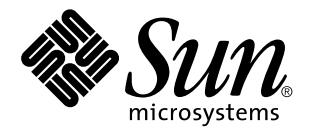

man pages section 2: System Calls

Sun Microsystems, Inc. 901 San Antonio Road Palo Alto, CA 94303-4900 U.S.A.

> Part No: 806-0626-10 February 2000

Copyright 2000 Sun Microsystems, Inc. 901 San Antonio Road, Palo Alto, California 94303-4900 U.S.A. All rights reserved.

This product or document is protected by copyright and distributed under licenses restricting its use, copying, distribution, and decompilation. No part of this product or document may be reproduced in any form by any means without prior written authorization of Sun and its licensors, if any. Third-party software, including font technology, is copyrighted and licensed from Sun suppliers.

Parts of the product may be derived from Berkeley BSD systems, licensed from the University of California. UNIX is a registered trademark in the U.S. and other countries, exclusively licensed through X/Open Company, Ltd.

Sun, Sun Microsystems, the Sun logo, docs.sun.com, AnswerBook, AnswerBook2, and Solaris are trademarks, registered trademarks, or service marks of Sun Microsystems, Inc. in the U.S. and other countries. All SPARC trademarks are used under license and are trademarks or registered trademarks of SPARC International, Inc. in the U.S. and other countries. Products bearing SPARC trademarks are based upon an architecture developed by Sun Microsystems, Inc.

The OPEN LOOK and Sun™ Graphical User Interface was developed by Sun Microsystems, Inc. for its users and licensees. Sun acknowledges the pioneering efforts of Xerox in researching and developing the concept of visual or graphical user interfaces for the computer industry. Sun holds a non-exclusive license from Xerox to the Xerox Graphical User Interface, which license also covers Sun's licensees who implement OPEN LOOK GUIs and otherwise comply with Sun's written license agreements.

**RESTRICTED RIGHTS:** Use, duplication, or disclosure by the U.S. Government is subject to restrictions of FAR 52.227–14(g)(2)(6/87) and FAR 52.227–19(6/87), or DFAR 252.227–7015(b)(6/95) and DFAR 227.7202–3(a).

DOCUMENTATION IS PROVIDED "AS IS" AND ALL EXPRESS OR IMPLIED CONDITIONS, REPRESENTATIONS AND WARRANTIES, INCLUDING ANY IMPLIED WARRANTY OF MERCHANTABILITY, FITNESS FOR A PARTICULAR PURPOSE OR NON-INFRINGEMENT, ARE DISCLAIMED, EXCEPT TO THE EXTENT THAT SUCH DISCLAIMERS ARE HELD TO BE LEGALLY INVALID.

Copyright 2000 Sun Microsystems, Inc. 901 San Antonio Road, Palo Alto, Californie 94303-4900 Etats-Unis. Tous droits réservés.

Ce produit ou document est protégé par un copyright et distribué avec des licences qui en restreignent l'utilisation, la copie, la distribution, et la décompilation. Aucune partie de ce produit ou document ne peut être reproduite sous aucune forme, par quelque moyen que ce soit, sans l'autorisation préalable et écrite de Sun et de ses bailleurs de licence, s'il y en a. Le logiciel détenu par des tiers, et qui comprend la technologie relative aux polices de caractères, est protégé par un copyright et licencié par des fournisseurs de Sun.

Des parties de ce produit pourront être dérivées du système Berkeley BSD licenciés par l'Université de Californie. UNIX est une marque déposée aux Etats-Unis et dans d'autres pays et licenciée exclusivement par X/Open Company, Ltd.

Sun, Sun Microsystems, le logo Sun, docs.sun.com, AnswerBook, AnswerBook2, et Solaris sont des marques de fabrique ou des marques déposées, ou marques de service, de Sun Microsystems, Inc. aux Etats-Unis et dans d'autres pays. Toutes les marques SPARC sont utilisées sous licence et sont des marques de fabrique ou des marques déposées de SPARC International, Inc. aux Etats-Unis et dans d'autres pays. Les produits portant les marques SPARC sont basés sur une architecture développée par Sun Microsystems, Inc.

L'interface d'utilisation graphique OPEN LOOK et Sun™ a été développée par Sun Microsystems, Inc. pour ses utilisateurs et licenciés. Sun reconnaît les efforts de pionniers de Xerox pour la recherche et le développement du concept des interfaces d'utilisation visuelle ou graphique pour l'industrie de l'informatique. Sun détient une licence non exclusive de Xerox sur l'interface d'utilisation graphique Xerox, cette licence couvrant également les licenciés de Sun qui mettent en place l'interface d'utilisation graphique OPEN LOOK et qui en outre se conforment aux licences écrites de Sun.

CETTE PUBLICATION EST FOURNIE "EN L'ETAT" ET AUCUNE GARANTIE, EXPRESSE OU IMPLICITE, N'EST ACCORDEE, Y COMPRIS DES GARANTIES CONCERNANT LA VALEUR MARCHANDE, L'APTITUDE DE LA PUBLICATION A REPONDRE A UNE UTILISATION PARTICULIERE, OU LE FAIT QU'ELLE NE SOIT PAS CONTREFAISANTE DE PRODUIT DE TIERS. CE DENI DE GARANTIE NE S'APPLIQUERAIT PAS, DANS LA MESURE OU IL SERAIT TENU JURIDIQUEMENT NUL ET NON AVENU.

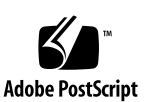

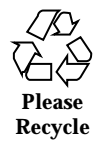

## **Contents**

**Preface 11** Intro(2) 17 access(2) 41 acct(2) 43 acl(2) 44 facl(2) 44 adjtime(2) 46 alarm(2) 48 audit(2) 50 auditon(2) 51 auditsvc(2) 56 brk(2) 58 sbrk(2) 58 chdir(2) 60 fchdir(2) 60 chmod(2) 62 fchmod(2) 62 chown(2) 66

lchown(2) 66

Contents **3**

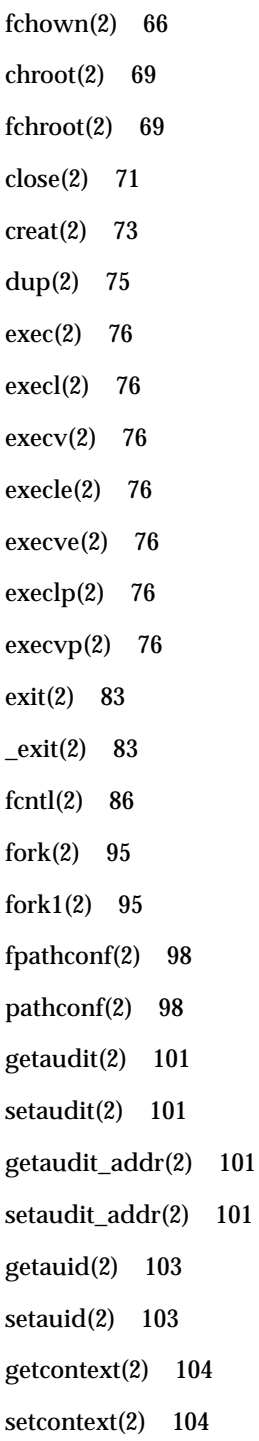

- **4** man pages section 2: System Calls ♦ February 2000
- 

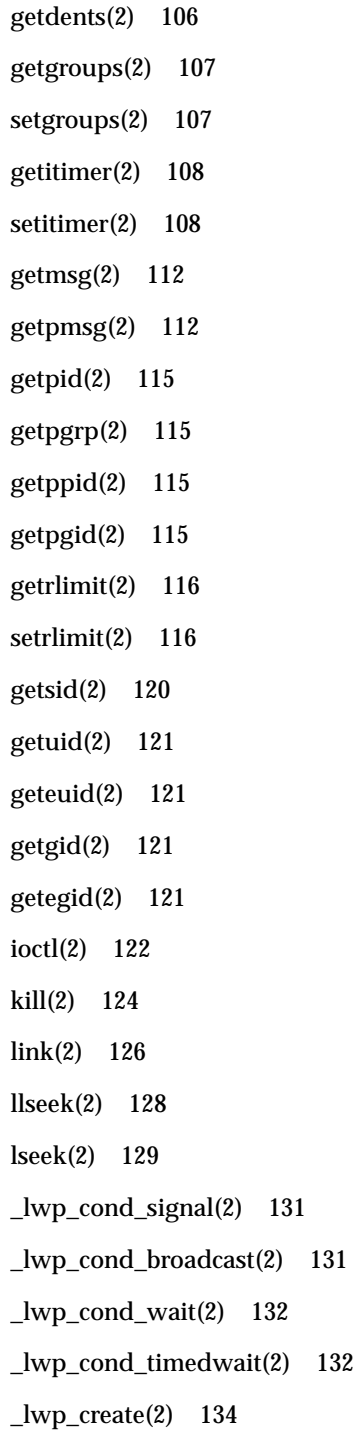

Contents **5**

\_lwp\_exit(2) 136  $\lnot$ lwp\_info(2) 137 \_lwp\_kill(2) 138 \_lwp\_makecontext(2) 139 \_lwp\_mutex\_lock(2) 140 \_lwp\_mutex\_unlock(2) 140 \_lwp\_mutex\_trylock(2) 140  $\lnot$ lwp\_self(2) 141 \_lwp\_sema\_wait(2) 142 \_lwp\_sema\_trywait(2) 142 \_lwp\_sema\_init(2) 142 \_lwp\_sema\_post(2) 142 \_lwp\_setprivate(2) 143 \_lwp\_getprivate(2) 143 \_lwp\_suspend(2) 144 \_lwp\_continue(2) 144 \_lwp\_wait(2) 145 memcntl(2) 146 mincore(2) 150 mkdir(2) 151 mknod(2) 153 mmap(2) 156 mount(2) 162 mprotect(2) 166 msgctl(2) 167 msgget(2) 169 msgrcv(2) 170 msgsnd(2) 172

- **6** man pages section 2: System Calls ♦ February 2000
- 

munmap(2) 174 nice(2) 175 ntp\_adjtime(2) 176 ntp\_gettime(2) 177 open(2) 178 pause(2) 185 pcsample(2) 186 pipe(2) 187 poll(2) 188 p\_online(2) 191 priocntl(2) 194 priocntlset(2) 205 processor\_bind(2) 207 processor\_info(2) 209 profil(2) 210 pset\_bind(2) 212 pset\_create(2) 214 pset\_destroy(2) 214 pset\_assign(2) 214 pset\_info(2) 216 ptrace(2) 217 putmsg(2) 219 putpmsg(2) 219 read(2) 222 readv(2) 222 pread(2) 222 readlink(2) 228 rename(2) 229

Contents **7**

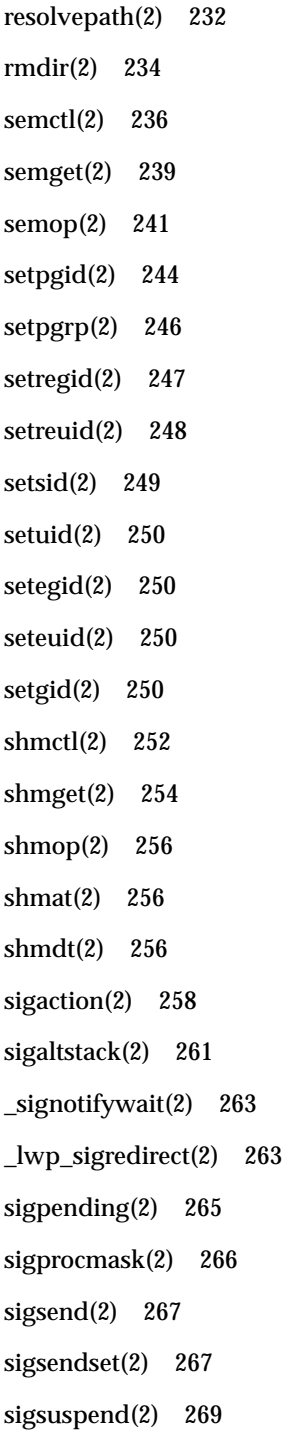

- **8** man pages section 2: System Calls ♦ February 2000
- 

sigwait(2) 271 \_\_sparc\_utrap\_install(2) 275 stat(2) 280 lstat(2) 280 fstat(2) 280 statvfs(2) 284 fstatvfs(2) 284 stime(2) 287 swapctl(2) 288 symlink(2) 292 sync(2) 294 sysfs(2) 295 sysinfo(2) 296 time(2) 300 times(2) 301 uadmin(2) 303 ulimit(2) 305 umask(2) 306 umount(2) 307 umount2(2) 307 uname(2) 309 unlink(2) 310 ustat(2) 312 utime(2) 313 utimes(2) 315 vfork(2) 317 vhangup(2) 319 wait(2) 320

Contents **9**

waitid(2) 322 waitpid(2) 324 write(2) 326 pwrite(2) 326 writev(2) 326 yield(2) 332 **Index 332**

**10** man pages section 2: System Calls ♦ February 2000

## **Preface**

Both novice users and those familar with the SunOS operating system can use online man pages to obtain information about the system and its features. A man page is intended to answer concisely the question "What does it do?" The man pages in general comprise a reference manual. They are not intended to be a tutorial.

## **Overview**

The following contains a brief description of each man page section and the information it references:

- Section 1 describes, in alphabetical order, commands available with the operating system.
- Section 1M describes, in alphabetical order, commands that are used chiefly for system maintenance and administration purposes.
- Section 2 describes all of the system calls. Most of these calls have one or more error returns. An error condition is indicated by an otherwise impossible returned value.
- Section 3 describes functions found in various libraries, other than those functions that directly invoke UNIX system primitives, which are described in Section 2.
- Section 4 outlines the formats of various files. The C structure declarations for the file formats are given where applicable.
- Section 5 contains miscellaneous documentation such as character-set tables.
- Section 6 contains available games and demos.
- Section 7 describes various special files that refer to specific hardware peripherals and device drivers. STREAMS software drivers, modules and the STREAMS-generic set of system calls are also described.

Preface **11**

- Section 9 provides reference information needed to write device drivers in the kernel environment. It describes two device driver interface specifications: the Device Driver Interface (DDI) and the Driver/Kernel Interface (DKI).
- Section 9E describes the DDI/DKI, DDI-only, and DKI-only entry-point routines a developer can include in a device driver.
- Section 9F describes the kernel functions available for use by device drivers.
- Section 9S describes the data structures used by drivers to share information between the driver and the kernel.

Below is a generic format for man pages. The man pages of each manual section generally follow this order, but include only needed headings. For example, if there are no bugs to report, there is no BUGS section. See the intro pages for more information and detail about each section, and man(1) for more information about man pages in general.

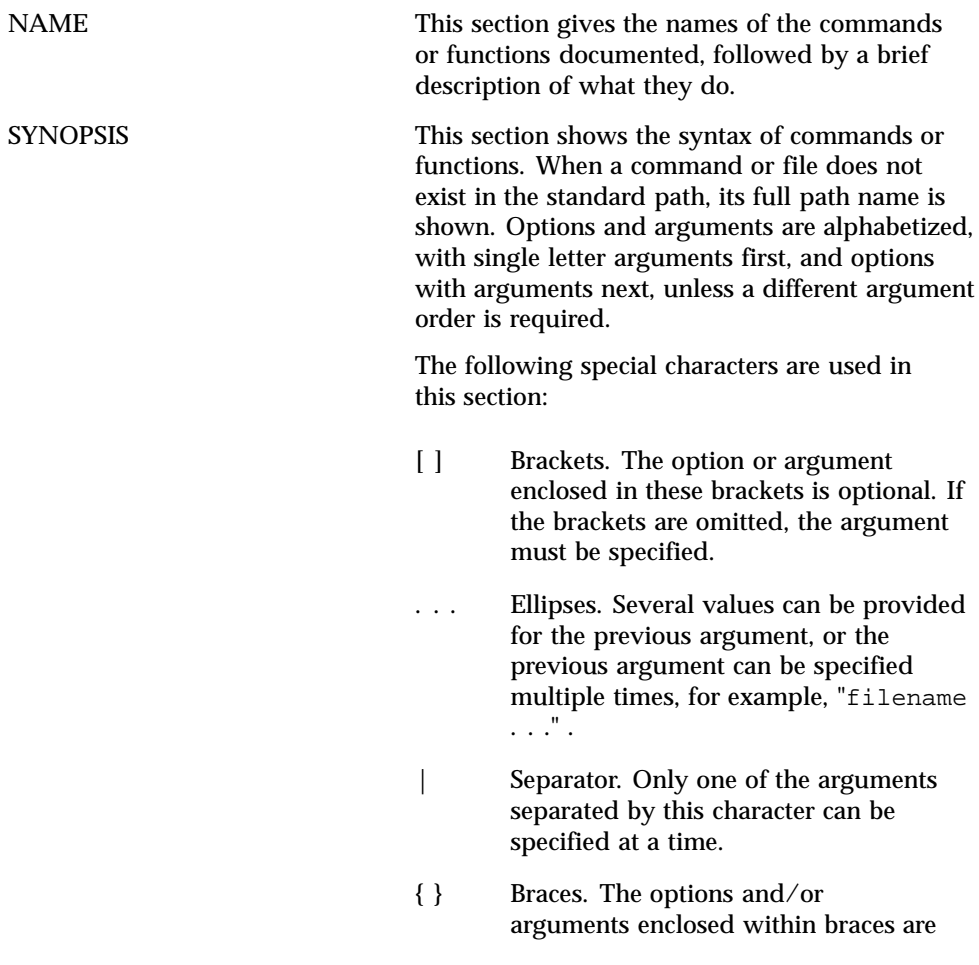

**12** man pages section 2: System Calls ♦ February 2000

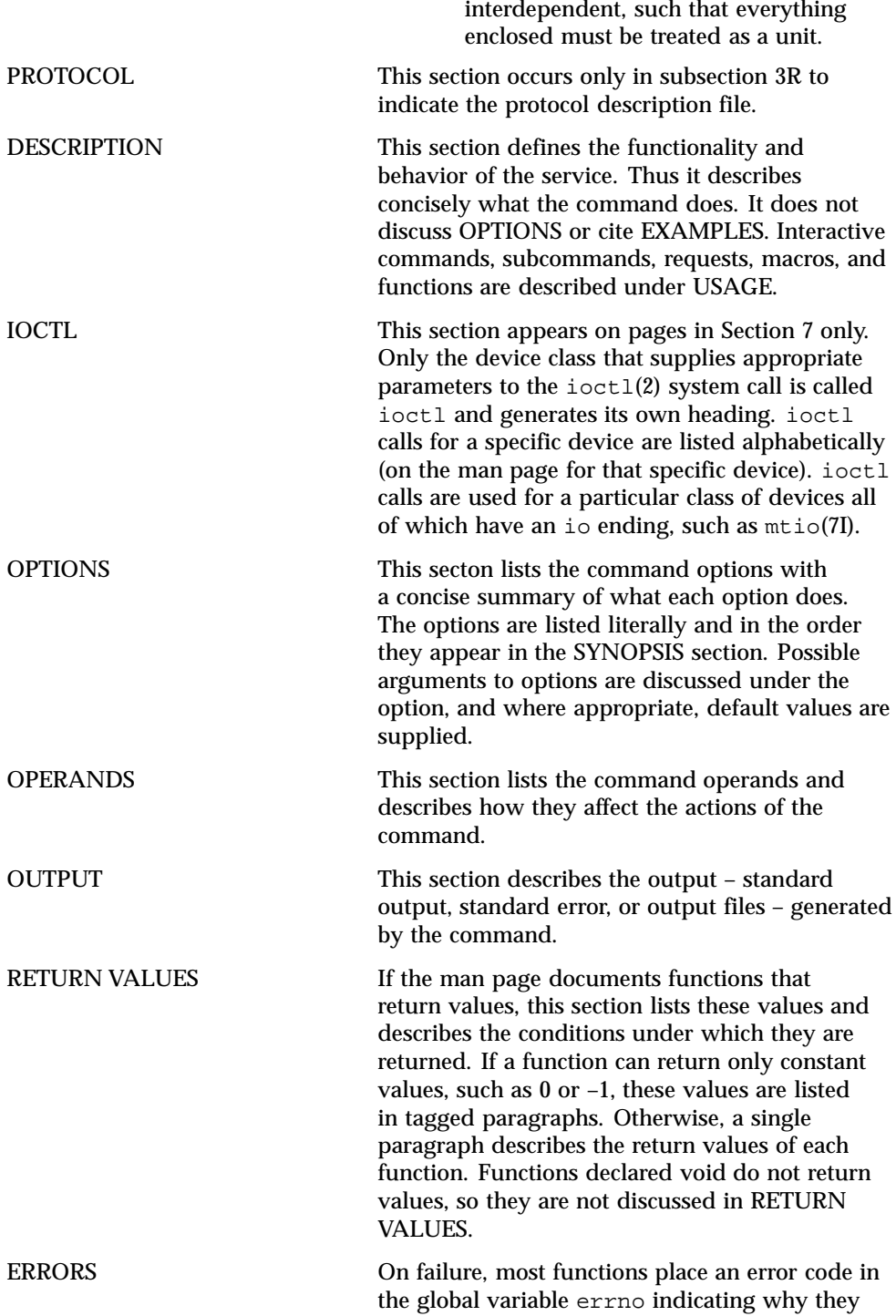

**13**

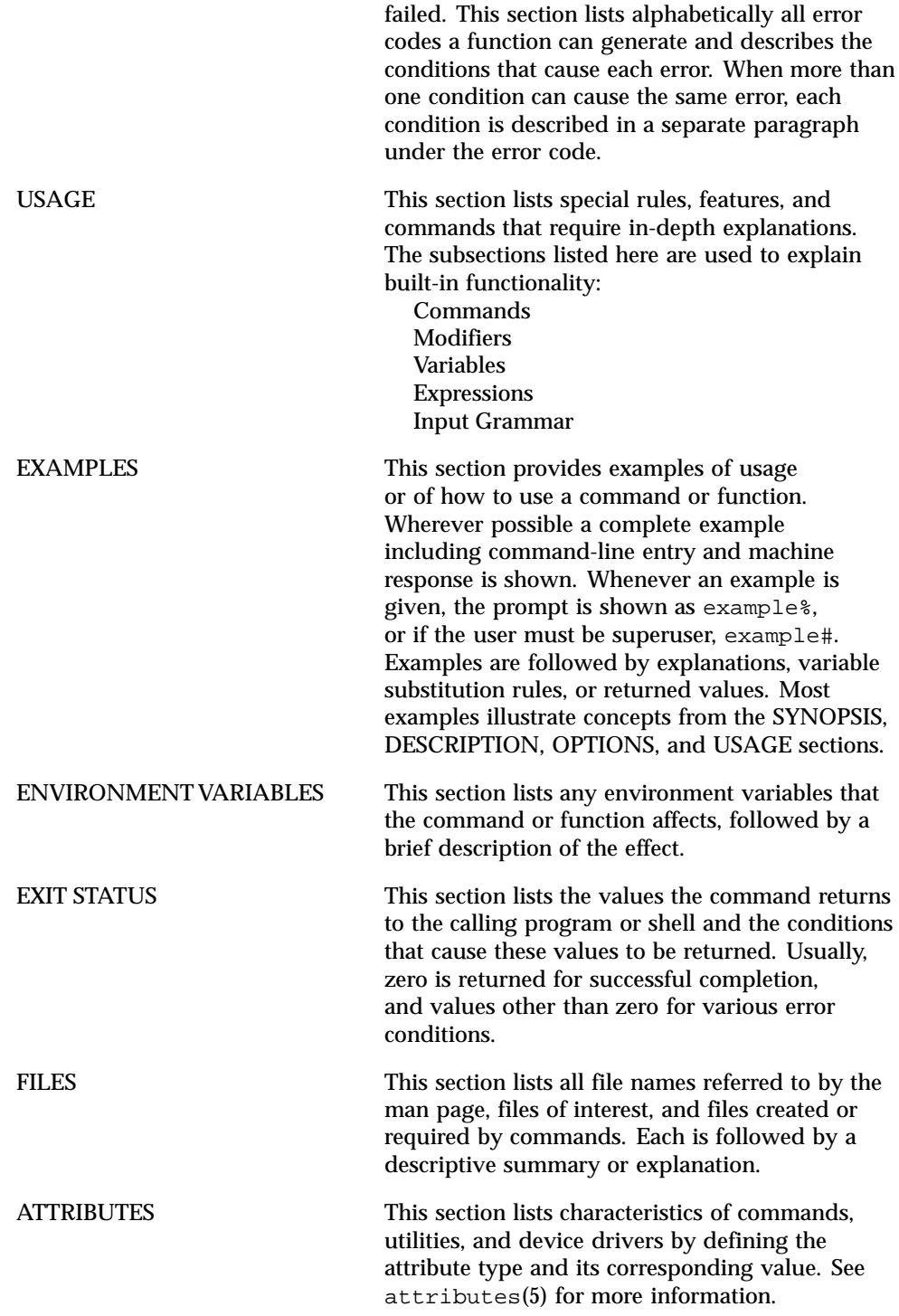

**14** man pages section 2: System Calls ♦ February 2000

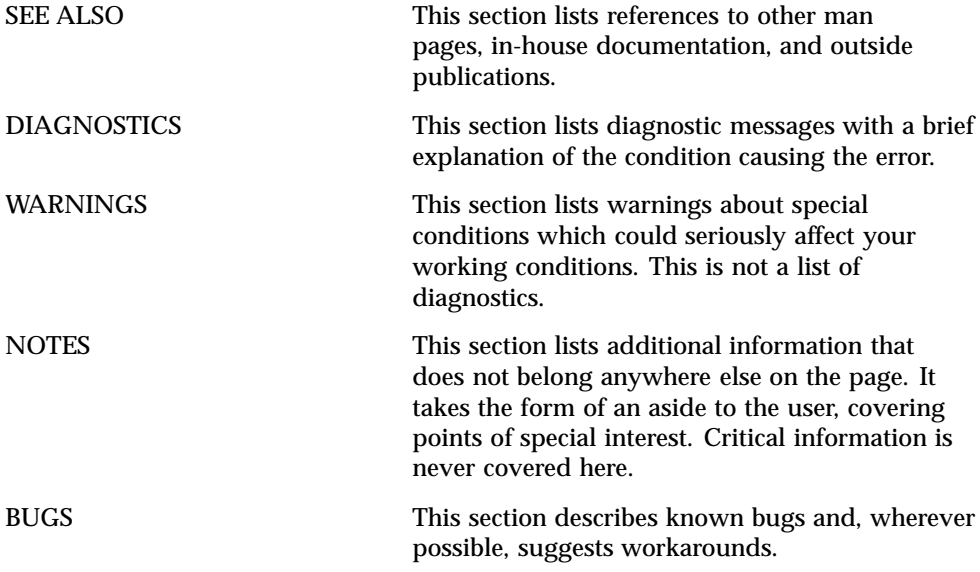

**15**

System Calls

**16**

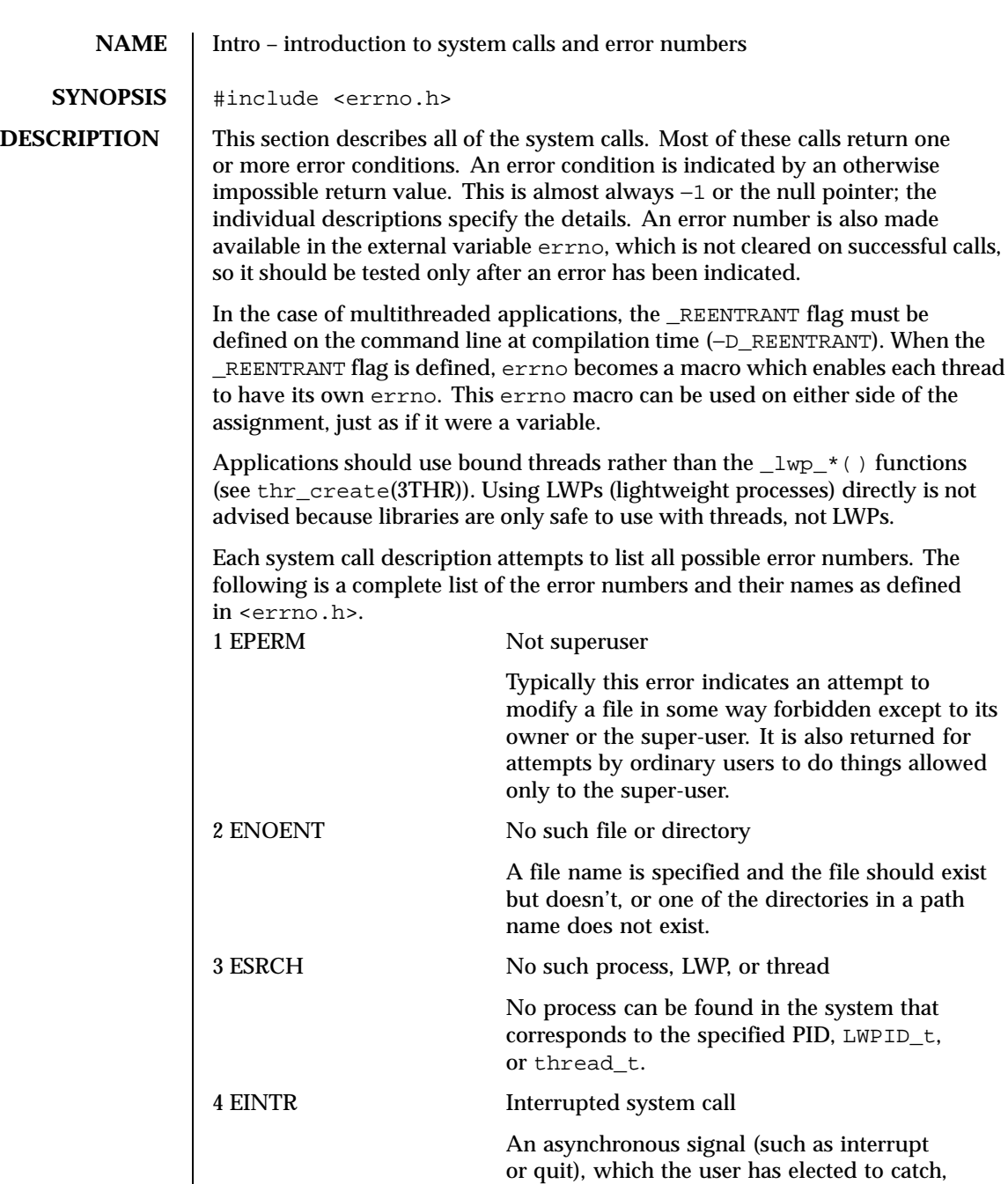

Last modified 15 Jun 1999 SunOS 5.8 5 SunOS 5.8

occurred during a system service function. If

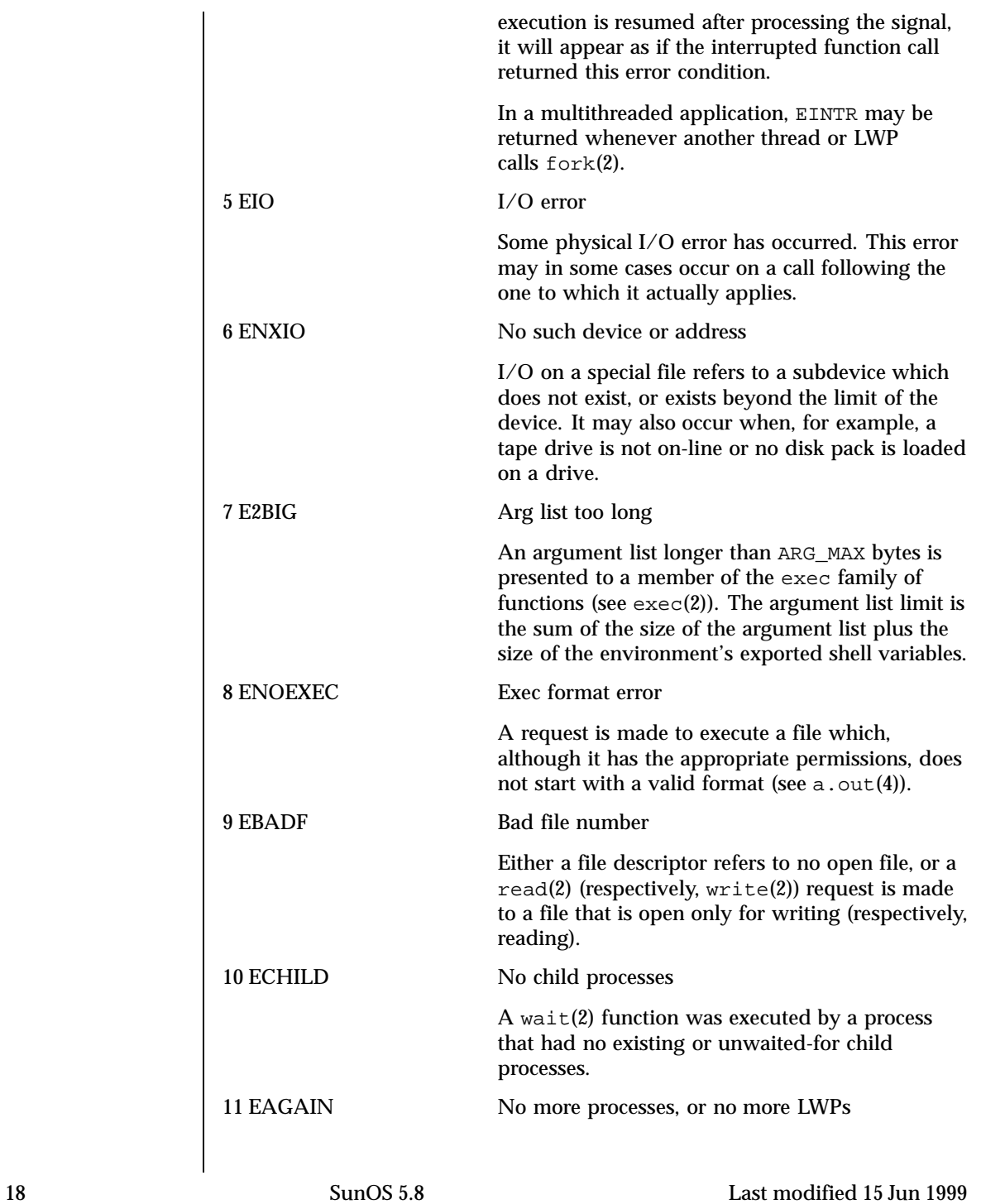

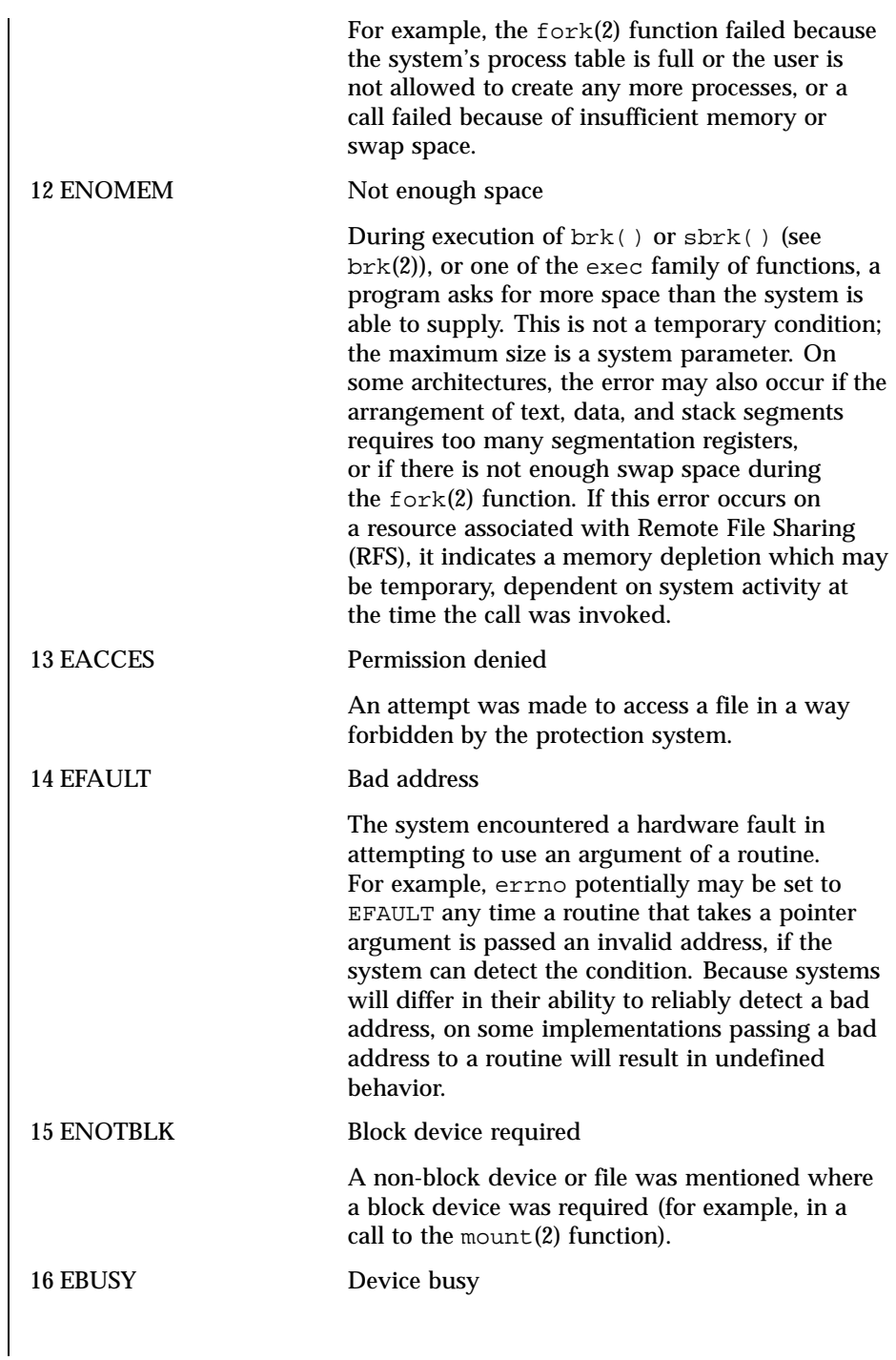

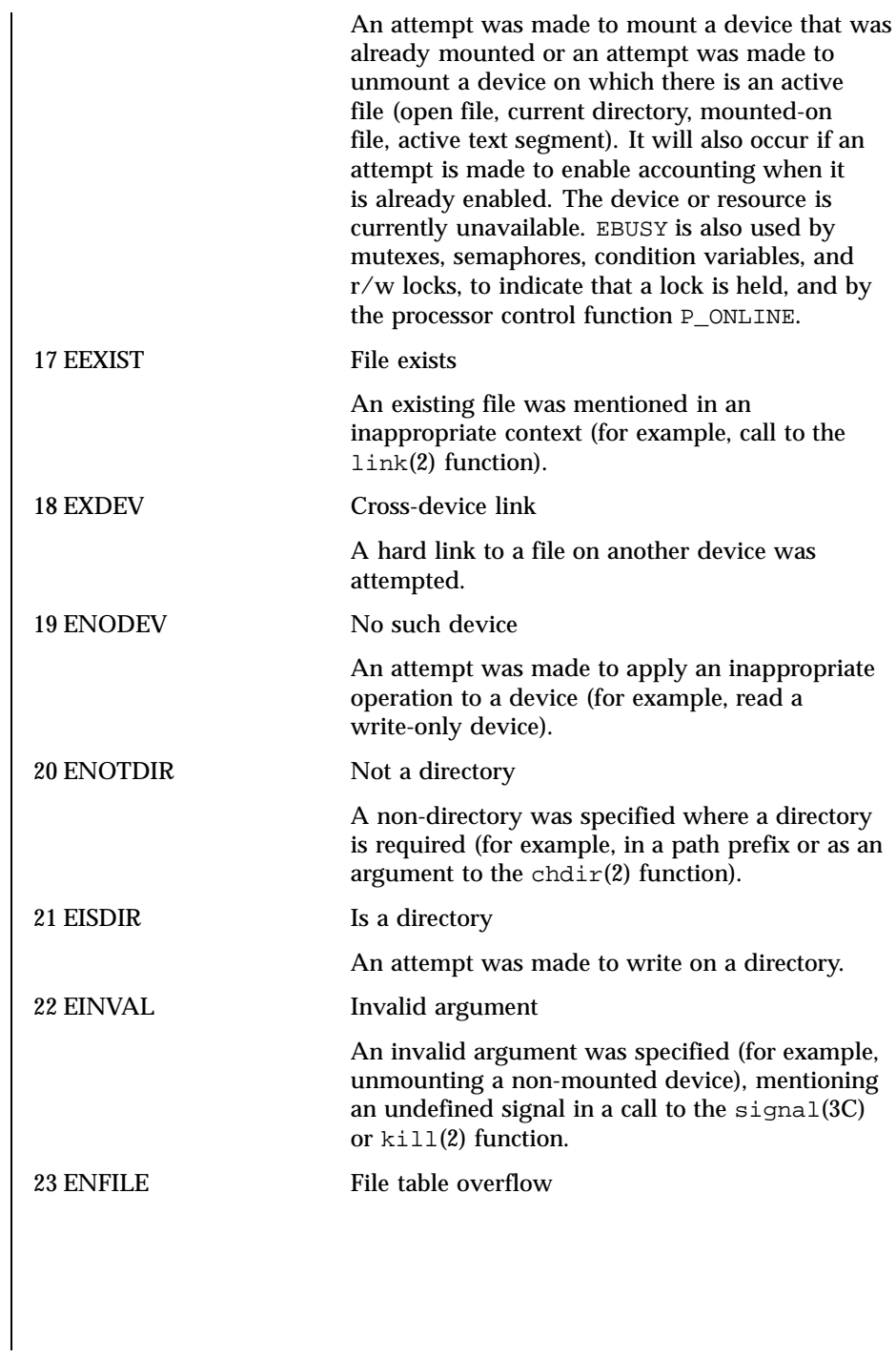

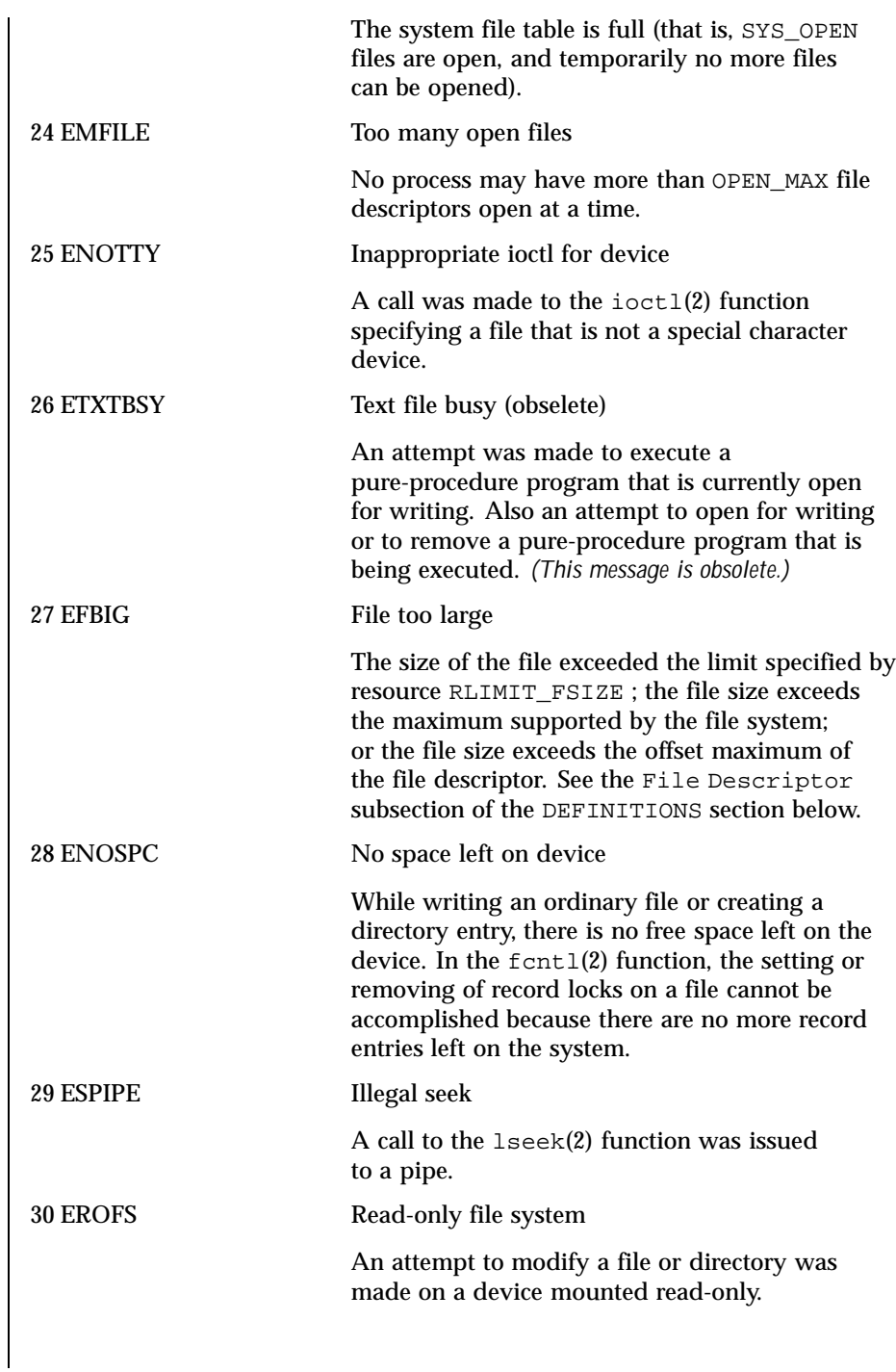

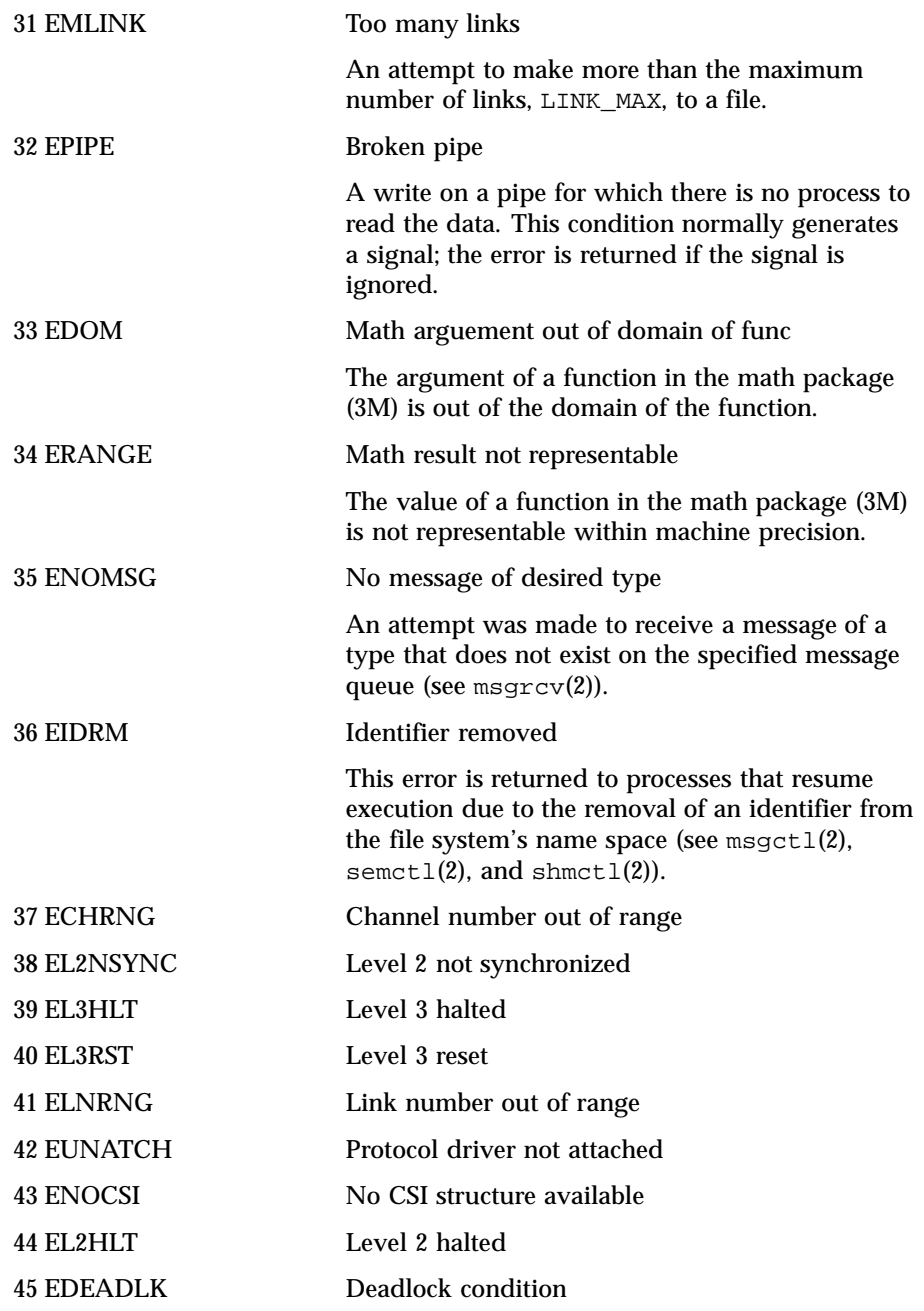

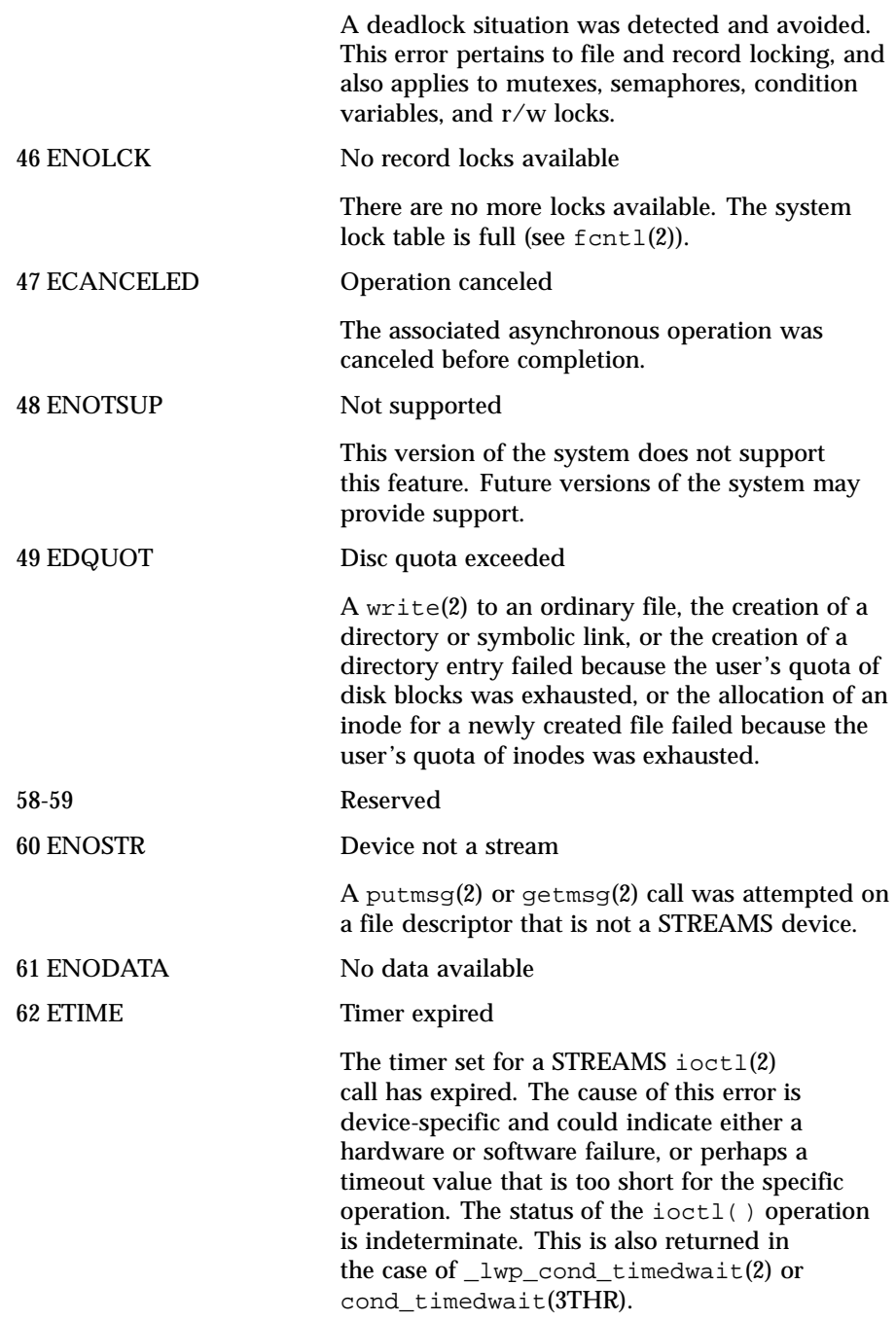

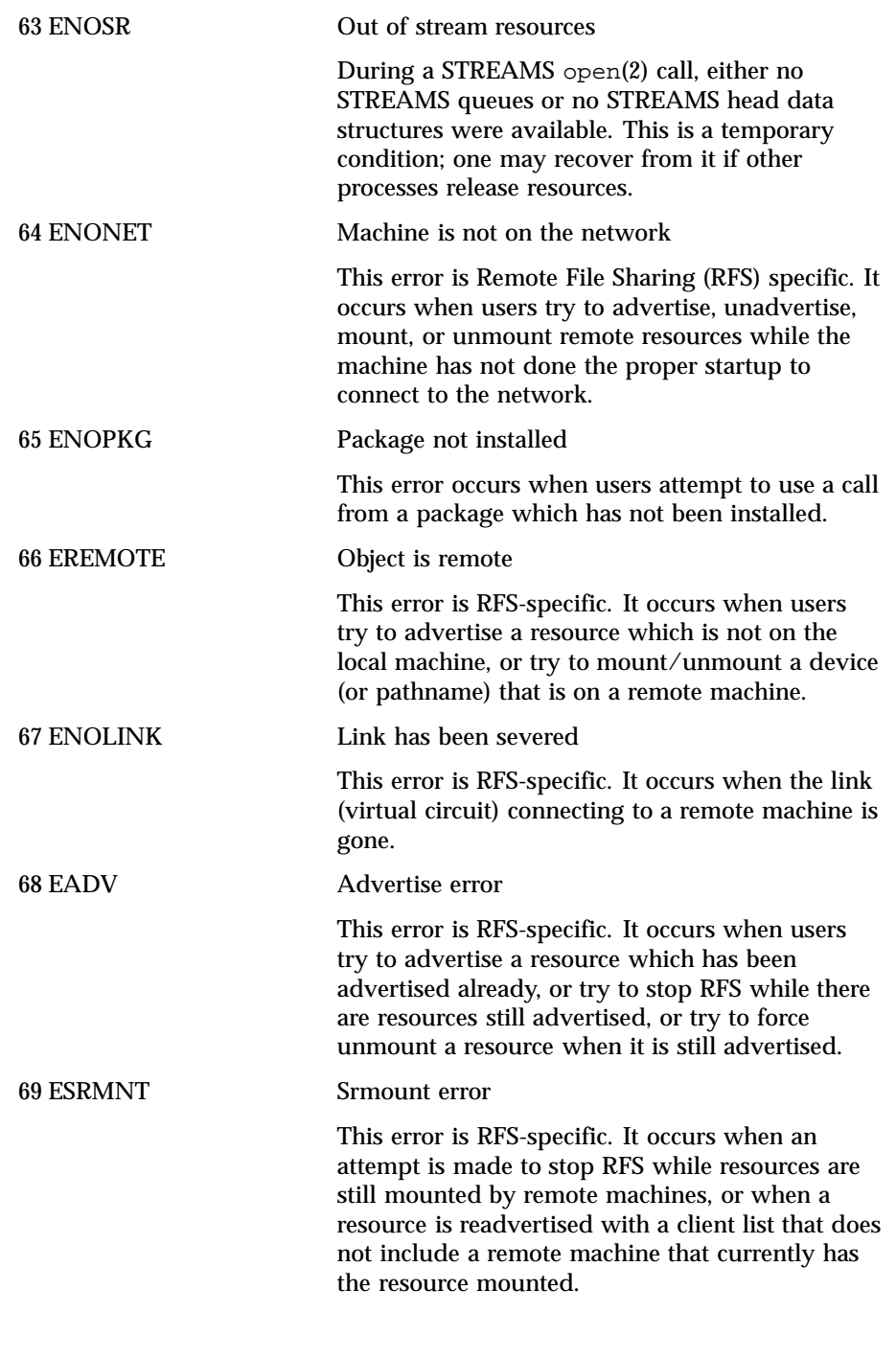

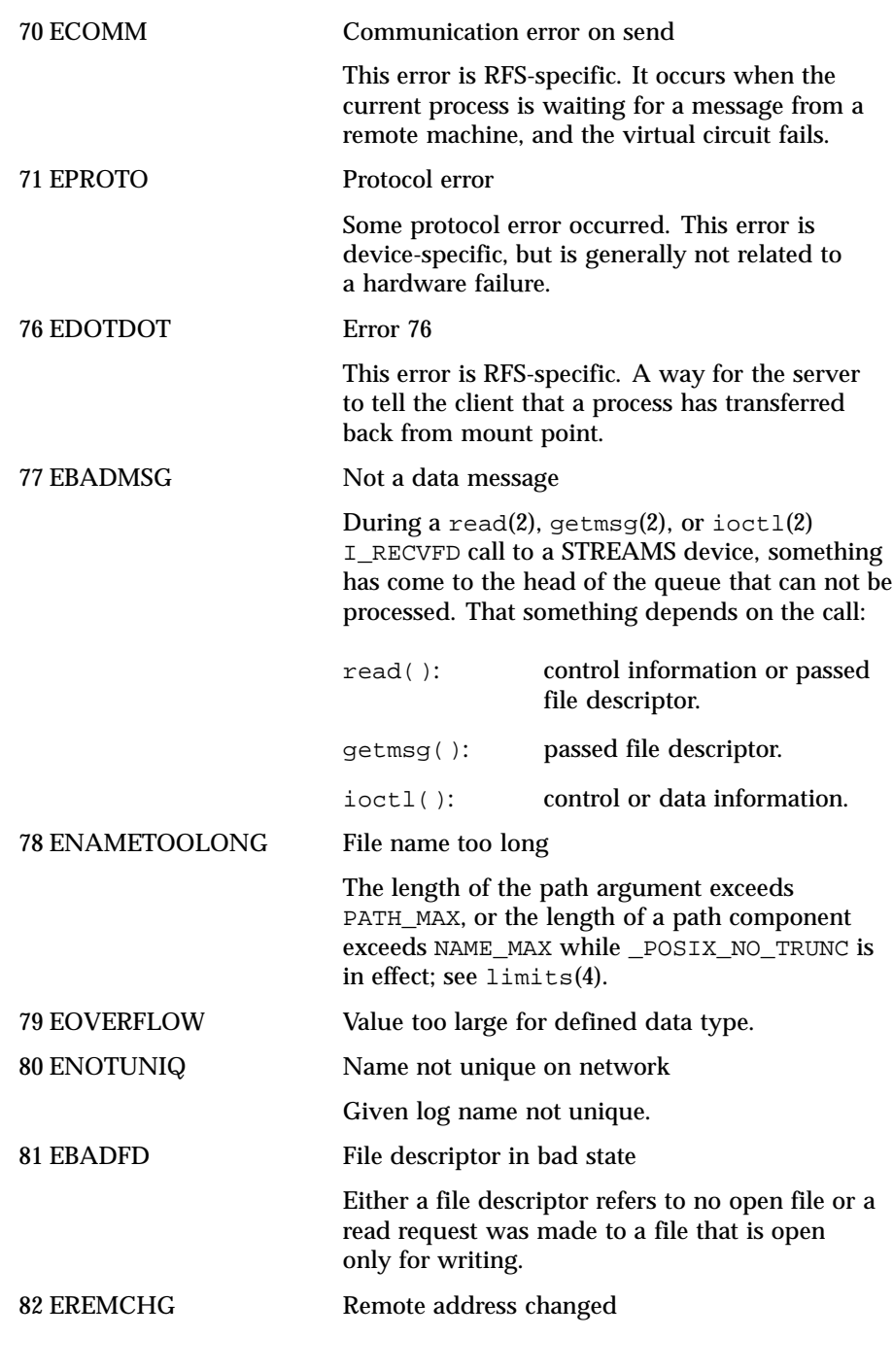

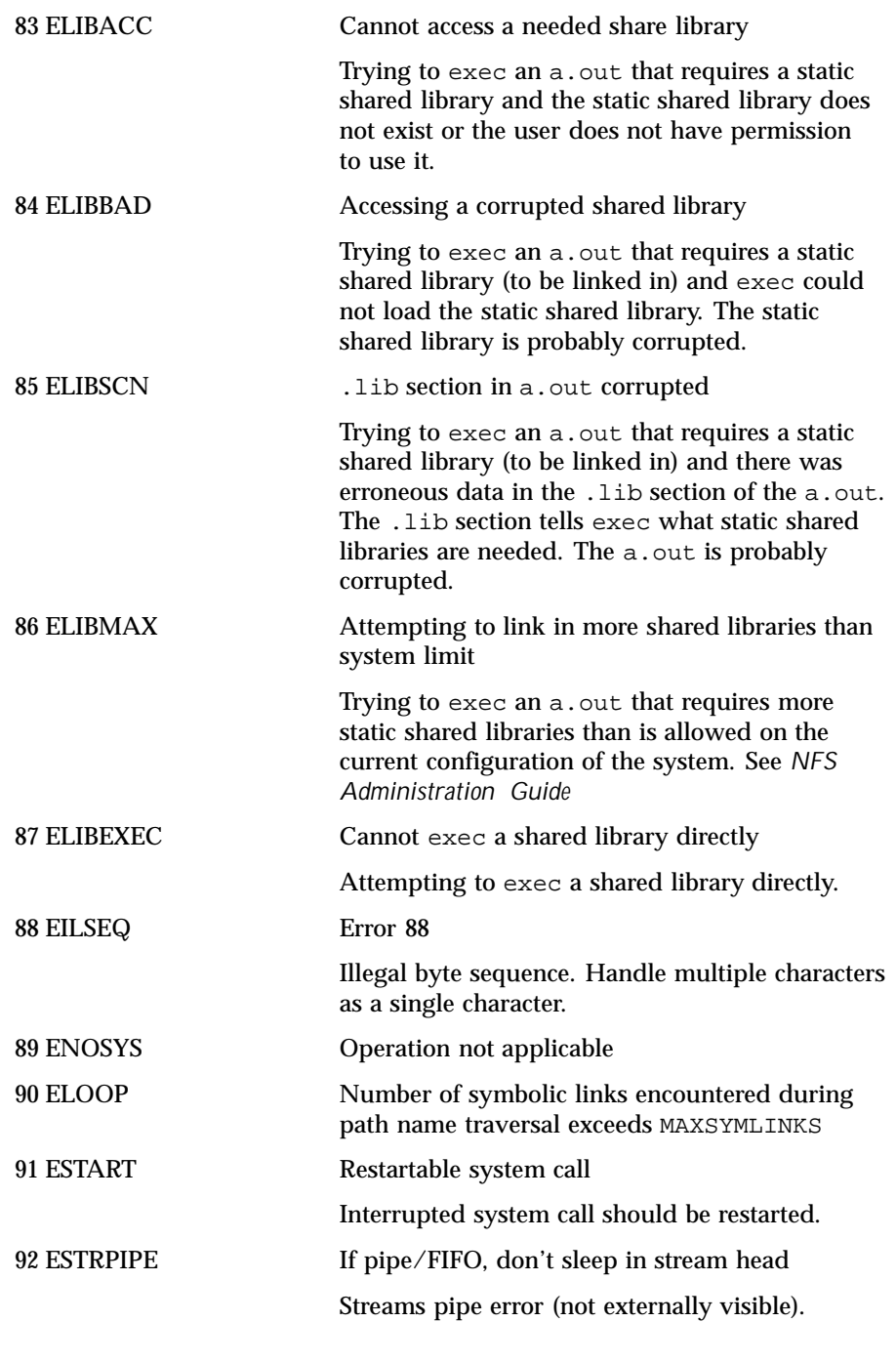

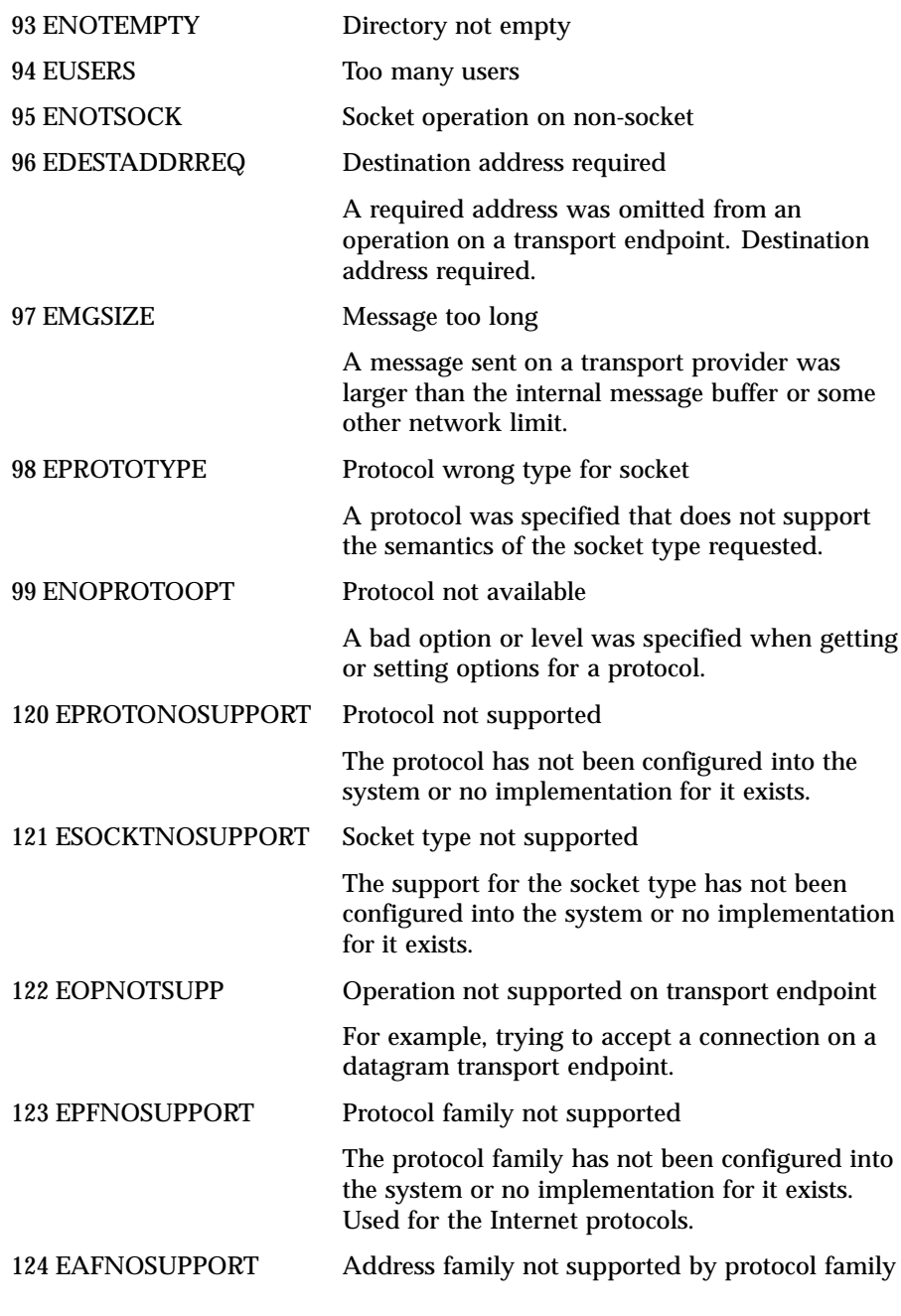

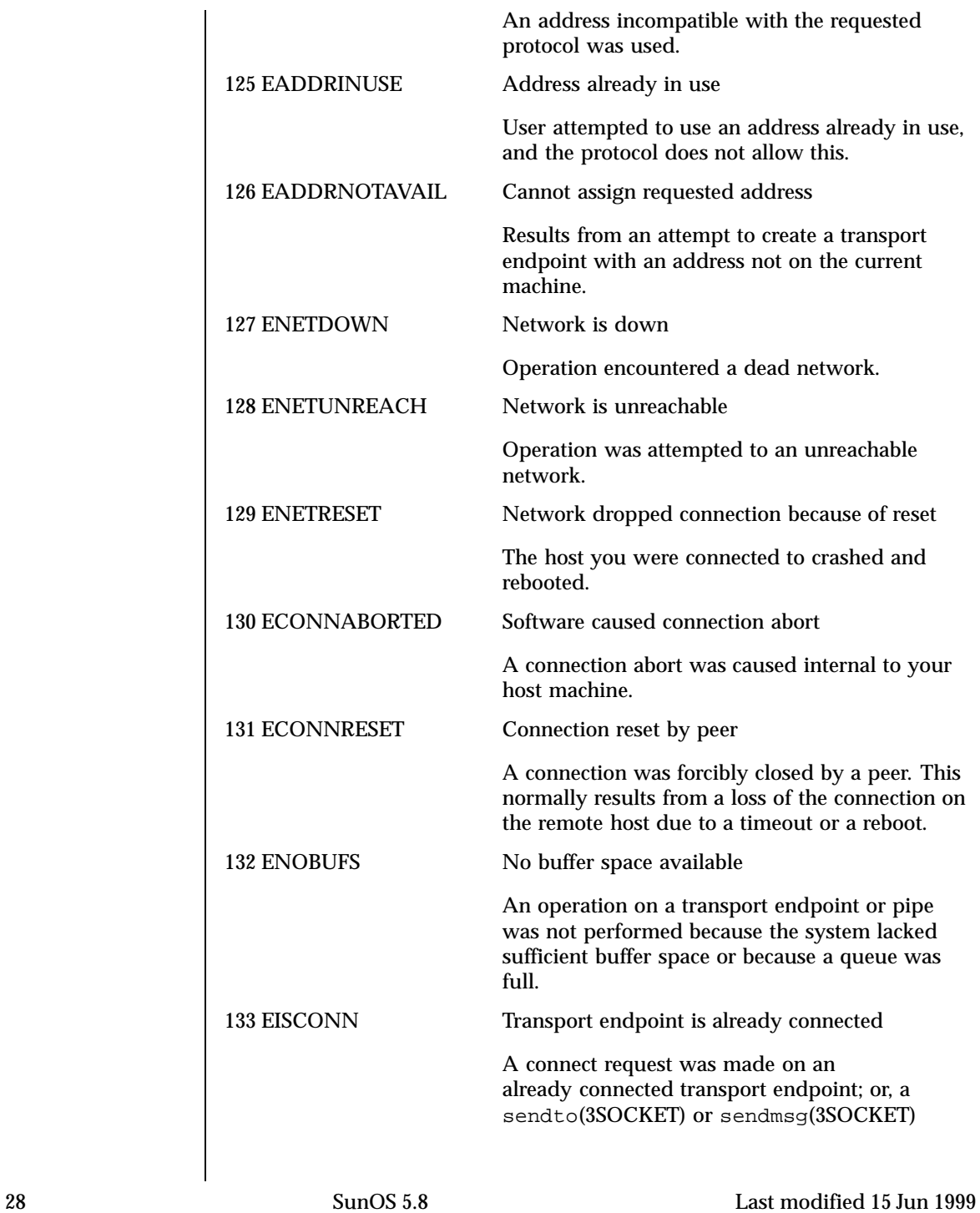

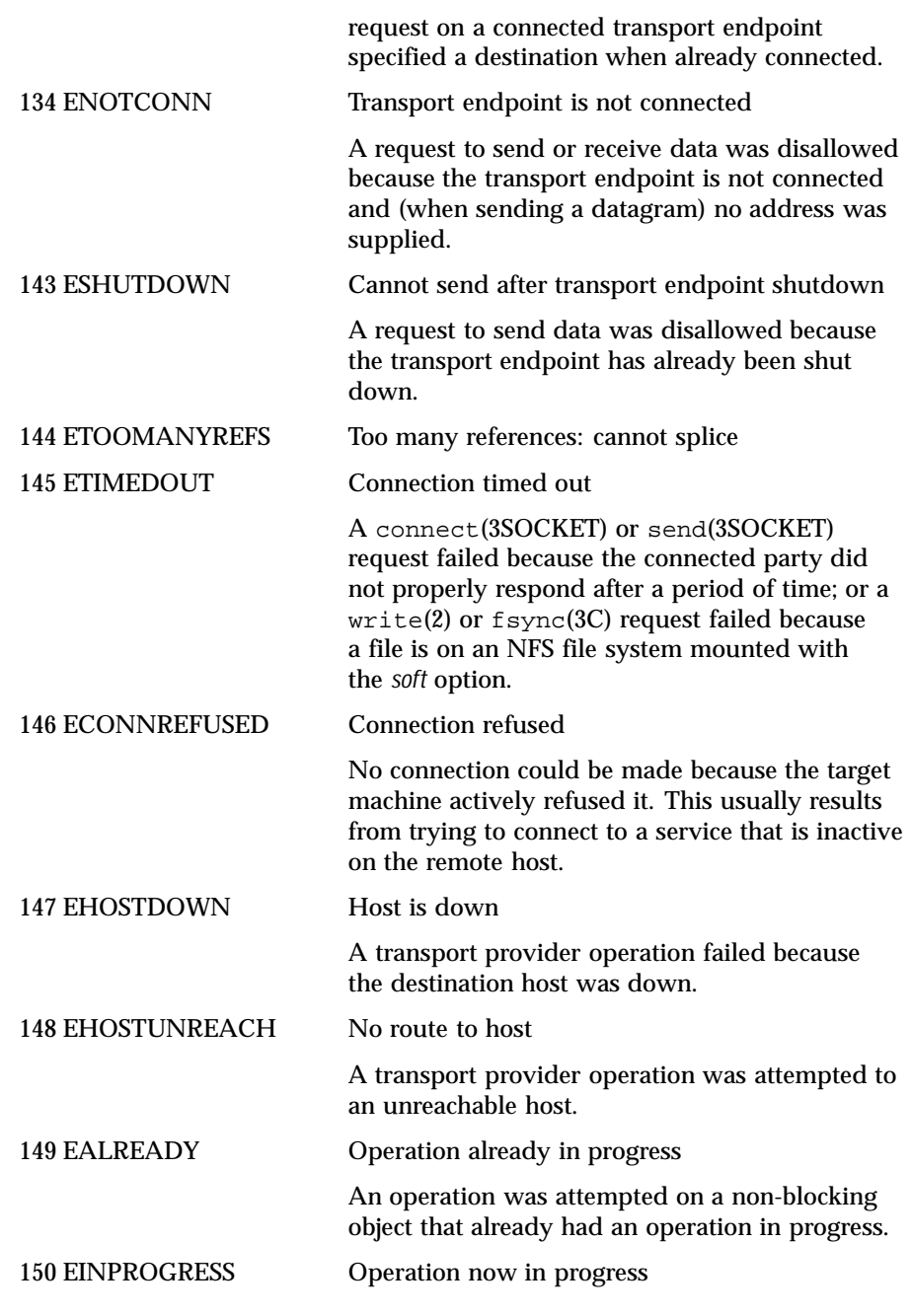

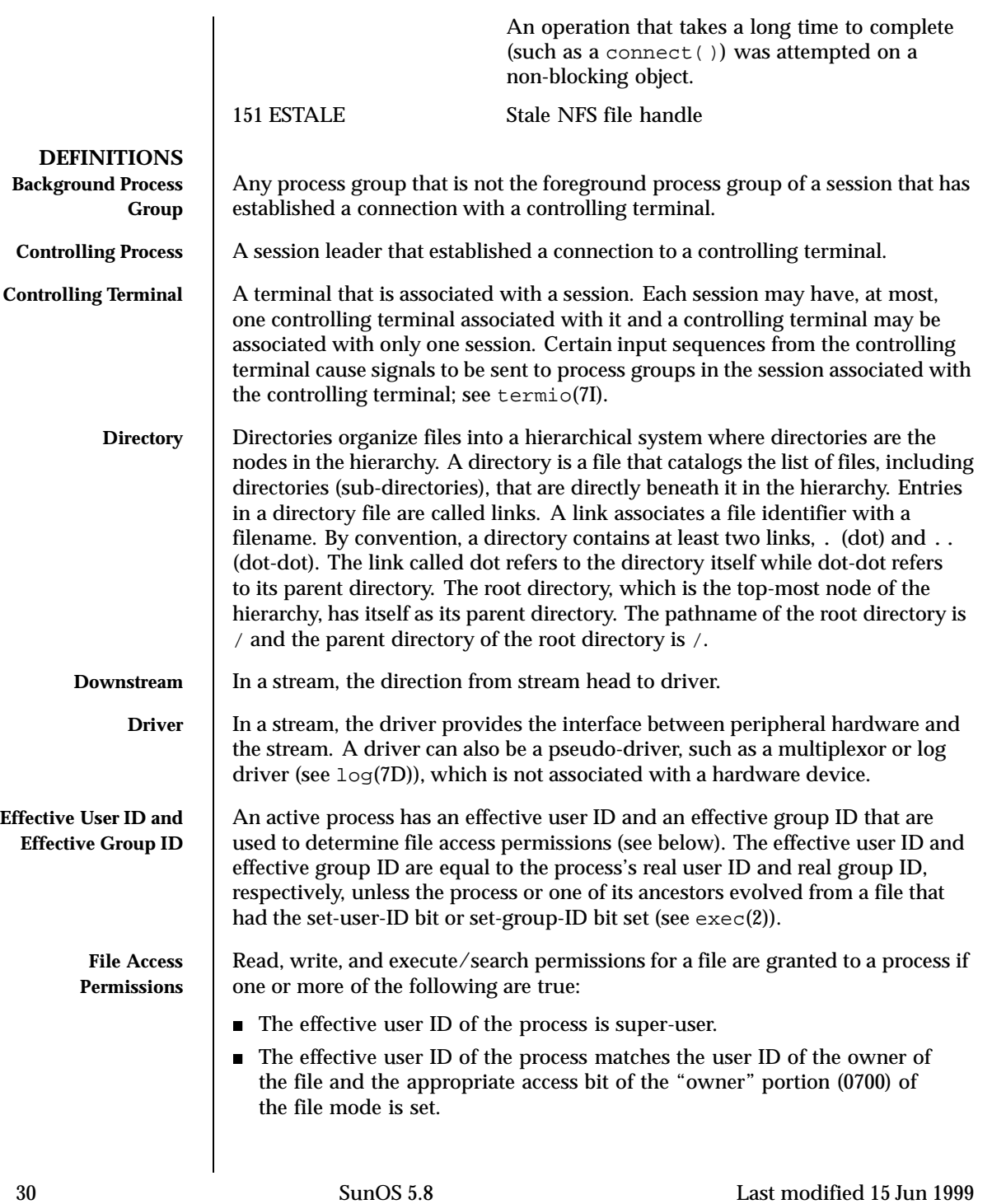

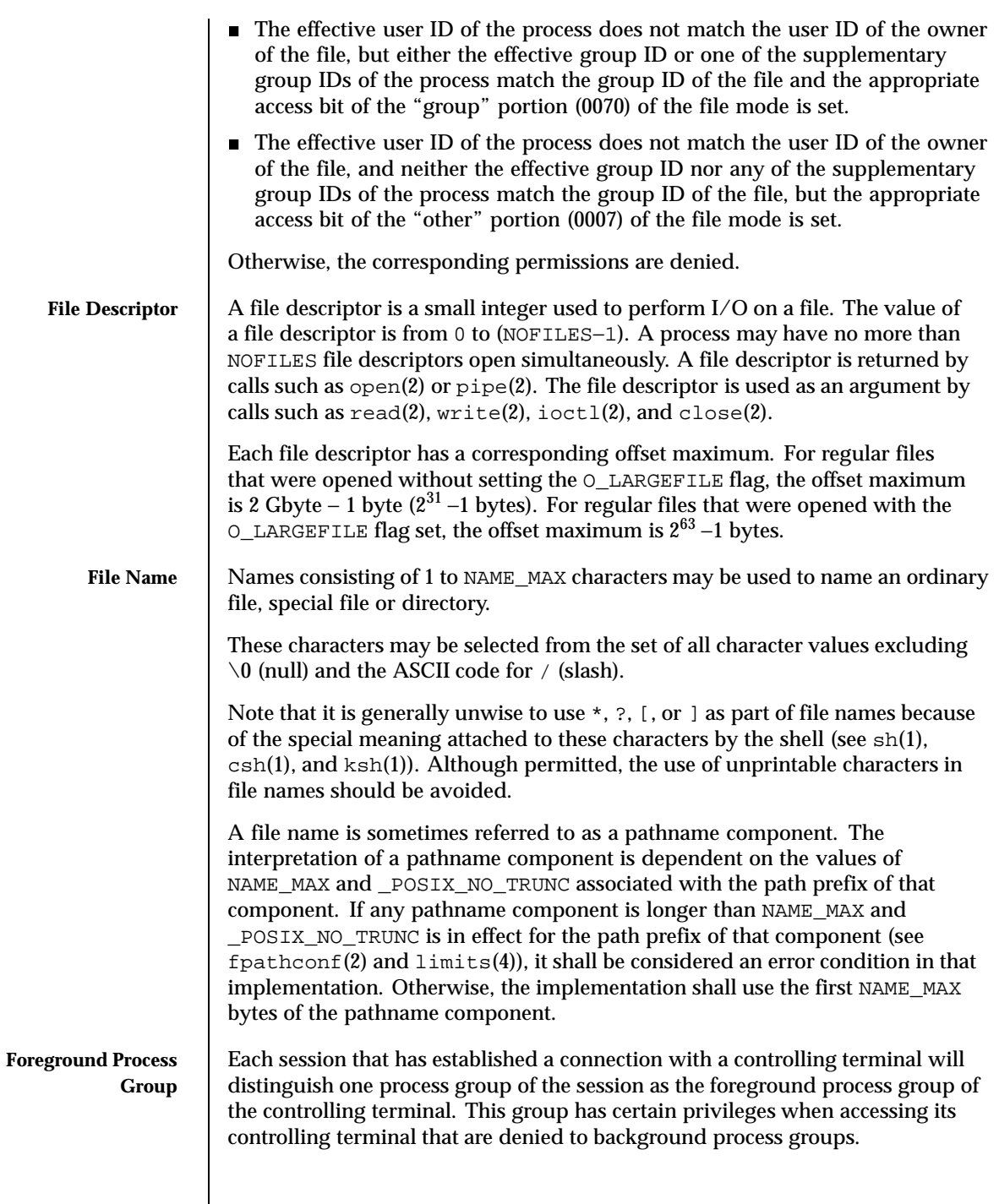

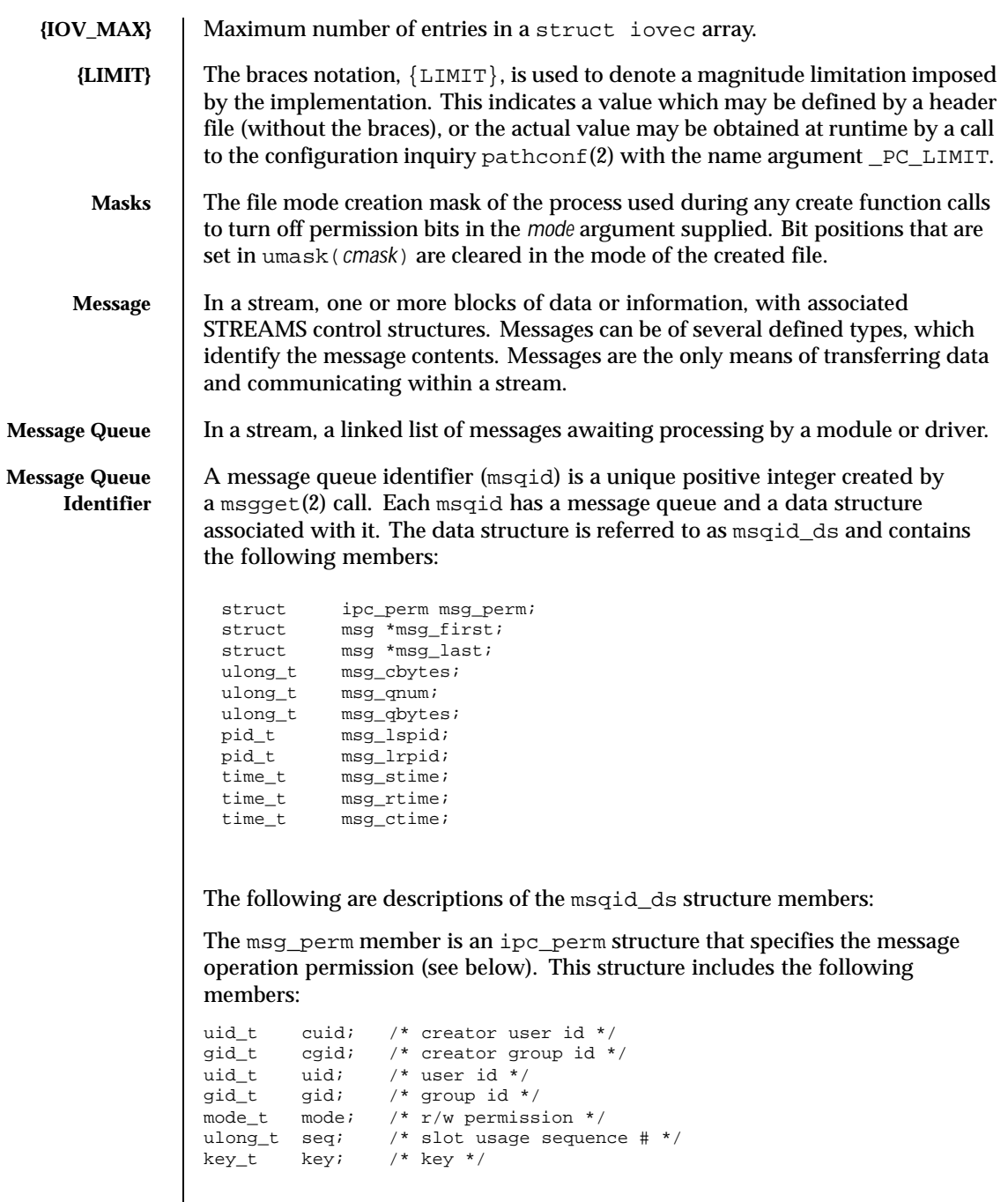

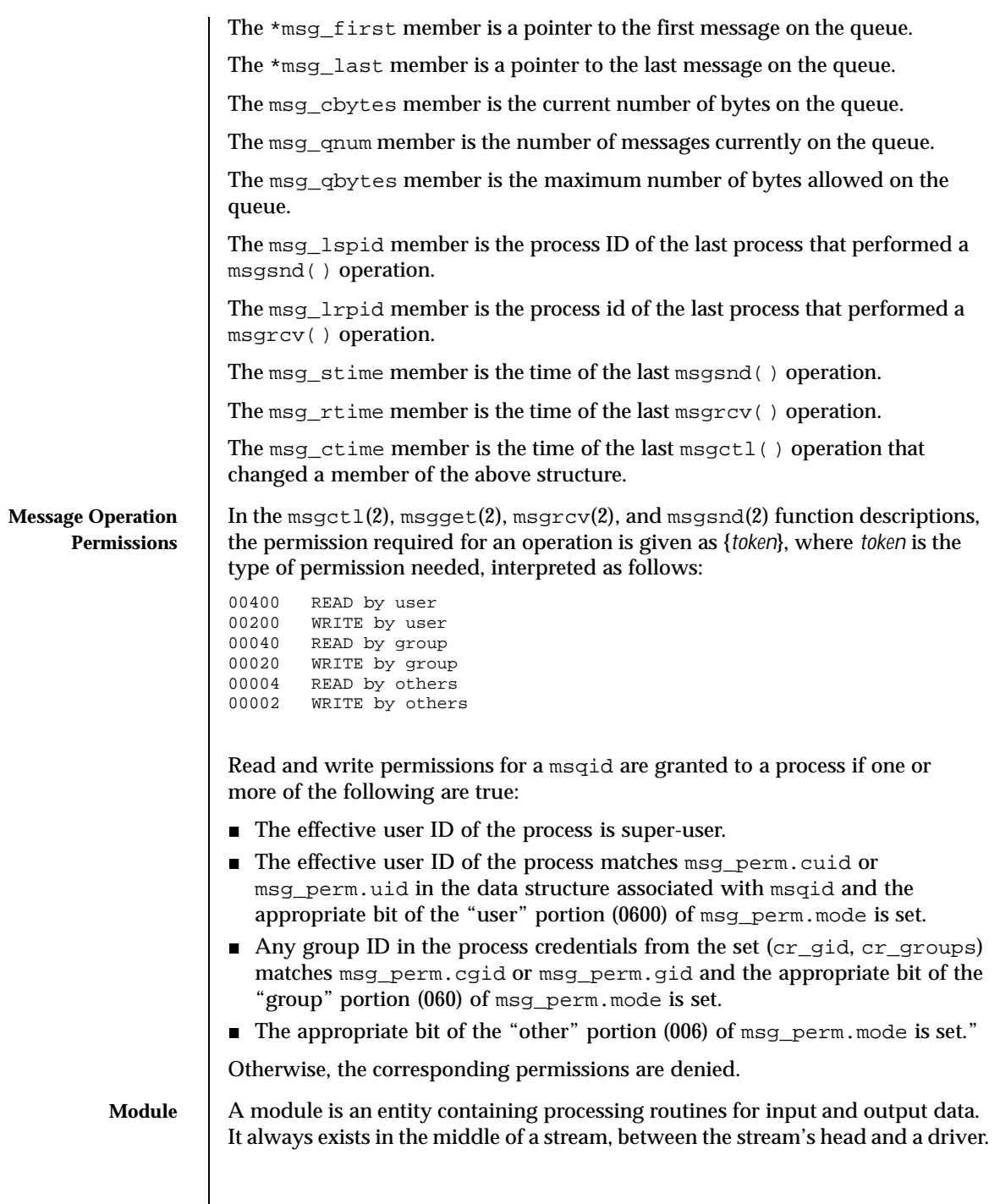

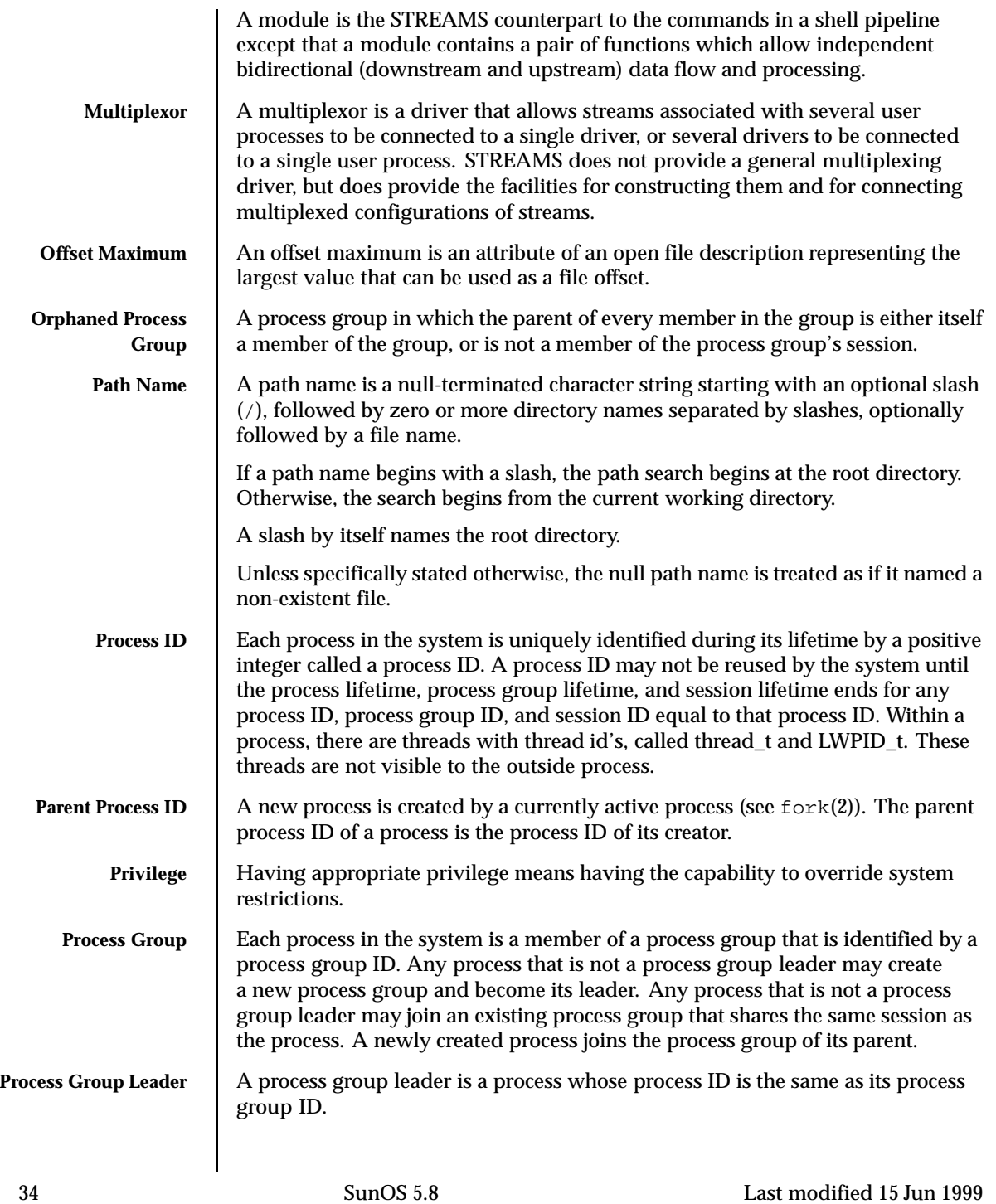

## System Calls Intro(2)

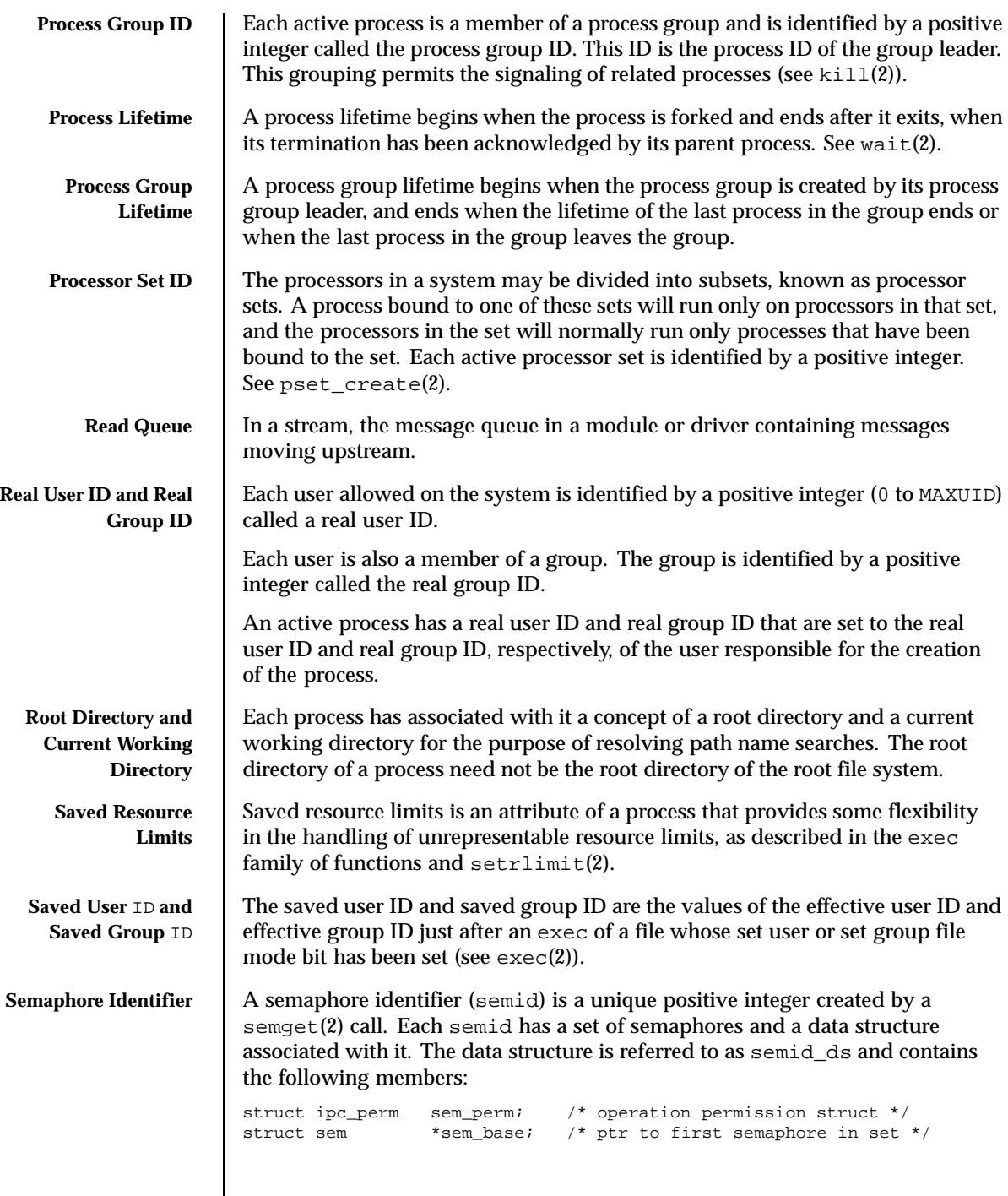

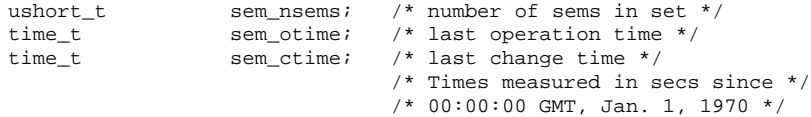

The following are descriptions of the semid\_ds structure members:

The sem\_perm member is an ipc\_perm structure that specifies the semaphore operation permission (see below). This structure includes the following members:

```
\begin{tabular}{llll} \hline \texttt{uid\_t} & \texttt{uid.} & \texttt{ /* user id *} \\ \hline \texttt{gid\_t} & \texttt{gid.} & \texttt{ /* group id *} \end{tabular}gid_t gid; /* group id */
uid_t cuid; /* creator user id */
gid_t cgid; /* creator group id */
mode_t mode; /* r/a permission */
ulong_t seq; /* slot usage sequence number */
key_t key; /* key */
```
The sem nsems member is equal to the number of semaphores in the set. Each semaphore in the set is referenced by a nonnegative integer referred to as a sem\_num. sem\_num values run sequentially from 0 to the value of sem\_nsems minus 1.

The sem\_otime member is the time of the last semop(2) operation.

The sem\_ctime member is the time of the last semctl $(2)$  operation that changed a member of the above structure.

A semaphore is a data structure called sem that contains the following members:

```
ushort_t semval; /* semaphore value */<br>pid_t sempid; /* pid of last operat
pid_t sempid; /* pid of last operation */
ushort_t semncnt; /* # awaiting semval > cval */
ushort_t semzcnt; /* # awaiting semval = 0 */
```
The following are descriptions of the sem structure members:

The semval member is a non-negative integer that is the actual value of the semaphore.

The sempid member is equal to the process ID of the last process that performed a semaphore operation on this semaphore.

The semncnt member is a count of the number of processes that are currently suspended awaiting this semaphore's semval to become greater than its current value.
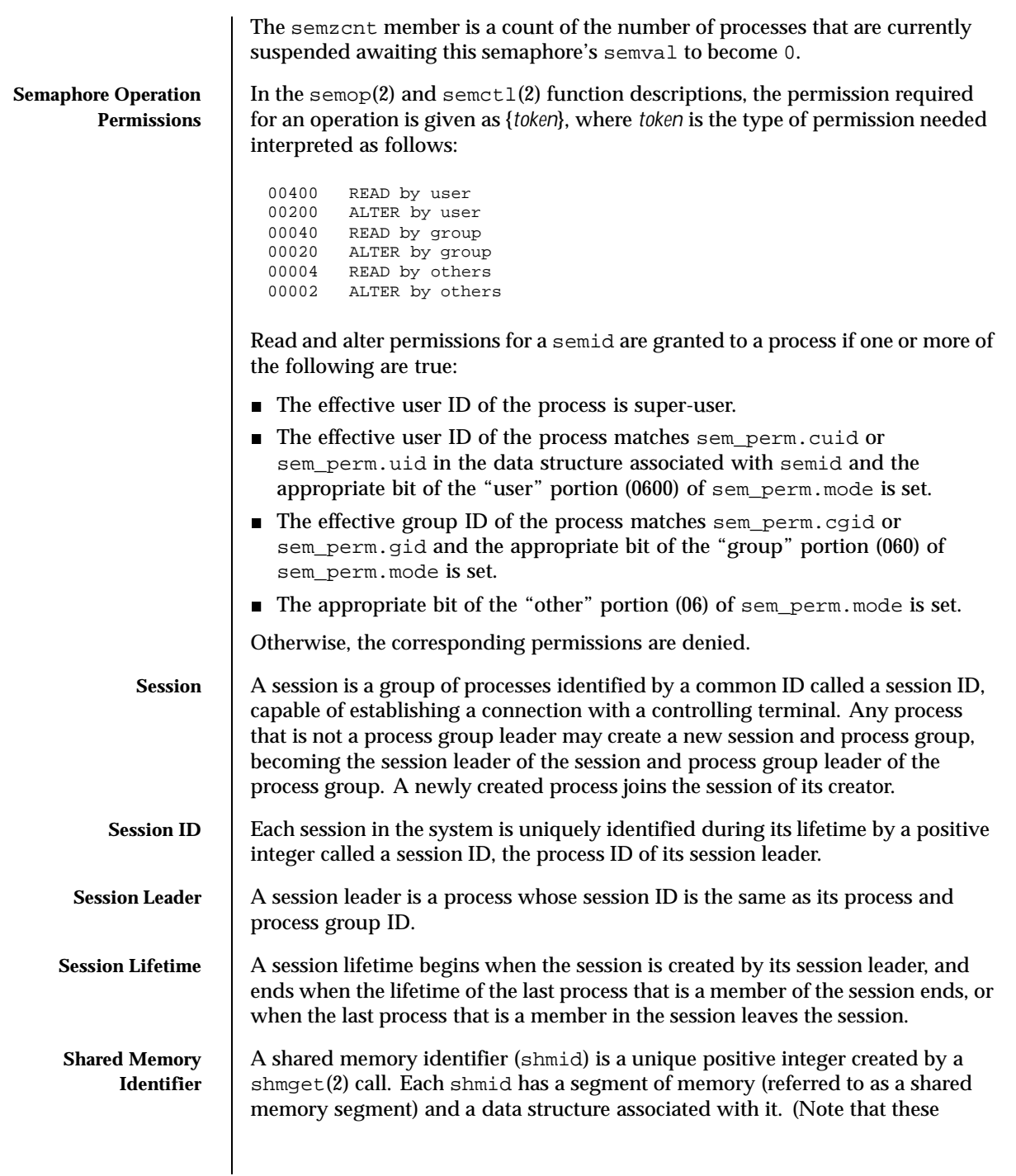

Last modified 15 Jun 1999 SunOS 5.8 37

shared memory segments must be explicitly removed by the user after the last reference to them is removed.) The data structure is referred to as shmid\_ds and contains the following members:

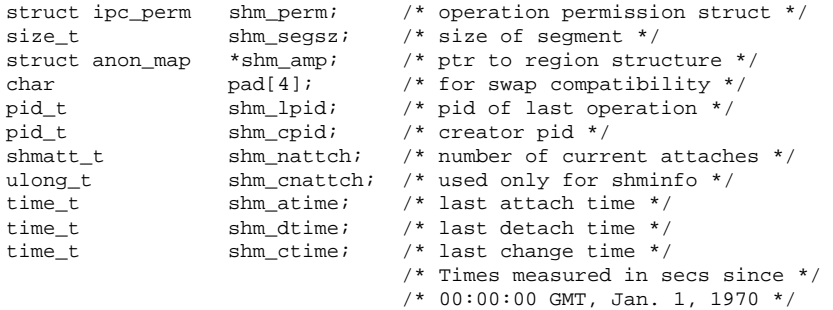

The following are descriptions of the shmid\_ds structure members:

The shm\_perm member is an ipc\_perm structure that specifies the shared memory operation permission (see below). This structure includes the following members:

```
uid_t cuid; /* creator user id */<br>gid_t cgid; /* creator group id *
          cgid; /* creator group id */
uid t uid; /* user id */
gid_t gid; /* group id */<br>mode_t mode; /* r/w permiss
mode_t mode; /* r/w permission */
ulong_t seq; /* slot usage sequence # */
key_t key; /* key */
```
The shm\_segsz member specifies the size of the shared memory segment in bytes.

The shm\_cpid member is the process ID of the process that created the shared memory identifier.

The shm\_lpid member is the process ID of the last process that performed a shmat() or shmdt() operation (see shmop(2)).

The shm\_nattch member is the number of processes that currently have this segment attached.

The shm\_atime member is the time of the last shmat() operation (see shmop(2)).

The shm\_dtime member is the time of the last shmdt() operation (see  $shmop(2)$ ).

38 SunOS 5.8 Last modified 15 Jun 1999

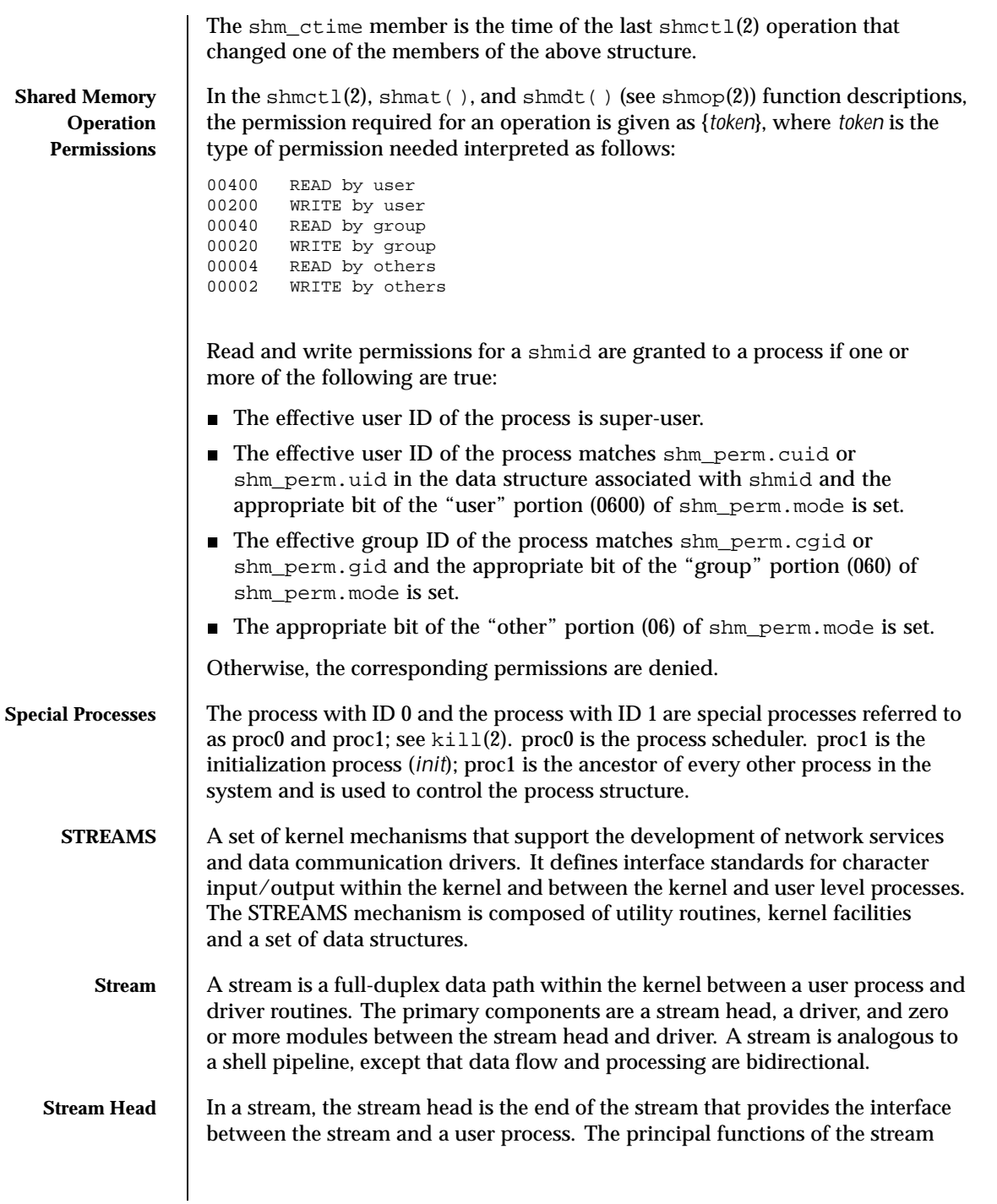

Last modified 15 Jun 1999 SunOS 5.8 39

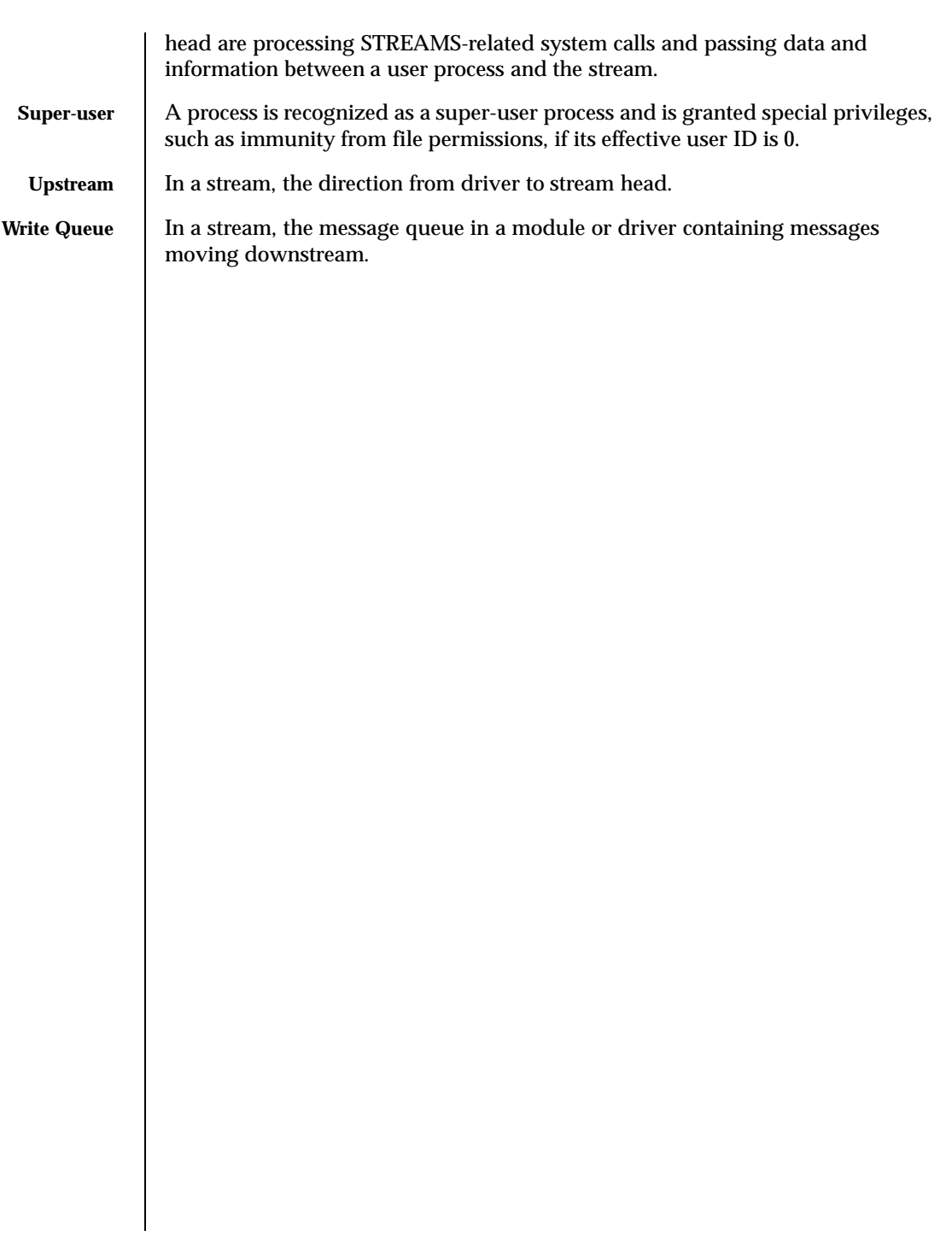

40 SunOS 5.8 Last modified 15 Jun 1999

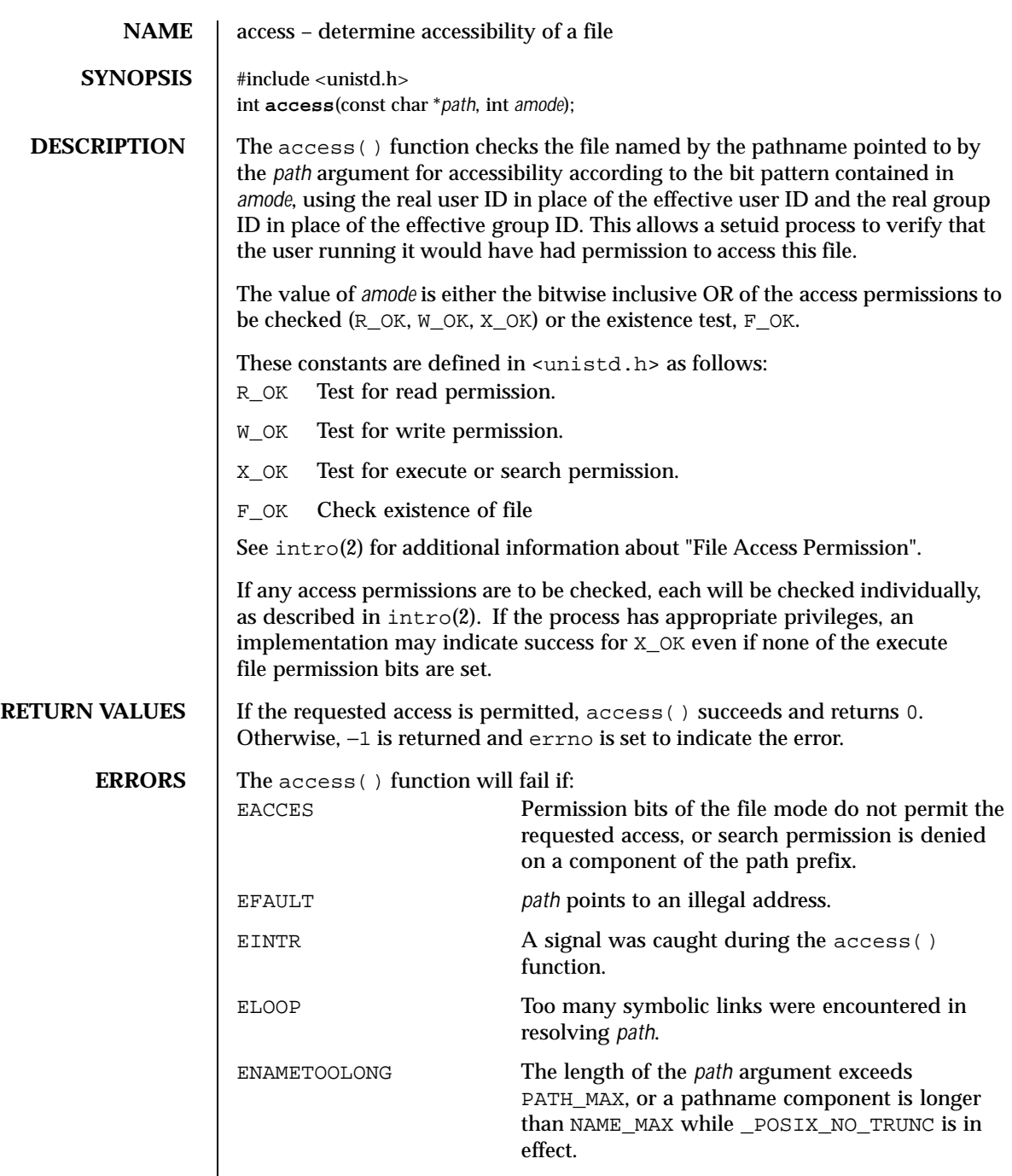

Last modified 28 Dec 1996 SunOS 5.8 5.8 41

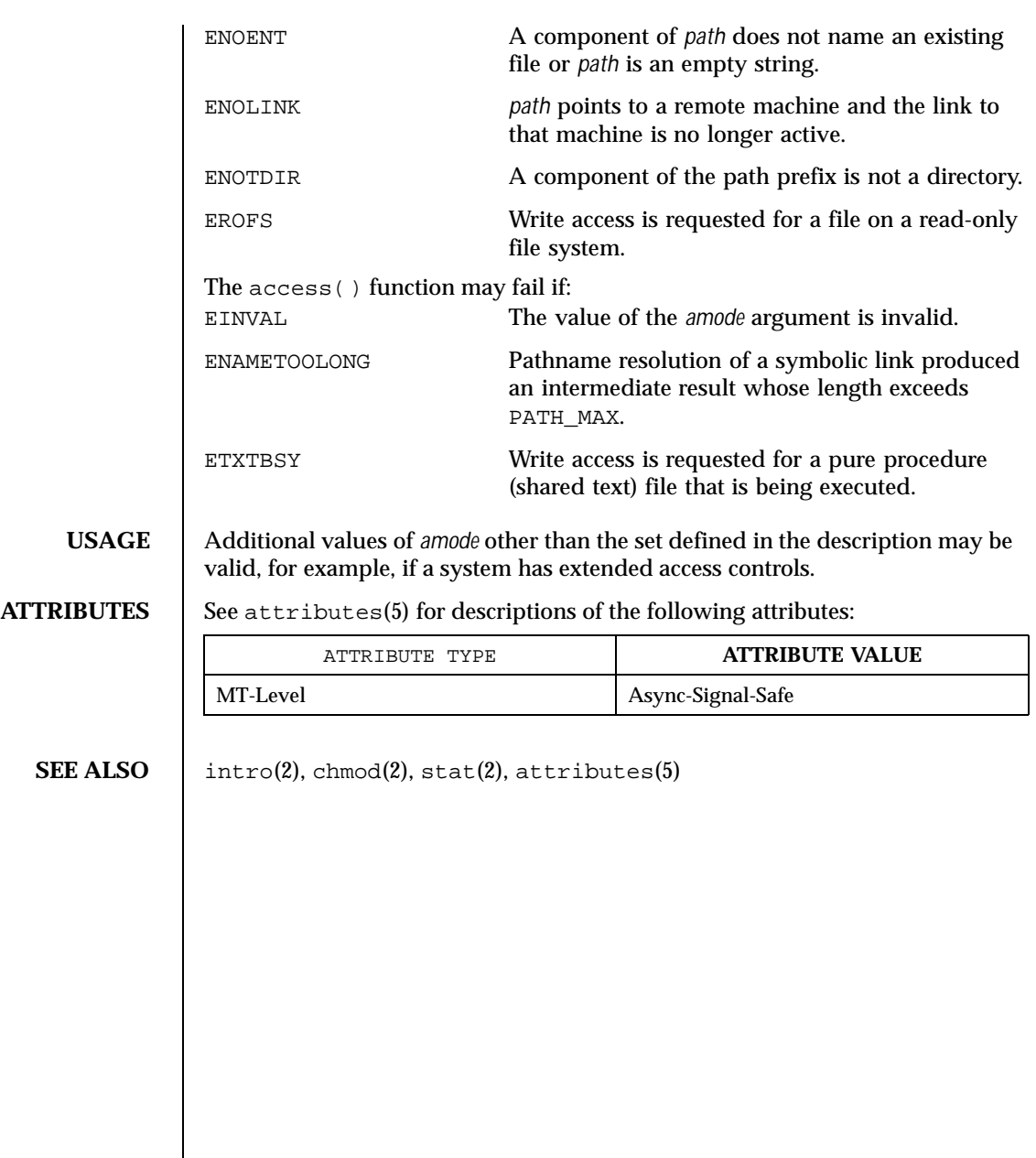

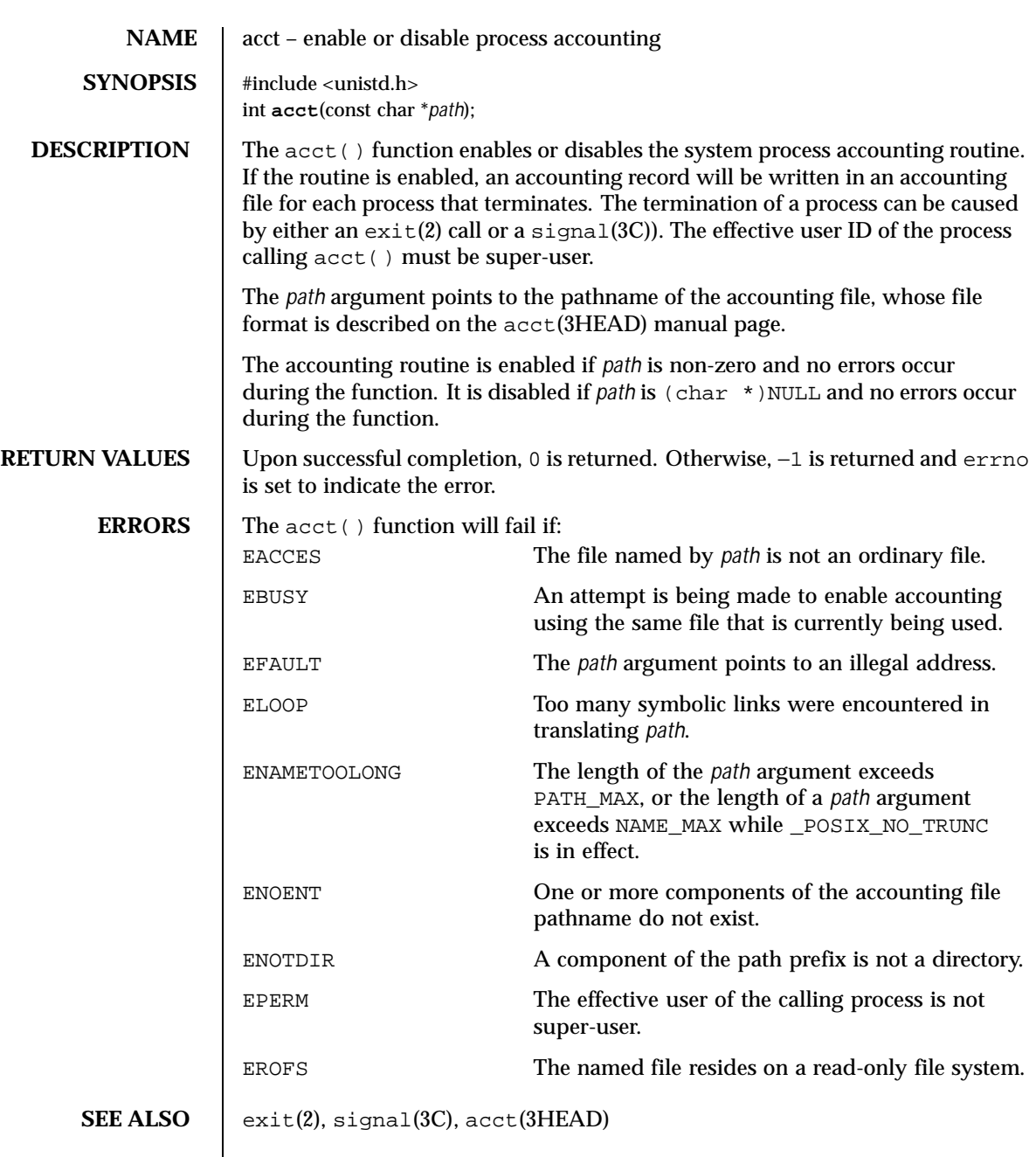

Last modified 5 Jul 1990 SunOS 5.8 5.8

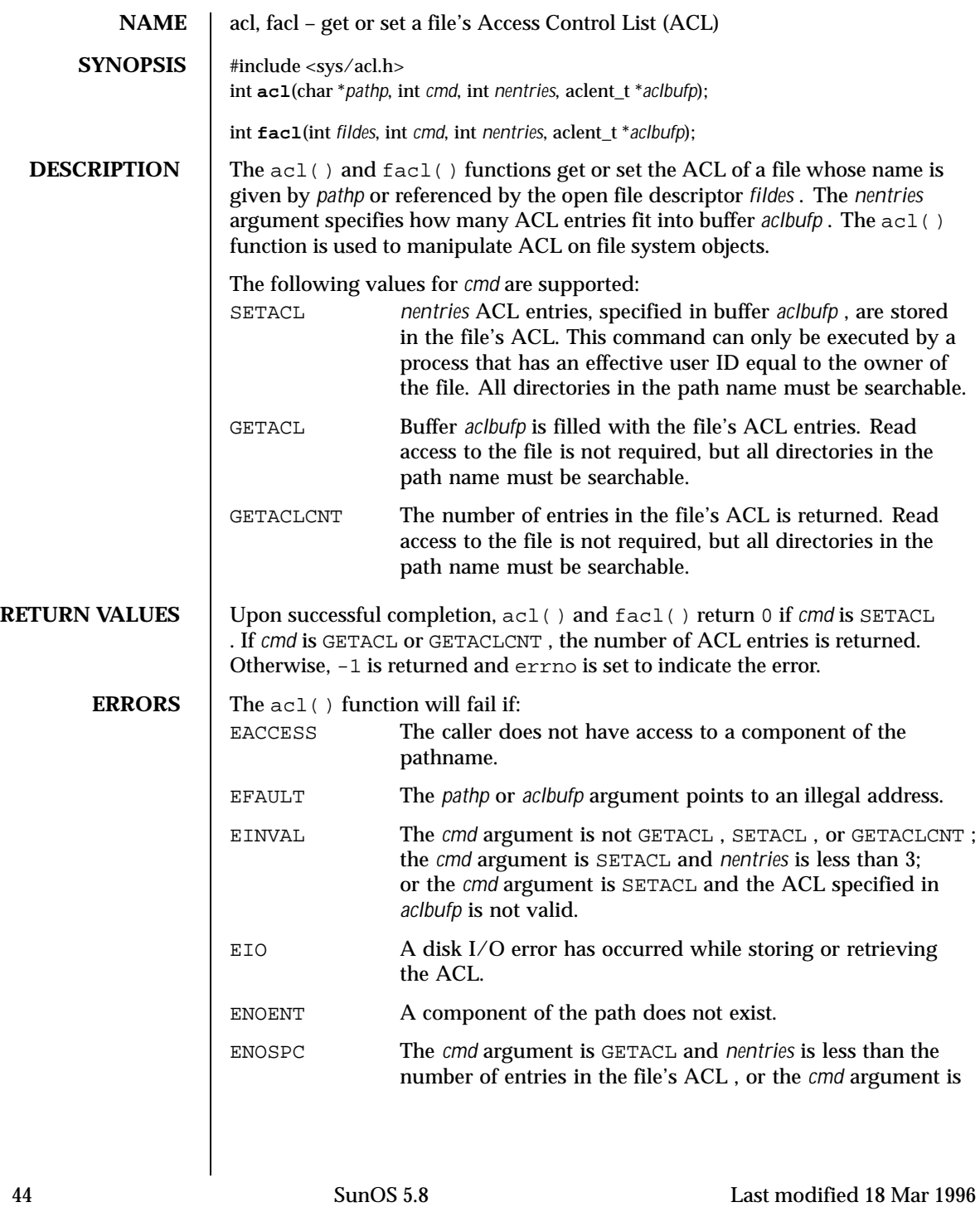

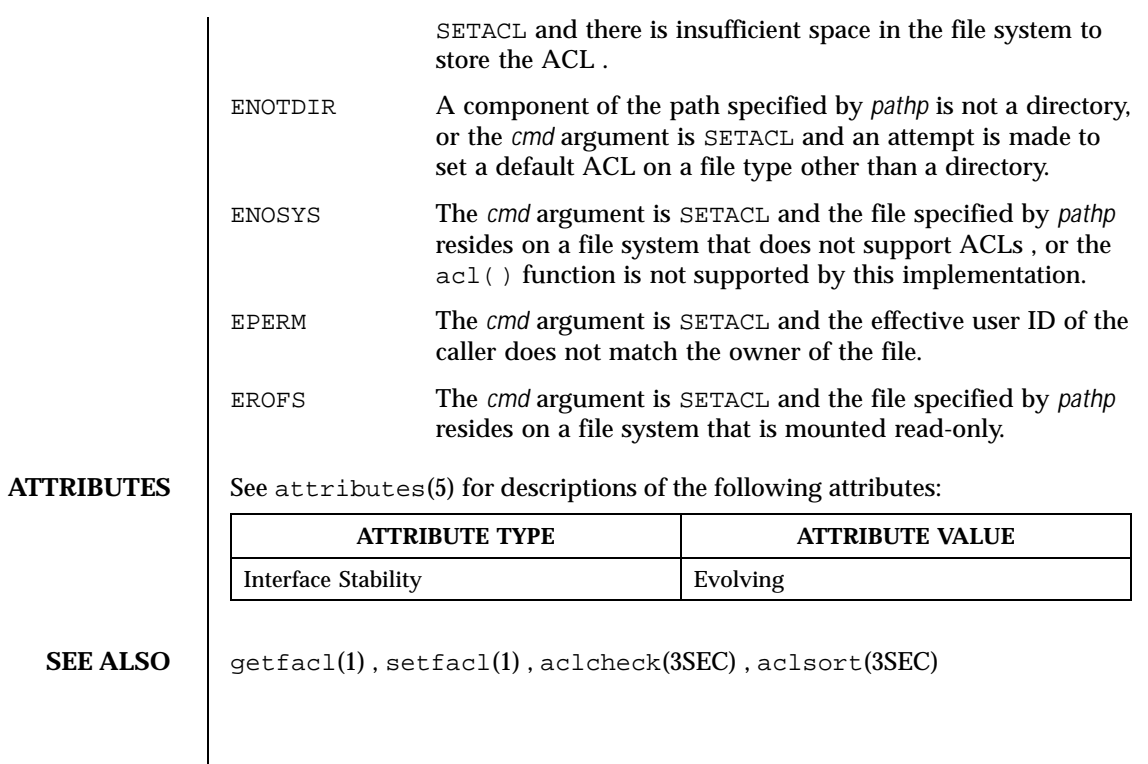

Last modified 18 Mar 1996 SunOS 5.8 5.8 45

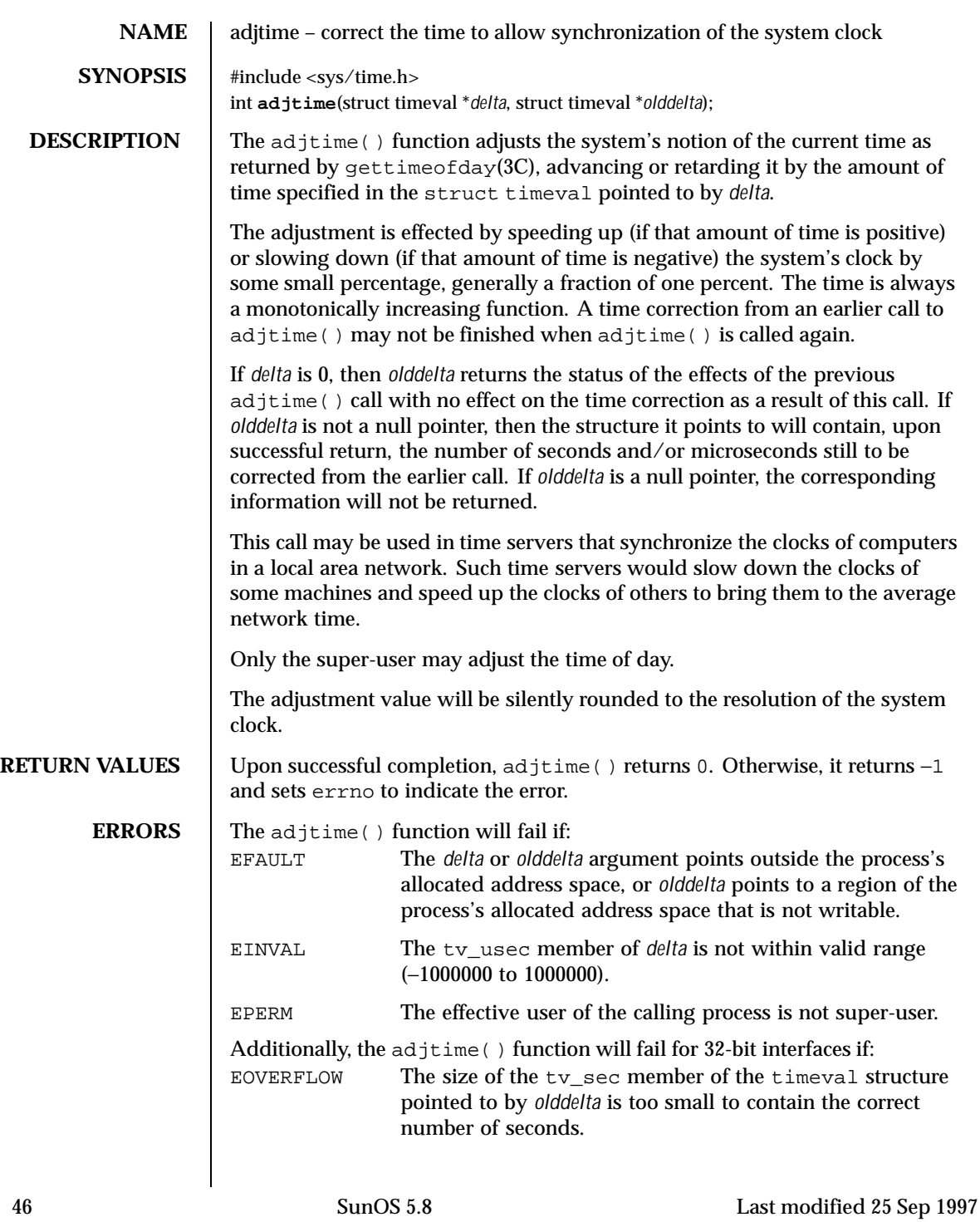

**SEE ALSO** | date(1), gettimeofday(3C)

Last modified 25 Sep 1997 SunOS 5.8

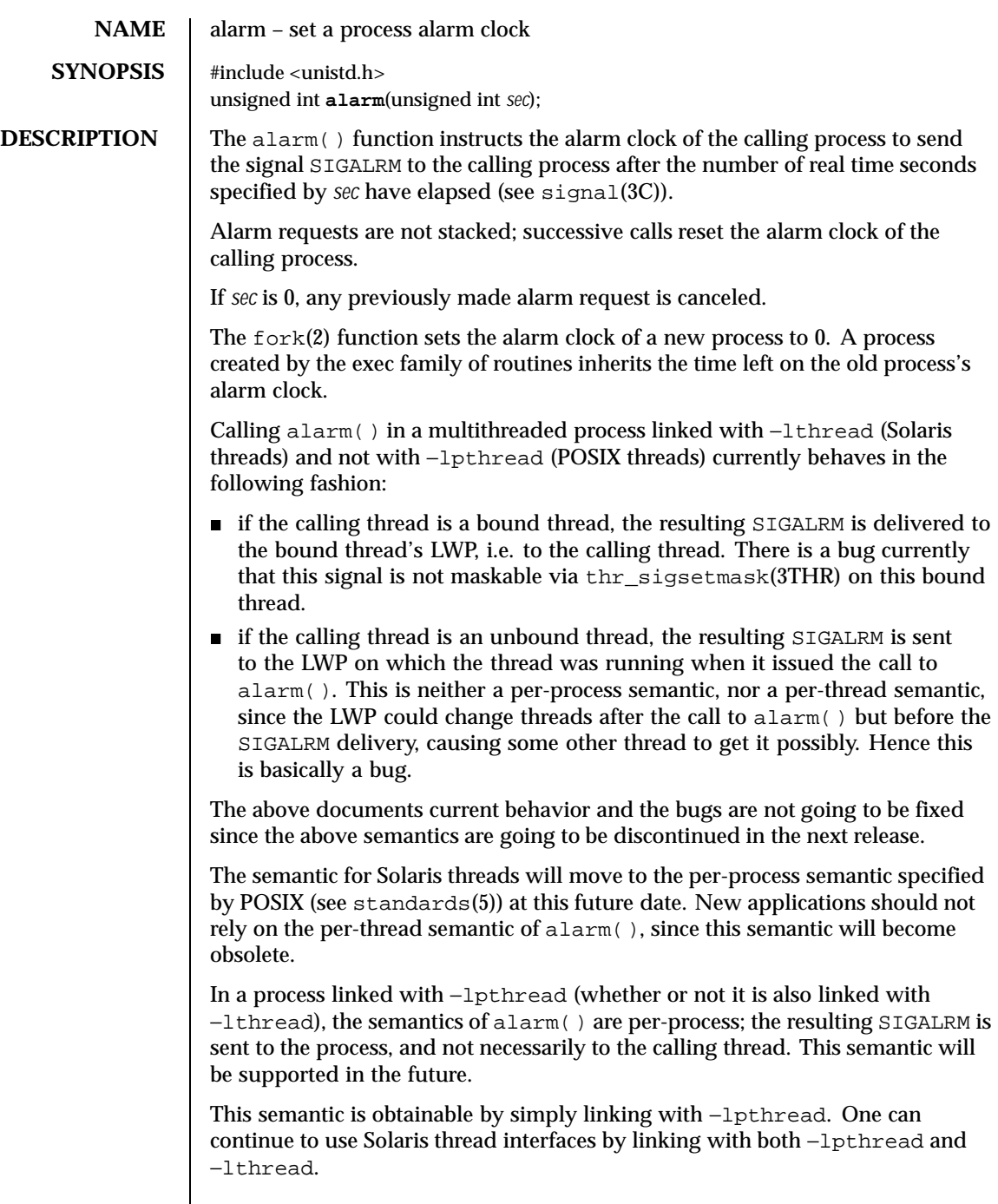

 $\overline{\phantom{a}}$ 

# **RETURN VALUES** The alarm() function returns the amount of time previously remaining in the alarm clock of the calling process.

# **ATTRIBUTES** See attributes(5) for descriptions of the following attributes:

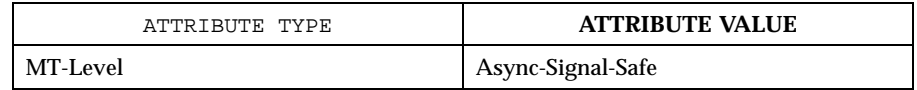

### **SEE ALSO** exec(2),  $fork(2)$ ,  $pause(2)$ ,  $signal(3C)$ ,  $thr\_sigsetmask(3THR)$ , attributes(5), standards(5)

Last modified 28 Dec 1996 SunOS 5.8 5.8 49

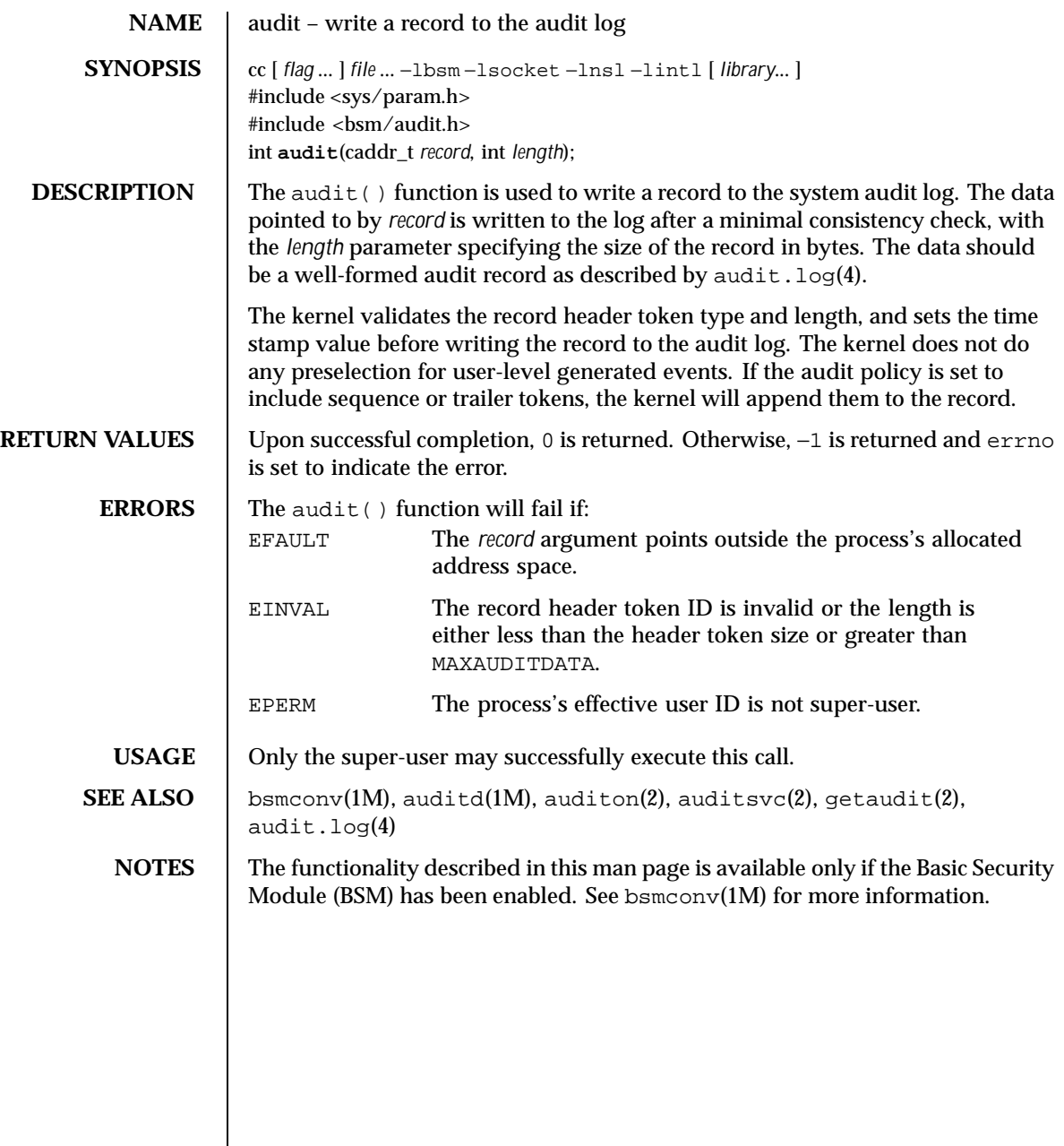

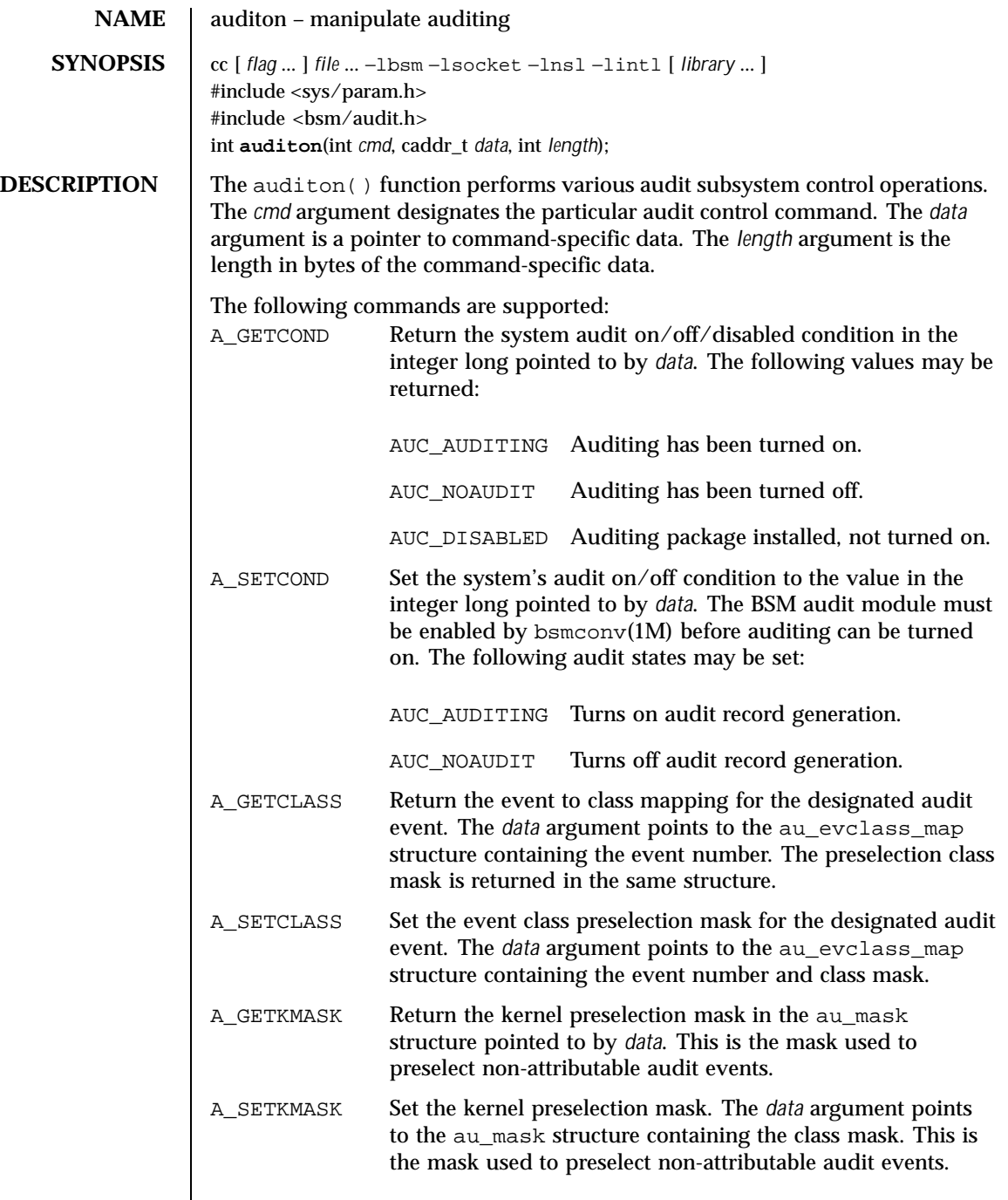

Last modified 18 Aug 1999 SunOS 5.8 51

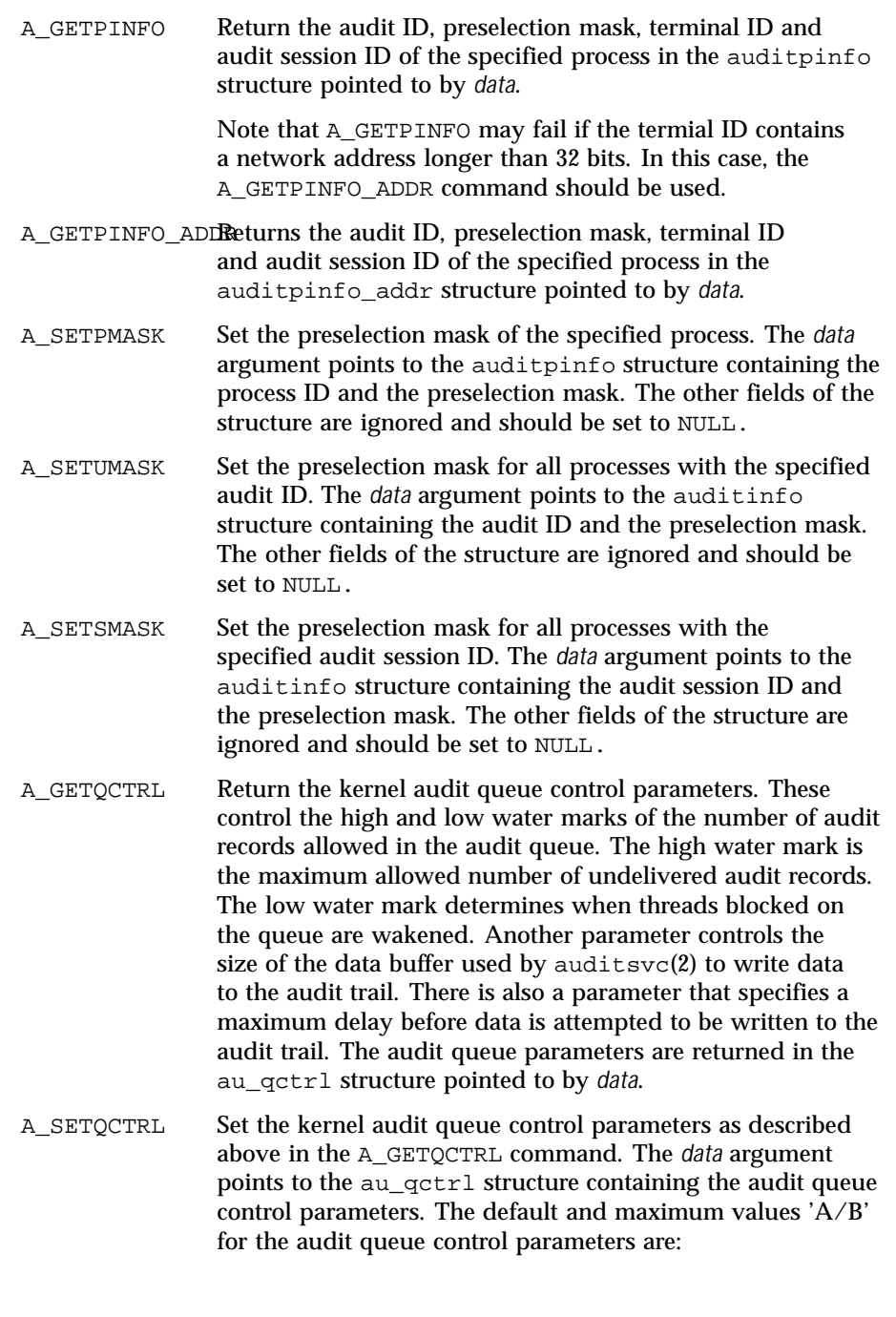

 $\overline{\phantom{a}}$ 

52 SunOS 5.8 Last modified 18 Aug 1999

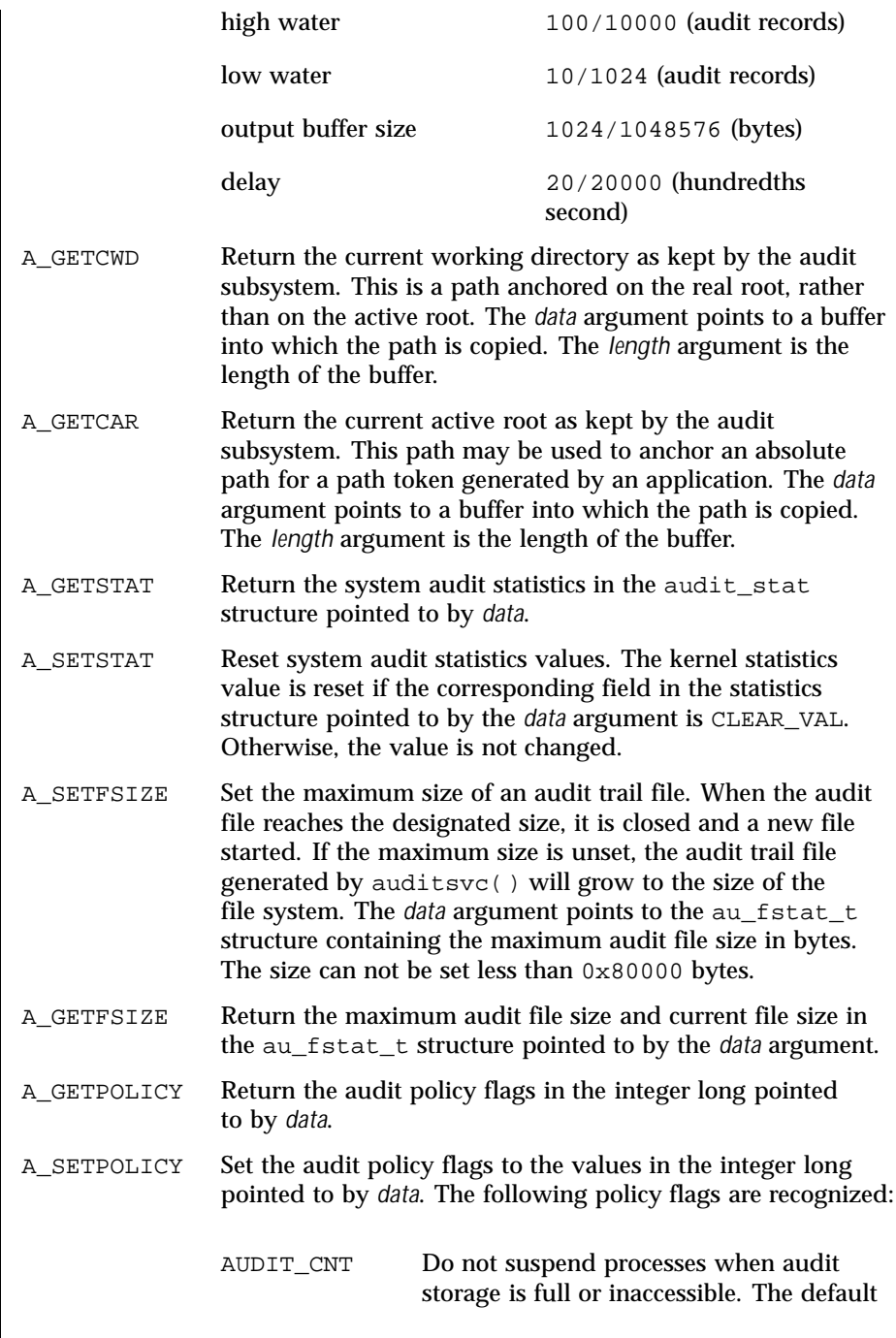

Last modified 18 Aug 1999 SunOS 5.8

 $\mathsf{l}$ 

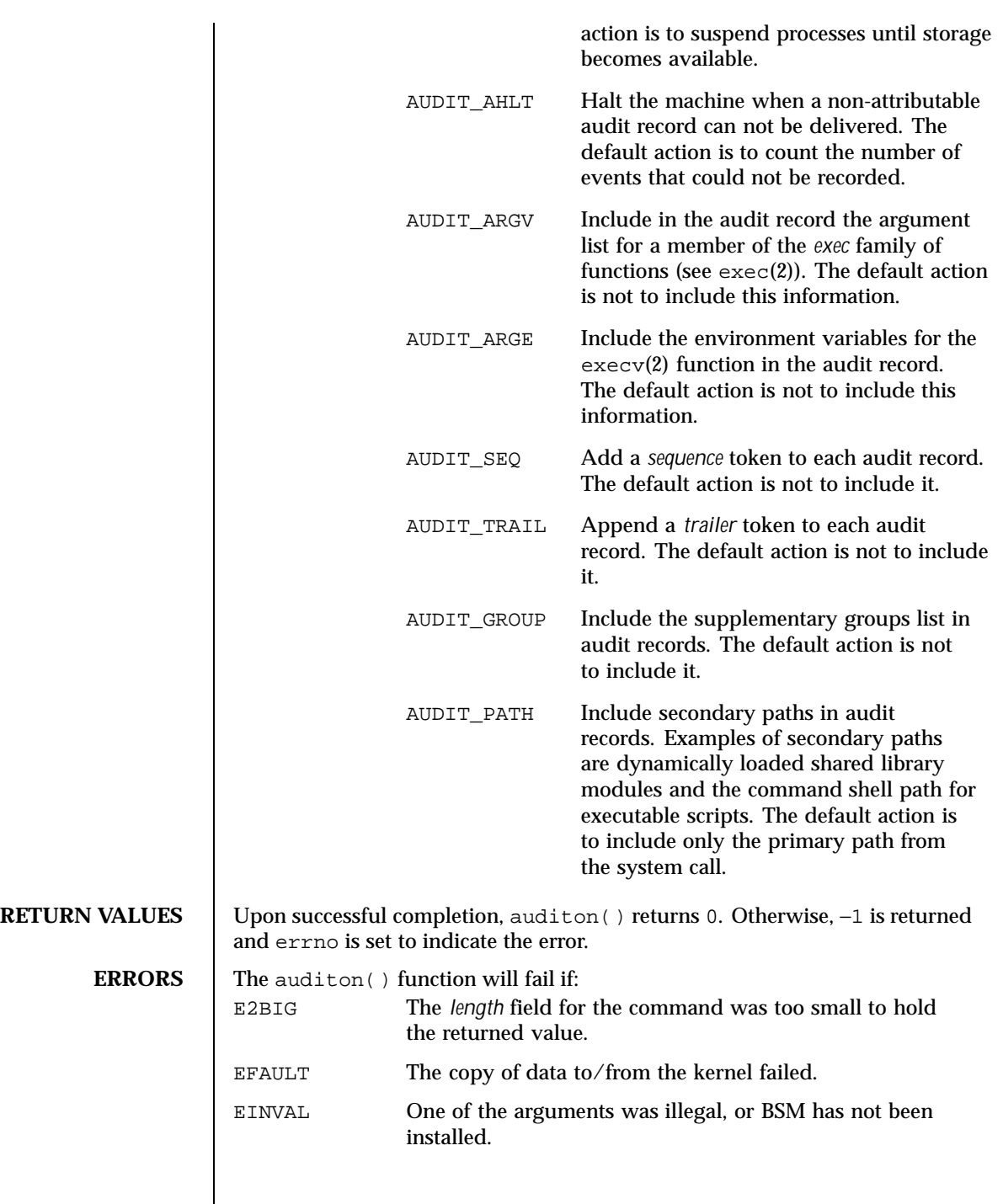

54 SunOS 5.8 Last modified 18 Aug 1999

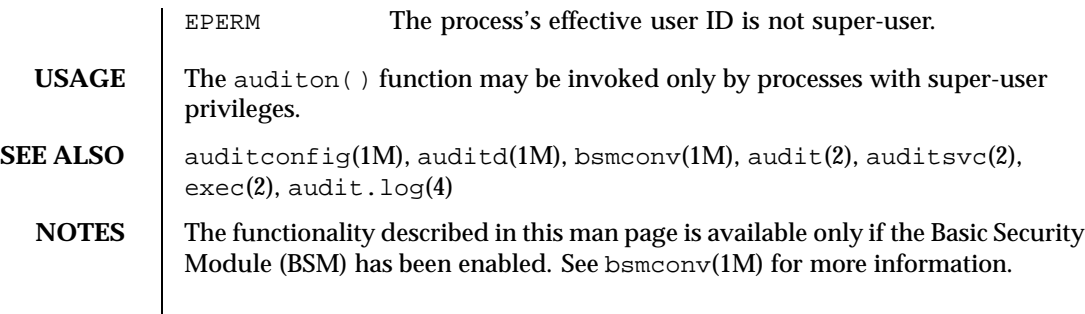

Last modified 18 Aug 1999 SunOS 5.8

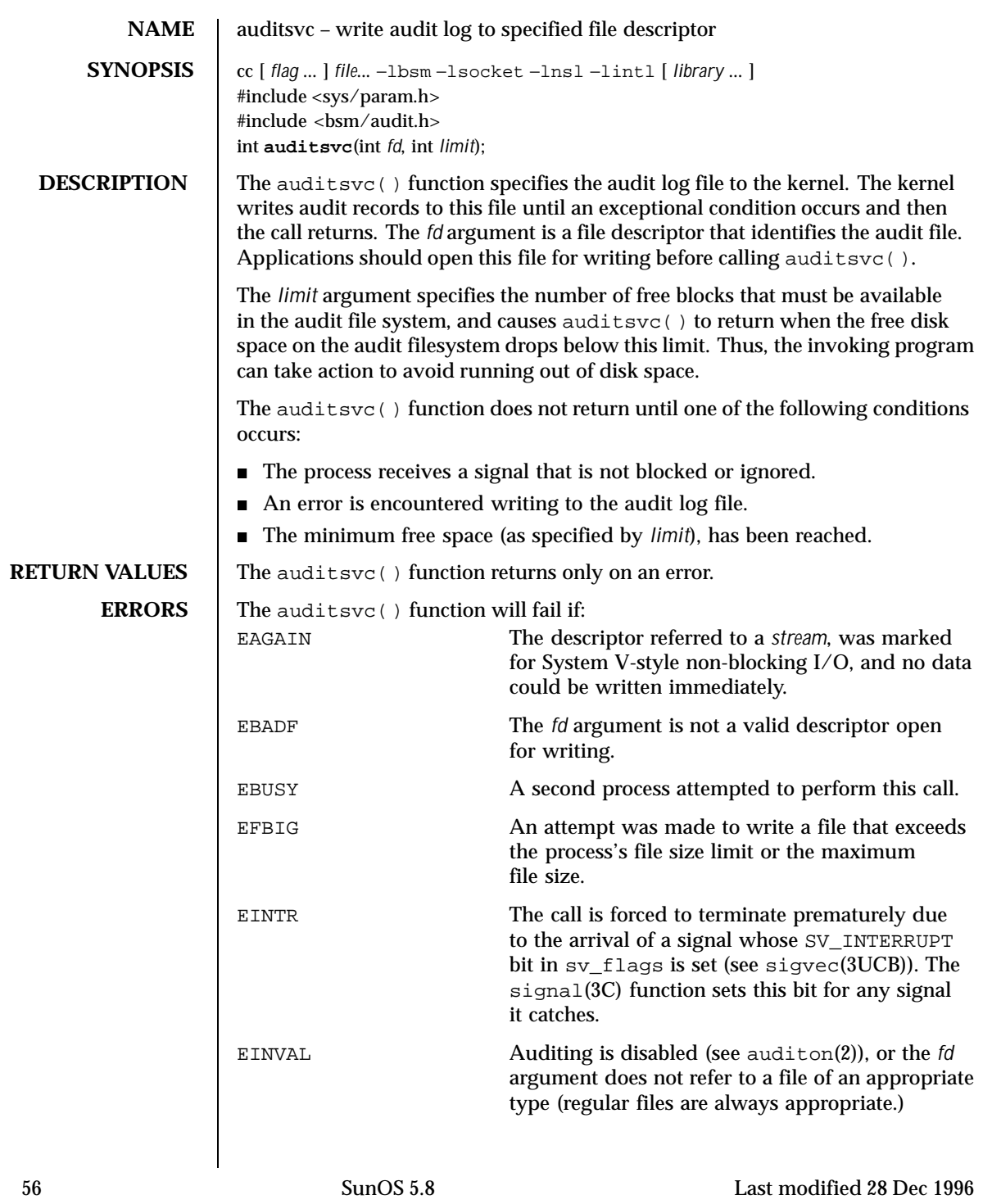

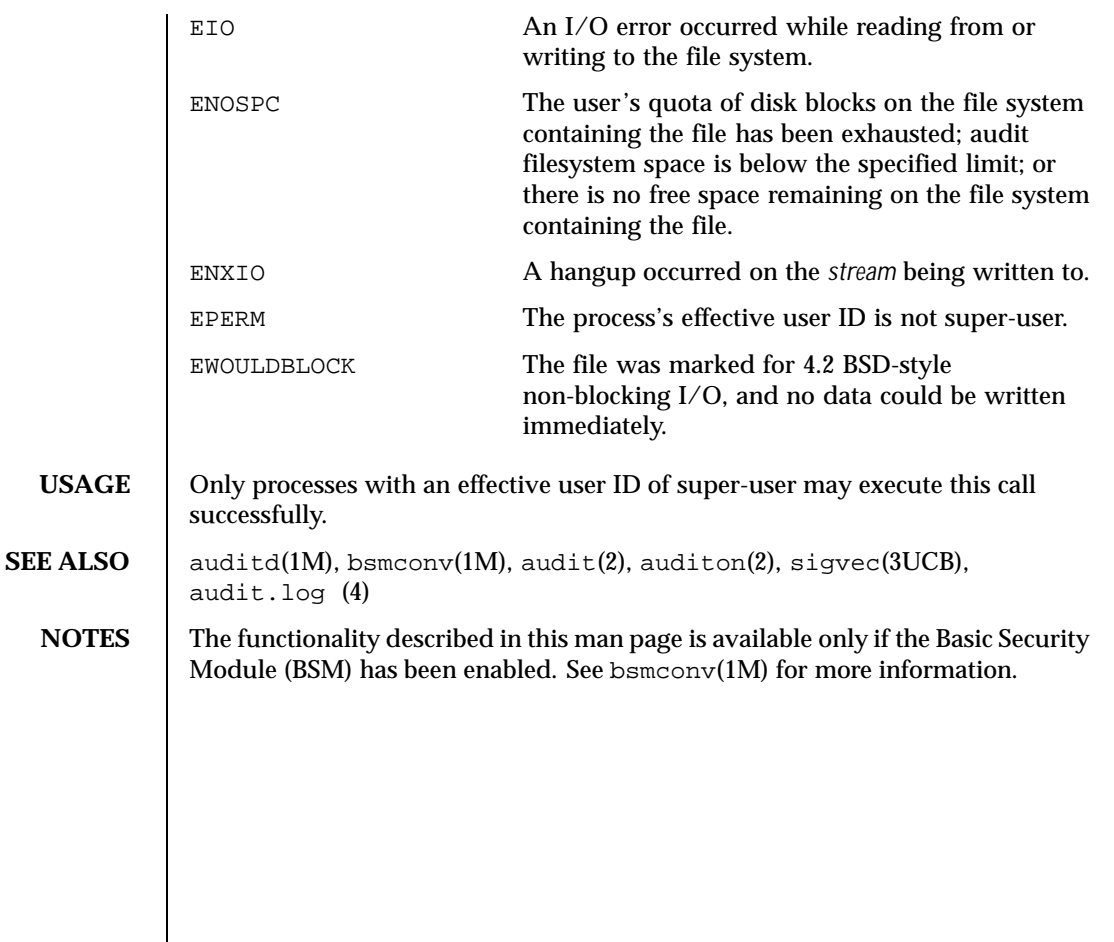

Last modified 28 Dec 1996 SunOS 5.8 57

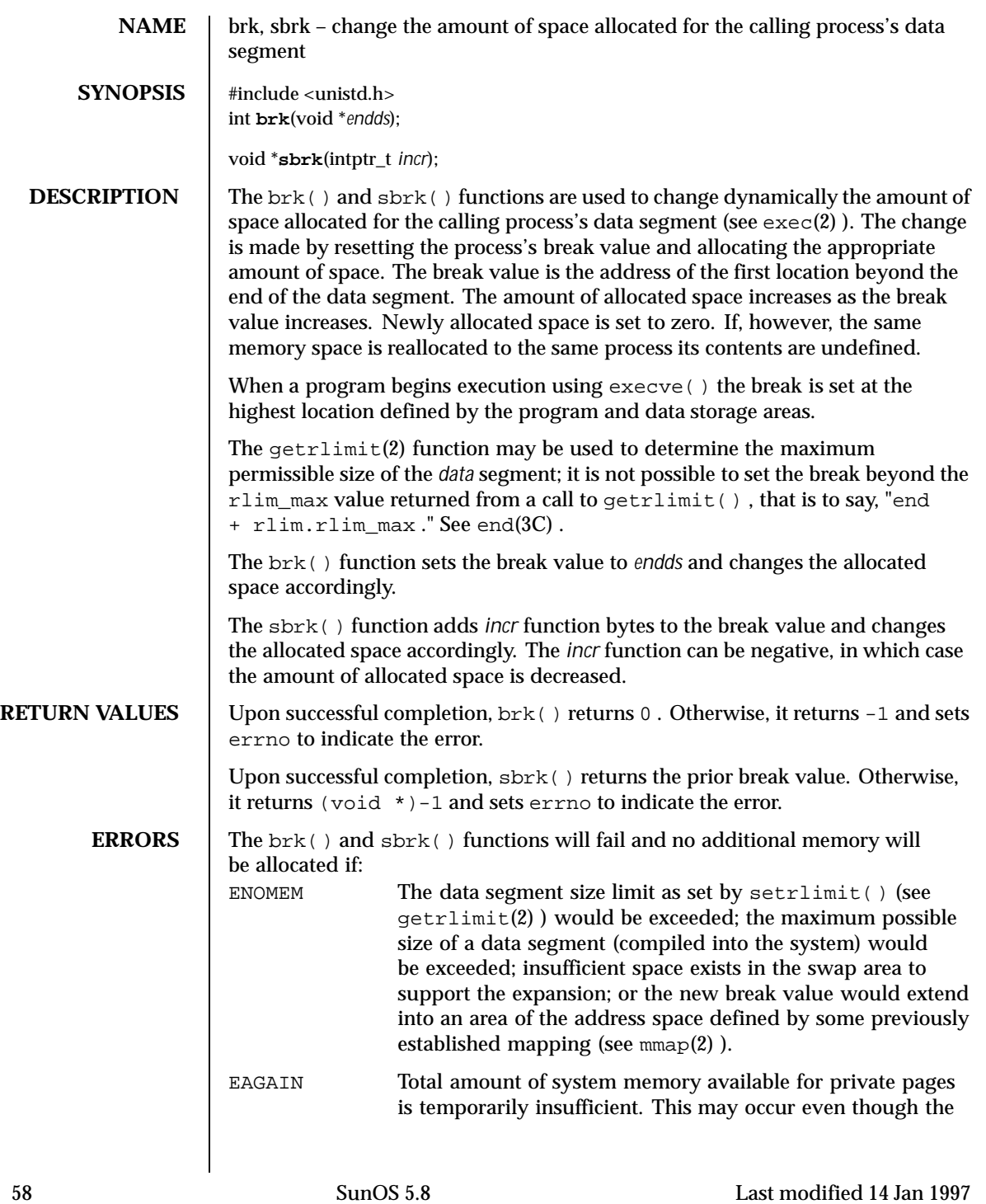

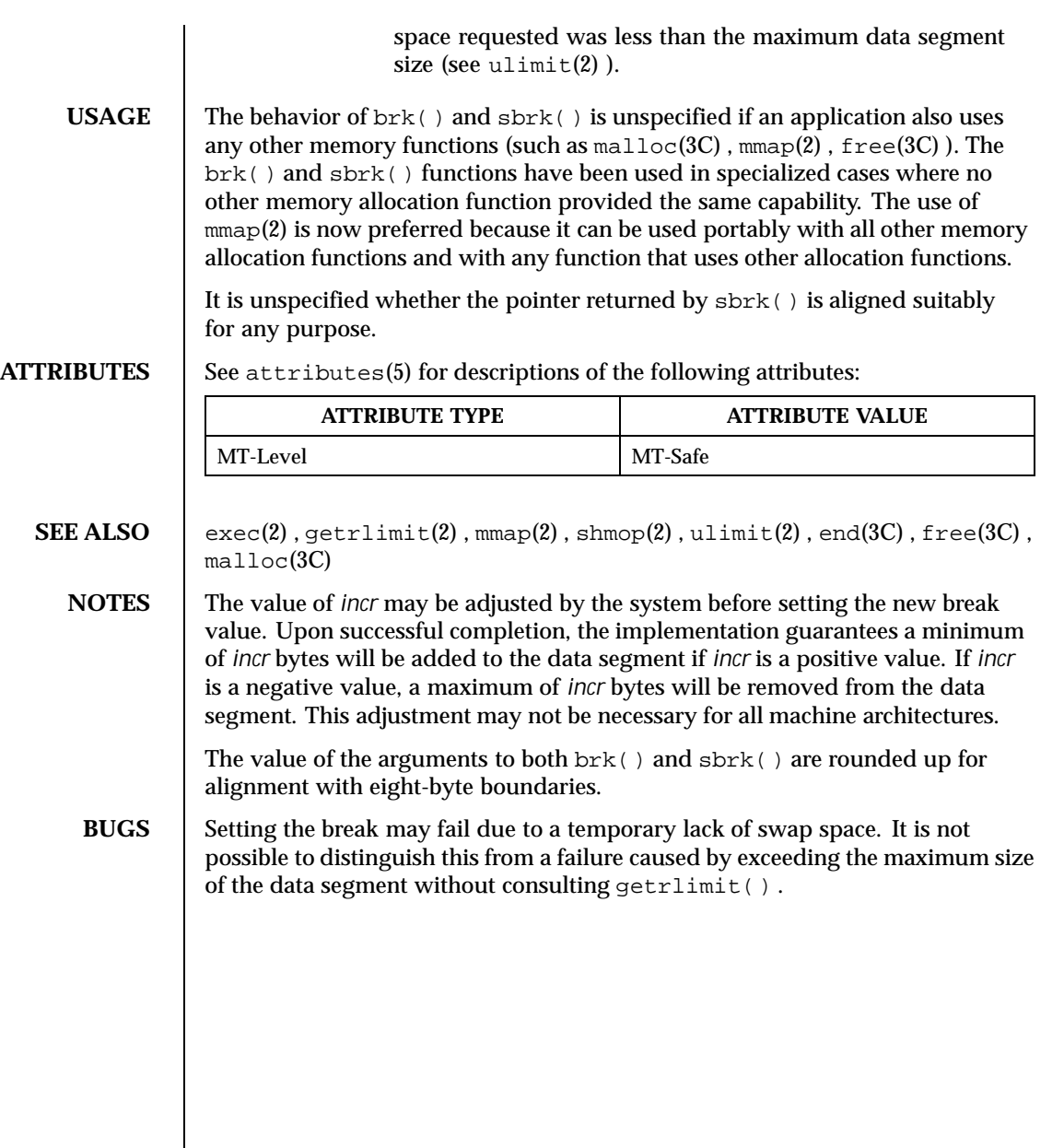

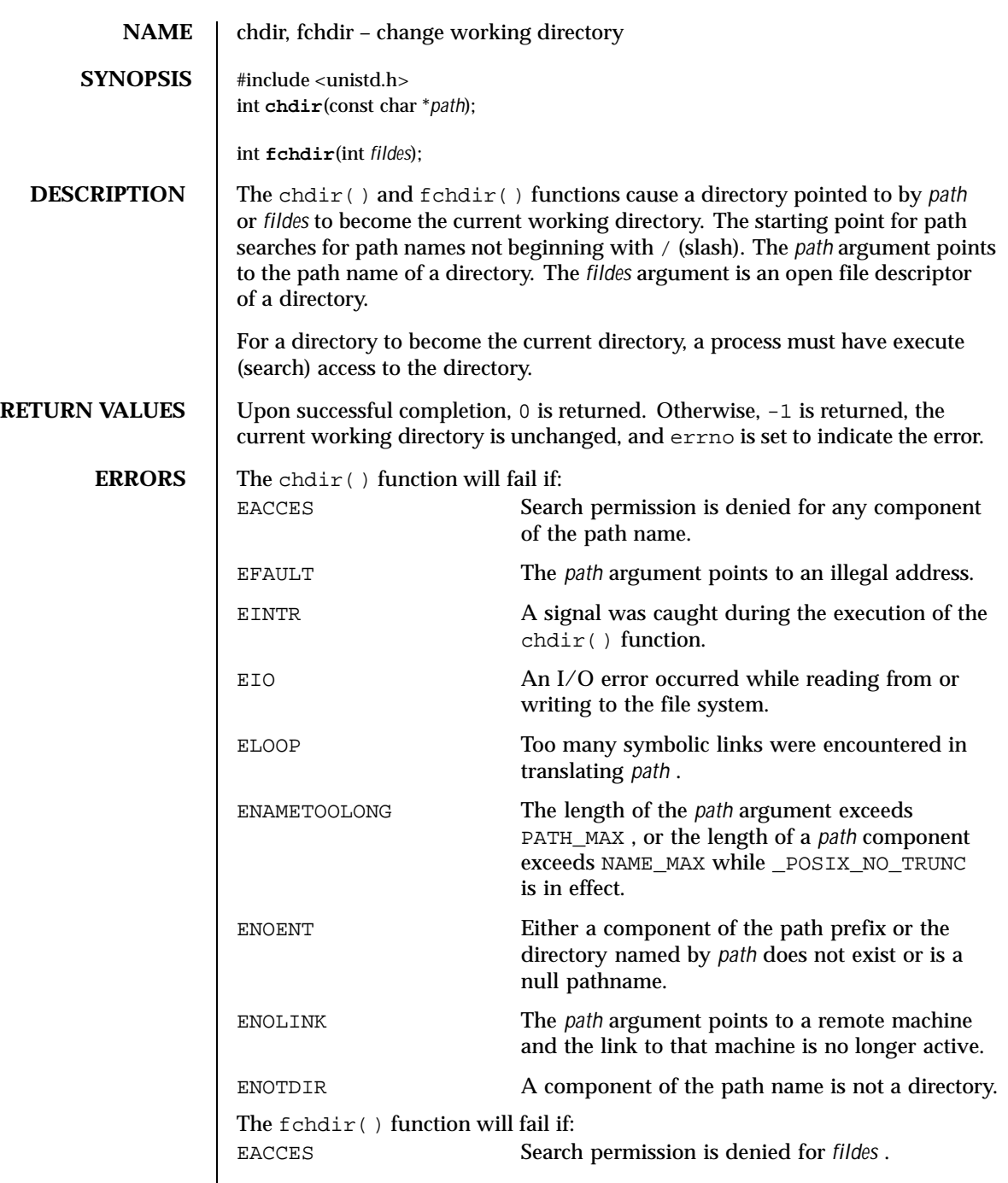

 $\overline{\phantom{a}}$ 

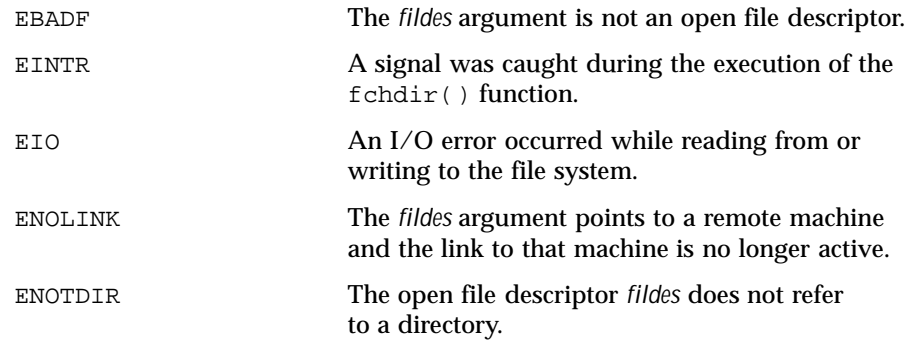

**ATTRIBUTES** See attributes(5) for descriptions of the following attributes:

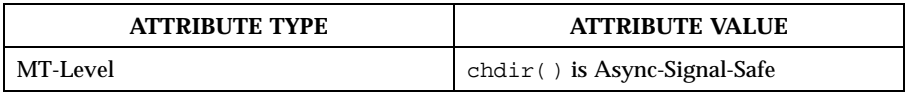

SEE ALSO chroot(2), attributes(5)

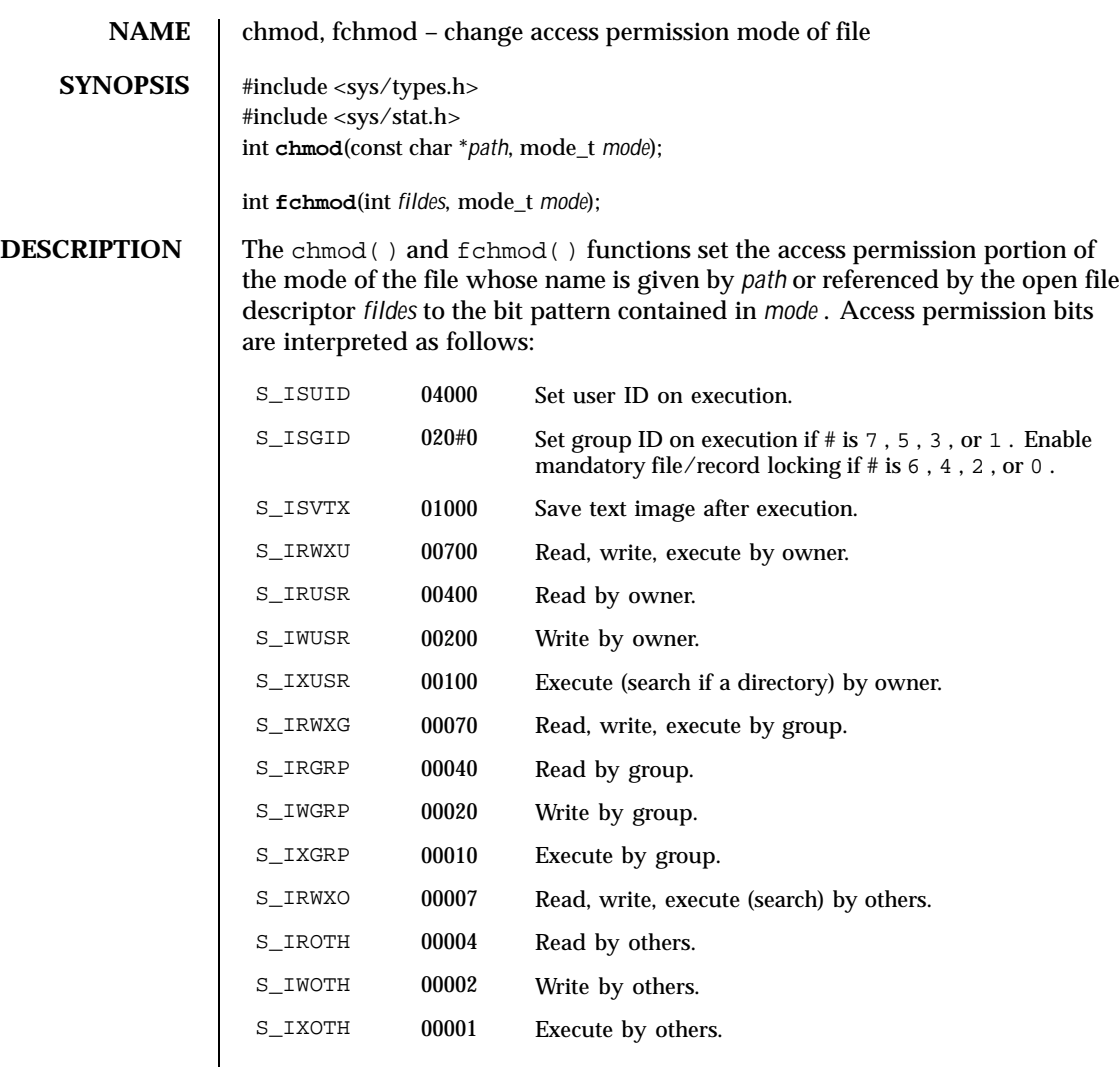

Modes are constructed by the bitwise OR operation of the access permission bits.

The effective user ID of the process must match the owner of the file or the process must have the appropriate privilege to change the mode of a file.

If the process is not a privileged process and the file is not a directory, mode bit 01000 (save text image on execution) is cleared.

If neither the process is privileged, nor the file's group is a member of the process's supplementary group list, and the effective group ID of the process

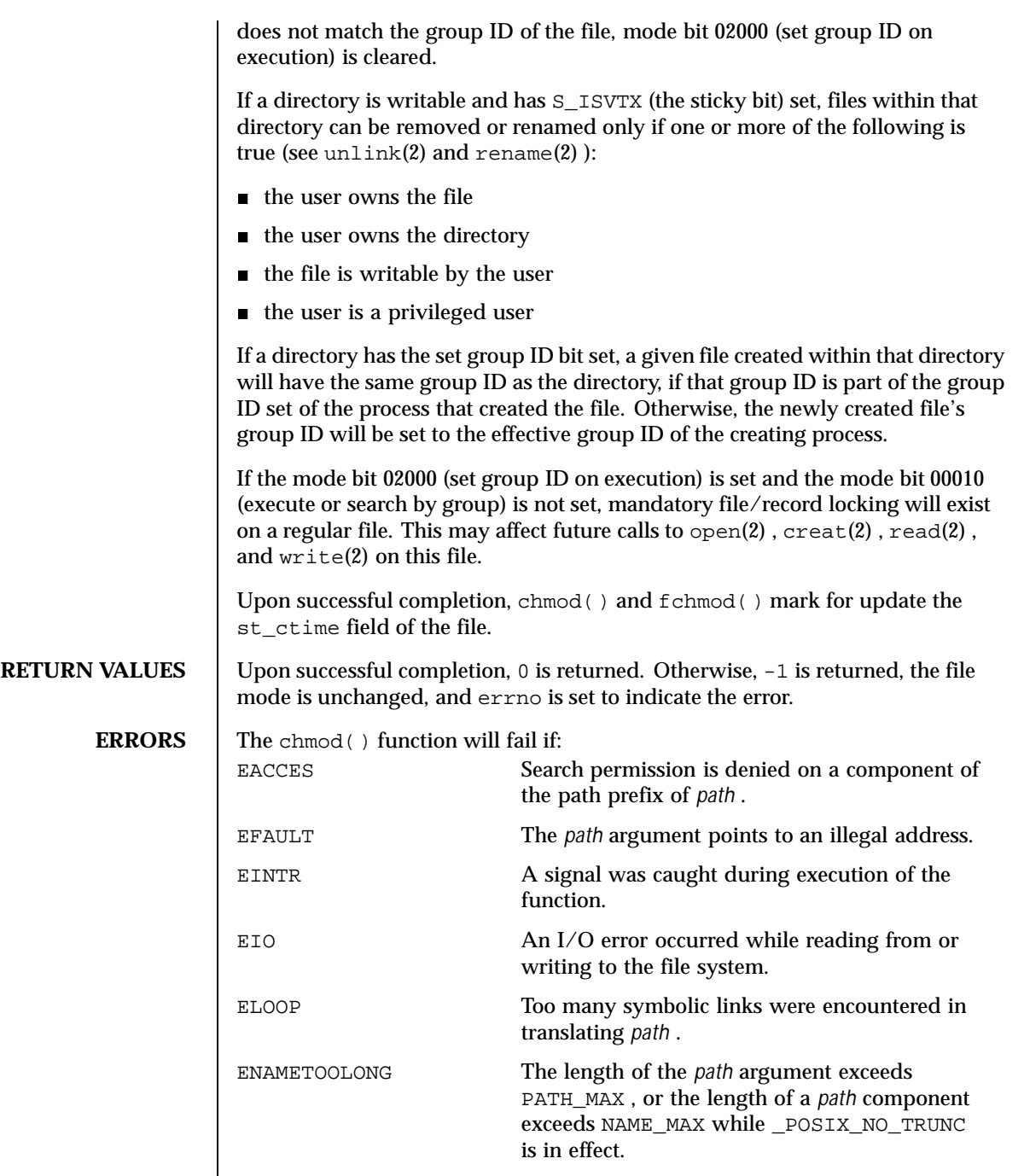

Last modified 28 Dec 1996 SunOS 5.8 63

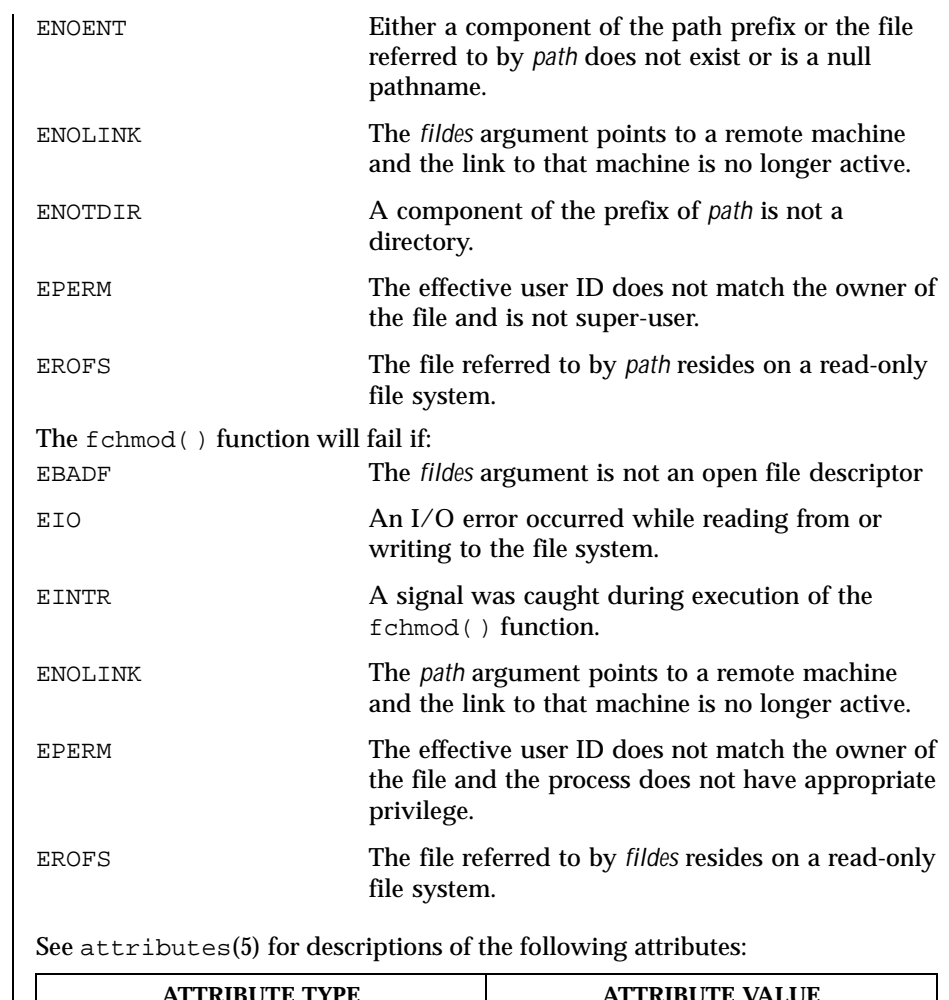

# **ATTRIBUTES**

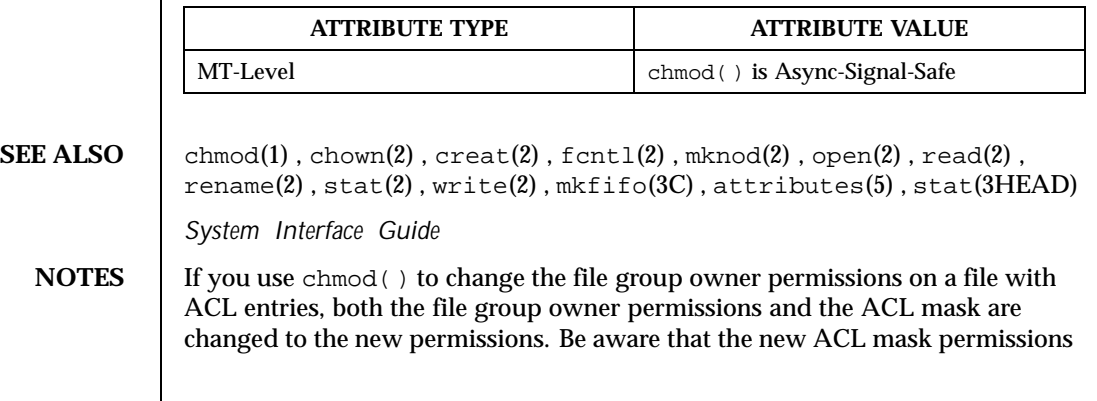

may change the effective permissions for additional users and groups who have ACL entries on the file.

Last modified 28 Dec 1996 SunOS 5.8 65

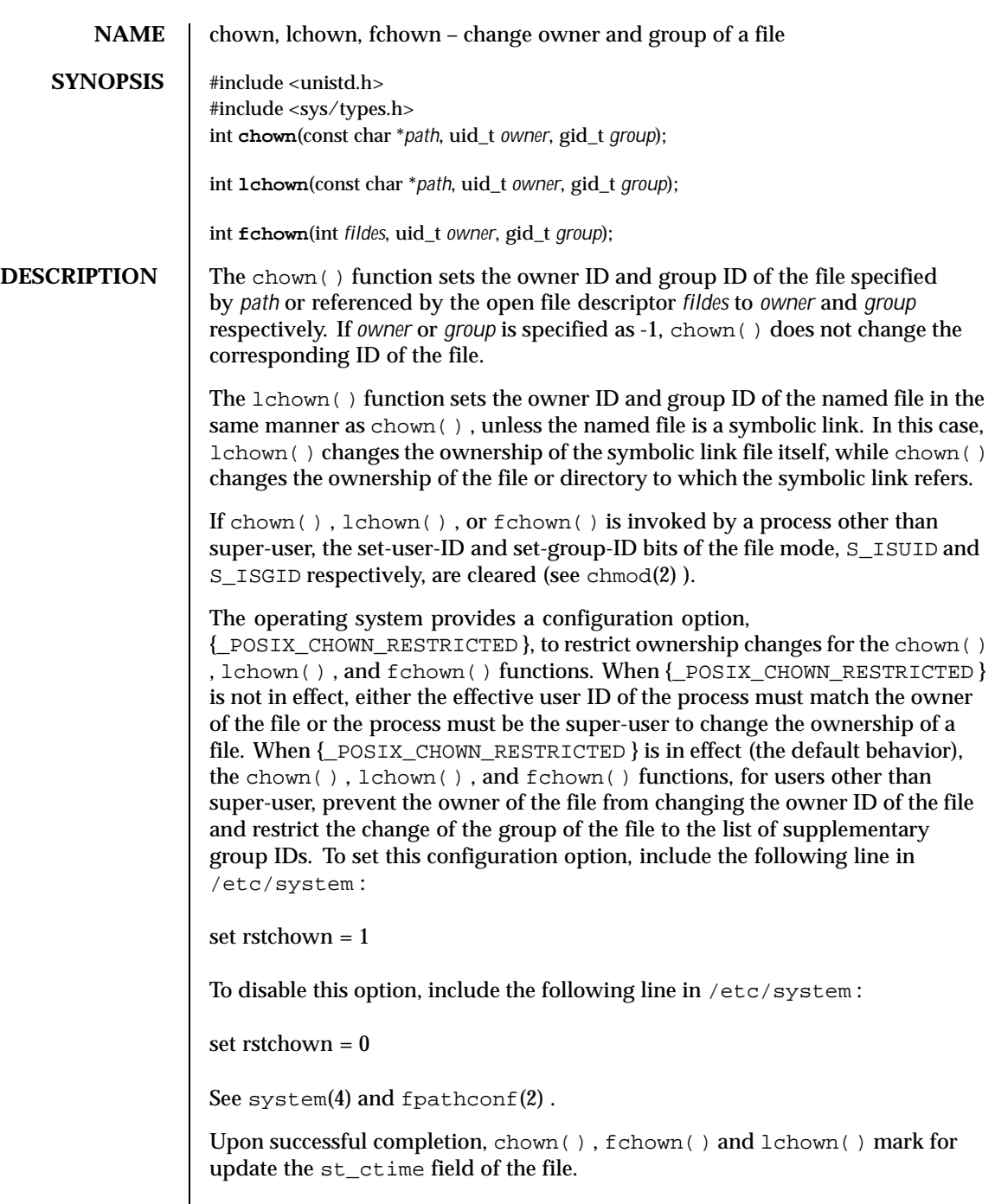

 $\overline{\phantom{a}}$ 

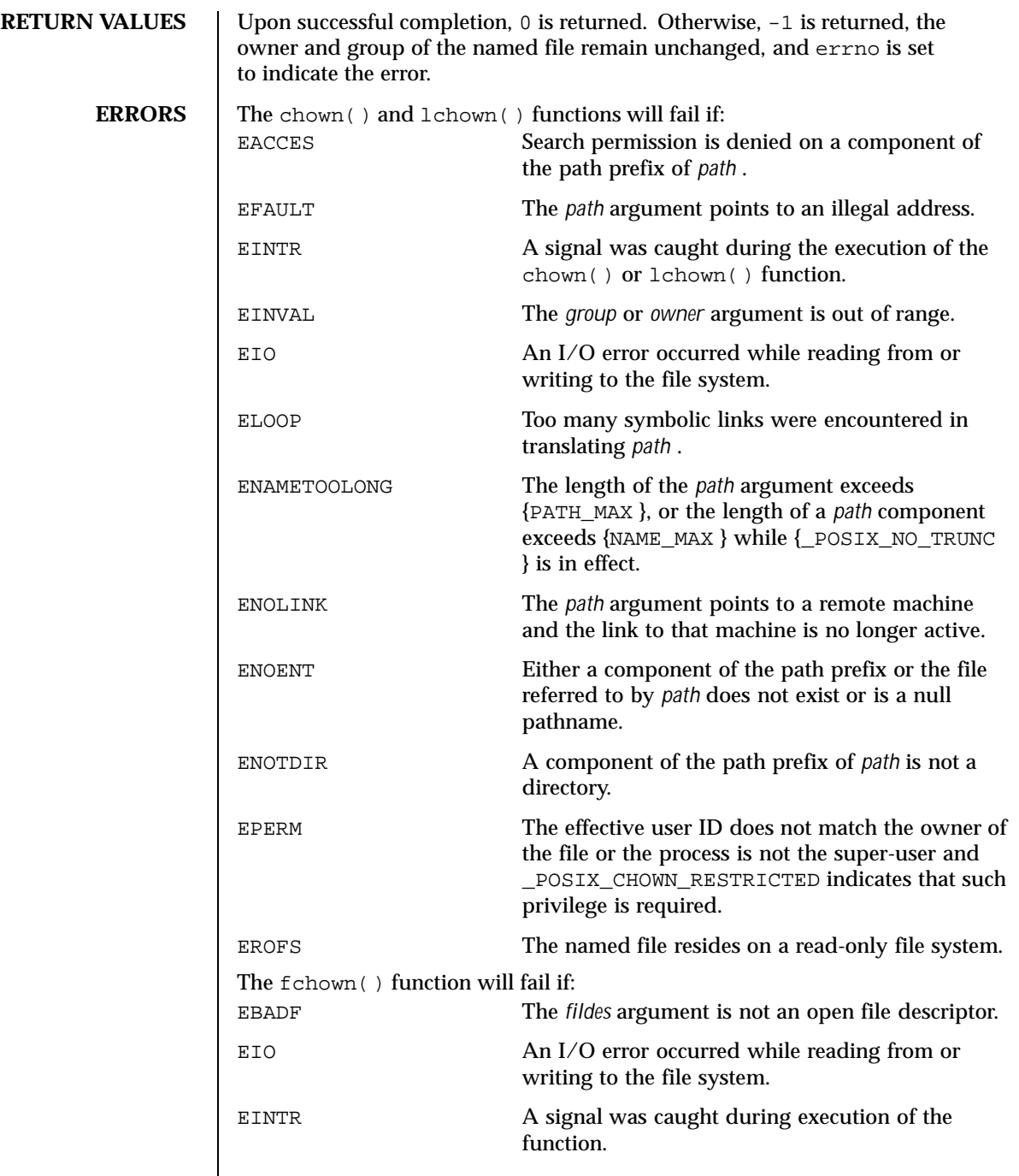

Last modified 28 Dec 1996 SunOS 5.8 67

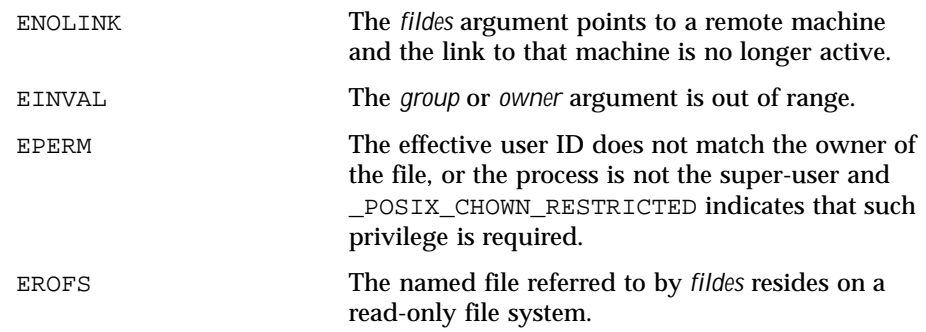

**ATTRIBUTES** See attributes(5) for descriptions of the following attributes:

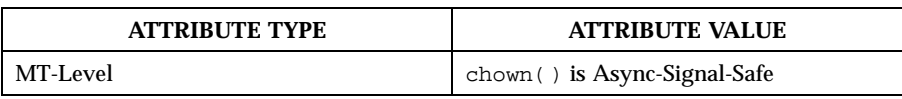

**SEE ALSO** chgrp(1), chown(1), chmod(2), fpathconf(2), system(4), attributes (5)

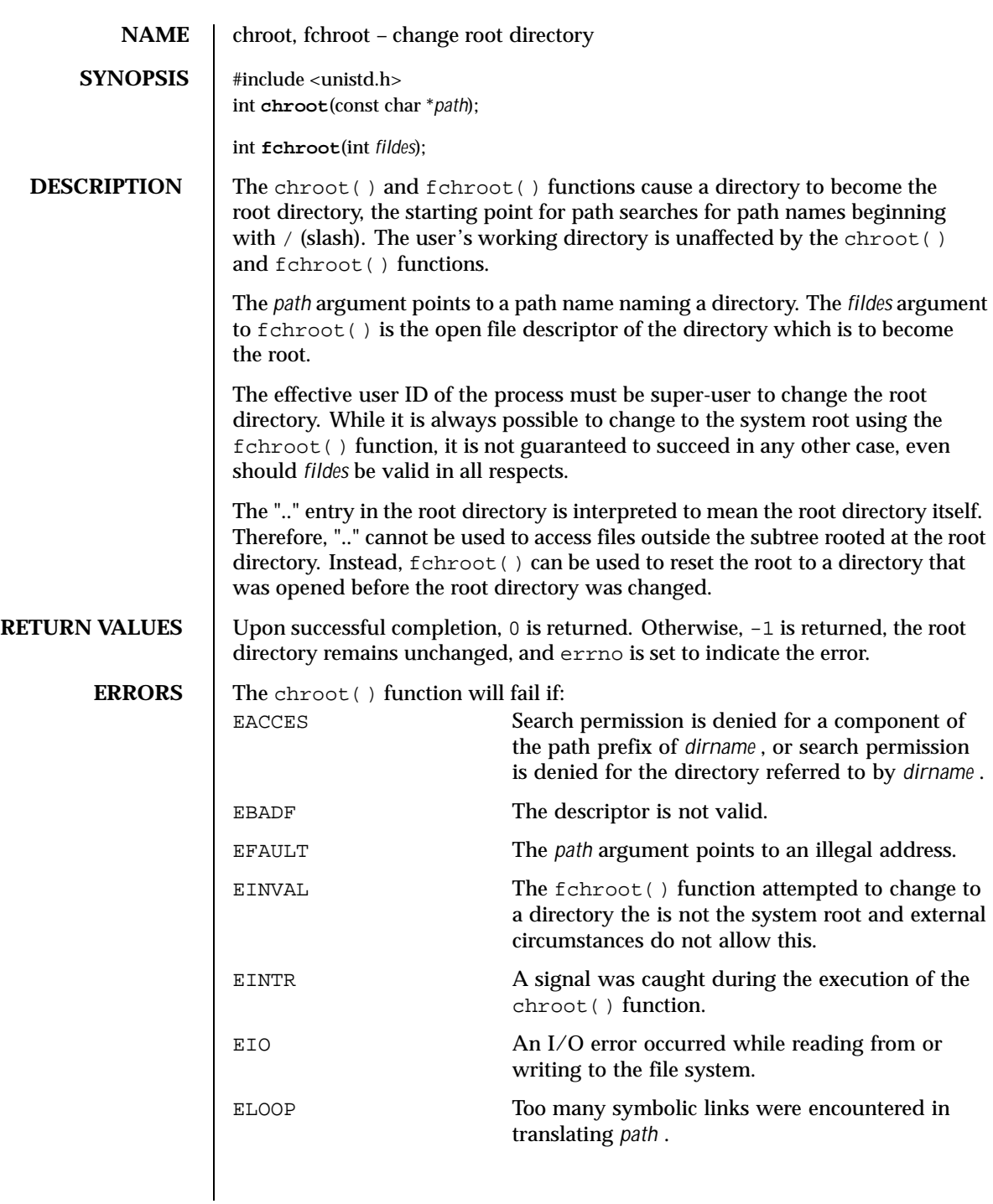

Last modified 4 May 1994 SunOS 5.8

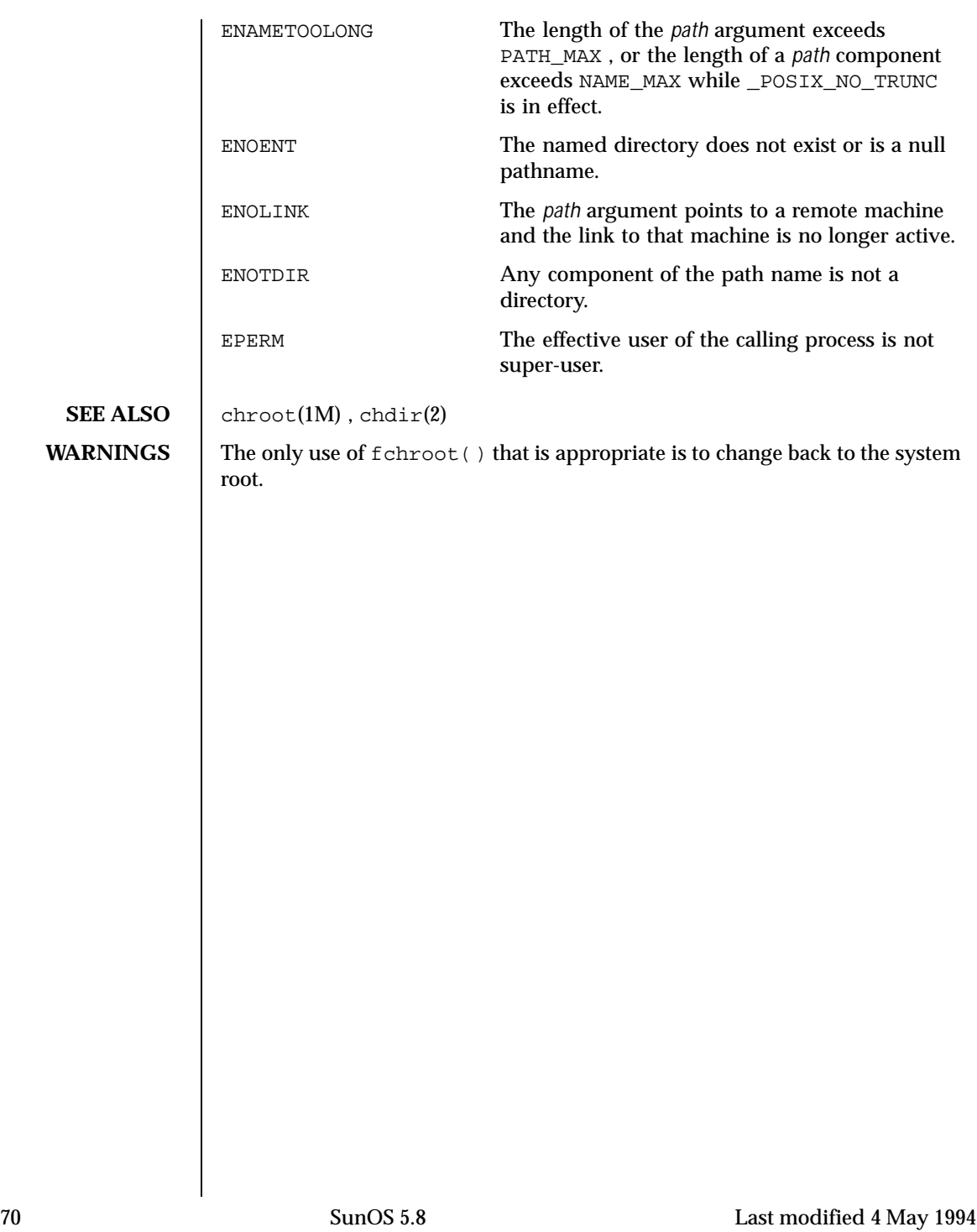

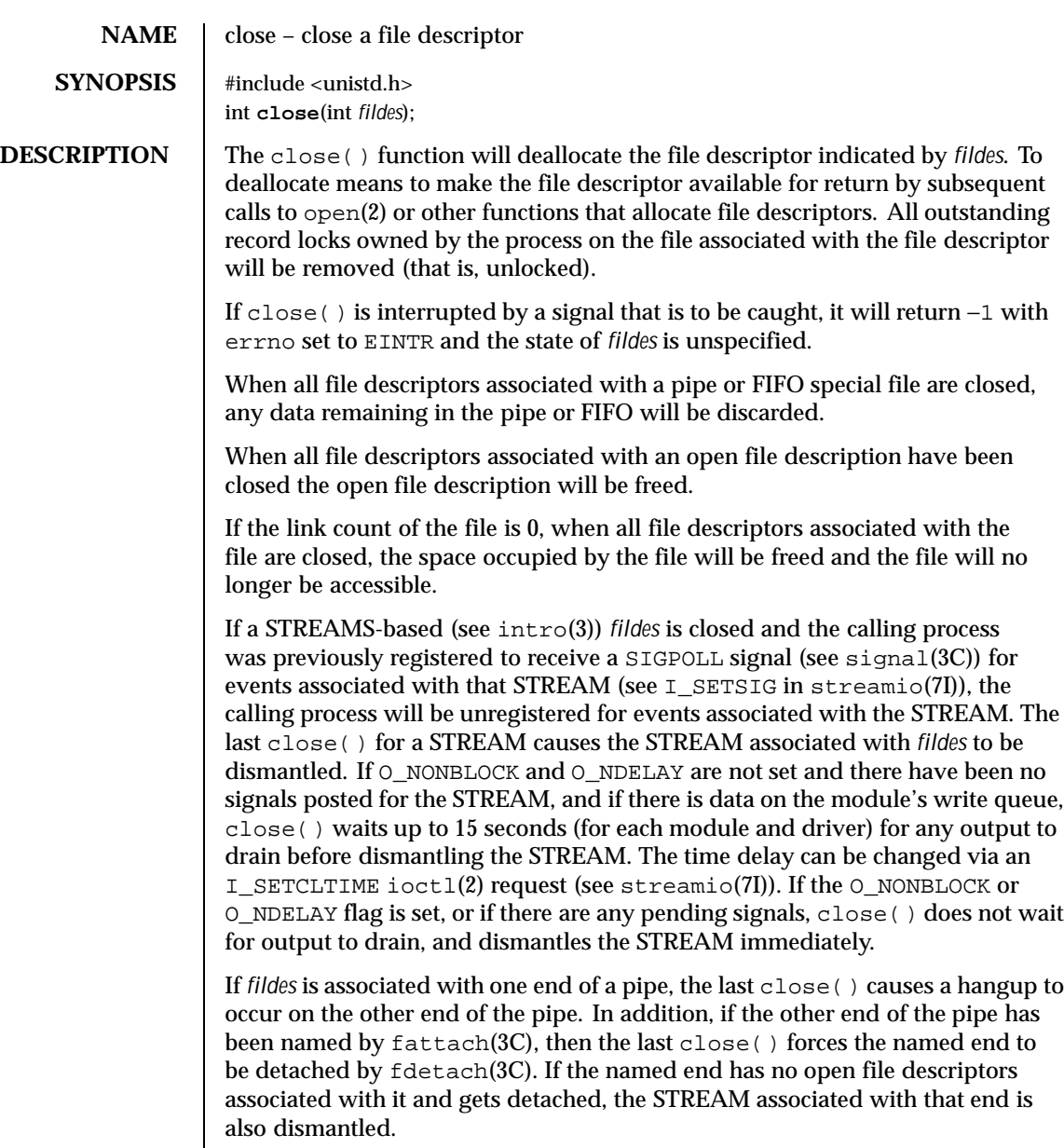

If *fildes* refers to the master side of a pseudo-terminal, a SIGHUP signal is sent to the process group, if any, for which the slave side of the pseudo-terminal is the controlling terminal. It is unspecified whether closing the master side of the pseudo-terminal flushes all queued input and output.

Last modified 4 Apr 1997 SunOS 5.8

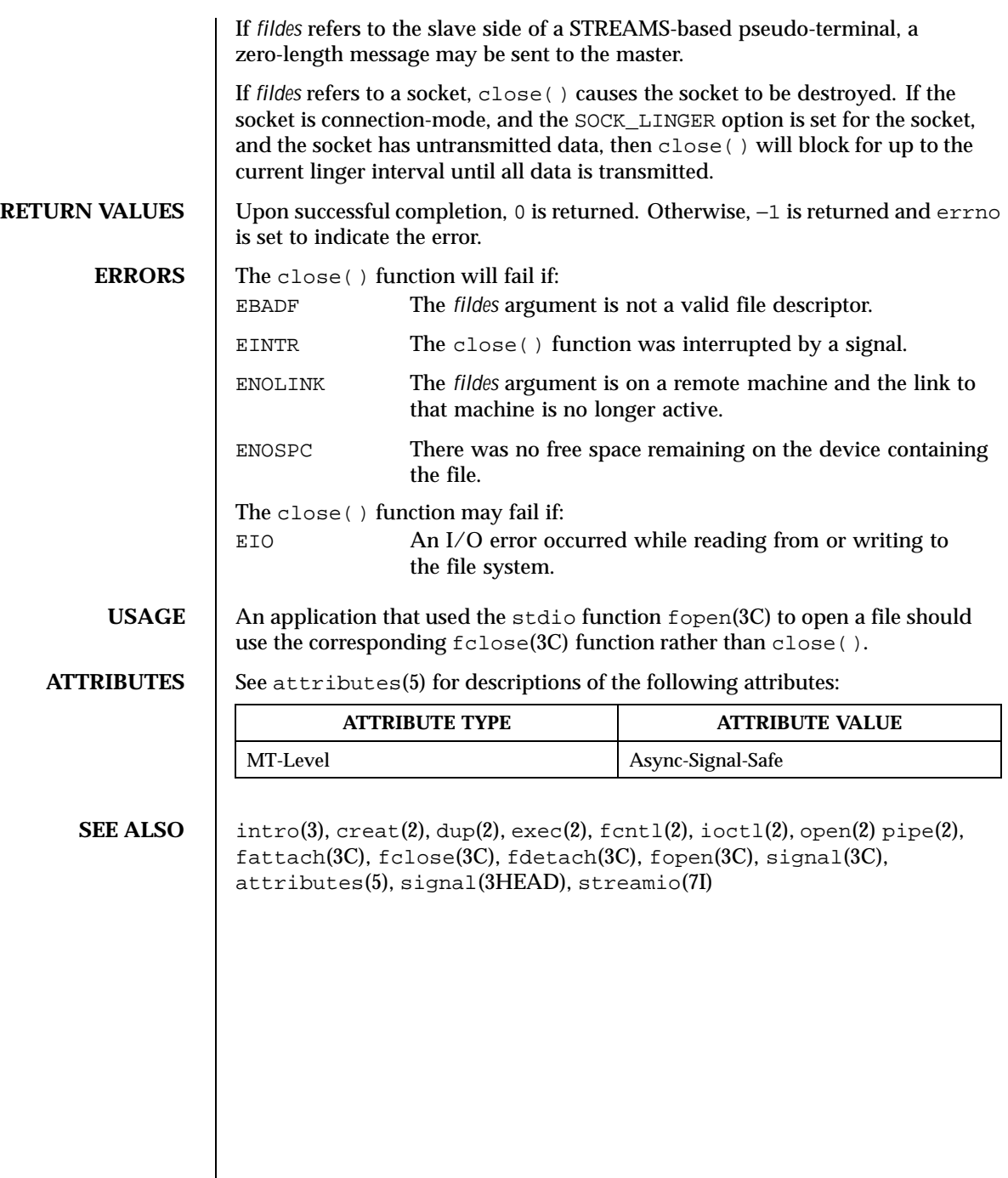

 $\overline{\phantom{a}}$ 

72 SunOS 5.8 Last modified 4 Apr 1997
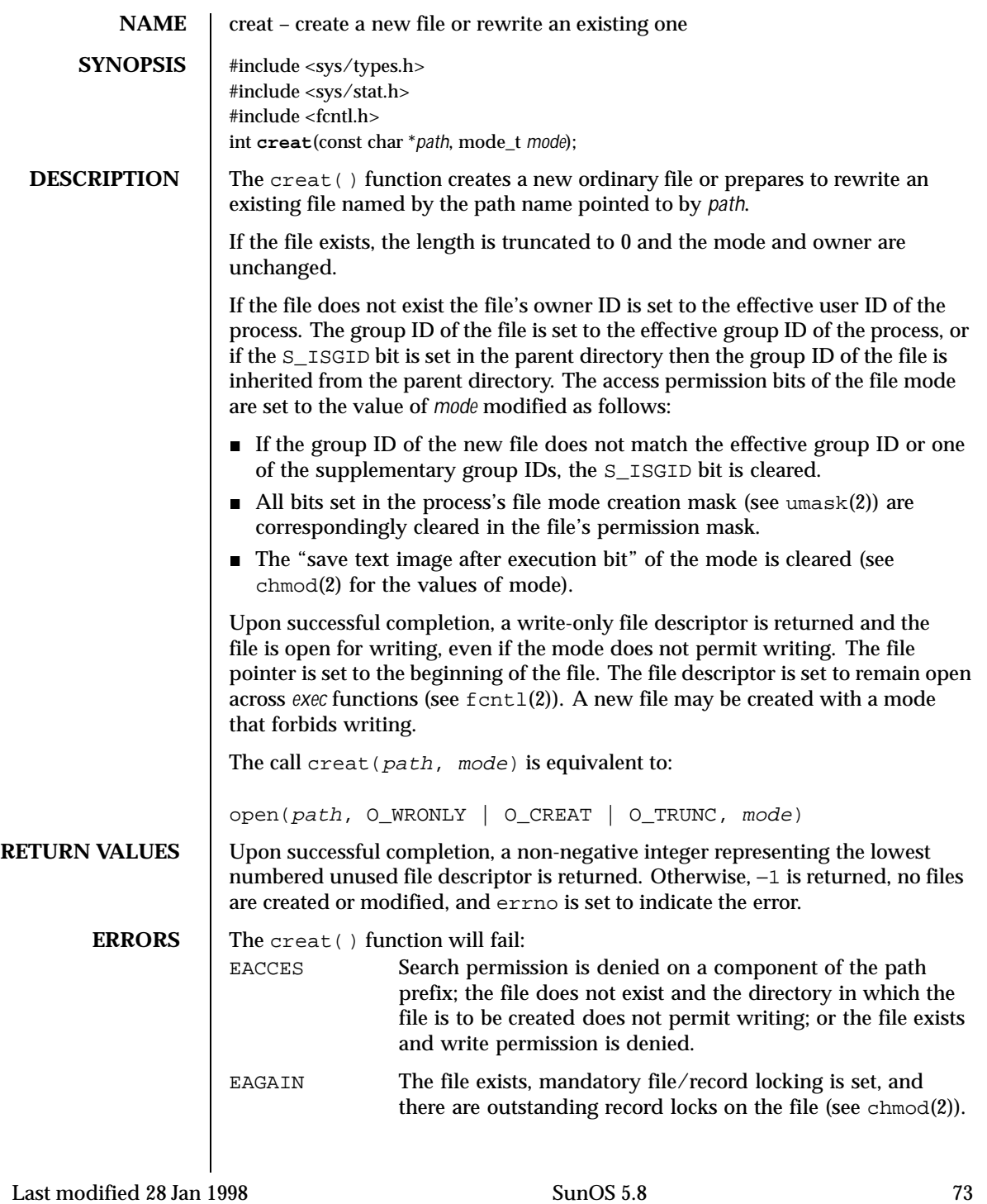

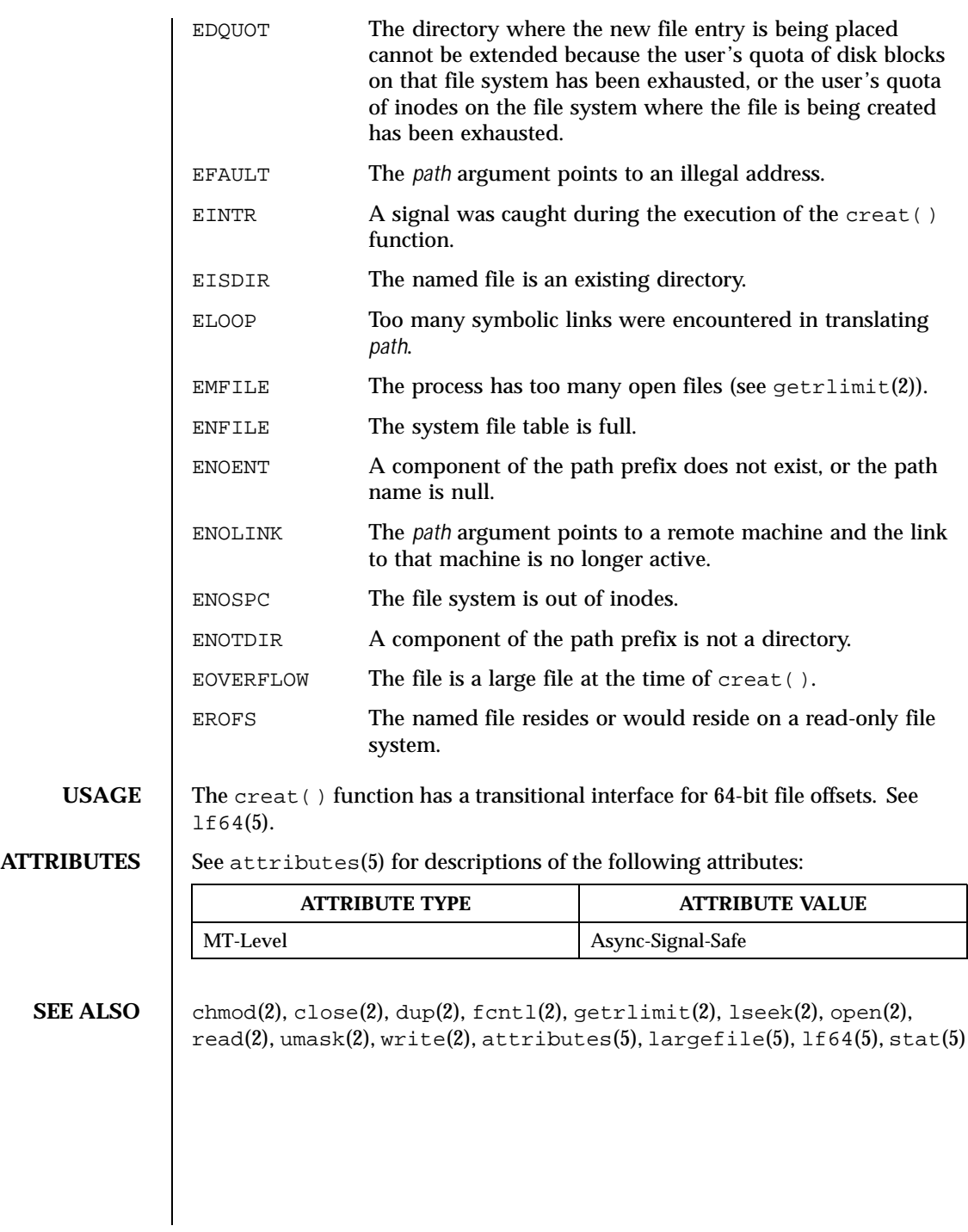

74 SunOS 5.8 Last modified 28 Jan 1998

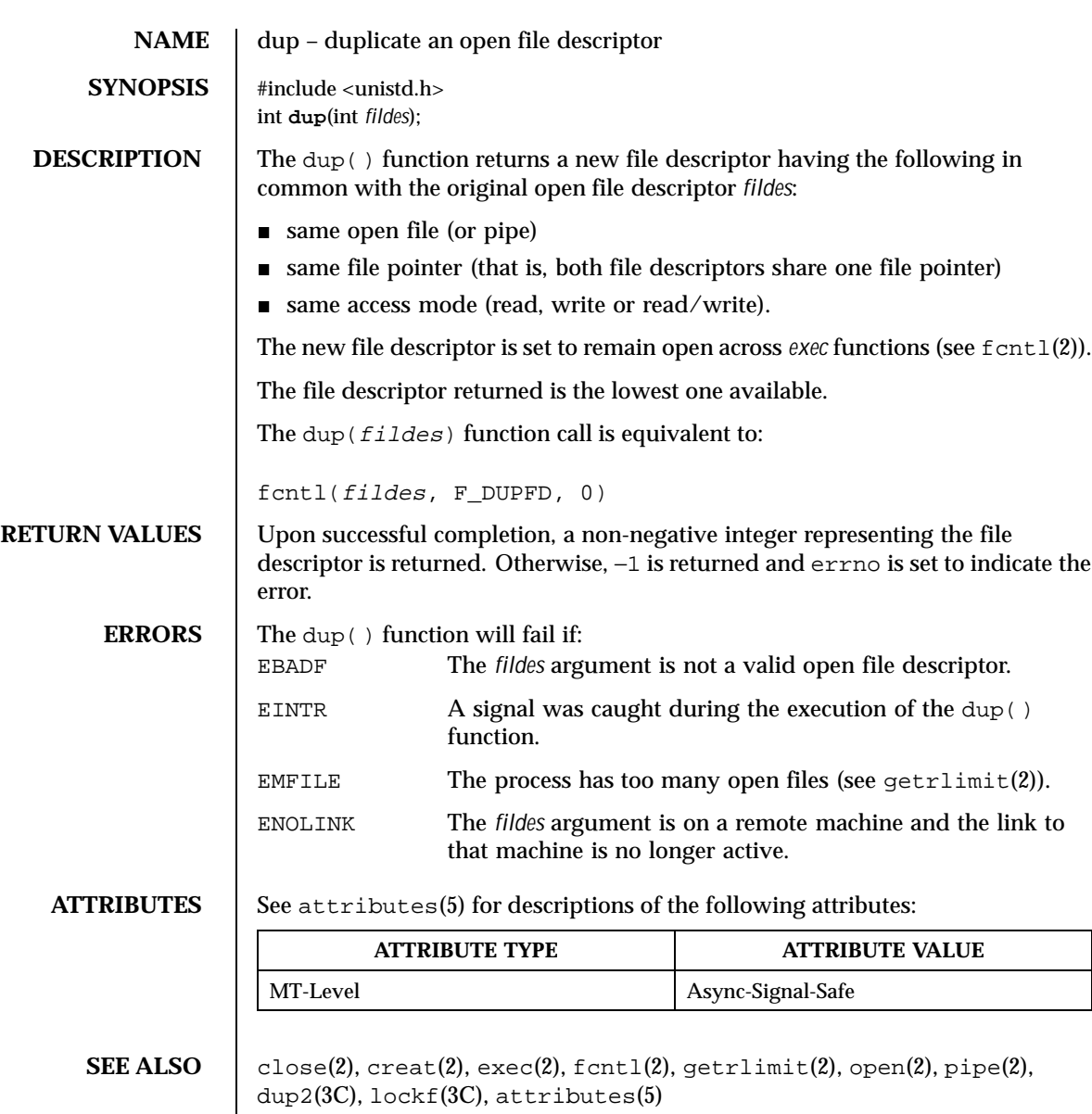

Last modified 28 Dec 1996 SunOS 5.8 SunOS 5.8

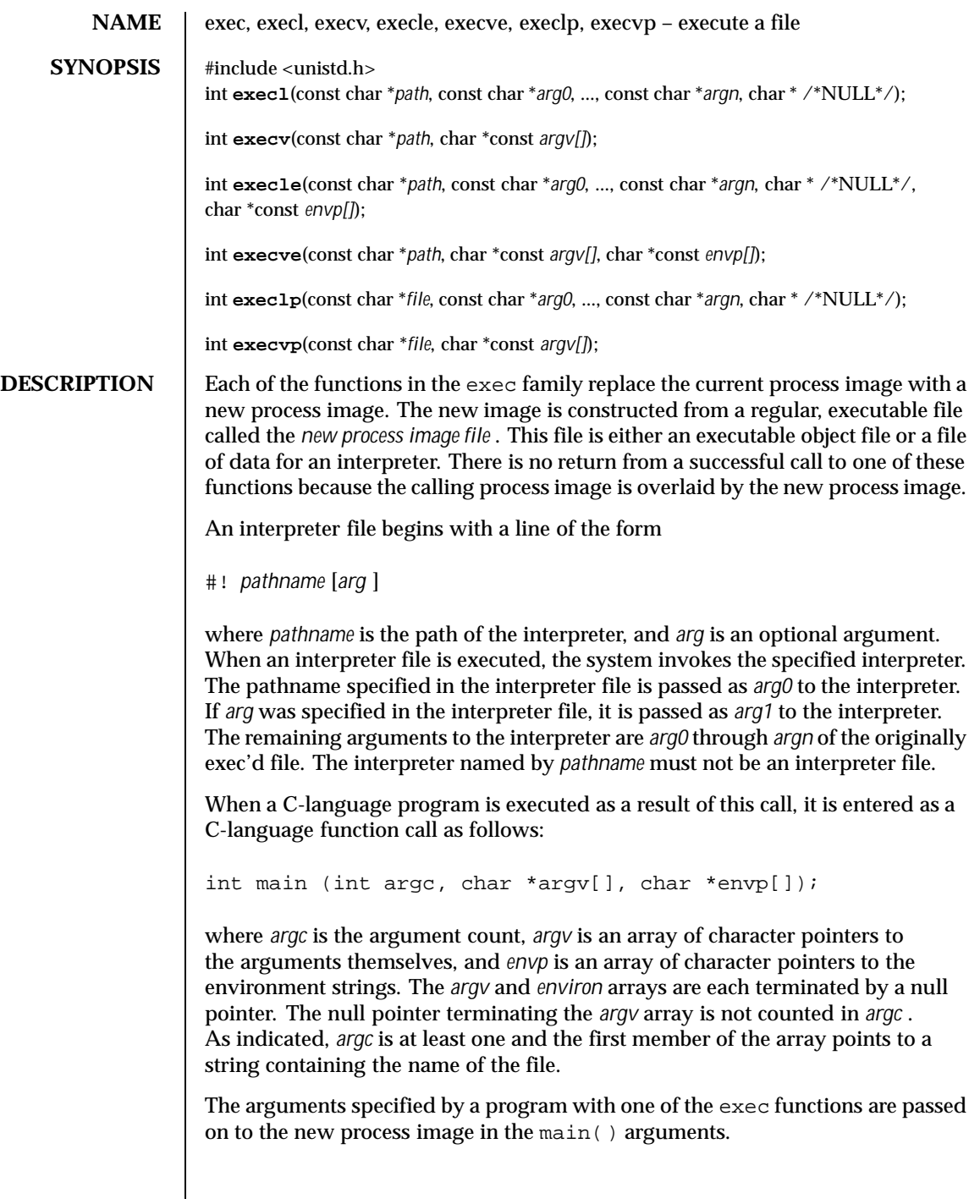

The *path* argument points to a path name that identifies the new process image file.

The *file* argument is used to construct a pathname that identifies the new process image file . If the *file* argument contains a slash character, it is used as the pathname for this file. Otherwise, the path prefix for this file is obtained by a search of the directories passed in the PATH environment variable (see environ(5) ). The environment is supplied typically by the shell. If the process image file is not a valid executable object file, execlp() and execvp() use the contents of that file as standard input to the shell. In this case, the shell becomes the new process image. In a standard-conforming application (see standards(5)), the exec family of functions use  $/\text{usr/bin}/\text{ksh}$  (see  $\text{ksh}(1)$ ); otherwise, they use  $/\text{usr/bin}/\text{sh}$  (see  $\text{sh}(1)$ ).

The arguments represented by *arg0* ... are pointers to null-terminated character strings. These strings constitute the argument list available to the new process image. The list is terminated by a null pointer. The *arg0* argument should point to a filename that is associated with the process being started by one of the exec functions.

The *argv* argument is an array of character pointers to null-terminated strings. The last member of this array must be a null pointer. These strings constitute the argument list available to the new process image. The value in *argv* [0] should point to a filename that is associated with the process being started by one of the exec functions.

The *envp* argument is an array of character pointers to null-terminated strings. These strings constitute the environment for the new process image. The *envp* array is terminated by a null pointer. For execl(), execv(), execvp(), and  $\epsilon \times \epsilon \cdot \epsilon$  , the C-language run-time start-off routine places a pointer to the environment of the calling process in the global object extern char \*\*environ , and it is used to pass the environment of the calling process to the new process image.

The number of bytes available for the new process's combined argument and environment lists is ARG\_MAX . It is implementation-dependentwhether null terminators, pointers, and/or any alignment bytes are included in this total.

File descriptors open in the calling process image remain open in the new process image, except for those whose close-on-exec flag FD\_CLOEXEC is set; (see  $f$ cntl $(2)$ ). For those file descriptors that remain open, all attributes of the open file description, including file locks, remain unchanged.

Directory streams open in the calling process image are closed in the new process image.

The state of conversion descriptors and message catalogue descriptors in the new process image is undefined. For the new process, the equivalent of:

Last modified 21 Jul 1999 SunOS 5.8 77

setlocale(LC\_ALL, "C")

is executed at startup.

Signals set to the default action (SIG\_DFL ) in the calling process image are set to the default action in the new process image (see signal(3C) ). Signals set to be ignored (SIG\_IGN ) by the calling process image are set to be ignored by the new process image. Signals set to be caught by the calling process image are set to the default action in the new process image (see signal(3HEAD)). After a successful call to any of the exec functions, alternate signal stacks are not preserved and the SA\_ONSTACK flag is cleared for all signals.

After a successful call to any of the exec functions, any functions previously registered by atexit(3C) are no longer registered.

The saved resource limits in the new process image are set to be a copy of the process's corresponding hard and soft resource limits.

If the ST\_NOSUID bit is set for the file system containing the new process image file, then the effective user ID , effective group ID , saved set-user-ID , and saved set-group-ID are unchanged in the new process image. If the set-user-ID mode bit of the new process image file is set (see chmod(2) ), the effective user ID of the new process image is set to the owner ID of the new process image file. Similarly, if the set-group-ID mode bit of the new process image file is set, the effective group ID of the new process image is set to the group ID of the new process image file. The real user ID and real group ID of the new process image remain the same as those of the calling process image. The effective user ID and effective group ID of the new process image are saved (as the saved set-user-ID and the saved set-group-ID for use by setuid(2).

If the effective user-ID is root or super-user, the set-user-ID and set-group-ID bits will be honored when the process is being controlled by ptrace .

Any shared memory segments attached to the calling process image will not be attached to the new process image (see shmop(2) ). Any mappings established through mmap() are not preserved across an exec . Memory mappings created in the process are unmapped before the address space is rebuilt for the new process image. (see mmap(2) ).

Memory locks established by the calling process via calls to mlockall(3C) or mlock(3C) are removed. If locked pages in the address space of the calling process are also mapped into the address spaces the locks established by the other processes will be unaffected by the call by this process to the exec function. If the exec function fails, the effect on memory locks is unspecified.

If \_XOPEN\_REALTIME is defined and has a value other than -1, any named semaphores open in the calling process are closed as if by appropriate calls to sem\_close(3RT)

Profiling is disabled for the new process; see  $\text{profit}(2)$ .

Timers created by the calling process with timer\_create(3RT) are deleted before replacing the current process image with the new process image.

For the SCHED\_FIFO and SCHED\_RR scheduling policies, the policy and priority settings are not changed by a call to an exec function.

All open message queue descriptors in the calling process are closed, as described in mq\_close(3RT) .

Any outstanding asynchronous I/O operations may be cancelled. Those asynchronous I/O operations that are not canceled will complete as if the exec function had not yet occurred, but any associated signal notifications are suppressed. It is unspecified whether the exec function itself blocks awaiting such I/O completion. In no event, however, will the new process image created by the at the time the exec function is called.

The new process also inherits the following attributes from the calling process:

- $\blacksquare$  nice value (see nice(2))
- scheduler class and priority (see  $prior1(2)$ )
- **process ID**
- **parent process ID**
- **process group ID**
- supplementary group IDs
- semadj values (see semop(2))
- session membership (see  $ext{exit}(2)$  and  $signal(3C)$ )
- real user ID
- **real group ID**
- $\blacksquare$  trace flag (see ptrace(2) request 0)
- $\blacksquare$  time left until an alarm clock signal (see alarm(2))
- **u** current working directory
- **n** root directory
- $\blacksquare$  file mode creation mask (see umask(2))
- **file size limit (see ulimit(2))**
- $\blacksquare$  resource limits (see getrlimit(2))
- tms\_utime, tms\_stime, tms\_cutime, and tms\_cstime (see times(2))
- File-locks (see fcntl(2) and lockf(3C))
- controlling terminal
- **process signal mask (see sigprocmask(2))**

Last modified 21 Jul 1999 **SunOS** 5.8 **SunOS** 5.8 79

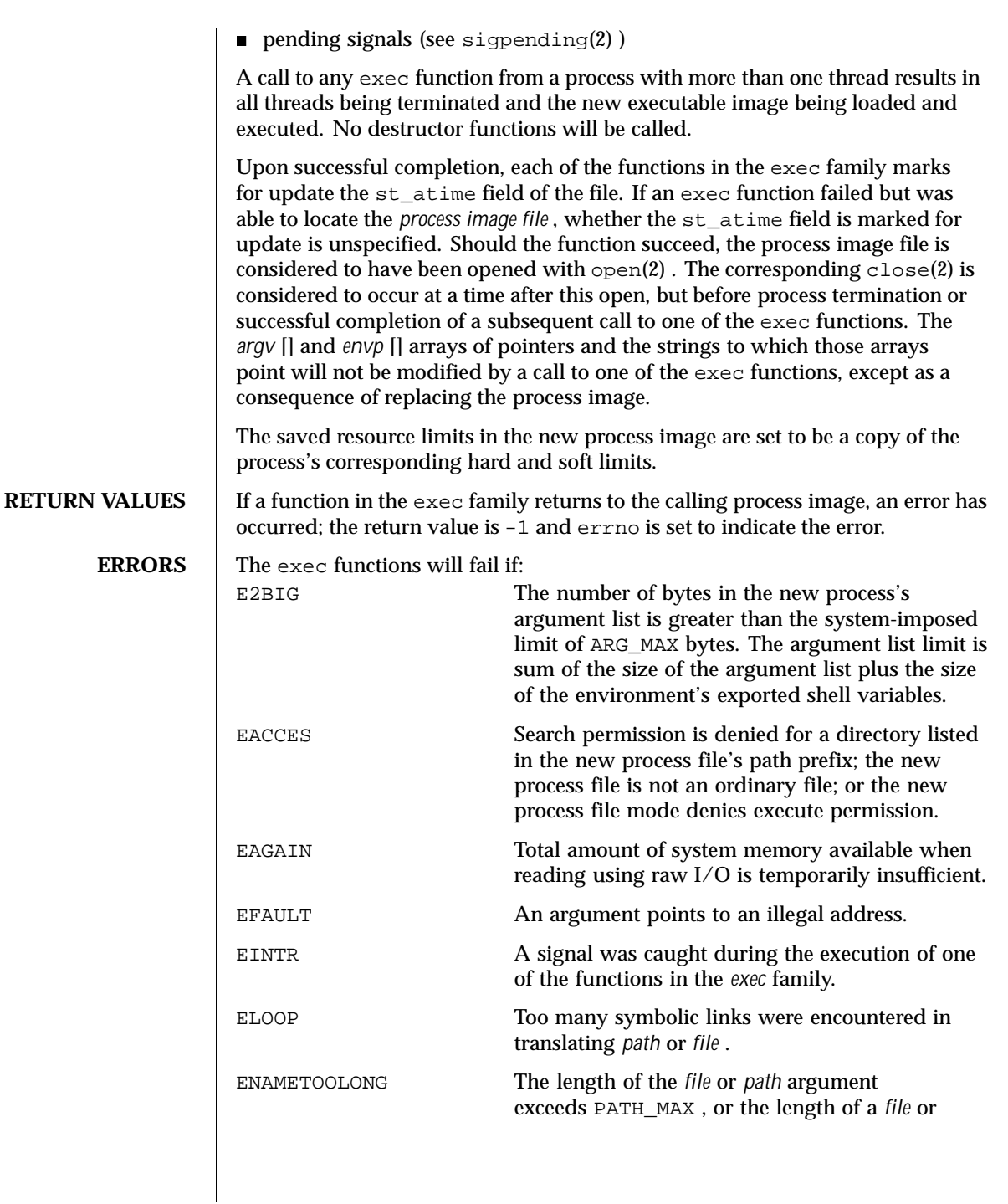

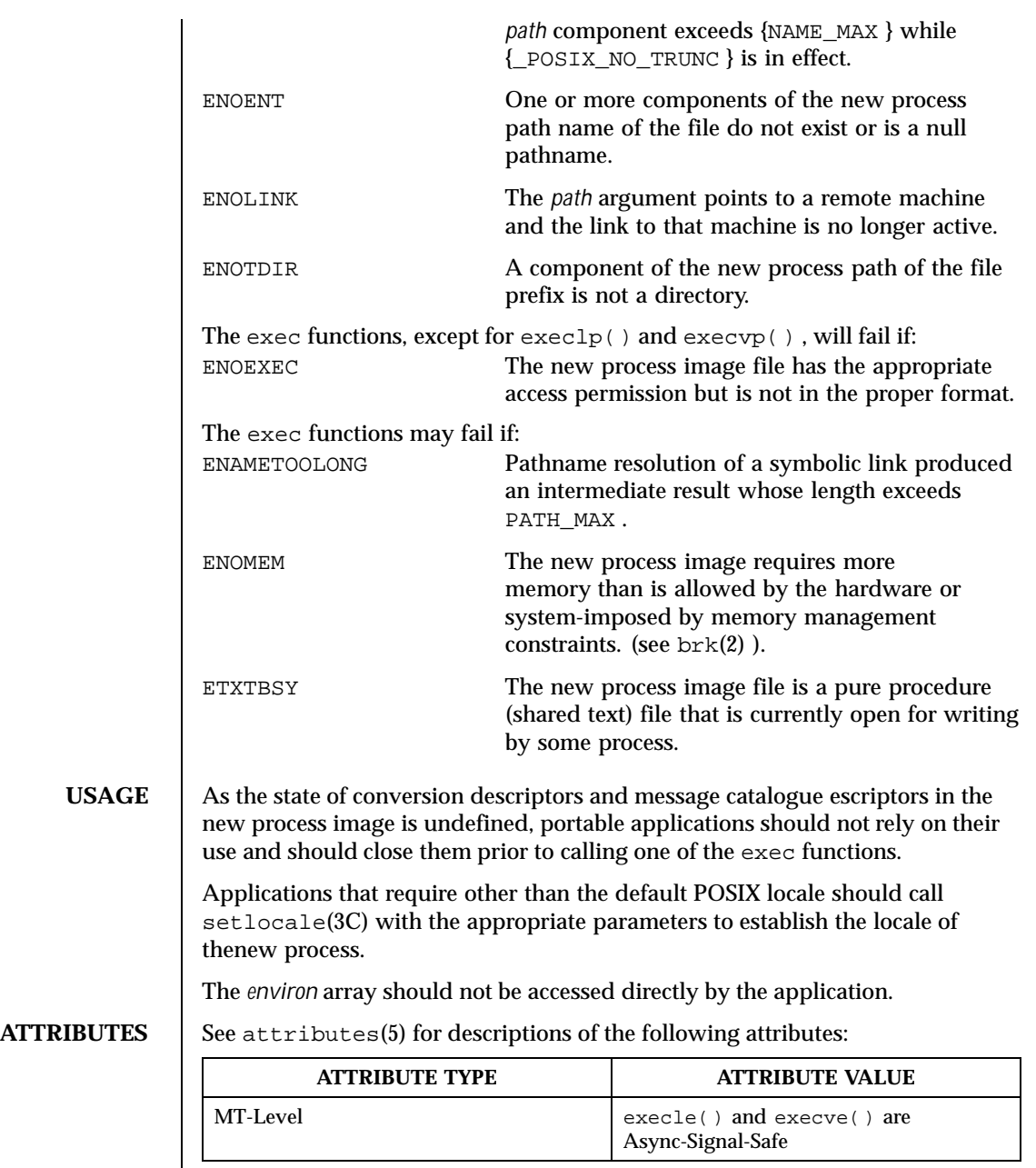

Last modified 21 Jul 1999 SunOS 5.8 81

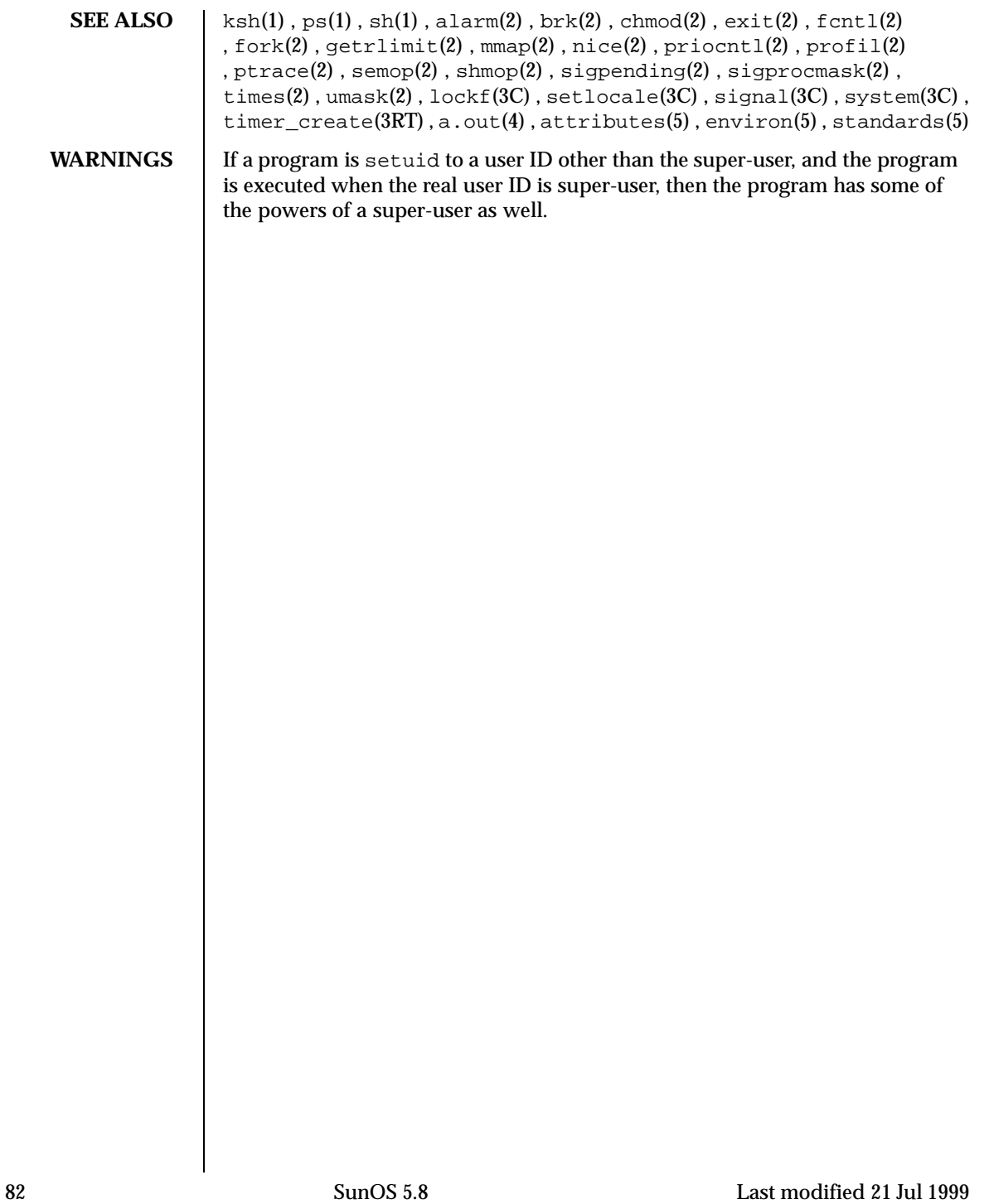

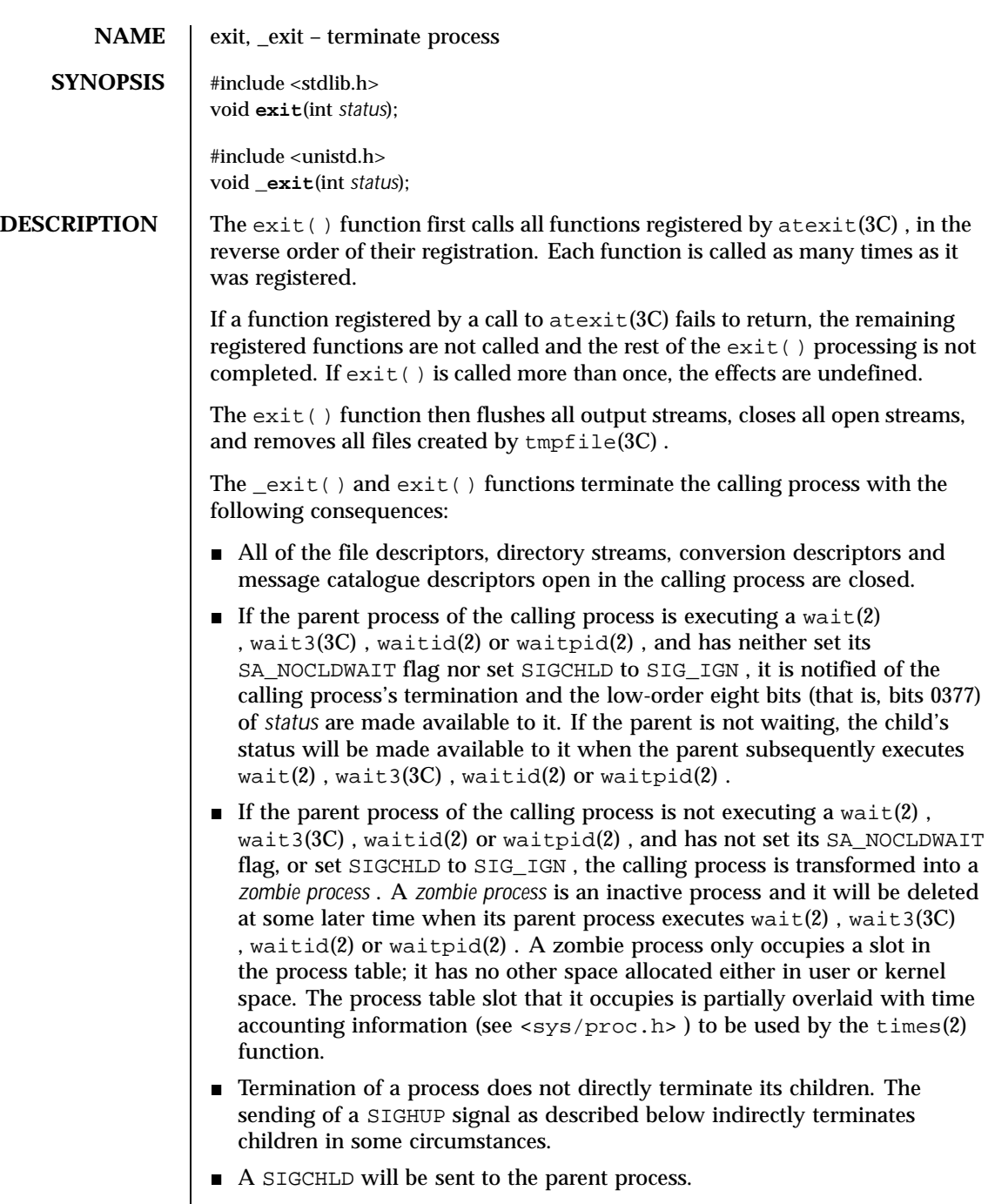

Last modified 28 Dec 1996 SunOS 5.8 83

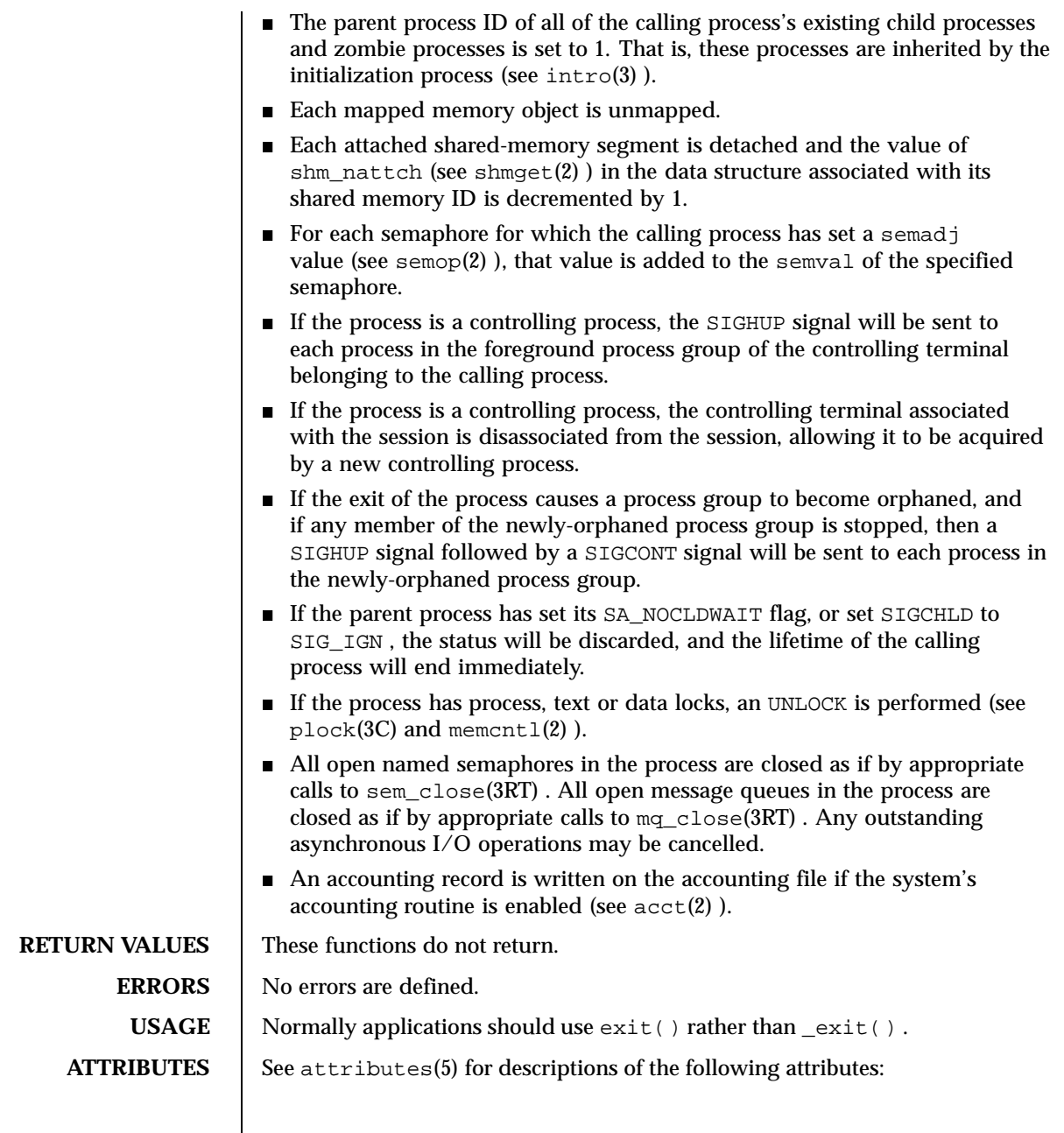

84 SunOS 5.8 Last modified 28 Dec 1996

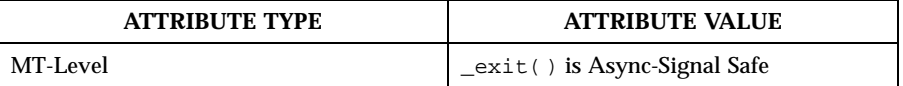

**SEE ALSO**  $\vert$  intro(3),  $\text{acct}(2)$ ,  $\text{close}(2)$ ,  $\text{memct1}(2)$ ,  $\text{semop}(2)$ ,  $\text{shmget}(2)$ , sigaction  $(2)$ , times $(2)$ , wait $(2)$ , waitid $(2)$ , waitpid $(2)$ , atexit $(3C)$ , fclose(3C) , mq\_close(3RT) , plock(3C) , tmpfile(3C) , wait3(3C) , attributes(5) , signal(3HEAD)

Last modified 28 Dec 1996 SunOS 5.8 85

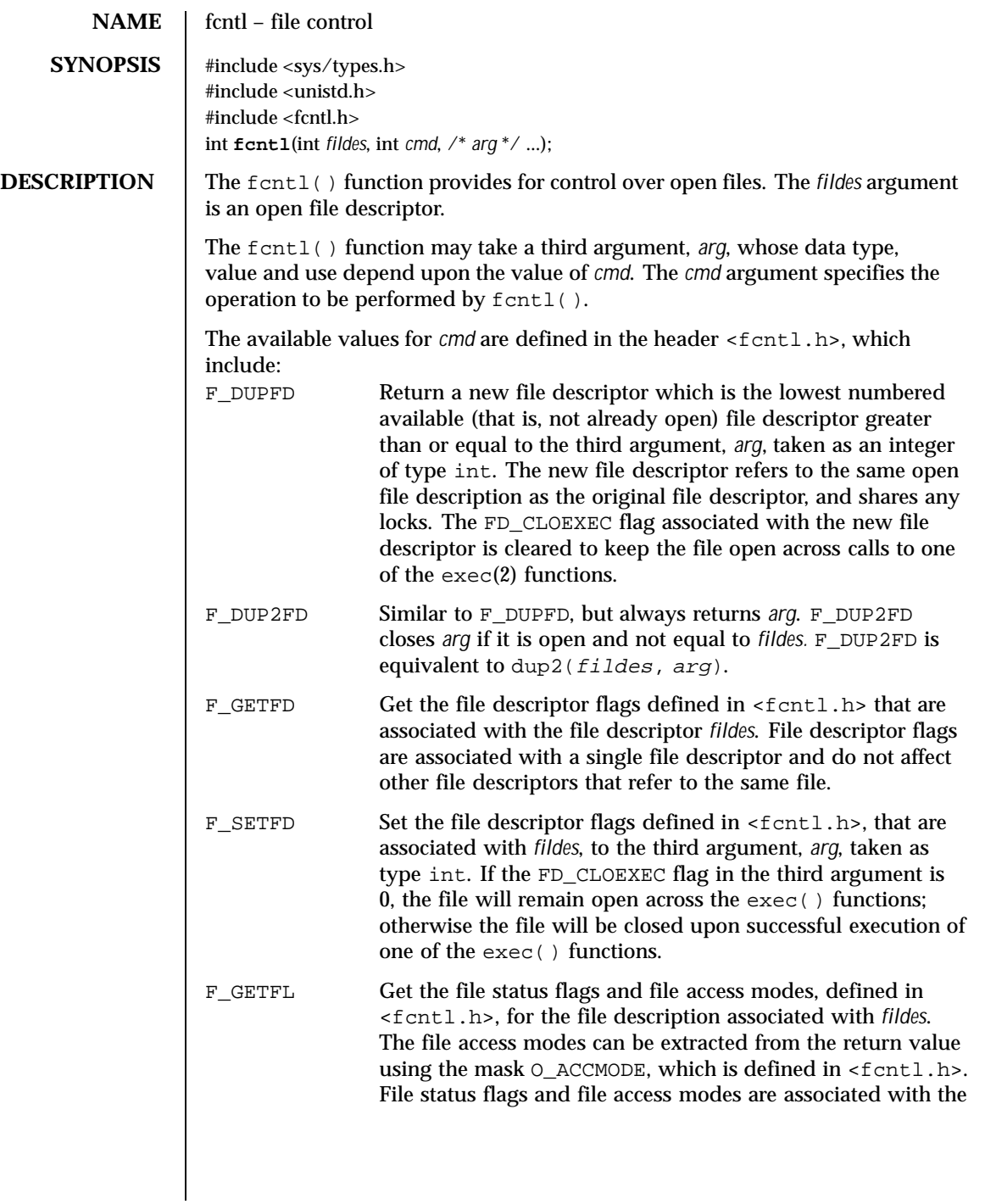

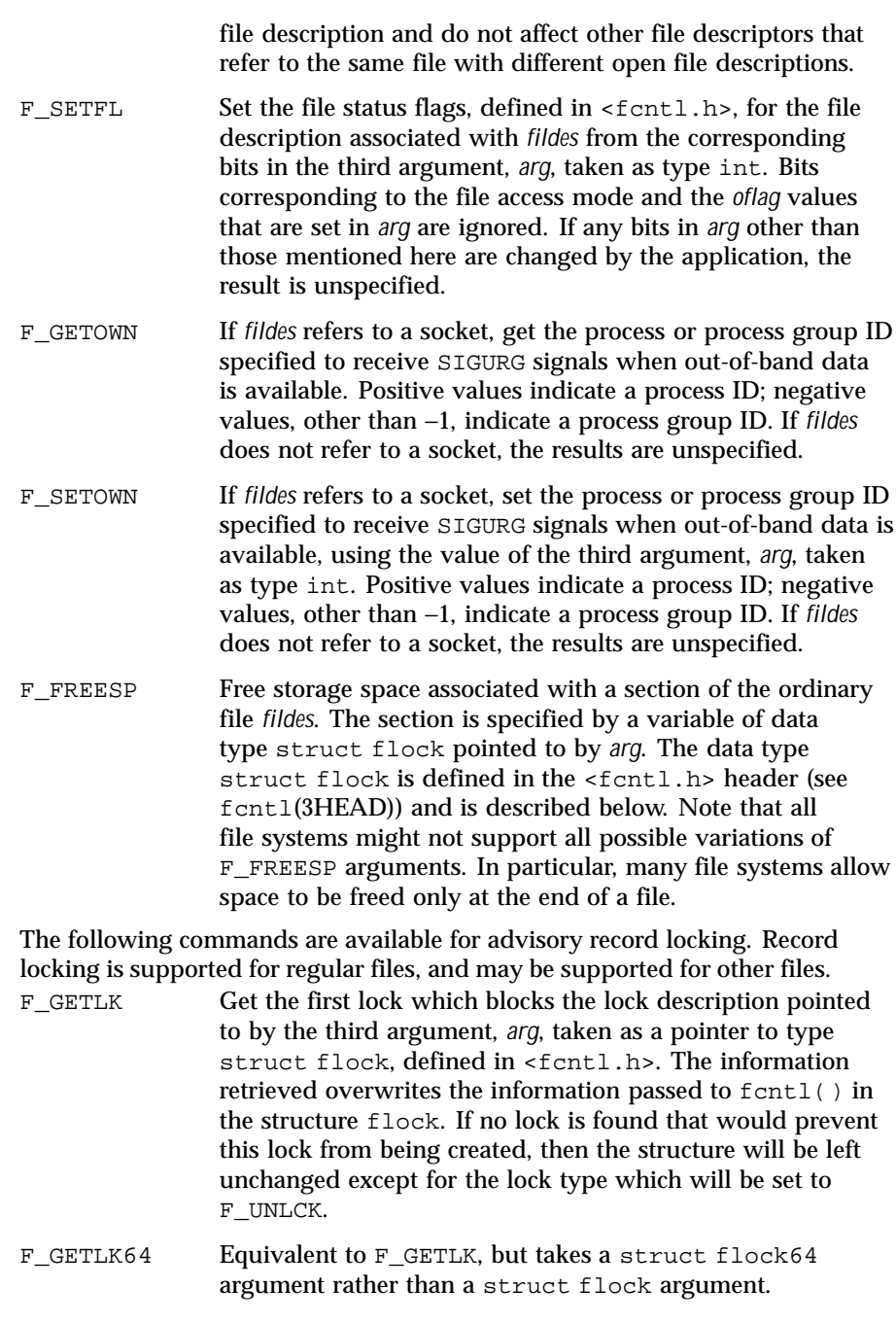

Last modified 21 Jul 1999 SunOS 5.8 87

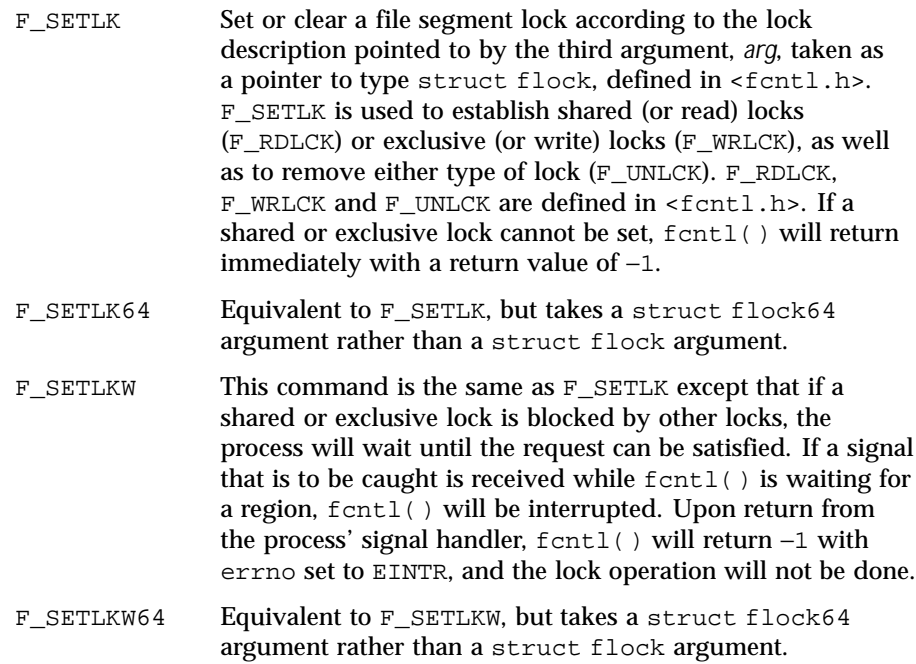

When a shared lock is set on a segment of a file, other processes will be able to set shared locks on that segment or a portion of it. A shared lock prevents any other process from setting an exclusive lock on any portion of the protected area. A request for a shared lock will fail if the file descriptor was not opened with read access.

An exclusive lock will prevent any other process from setting a shared lock or an exclusive lock on any portion of the protected area. A request for an exclusive lock will fail if the file descriptor was not opened with write access.

The flock structure contains at least the following elements:

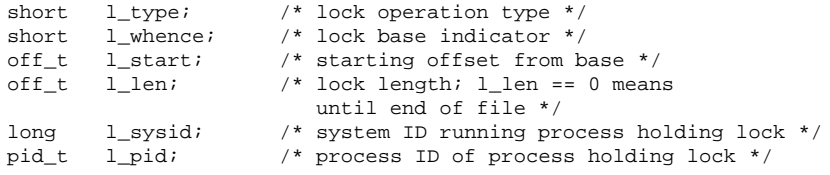

The value of l\_whence is SEEK\_SET, SEEK\_CUR, or SEEK\_END, to indicate that the relative offset  $1$ \_start bytes will be measured from the start of the

file, current position or end of the file, respectively. The value of  $l$  len is the number of consecutive bytes to be locked. The value of  $l$  len may be negative (where the definition of  $off_t$  permits negative values of  $l_l$ en). After a successful  $F_{GETLK}$  or  $F_{GETLK}$  request, that is, one in which a lock was found, the value of l\_whence will be SEEK\_SET.

The l\_pid and l\_sysid fields are used only with F\_GETLK or F\_GETLK64 to return the process ID of the process holding a blocking lock and to indicate which system is running that process.

If  $1$ <sub>len</sub> is positive, the area affected starts at  $1$ <sub>start</sub> and ends at  $1$ <sub>start</sub> + l len − 1. If l len is negative, the area affected starts at l\_start + l len and ends at  $l$  start  $- l$ . Locks may start and extend beyond the current end of a file, but must not be negative relative to the beginning of the file. A lock will be set to extend to the largest possible value of the file offset for that file by setting l\_len to 0. If such a lock also has l\_start set to 0 and l\_whence is set to SEEK\_SET, the whole file will be locked.

If a process has an existing lock in which  $1$ <sub>len</sub> is 0 and which includes the last byte of the requested segment, and an unlock (F\_UNLCK) request is made in which  $1$ <sub>-len</sub> is non-zero and the offset of the last byte of the requested segment is the maximum value for an object of type  $\circ$  f f\_t, then the F\_UNLCK request will be treated as a request to unlock from the start of the requested segment with an 1\_1en equal to 0. Otherwise, the request will attempt to unlock only the requested segment.

There will be at most one type of lock set for each byte in the file. Before a successful return from an F\_SETLK, F\_SETLK64, F\_SETLKW, or F\_SETLKW64 request when the calling process has previously existing locks on bytes in the region specified by the request, the previous lock type for each byte in the specified region will be replaced by the new lock type. As specified above under the descriptions of shared locks and exclusive locks, an F\_SETLK, F\_SETLK64, F\_SETLKW, or F\_SETLKW64 request will (respectively) fail or block when another process has existing locks on bytes in the specified region and the type of any of those locks conflicts with the type specified in the request.

All locks associated with a file for a given process are removed when a file descriptor for that file is closed by that process or the process holding that file descriptor terminates. Locks are not inherited by a child process created using fork(2).

A potential for deadlock occurs if a process controlling a locked region is put to sleep by attempting to lock another process' locked region. If the system detects that sleeping until a locked region is unlocked would cause a deadlock, fcntl() will fail with an EDEADLK error.

Last modified 21 Jul 1999 SunOS 5.8 89

The following values for *cmd* are used for file share reservations. A share reservation is placed on an entire file to allow cooperating processes to control access to the file.

F\_SHARE Sets a share reservation on a file with the specified access mode and designates which types of access to deny.

F\_UNSHARE Remove an existing share reservation.

File share reservations are an advisory form of access control among cooperating processes, on both local and remote machines. They are most often used by DOS or Windows emulators and DOS based NFS clients. However, native UNIX versions of DOS or Windows applications may also choose to use this form of access control.

A share reservation is described by an fshare structure defined in <sys/fcntl.h>, which is included in <fcntl.h> as follows:

```
typedef struct fshare {
      short f_access;
       short f_deny;
       long f_id;
} fshare_t;
```
A share reservation specifies the type of access,  $f$ <sub>access</sub>, to be requested on the open file descriptor. If access is granted, it further specifies what type of access to deny other processes, f\_deny. A single process on the same file may hold multiple non-conflicting reservations by specifying an identifier, f\_id, unique to the process, with each request.

An F\_UNSHARE request releases the reservation with the specified f\_id. The f\_access and f\_deny fields are ignored.

Valid f\_access values are:

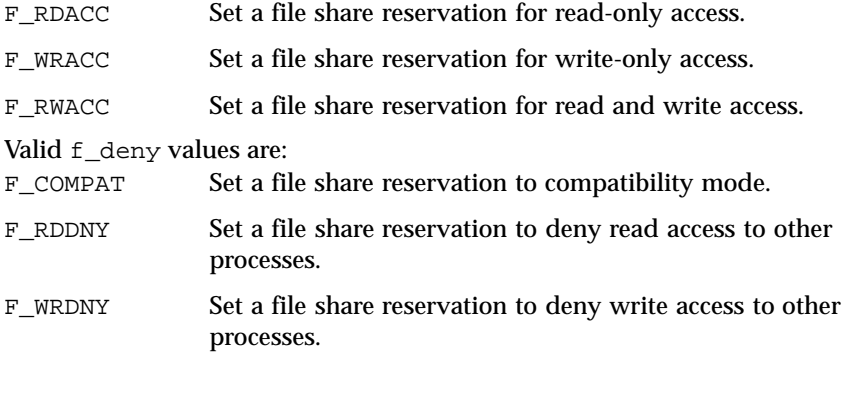

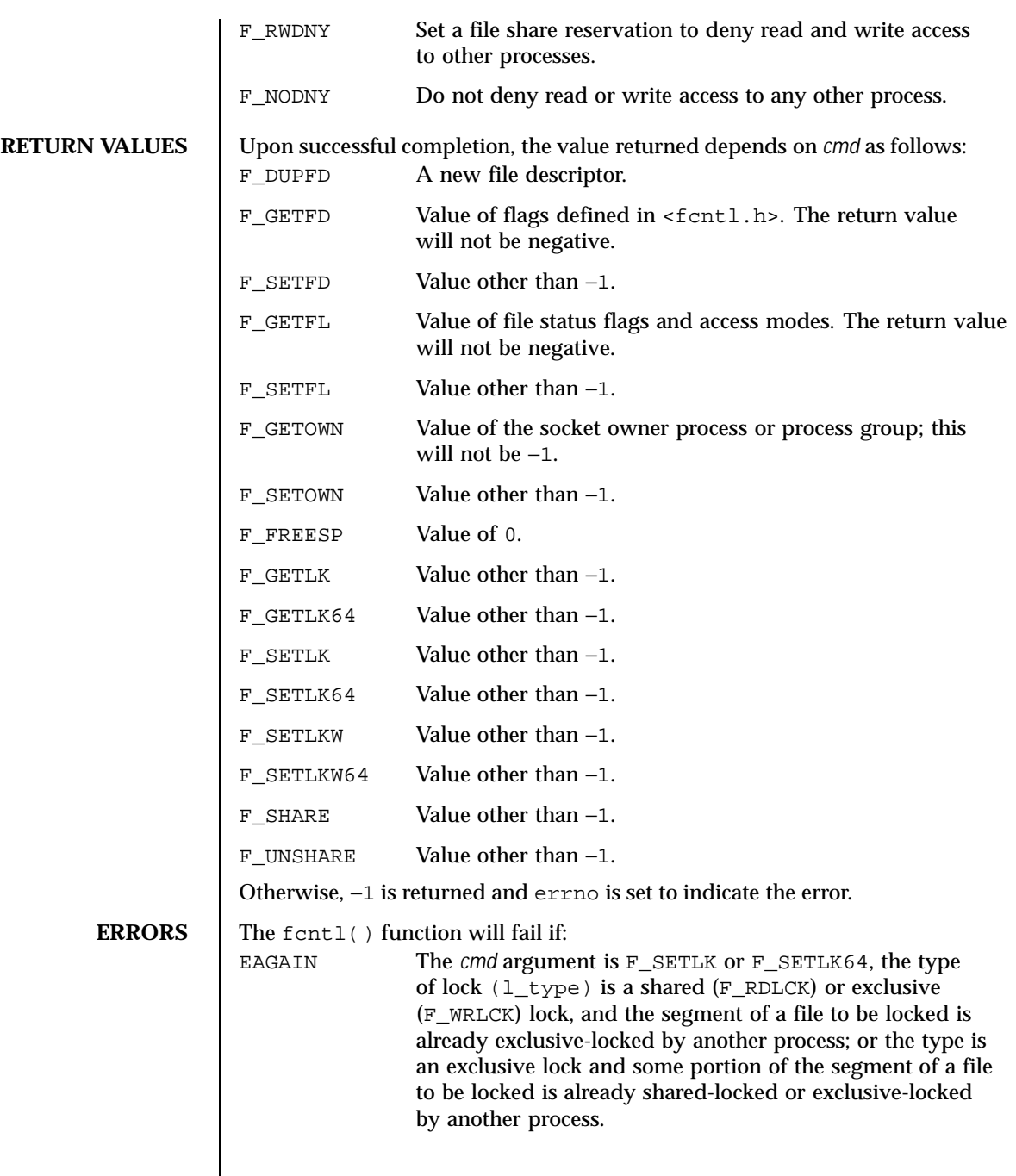

Last modified 21 Jul 1999 SunOS 5.8 91

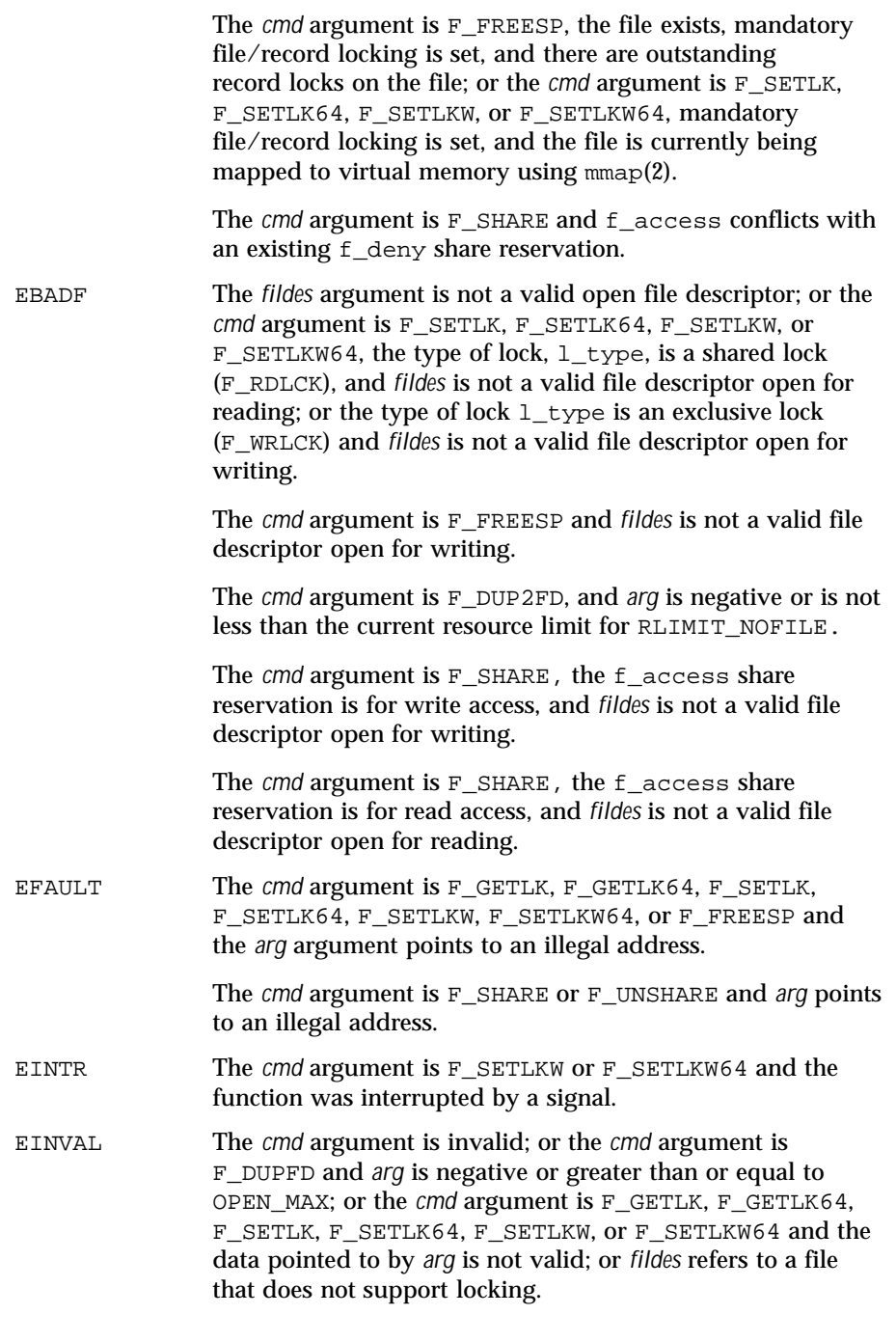

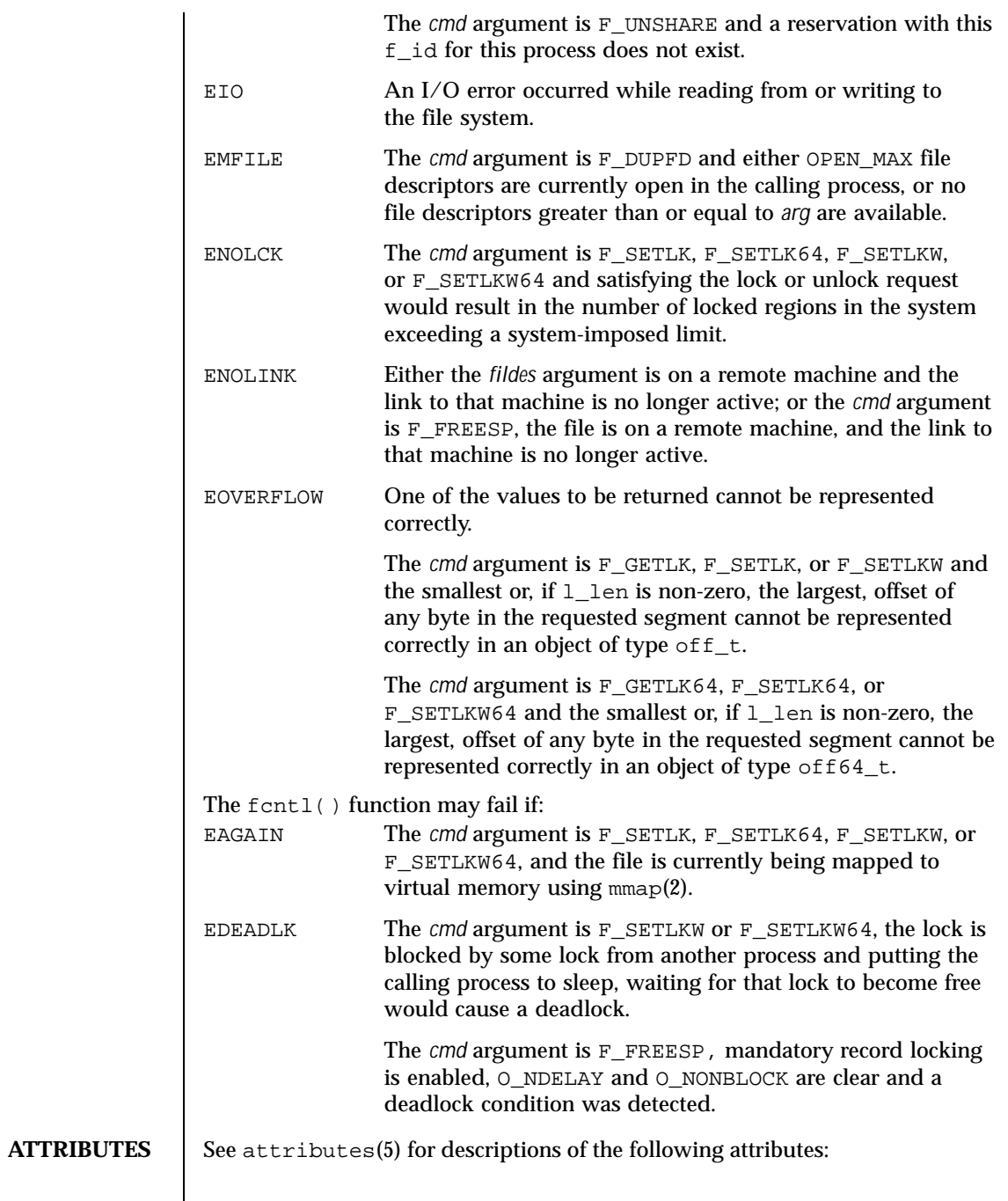

Last modified 21 Jul 1999 SunOS 5.8 93

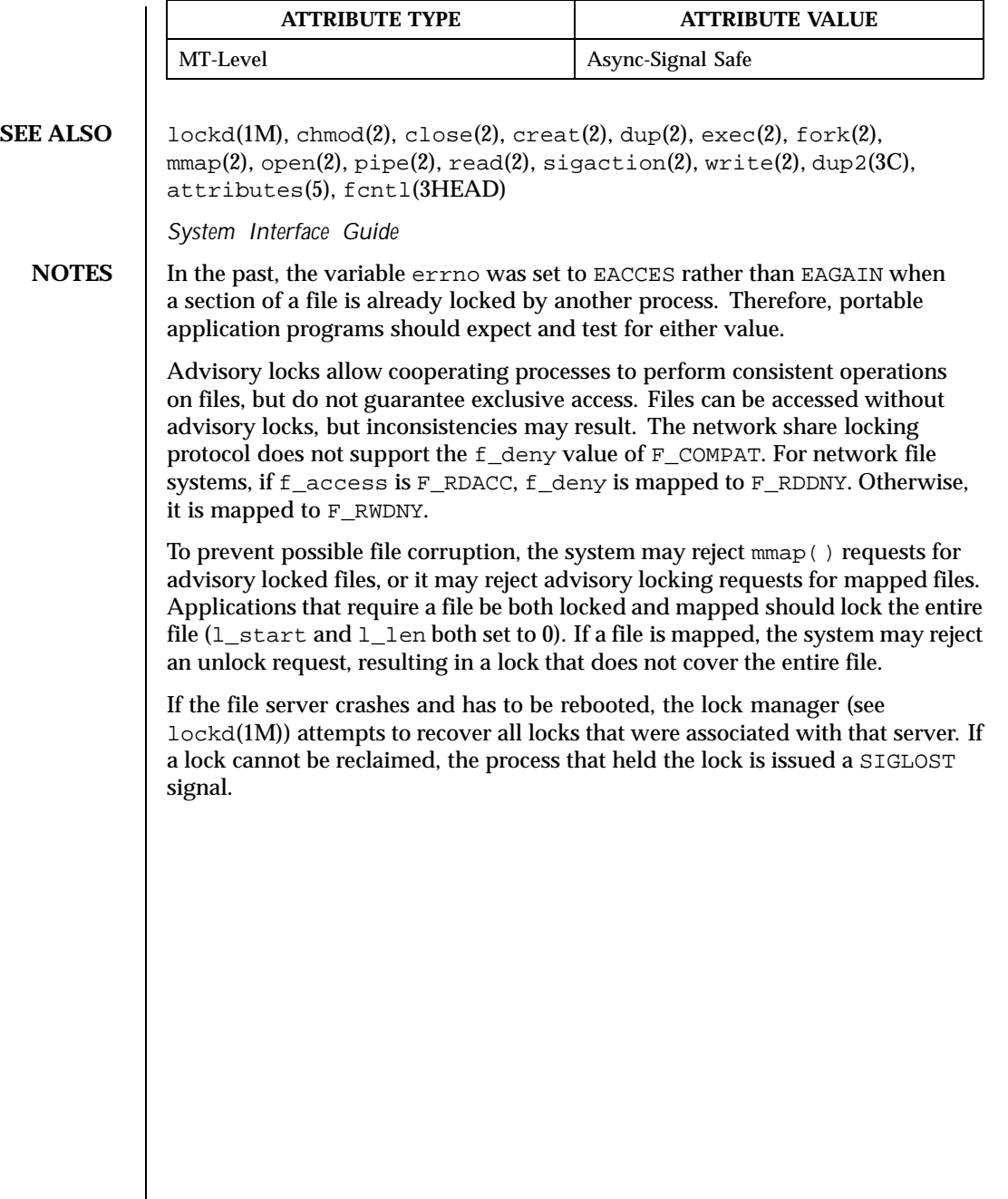

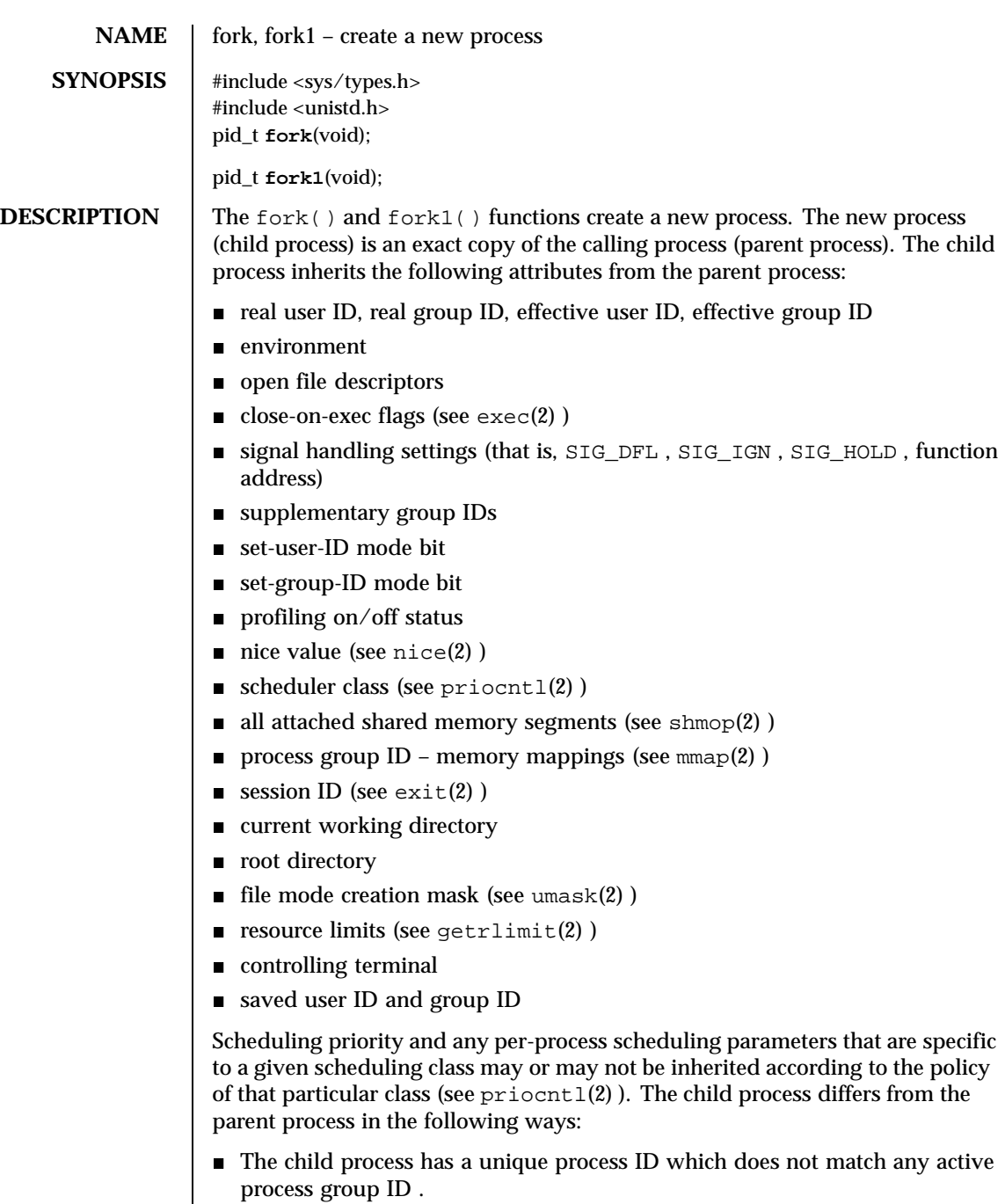

Last modified 18 May 1999 SunOS 5.8 SunOS 5.8

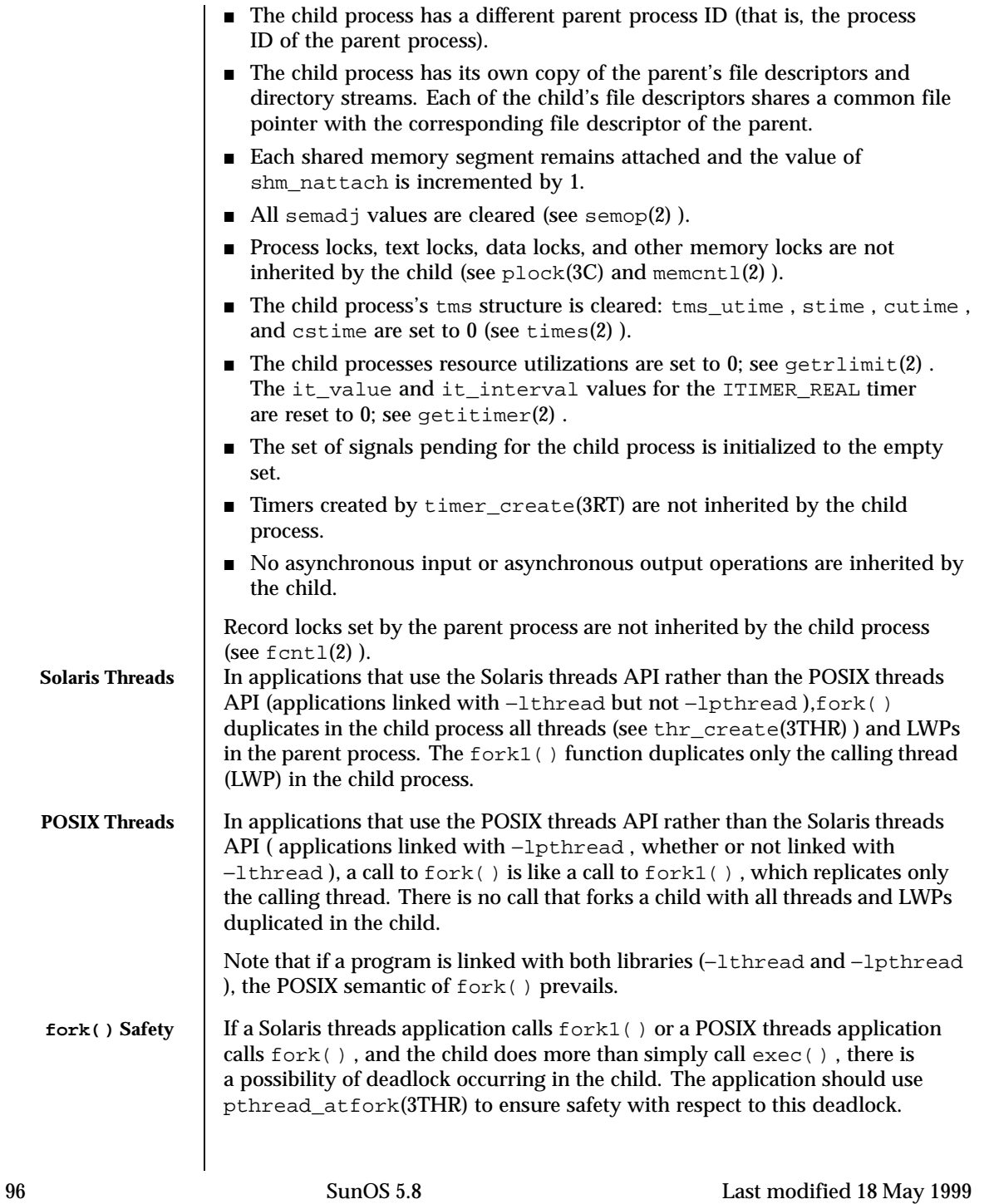

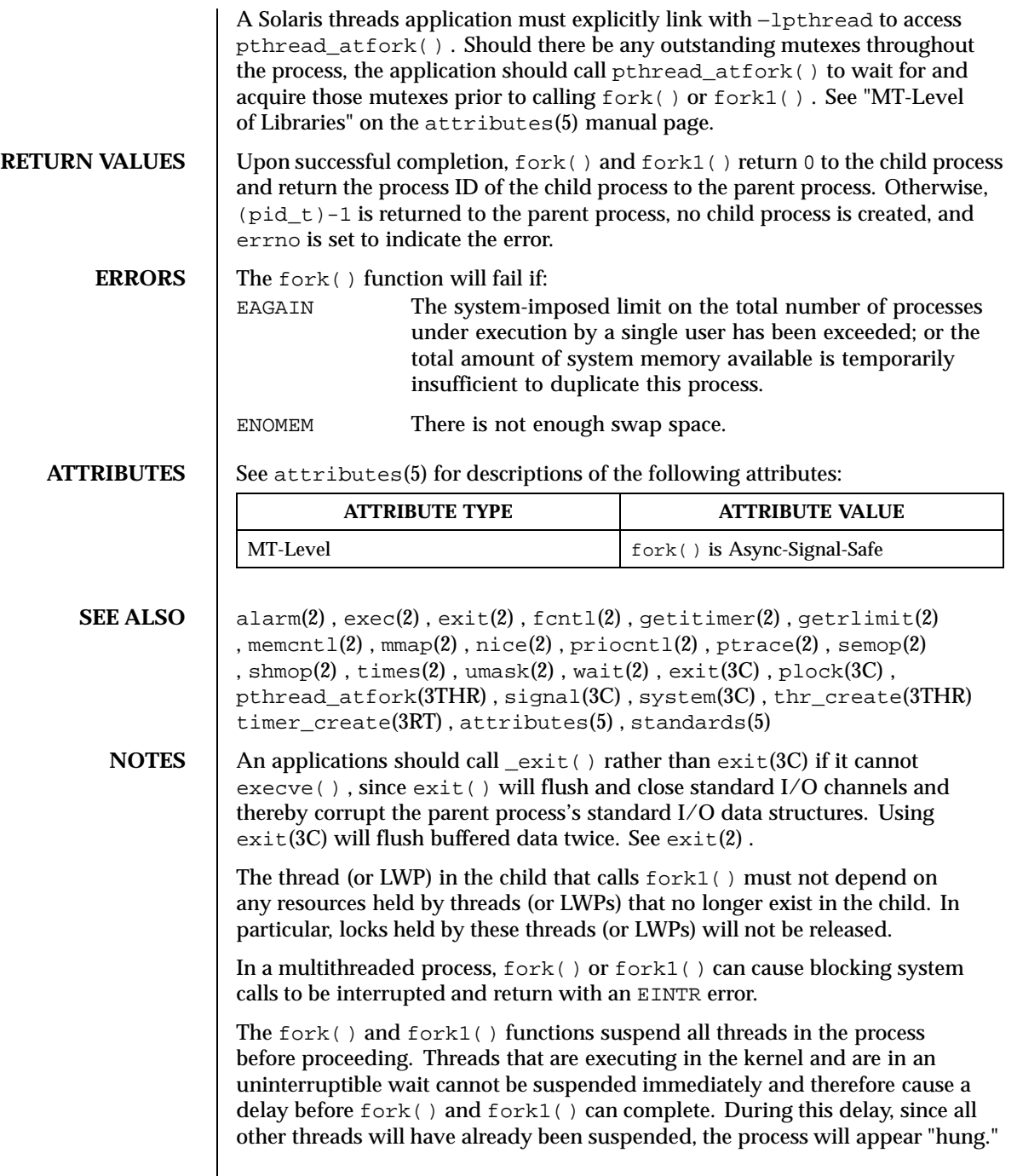

Last modified 18 May 1999 SunOS 5.8 5.8

 $\overline{\phantom{a}}$ 

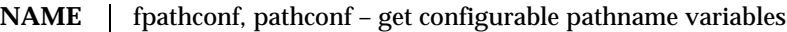

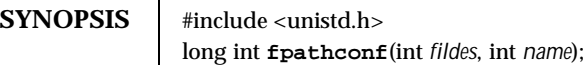

long int **pathconf**(const char \**path*, int *name*);

**DESCRIPTION** The fpathconf() and pathconf() functions provide a method for the application to determine the current value of a configurable limit or option I ( variable ) that is associated with a file or directory.

For pathconf() , the *path* argument points to the pathname of a file or directory.

For fpathconf() , the *fildes* argument is an open file descriptor.

The *name* argument represents the variable to be queried relative to that file or directory. The variables in the following table come from <limits.h> or <unistd.h> and the symbolic constants, defined in <unistd.h> , are the corresponding values used for *name:*

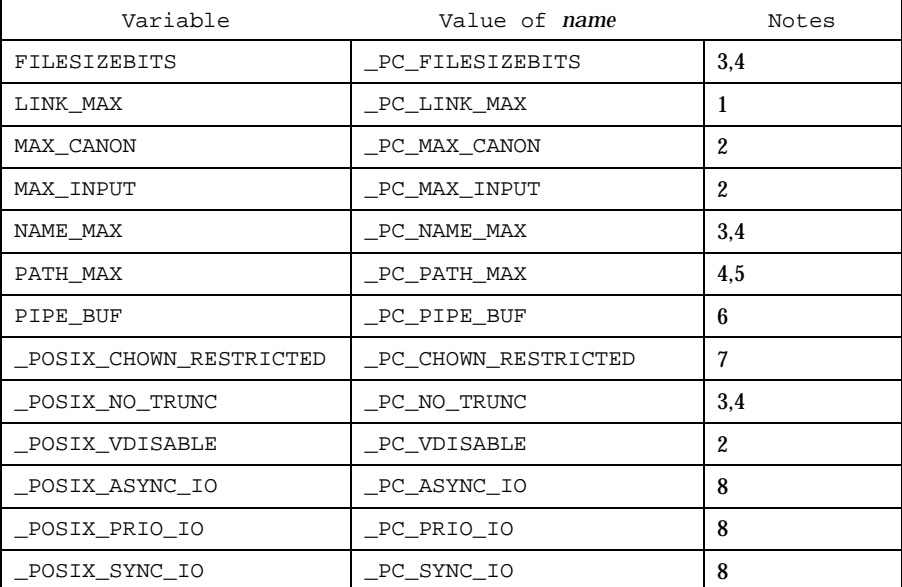

Notes:

1. If *path* or *fildes* refers to a directory, the value returned applies to the directory itself.

98 SunOS 5.8 Last modified 25 Feb 1998

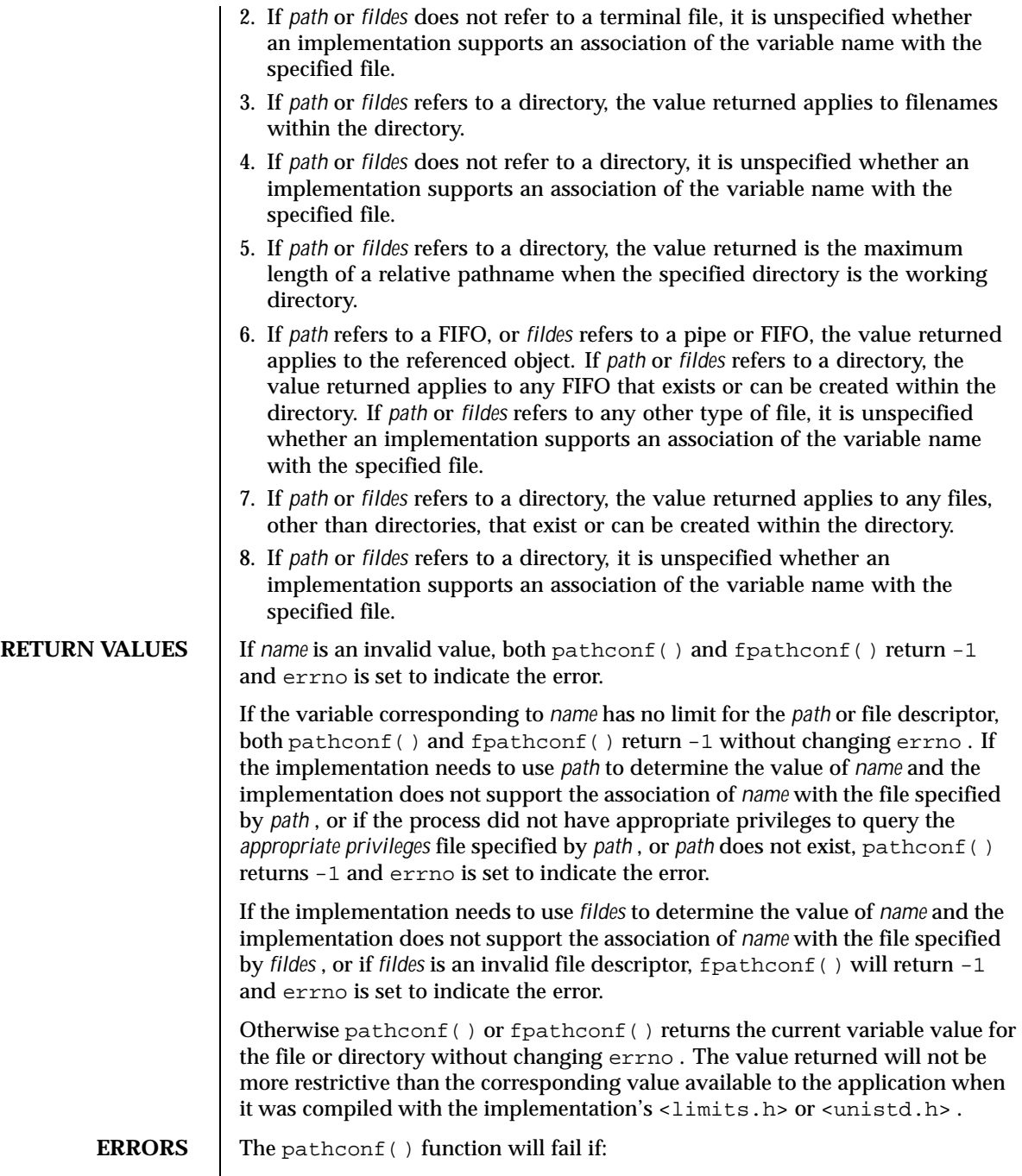

Last modified 25 Feb 1998 SunOS 5.8 99

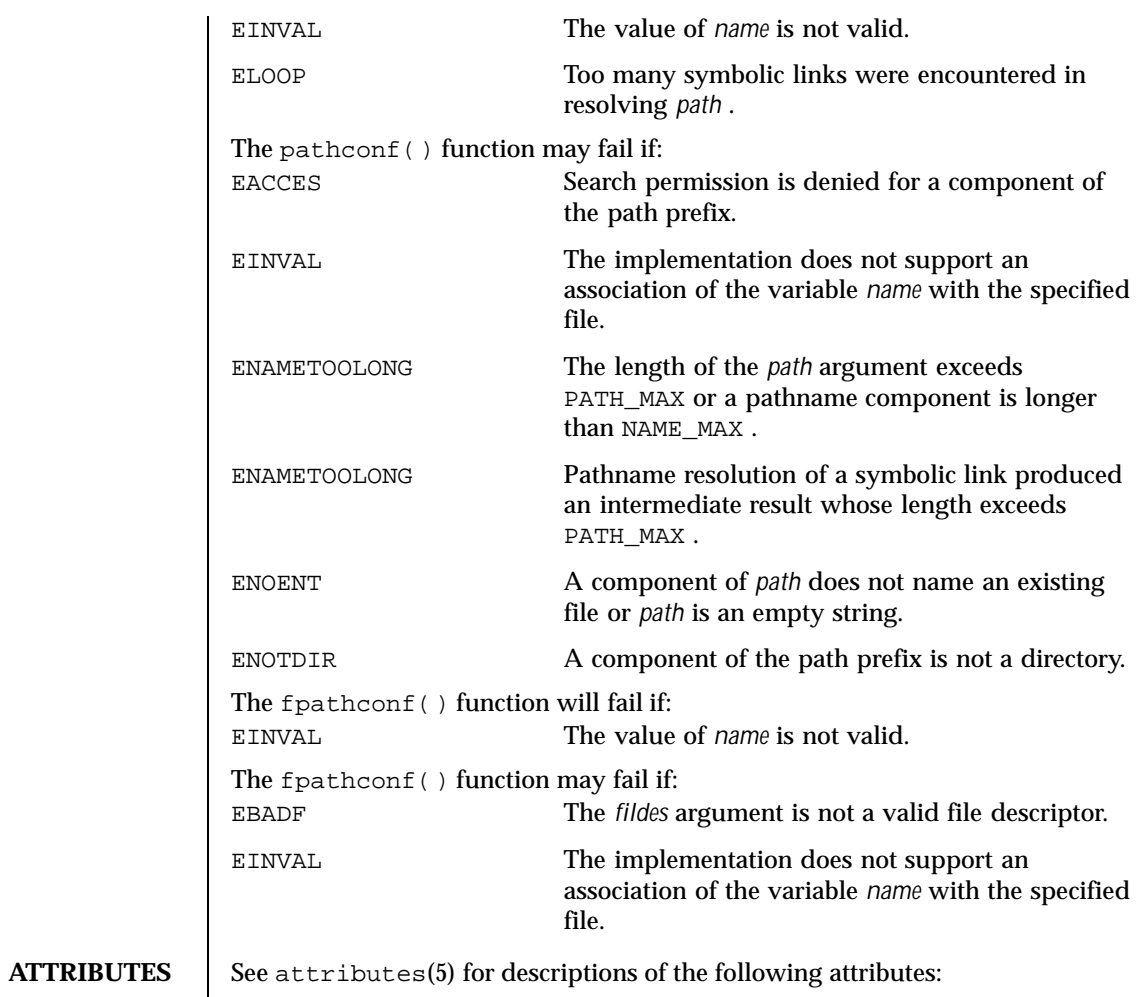

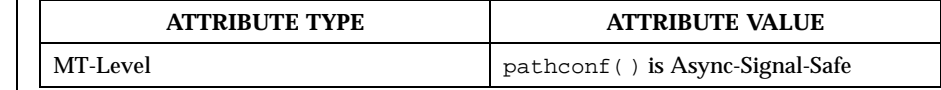

**SEE ALSO**  $\Big|$  sysconf(3C), limits(4), attributes(5), standards(5)

100 SunOS 5.8 Last modified 25 Feb 1998

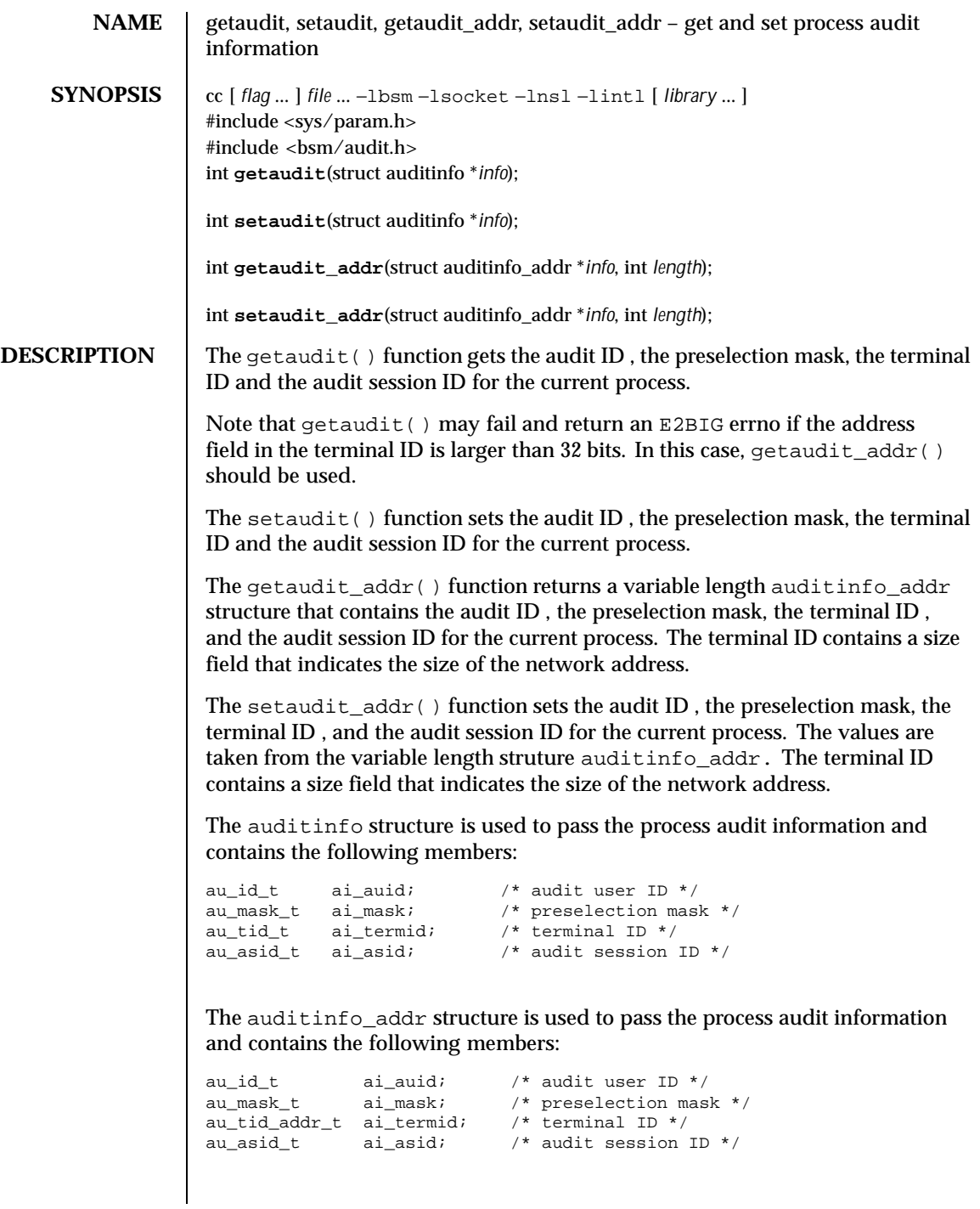

Last modified 18 Aug 1999 SunOS 5.8

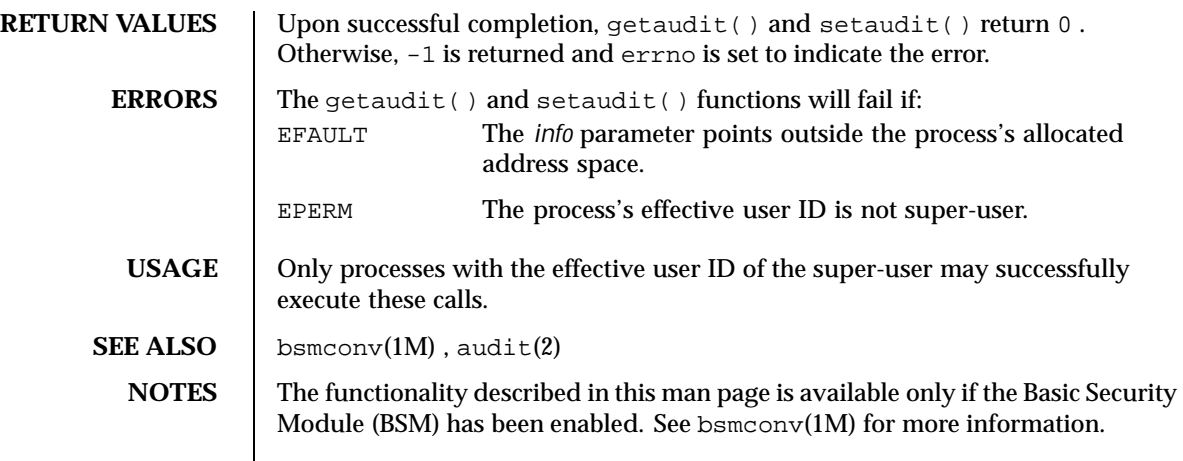

102 SunOS 5.8 Last modified 18 Aug 1999

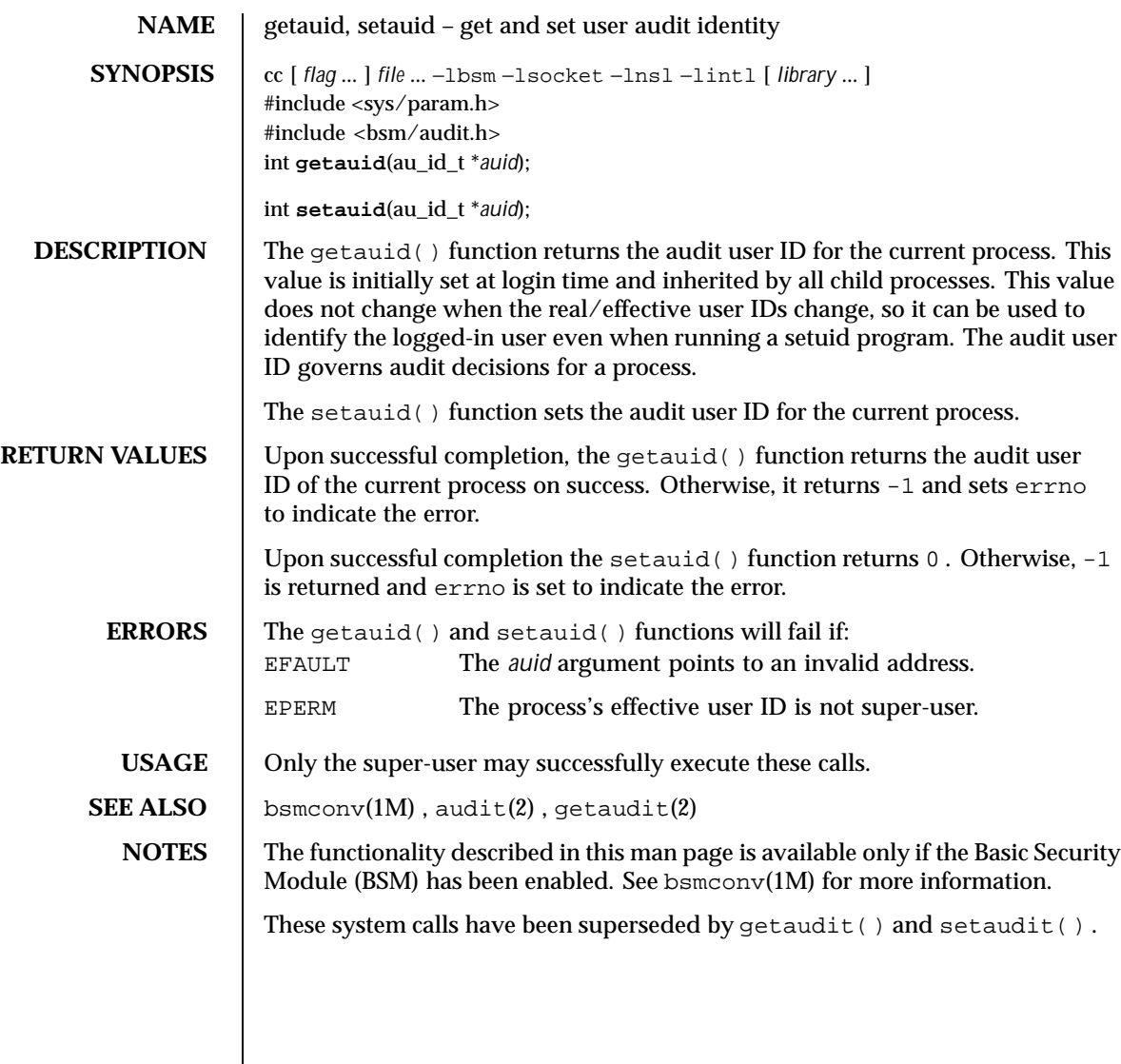

Last modified 28 Dec 1996 SunOS 5.8

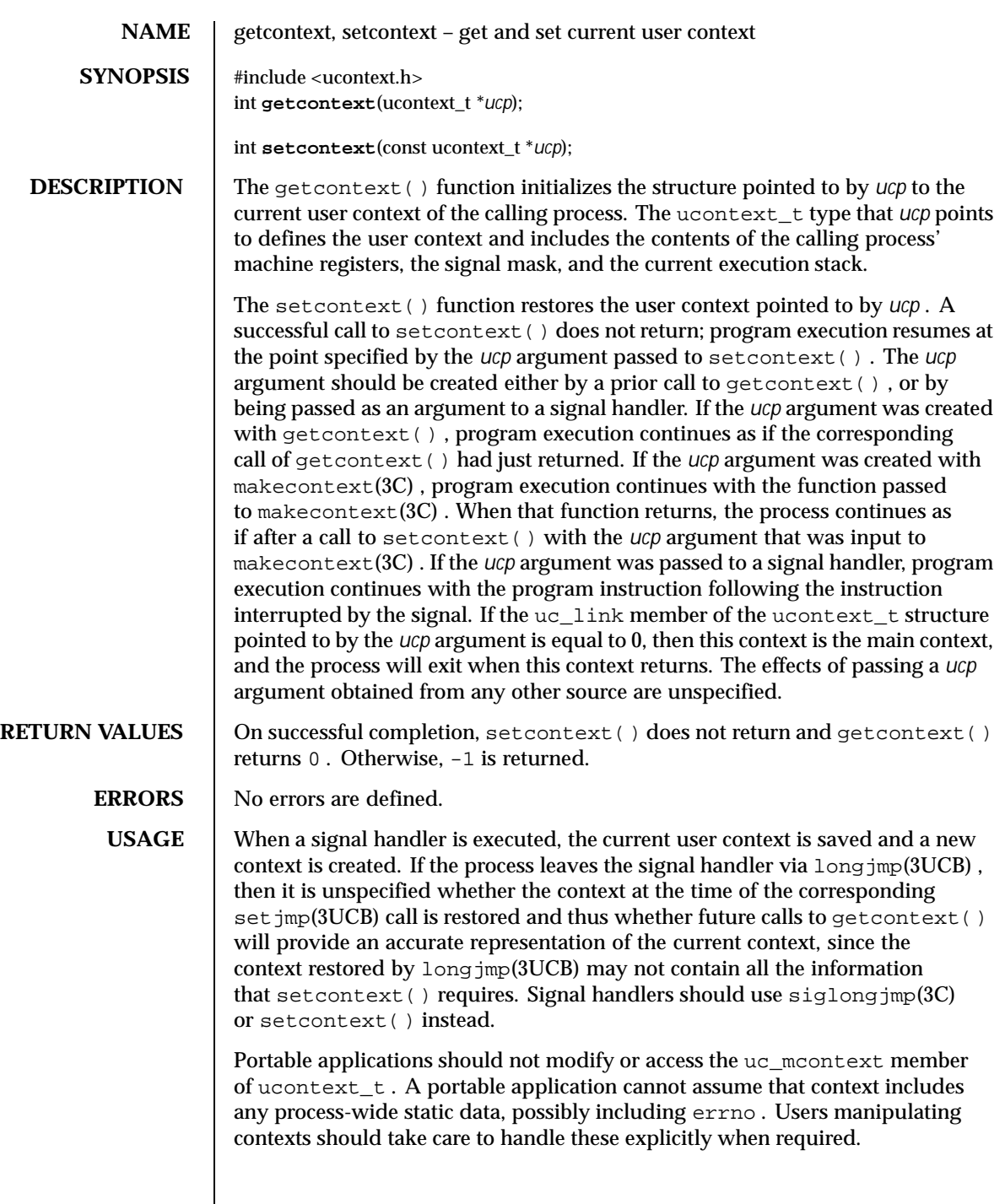

104 SunOS 5.8 Last modified 8 Oct 1996

 $\textbf{SEE \, \textbf{ALSO}} \quad | \quad \text{eigaction(2)}$  ,  $\text{eigaltstack(2)}$  ,  $\text{eigprocmask(2)}$  ,  $\text{bsd\_signal(3C)}$  , <code>makecontext(3C)</code> , <code>setjmp(3UCB)</code> , <code>sigsetjmp(3C)</code> , <code>ucontext(3HEAD)</code>

Last modified 8 Oct 1996 SunOS 5.8

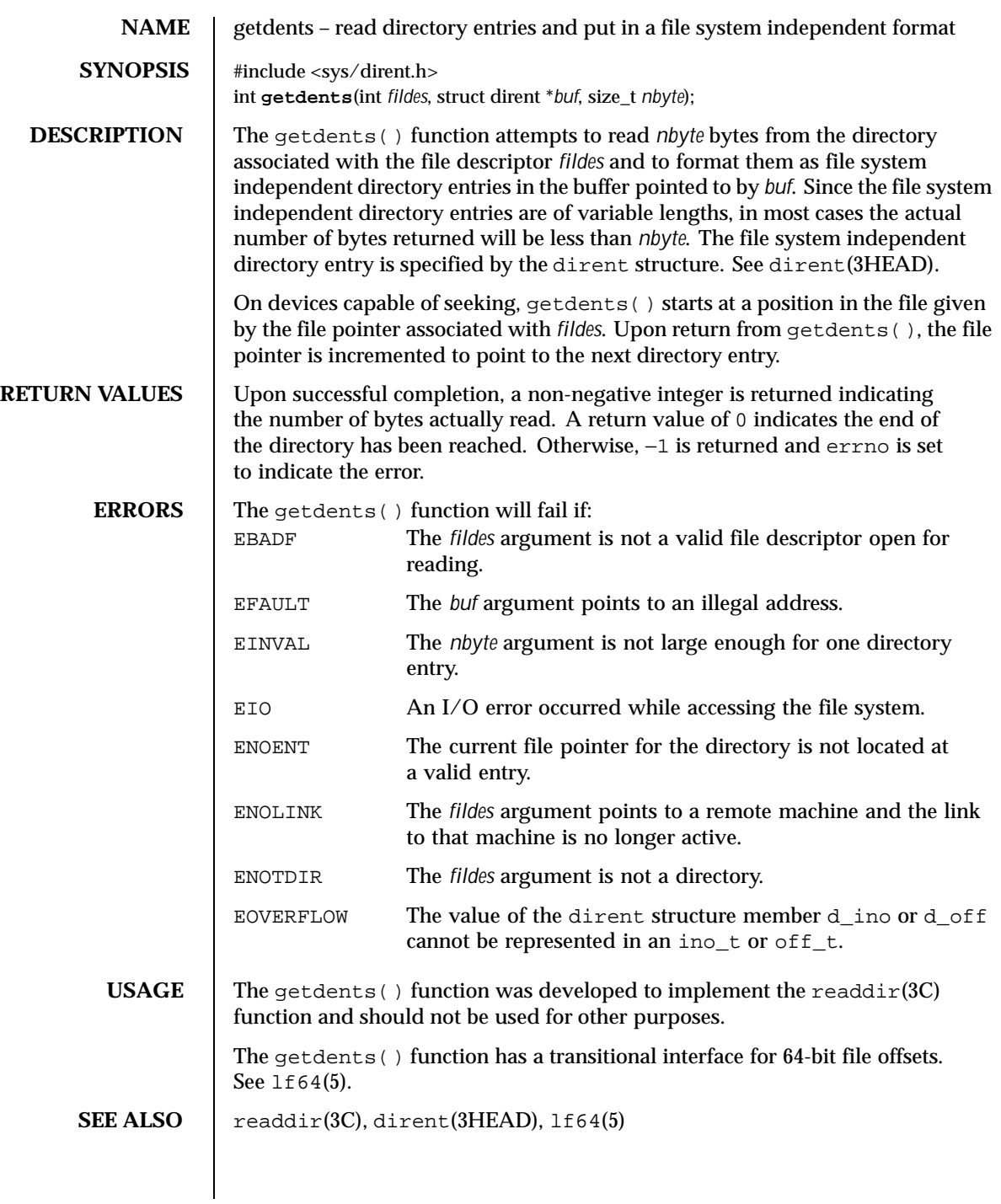

106 SunOS 5.8 Last modified 28 Jan 1998

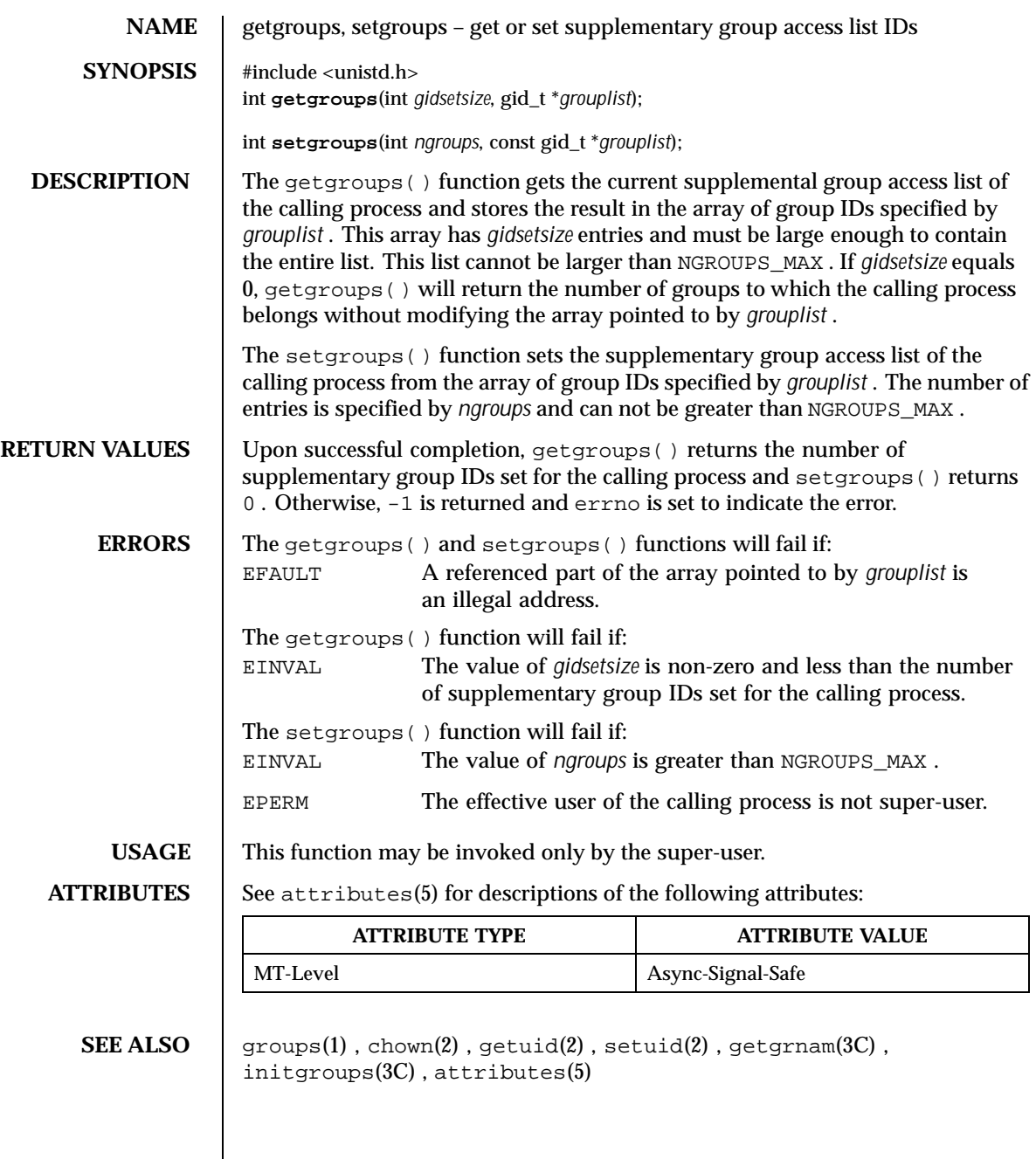

Last modified 28 Dec 1996 SunOS 5.8

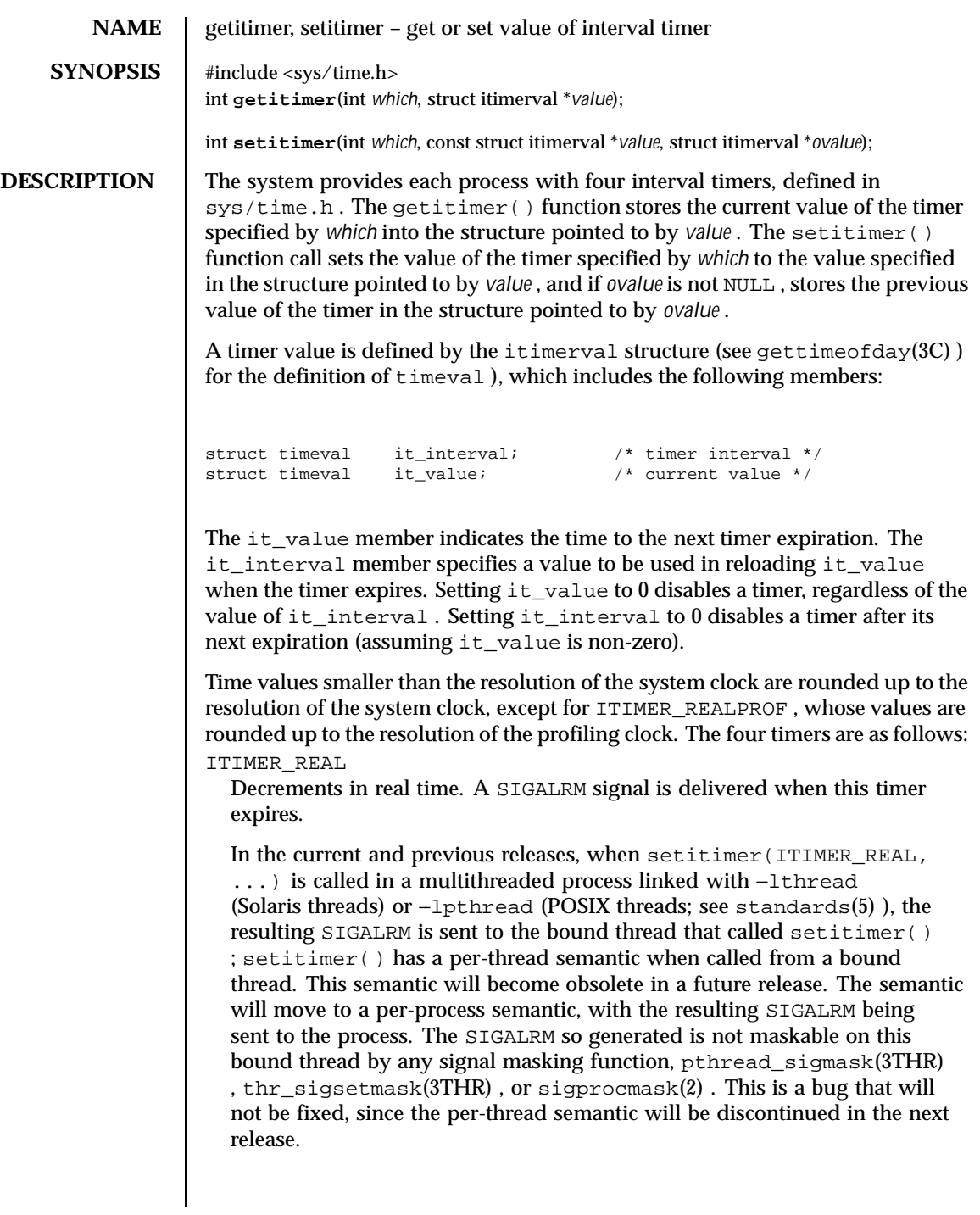

108 SunOS 5.8 Last modified 28 Dec 1996
Also, calling this routine from an unbound thread is not guaranteed to work as in the case of bound threads. The resulting SIGALRM may be sent to some other thread (see alarm(2) ). This is a bug and will not be fixed since the per-thread semantic is going to be discontinued.

Calling setitimer(ITIMER\_REAL, ...) from a process linked with -lpthread (POSIX threads) has the same behavior as Solaris threads described above, where a Solaris bound thread is the same as a POSIX thread in system scheduling scope and a Solaris unbound thread is the same as a POSIX thread in local scheduling scope.

Hence, for multithreaded (Solaris or POSIX) programs in the current and previous releases, the only reliable way to use the ITIMER\_REAL flag is to call it from a bound thread which does not mask SIGALRM and to expect the SIGALRM to be delivered to this bound thread.

The current working of this flag is not being improved since some applications might depend on the current (slightly broken) semantic. When this semantic is discontinued in the future, it will be replaced with a per-process semantic, i.e. using this flag from any thread, bound or unbound, will result in the SIGALRM being sent to the process.

New MT applications should not use this flag, and should use alarm(2) instead.

ITIMER\_VIRTUAL

Decrements in process virtual time. It runs only when the process is executing. A SIGVTALRM signal is delivered when it expires. (For multithreaded programs see the WARNINGS section below).

ITIMER\_PROF

Decrements both in process virtual time and when the system is running on behalf of the process. It is designed to be used by interpreters in statistically profiling the execution of interpreted programs. Each time the ITIMER\_PROF timer expires, the SIGPROF signal is delivered. Because this signal may interrupt in-progress functions, programs using this timer must be prepared to restart interrupted functions. (For multithreaded programs see the WARNINGS section below).

## ITIMER\_REALPROF

Decrements in real time. It is designed to be used for real-time profiling of multithreaded programs. Each time the ITIMER\_REALPROF timer expires, one counter in a set of counters maintained by the system for each lightweight process (lwp) is incremented. The counter corresponds to the state of the lwp at the time of the timer tick. All lwps executing in user mode when the timer expires are interrupted into system mode. When each lwp resumes execution in user mode, if any of the elements in its set

Last modified 28 Dec 1996 SunOS 5.8 SunOS 5.8 109

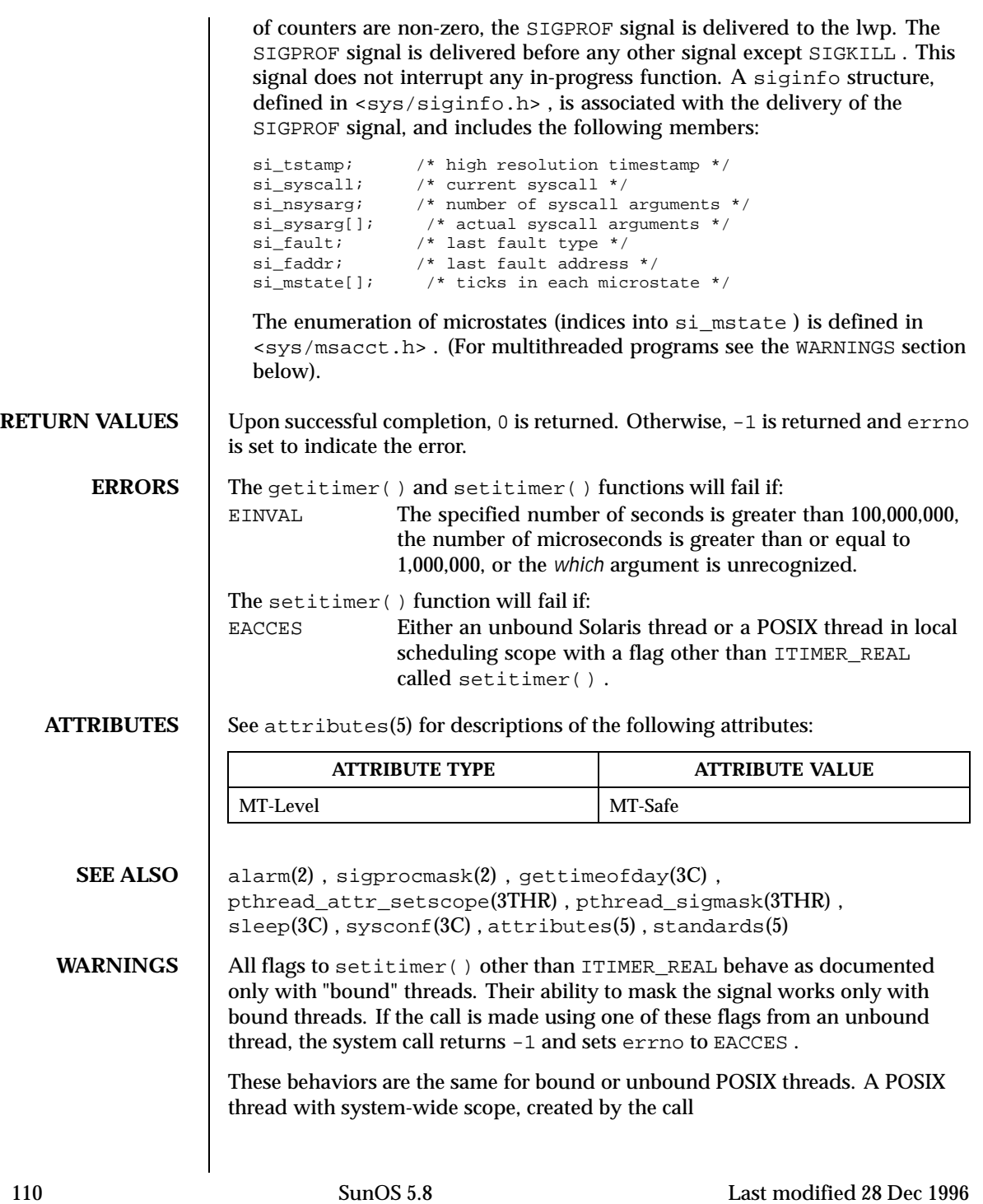

## System Calls getitimer(2) and the system Calls getitimer(2) and the system Calls getitimer(2) and the system Calls getitimer(2) and the system Calls getitimer(2) and the system of the system of the system of the system of

pthread\_attr\_setscope(&attr, PTHREAD\_SCOPE\_SYSTEM); is equivalent to a Solaris bound thread. A POSIX thread with local process scope, created by the call pthread\_attr\_setscope(&attr, PTHREAD\_SCOPE\_PROCESS); is equivalent to a Solaris unbound thread. NOTES The microseconds field should not be equal to or greater than one second. The setitimer() function is independent of the alarm() function. Do not use setitimer(ITIMER\_REAL) with the sleep() routine. A sleep(3C) call wipes out knowledge of the user signal handler for SIGALRM . The ITIMER\_PROF and ITIMER\_REALPROF timers deliver the same signal and have different semantics. They cannot be used together. The granularity of the resolution of alarm time is platform-dependent.

Last modified 28 Dec 1996 SunOS 5.8 5 and SunOS 5.8 111

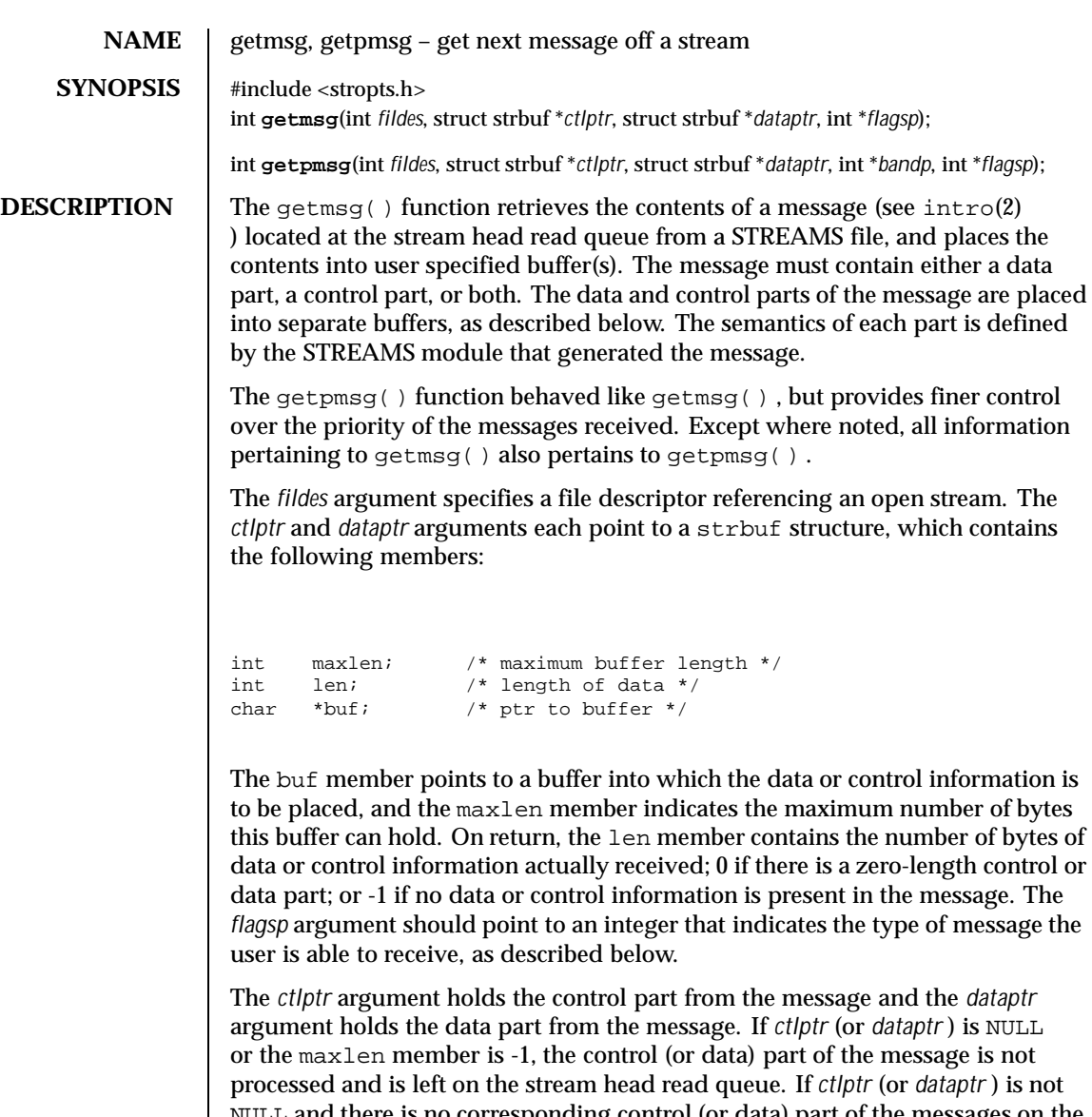

NULL and there is no corresponding control (or data) part of the messages on the stream head read queue, len is set to -1. If the maxlen member is set to 0 and there is a zero-length control (or data) part, that zero-length part is removed from the read queue and len is set to 0. If the maxlen member is set to 0 and there are more than zero bytes of control (or data) information, that information is left on the read queue and len is set to 0. If the maxlen member in *ctlptr* or *dataptr* is less than, respectively, the control or data part of the message, maxlen

112 SunOS 5.8 Last modified 29 Jul 1991

bytes are retrieved. In this case, the remainder of the message is left on the stream head read queue and a non-zero return value is provided, as described below under RETURN VALUES .

By default, getmsg() processes the first available message on the stream head read queue. A user may, however, choose to retrieve only high priority messages by setting the integer pointed to by *flagsp* to RS\_HIPRI . In this case, getmsg() processes the next message only if it is a high priority message.

If the integer pointed to by *flagsp* is 0, getmsg() retrieves any message available on the stream head read queue. In this case, on return, the integer pointed to by *flagsp* will be set to RS\_HIPRI if a high priority message was retrieved, or to 0 otherwise.

For getpmsg() , the *flagsp* argument points to a bitmask with the following mutually-exclusive flags defined: MSG\_HIPRI , MSG\_BAND , and MSG\_ANY . Like getmsg() , getpmsg() processes the first available message on the stream head read queue. A user may choose to retrieve only high-priority messages by setting the integer pointed to by *flagsp* to MSG\_HIPRI and the integer pointed to by *bandp* to 0. In this case, getpmsg() will only process the next message if it is a high-priority message. In a similar manner, a user may choose to retrieve a message from a particular priority band by setting the integer pointed to by *flagsp* to MSG\_BAND and the integer pointed to by *bandp* to the priority band of interest. In this case, getpmsg() will only process the next message if it is in a priority band equal to, or greater than, the integer pointed to by *bandp* , or if it is a high-priority message. If a user just wants to get the first message off the queue, the integer pointed to by *flagsp* should be set to MSG\_ANY and the integer pointed to by *bandp* should be set to 0. On return, if the message retrieved was a high-priority message, the integer pointed to by *flagsp* will be set to MSG\_HIPRI and the integer pointed to by *bandp* will be set to 0. Otherwise, the integer pointed to by *flagsp* will be set to MSG\_BAND and the integer pointed to by *bandp* will be set to the priority band of the message.

If O\_NDELAY and O\_NONBLOCK are clear, getmsg() blocks until a message of the type specified by *flagsp* is available on the stream head read queue. If O\_NDELAY or O\_NONBLOCK has been set and a message of the specified type is not present on the read queue, getmsg() fails and sets errno to EAGAIN .

If a hangup occurs on the stream from which messages are to be retrieved, getmsg() continues to operate normally, as described above, until the stream head read queue is empty. Thereafter, it returns 0 in the len member of *ctlptr* and *dataptr* .

**RETURN VALUES** | Upon successful completion, a non-negative value is returned. A return value of 0 indicates that a full message was read successfully. A return value of MORECTL indicates that more control information is waiting for retrieval. A return value of MOREDATA indicates that more data are waiting for retrieval. A return value

Last modified 29 Jul 1991 SunOS 5.8 113

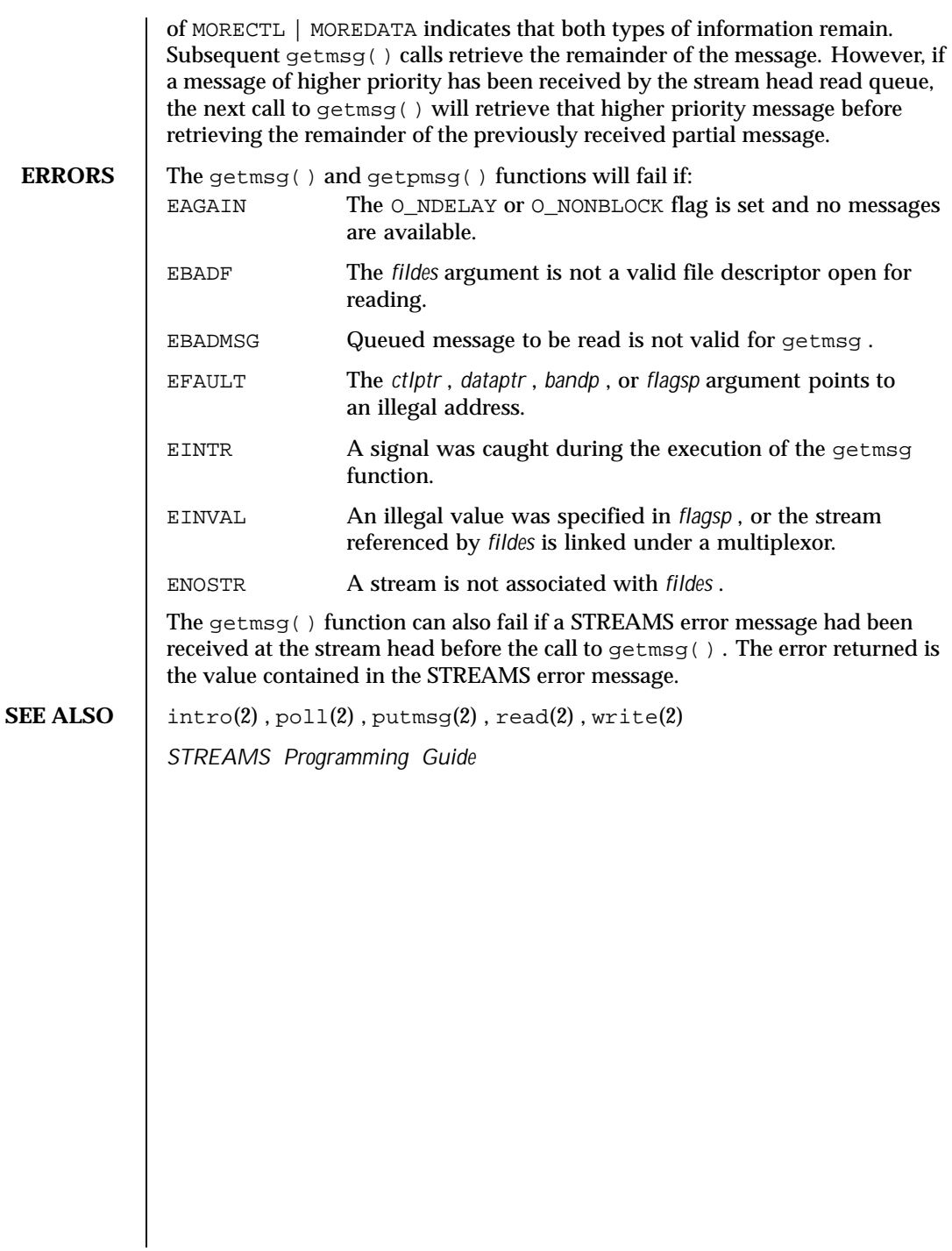

114 SunOS 5.8 Last modified 29 Jul 1991

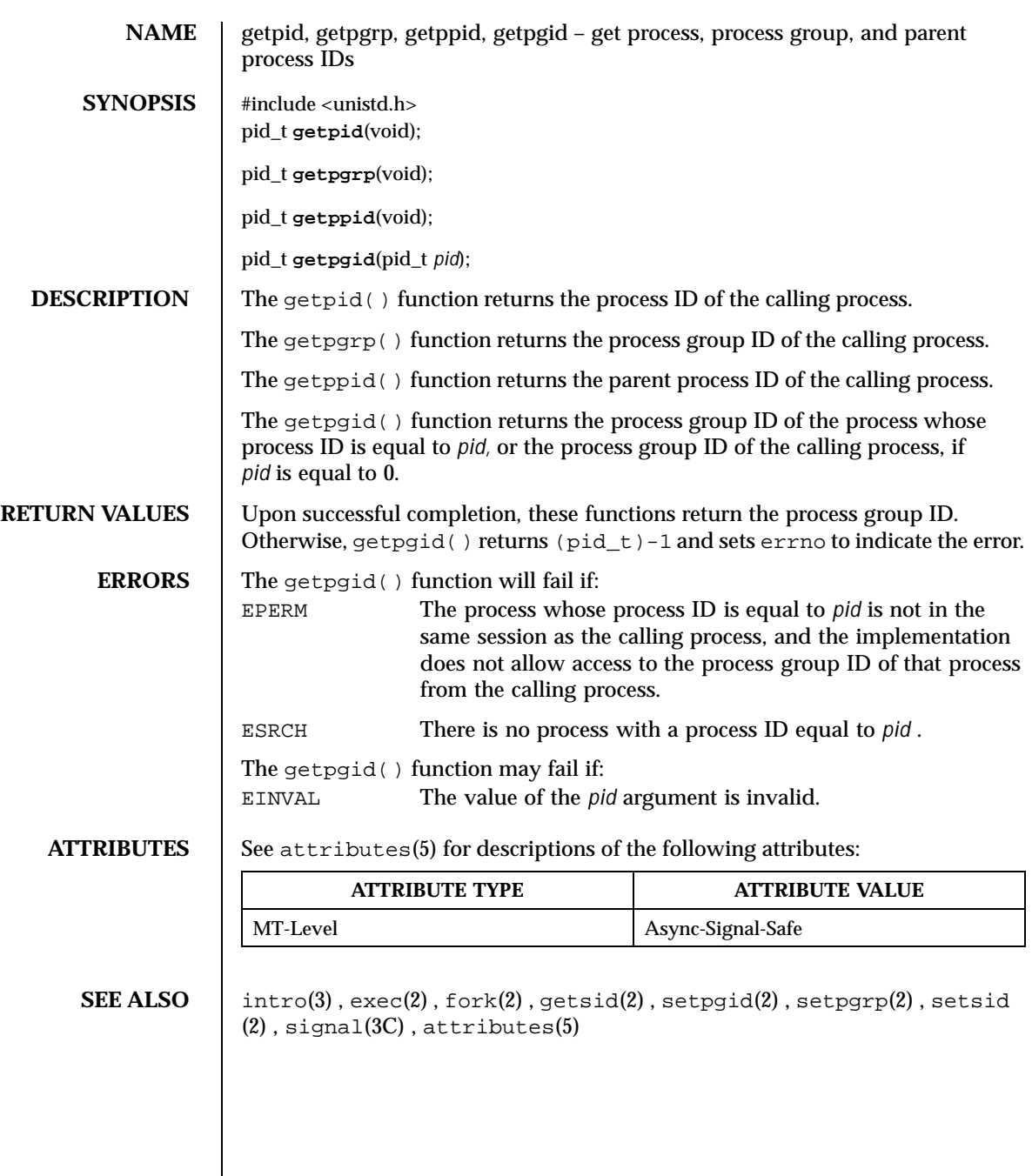

Last modified 28 Dec 1996 SunOS 5.8

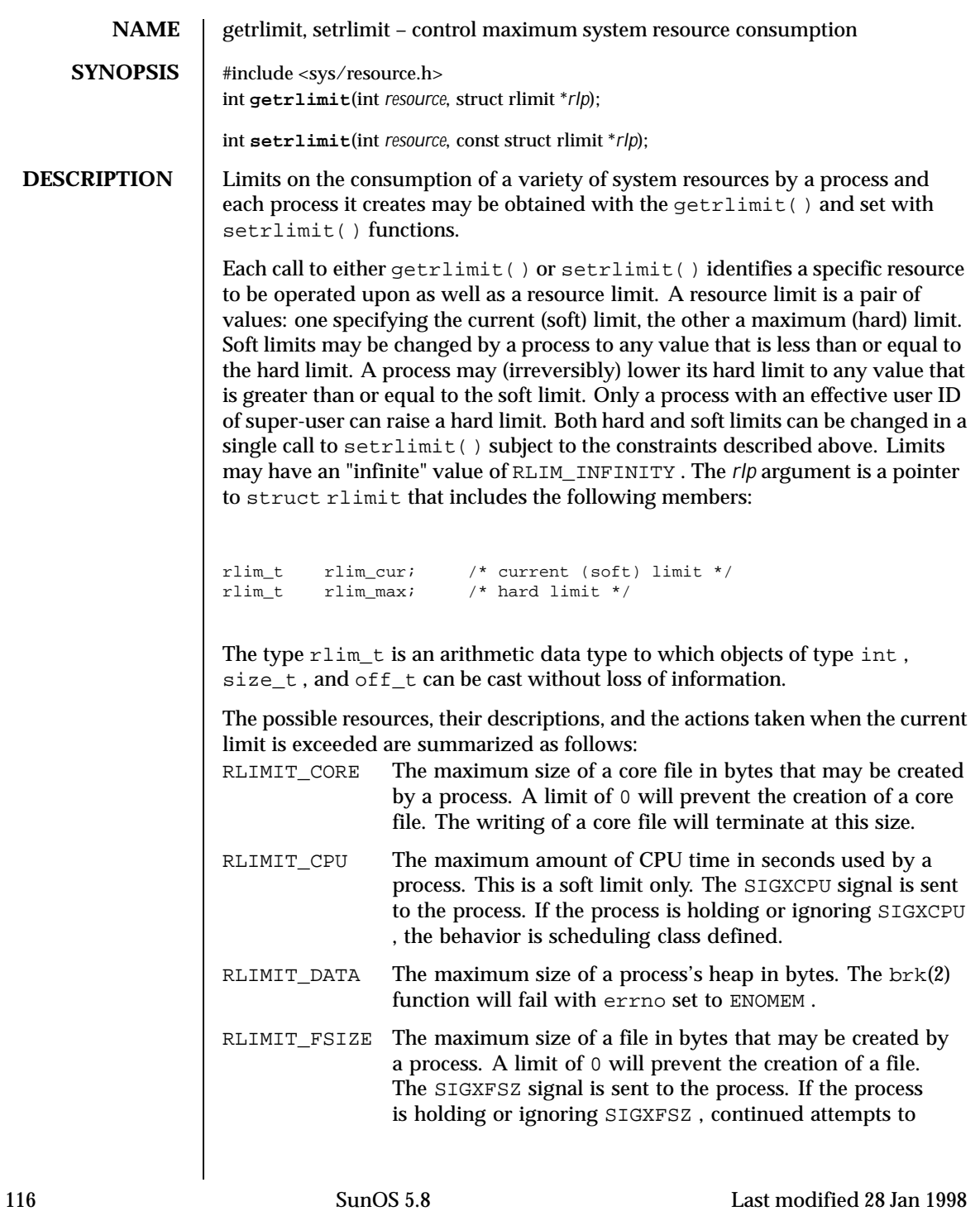

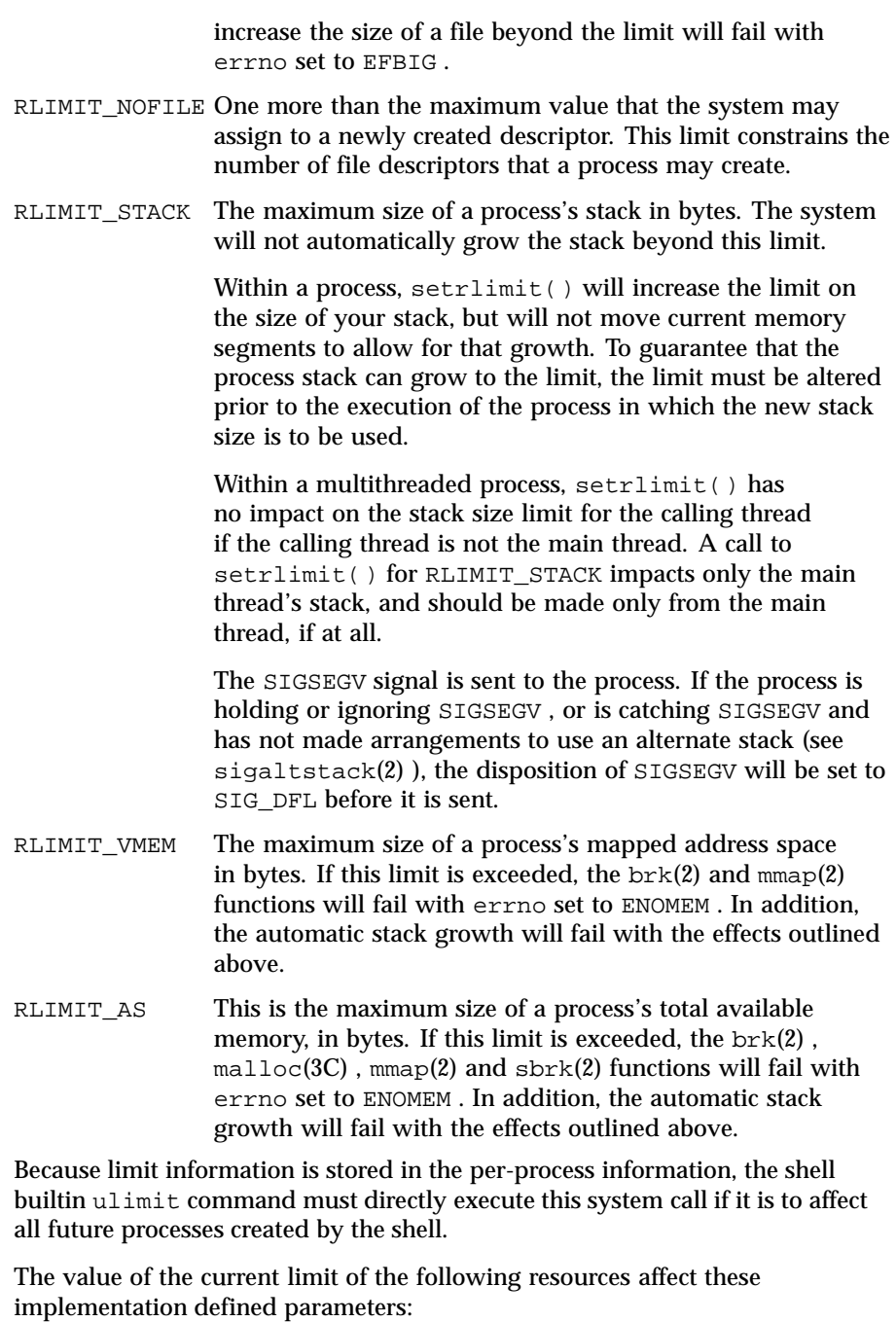

Last modified 28 Jan 1998 SunOS 5.8

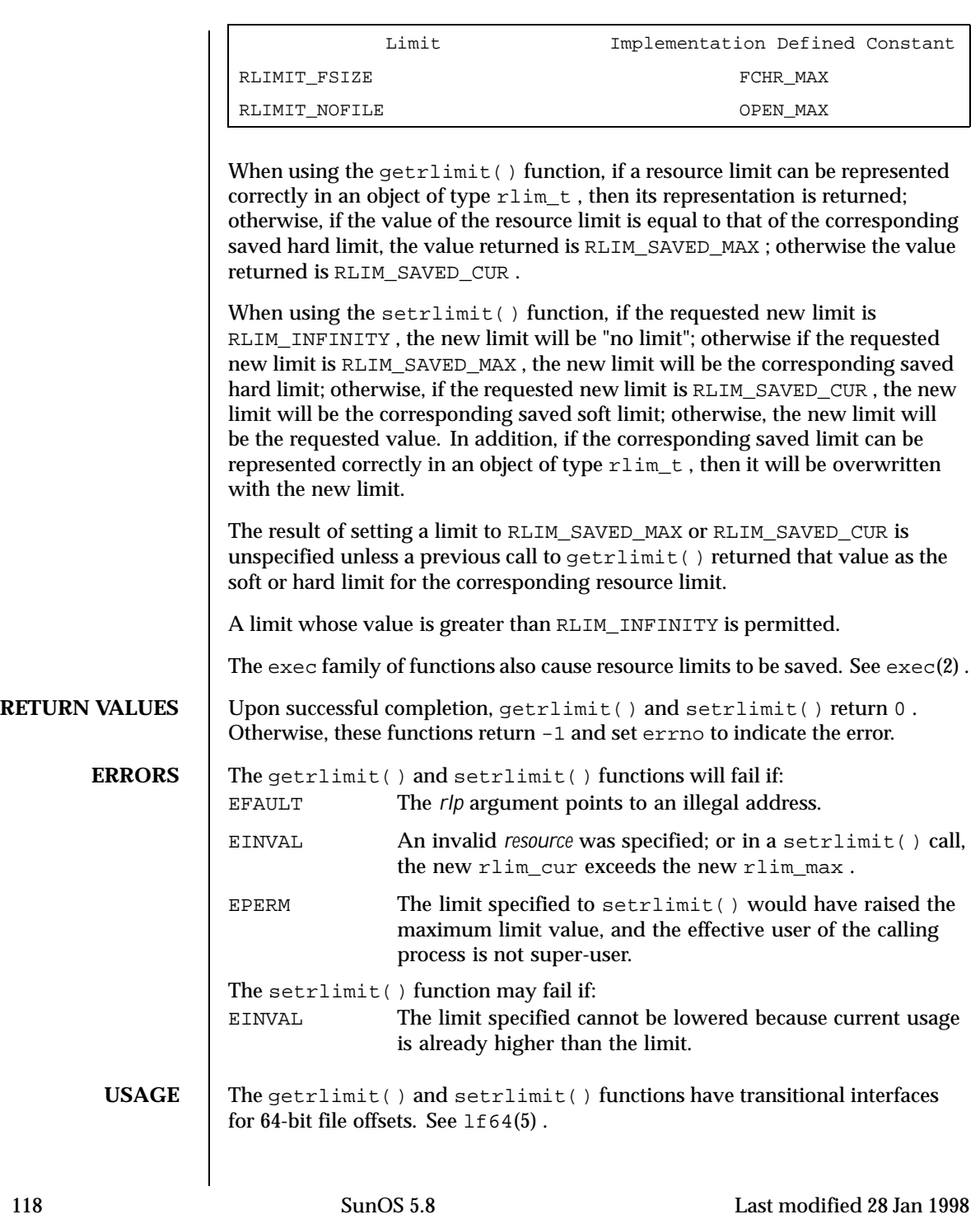

 $\textbf{SEE \:}\textbf{ALSO} \quad | \: \text{brk}(2)$  ,  $\text{exec}(2)$  ,  $\text{fork}(2)$  ,  $\text{open}(2)$  ,  $\text{signal}$   $\text{statk}(2)$  ,  $\text{ulimit}(2)$  , <code>getdtablesize(3C)</code> , <code>malloc(3C)</code> , <code>signal(3C)</code> , <code>sysconf(3C)</code> , <code>lf64(5)</code> , signal(3HEAD)

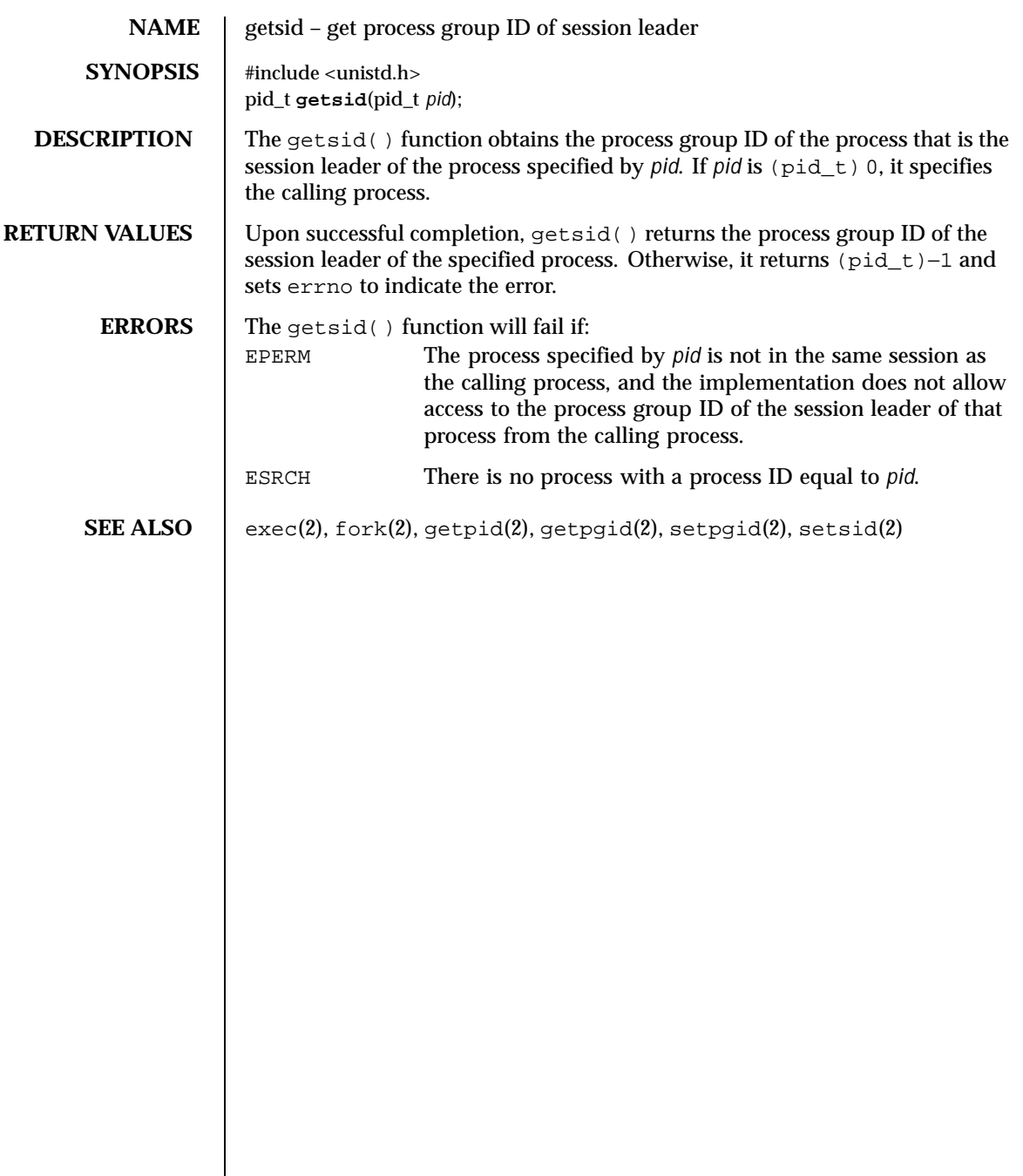

120 SunOS 5.8 Last modified 22 Jan 1996

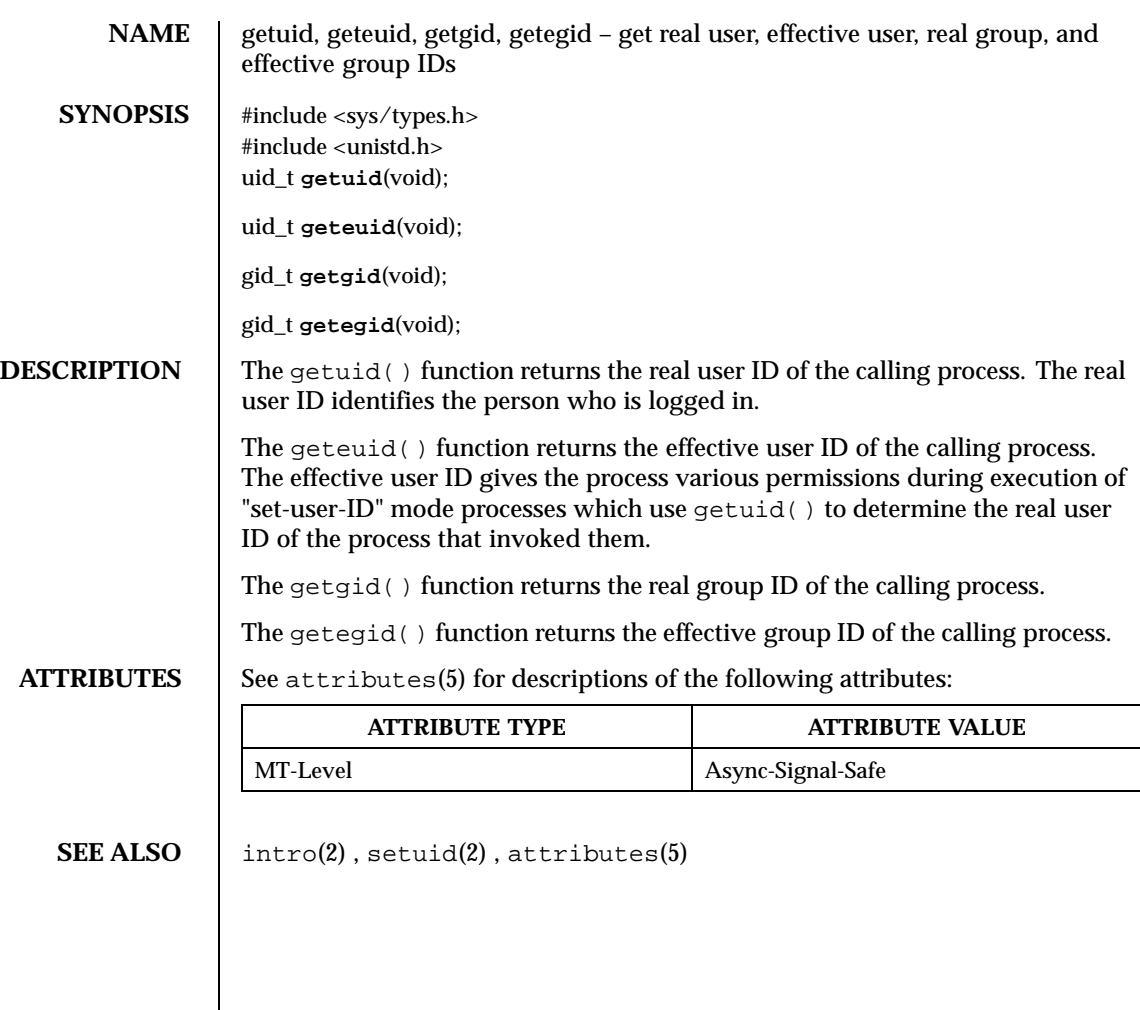

Last modified 28 Dec 1996 SunOS 5.8

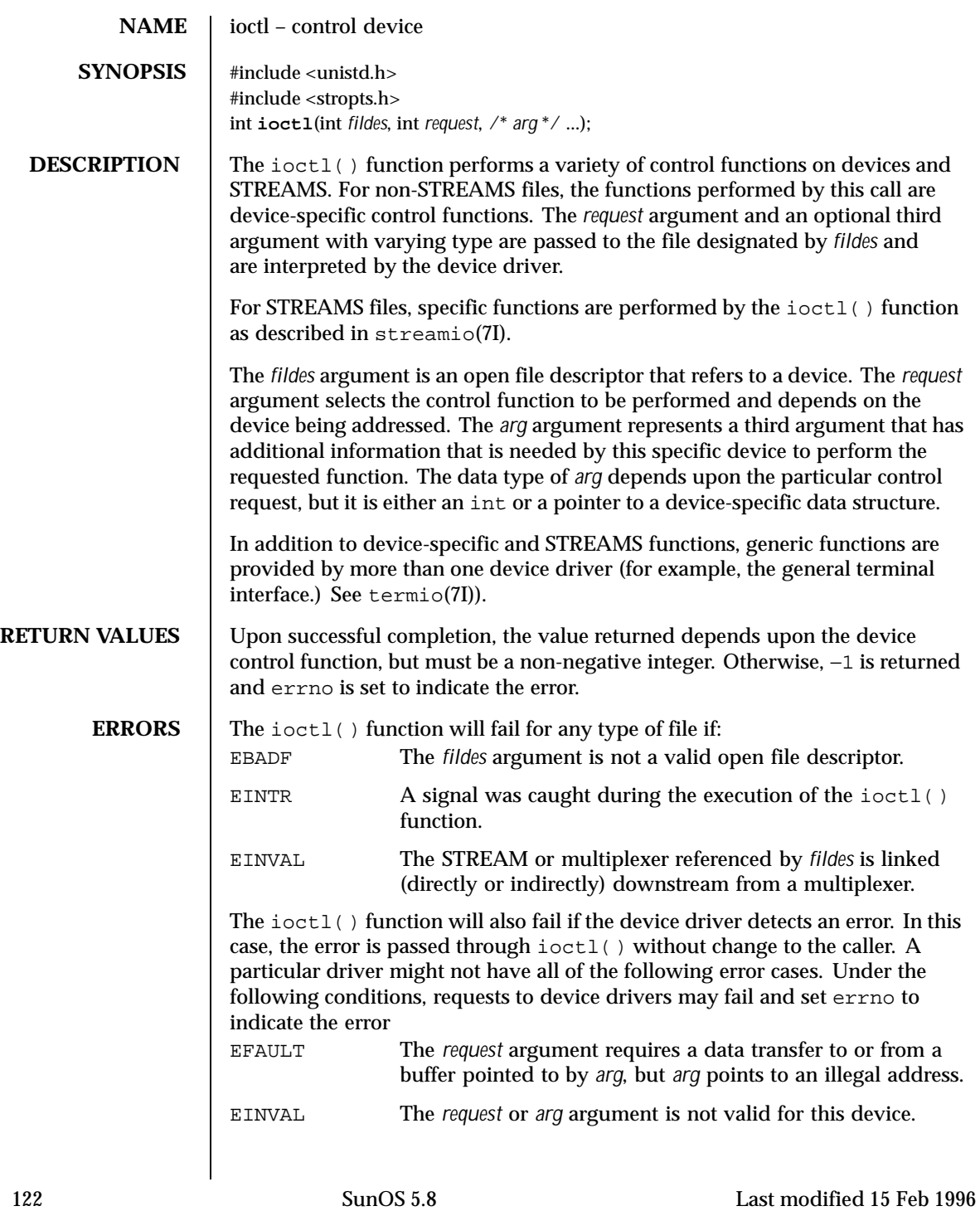

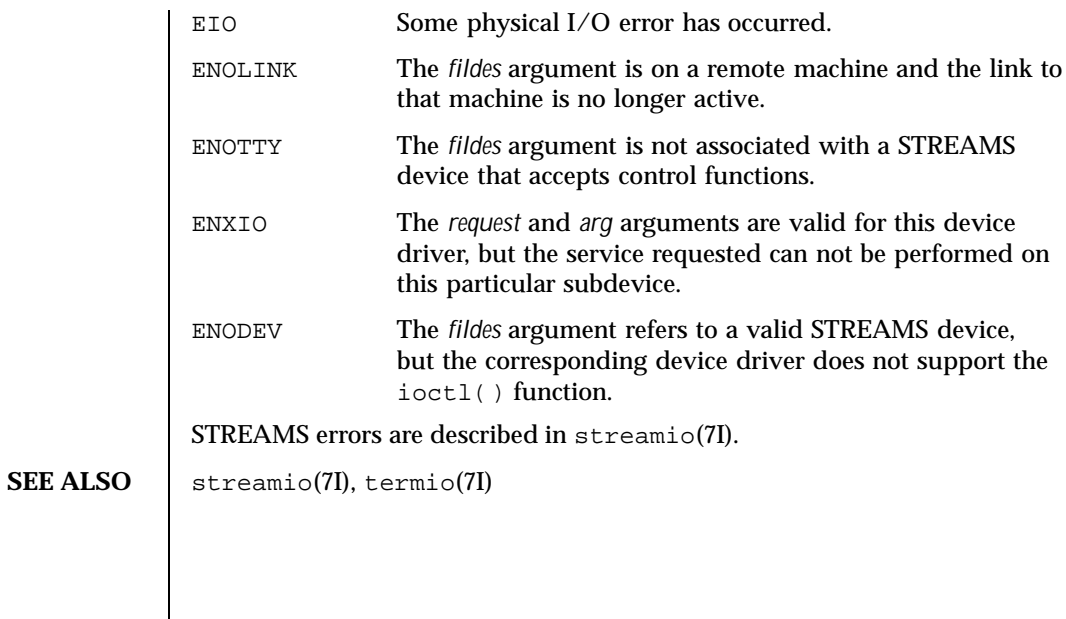

Last modified 15 Feb 1996 SunOS 5.8 SunOS 5.8

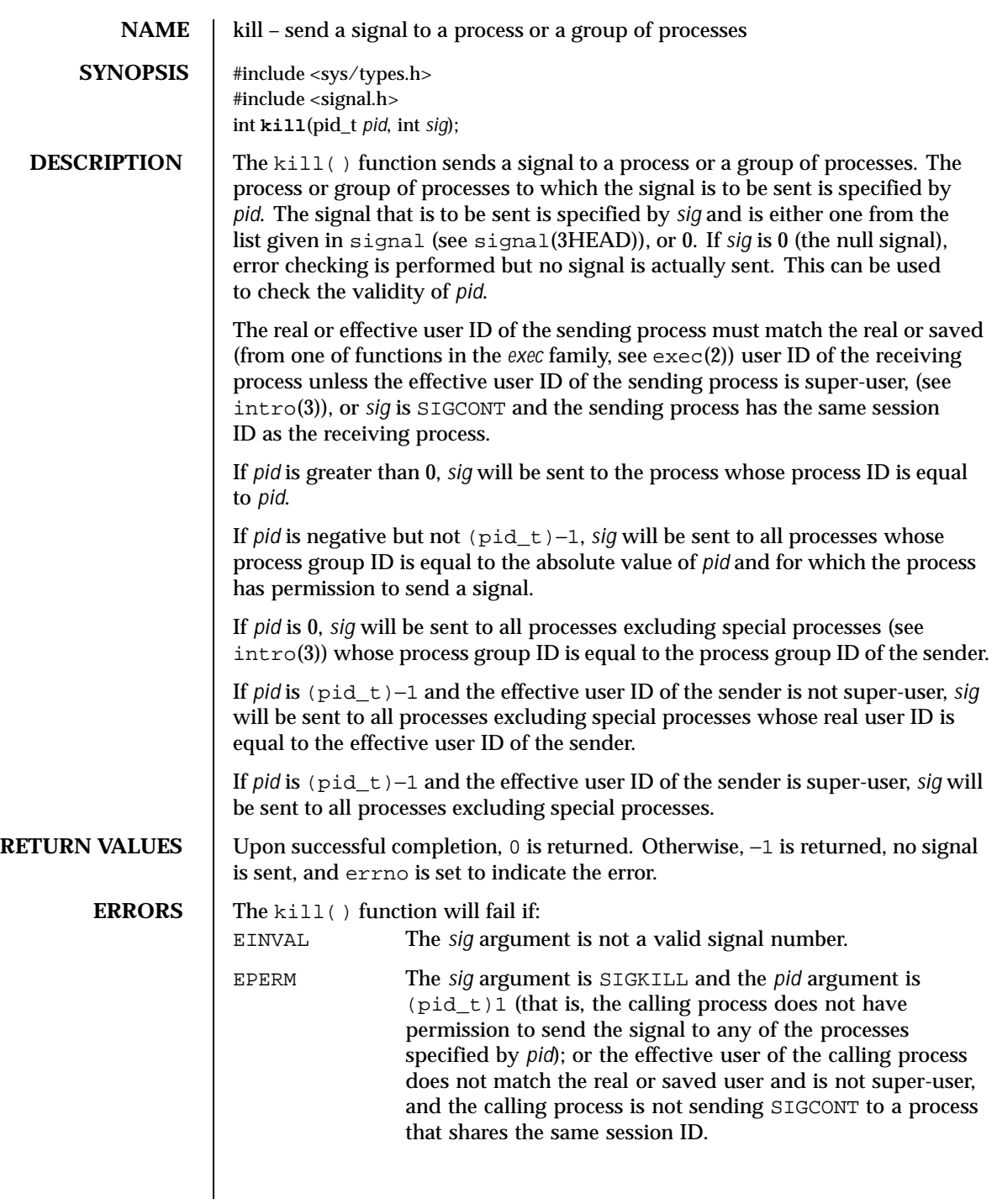

124 SunOS 5.8 Last modified 28 Dec 1996

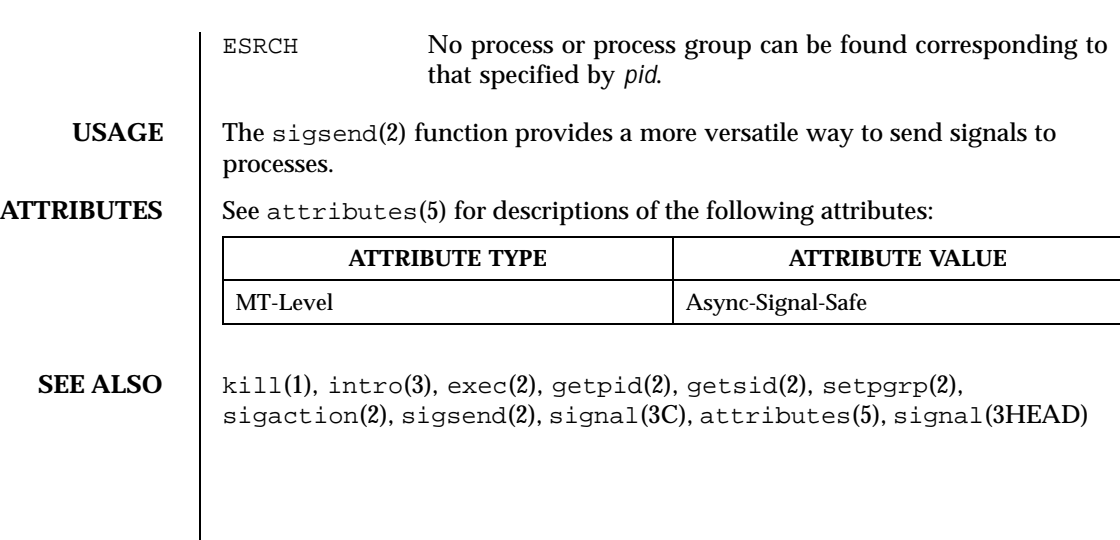

Last modified 28 Dec 1996 SunOS 5.8

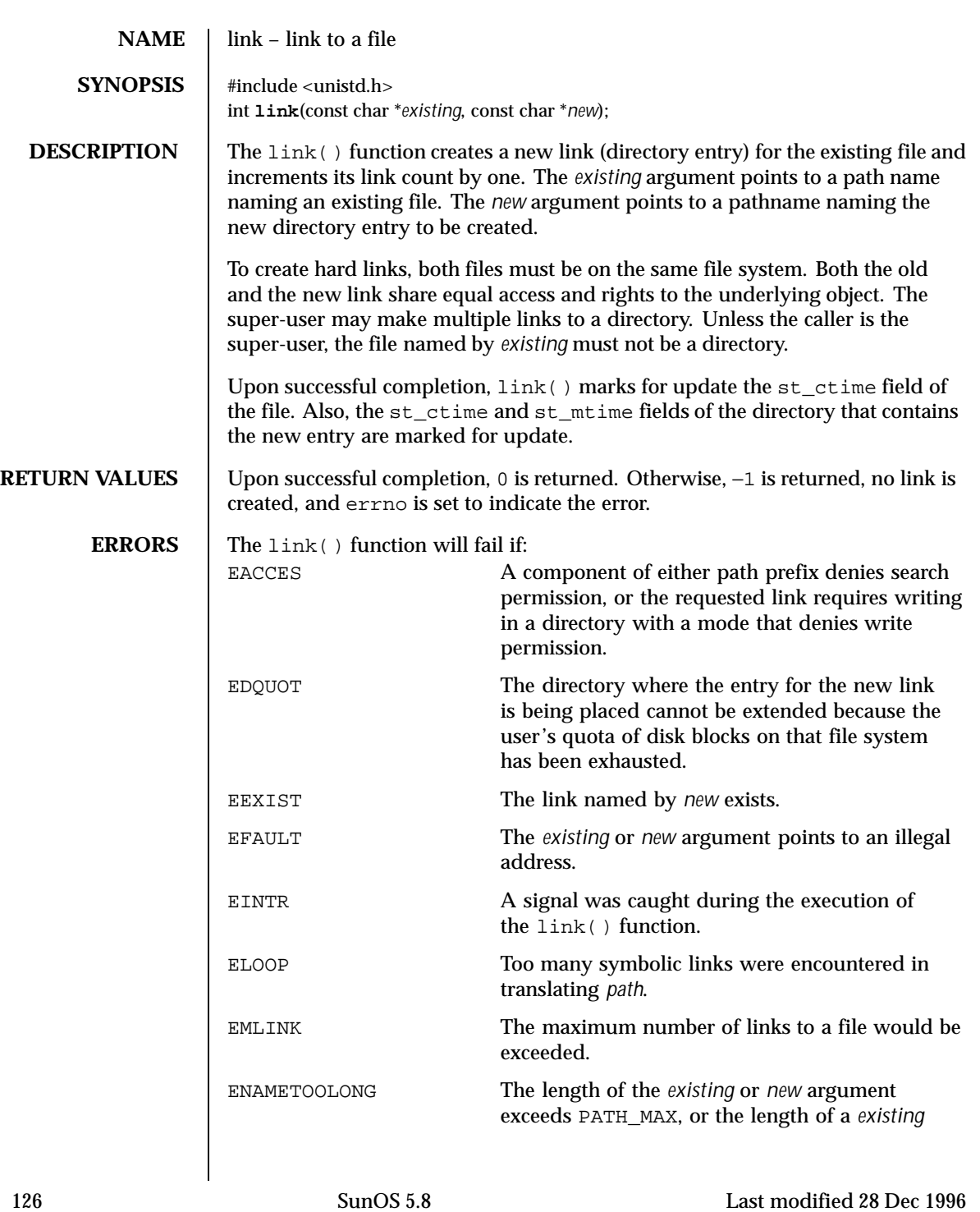

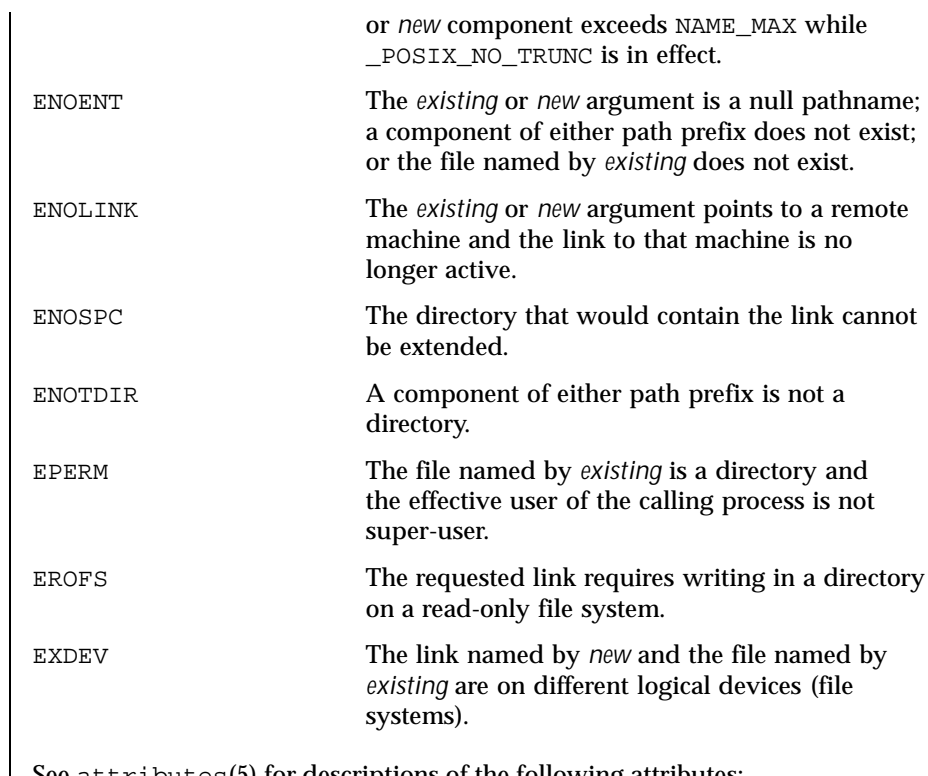

**ATTRIBUTES** See attributes(5) for descriptions of the following attributes:

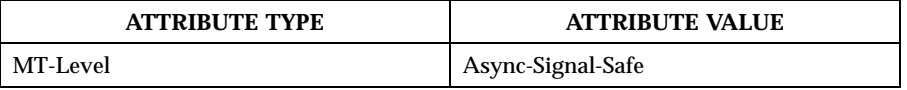

**SEE ALSO**  $\left| \text{symlink}(2), \text{unlink}(2), \text{attributes}(5) \right|$ 

Last modified 28 Dec 1996 SunOS 5.8

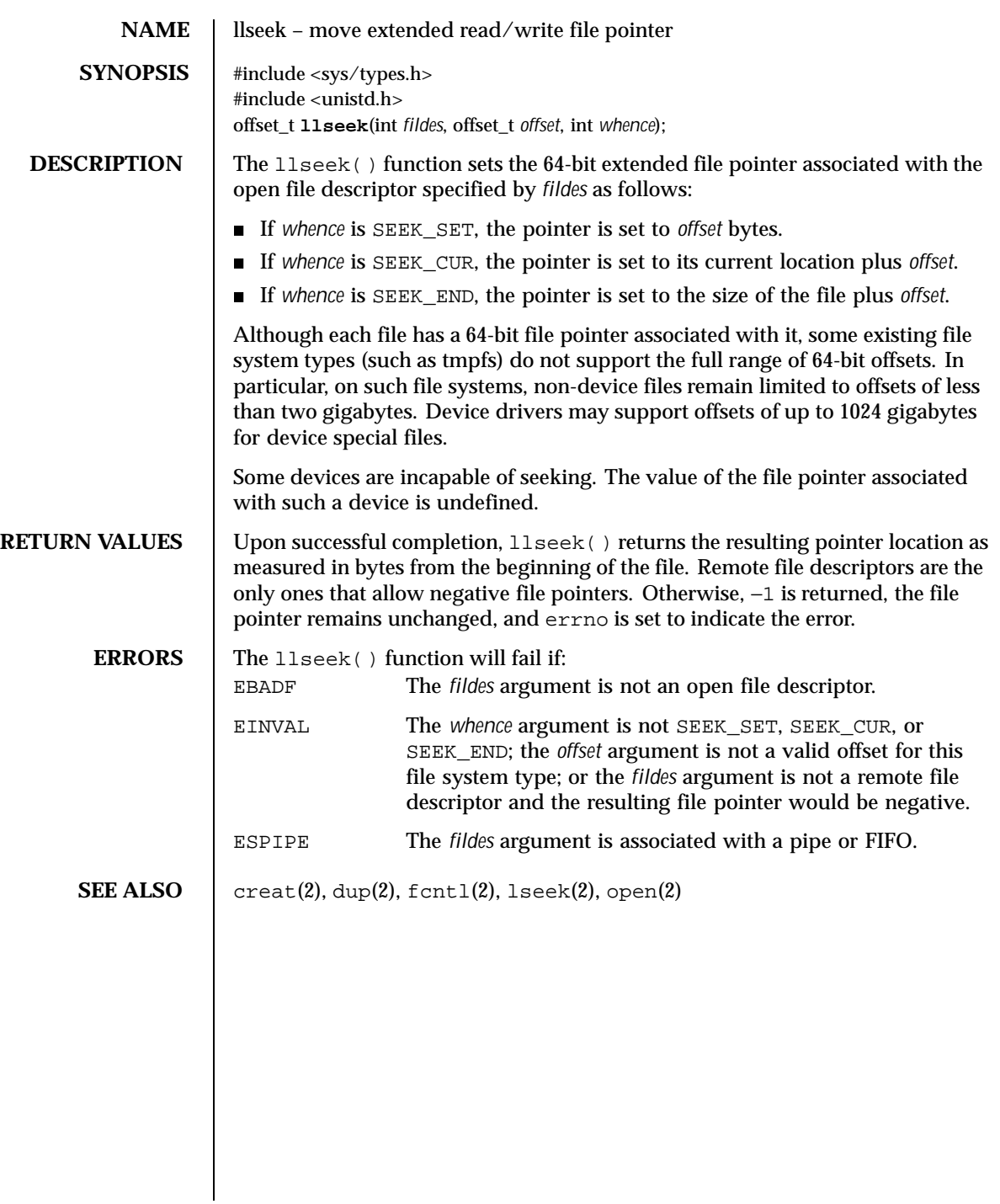

128 SunOS 5.8 Last modified 6 Jan 1999

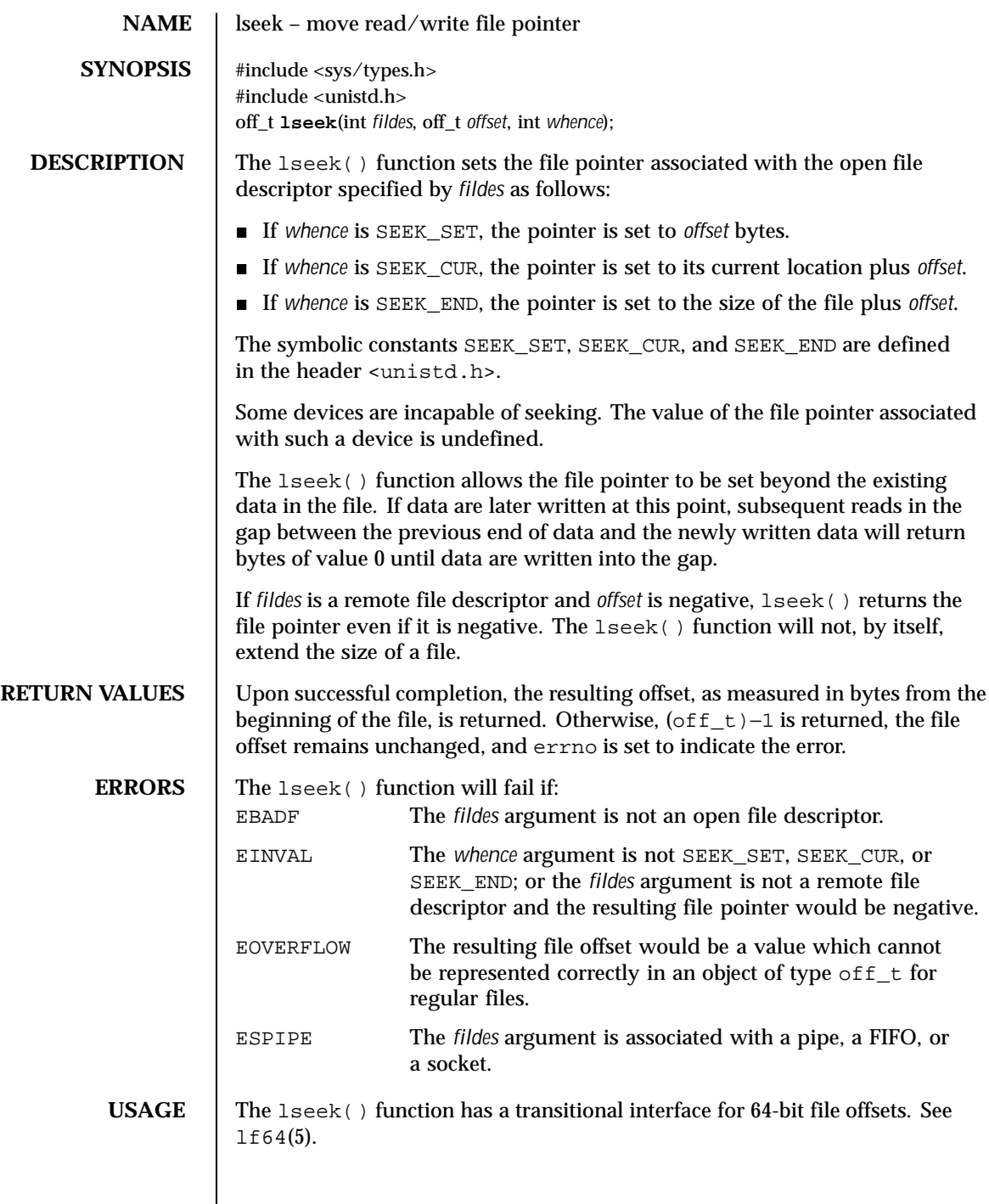

Last modified 28 Jan 1998 SunOS 5.8

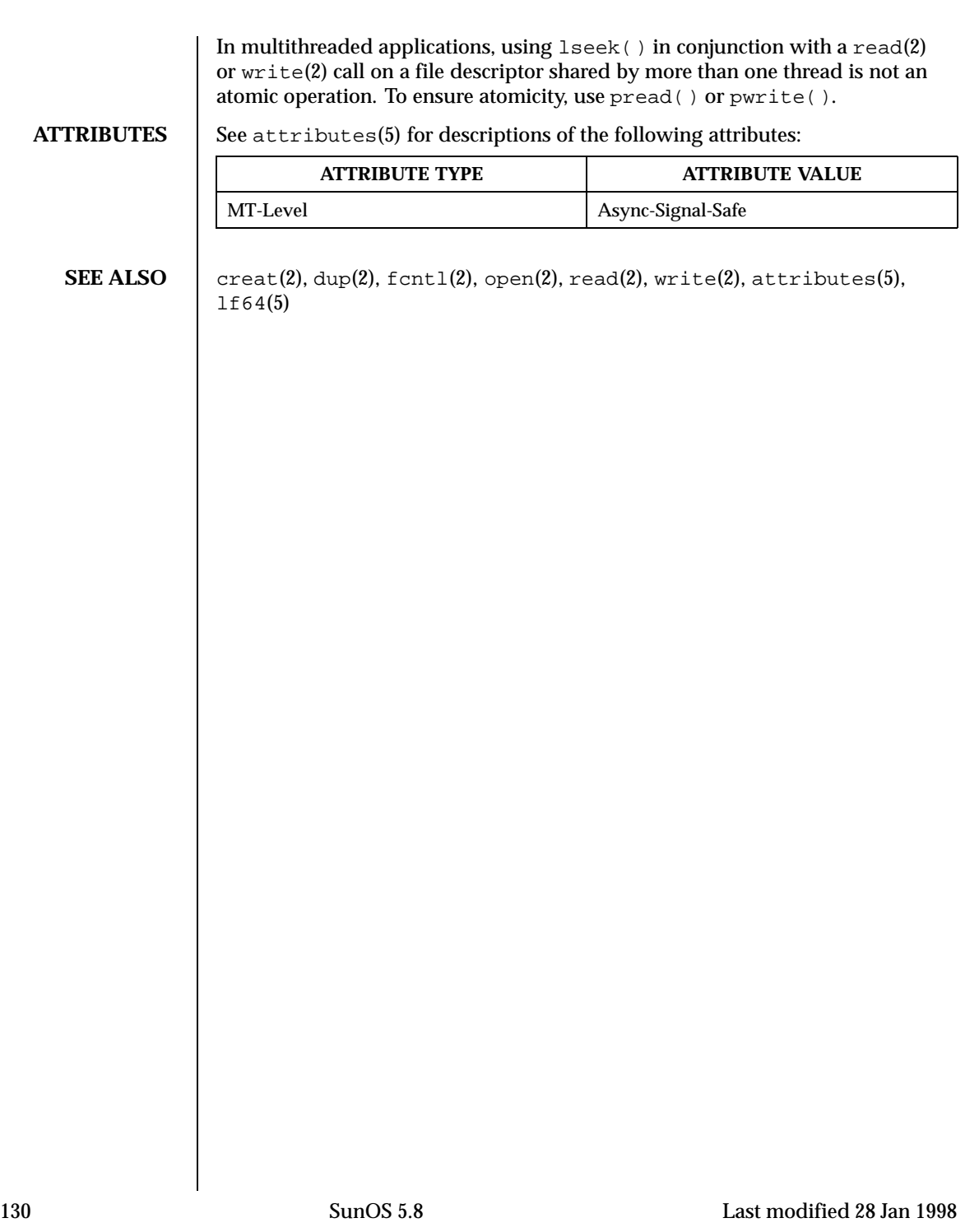

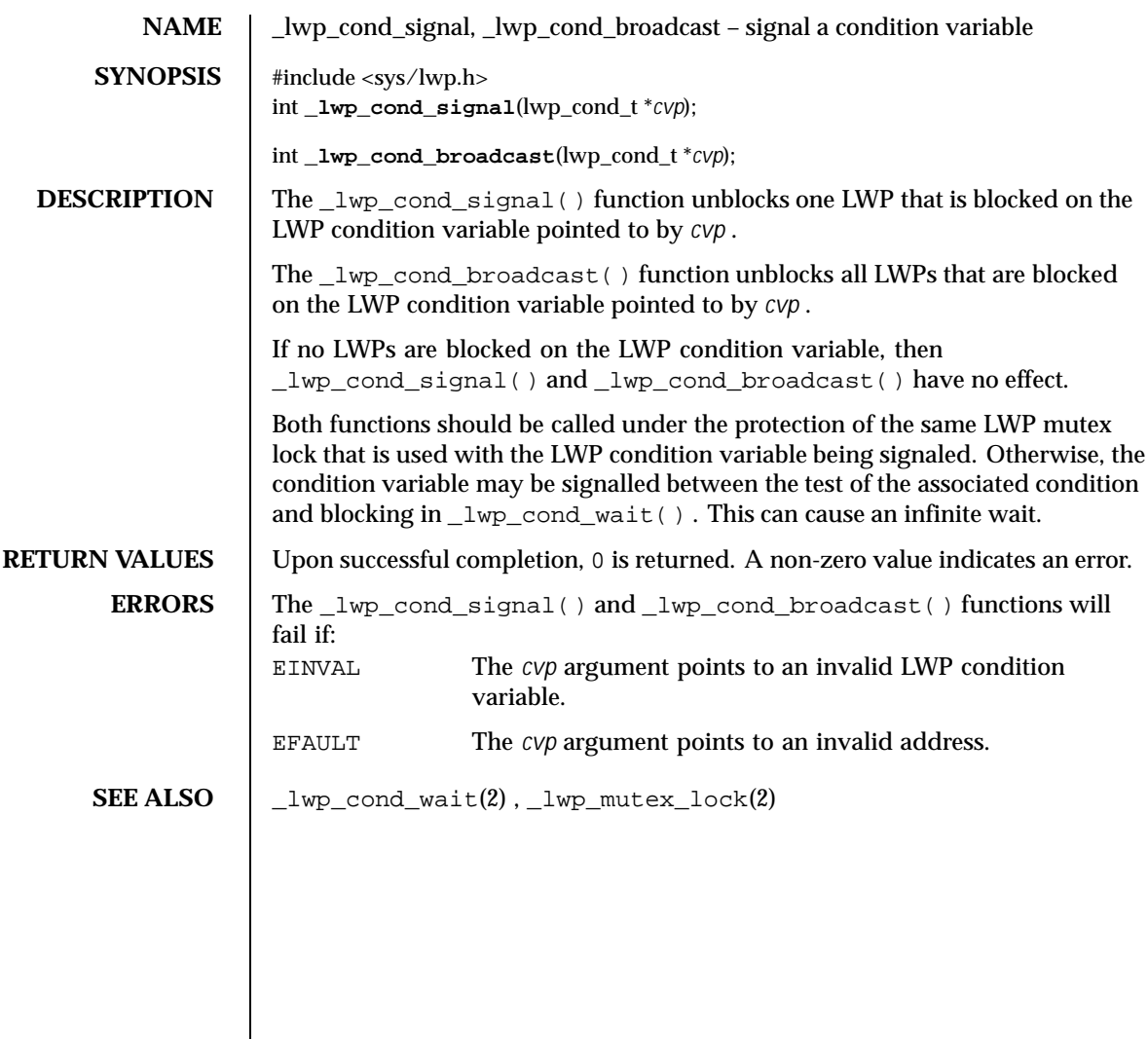

Last modified 8 Dec 1995 SunOS 5.8

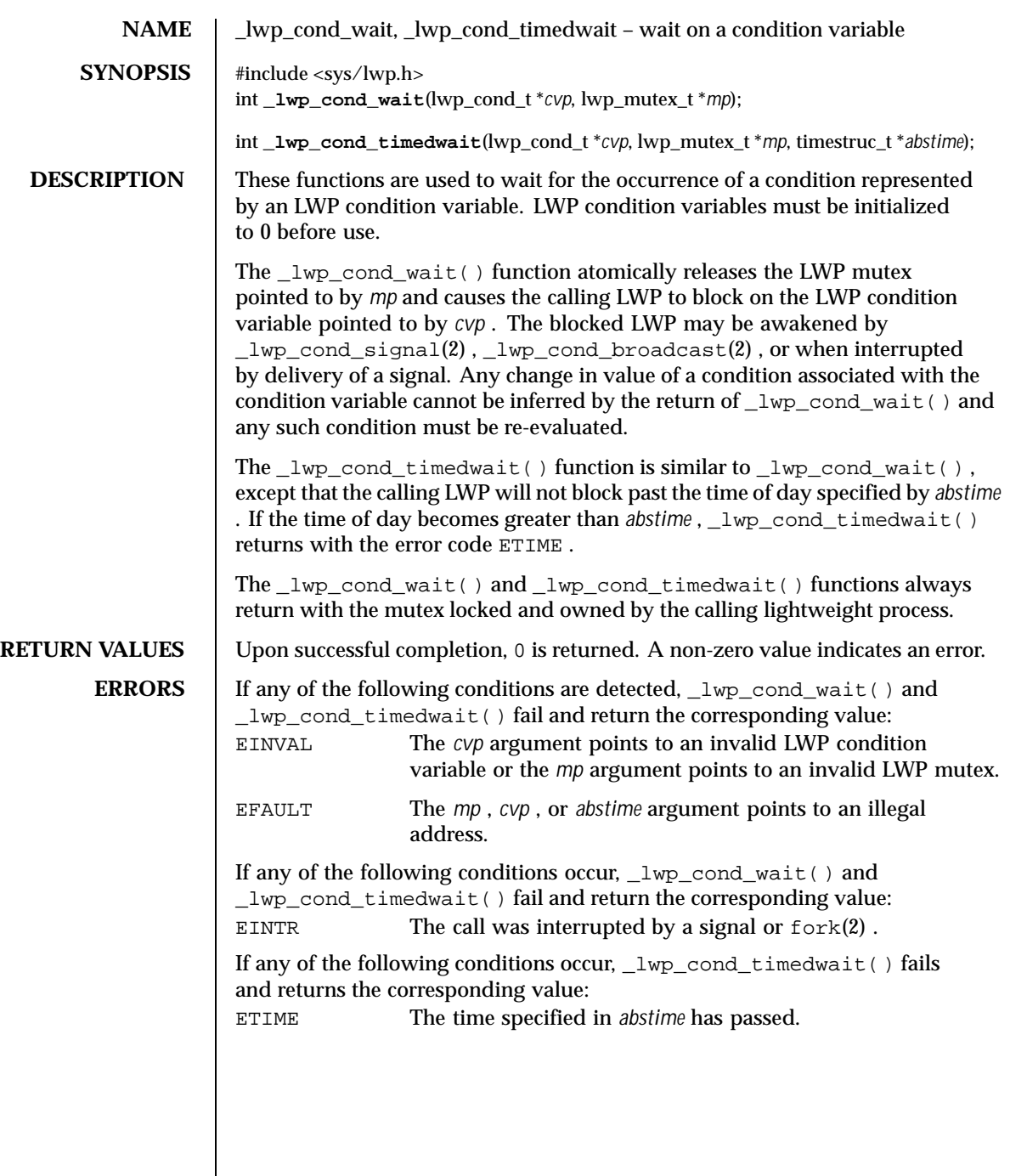

132 SunOS 5.8 Last modified 30 Jul 1992

 $\overline{\phantom{a}}$ 

```
EXAMPLES | EXAMPLE 1 Using the _lwp_cond_wait() function in a loop testing some
                condition.
                The _lwp_cond_wait() function is normally used in a loop testing some
                condition, as follows:
                  lwp_mutex_t m;
                  lwp_cond_t cv;
                  int cond;
                  (void) _lwp_mutex_lock(&m);
                  while (cond == FALSE) {
                           (void) _lwp_cond_wait(&cv, &m);
                  }
                  (void) _lwp_mutex_unlock(&m);
                EXAMPLE 2 Using the _lwp_cond_timedwait() function in a loop testing some
                condition.
                The _lwp_cond_timedwait() function is also normally used in a loop testing
                some condition. It uses an absolute timeout value as follows:
                  timestruc_t to;
                  lwp_mutex_t m;
                  lwp_cond_t cv;
                  int cond, err;
                  (void) _lwp_mutex_lock(&m);
                  to.tv_sec = time(NULL) + TIMEOUT;
                  to.tv_nsec = 0;
                  while (cond == FALSE) {
                           err = _lwp_cond_timedwait(&cv, &m, &to);
                           if (err == ETIME) {
                                    /* timeout, do something */
                                    break;
                           SENDwhom}
                   }
                   (void) _lwp_mutex_unlock(&m);
                This example sets a bound on the total wait time even though the
                _lwp_cond_timedwait() may return several times due to the condition being
                signalled or the wait being interrupted.
SEE ALSO \left| \begin{array}{c} \_ \text{1wp\_cond\_broadcast(2) \text{ , } \_ \text{1wp\_cond\_signal(2) \text{ , } \_ \text{1wp\_kill(2) \text{ , } } \end{array} \right._lwp_mutex_lock(2) , fork(2) , kill(2)
```
Last modified 30 Jul 1992 SunOS 5.8 133

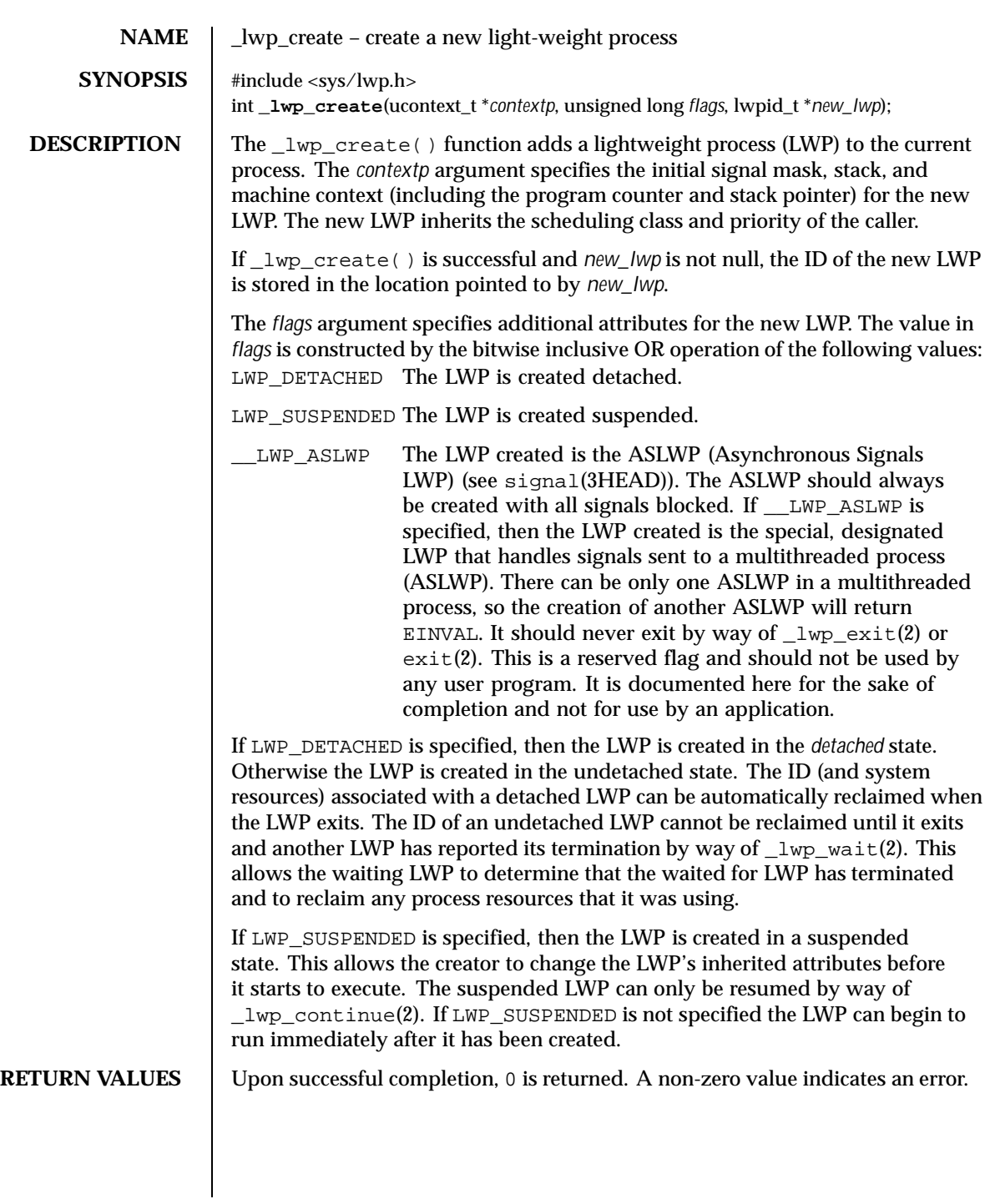

134 SunOS 5.8 Last modified 28 Nov 1995

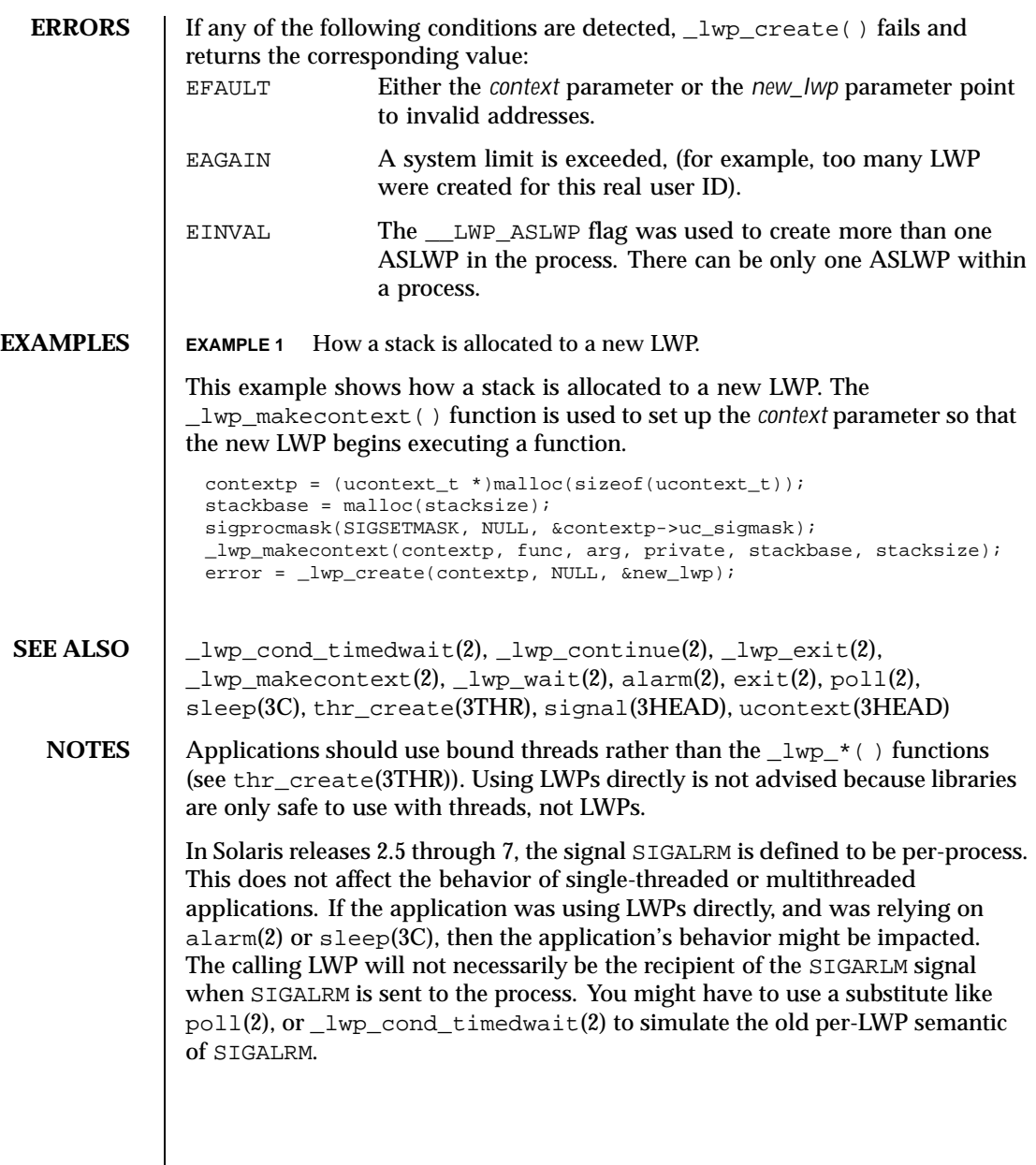

Last modified 28 Nov 1995 SunOS 5.8 5 SunOS 5.8

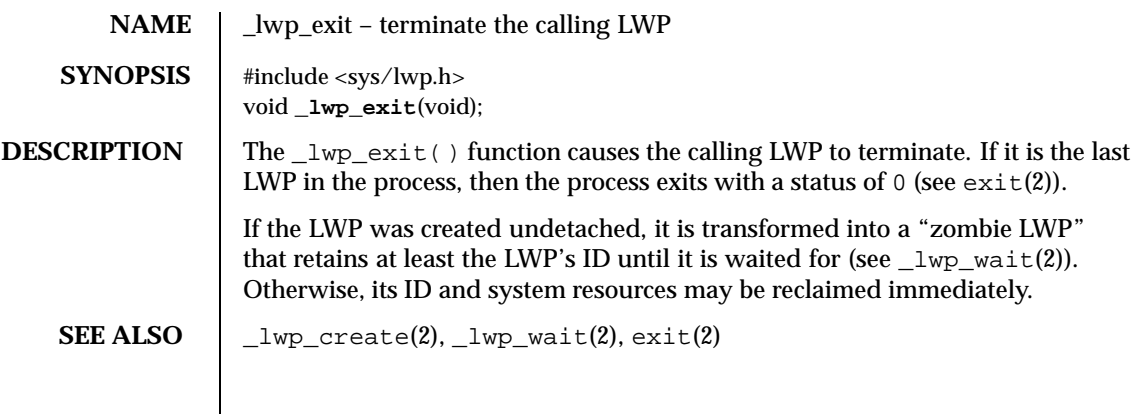

136 SunOS 5.8 Last modified 30 Jul 1992

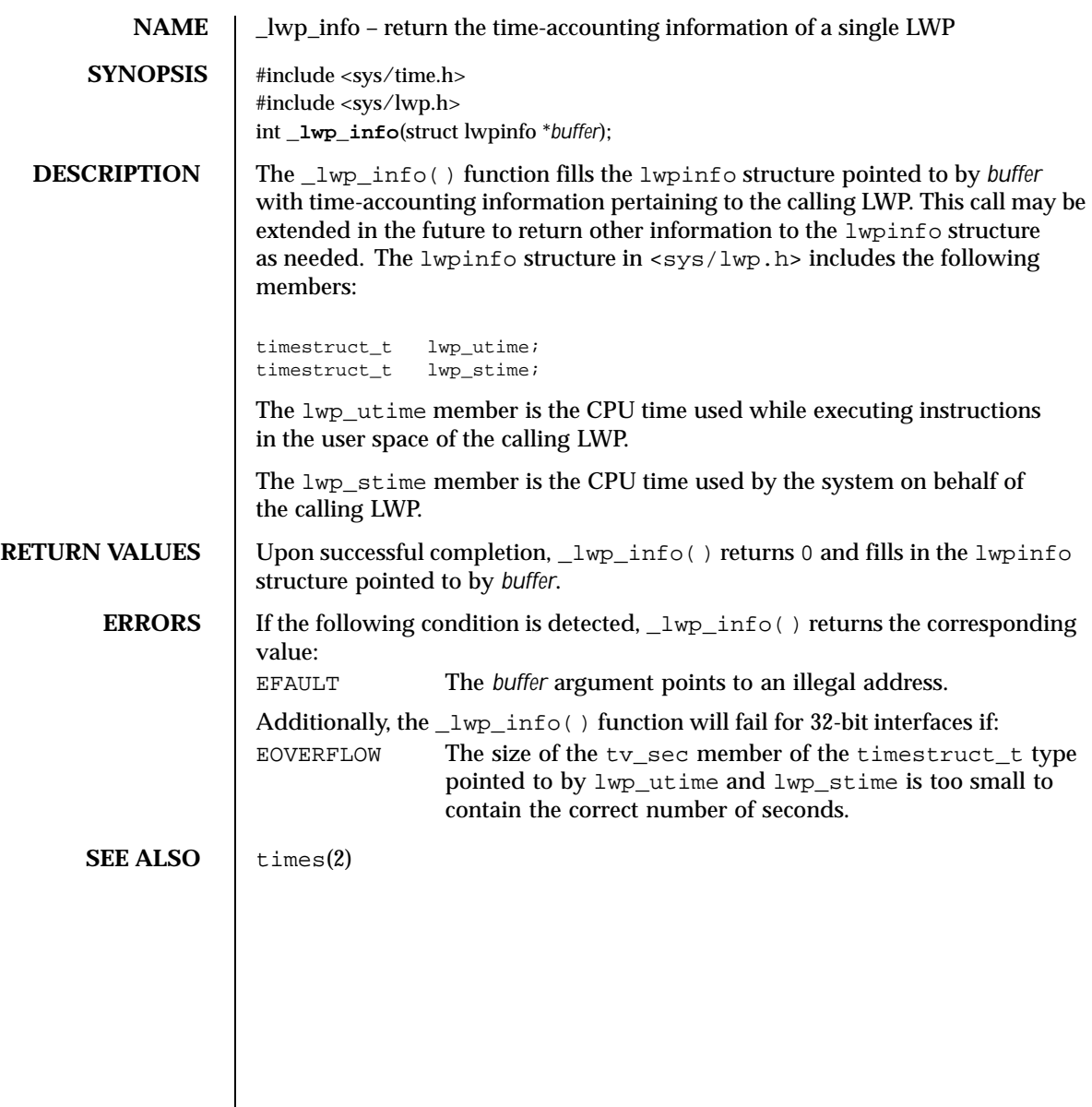

Last modified 25 Sep 1997 SunOS 5.8

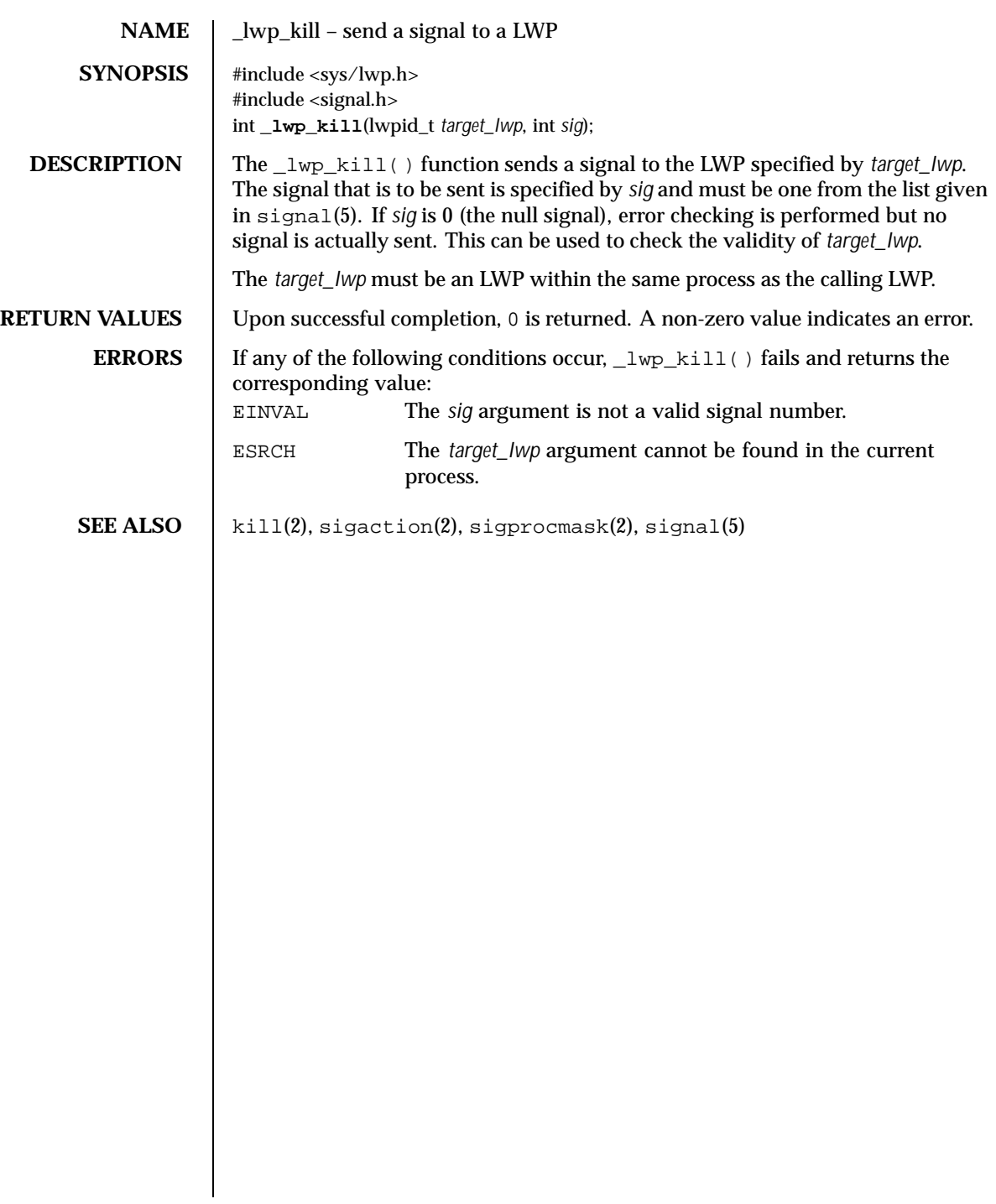

138 SunOS 5.8 Last modified 30 Jul 1992

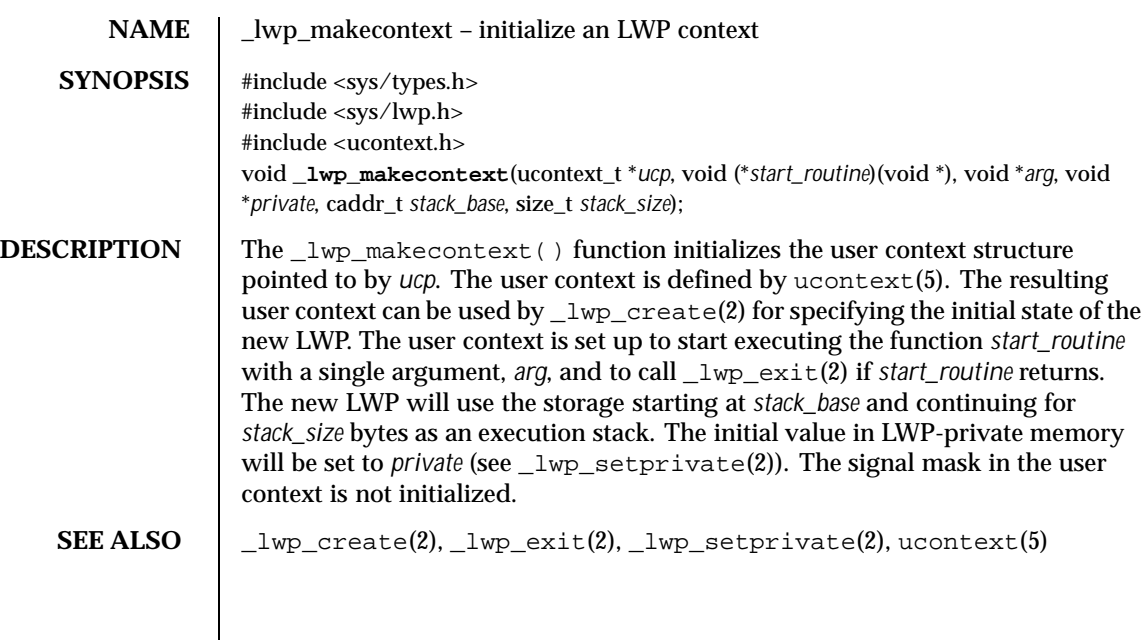

Last modified 27 Jan 1994 SunOS 5.8

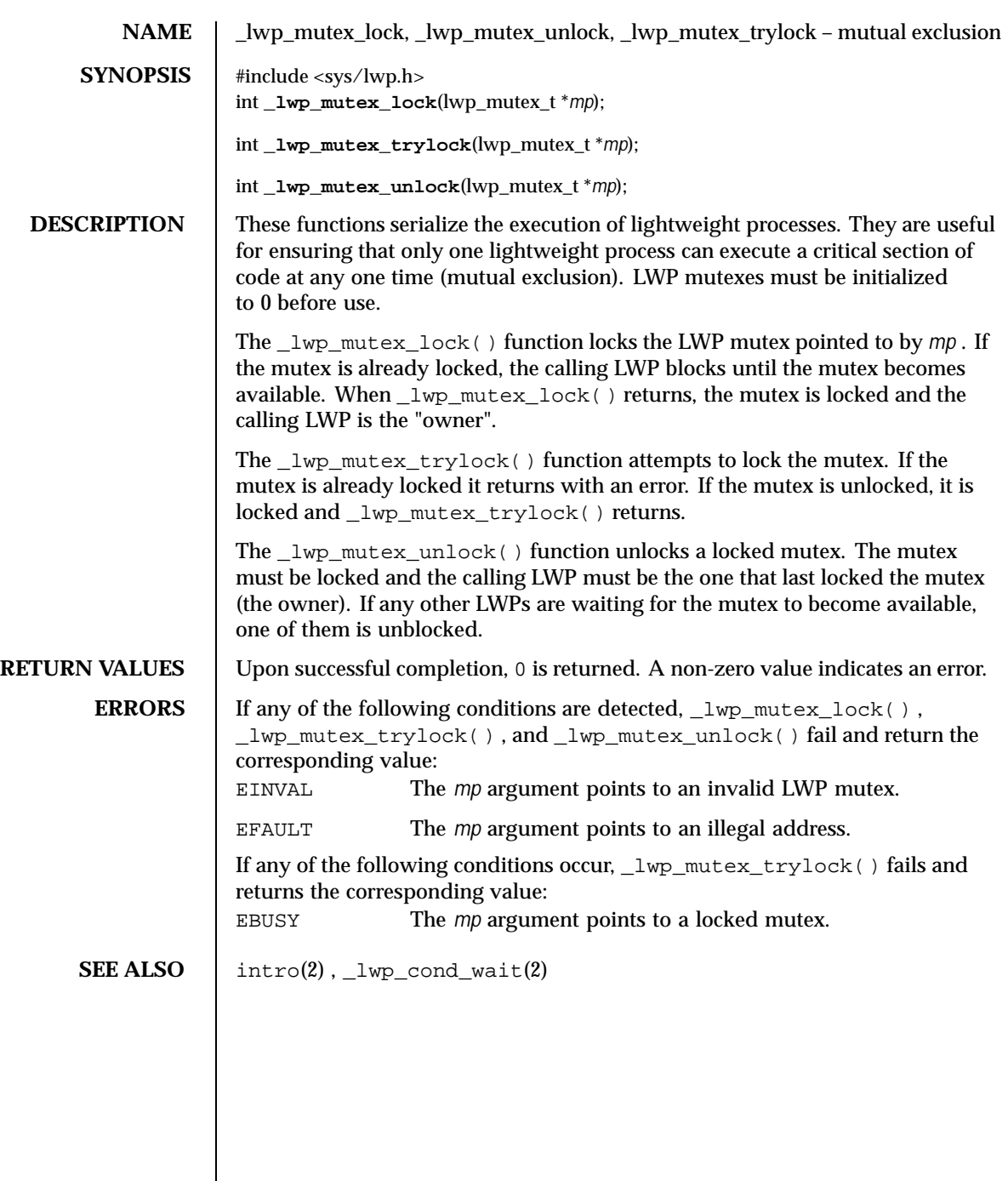

 $\overline{\phantom{a}}$ 

140 SunOS 5.8 Last modified 30 Jul 1992

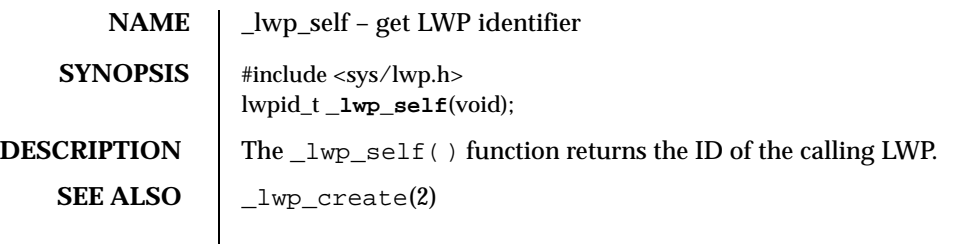

Last modified 30 Jul 1992 SunOS 5.8

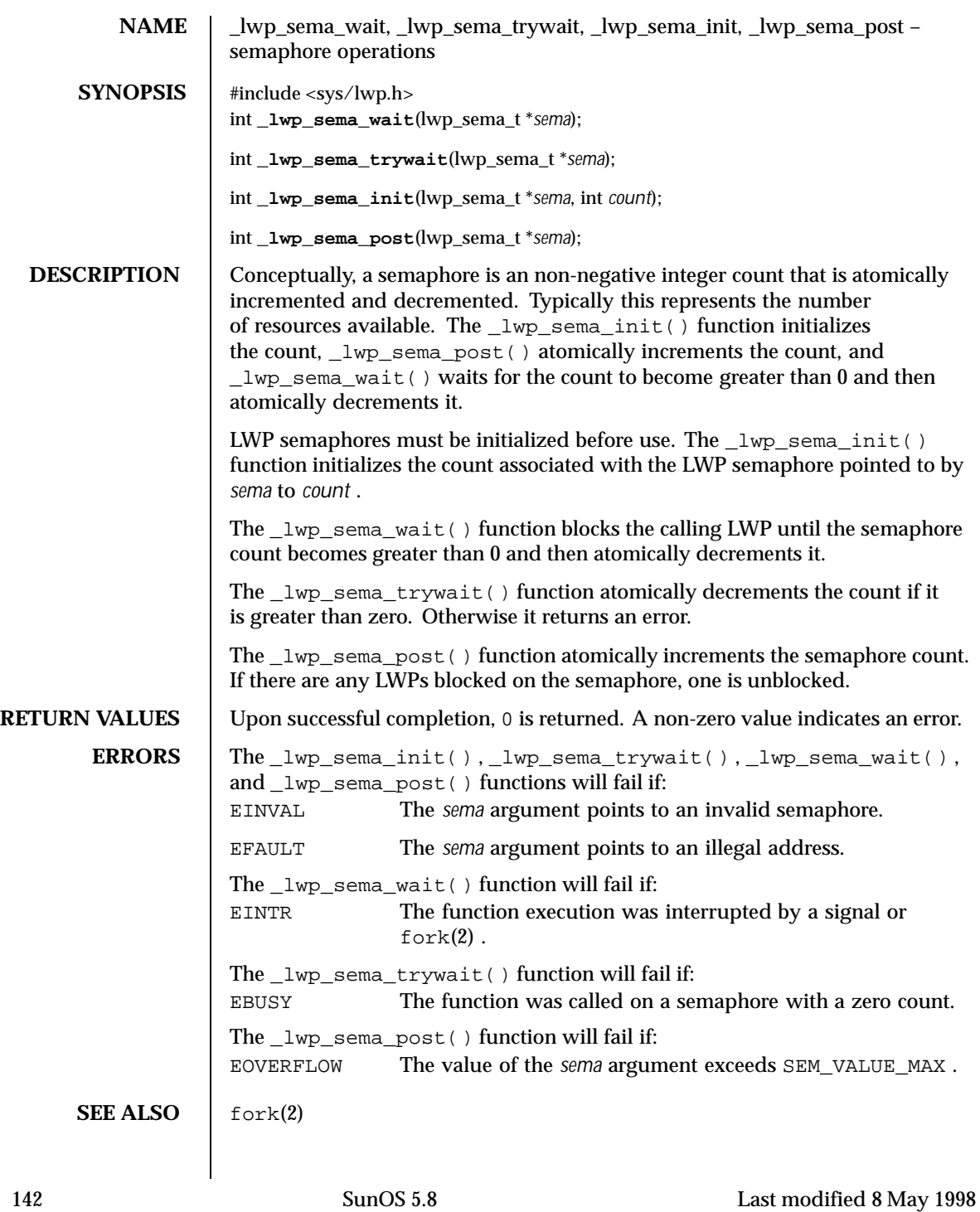

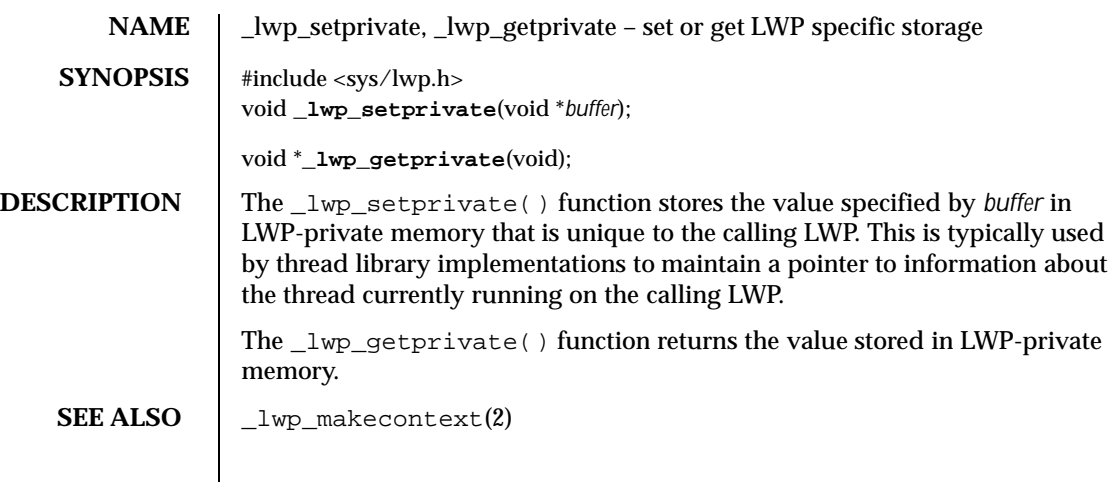

Last modified 30 Jul 1992 SunOS 5.8

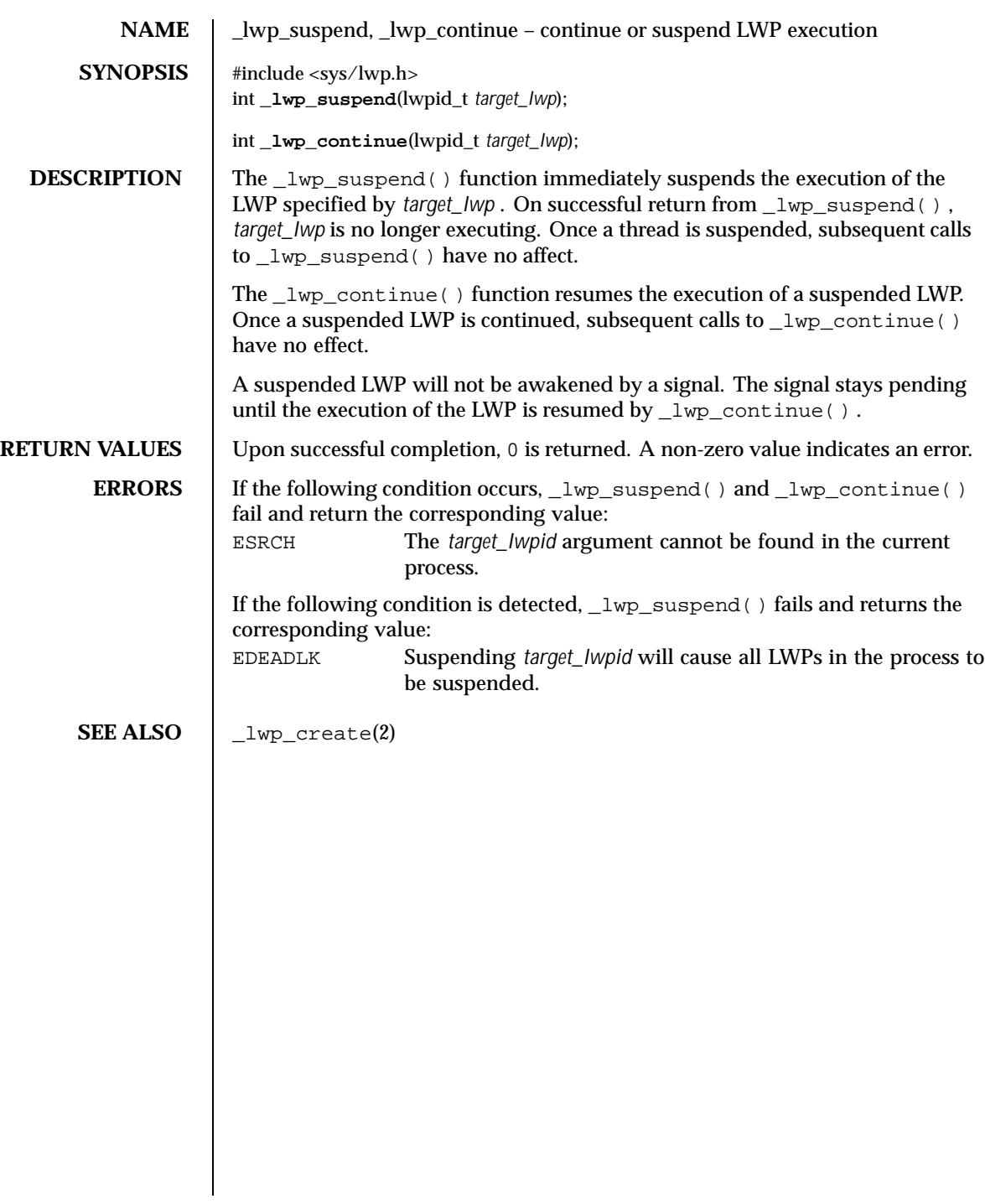

144 SunOS 5.8 Last modified 30 Jul 1992
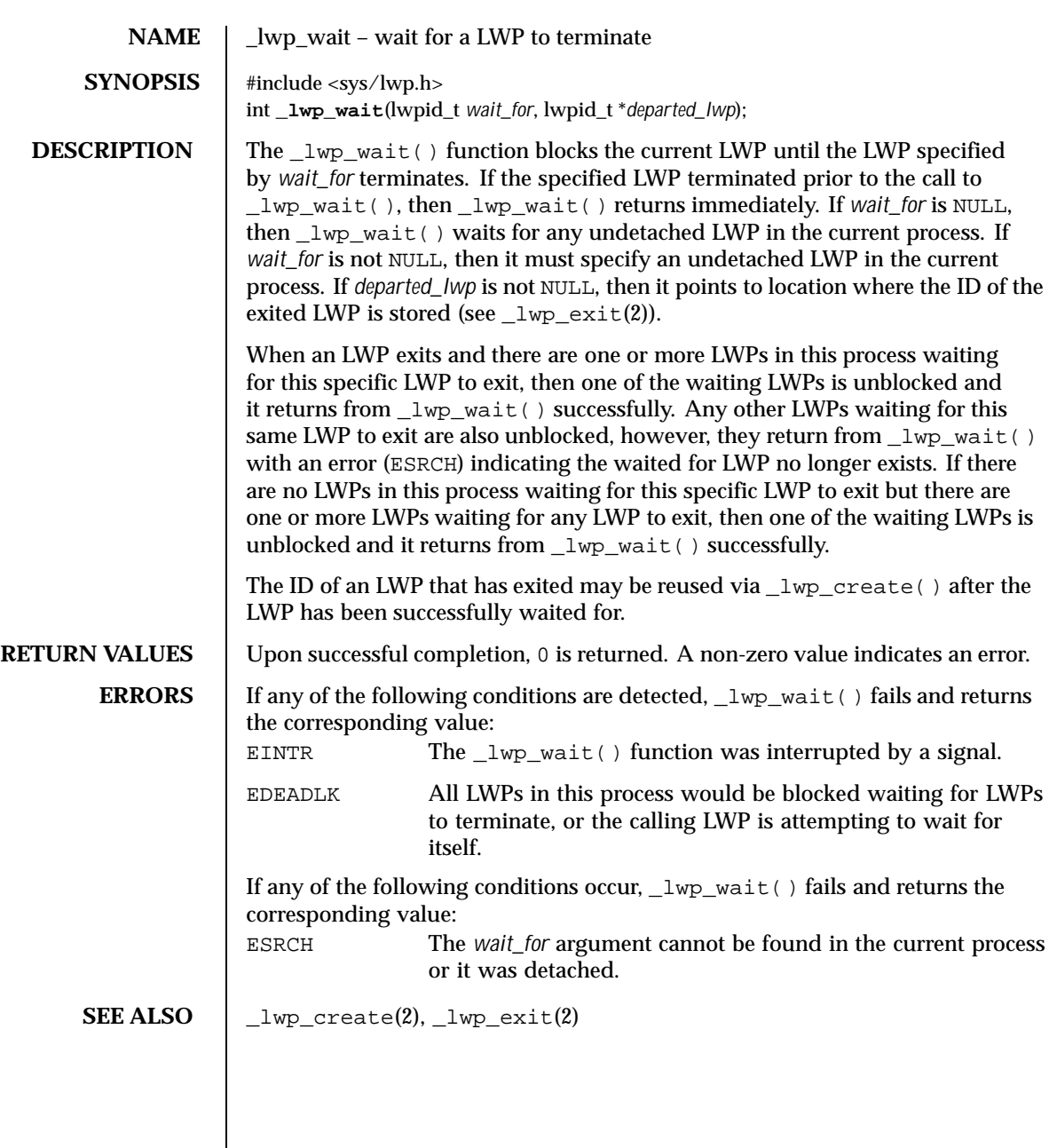

Last modified 30 Jul 1992 SunOS 5.8

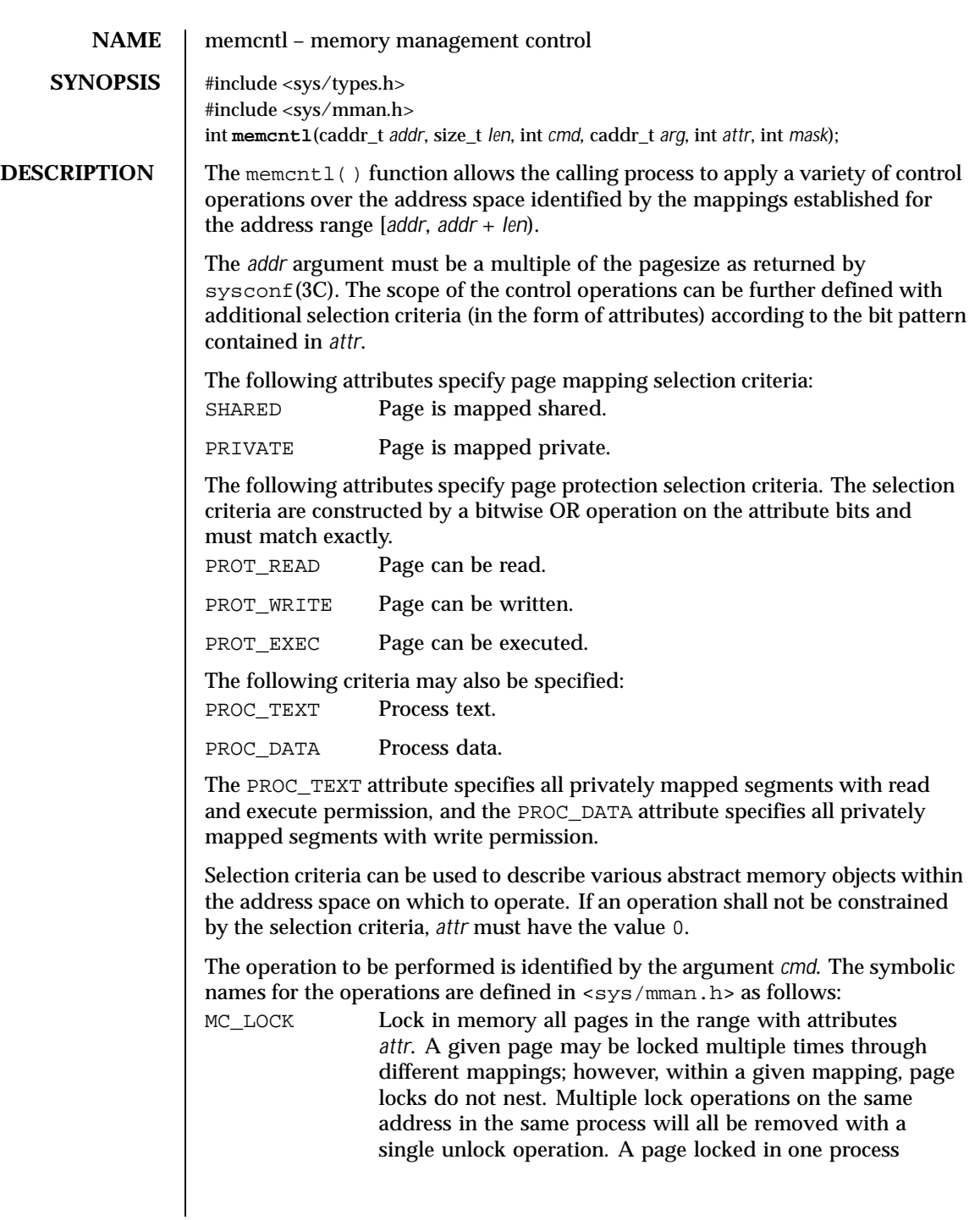

146 SunOS 5.8 Last modified 28 Dec 1996

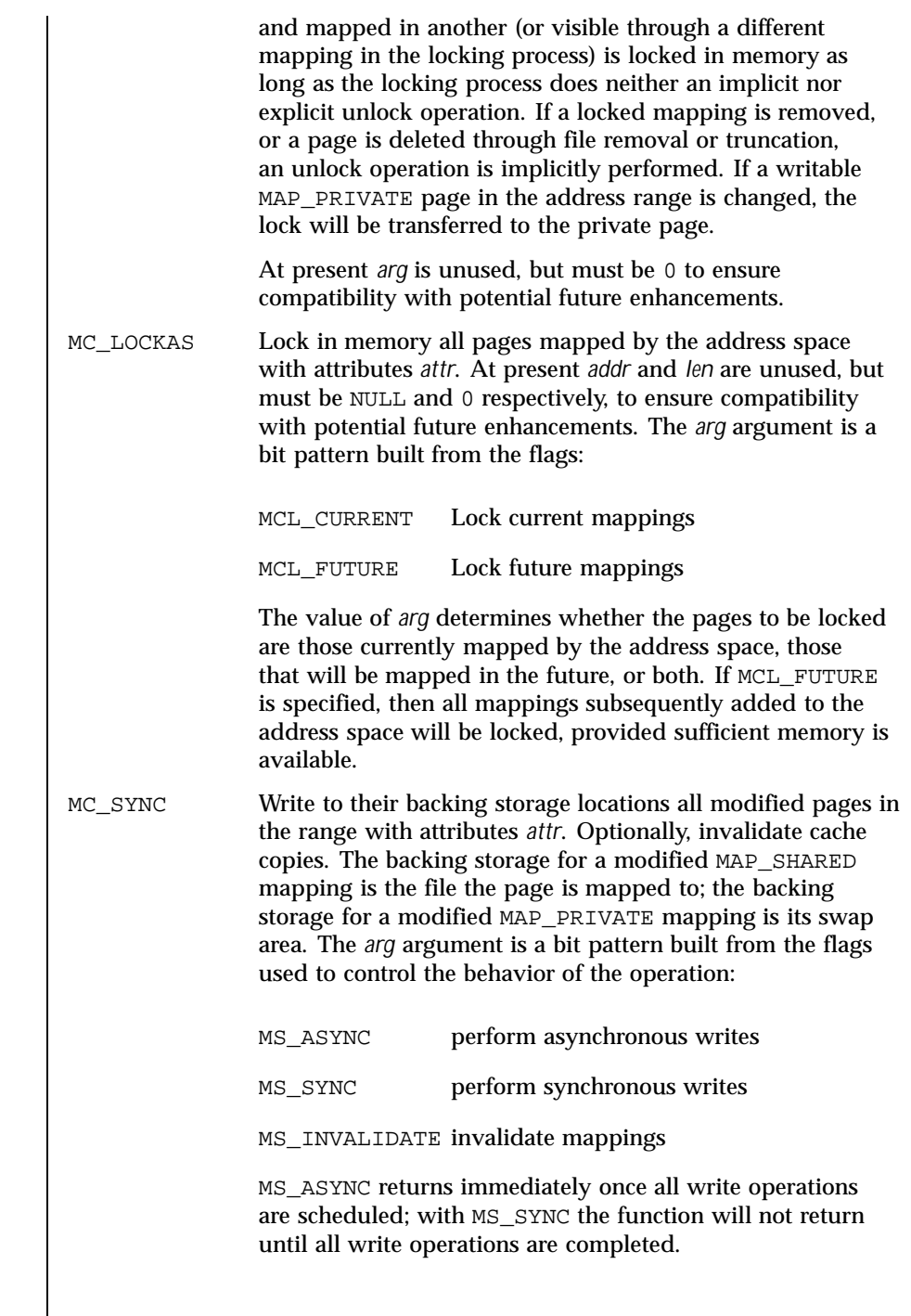

Last modified 28 Dec 1996 SunOS 5.8

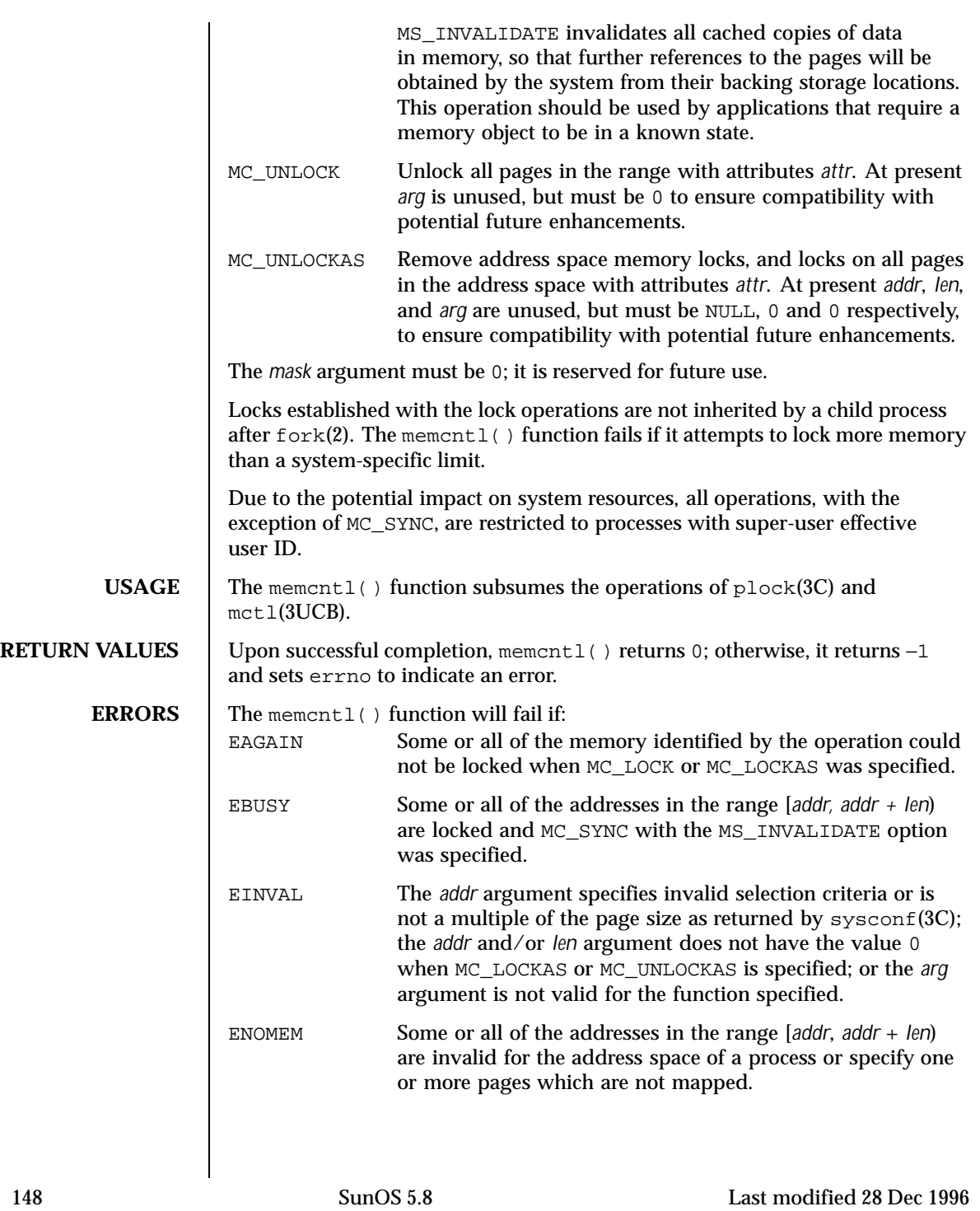

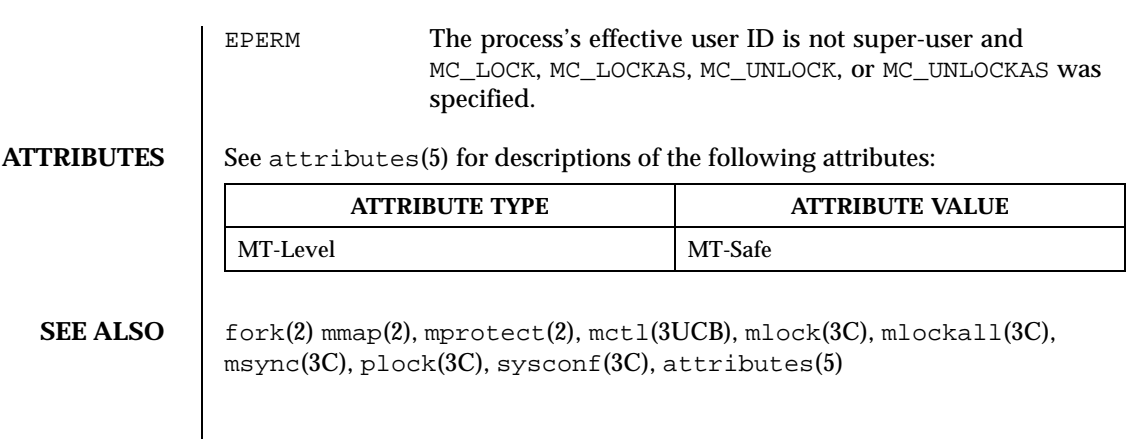

Last modified 28 Dec 1996 SunOS 5.8

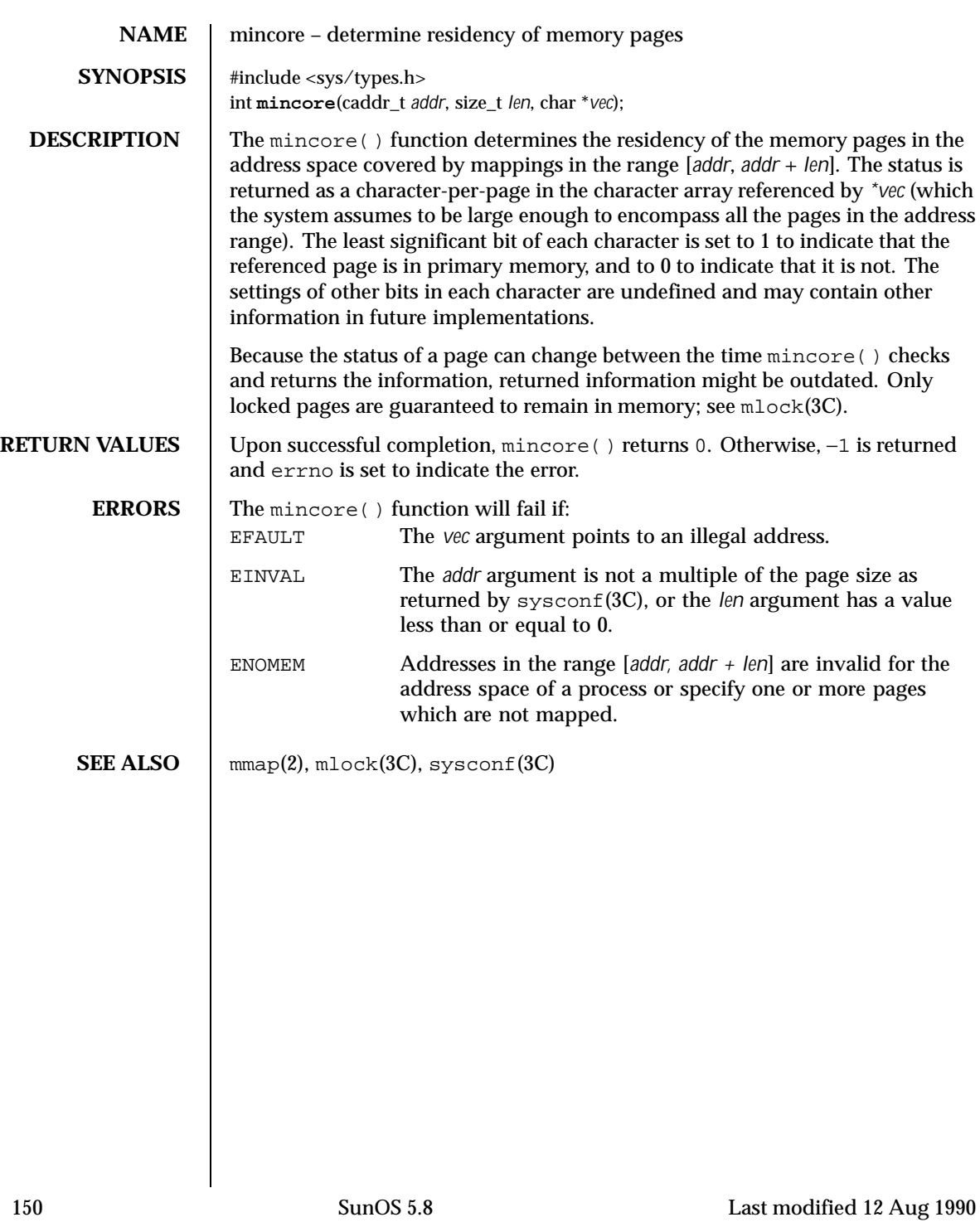

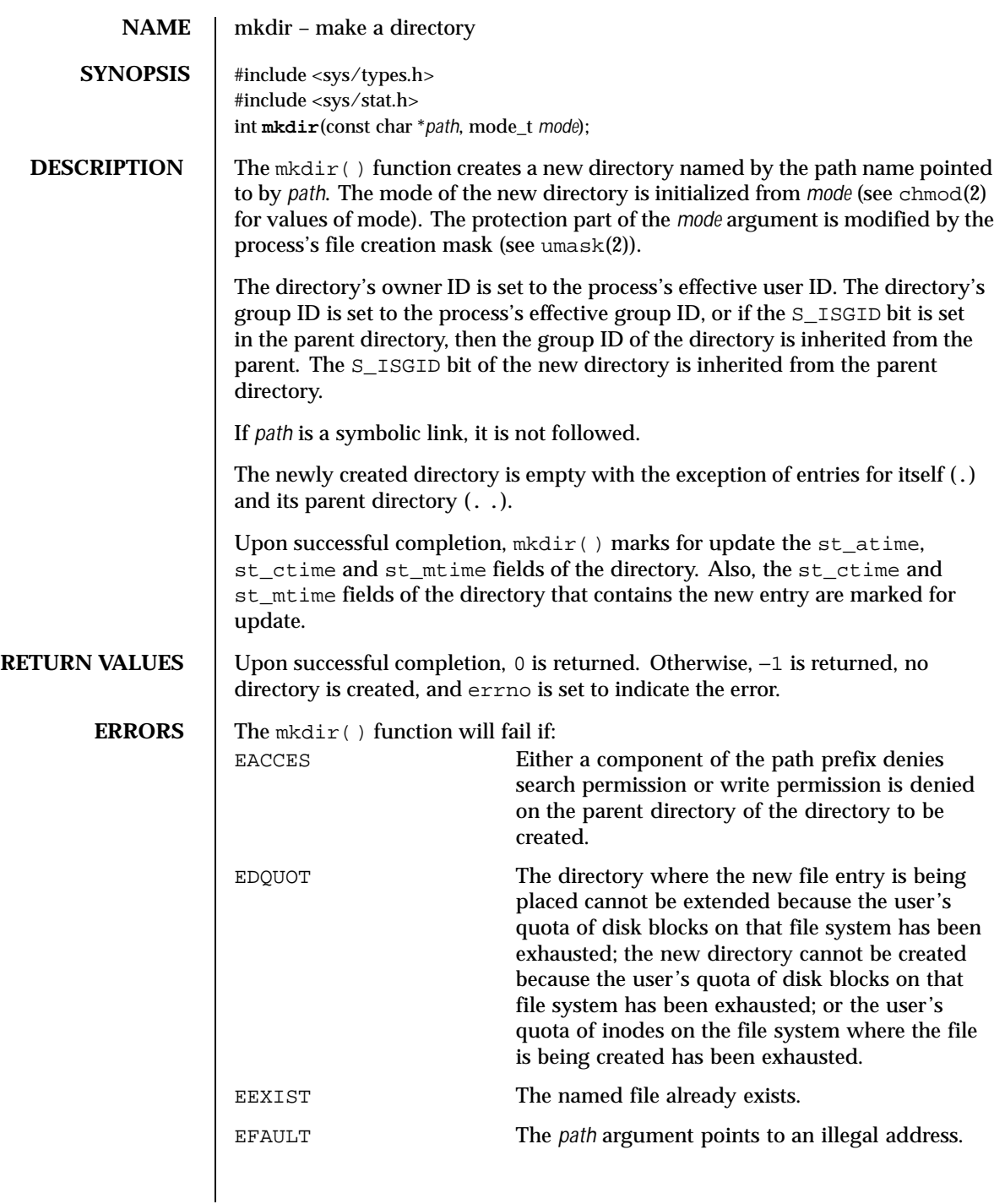

Last modified 28 Dec 1996 SunOS 5.8

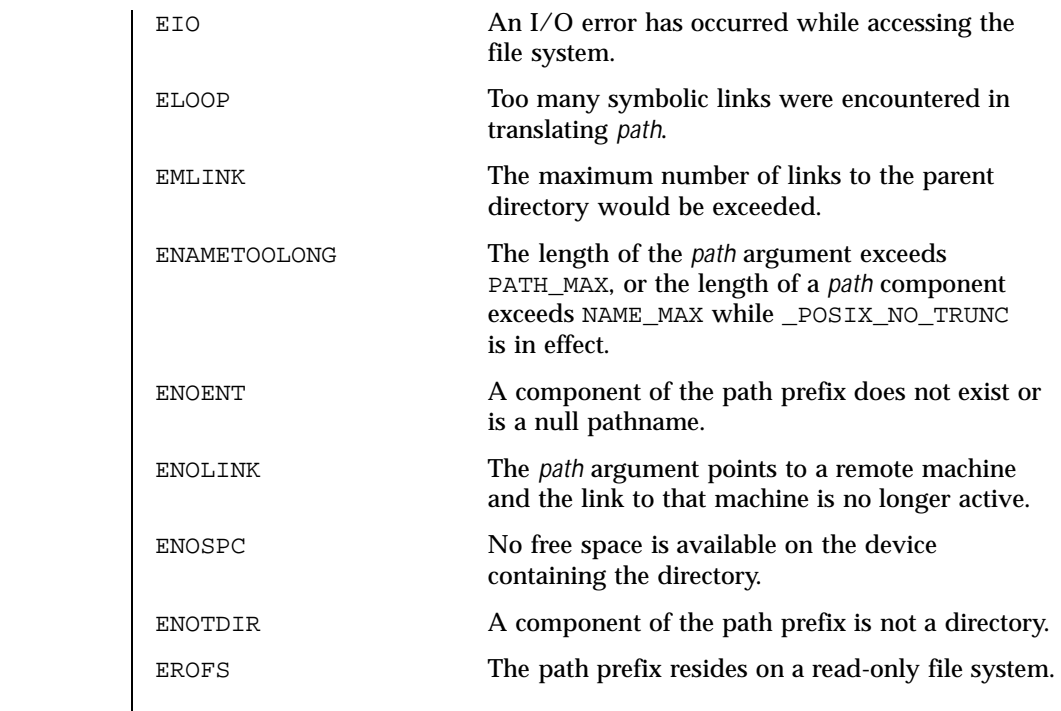

**ATTRIBUTES** See attributes(5) for descriptions of the following attributes:

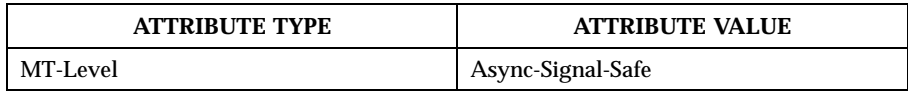

## **SEE ALSO** chmod(2), mknod(2), umask(2), attributes(5), stat(5)

152 SunOS 5.8 Last modified 28 Dec 1996

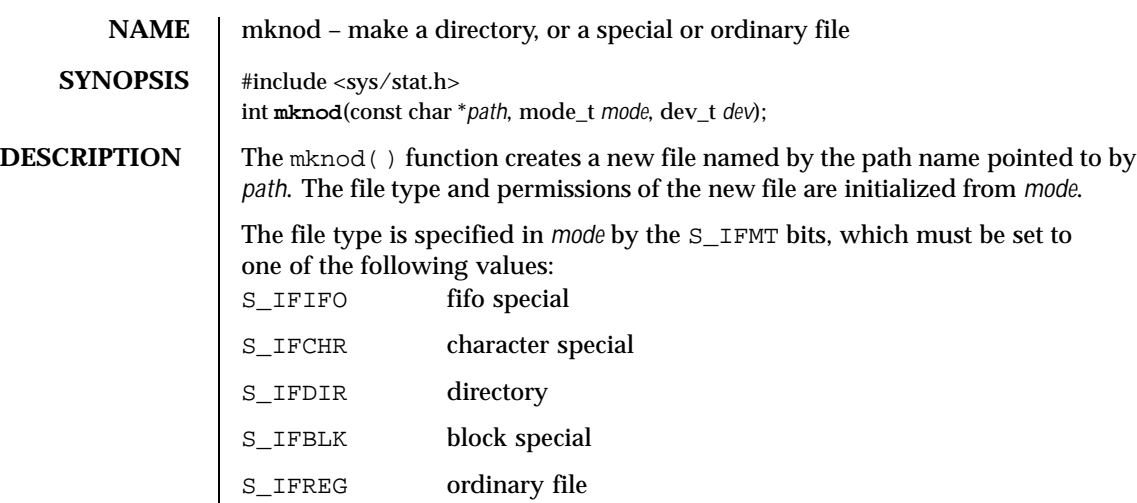

The file access permissions are specified in *mode* by the 0007777 bits, and may be constructed by a bitwise OR operation of the following values:

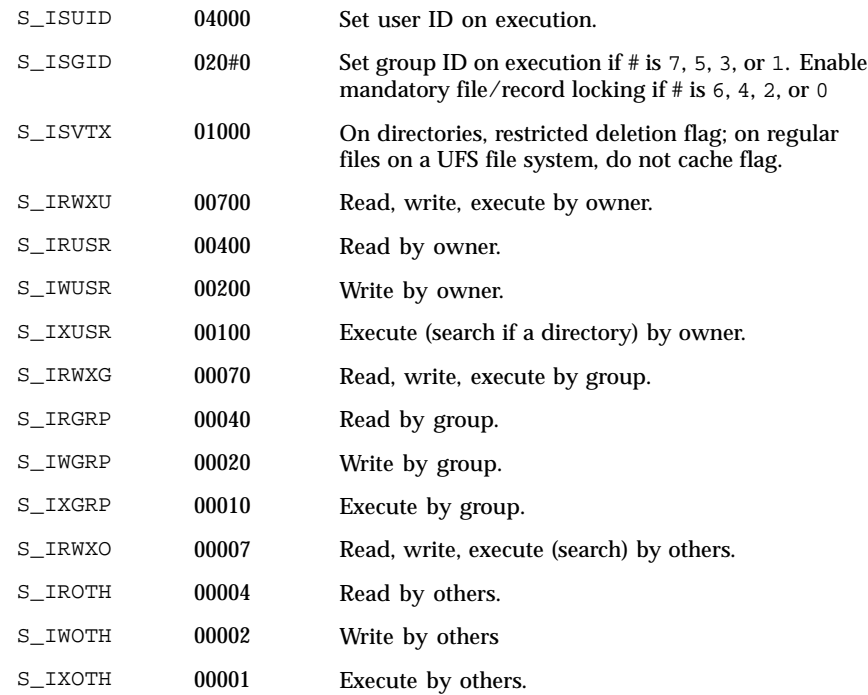

Last modified 19 May 1999 SunOS 5.8 SunOS 5.8

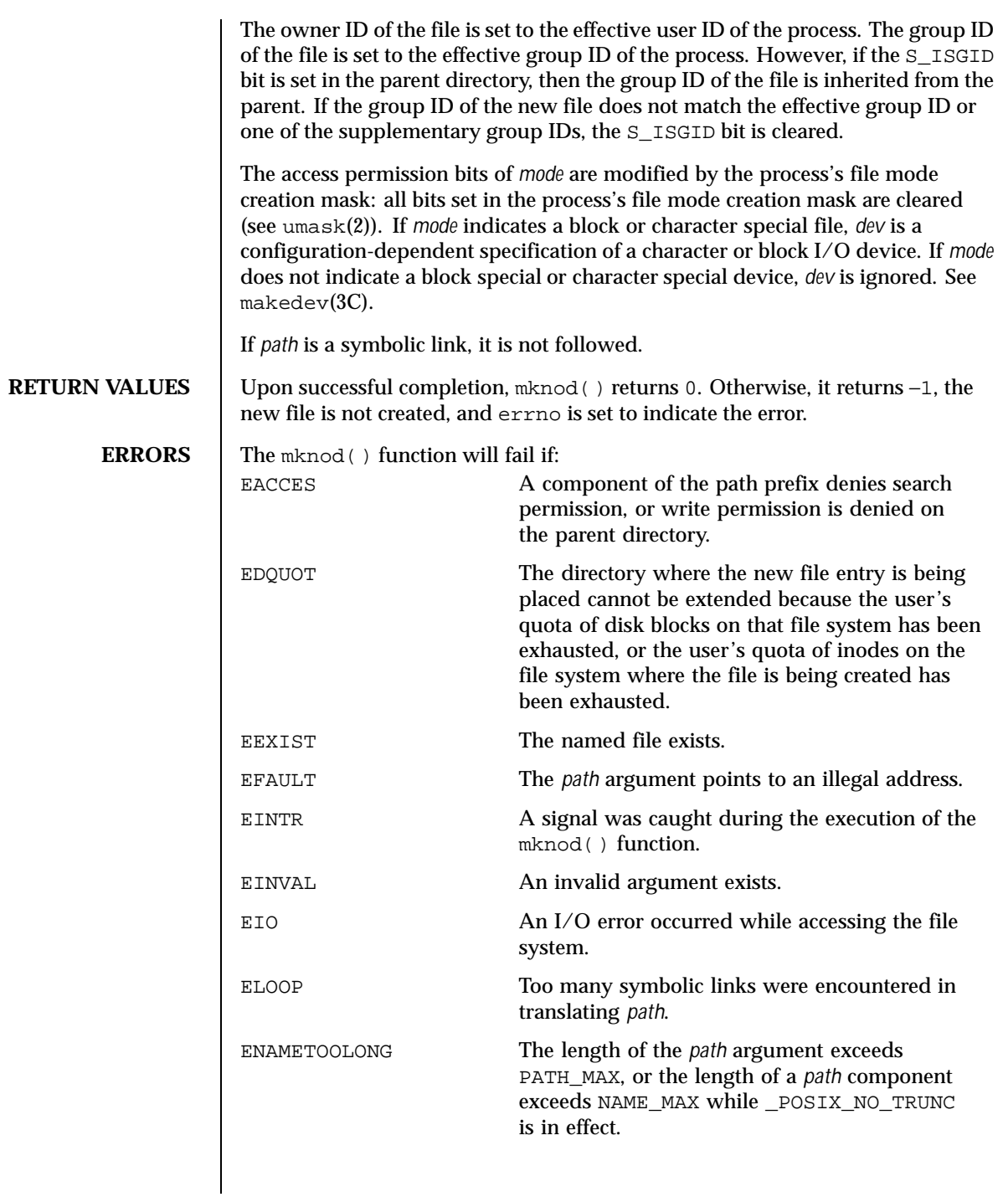

154 SunOS 5.8 Last modified 19 May 1999

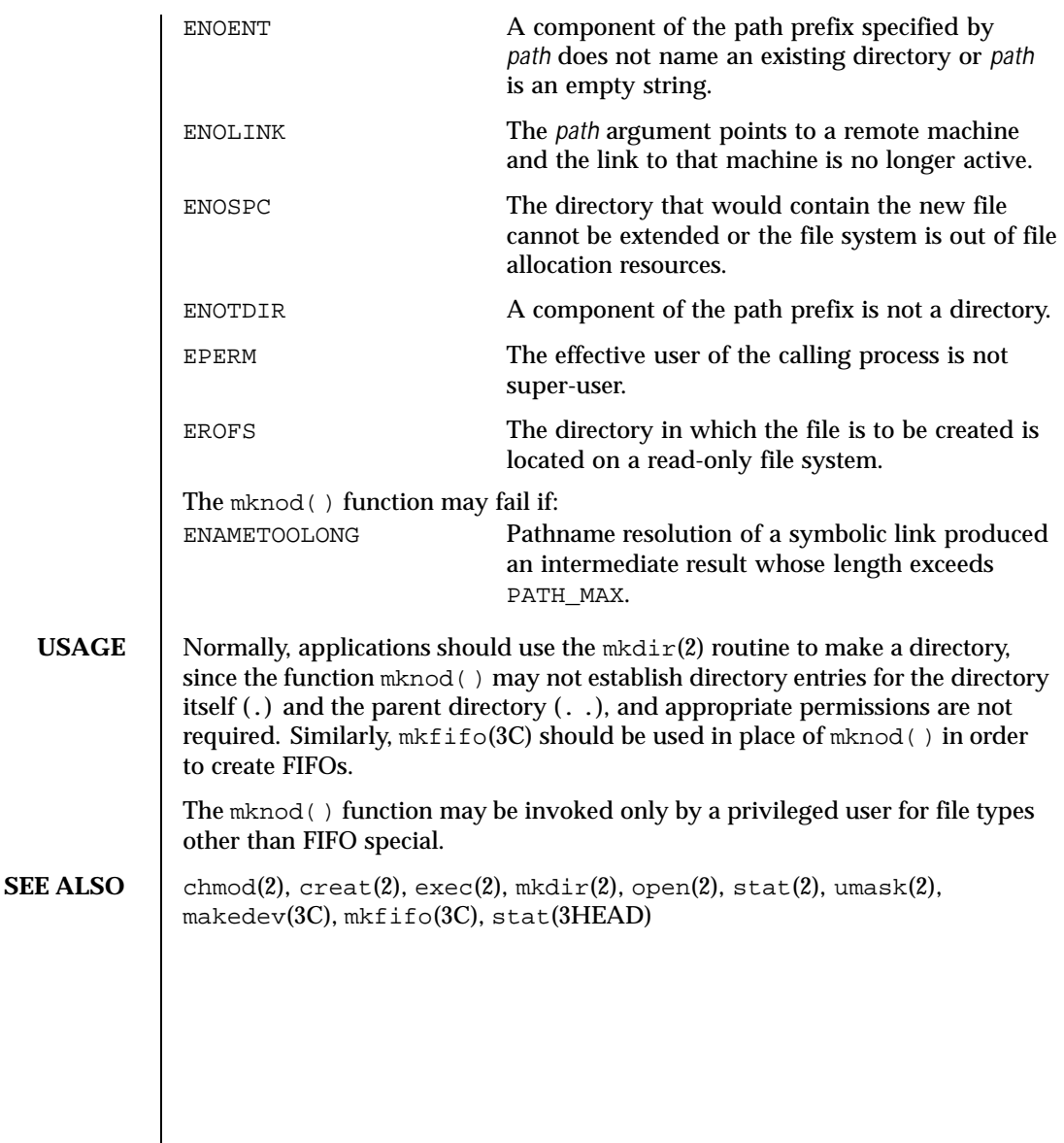

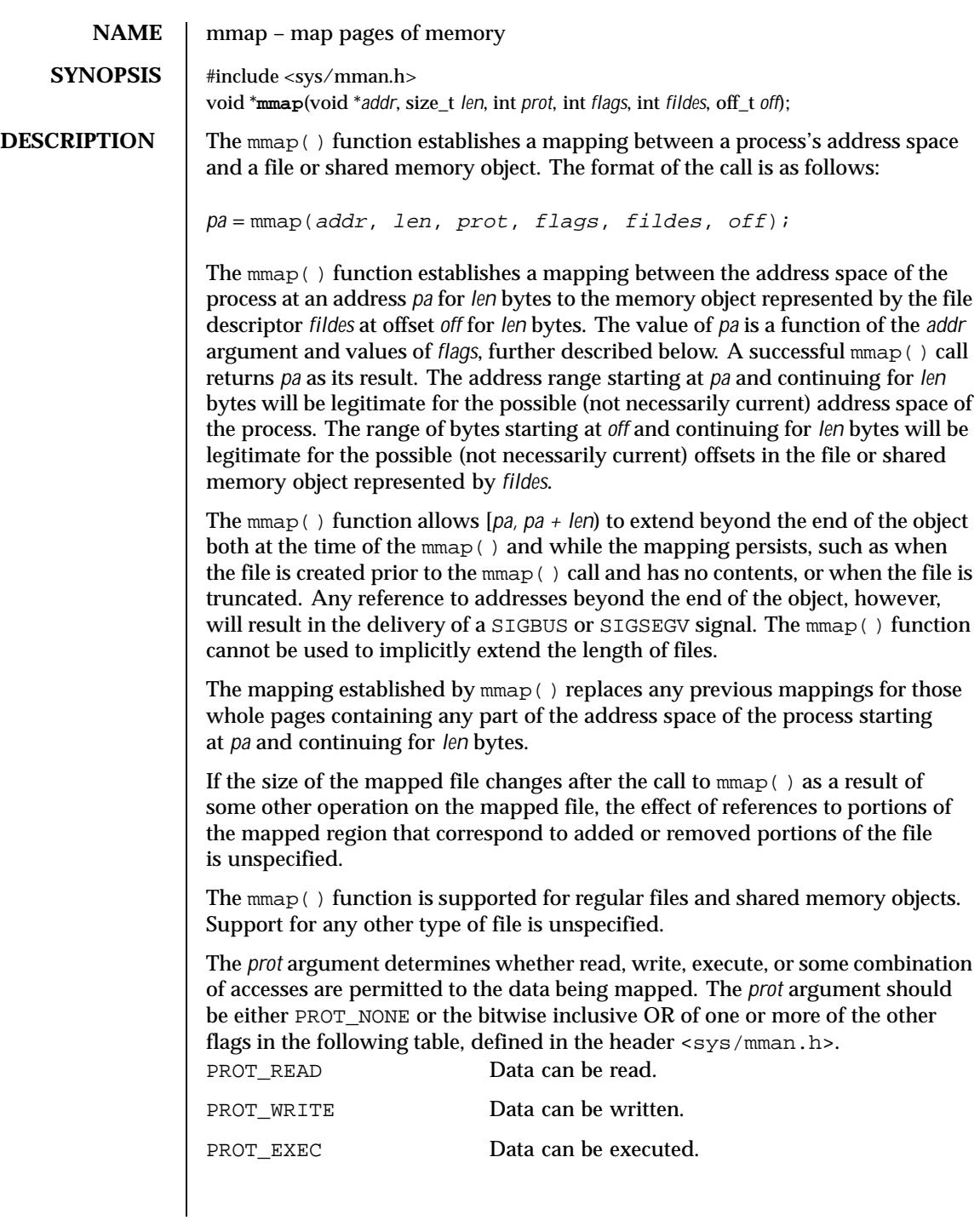

156 SunOS 5.8 Last modified 21 Jul 1999

PROT\_NONE Data cannot be accessed.

If an implementation of  $mmap()$  for a specific platform cannot support the combination of access types specified by *prot*, the call to mmap() fails. An implementation may permit accesses other than those specified by *prot*; however, the implementation will not permit a write to succeed where PROT\_WRITE has not been set or permit any access where PROT\_NONE alone has been set. Each platform-specific implementation of  $mmap($ ) supports the following values of *prot*: PROT\_NONE, PROT\_READ, PROT\_WRITE, and the inclusive OR of PROT\_READ and PROT\_WRITE. On some platforms, the PROT\_WRITE protection option is implemented as PROT\_READ|PROT\_WRITE and PROT\_EXEC as PROT\_READ|PROT\_EXEC. The file descriptor *fildes* is opened with read permission, regardless of the protection options specified. If PROT\_WRITE is specified, the application must have opened the file descriptor *fildes* with write permission unless MAP\_PRIVATE is specified in the *flags* argument as described below.

The *flags* argument provides other information about the handling of the mapped data. The value of *flags* is the bitwise inclusive OR of these options, defined in <sys/mman.h>:

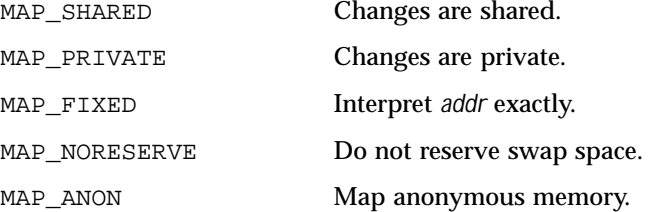

The MAP\_SHARED and MAP\_PRIVATE options describe the disposition of write references to the underlying object. If MAP\_SHARED is specified, write references will change the memory object. If MAP\_PRIVATE is specified, the initial write reference will create a private copy of the memory object page and redirect the mapping to the copy. The private copy is not created until the first write; until then, other users who have the object mapped MAP\_SHARED can change the object. Either MAP\_SHARED or MAP\_PRIVATE must be specified, but not both. The mapping type is retained across  $f \circ r k(2)$ .

When MAP FIXED is set in the *flags* argument, the system is informed that the value of *pa* must be *addr*, exactly. If MAP\_FIXED is set, mmap() may return (void \*)−1 and set errno to EINVAL. If a MAP\_FIXED request is successful, the mapping established by mmap() replaces any previous mappings for the process's pages in the range [*pa, pa + len*). The use of MAP\_FIXED is discouraged, since it may prevent a system from making the most effective use of its resources.

Last modified 21 Jul 1999 SunOS 5.8 2157

When MAP\_FIXED is set and the requested address is the same as previous mapping, the previous address is unmapped and the new mapping is created on top of the old one.

When MAP\_FIXED is not set, the system uses *addr* to arrive at *pa*. The *pa* so chosen will be an area of the address space that the system deems suitable for a mapping of *len* bytes to the file. The mmap() function interprets an *addr* value of 0 as granting the system complete freedom in selecting *pa*, subject to constraints described below. A non-zero value of *addr* is taken to be a suggestion of a process address near which the mapping should be placed. When the system selects a value for *pa*, it will never place a mapping at address 0, nor will it replace any extant mapping, nor map into areas considered part of the potential data or stack "segments".

The MAP\_NORESERVE option specifies that no swap space be reserved for a mapping. Without this flag, the creation of a writable MAP\_PRIVATE mapping reserves swap space equal to the size of the mapping; when the mapping is written into, the reserved space is employed to hold private copies of the data. A write into a MAP\_NORESERVE mapping produces results which depend on the current availability of swap space in the system. If space is available, the write succeeds and a private copy of the written page is created; if space is not available, the write fails and a SIGBUS or SIGSEGV signal is delivered to the writing process. MAP\_NORESERVE mappings are inherited across fork(); at the time of the fork(), swap space is reserved in the child for all private pages that currently exist in the parent; thereafter the child's mapping behaves as described above.

When MAP\_ANON is set in *flags*, and *fd* is set to -1, mmap() provides a direct path to return anonymous pages to the caller. This operation is equivalent to passing mmap() an open file descriptor on /dev/zero with MAP\_ANON elided from the *flags* argument.

The *off* argument is constrained to be aligned and sized according to the value returned by sysconf(3C) when passed \_SC\_PAGESIZE or \_SC\_PAGE\_SIZE. When MAP\_FIXED is specified, the *addr* argument must also meet these constraints. The system performs mapping operations over whole pages. Thus, while the *len* argument need not meet a size or alignment constraint, the system will include, in any mapping operation, any partial page specified by the range [*pa, pa + len*).

The system will always zero-fill any partial page at the end of an object. Further, the system will never write out any modified portions of the last page of an object which are beyond its end. References to whole pages following the end of an object will result in the delivery of a SIGBUS or SIGSEGV signal. SIGBUS signals may also be delivered on various file system conditions, including quota exceeded errors.

158 SunOS 5.8 Last modified 21 Jul 1999

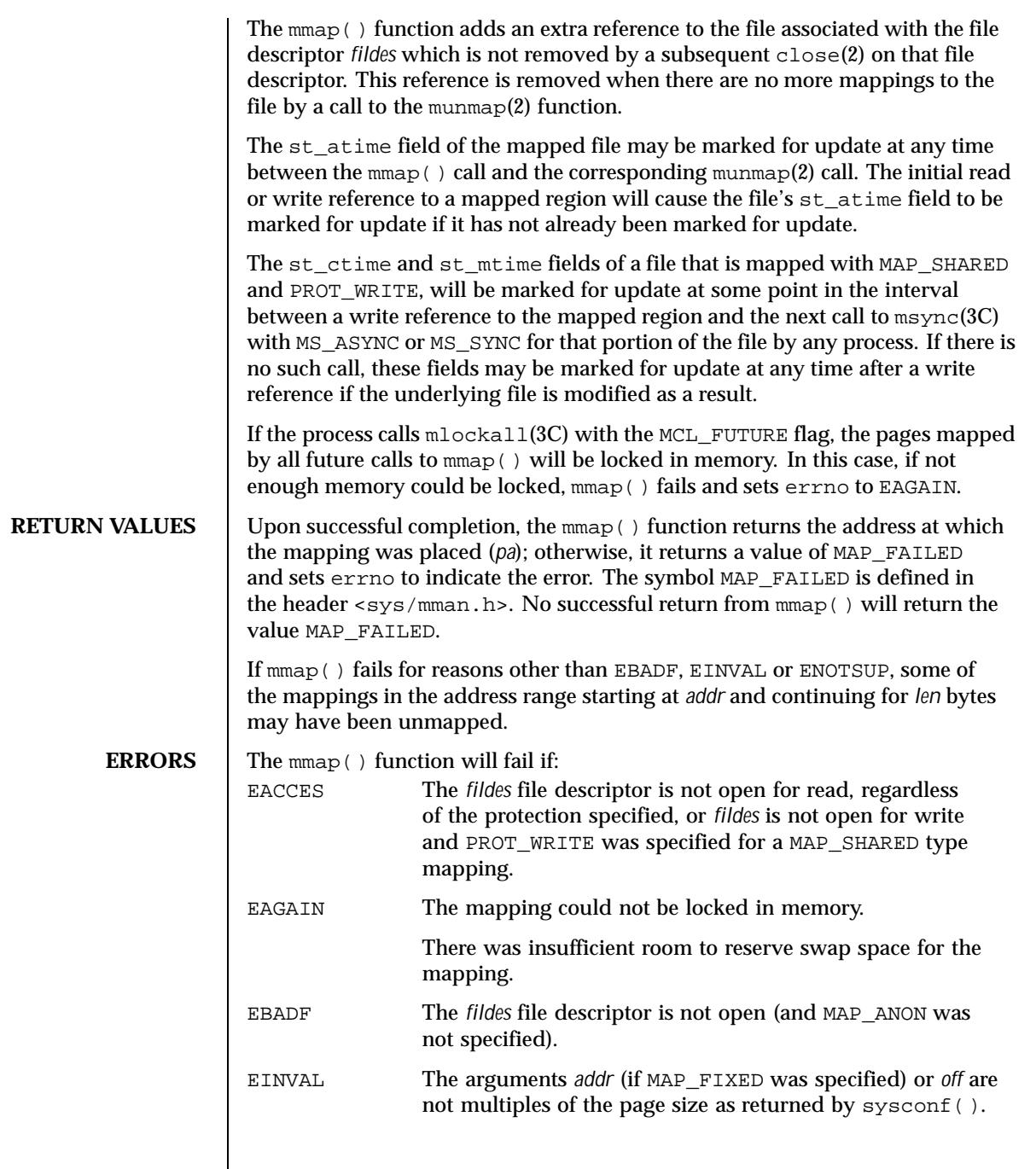

Last modified 21 Jul 1999 SunOS 5.8

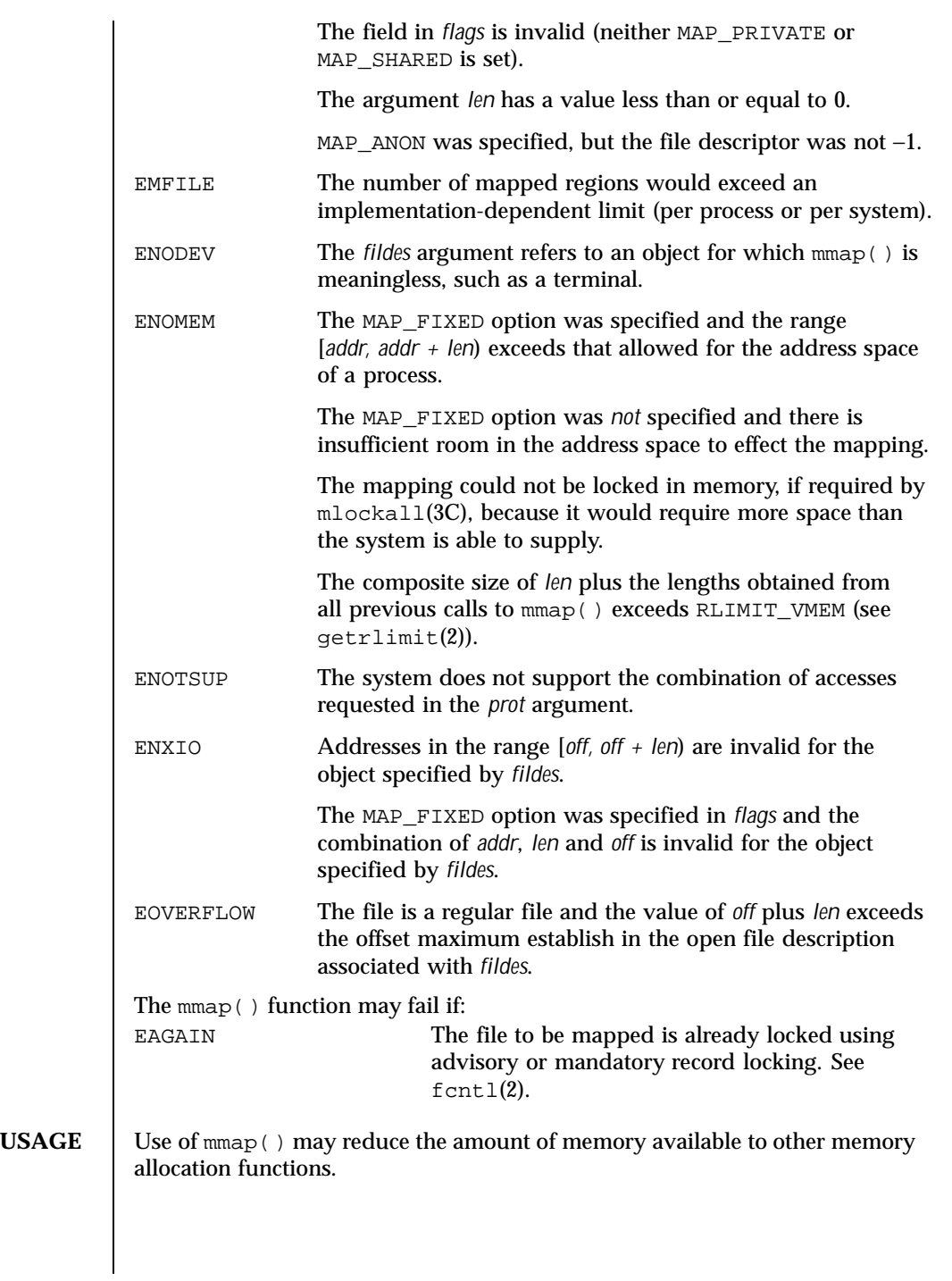

160 SunOS 5.8 Last modified 21 Jul 1999

Use of MAP\_FIXED may result in unspecified behaviour in further use of  $brk(2)$ ,  $sbrk(2)$ , malloc(3C), and shmat(2). The use of MAP FIXED is discouraged, as it may prevent an implementation from making the most effective use of resources.

The application must ensure correct synchronization when using  $mmap()$  in conjunction with any other file access method, such as read(2) and write(2), standard input/output, and shmat(2).

The mmap() function has a transitional interface for 64-bit file offsets. See lf64(5).

The mmap() function allows access to resources using address space manipulations instead of the read()/write() interface. Once a file is mapped, all a process has to do to access it is use the data at the address to which the object was mapped.

Consider the following pseudo-code:

```
fildes = open( . . .)lseek(fildes, offset, whence)
read(fildes, buf, len)
/* use data in buf */
```
The following is a rewrite using mmap():

```
fildes = open( . . .)
address = mmap((caddr_t) 0, len, (PROT_READ | PROT_WRITE),
          MAP_PRIVATE, fildes, offset)
\prime^{\star} use data at address */
```

```
SEE ALSO close(2), \text{exec}(2), \text{front}(2), \text{fork}(2), \text{getrlimit}(2), \text{mprotect}(2),
                 munmap(2), shmat(2), lockf(3C), mlockall(3C), msync(3C), plock(3C),
                 systemf(3C), 1f64(5)
```
Last modified 21 Jul 1999 SunOS 5.8 161

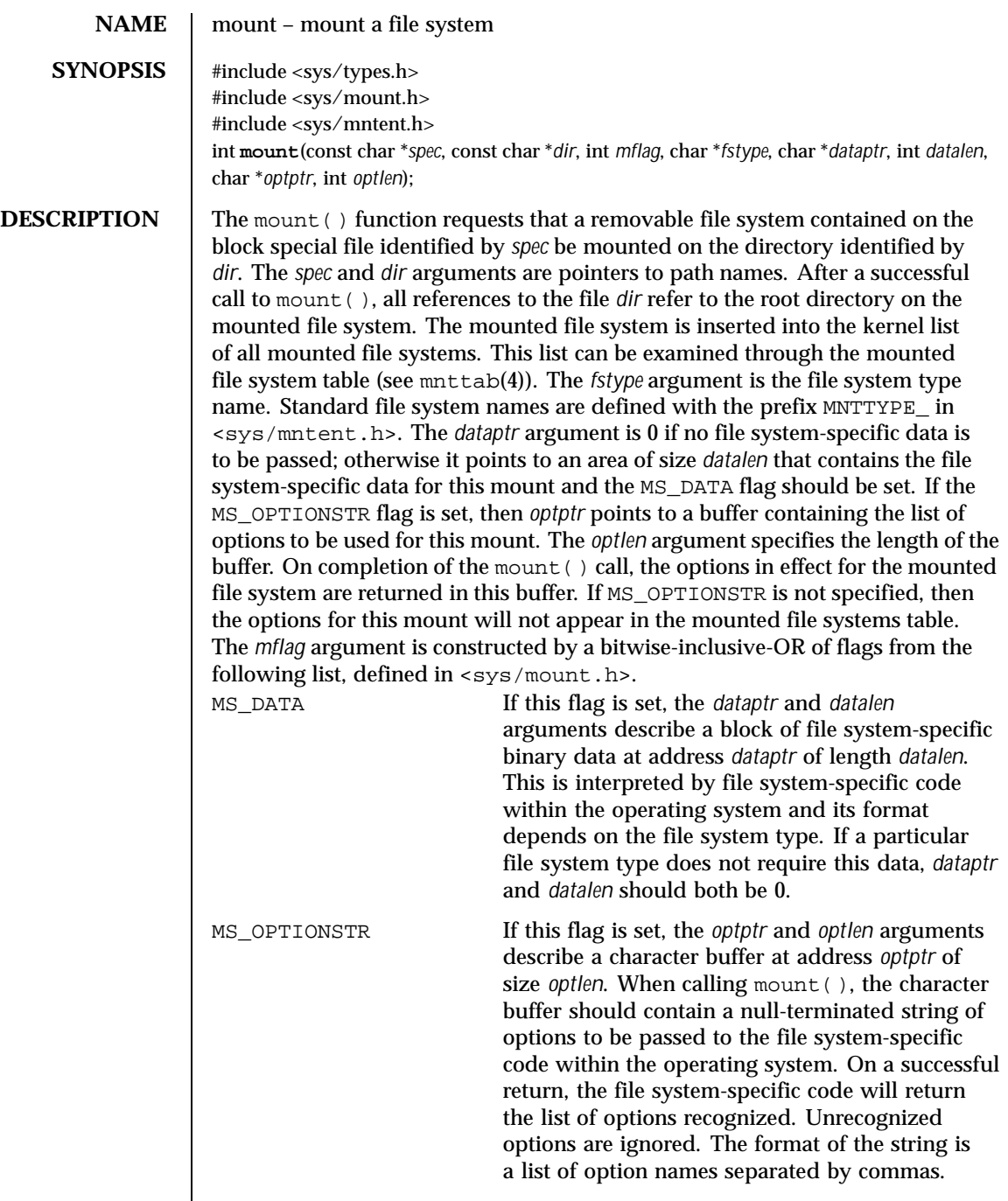

 $\mathsf{l}$ 

162 SunOS 5.8 Last modified 10 Aug 1999

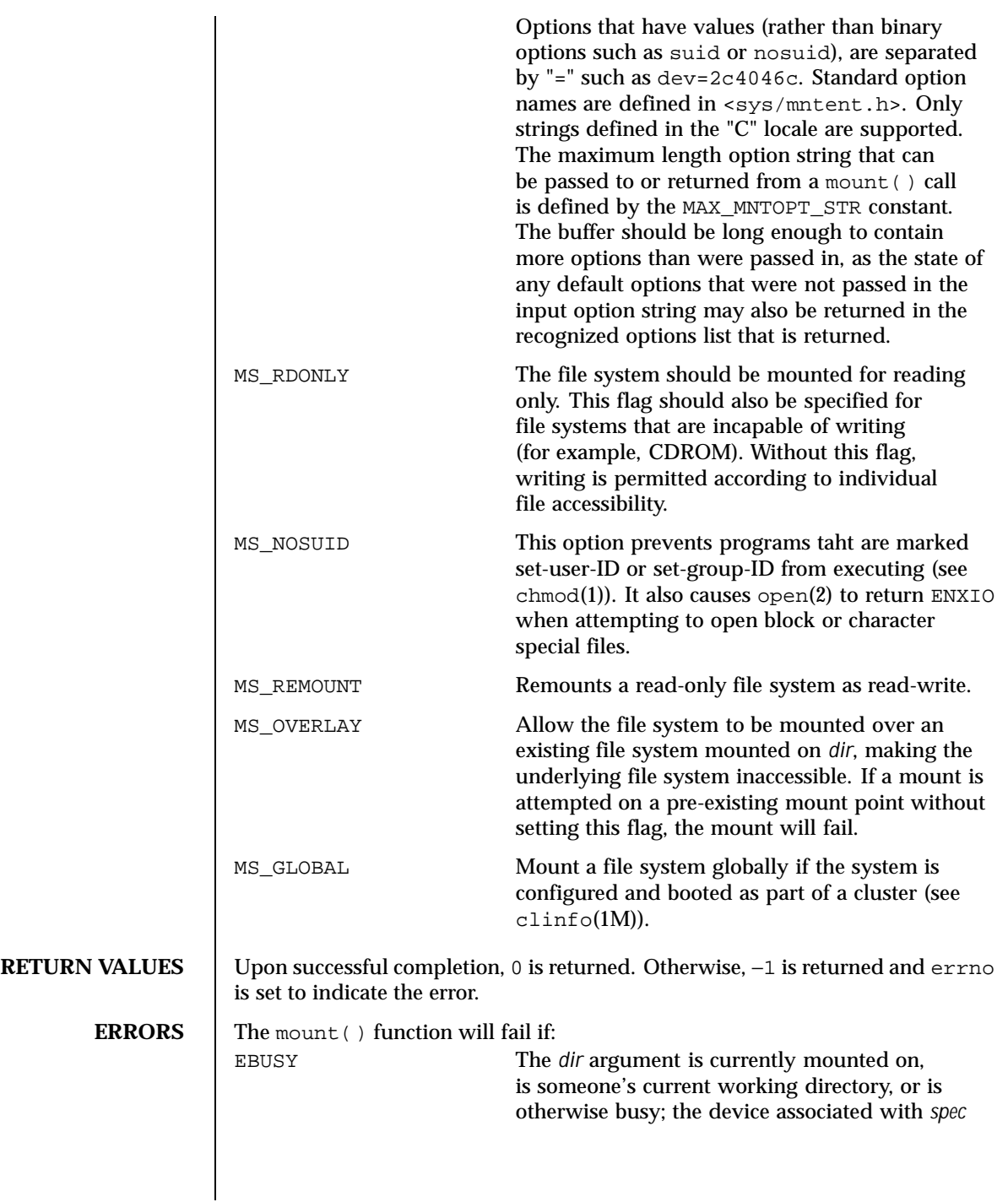

Last modified 10 Aug 1999 SunOS 5.8 SunOS 5.8

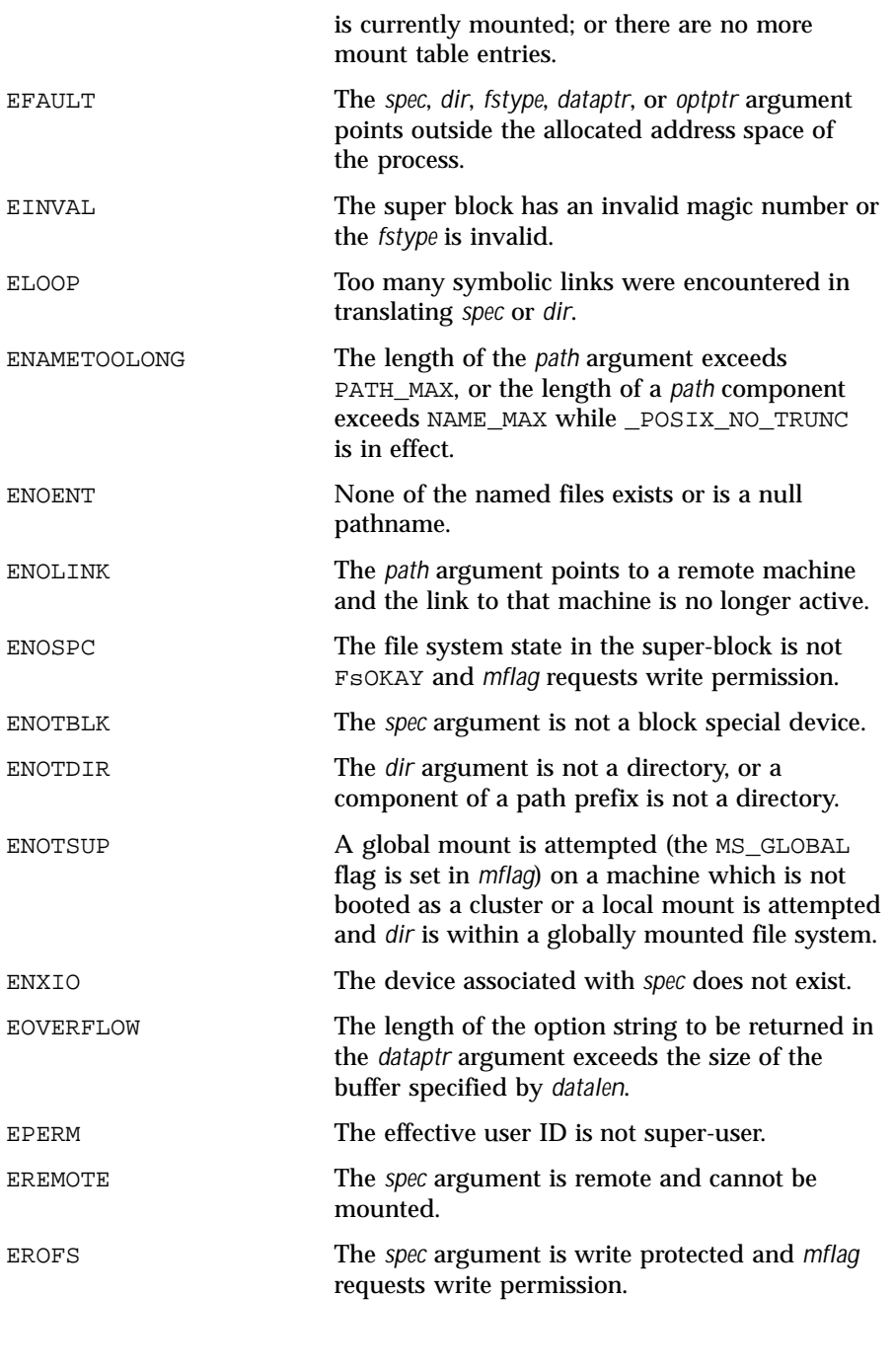

164 SunOS 5.8 Last modified 10 Aug 1999

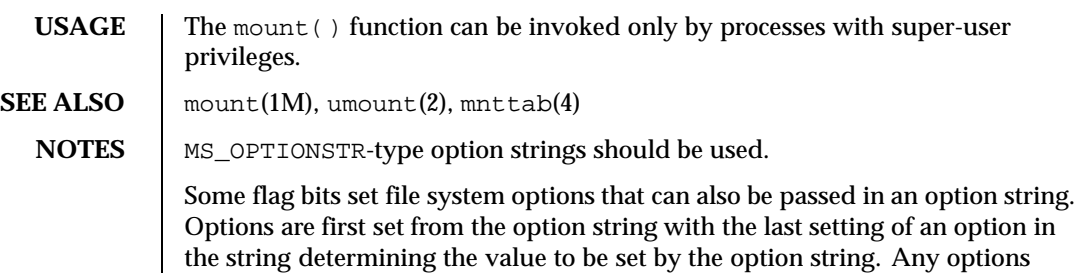

controlled by flags are then applied, overriding any value set by the option string.

Last modified 10 Aug 1999 SunOS 5.8 SunOS 5.8

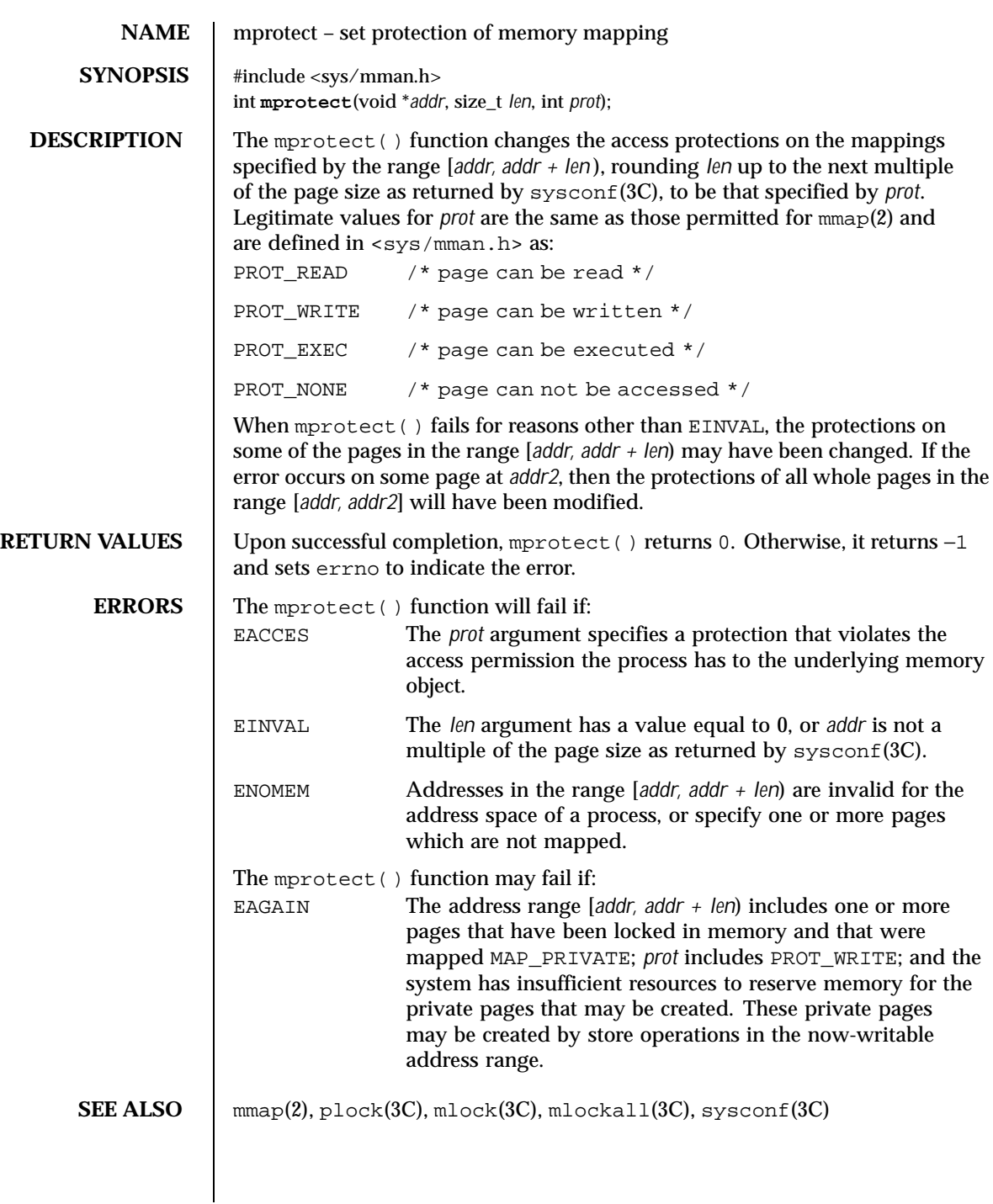

166 SunOS 5.8 Last modified 12 Jan 1998

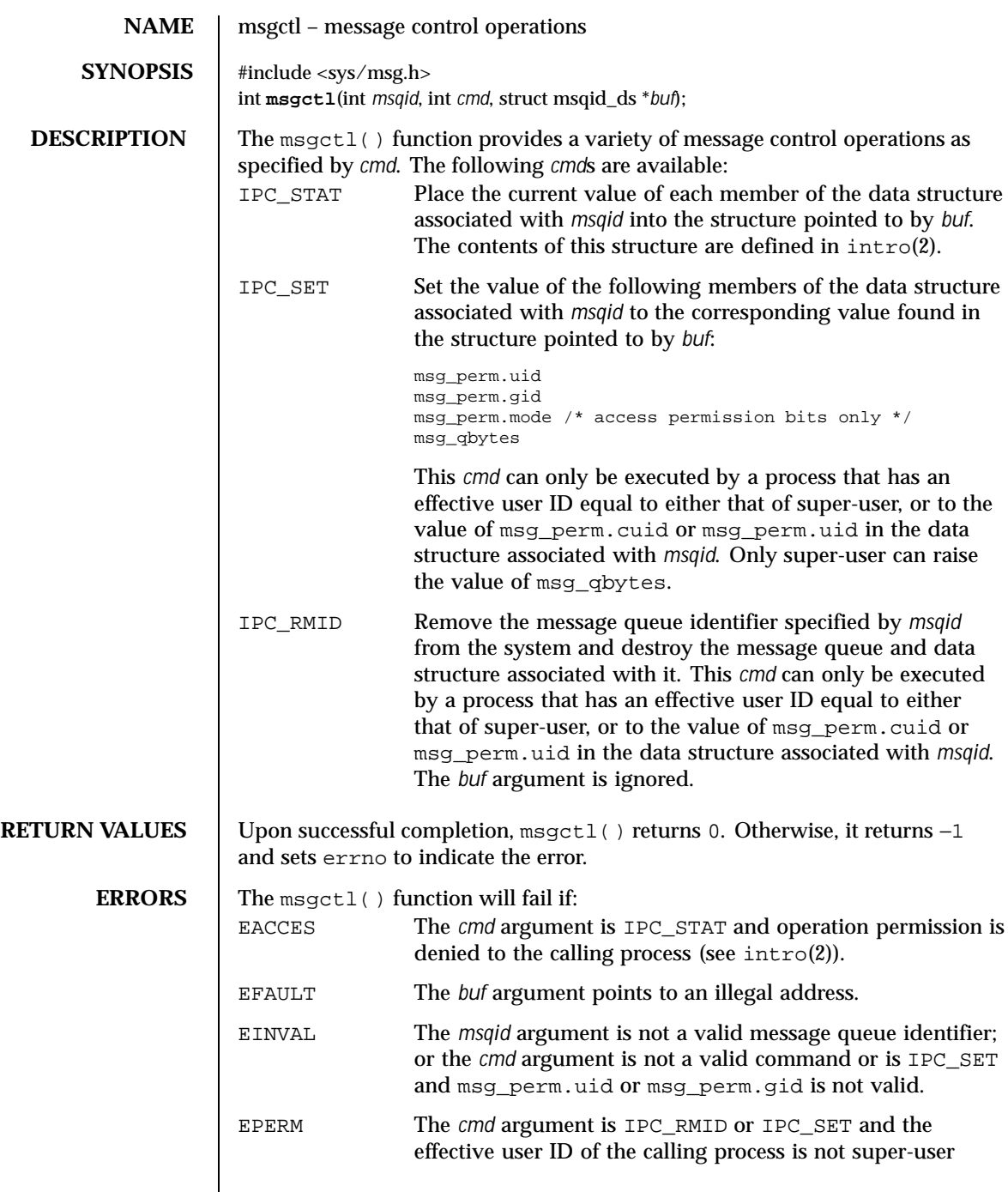

Last modified 2 Feb 1996 SunOS 5.8 SunOS 5.8

 $\mathbf l$ 

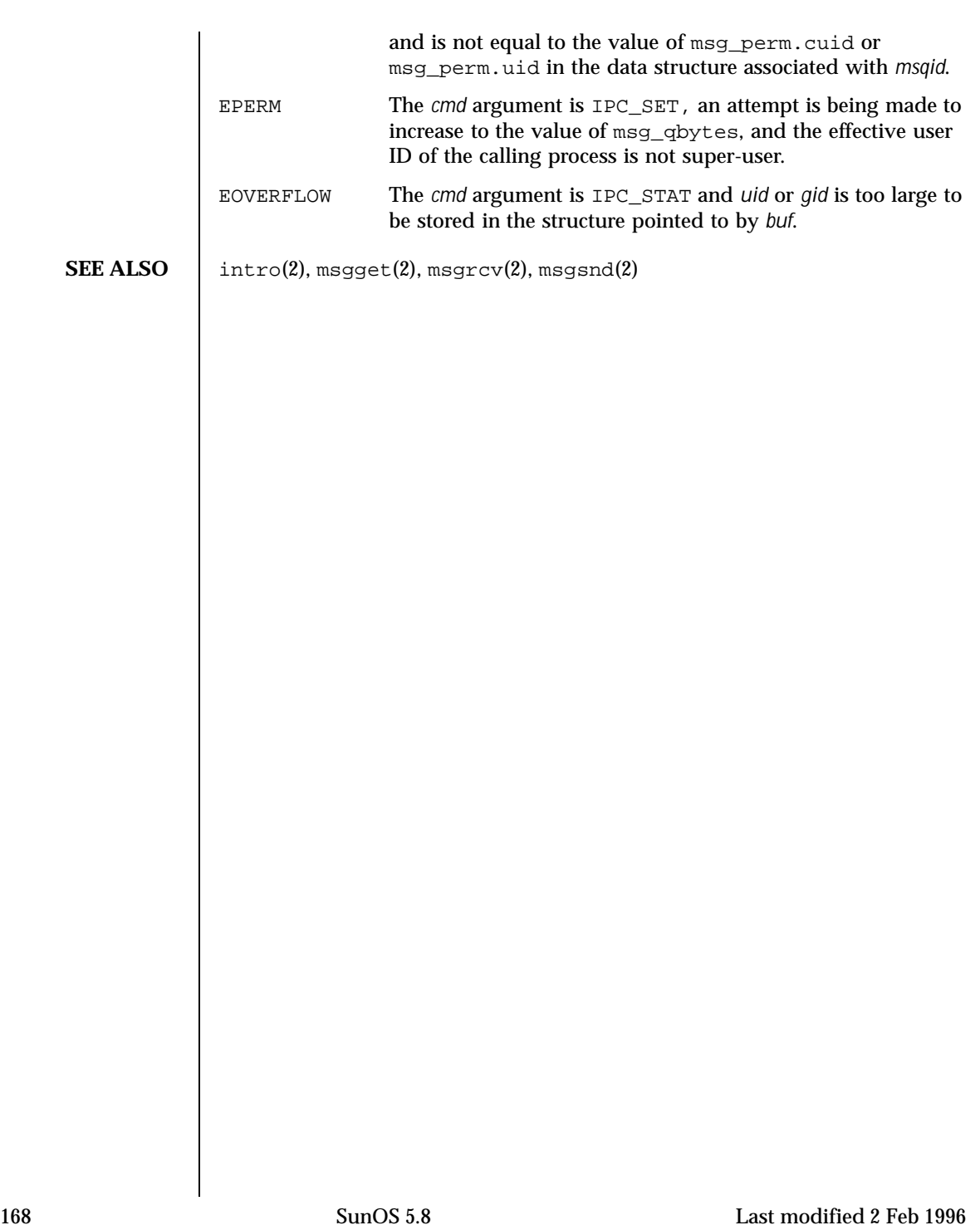

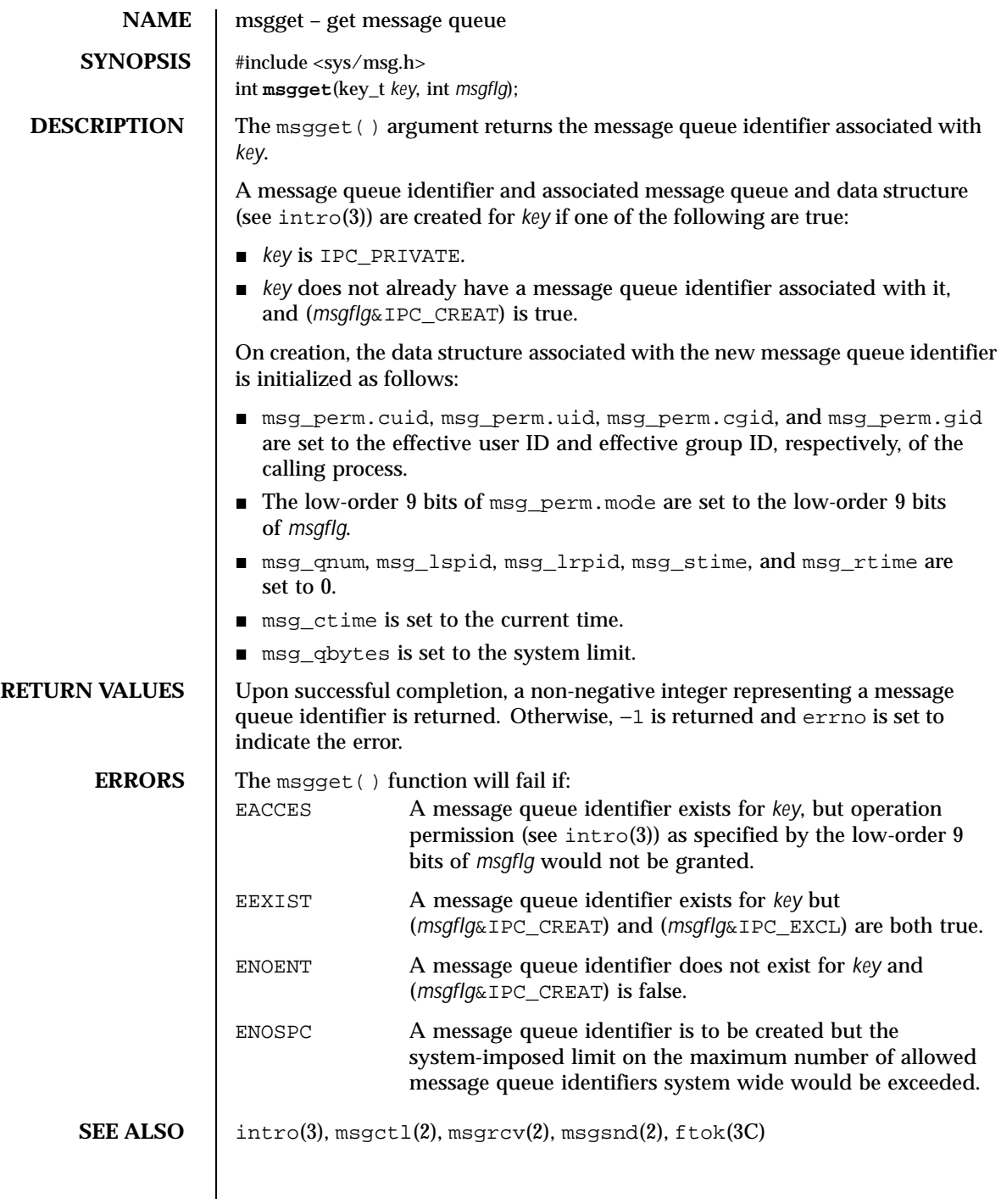

Last modified 5 Feb 1996 SunOS 5.8 SunOS 5.8

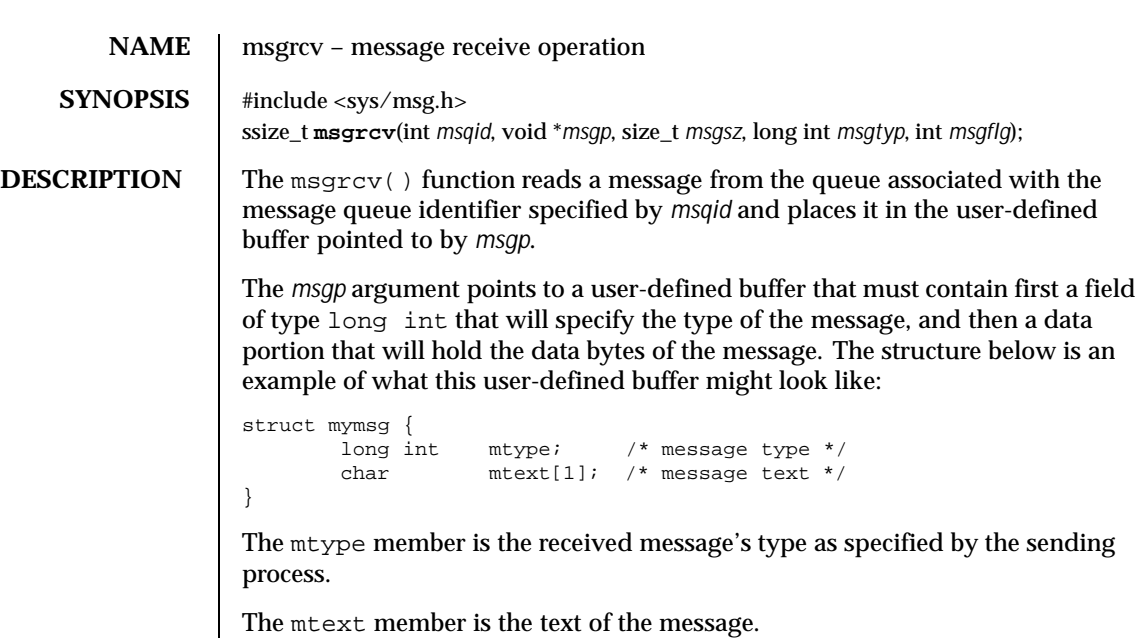

The *msgsz* argument specifies the size in bytes of mtext. The received message is truncated to *msgsz* bytes if it is larger than *msgsz* and (*msgflg*&MSG\_NOERROR) is non-zero. The truncated part of the message is lost and no indication of the truncation is given to the calling process.

The *msgtyp* argument specifies the type of message requested as follows:

- If *msgtyp* is 0, the first message on the queue is received.
- If *msgtyp* is greater than 0, the first message of type *msgtyp* is received.
- If *msgtyp* is less than 0, the first message of the lowest type that is less than or equal to the absolute value of *msgtyp* is received.

The *msgflg* argument specifies which of the following actions is to be taken if a message of the desired type is not on the queue:

- If (*msgflg*&IPC\_NOWAIT) is non-zero, the calling process will return immediately with a return value of −1 and errno set to ENOMSG.
- If (*msgflg*&IPC\_NOWAIT) is 0, the calling process will suspend execution until one of the following occurs:
	- A message of the desired type is placed on the queue.
	- The message queue identifier *msqid* is removed from the system (see msgctl(2)); when this occurs, errno is set equal to EIDRM and −1 is returned.

170 SunOS 5.8 Last modified 19 May 1999

# System Calls msgrcv(2)

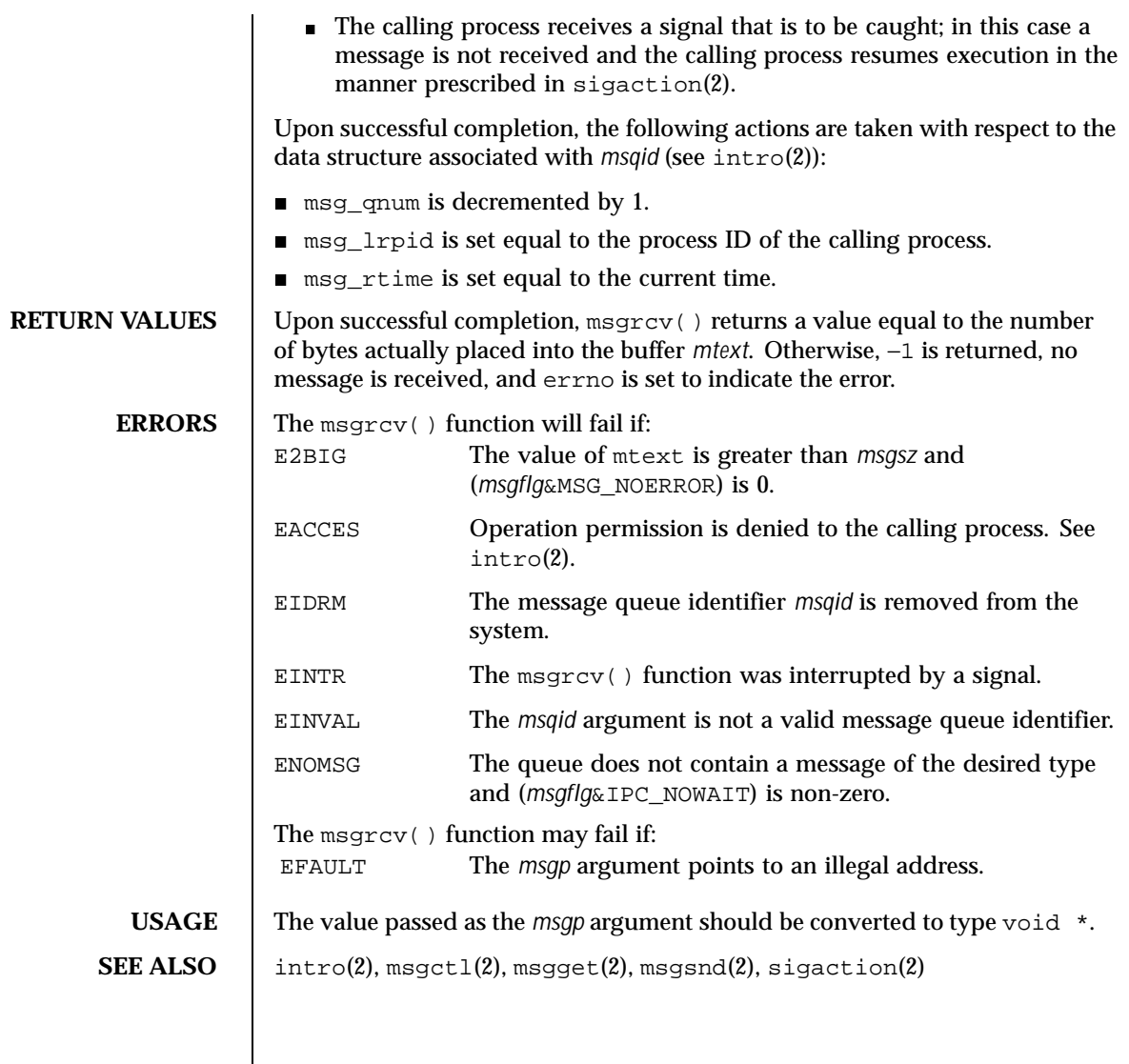

Last modified 19 May 1999 SunOS 5.8 5.8

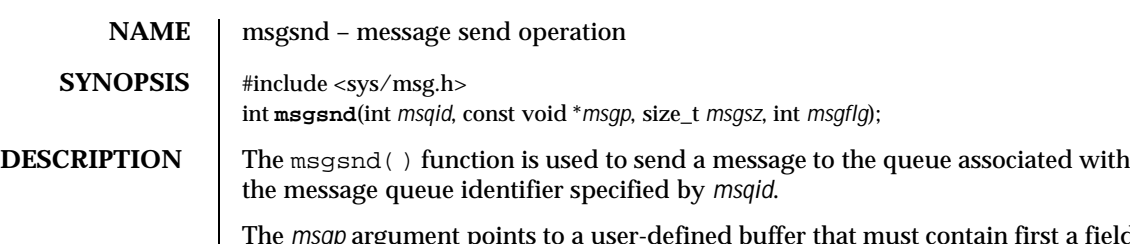

rgument points to a user-defined buffer that must contain first a field of type long int that will specify the type of the message, and then a data portion that will hold the data bytes of the message. The structure below is an example of what this user-defined buffer might look like:

```
struct mymsg {
       long mtype; /* message type */
       char mtext[1]; /* message text */
}
```
The mtype member is a non-zero positive type long int that can be used by the receiving process for message selection.

The mtext member is any text of length *msgsz* bytes. The *msgsz* argument can range from 0 to a system-imposed maximum.

The *msgflg* argument specifies the action to be taken if one or more of the following are true:

- The number of bytes already on the queue is equal to msg\_qbytes; see intro(2).
- The total number of messages on all queues system-wide is equal to the system-imposed limit.

These actions are as follows:

- If (*msgflg*&IPC\_NOWAIT) is non-zero, the message will not be sent and the calling process will return immediately.
- If (*msgflg*&IPC\_NOWAIT) is 0, the calling process will suspend execution until one of the following occurs:
- The condition responsible for the suspension no longer exists, in which case the message is sent.
- The message queue identifier *msqid* is removed from the system (see msgctl(2)); when this occurs, errno is set equal to EIDRM and −1 is returned.
- The calling process receives a signal that is to be caught; in this case the message is not sent and the calling process resumes execution in the manner prescribed in sigaction(2).

172 SunOS 5.8 Last modified 22 Jan 1996

# System Calls **msgsnd**(2)

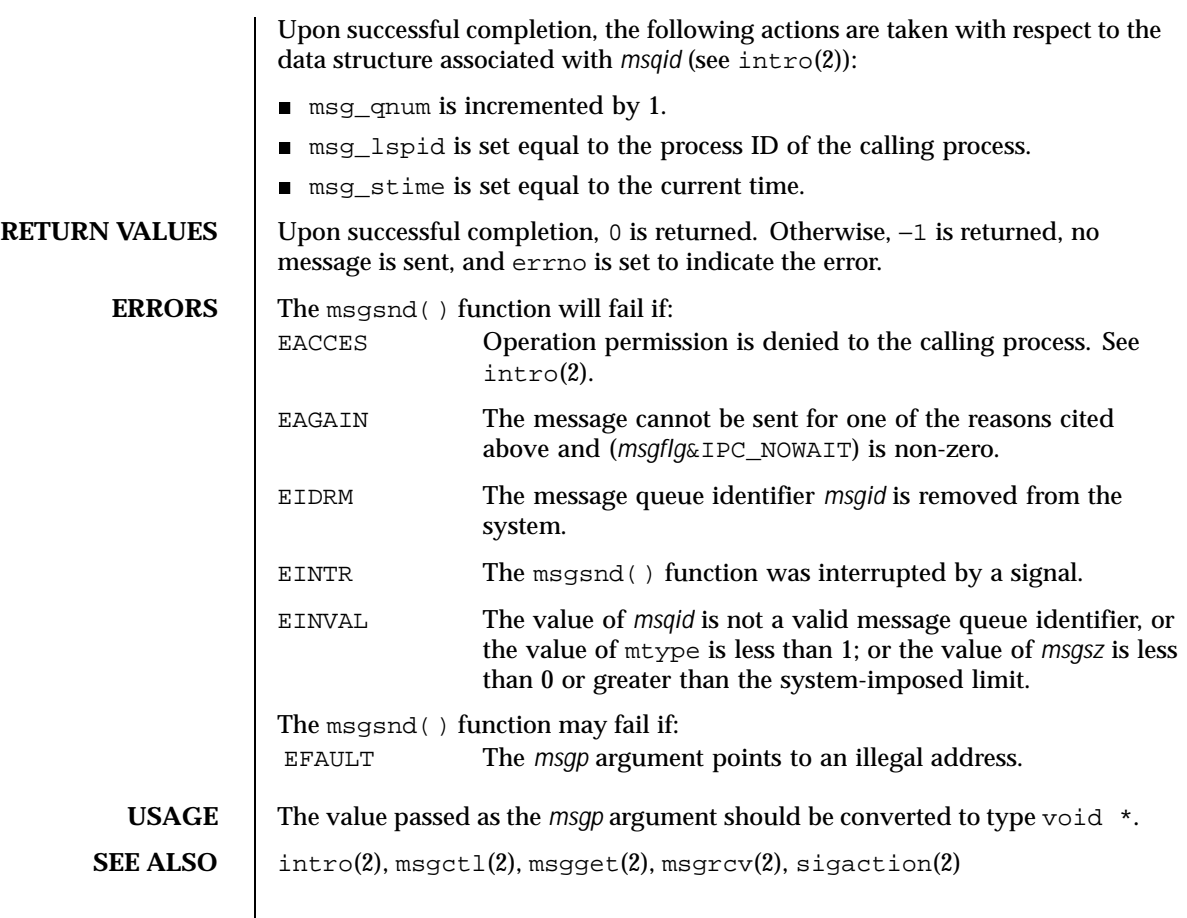

Last modified 22 Jan 1996 SunOS 5.8

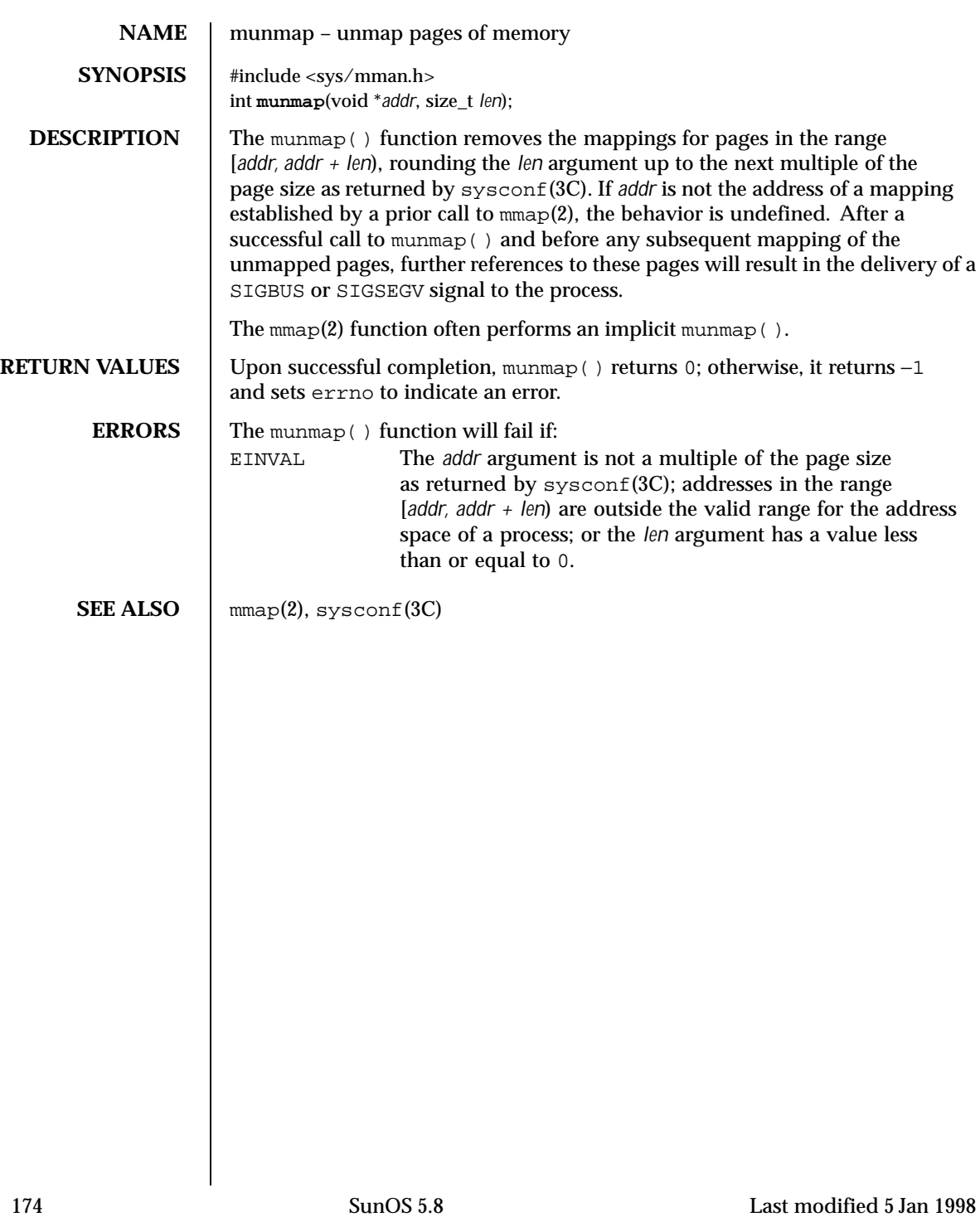

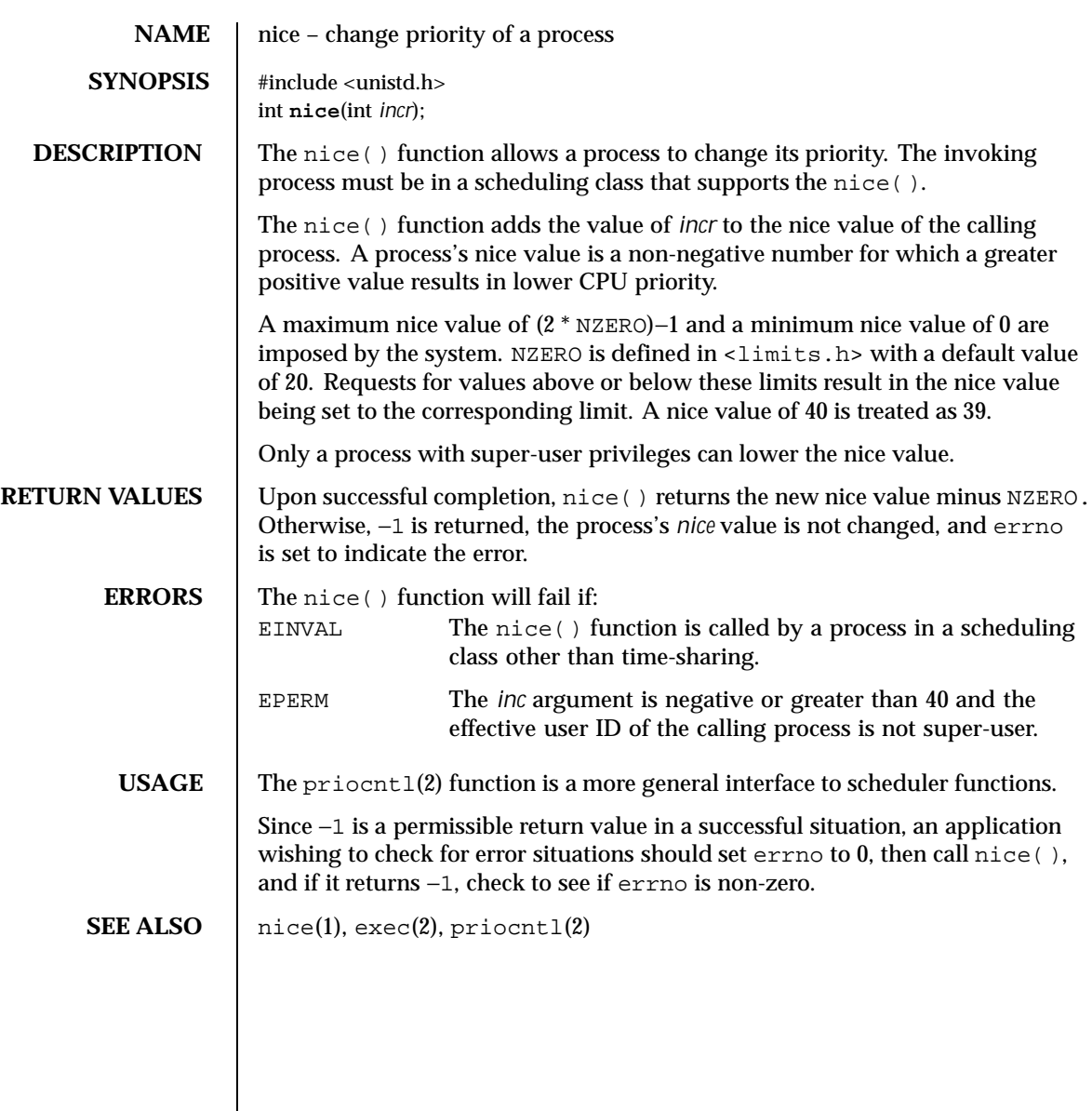

Last modified 5 Feb 1996 SunOS 5.8 SunOS 5.8

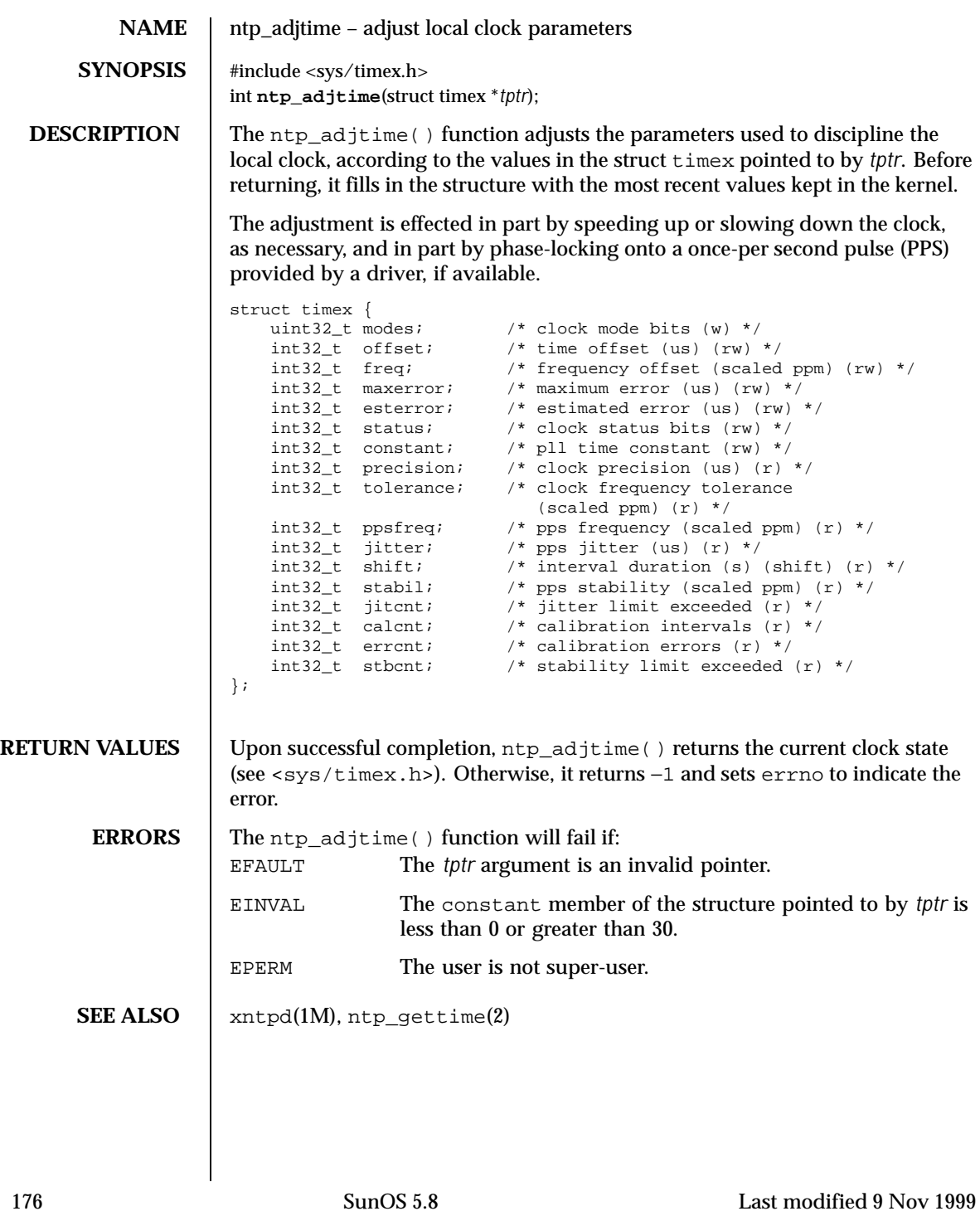

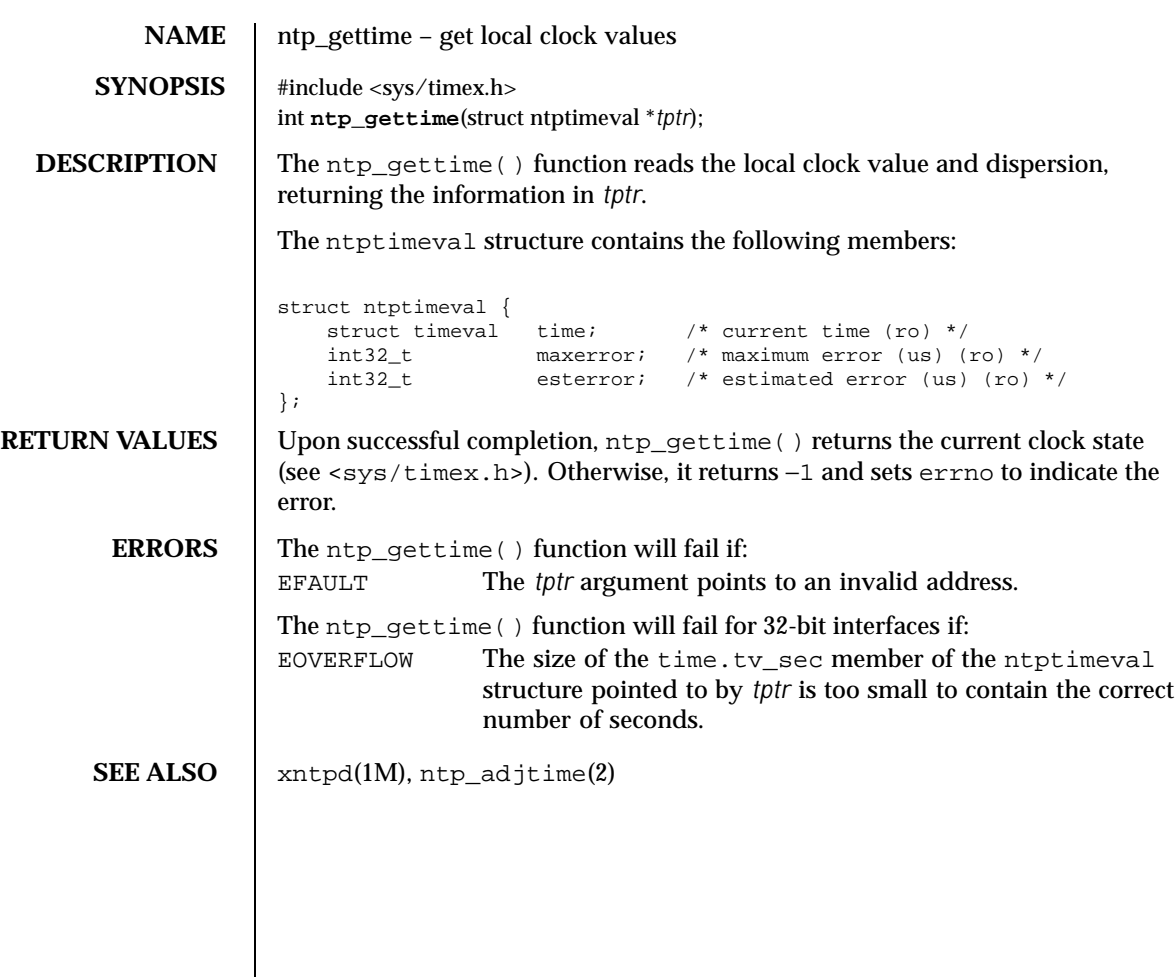

Last modified 9 Nov 1999 SunOS 5.8 177

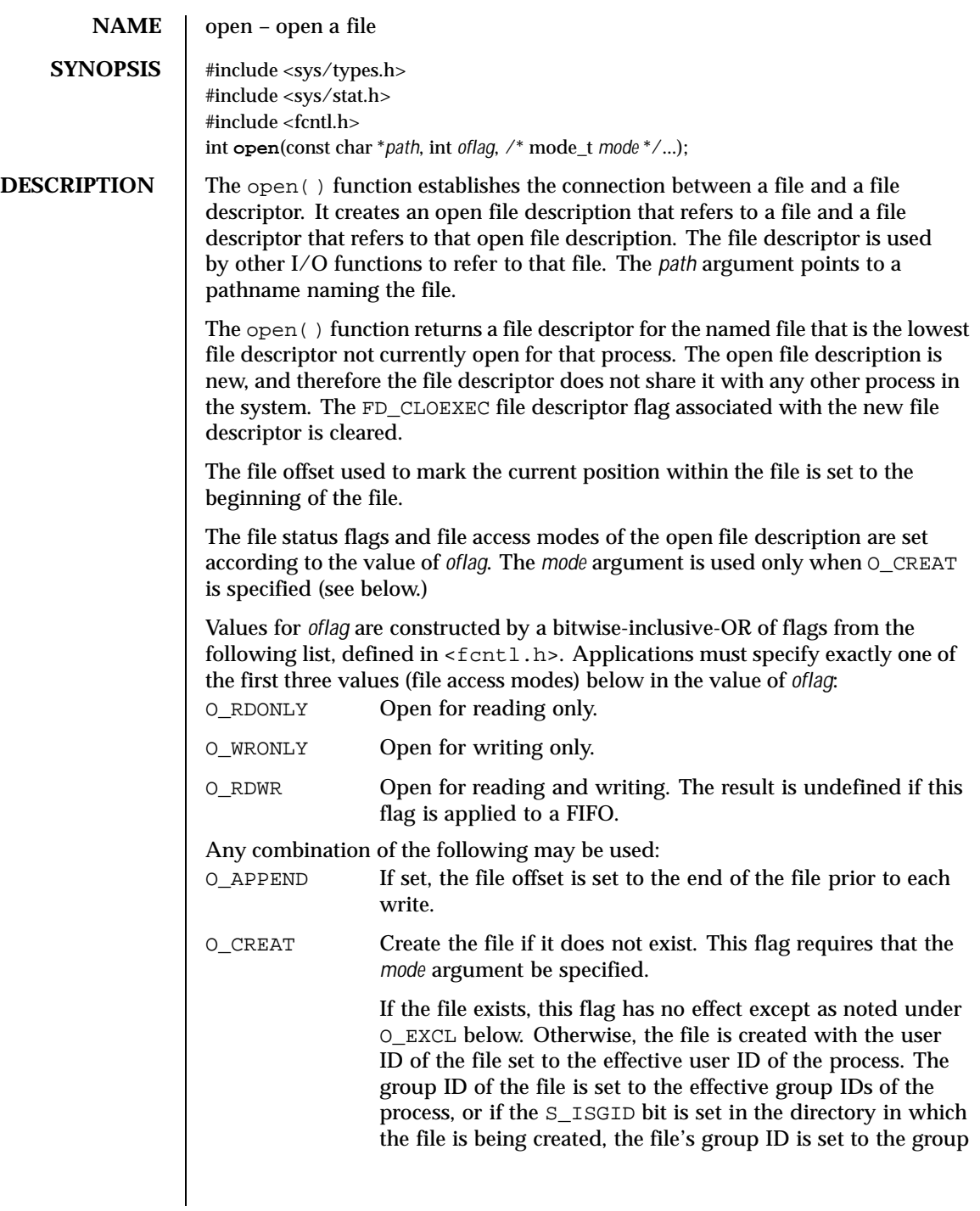

178 SunOS 5.8 Last modified 16 Apr 1998

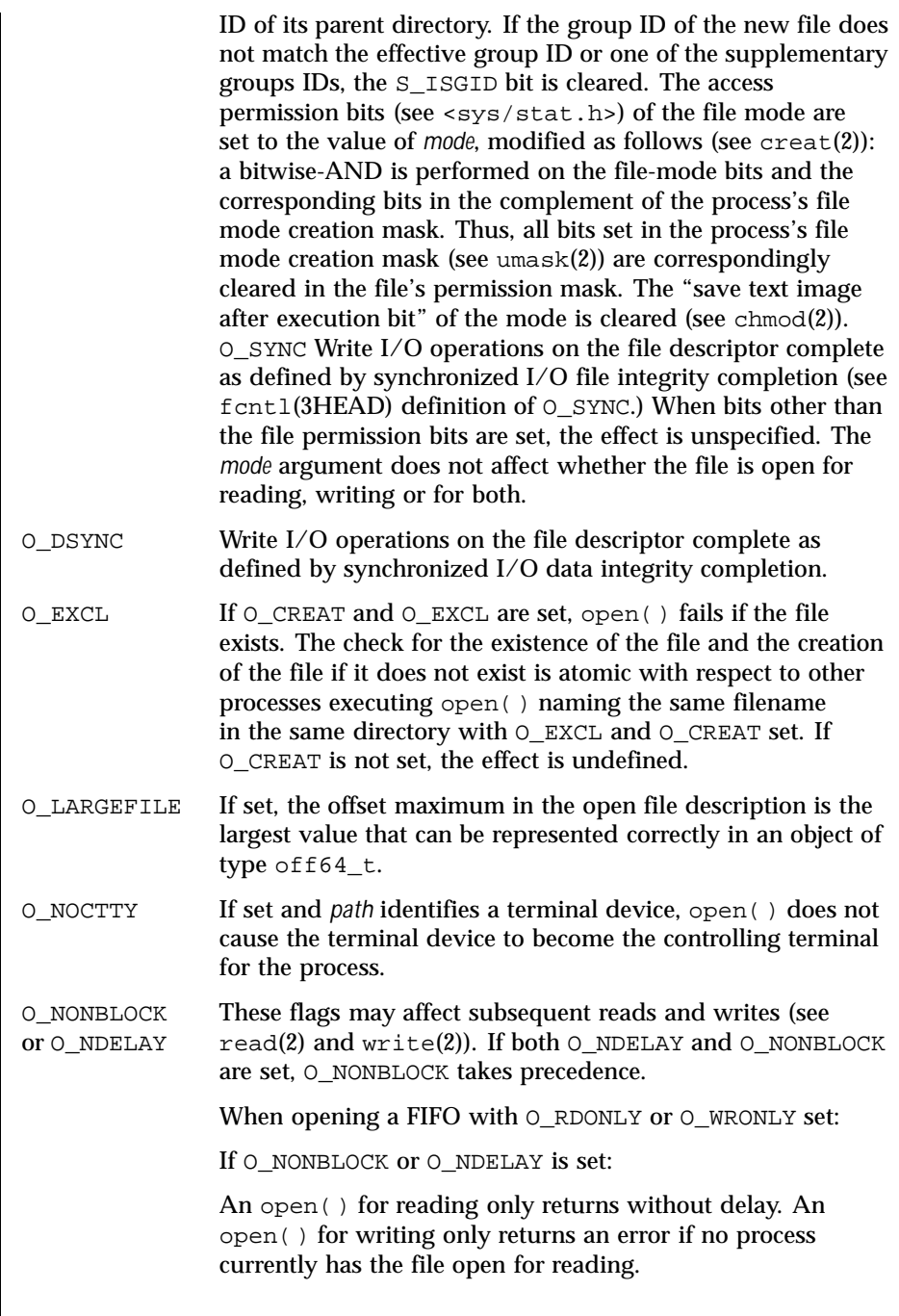

Last modified 16 Apr 1998 SunOS 5.8 5.8

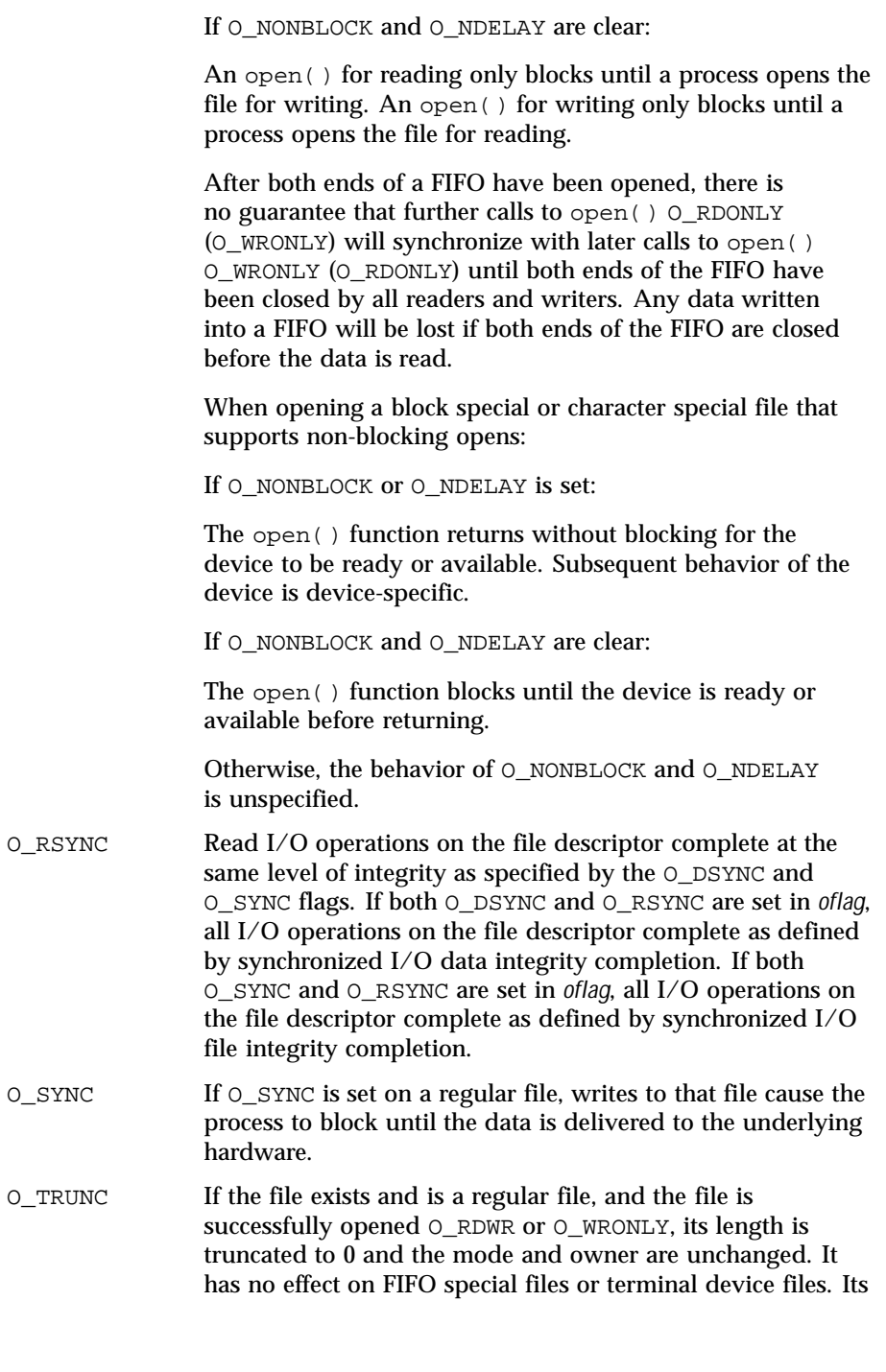

180 SunOS 5.8 Last modified 16 Apr 1998
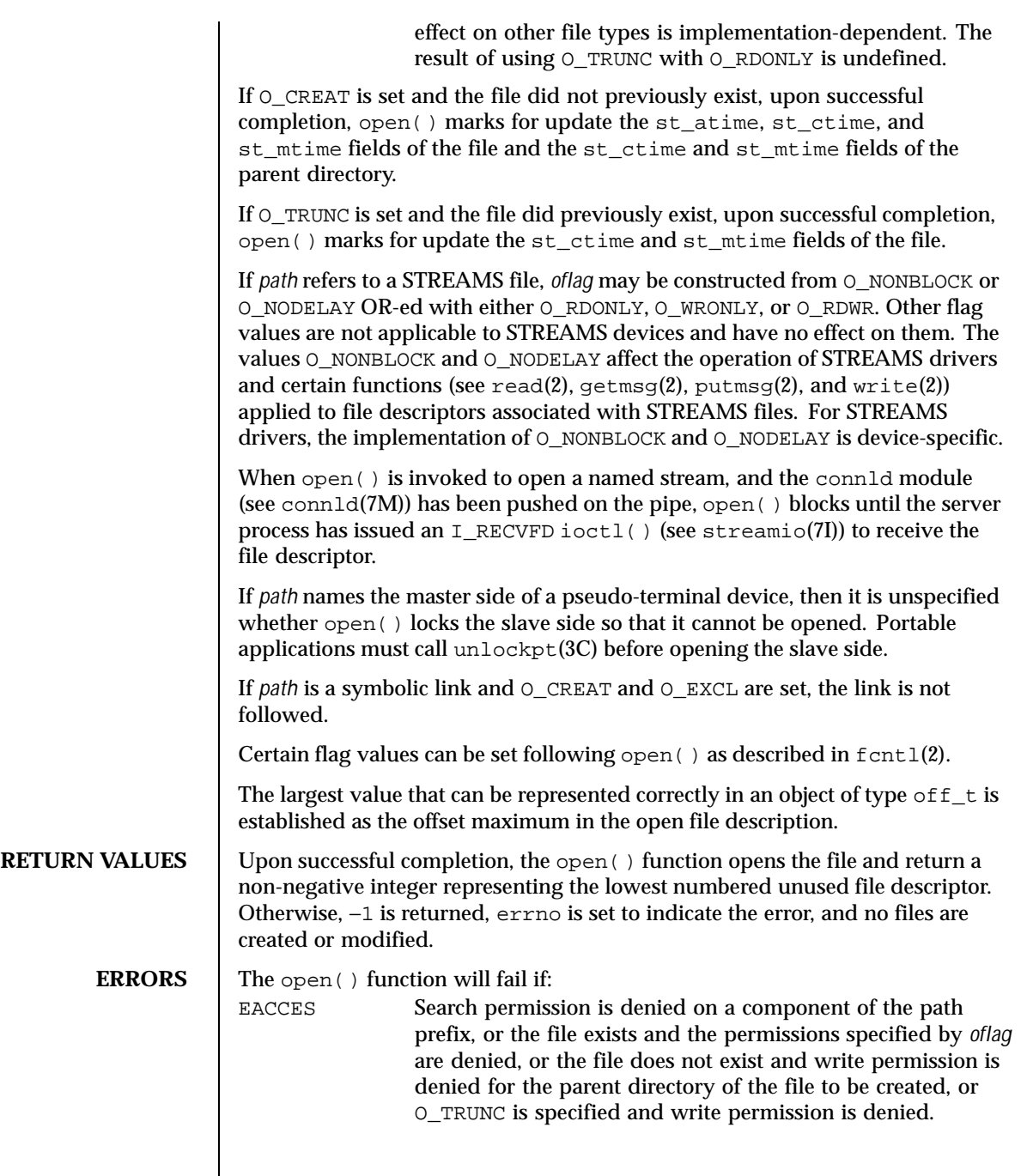

Last modified 16 Apr 1998 SunOS 5.8 181

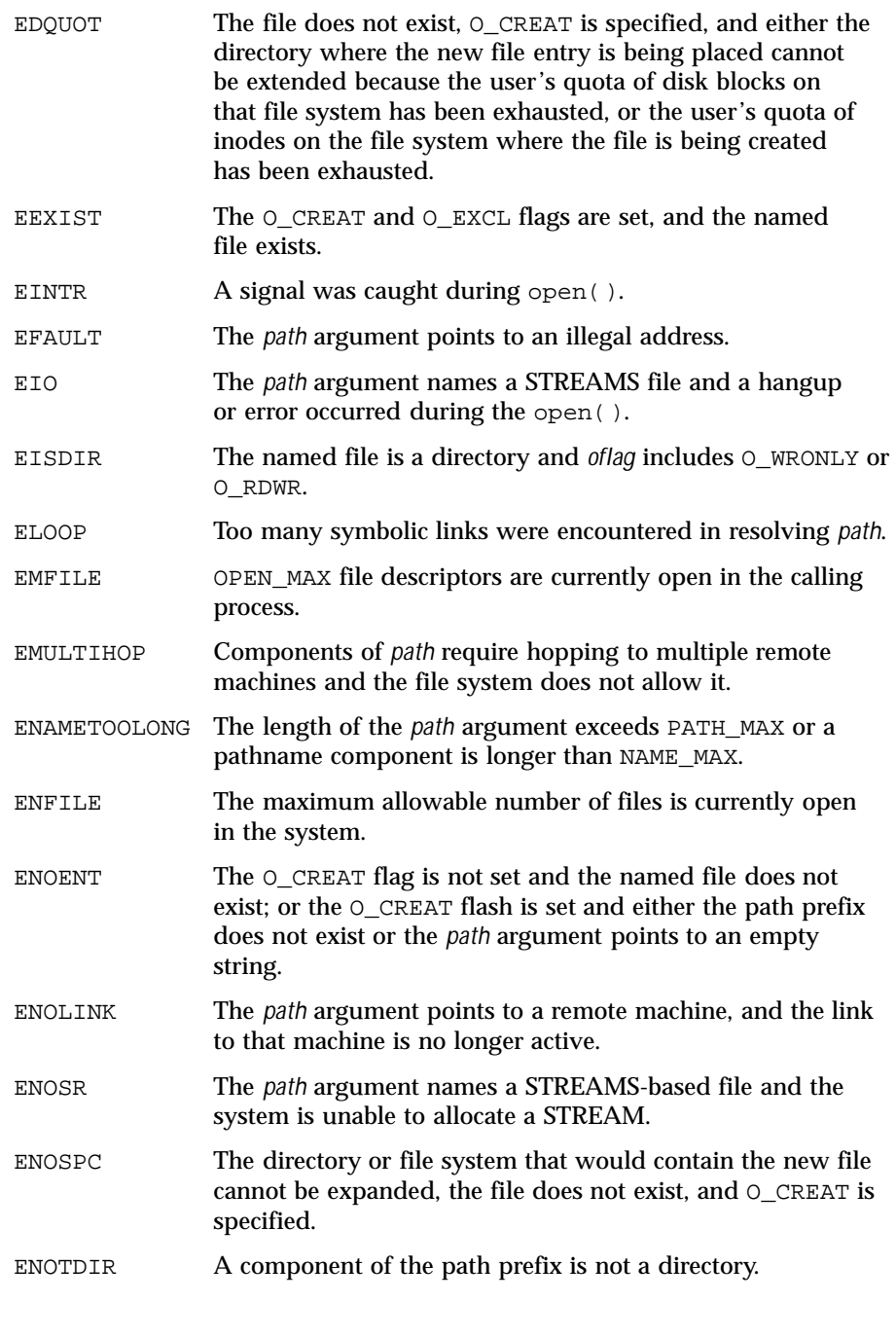

182 SunOS 5.8 Last modified 16 Apr 1998

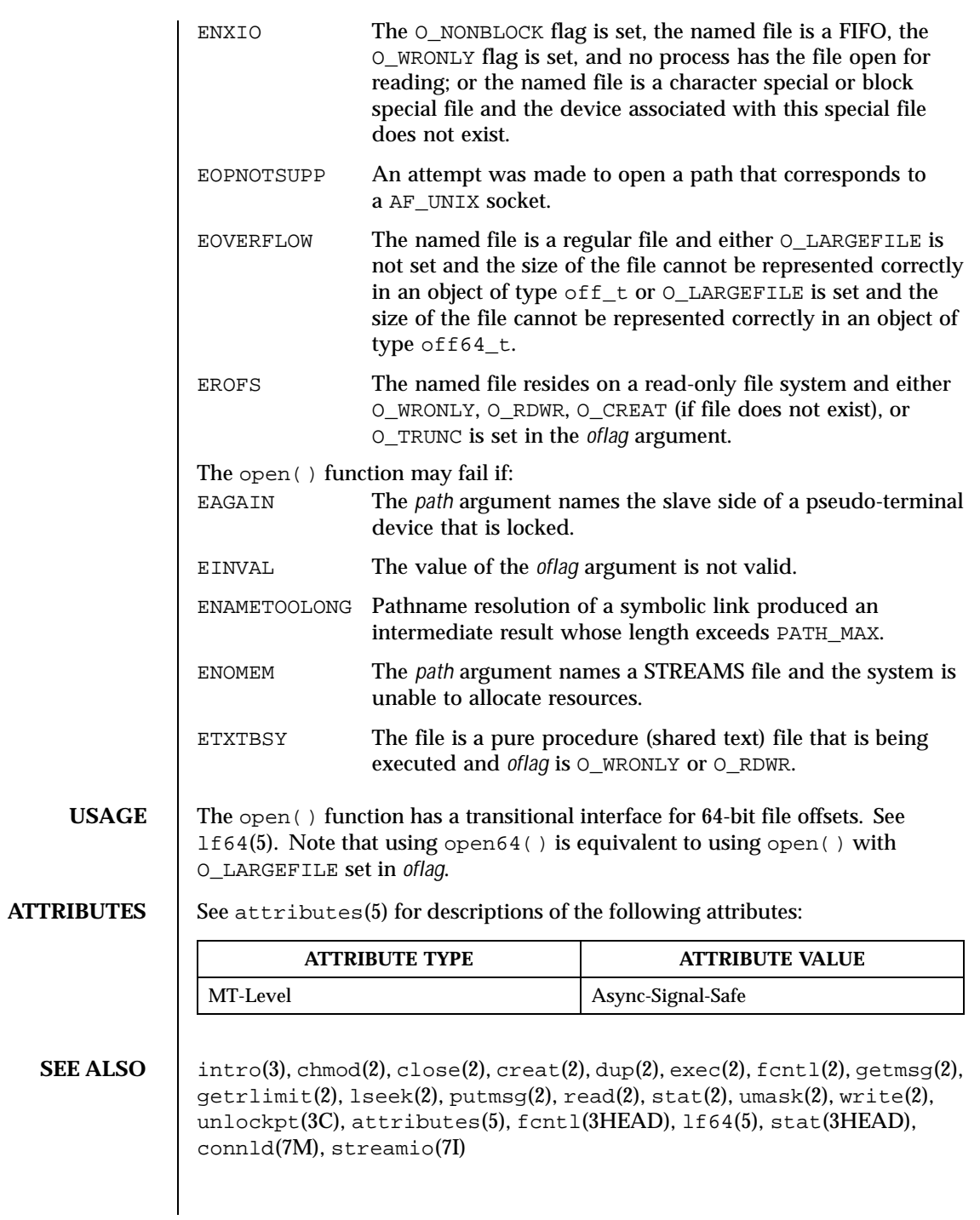

Last modified 16 Apr 1998 SunOS 5.8 SunOS 5.8

<code>NOTES</code>  $\quad$  <code>| Hierarchical Storage Management (HSM) file systems can sometimes cause long </code> delays when opening a file, since HSM files must be recalled from secondary storage.

184 SunOS 5.8 Last modified 16 Apr 1998

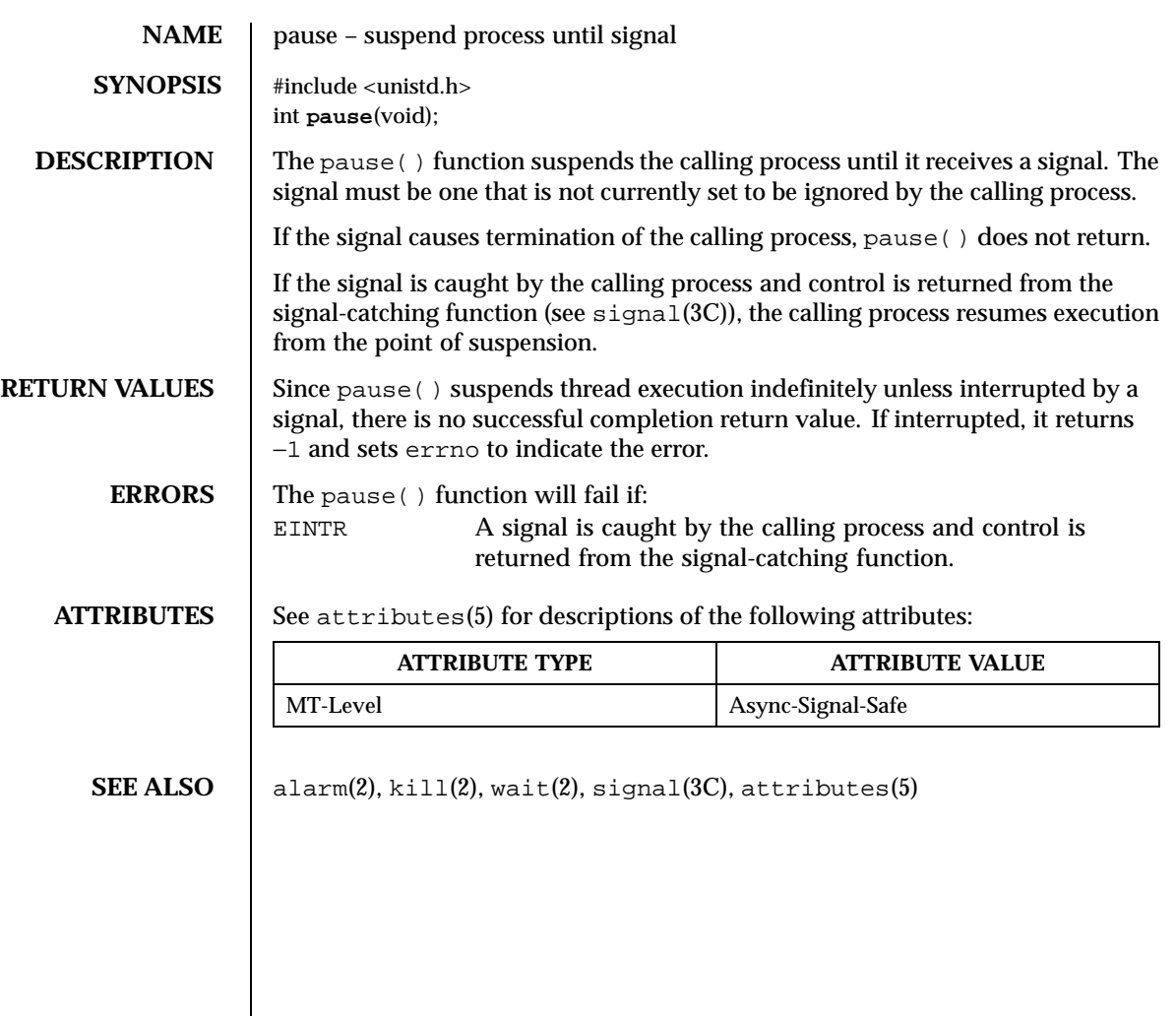

Last modified 28 Dec 1996 SunOS 5.8

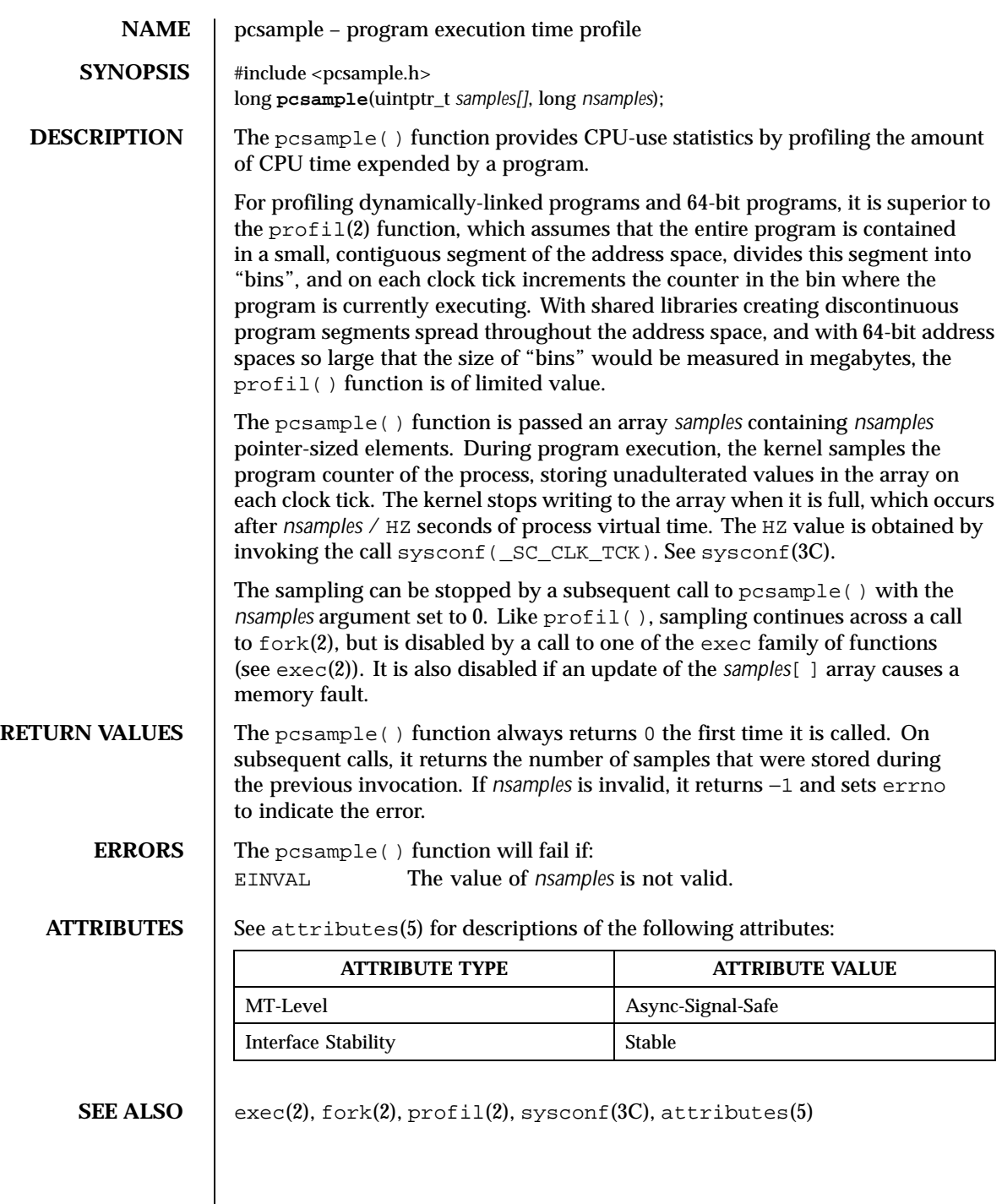

186 SunOS 5.8 Last modified 10 Mar 1998

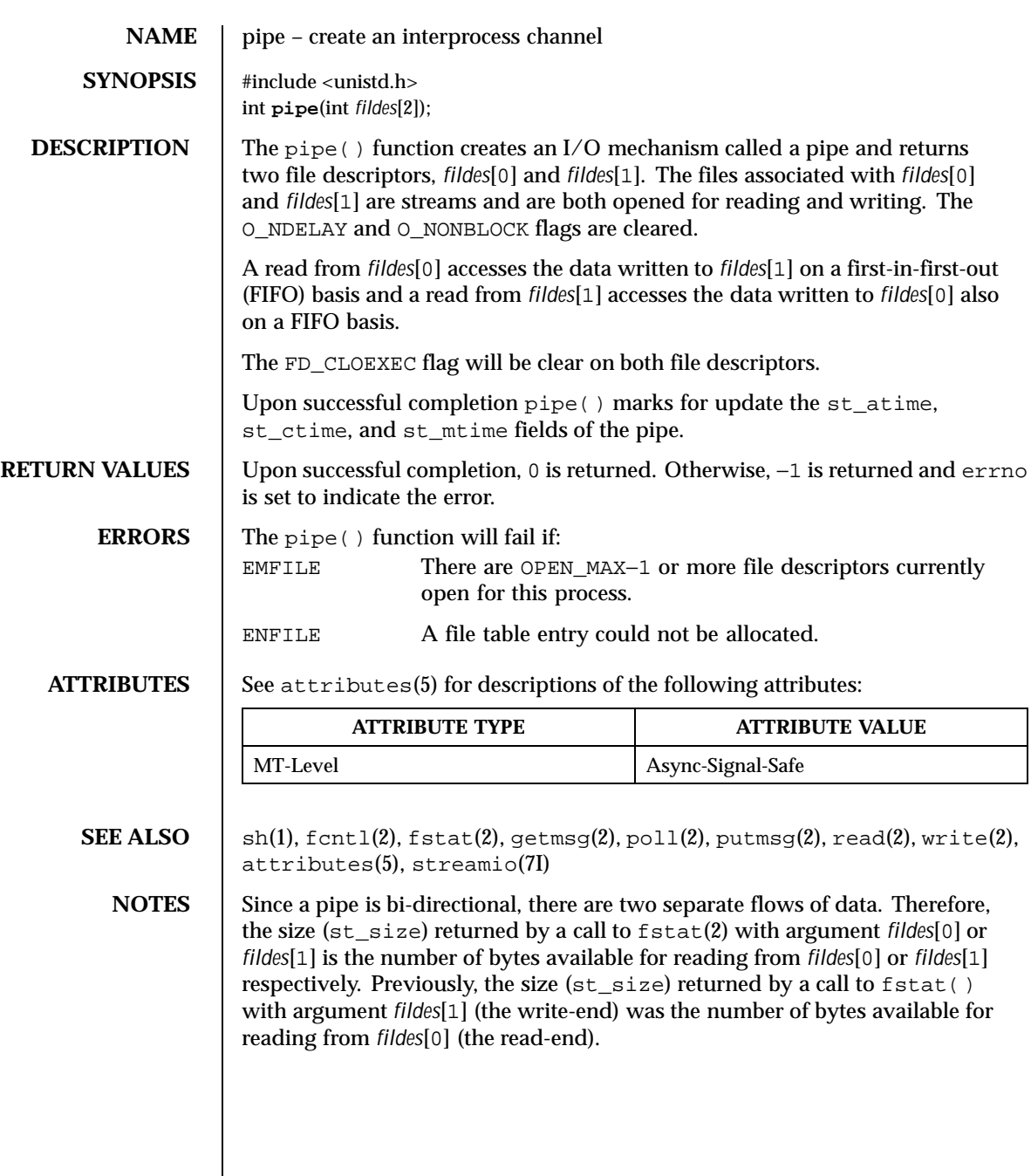

Last modified 28 Dec 1996 SunOS 5.8

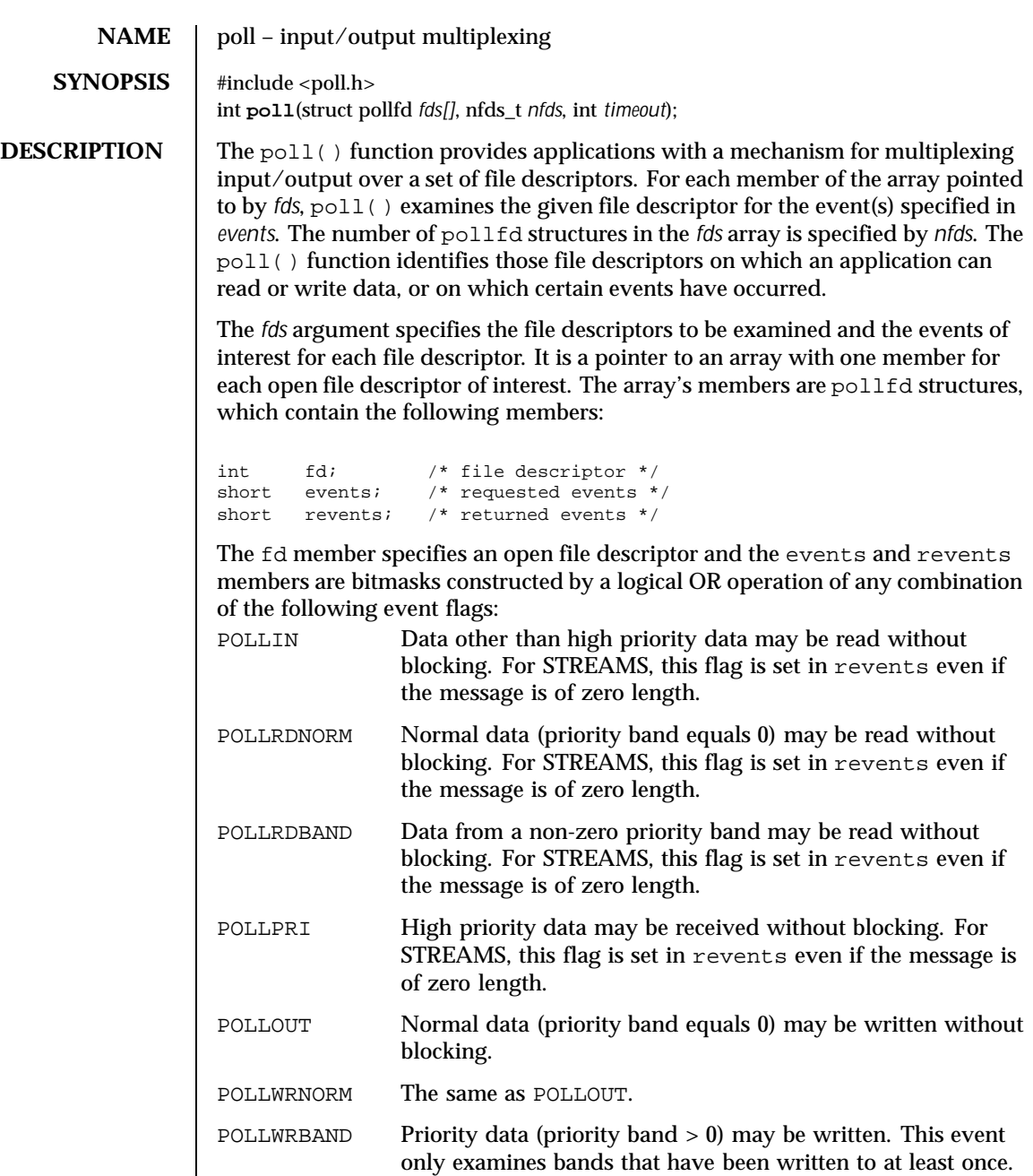

188 SunOS 5.8 Last modified 4 Apr 1997

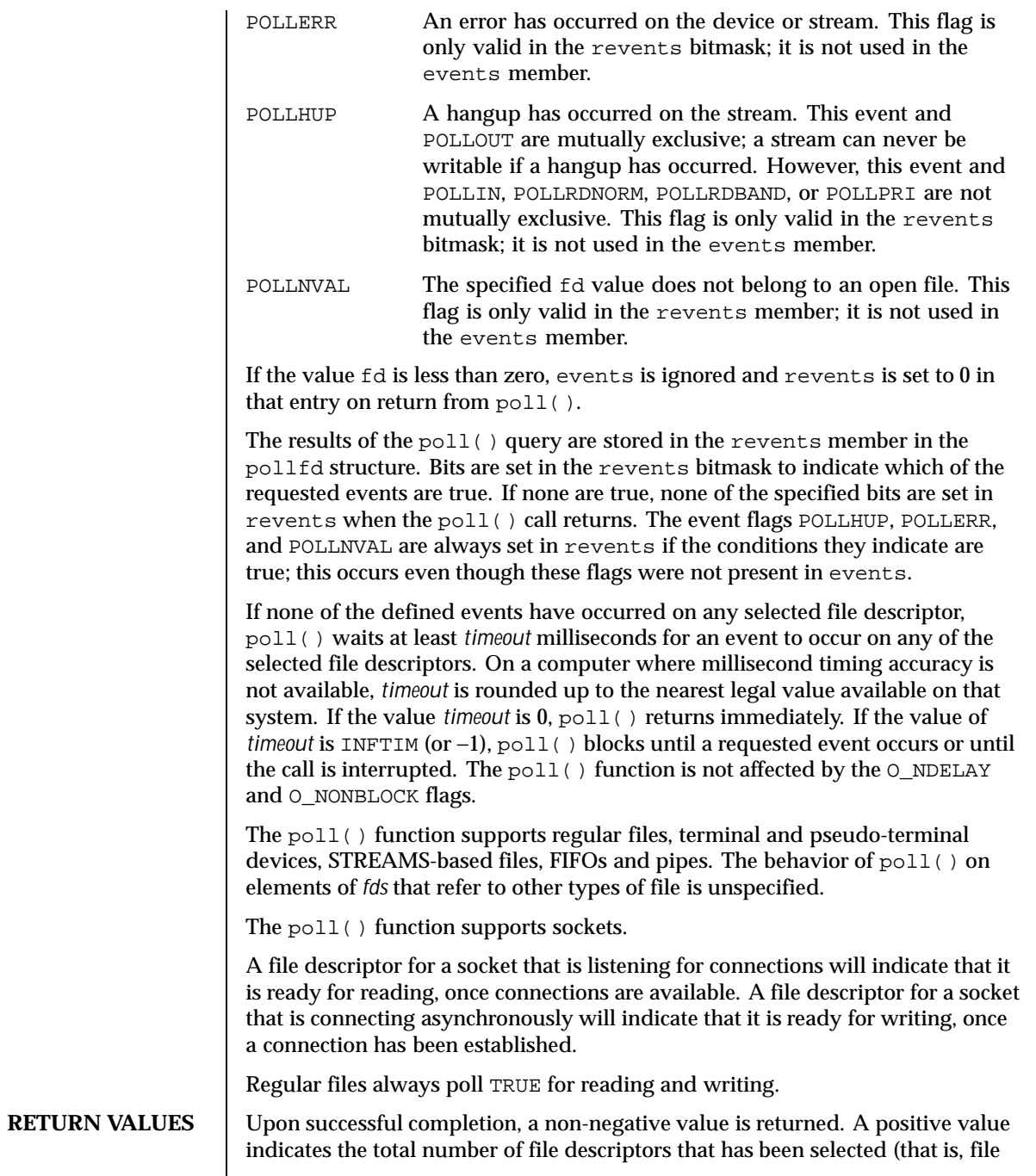

Last modified 4 Apr 1997 SunOS 5.8

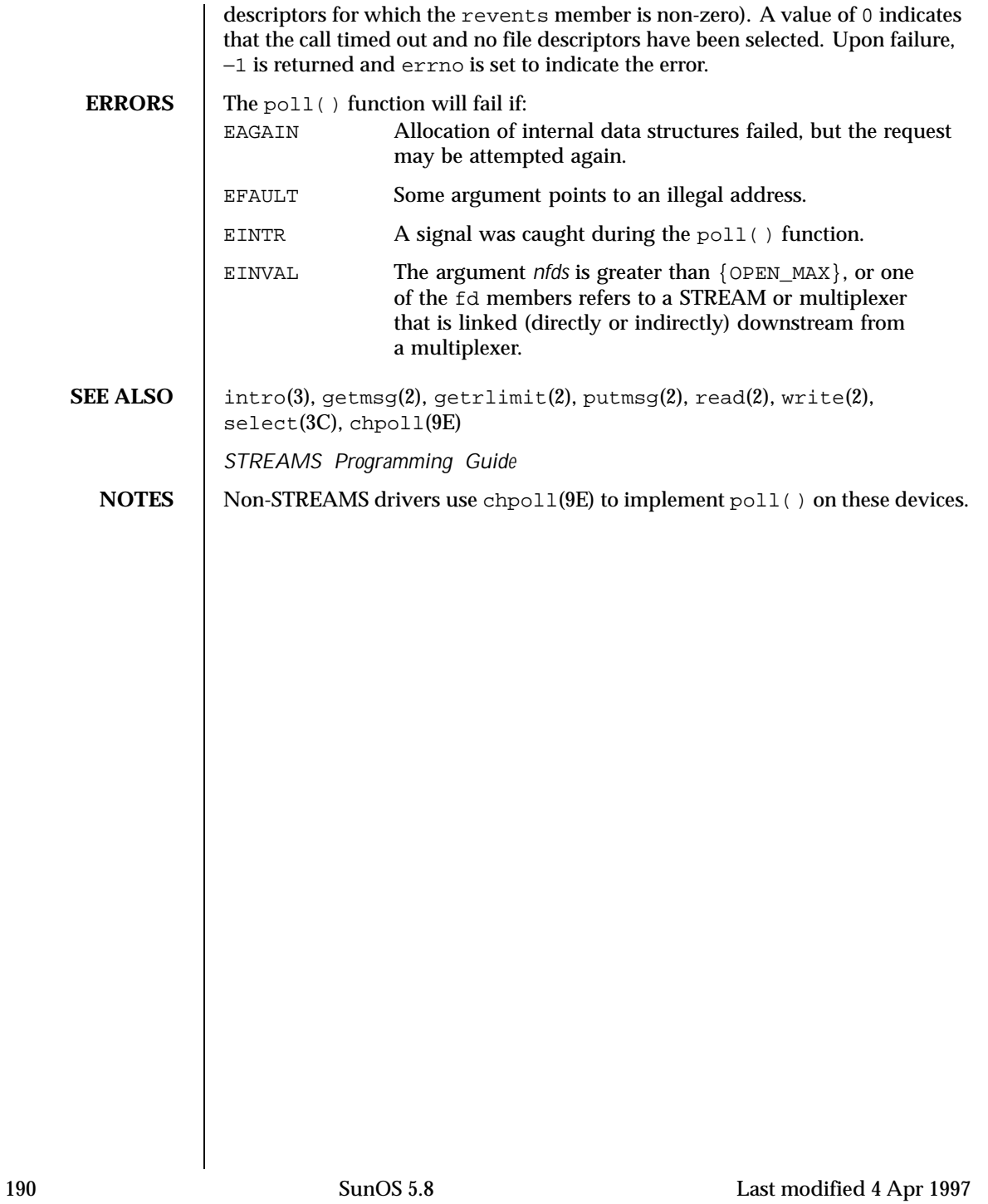

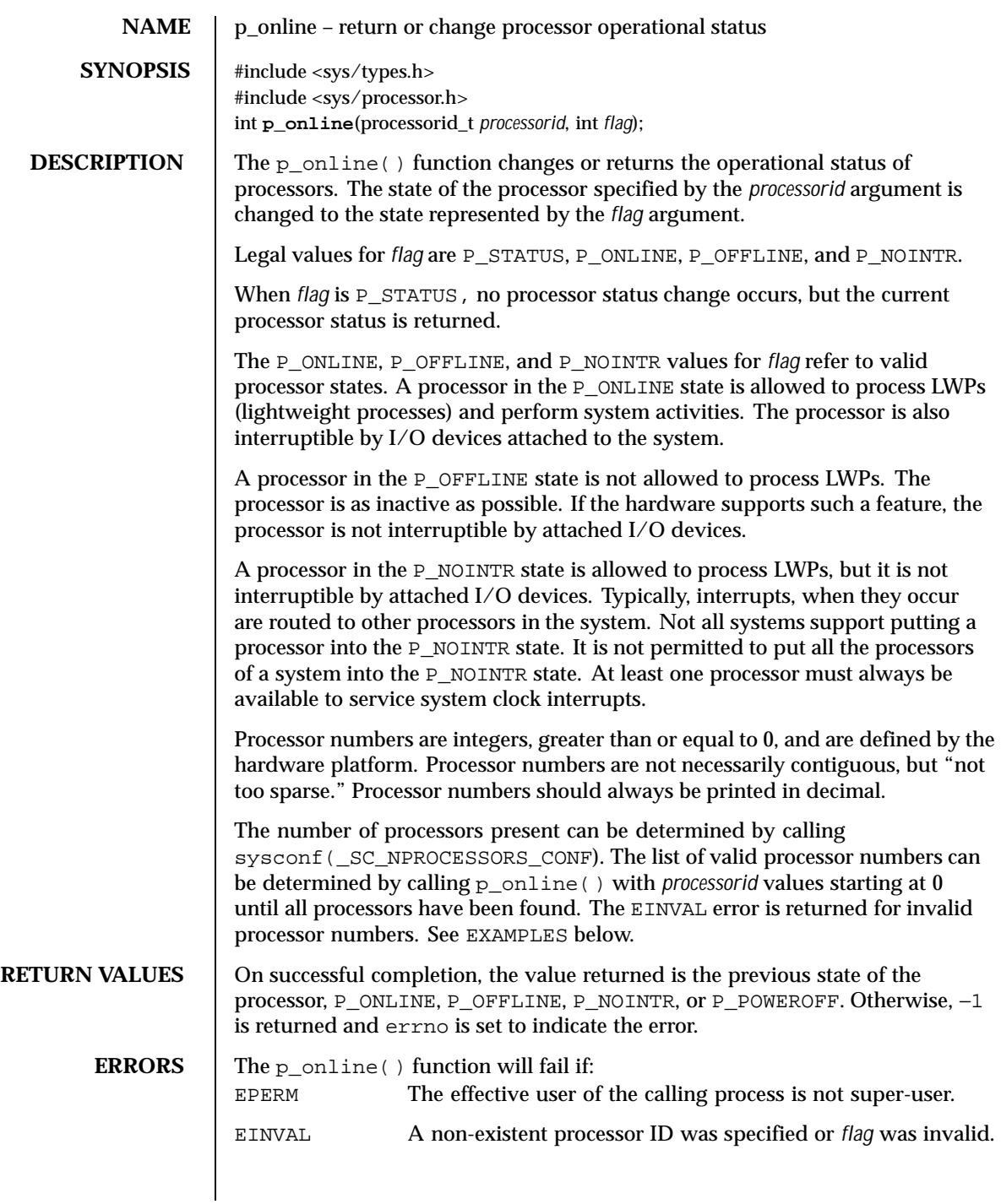

Last modified 16 Mar 1998 **SunOS** 5.8 5.8

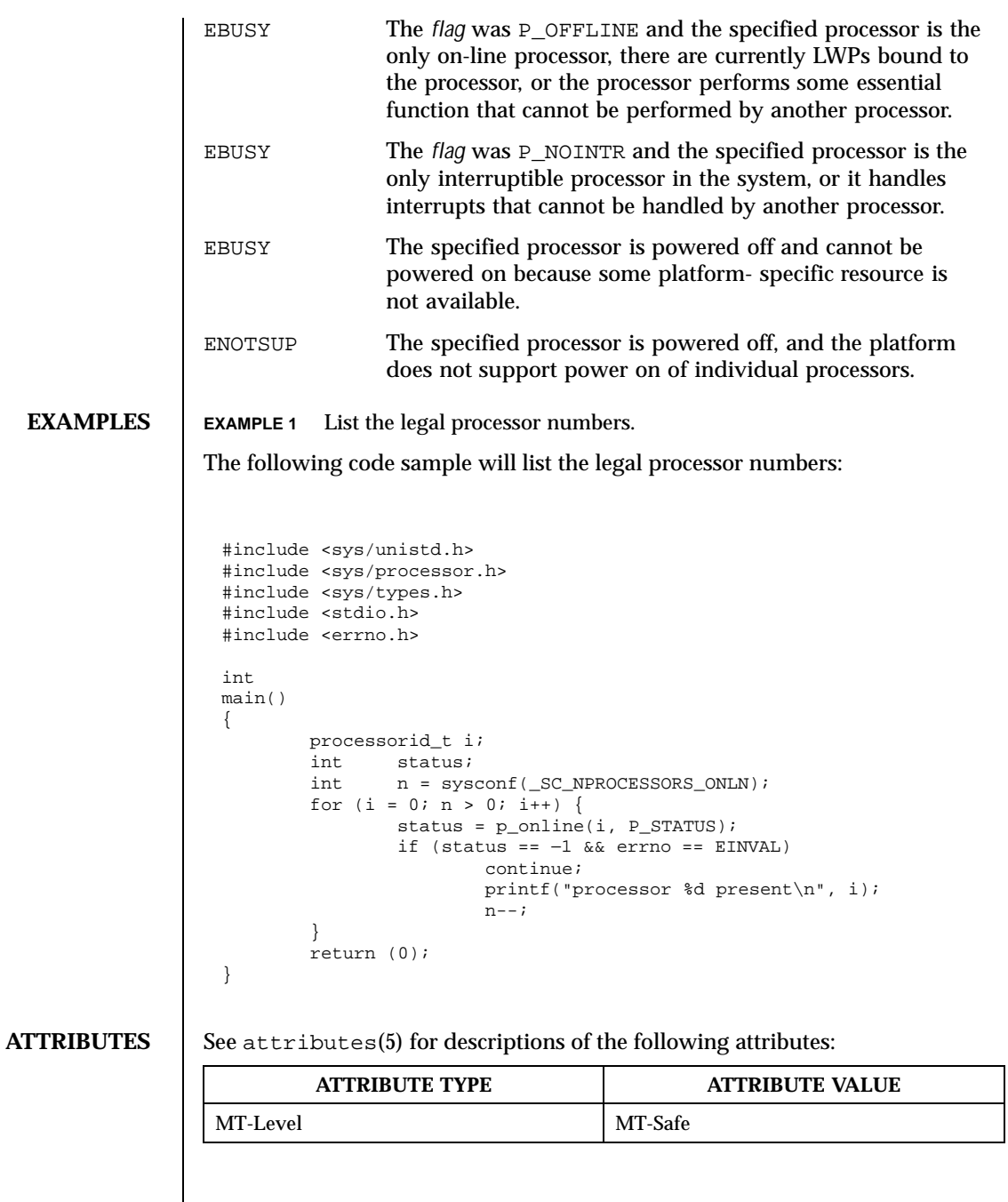

192 SunOS 5.8 Last modified 16 Mar 1998

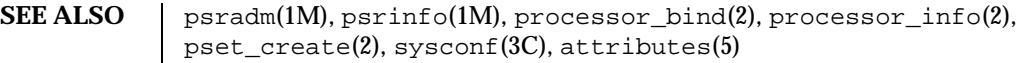

Last modified 16 Mar 1998 SunOS 5.8

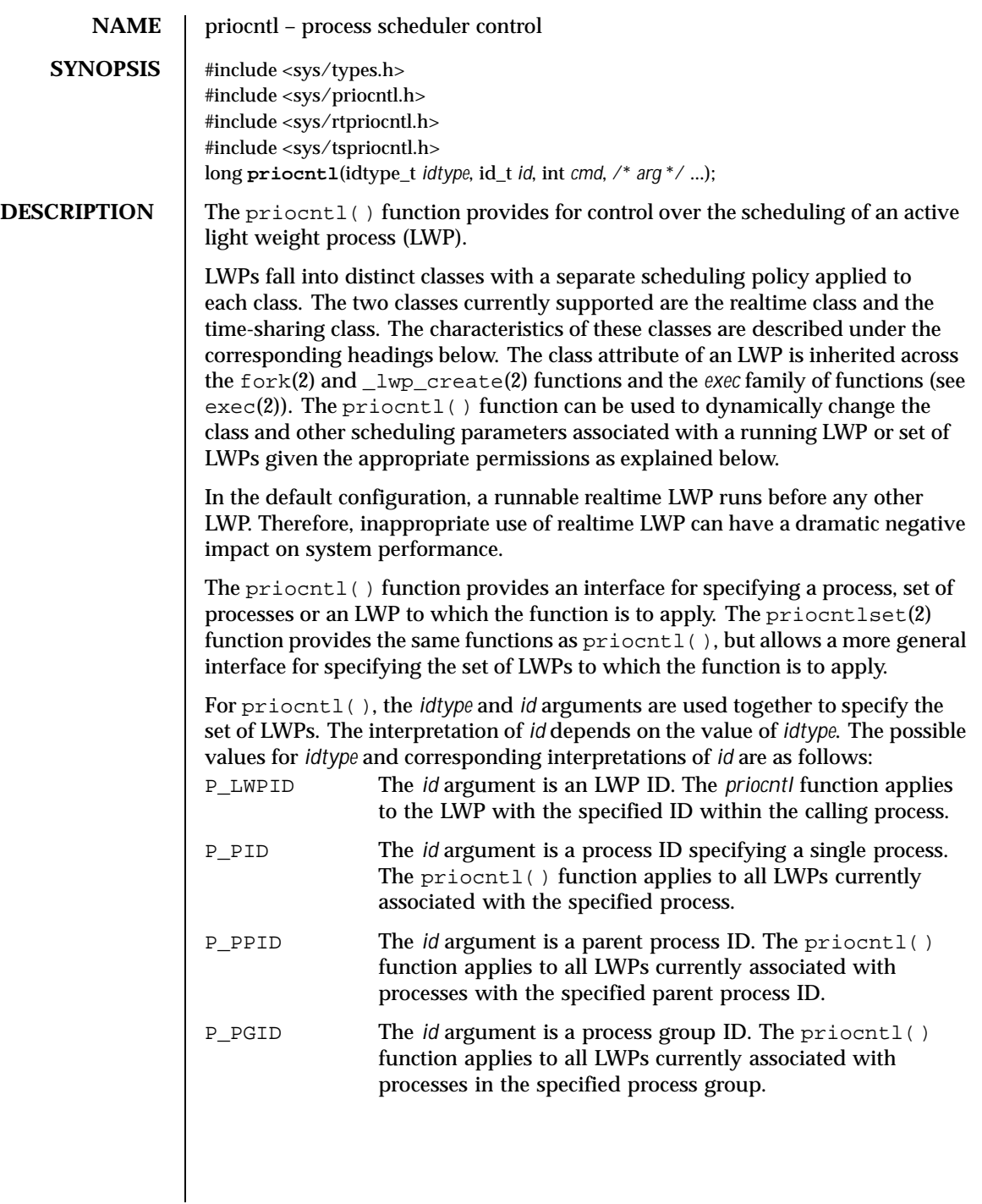

194 SunOS 5.8 Last modified 22 Sep 1997

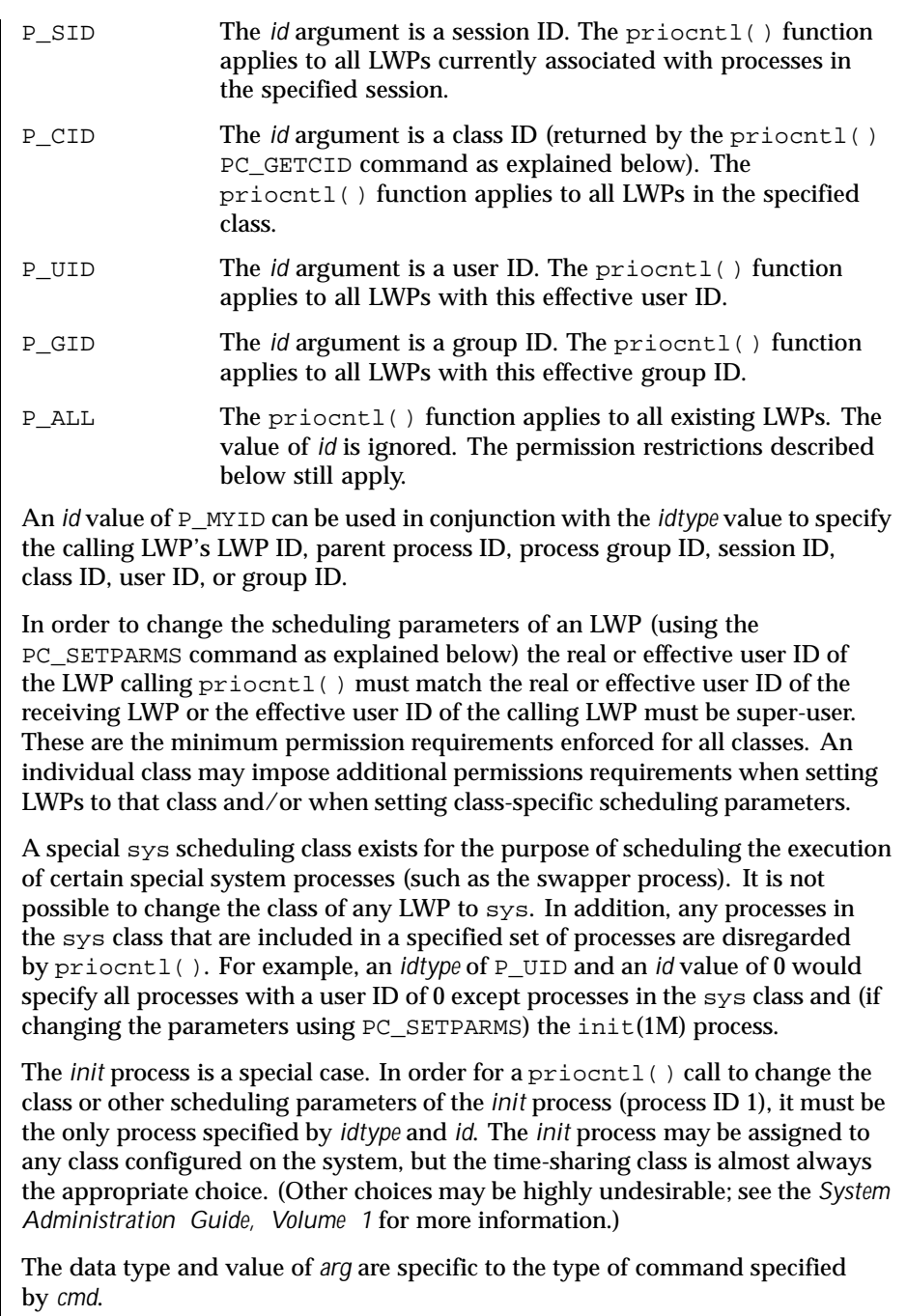

Last modified 22 Sep 1997 SunOS 5.8

A structure with the following members is used by the PC\_GETCID and PC\_GETCLINFO commands.

```
id_t pc_cid; \qquad \qquad /* Class id */
char pc_clname[PC_CLNMSZ]; /* Class name */<br>int pc_clinfo[PC_CLINFOSZ]; /* Class information */
int pc_clinfo[PC_CLINFOSZ];
```
The pc\_cid member is a class ID returned by the priocntl() PC\_GETCID command. The pc\_clname member is a buffer of size PC\_CLNMSZ (defined in <sys/priocntl.h>) used to hold the class name (RT for realtime or TS for time-sharing).

The pc\_clinfo member is a buffer of size PC\_CLINFOSZ (defined in  $\langle$ sys/priocntl.h>) used to return data describing the attributes of a specific class. The format of this data is class-specific and is described under the appropriate heading (REALTIME CLASS or TIME-SHARING CLASS) below.

A structure with the following elements is used by the PC\_SETPARMS and PC GETPARMS commands.

```
id t pc cid; / LWP class */
int pc_clparms[PC_CLPARMSZ]; /* Class-specific params */
```
The pc\_cid member is a class ID (returned by the priocntl() PC\_GETCID command). The special class ID PC\_CLNULL can also be assigned to pc\_cid when using the PC\_GETPARMS command as explained below.

The pc\_clparms buffer holds class-specific scheduling parameters. The format of this parameter data for a particular class is described under the appropriate heading below. PC\_CLPARMSZ is the length of the pc\_clparms buffer and is defined in <sys/priocntl.h>.

**COMMANDS** Available priocntl() commands are:

PC\_GETCID

Get class ID and class attributes for a specific class given class name. The *idtype* and *id* arguments are ignored. If *arg* is non-null, it points to a structure of type pcinfo\_t. The pc\_clname buffer contains the name of the class whose attributes you are getting.

On success, the class ID is returned in pc\_cid, the class attributes are returned in the pc\_clinfo buffer, and the priocntl() call returns the total number of classes configured in the system (including the sys class). If the class specified by pc\_clname is invalid or is not currently configured the priocntl() call returns −1 with errno set to EINVAL.

196 SunOS 5.8 Last modified 22 Sep 1997

The format of the attribute data returned for a given class is defined in the <sys/rtpriocntl.h> or <sys/tspriocntl.h> header and described under the appropriate heading below.

If *arg* is a null pointer, no attribute data is returned but the priocntl() call still returns the number of configured classes.

PC\_GETCLINFO

Get class name and class attributes for a specific class given class ID. The *idtype* and *id* arguments are ignored. If *arg* is non-null, it points to a structure of type pcinfo\_t. The pc\_cid member is the class ID of the class whose attributes you are getting.

On success, the class name is returned in the pc\_clname buffer, the class attributes are returned in the pc\_clinfo buffer, and the priocntl() call returns the total number of classes configured in the system (including the sys class). The format of the attribute data returned for a given class is defined in the <sys/rtpriocntl.h> or <sys/tspriocntl.h> header file and described under the appropriate heading below.

If *arg* is a null pointer, no attribute data is returned but the priocntl() call still returns the number of configured classes.

PC\_SETPARMS

Set the class and class-specific scheduling parameters of the specified LWP(s) associated with the specified process(es). When this command is used with the *idtype* of P\_LWPID, it will set the class and class-specific scheduling parameters of the LWP. The *arg* argument points to a structure of type pcparms\_t. The pc\_cid member specifies the class you are setting and the pc\_clparms buffer contains the class-specific parameters you are setting. The format of the class-specific parameter data is defined in the <sys/rtpriocntl.h> or <sys/tspriocntl.h> header and described under the appropriate class heading below.

When setting parameters for a set of LWPs,  $prior$ ,  $prior$ ,  $\alpha$  acts on the LWPs in the set in an implementation-specific order. If priocntl() encounters an error for one or more of the target processes, it may or may not continue through the set of LWPs, depending on the nature of the error. If the error is related to permissions (EPERM), priocntl() continues through the LWP set, resetting the parameters for all target LWPs for which the calling LWP has appropriate permissions. The  $prioral()$  function then returns −1 with errno set to EPERM to indicate that the operation failed for one or more of the target LWPs. If priocntl() encounters an error other than permissions, it does not continue through the set of target LWPs but returns the error immediately.

PC\_GETPARMS

Last modified 22 Sep 1997 SunOS 5.8 197

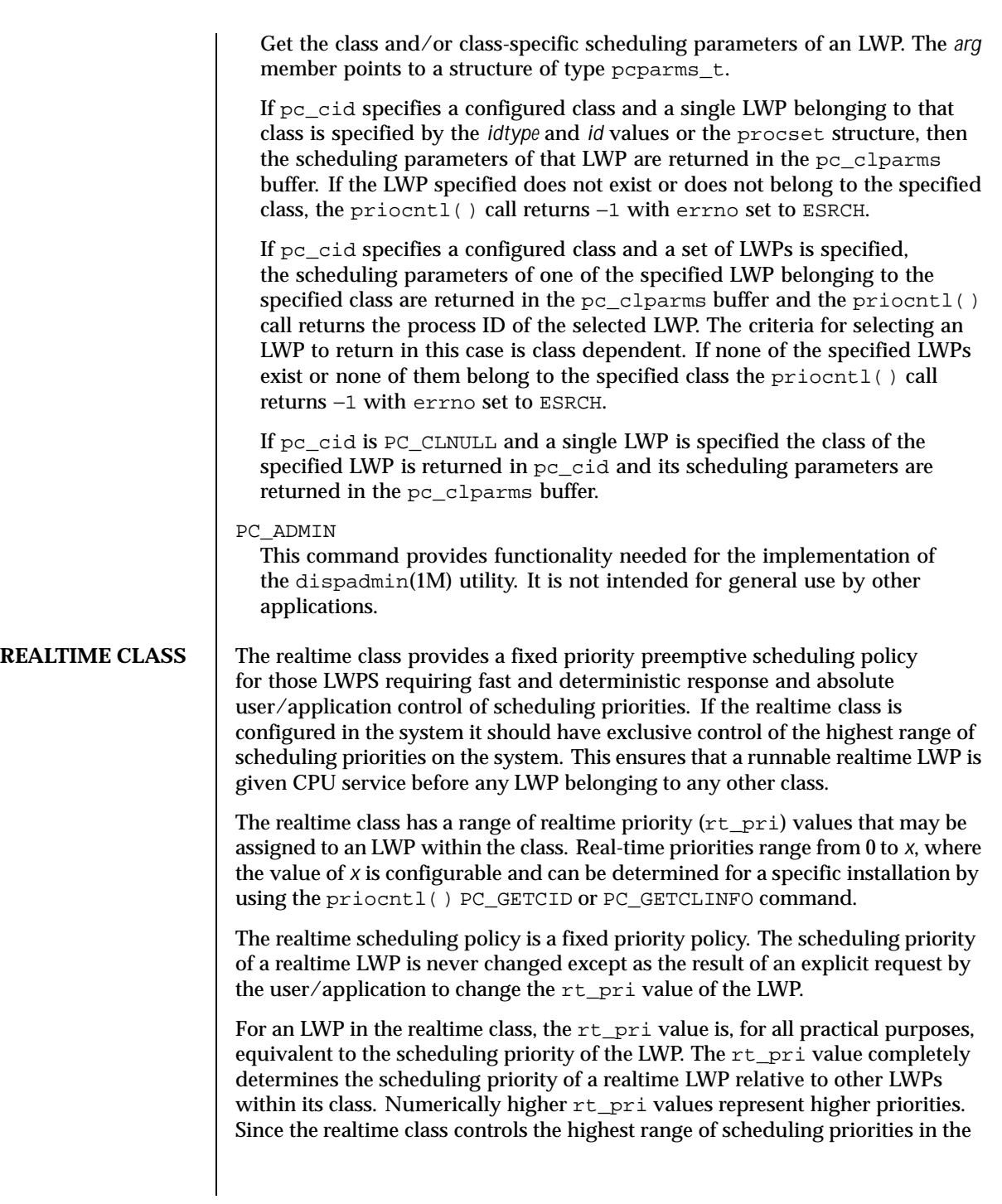

198 SunOS 5.8 Last modified 22 Sep 1997

system it is guaranteed that the runnable realtime LWP with the highest  $rt$  pri value is always selected to run before any other LWPs in the system.

In addition to providing control over priority, priocntl() provides for control over the length of the time quantum allotted to the LWP in the realtime class. The time quantum value specifies the maximum amount of time an LWP may run assuming that it does not complete or enter a resource or event wait state (*sleep*). Note that if another LWP becomes runnable at a higher priority, the currently running LWP may be preempted before receiving its full time quantum.

The system's process scheduler keeps the runnable realtime LWPs on a set of scheduling queues. There is a separate queue for each configured realtime priority and all realtime LWPs with a given rt\_pri value are kept together on the appropriate queue. The LWPs on a given queue are ordered in FIFO order (that is, the LWP at the front of the queue has been waiting longest for service and receives the CPU first). Real-time LWPs that wake up after sleeping, LWPs which change to the realtime class from some other class, LWPs which have used their full time quantum, and runnable LWPs whose priority is reset by  $p$ riocntl() are all placed at the back of the appropriate queue for their priority. An LWP that is preempted by a higher priority LWP remains at the front of the queue (with whatever time is remaining in its time quantum) and runs before any other LWP at this priority. Following a  $f \circ k(2)$  or  $\lnot \text{Lwp\_create}(2)$  function call by a realtime LWP, the parent LWP continues to run while the child LWP (which inherits its parent's  $rt\_pri$  value) is placed at the back of the queue.

A structure with the following members (defined in  $\langle sys/rtpri$  ocntl.h>) defines the format used for the attribute data for the realtime class.

short rt maxpri;  $/$ \* Maximum realtime priority \*/

The priocntl() PC\_GETCID and PC\_GETCLINFO commands return realtime class attributes in the pc\_clinfo buffer in this format.

The  $rt$  maxpri member specifies the configured maximum  $rt$  pri value for the realtime class (if  $rt$ <sub>maxpri</sub> is *x*, the valid realtime priorities range from 0 to *x*).

A structure with the following members (defined in <sys/rtpriocntl.h>) defines the format used to specify the realtime class-specific scheduling parameters of an LWP.

```
short rt_pri; /* Real-Time priority */
uint_t rt_tqsecs; /* Seconds in time quantum */<br>int tt tqnsecs; /* Additional nanoseconds in
                            /* Additional nanoseconds in quantum */
```
Last modified 22 Sep 1997 SunOS 5.8 2010 SunOS 5.8

When using the priocntl() PC\_SETPARMS or PC\_GETPARMS commands, if pc\_cid specifies the realtime class, the data in the pc\_clparms buffer is in this format.

The above commands can be used to set the realtime priority to the specified value or get the current rt\_pri value. Setting the rt\_pri value of an LWP that is currently running or runnable (not sleeping) causes the LWP to be placed at the back of the scheduling queue for the specified priority. The LWP is placed at the back of the appropriate queue regardless of whether the priority being set is different from the previous  $rt\_pri$  value of the LWP. Note that a running LWP can voluntarily release the CPU and go to the back of the scheduling queue at the same priority by resetting its  $rt$  pri value to its current realtime priority value. In order to change the time quantum of an LWP without setting the priority or affecting the LWP's position on the queue, the  $rt\_pri$  member should be set to the special value RT\_NOCHANGE (defined in <sys/rtpriocntl.h>). Specifying RT\_NOCHANGE when changing the class of an LWP to realtime from some other class results in the realtime priority being set to 0.

For the priocntl() PC\_GETPARMS command, if pc\_cid specifies the realtime class and more than one realtime LWP is specified, the scheduling parameters of the realtime LWP with the highest rt\_pri value among the specified LWPs are returned and the LWP ID of this LWP is returned by the  $prior1()$  call. If there is more than one LWP sharing the highest priority, the one returned is implementation-dependent.

The  $rt$  tasecs and  $rt$  tansecs members are used for getting or setting the time quantum associated with an LWP or group of LWPs. rt\_tqsecs is the number of seconds in the time quantum and rt\_tqnsecs is the number of additional nanoseconds in the quantum. For example setting rt\_tqsecs to 2 and rt\_tqnsecs to 500,000,000 (decimal) would result in a time quantum of two and one-half seconds. Specifying a value of 1,000,000,000 or greater in the rt\_tqnsecs member results in an error return with errno set to EINVAL. Although the resolution of the  $tq$  nsecs member is very fine, the specified time quantum length is rounded up by the system to the next integral multiple of the system clock's resolution. The maximum time quantum that can be specified is implementation-specific and equal to LONG\_MAX1 ticks (defined in <limits.h>). Requesting a quantum greater than this maximum results in an error return with errno set to ERANGE (although infinite quantums may be requested using a special value as explained below). Requesting a time quantum of 0 (setting both rt\_tqsecs and rt\_tqnsecs to 0) results in an error return with errno set to EINVAL.

200 SunOS 5.8 Last modified 22 Sep 1997

The rt<sub>t</sub> terms can also be set to one of the following special values (defined in  $<$ sys/rtpriocntl.h>), in which case the value of rt\_tqsecs is ignored: RT\_TQINF Set an infinite time quantum. RT\_TQDEF Set the time quantum to the default for this priority (see rt\_dptbl $(4)$ ). RT\_NOCHANGE Do not set the time quantum. This value is useful when you wish to change the realtime priority of an LWP without affecting the time quantum. Specifying this value when changing the class of an LWP to realtime from some other class is equivalent to specifying RT\_TQDEF. In order to change the class of an LWP to realtime (from any other class) the LWP invoking priocntl() must have super-user privileges. In order to change the priority or time quantum setting of a realtime LWP, the LWP invoking priocntl() must have super-user privileges or must itself be a realtime LWP whose real or effective user ID matches the real of effective user ID of the target LWP. The realtime priority and time quantum are inherited across fork(2) and the *exec* family of functions (see exec(2)). **TIME-SHARING CLASS** The time-sharing scheduling policy provides for a fair and effective allocation of the CPU resource among LWPs with varying CPU consumption characteristics. The objectives of the time-sharing policy are to provide good response time to interactive LWPs and good throughput to CPU-bound jobs while providing a degree of user/application control over scheduling. The time-sharing class has a range of time-sharing user priority (see ts\_upri below) values that may be assigned to LWPs within the class. A ts\_upri value of 0 is defined as the default base priority for the time-sharing class. User priorities range from −x to *+x* where the value of *x* is configurable and can be determined for a specific installation by using the  $priorL() PC\_GETCID$  or PC\_GETCLINFO command. The purpose of the user priority is to provide some degree of user/application control over the scheduling of LWPs in the time-sharing class. Raising or lowering the ts\_upri value of an LWP in the time-sharing class raises or lowers the scheduling priority of the LWP. It is not guaranteed, however, that an LWP with a higher ts upri value will run before one with a lower ts upri value. This is because the ts\_upri value is just one factor used to determine the scheduling priority of a time-sharing LWP. The system may dynamically adjust the internal scheduling priority of a time-sharing LWP based on other factors such as recent CPU usage.

Last modified 22 Sep 1997 SunOS 5.8 201

In addition to the system-wide limits on user priority (returned by the PC\_GETCID and PC\_GETCLINFO commands) there is a per LWP user priority limit (see ts\_uprilim below), which specifies the maximum ts\_upri value that may be set for a given LWP; by default, ts\_uprilim is 0.

A structure with the following members (defined in  $\langle sys/tspri$  contl.h>) defines the format used for the attribute data for the time-sharing class.

short ts\_maxupri; /\* Limits of user priority range \*/

The priocntl() PC\_GETCID and PC\_GETCLINFO commands return time-sharing class attributes in the pc\_clinfo buffer in this format.

ts\_maxupri specifies the configured maximum user priority value for the time-sharing class. If ts\_maxupri is *x*, the valid range for both user priorities and user priority limits is from −x to *+x*.

A structure with the following members (defined in <sys/tspriocntl.h>) defines the format used to specify the time-sharing class-specific scheduling parameters of an LWP.

```
short ts_uprilim; /* Time-Sharing user priority limit */
short ts_upri; /* Time-Sharing user priority */
```
When using the priocntl() PC\_SETPARMS or PC\_GETPARMS commands, if pc\_cid specifies the time-sharing class, the data in the pc\_clparms buffer is in this format.

For the priocntl() PC\_GETPARMS command, if pc\_cid specifies the time-sharing class and more than one time-sharing LWP is specified, the scheduling parameters of the time-sharing LWP with the highest ts\_upri value among the specified LWPs is returned and the LWP ID of this LWP is returned by the priocntl() call. If there is more than one LWP sharing the highest user priority, the one returned is implementation-dependent.

Any time-sharing LWP may lower its own  $ts\_uprilim$  (or that of another LWP with the same user ID). Only a time-sharing LWP with super-user privileges may raise a ts\_uprilim. When changing the class of an LWP to time-sharing from some other class, super-user privileges are required in order to set the initial  $ts\_uprilim$  to a value greater than 0. Attempts by a non-super-user

202 SunOS 5.8 Last modified 22 Sep 1997

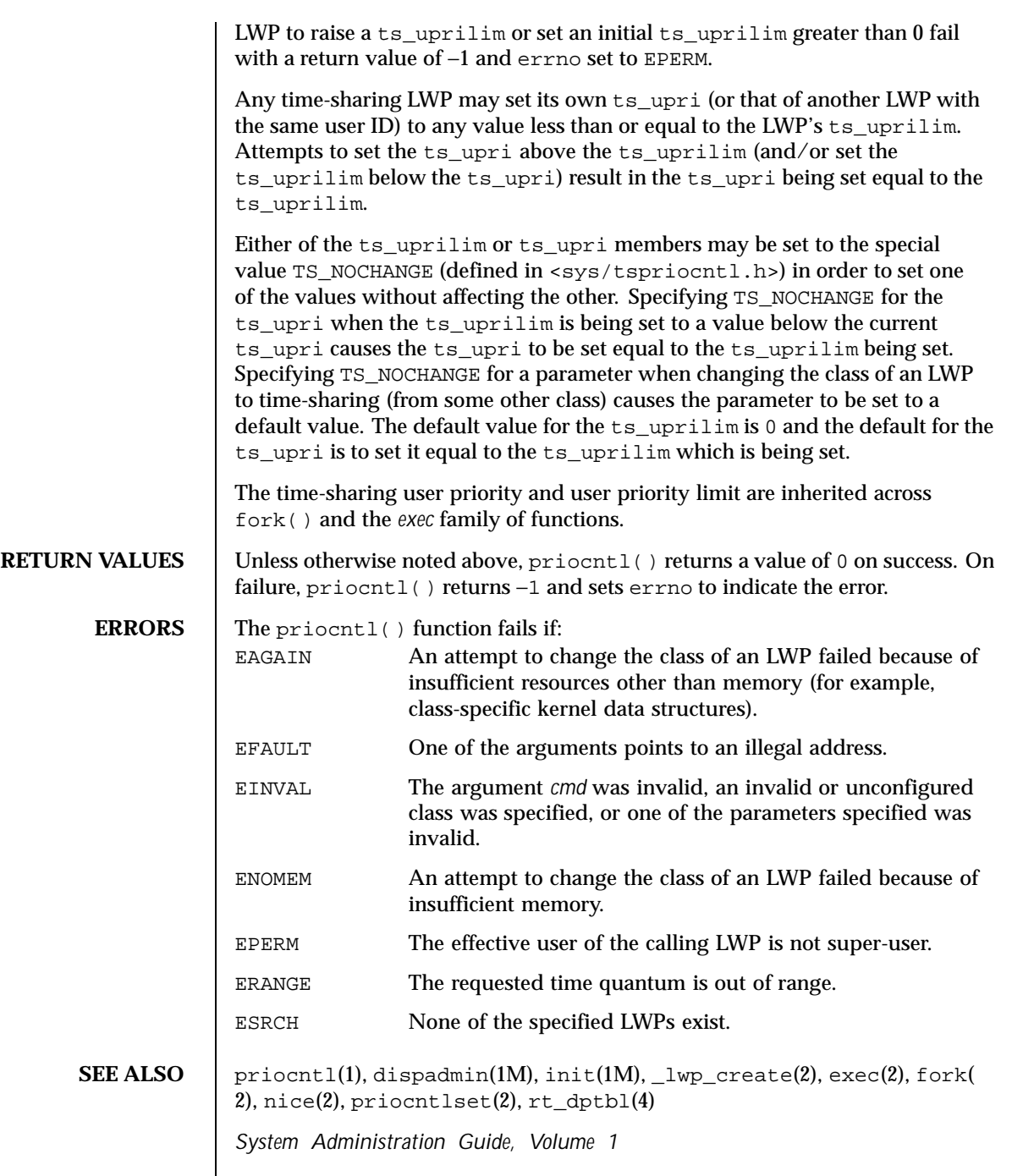

Last modified 22 Sep 1997 SunOS 5.8 203

*System Interface Guide*

204 SunOS 5.8 Last modified 22 Sep 1997

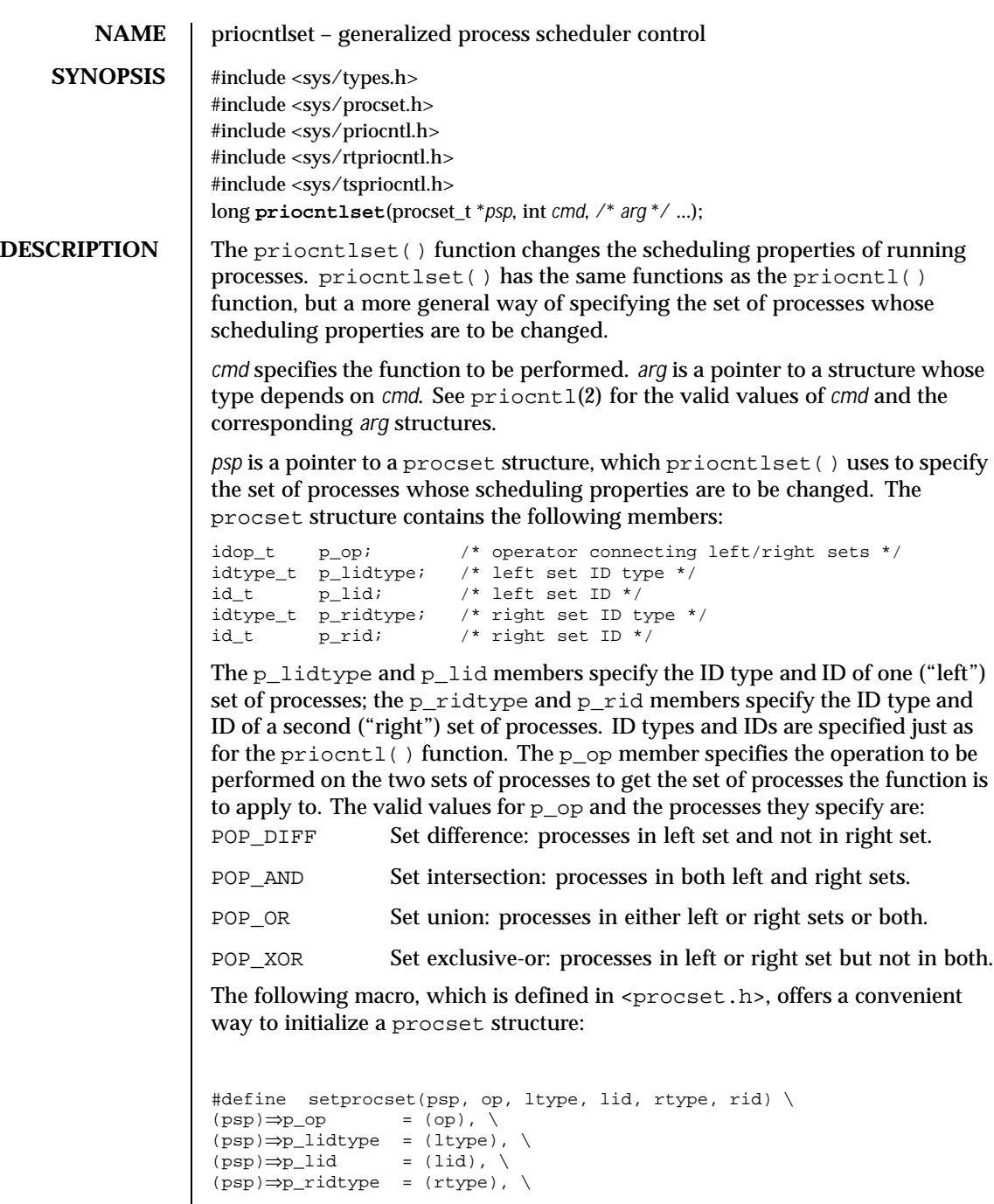

Last modified 29 Jul 1991 SunOS 5.8

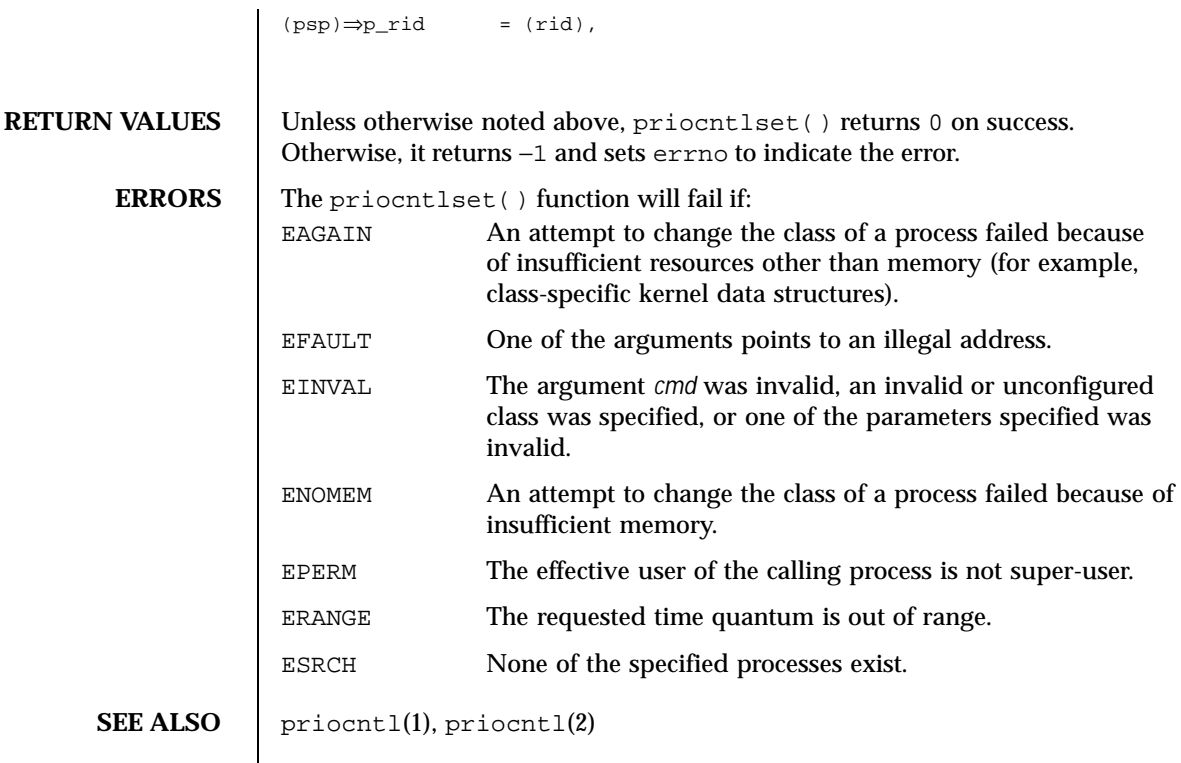

206 SunOS 5.8 Last modified 29 Jul 1991

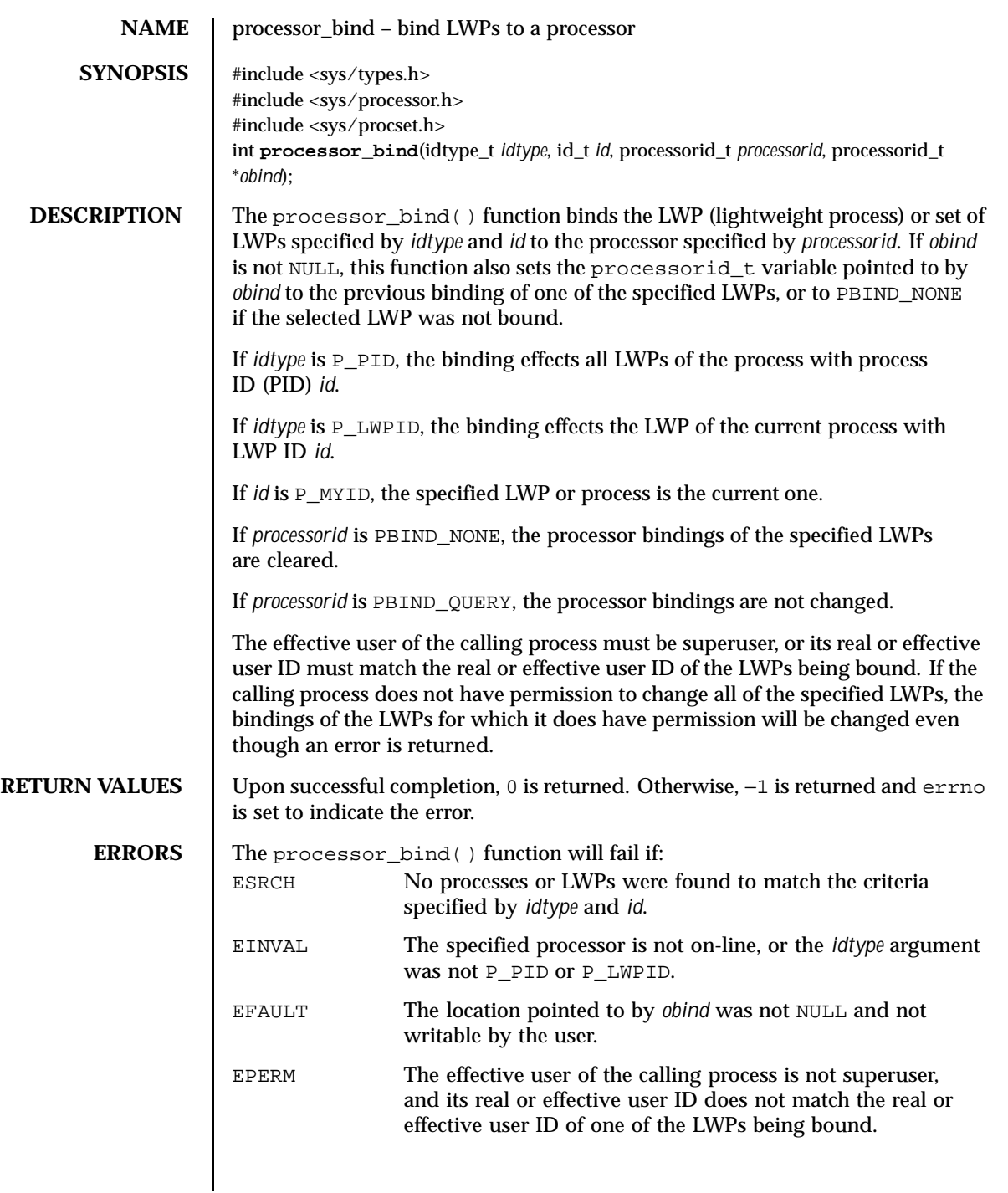

Last modified 10 Jan 1997 SunOS 5.8 207

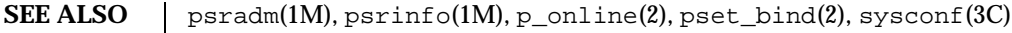

208 SunOS 5.8 Last modified 10 Jan 1997

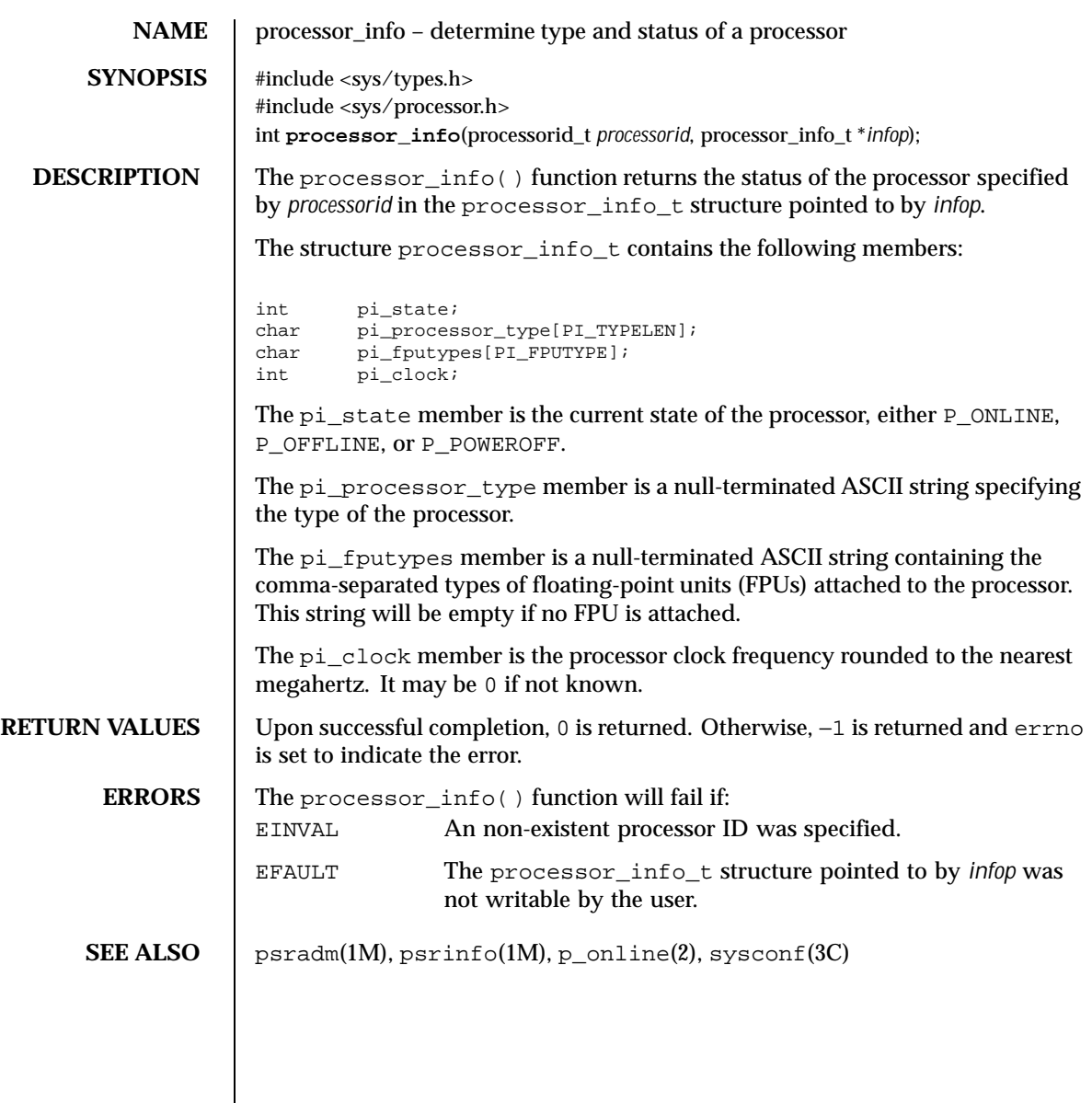

Last modified 10 Jan 1997 SunOS 5.8 209

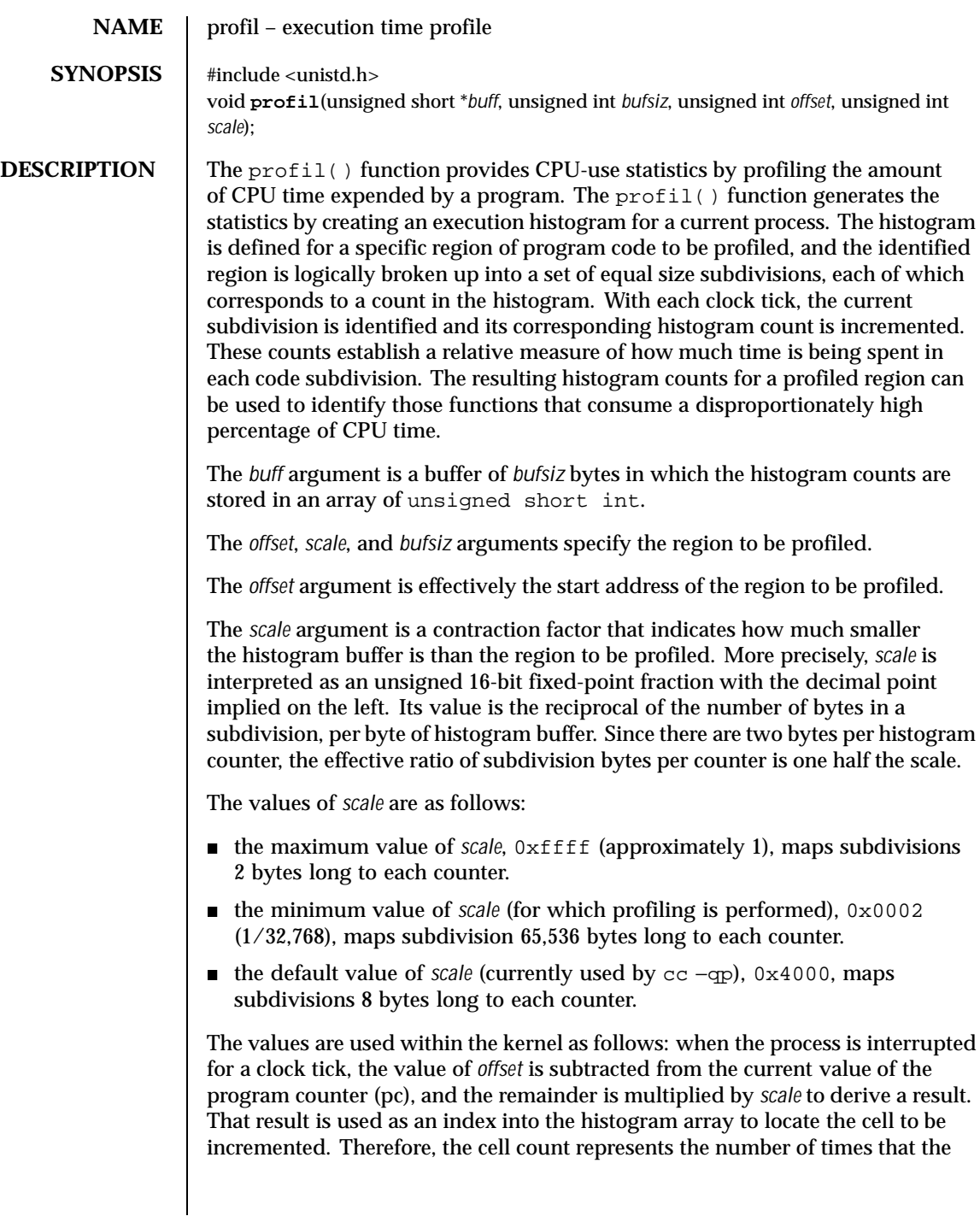

210 SunOS 5.8 Last modified 11 Feb 1998

## System Calls **profil(2)** profil(2)

process was executing code in the subdivision associated with that cell when the process was interrupted. The value of *scale* can be computed as (*RATIO* \* 0200000L), where *RATIO* is the desired ratio of *bufsiz* to profiled region size, and has a value between 0 and 1. Qualitatively speaking, the closer *RATIO* is to 1, the higher the resolution of the profile information. The value of *bufsiz* can be computed as (*size\_of\_region\_to\_be\_profiled* \* *RATIO*). Profiling is turned off by giving a *scale* value of 0 or 1, and is rendered ineffective by giving a *bufsiz* value of 0. Profiling is turned off when one of the exec family of functions (see  $exec(2)$ ) is executed, but remains on in both child and parent processes after a fork(2). Profiling is turned off if a *buff* update would cause a memory fault. **USAGE** The pcsample(2) function should be used when profiling dynamically-linked programs and 64-bit programs. **SEE ALSO** exec(2),  $f \text{ or } k(2)$ ,  $p \text{ csample}(2)$ ,  $t \text{ times}(2)$ ,  $\text{monitor}(3C)$ ,  $\text{prof}(5)$ **NOTES** In Solaris releases prior to 2.6, calling profil() in a multithreaded program would impact only the calling LWP; the profile state was not inherited at LWP creation time. To profile a multithreaded program with a global profile buffer, each thread needed to issue a call to  $projil()$  at threads start-up time, and each thread had to be a bound thread. This was cumbersome and did not easily support dynamically turning profiling on and off. In Solaris 2.6, the profil() system call for multithreaded processes has global impact — that is, a call to  $projil()$  impacts all LWPs/threads in the process. This may cause applications that depend on the previous per-LWP semantic to break, but it is expected to improve multithreaded programs that wish to turn profiling on and off dynamically at runtime.

Last modified 11 Feb 1998 SunOS 5.8 211

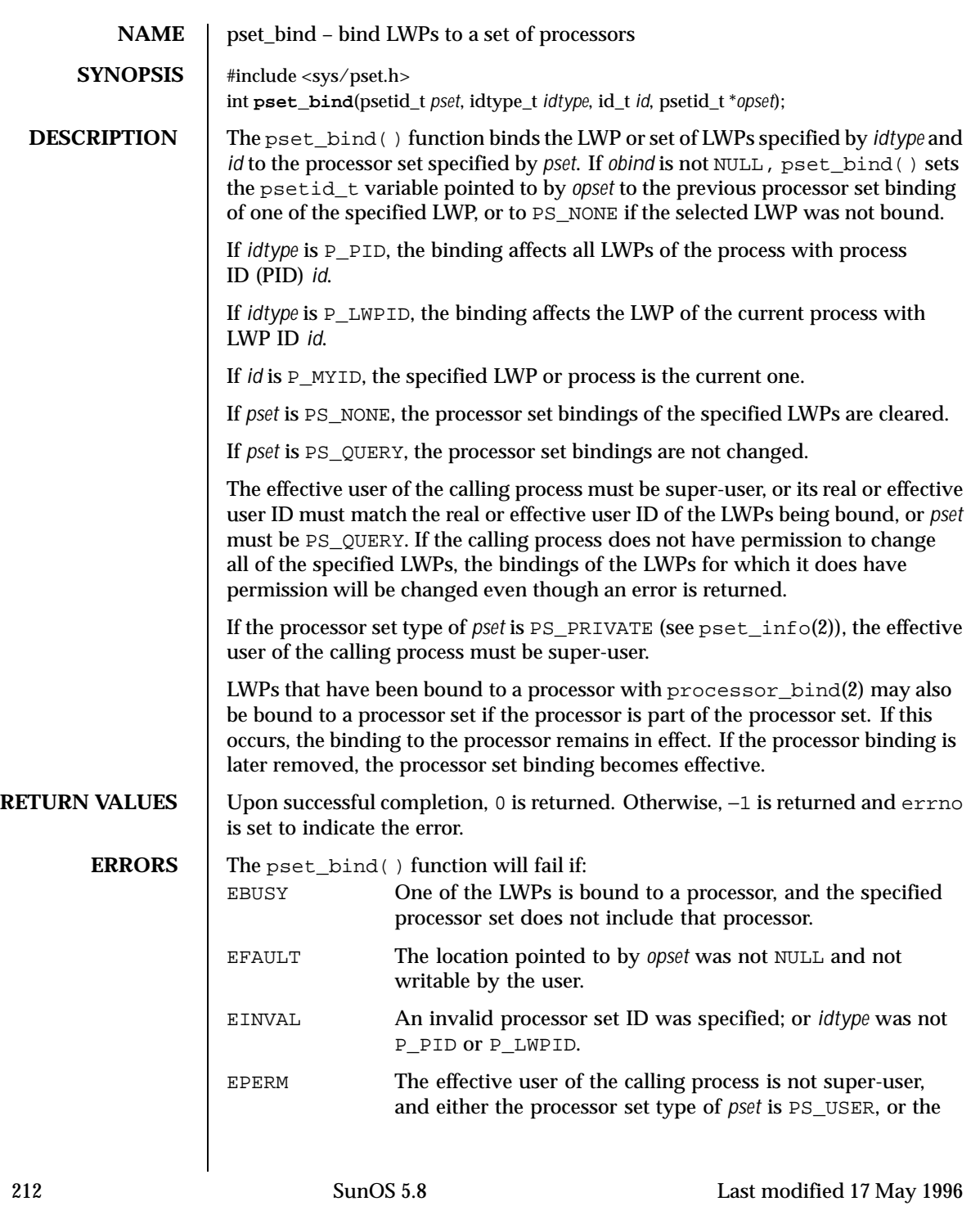

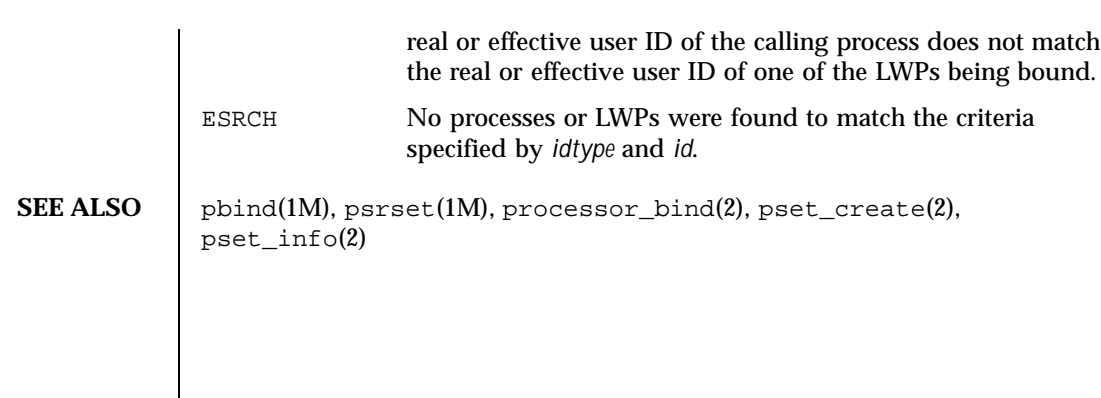

Last modified 17 May 1996 **SunOS** 5.8 213

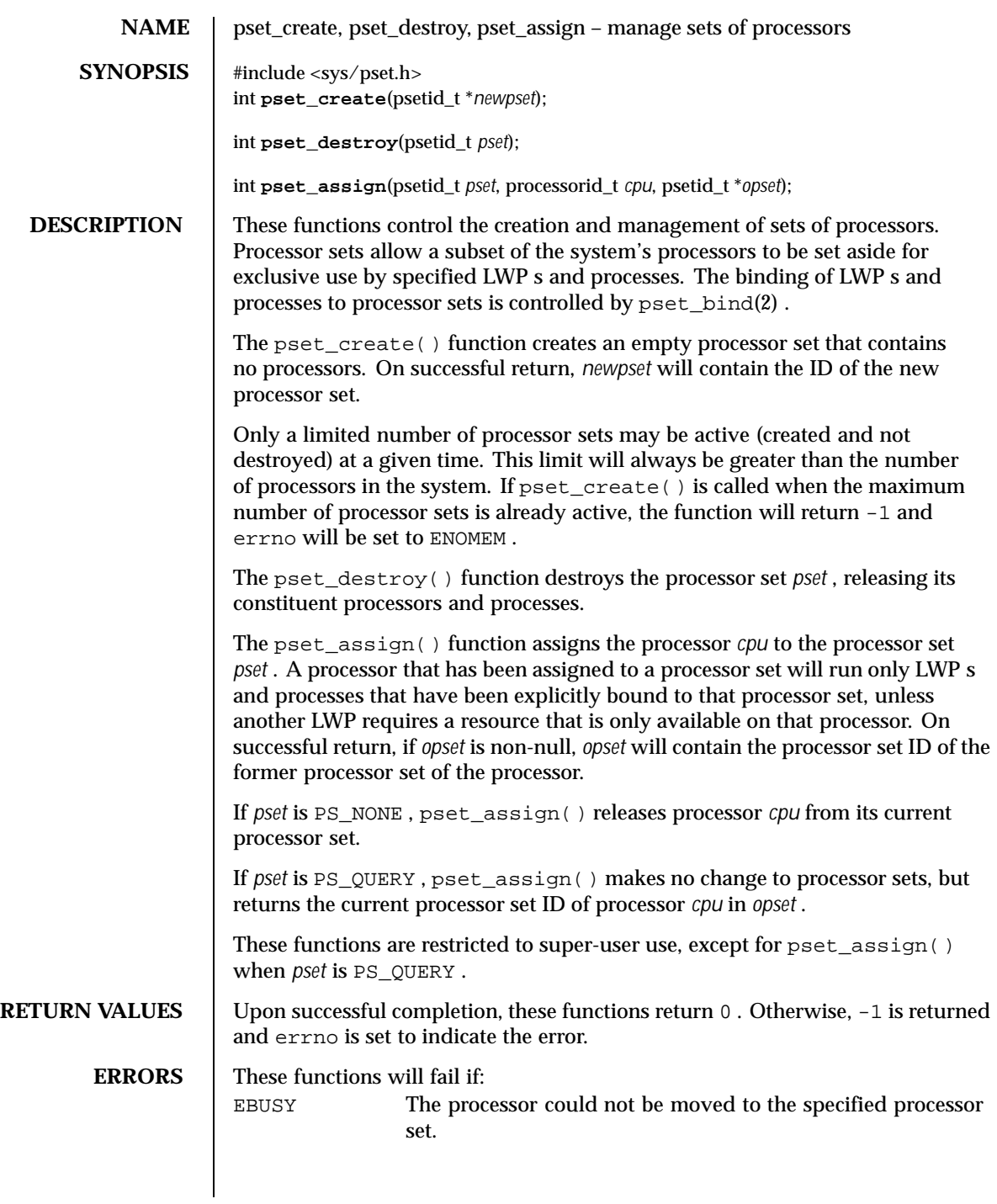

214 SunOS 5.8 Last modified 10 Jan 1997

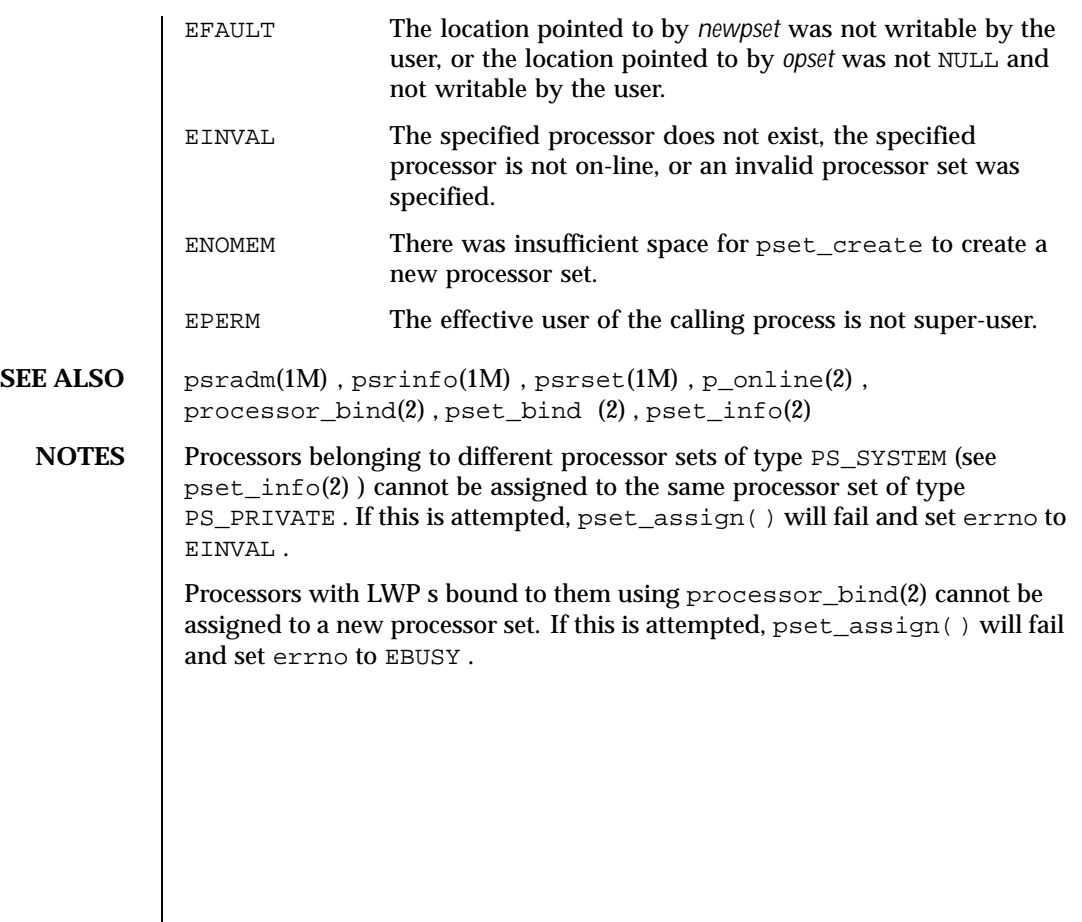

Last modified 10 Jan 1997 SunOS 5.8

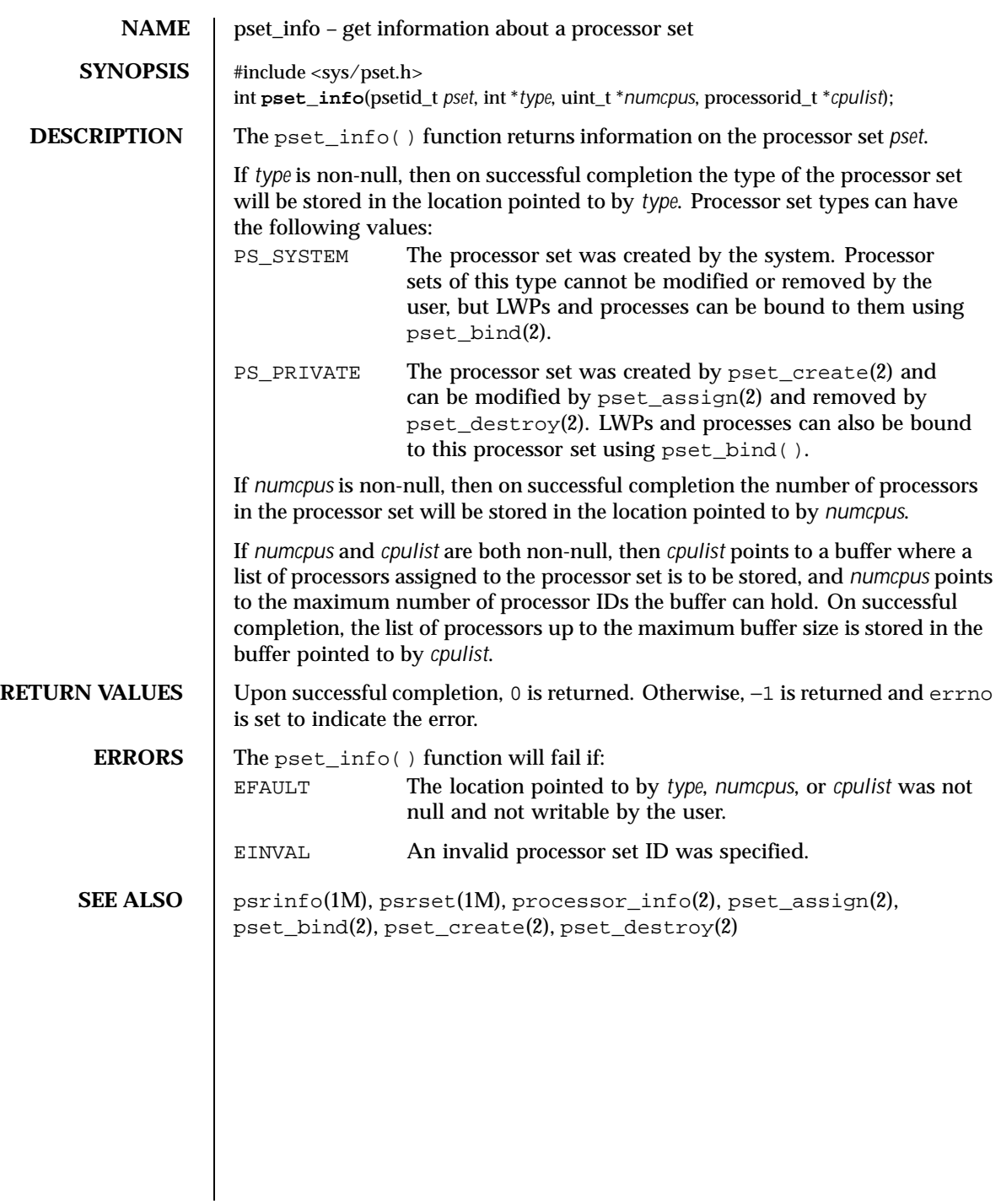

216 SunOS 5.8 Last modified 17 May 1996
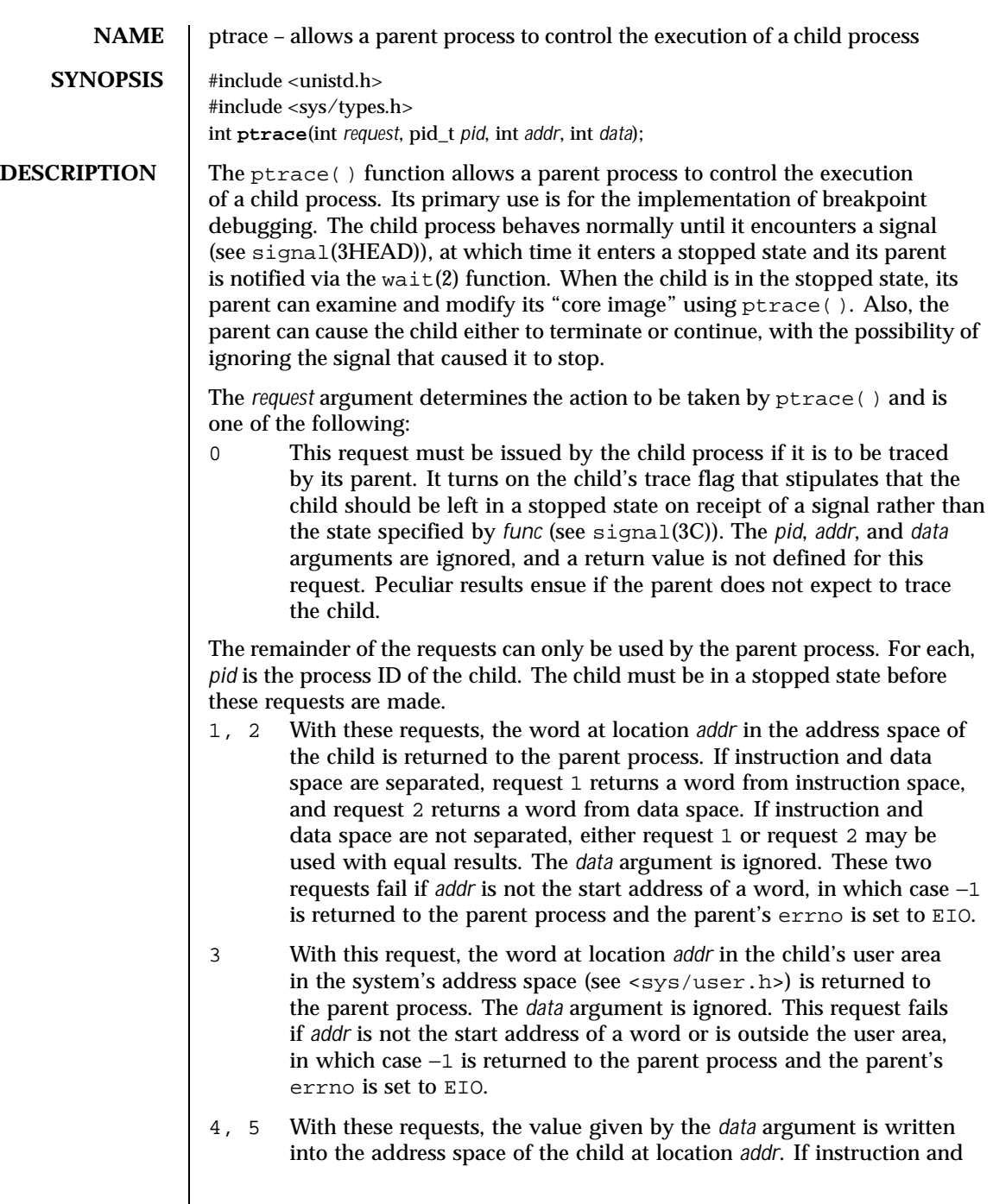

Last modified 5 Jul 1990 SunOS 5.8 217

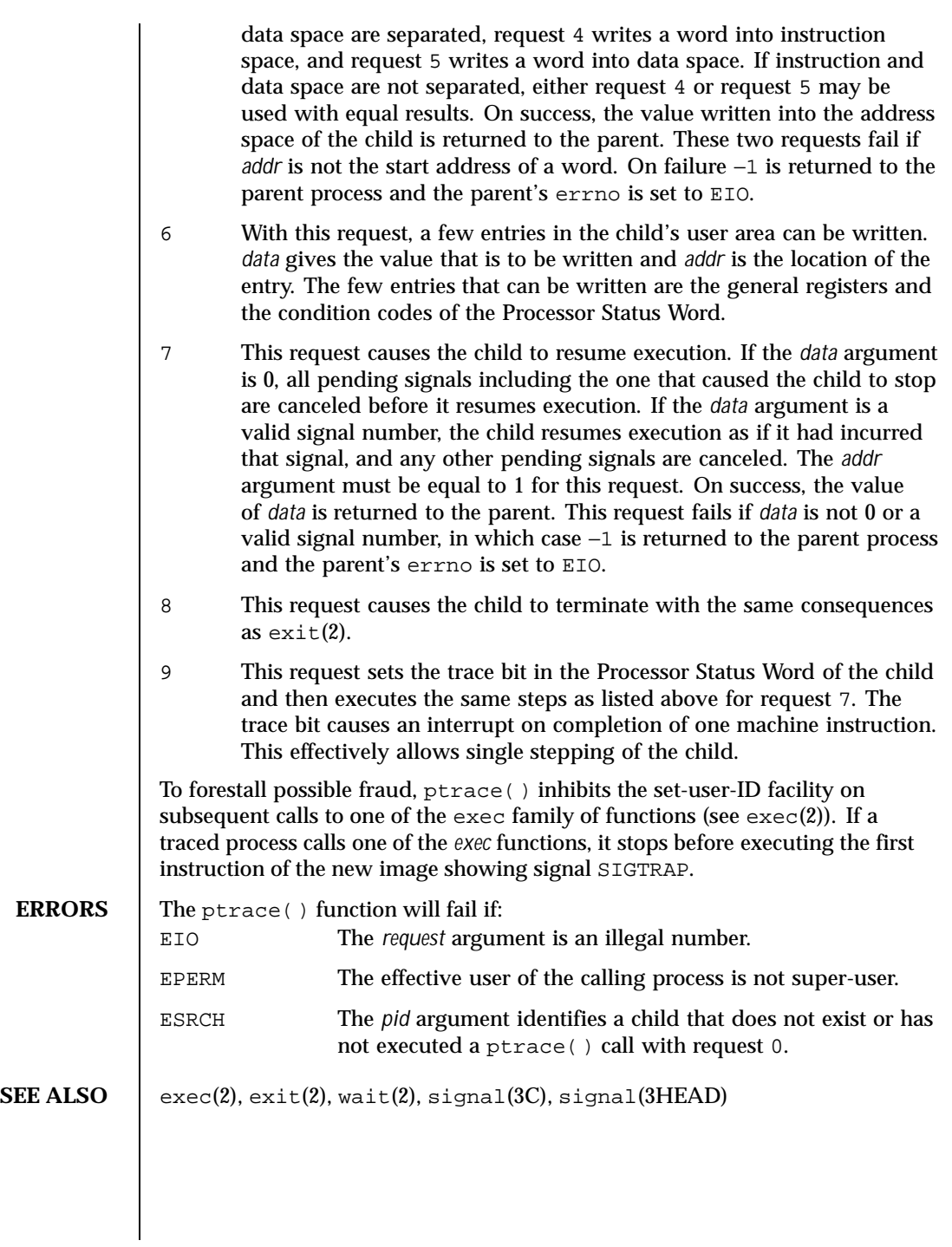

218 SunOS 5.8 Last modified 5 Jul 1990

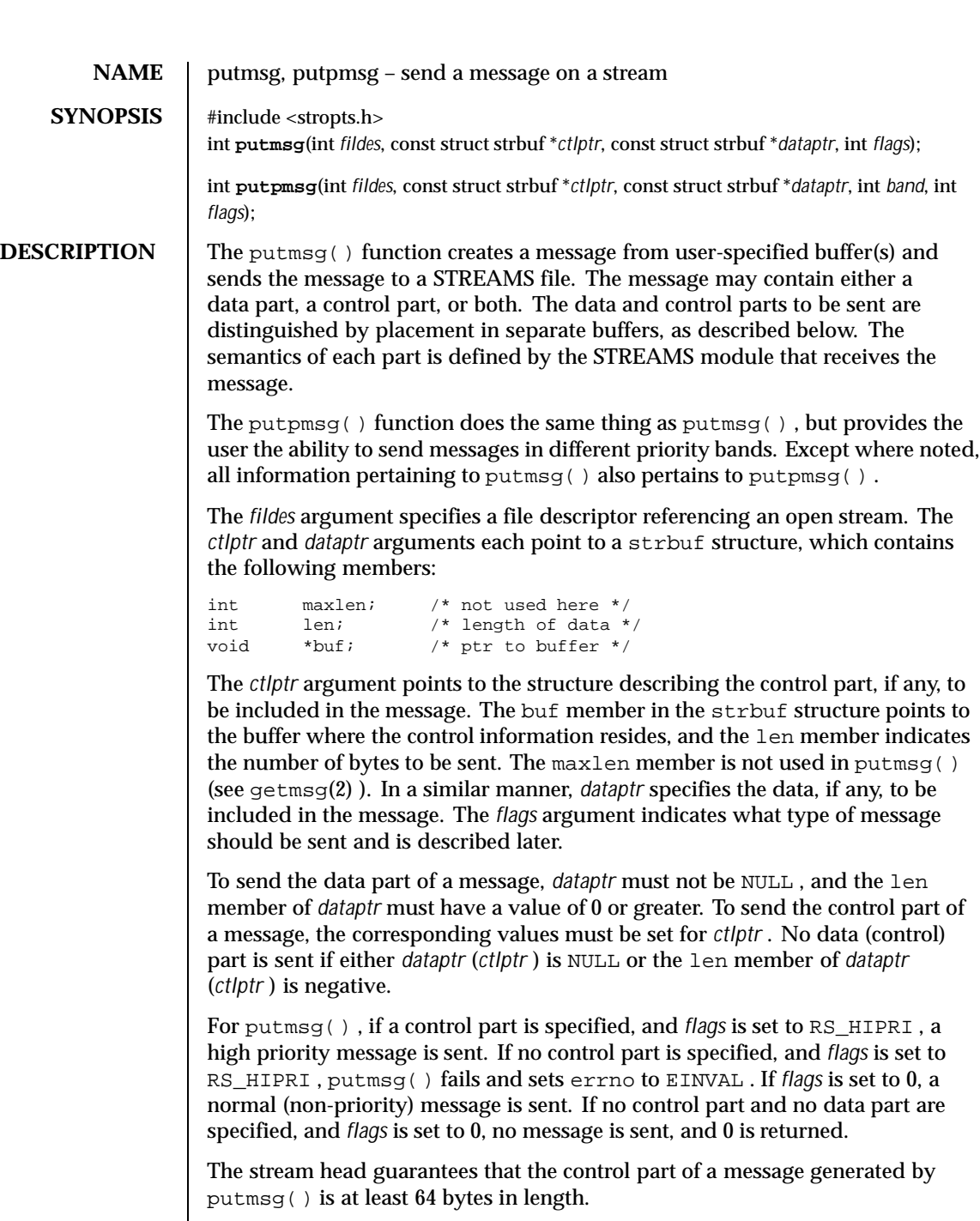

Last modified 17 Oct 1996 SunOS 5.8 219

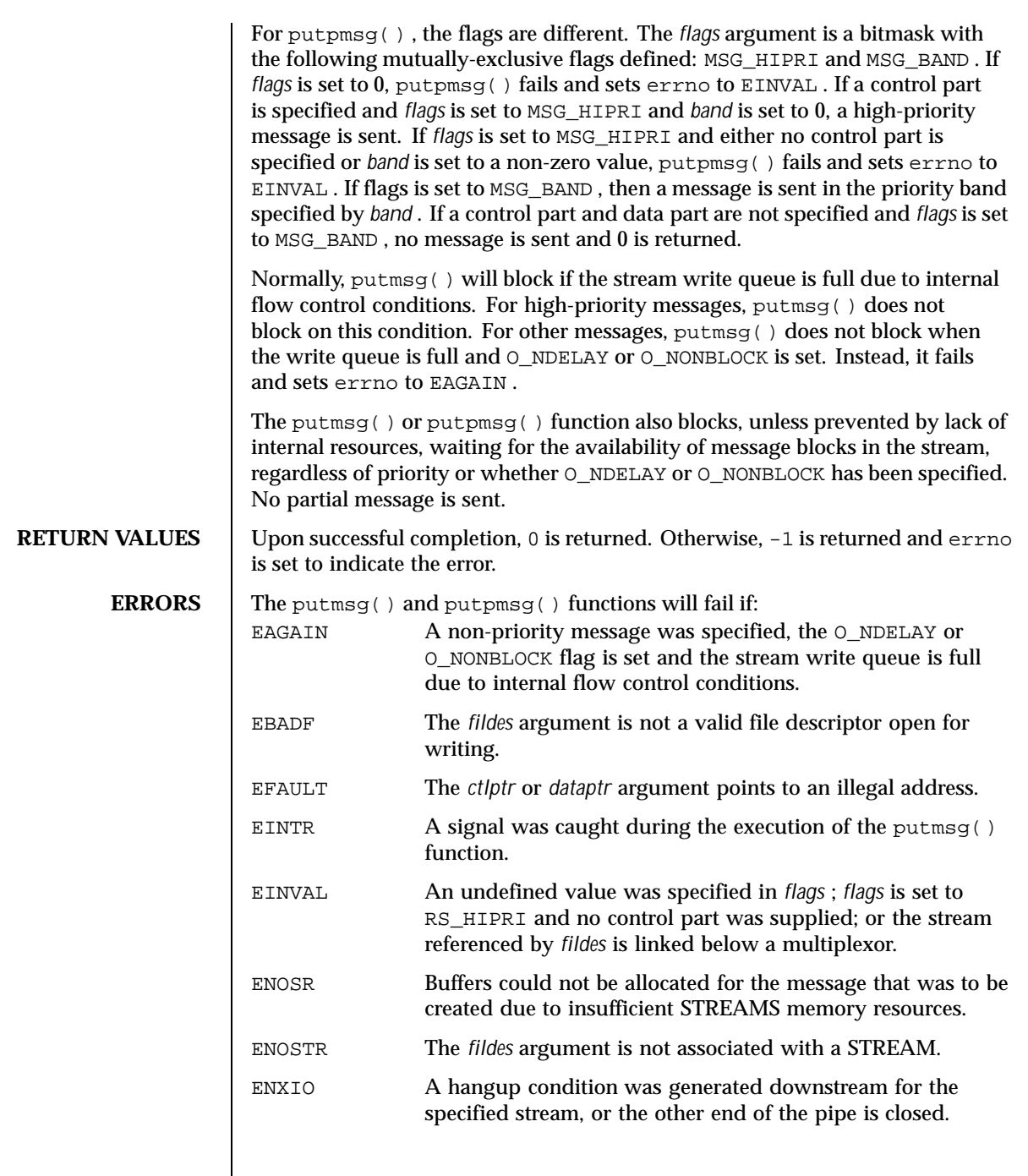

 $\overline{\phantom{a}}$ 

220 SunOS 5.8 Last modified 17 Oct 1996

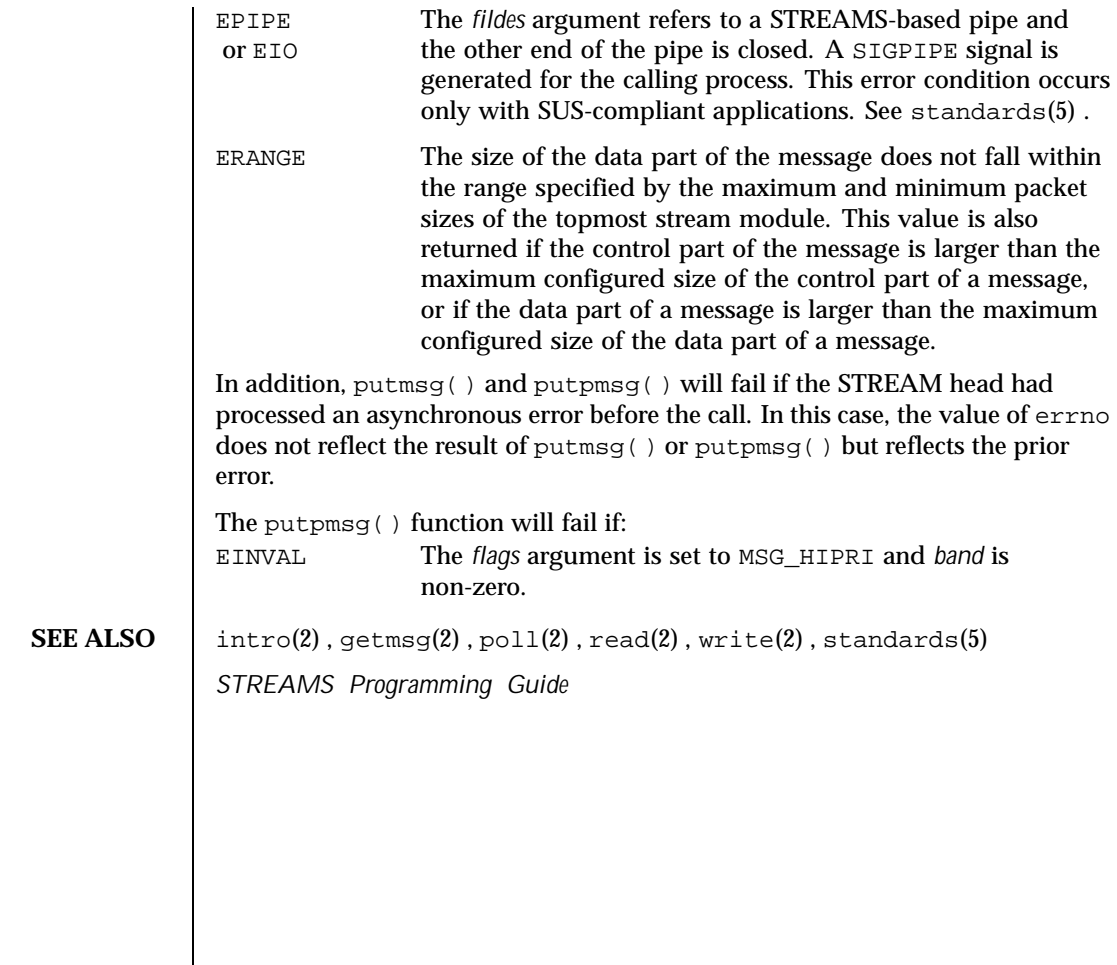

Last modified 17 Oct 1996 SunOS 5.8 SunOS 5.8

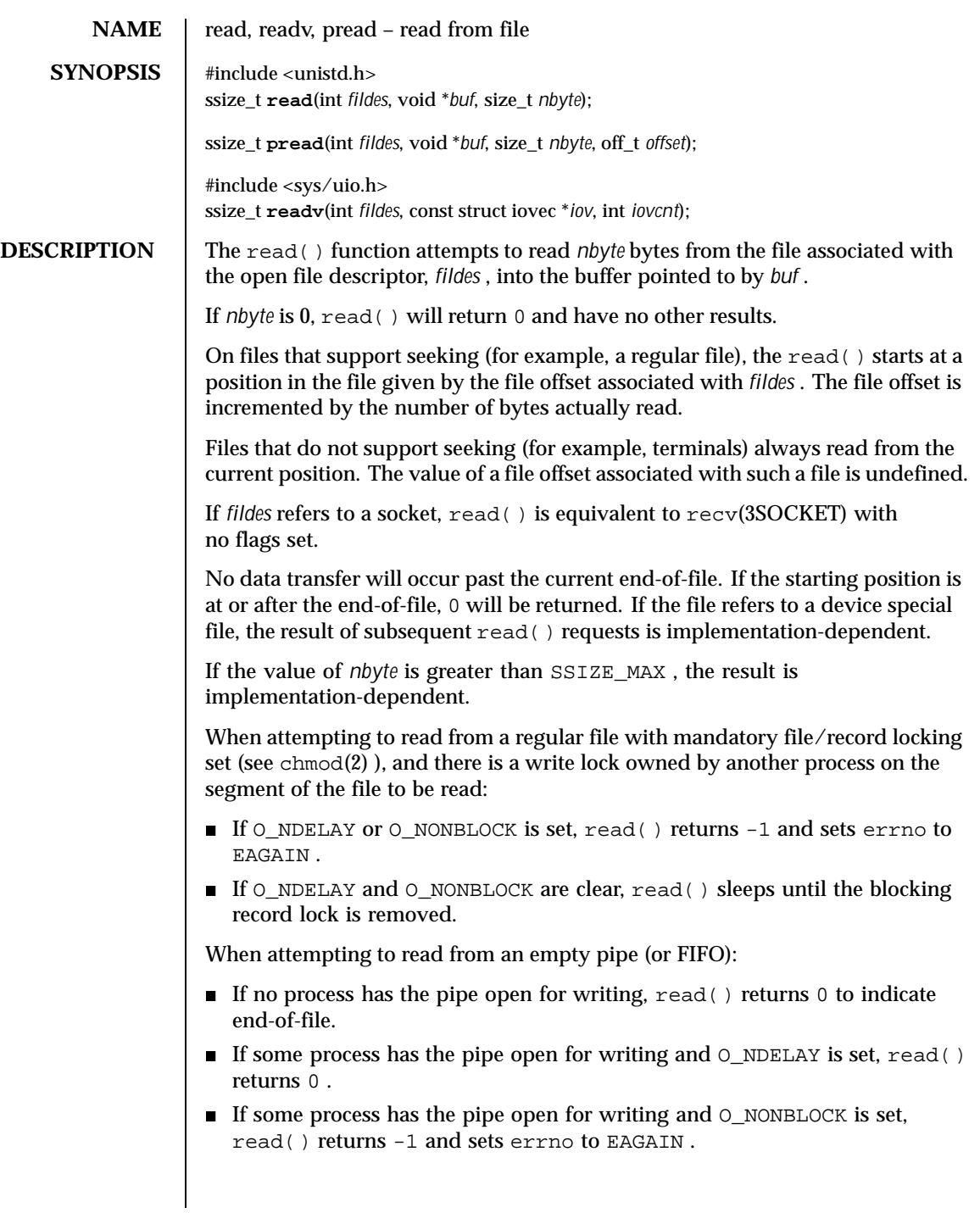

222 SunOS 5.8 Last modified 28 Jan 1998

If O\_NDELAY and O\_NONBLOCK are clear, read() blocks until data is written to the pipe or the pipe is closed by all processes that had opened the pipe for writing.

When attempting to read a file associated with a terminal that has no data currently available:

- If  $O$ \_NDELAY is set, read() returns  $0$ .
- If O\_NONBLOCK is set, read() returns  $-1$  and sets errno to EAGAIN.
- If O\_NDELAY and O\_NONBLOCK are clear, read() blocks until data become available.

When attempting to read a file associated with a socket or a stream that is not a pipe, a FIFO, or a terminal, and the file has no data currently available:

- If O\_NDELAY or O\_NONBLOCK is set, read() returns -1 and sets errno to EAGAIN .
- If O\_NDELAY and O\_NONBLOCK are clear, read() blocks until data becomes available.

The read() function reads data previously written to a file. If any portion of a regular file prior to the end-of-file has not been written, read() returns bytes with value 0. For example, lseek(2) allows the file offset to be set beyond the end of existing data in the file. If data is later written at this point, subsequent reads in the gap between the previous end of data and the newly written data will return bytes with value 0 until data is written into the gap.

For regular files, no data transfer will occur past the offset maximum established in the open file description associated with *fildes* .

Upon successful completion, where *nbyte* is greater than 0, read() will mark for update the st\_atime field of the file, and return the number of bytes read. This number will never be greater than *nbyte* . The value returned may be less than *nbyte* if the number of bytes left in the file is less than *nbyte* , if the read() request was interrupted by a signal, or if the file is a pipe or FIFO or special file and has fewer than *nbyte* bytes immediately available for reading. For example, a read() from a file associated with a terminal may return one typed line of data.

If a read() is interrupted by a signal before it reads any data, it will return  $-1$ with errno set to EINTR .

If a  $read()$  is interrupted by a signal after it has successfully read some data, it will return the number of bytes read.

A read() from a STREAMS file can read data in three different modes: byte-stream mode, message-nondiscard mode, and message-discard mode. The default is byte-stream mode. This can be changed using the  $I$ \_SRDOPT ioctl(2) request, and can be tested with the  $I$  GRDOPT ioctl(). In byte-stream mode,

Last modified 28 Jan 1998 SunOS 5.8 223

read() retrieves data from the STREAM until as many bytes as were requested are transferred, or until there is no more data to be retrieved. Byte-stream mode ignores message boundaries.

In STREAMS message-nondiscard mode, read() retrieves data until as many bytes as were requested are transferred, or until a message boundary is reached. If  $\text{read}($ ) does not retrieve all the data in a message, the remaining data is left on the STREAM, and can be retrieved by the next read() call. Message-discard mode also retrieves data until as many bytes as were requested are transferred, or a message boundary is reached. However, unread data remaining in a message after the read() returns is discarded, and is not available for a subsequent read() , readv() or getmsg(2) call.

How read() handles zero-byte STREAMS messages is determined by the current read mode setting. In byte-stream mode, read() accepts data until it has read *nbyte* bytes, or until there is no more data to read, or until a zero-byte message block is encountered. The read() function then returns the number of bytes read, and places the zero-byte message back on the STREAM to be retrieved by the next read() , readv() or getmsg(2) . In message-nondiscard mode or message-discard mode, a zero-byte message returns 0 and the message is removed from the STREAM. When a zero-byte message is read as the first message on a STREAM, the message is removed from the STREAM and 0 is returned, regardless of the read mode.

A read() from a STREAMS file returns the data in the message at the front of the STREAM head read queue, regardless of the priority band of the message.

By default, STREAMs are in control-normal mode, in which a read() from a STREAMS file can only process messages that contain a data part but do not contain a control part. The read() fails if a message containing a control part is encountered at the STREAM head. This default action can be changed by placing the STREAM in either control-data mode or control-discard mode with the I\_SRDOPT ioctl() command. In control-data mode, read() converts any control part to data and passes it to the application before passing any data part originally present in the same message. In control-discard mode, read() discards message control parts but returns to the process any data part in the message.

In addition, read() and readv() will fail if the STREAM head had processed an asynchronous error before the call. In this case, the value of errno does not reflect the result of  $\text{read}()$  or  $\text{read}()$  but reflects the prior error. If a hangup occurs on the STREAM being read, read() continues to operate normally until the STREAM head read queue is empty. Thereafter, it returns 0 .

into the *iovcnt* buffers specified by the members of the *iov* array: *iov* 0 , *iov* 1 ,

**readv()** The readv() function is equivalent to read(), but places the input data

224 SunOS 5.8 Last modified 28 Jan 1998

..., *iov* [*iovcnt* -1]. The *iovcnt* argument is valid if greater than 0 and less than or equal to IOV\_MAX . The iovec structure contains the following members: caddr\_t iov\_base; int iov\_len; Each iovec entry specifies the base address and length of an area in memory where data should be placed. The readv() function always fills an area completely before proceeding to the next. Upon successful completion, readv() marks for update the st\_atime field of the file. **pread()** The pread() function performs the same action as read(), except that it reads from a given position in the file without changing the file pointer. The first three arguments to pread() are the same as read() with the addition of a fourth argument *offset* for the desired position inside the file. pread() will read up to the maximum offset value that can be represented in an  $\texttt{off\_t}$  for regular files. An attempt to perform a pread() on a file that is incapable of seeking results in an error. **RETURN VALUES** Upon successful completion,  $\text{read}(x)$  and  $\text{read}(y)$  return a non-negative integer indicating the number of bytes actually read. Otherwise, the functions return -1 and set errno to indicate the error. **ERRORS** The read(), ready(), and  $\text{pred}($ ) functions will fail if: EAGAIN Mandatory file/record locking was set, O\_NDELAY or O\_NONBLOCK was set, and there was a blocking record lock; total amount of system memory available when reading using raw I/O is temporarily insufficient; no data is waiting to be read on a file associated with a tty device and O\_NONBLOCK was set; or no message is waiting to be read on a stream and O\_NDELAY or O\_NONBLOCK was set. EBADF The *fildes* argument is not a valid file descriptor open for reading. EBADMSG Message waiting to be read on a stream is not a data message. EDEADLK The read was going to go to sleep and cause a deadlock to occur. EFAULT The *buf* argument points to an illegal address. EINTR A signal was caught during the read operation and no data was transferred.

Last modified 28 Jan 1998 SunOS 5.8 225

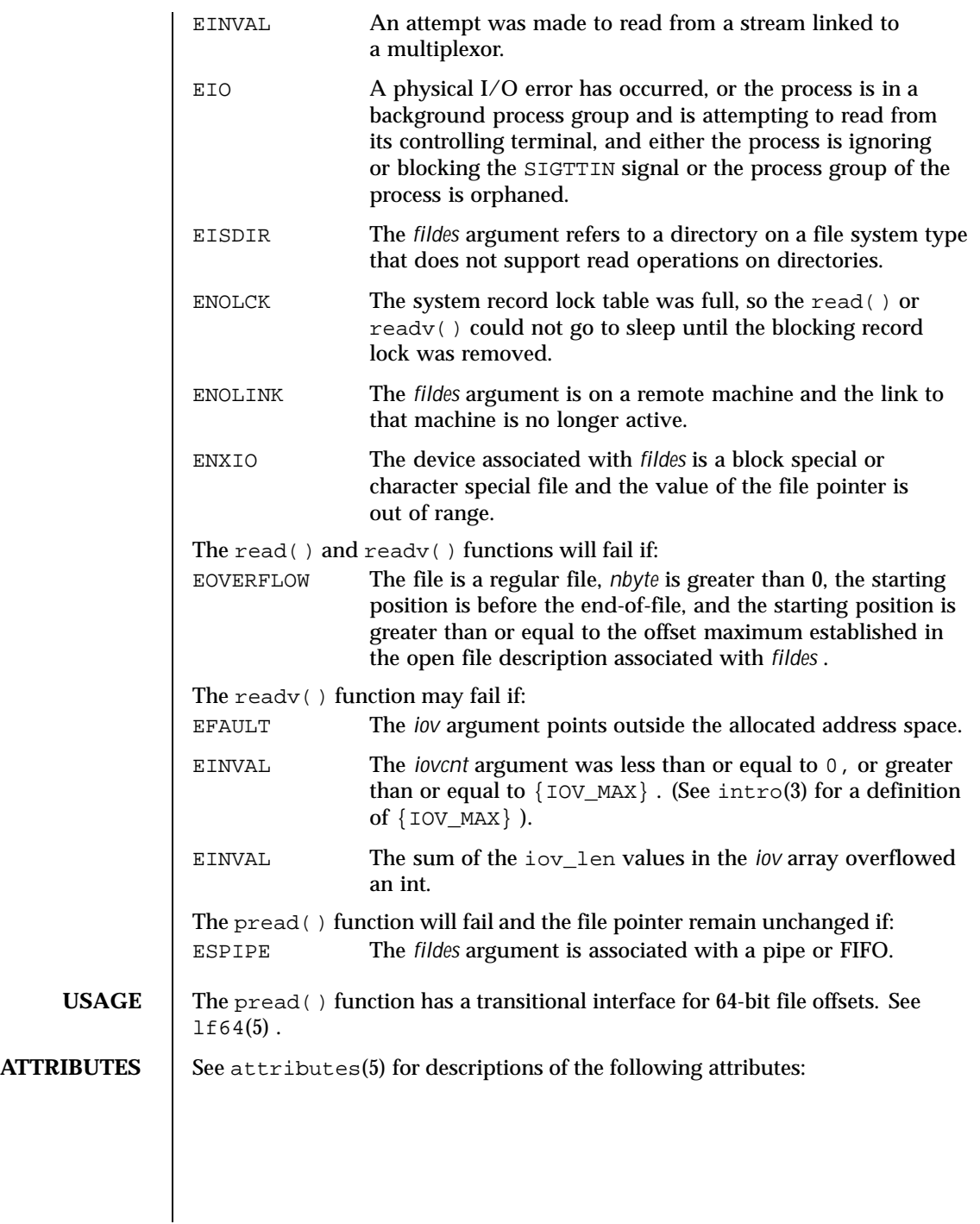

226 SunOS 5.8 Last modified 28 Jan 1998

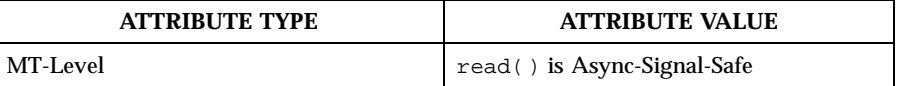

 $\textbf{SEE \, ALSO} \quad | \; \text{intro(3), chmod(2), creat(2), dup(2), fort1(2), getmsg(2), ioct1(2), }$  $lseek(2)$ , open $(2)$ , pipe $(2)$ , recv $(3SOCKET)$ , attributes $(5)$ , lf64 $(5)$ , streamio(7I) , termio(7I)

Last modified 28 Jan 1998 SunOS 5.8

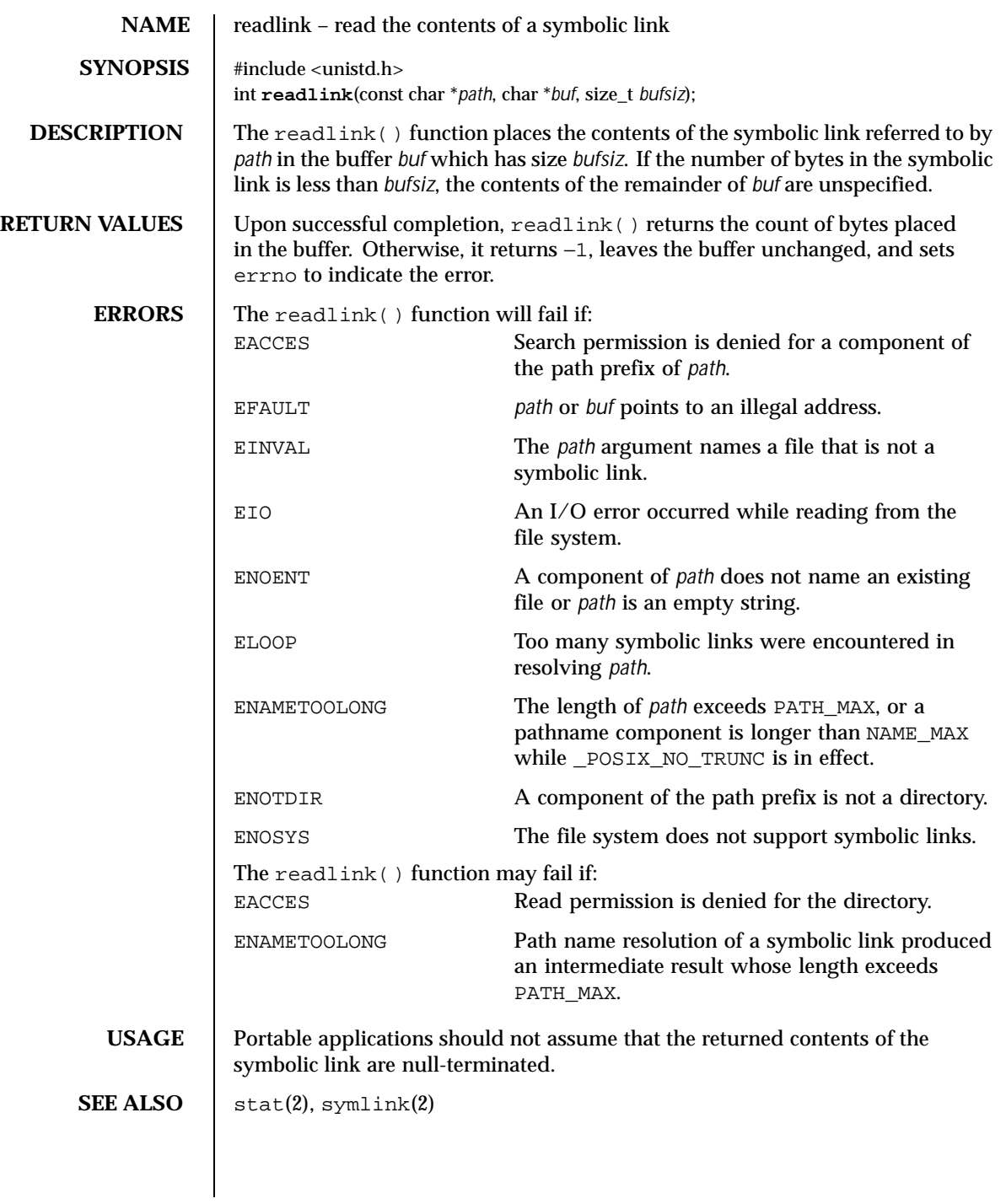

228 SunOS 5.8 Last modified 22 Jan 1996

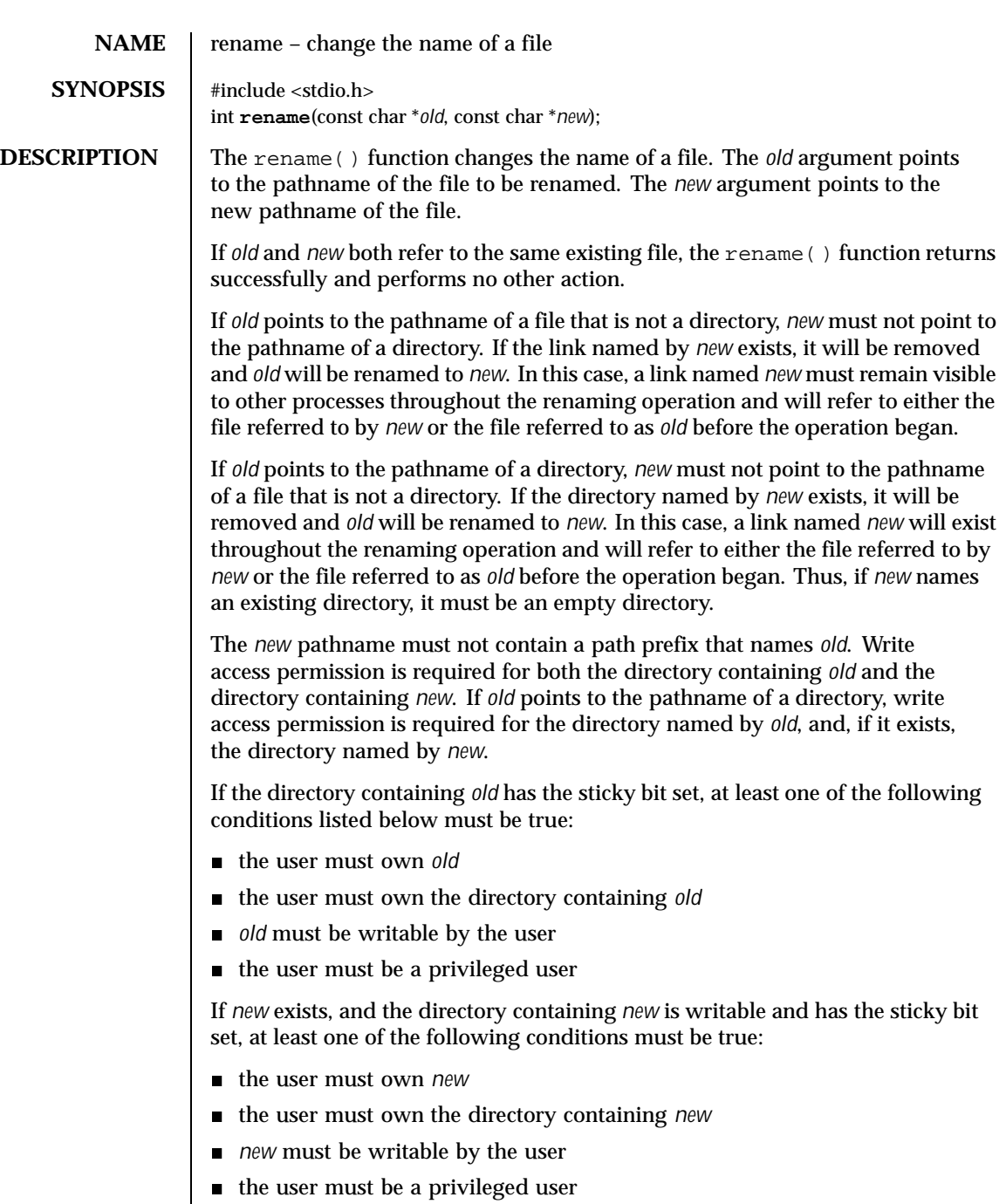

Last modified 28 Dec 1996 SunOS 5.8 229

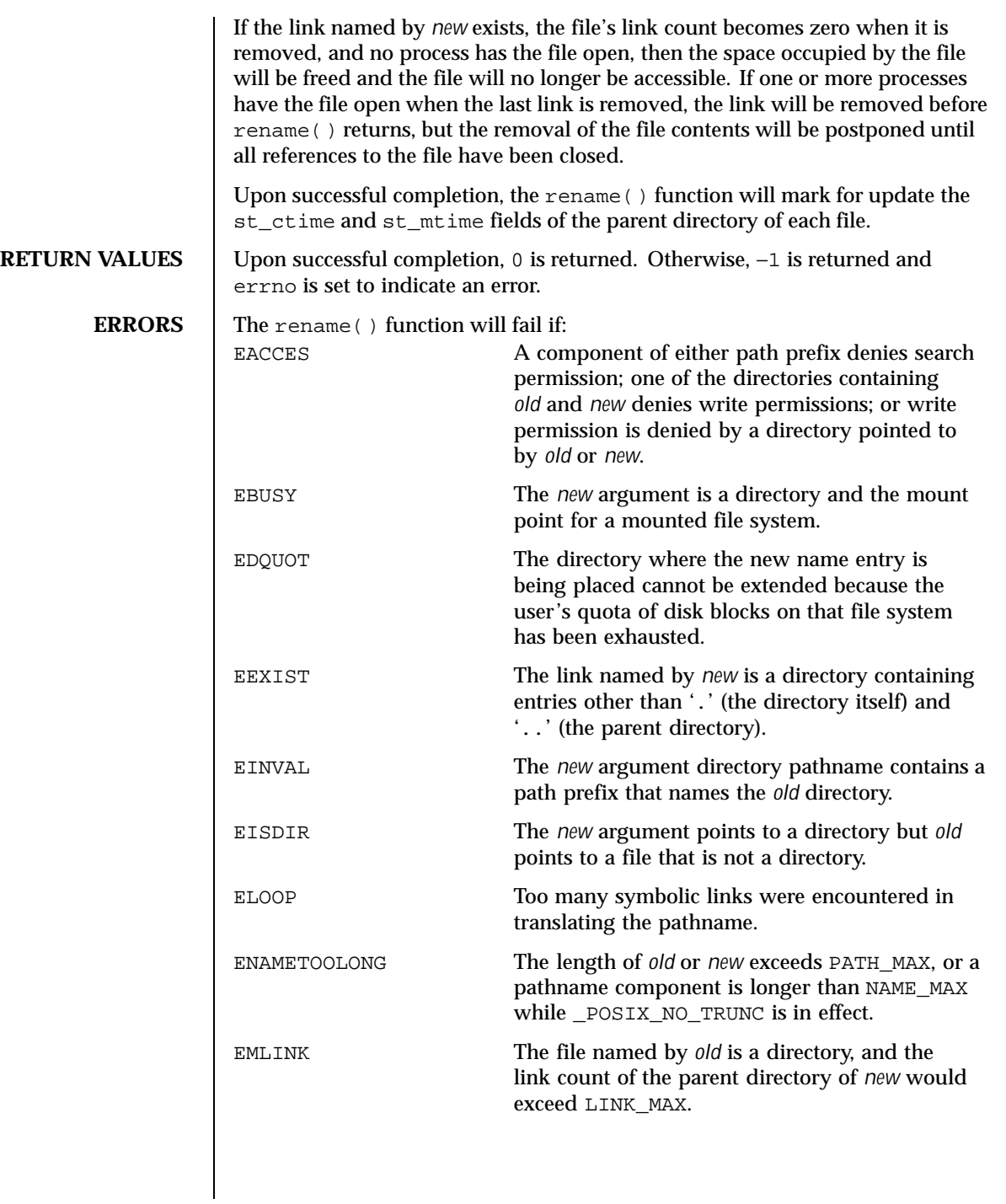

230 SunOS 5.8 Last modified 28 Dec 1996

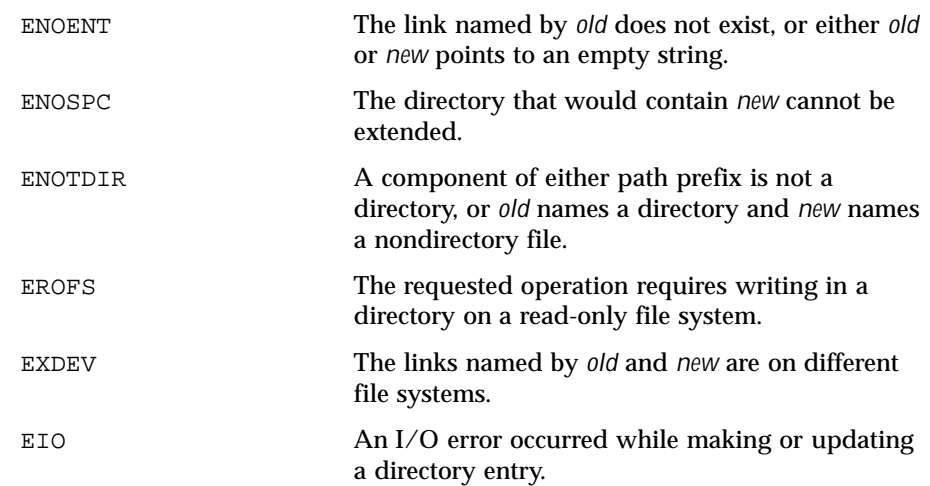

**ATTRIBUTES** See attributes(5) for descriptions of the following attributes:

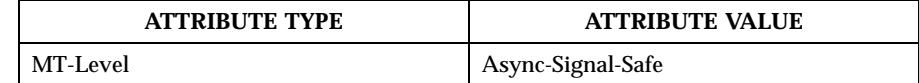

**SEE ALSO** chmod(2),  $link(2)$ ,  $unk(2)$ ,  $atk(2)$ ,  $attributes(5)$ 

**NOTES** The system can deadlock if there is a loop in the file system graph. Such a loop can occur if there is an entry in directory a, a/name1, that is a hard link to directory b, and an entry in directory b, b/name2, that is a hard link to directory a. When such a loop exists and two separate processes attempt to rename a/name1 to b/name2 and b/name2 to a/name1, the system may deadlock attempting to lock both directories for modification. Use symbolic links instead of hard links for directories.

Last modified 28 Dec 1996 SunOS 5.8 231

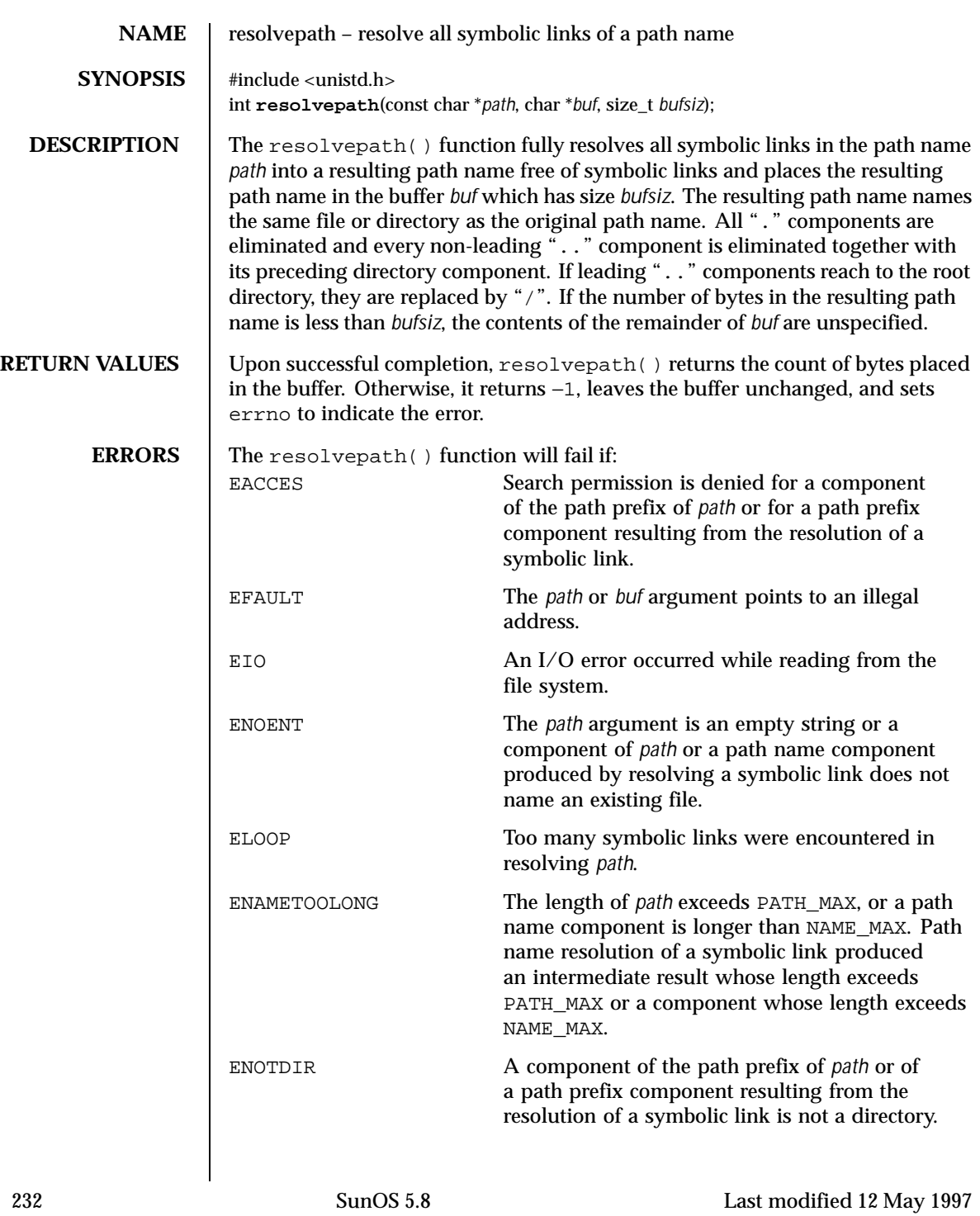

- **USAGE** | No more than PATH\_MAX bytes will be placed in the buffer. Applications should not assume that the returned contents of the buffer are null-terminated.
- **SEE ALSO** readlink(2), realpath(3C)

Last modified 12 May 1997 SunOS 5.8 233

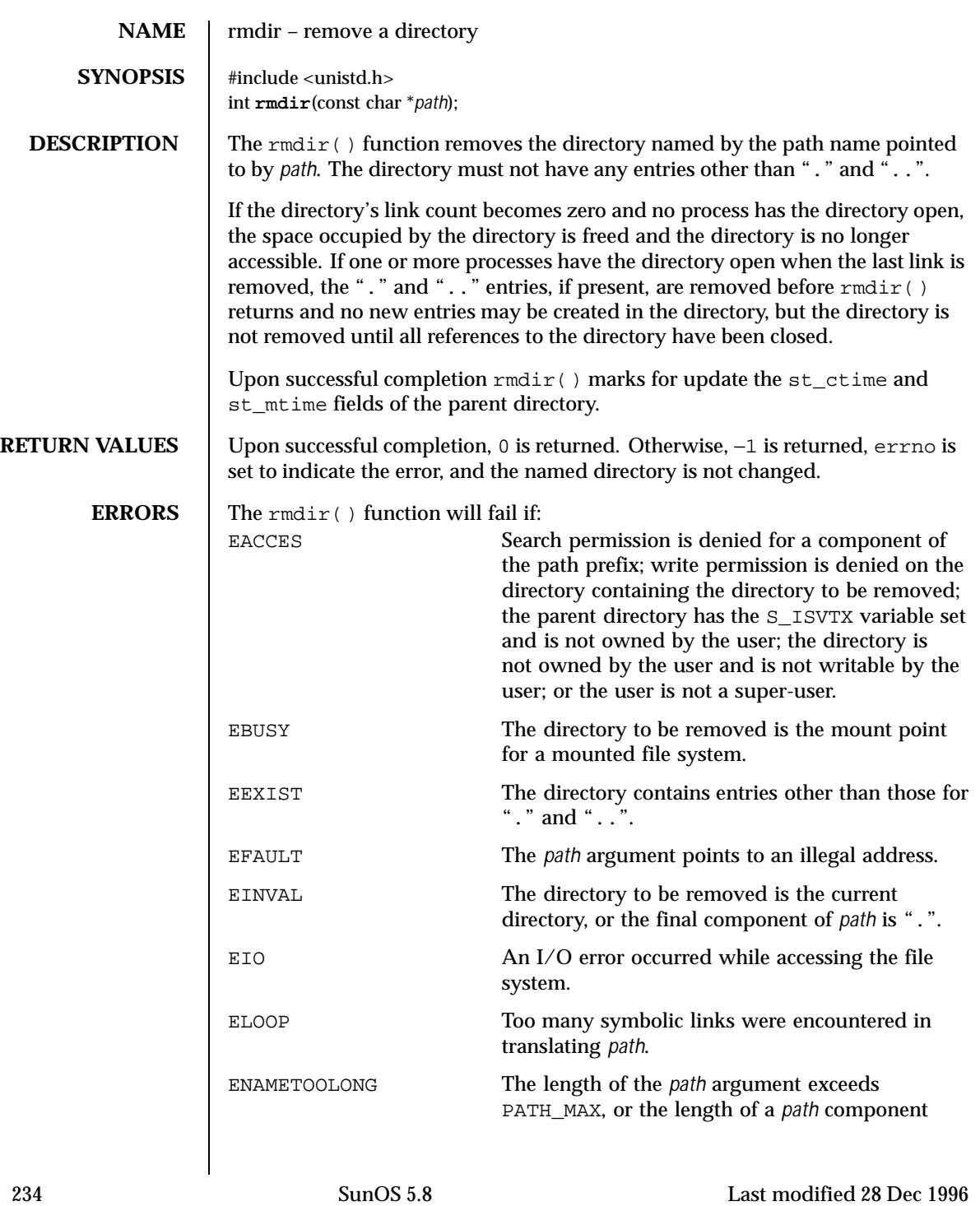

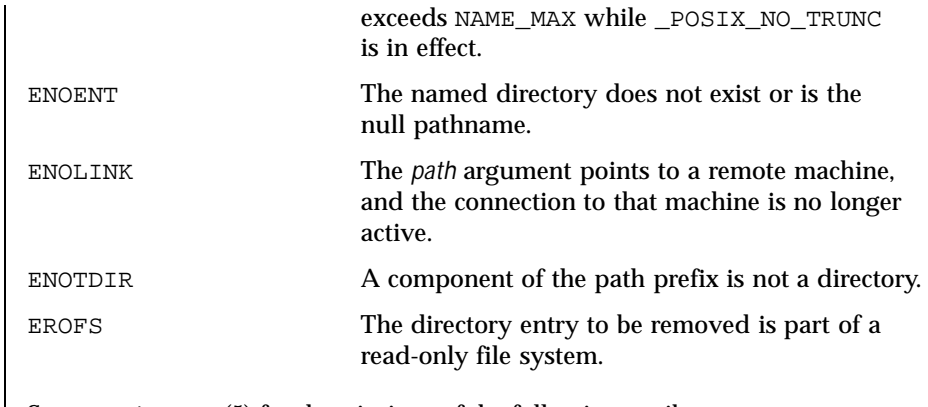

**ATTRIBUTES** See attributes(5) for descriptions of the following attributes:

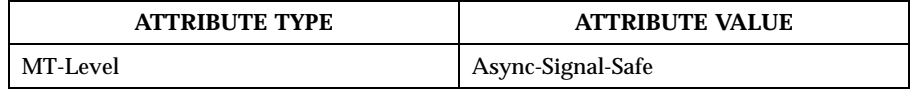

**SEE ALSO**  $\left| \text{mkdir}(1), \text{rm}(1), \text{mkdir}(2), \text{attributes}(5) \right|$ 

Last modified 28 Dec 1996 SunOS 5.8

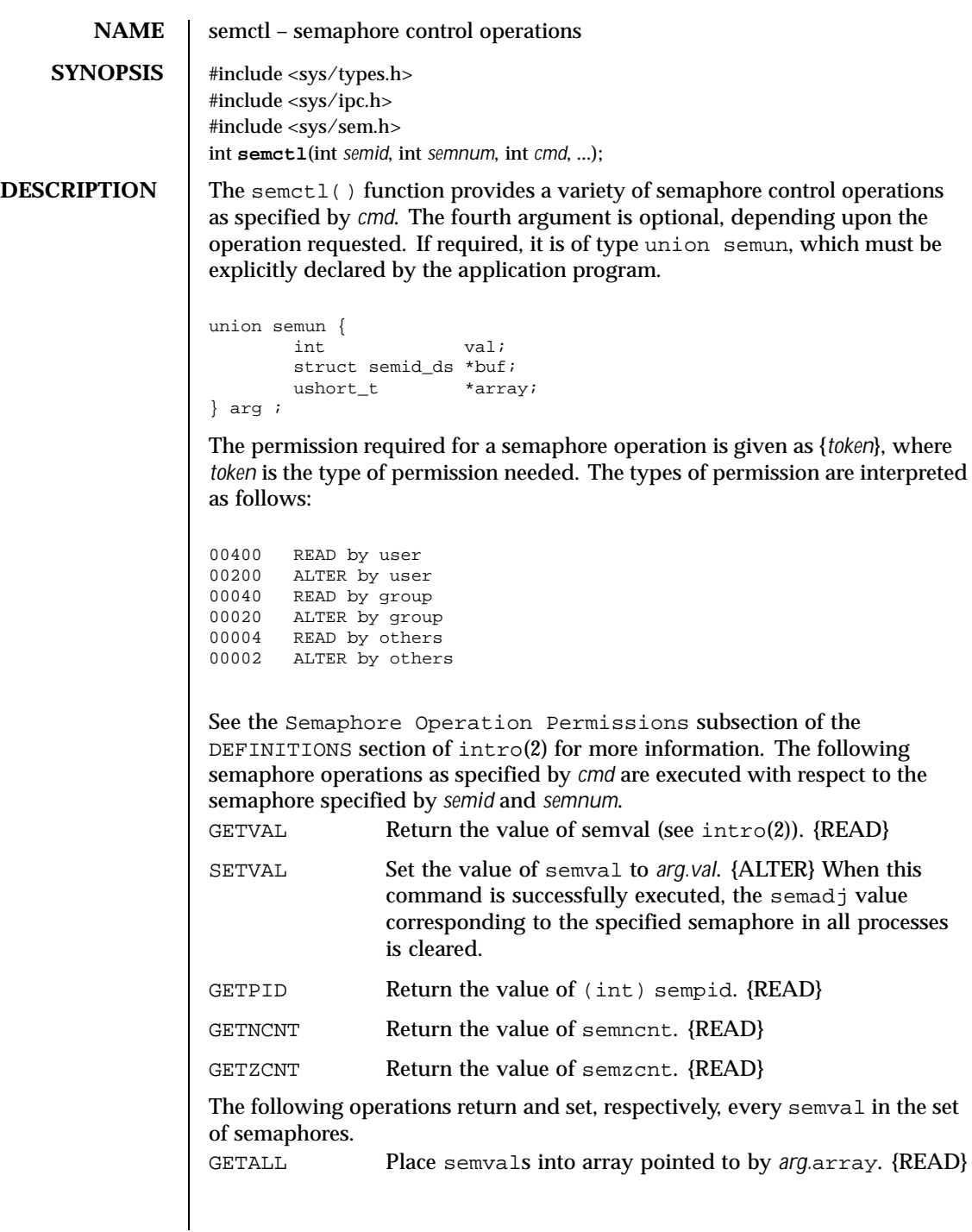

236 SunOS 5.8 Last modified 24 Mar 1994

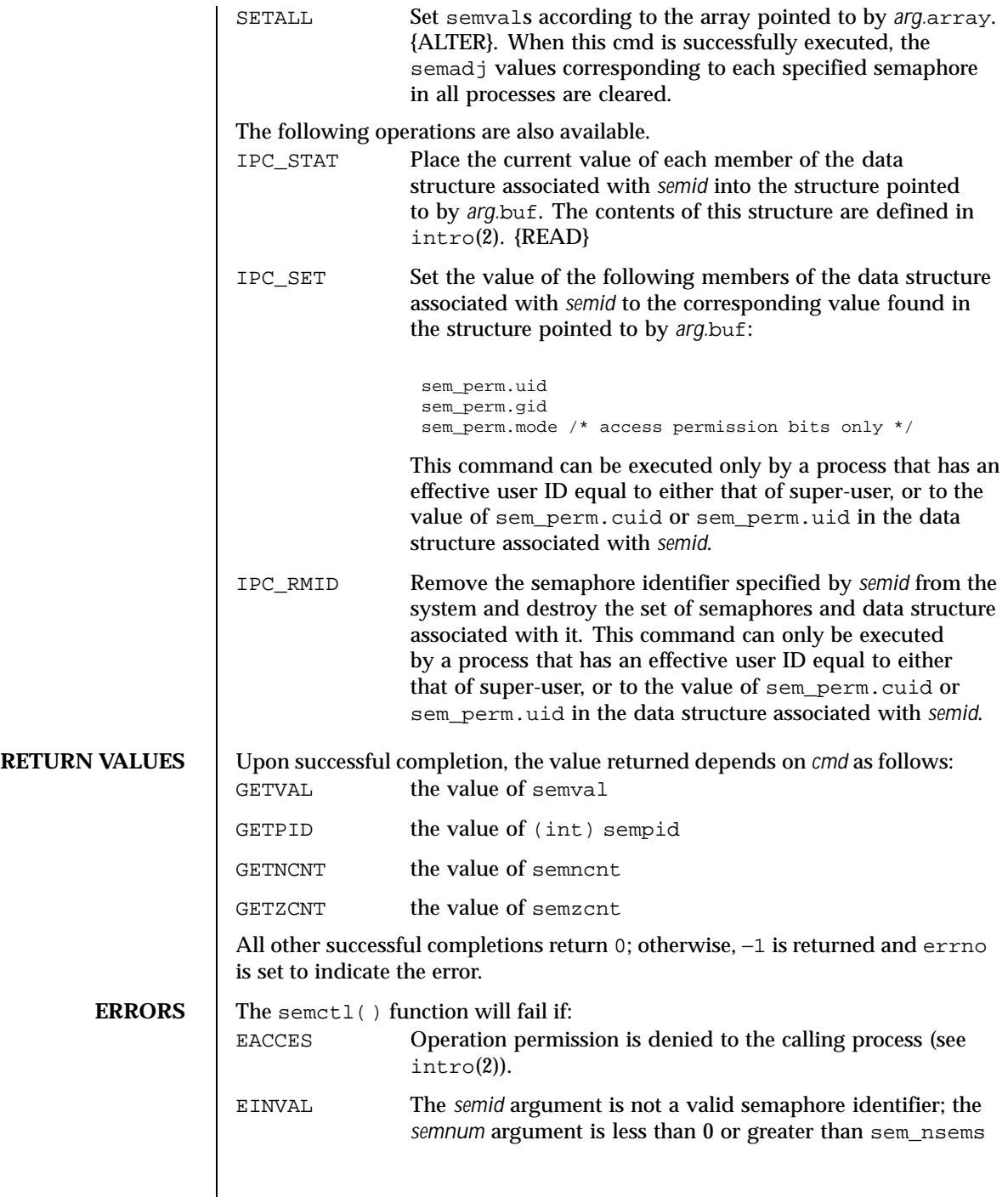

Last modified 24 Mar 1994 SunOS 5.8

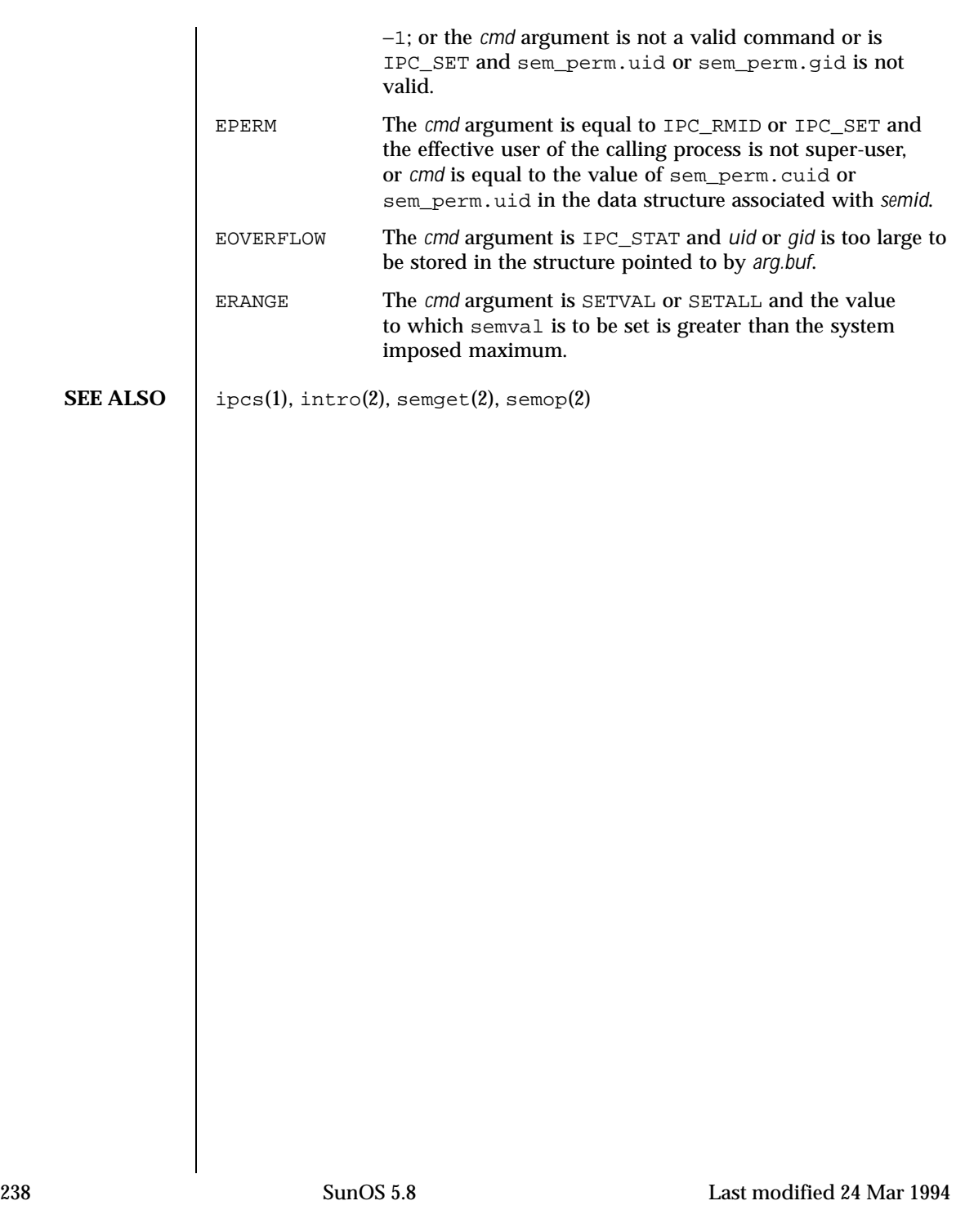

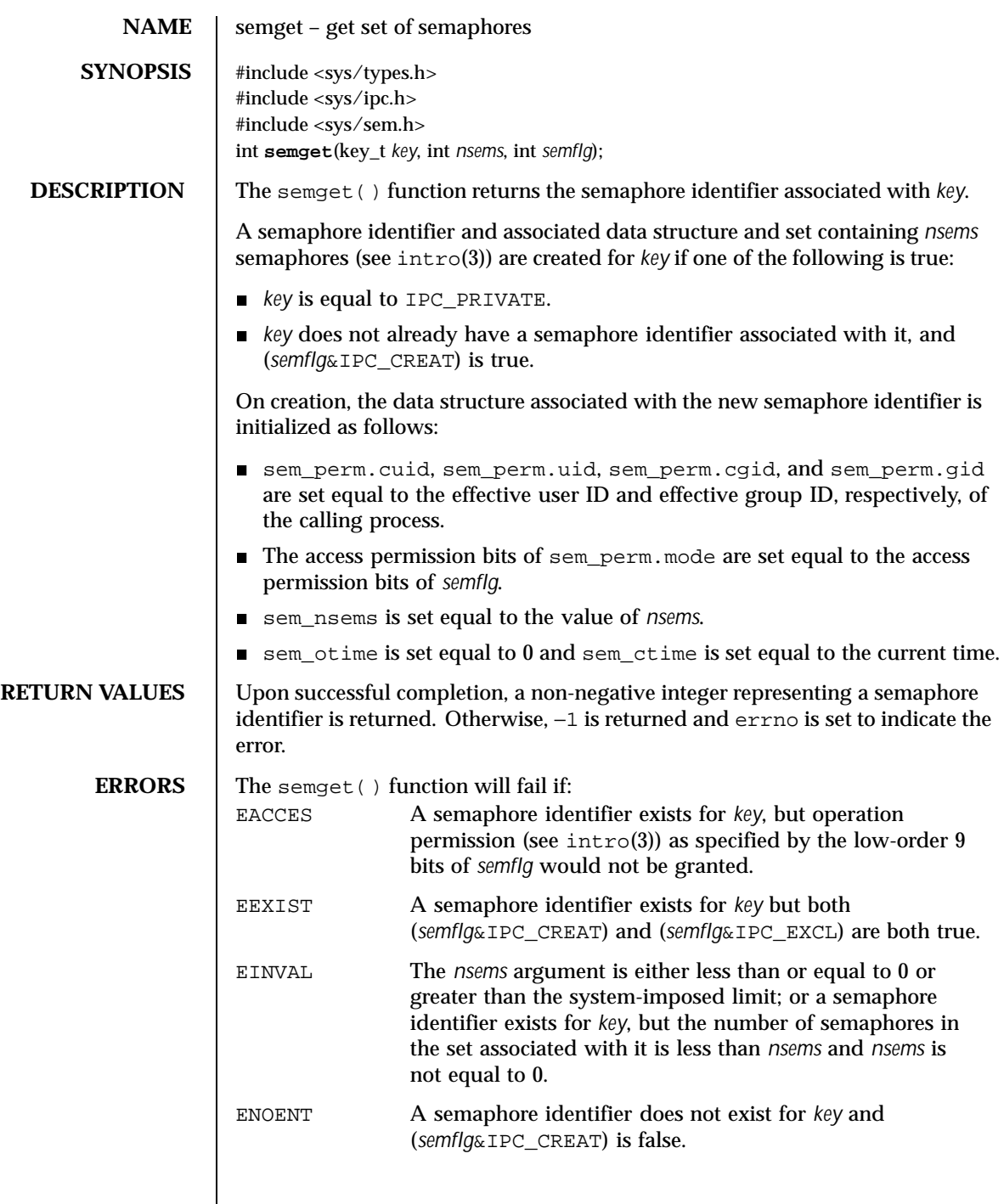

Last modified 30 Nov 1993 SunOS 5.8 239

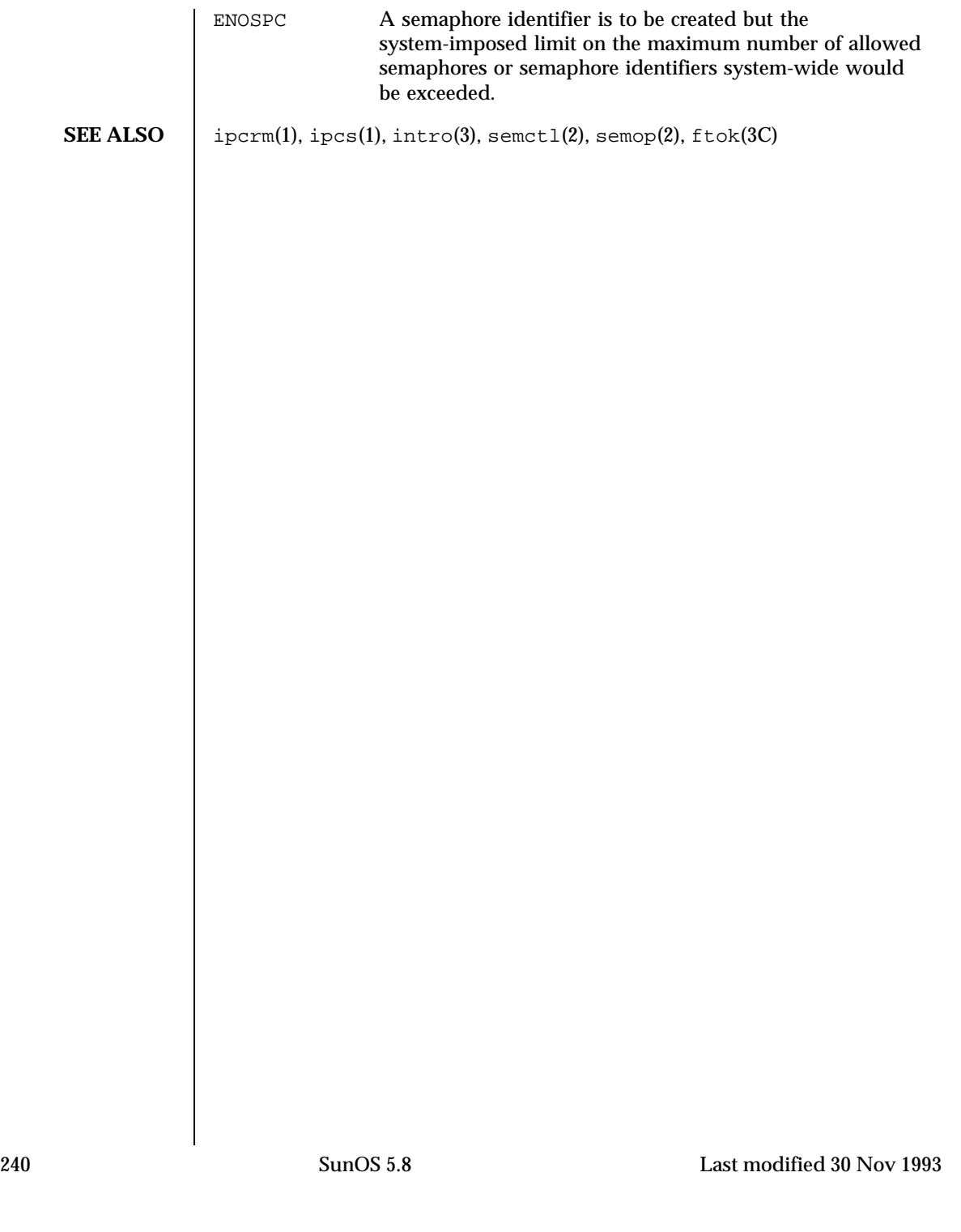

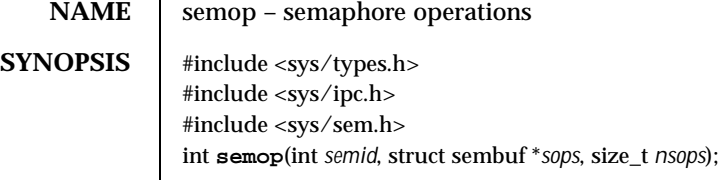

**DESCRIPTION** The semop() function is used to perform atomically an array of semaphore operations on the set of semaphores associated with the semaphore identifier specified by *semid*. The *sops* argument is a pointer to the array of semaphore-operation structures. The *nsops* argument is the number of such structures in the array.

Each sembuf structure contains the following members:

```
short sem_num; /* semaphore number */
short sem_op; /* semaphore operation */
short sem_flg; /* operation flags */
```
Each semaphore operation specified by sem\_op is performed on the corresponding semaphore specified by *semid* and sem\_num. The permission required for a semaphore operation is given as {*token*}, where *token* is the type of permission needed. The types of permission are interpreted as follows:

00400 READ by user 00200 ALTER by user 00040 READ by group 00020 ALTER by group<br>00004 READ by others READ by others 00002 ALTER by others

See the *Semaphore Operation Permissions* section of intro(3) for more information.

The sem\_op member specifies one of three semaphore operations:

- 1. The sem\_op member is a negative integer; {ALTER}
	- If semval (see intro(3)) is greater than or equal to the absolute value of sem\_op, the absolute value of sem\_op is subtracted from semval. Also, if (*sem\_flg*&SEM\_UNDO) is true, the absolute value of sem\_op is added to the calling process's semadj value (see  $exit(2)$ ) for the specified semaphore.
	- If semval is less than the absolute value of sem\_op and (*sem\_flg*&IPC\_NOWAIT) is true, semop() returns immediately.

Last modified 3 Feb 1994 SunOS 5.8 241

- If semval is less than the absolute value of sem op and (*sem\_flg*&IPC\_NOWAIT) is false, semop() increments the semncnt associated with the specified semaphore and suspends execution of the calling process until one of the following conditions occur:
	- The value of semval becomes greater than or equal to the absolute value of sem\_op. When this occurs, the value of semncnt associated with the specified semaphore is decremented, the absolute value of sem\_op is subtracted from semval and, if (*sem\_flg*&SEM\_UNDO) is true, the absolute value of sem\_op is added to the calling process's semad i value for the specified semaphore.
	- The *semid* for which the calling process is awaiting action is removed from the system (see  $s$ emct $1(2)$ ). When this occurs, errno is set to EIDRM and −1 is returned.
	- The calling process receives a signal that is to be caught. When this occurs, the value of semncnt associated with the specified semaphore is decremented, and the calling process resumes execution in the manner prescribed in signal(3C).
- 2. The sem op member is a positive integer; {ALTER}

The value of sem\_op is added to semval and, if (*sem\_flg*&SEM\_UNDO) is true, the value of sem\_op is subtracted from the calling process's semadj value for the specified semaphore.

- 3. The sem\_op member is 0; {READ}
	- If semval is  $0$ , semop() returns immediately.
	- If semval is not equal to 0 and (*sem\_flg*&IPC\_NOWAIT) is true, semop() returns immediately.
	- If semval is not equal to 0 and (sem\_flg&IPC\_NOWAIT) is false, semop() increments the semzcnt associated with the specified semaphore and suspends execution of the calling process until one of the following occurs:
		- The value of semval becomes 0, at which time the value of semzent associated with the specified semaphore is decremented.
		- The *semid* for which the calling process is awaiting action is removed from the system. When this occurs, errno is set to EIDRM and −1 is returned.
		- The calling process receives a signal that is to be caught. When this occurs, the value of semzcnt associated with the specified semaphore is decremented, and the calling process resumes execution in the manner prescribed in signal(3C).

242 SunOS 5.8 Last modified 3 Feb 1994

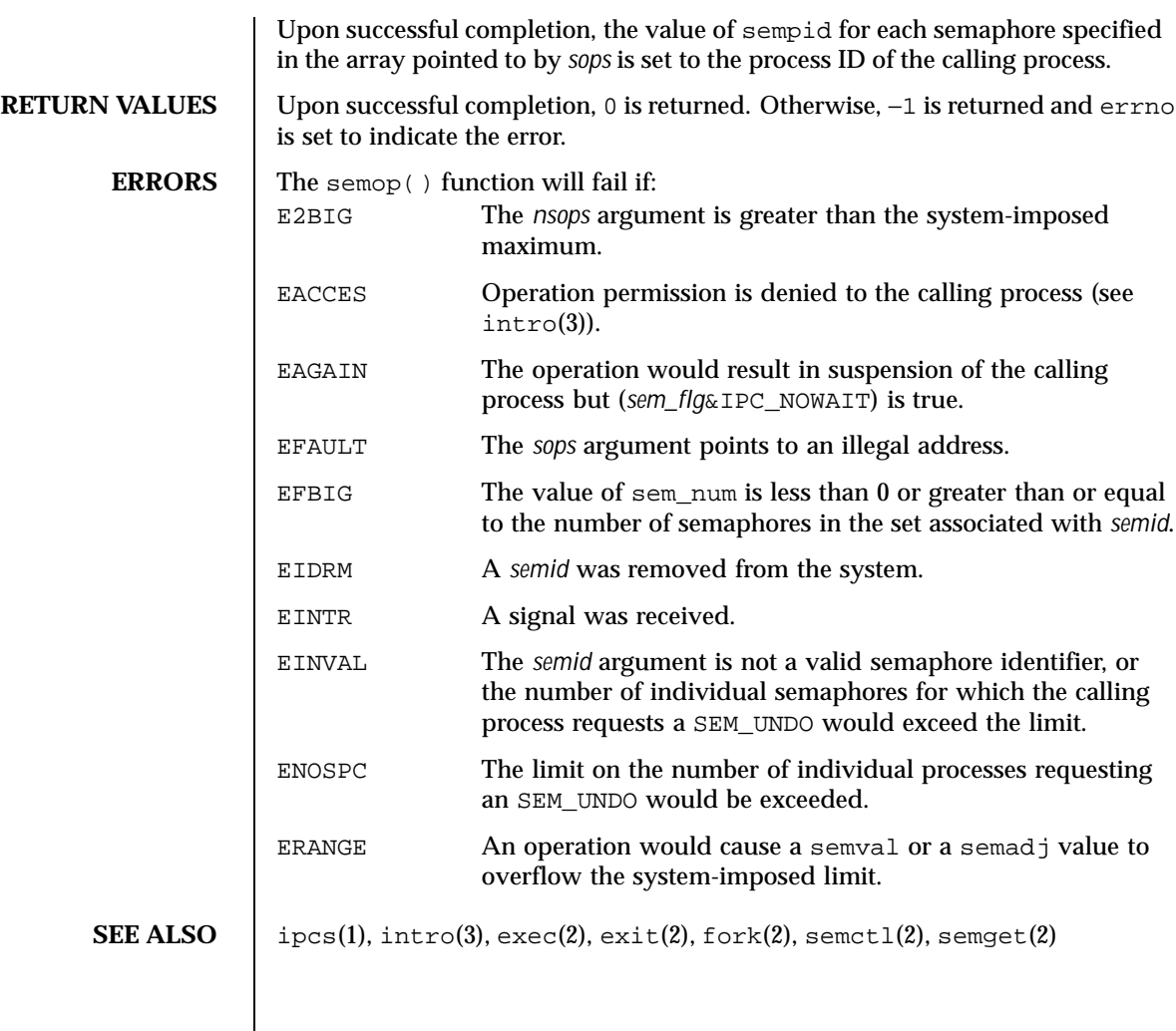

Last modified 3 Feb 1994 SunOS 5.8

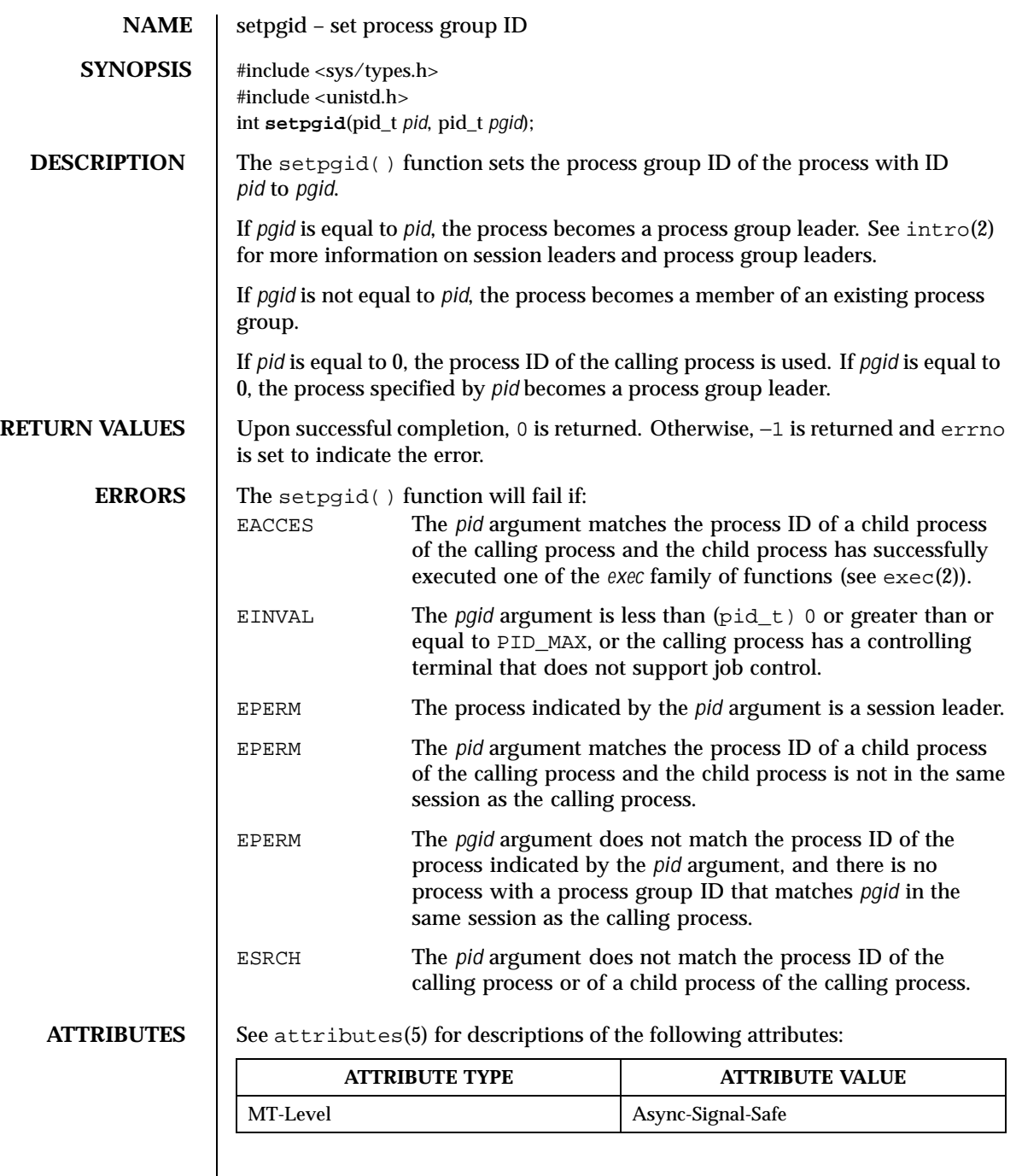

 $\overline{\phantom{a}}$ 

244 SunOS 5.8 Last modified 28 Dec 1996

**SEE ALSO**  $|$  intro(2), exec(2), exit(2), fork(2), getpid(2), getsid(2), attributes(5)

Last modified 28 Dec 1996 SunOS 5.8

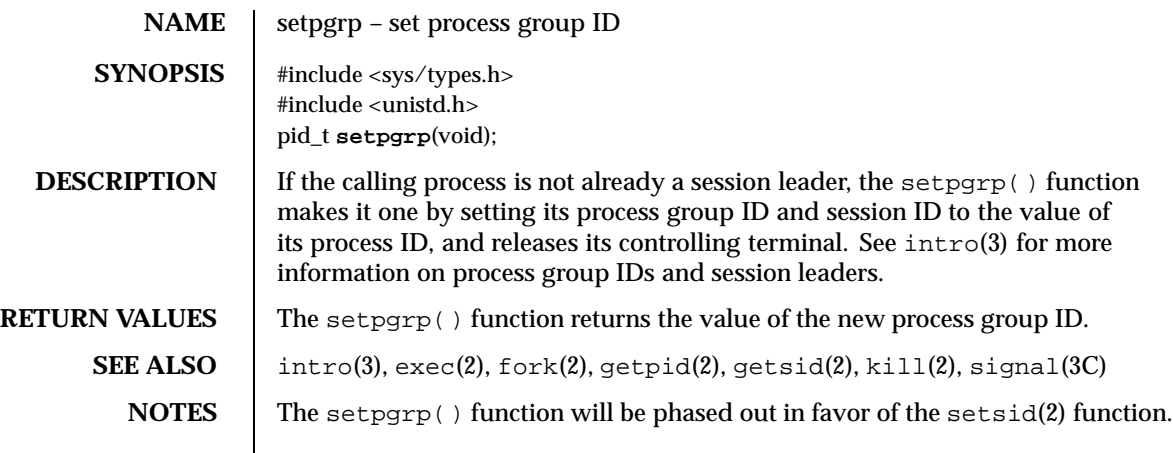

246 SunOS 5.8 Last modified 29 Jul 1991

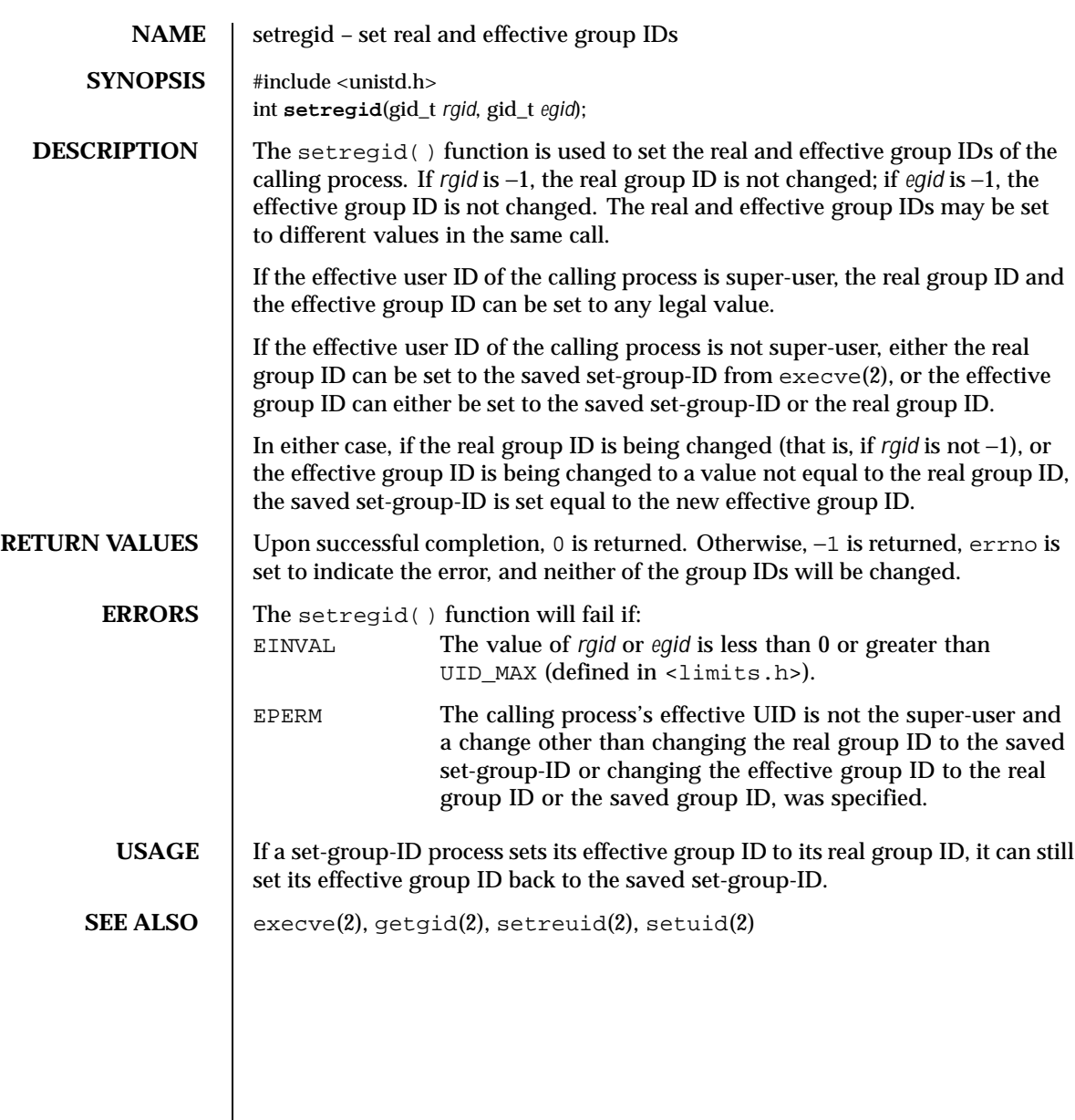

Last modified 21 Nov 1996 SunOS 5.8 247

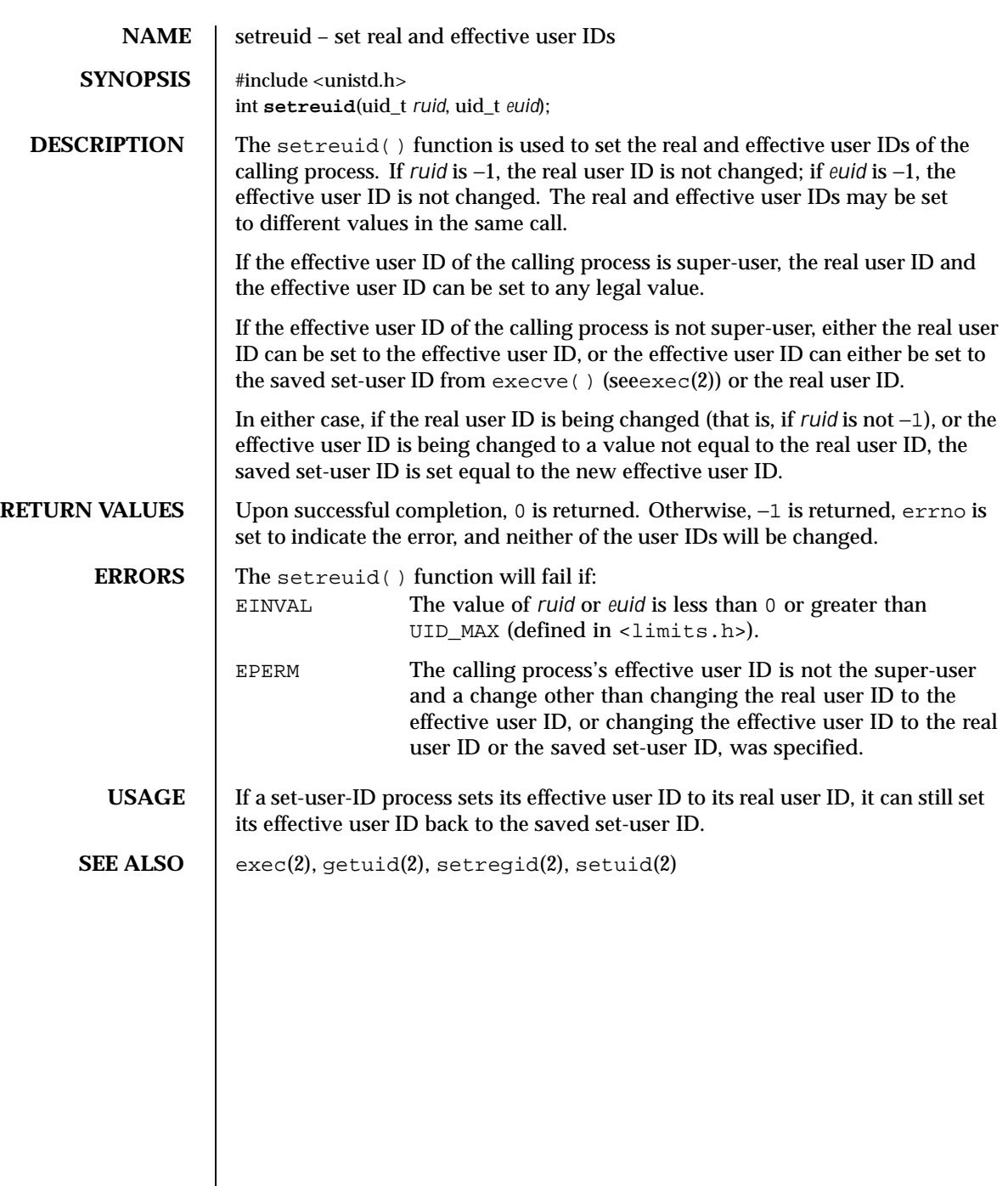

 $\overline{\phantom{a}}$ 

248 SunOS 5.8 Last modified 21 Nov 1996

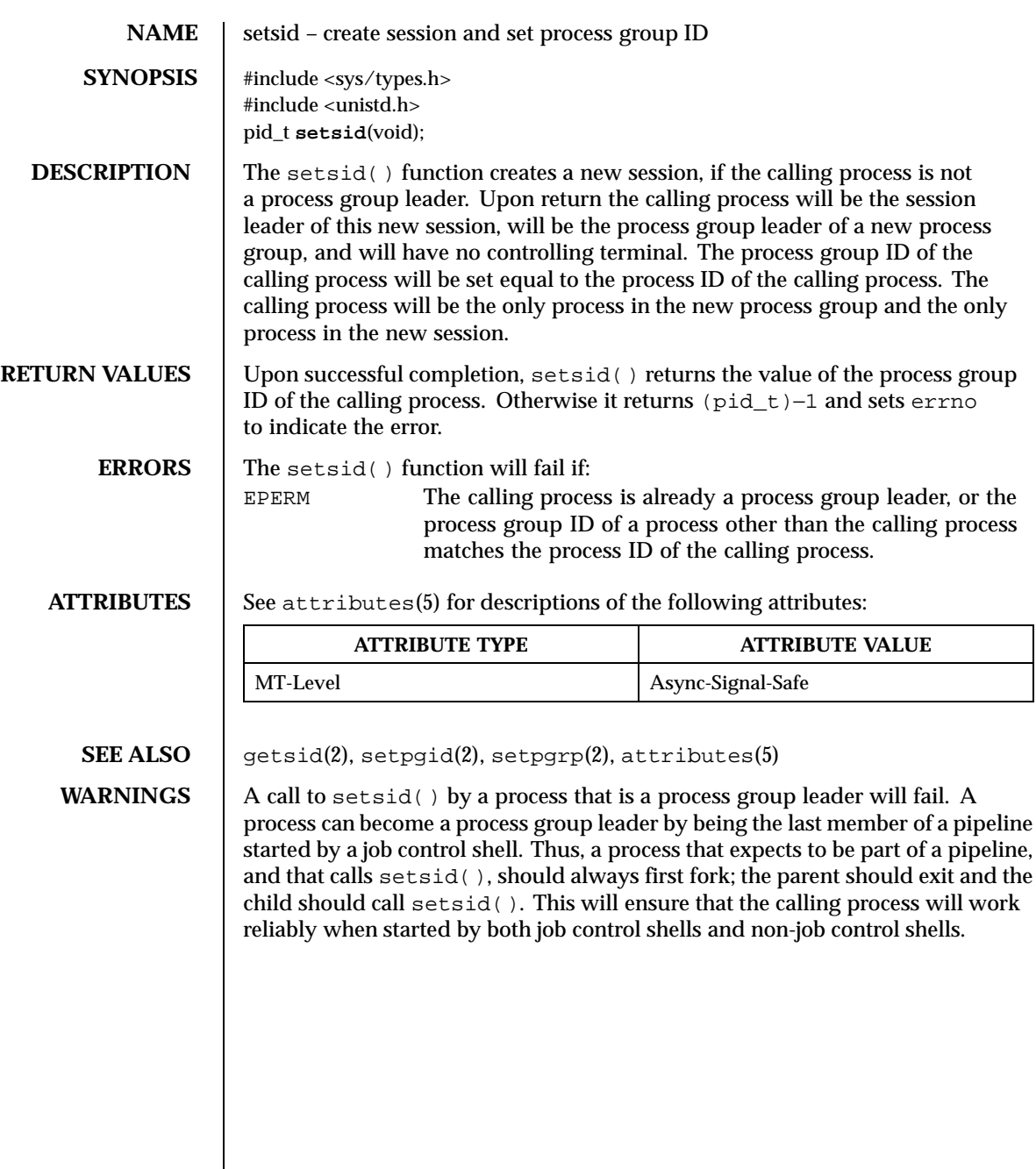

Last modified 28 Dec 1996 SunOS 5.8 249

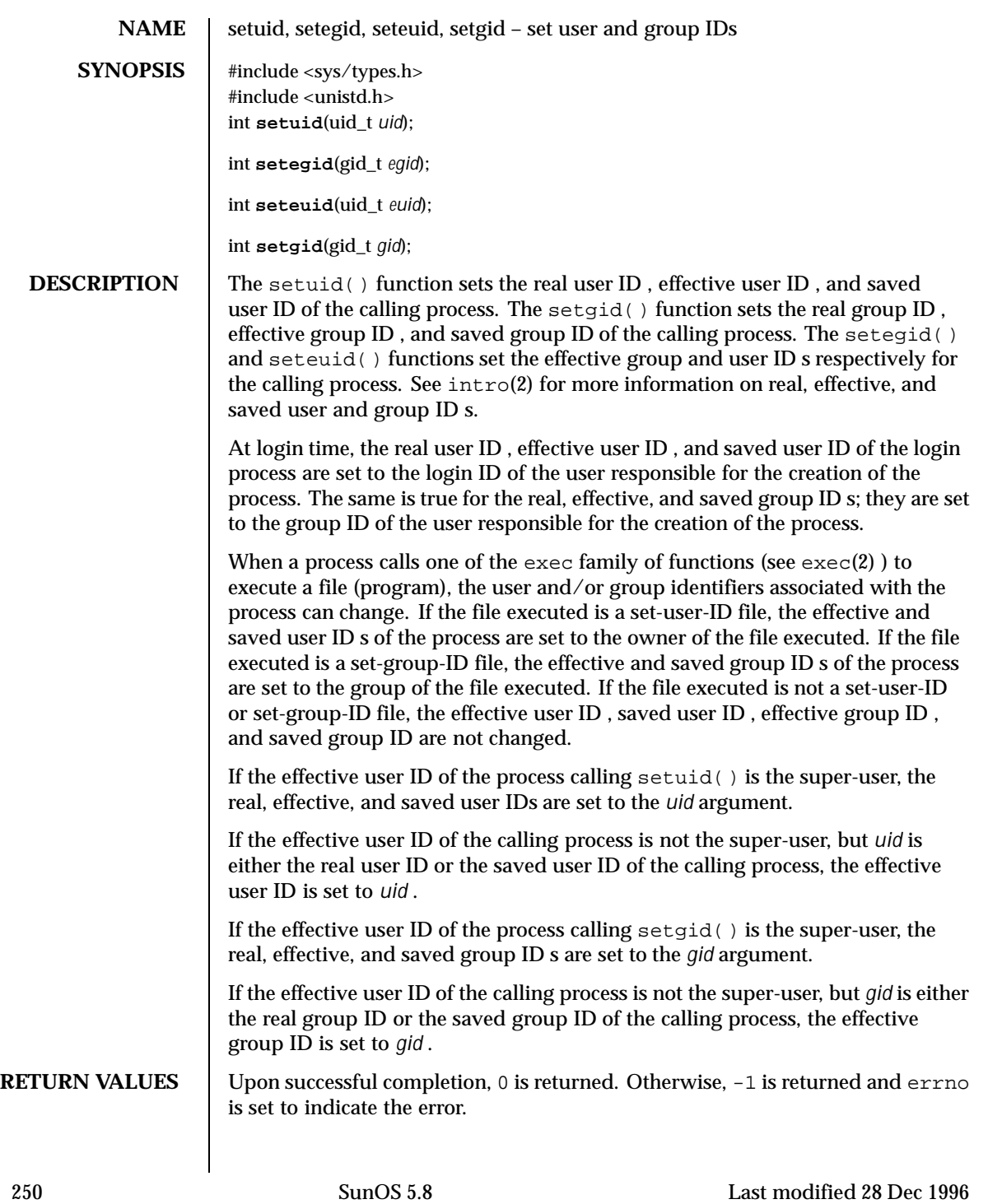

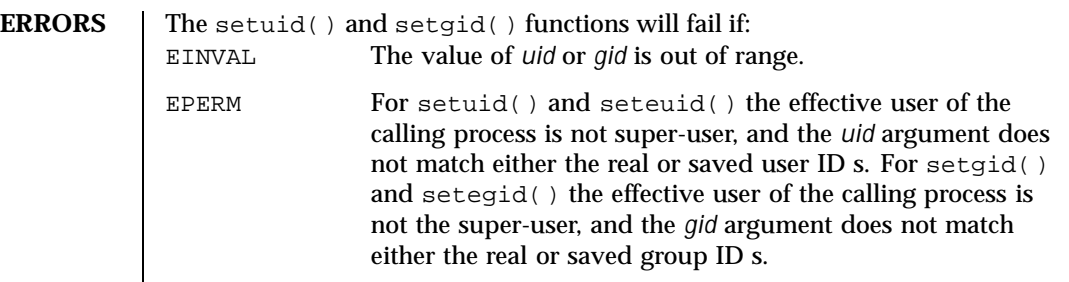

**ATTRIBUTES** See attributes(5) for descriptions of the following attributes:

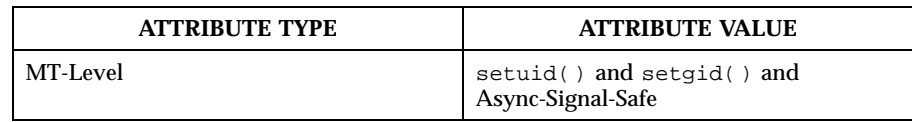

**SEE ALSO**  $\left| \text{intro}(2), \text{exec}(2), \text{getgroups}(2), \text{getuid}(2), \text{attributes}(5), \text{stat}(5) \right|$ 

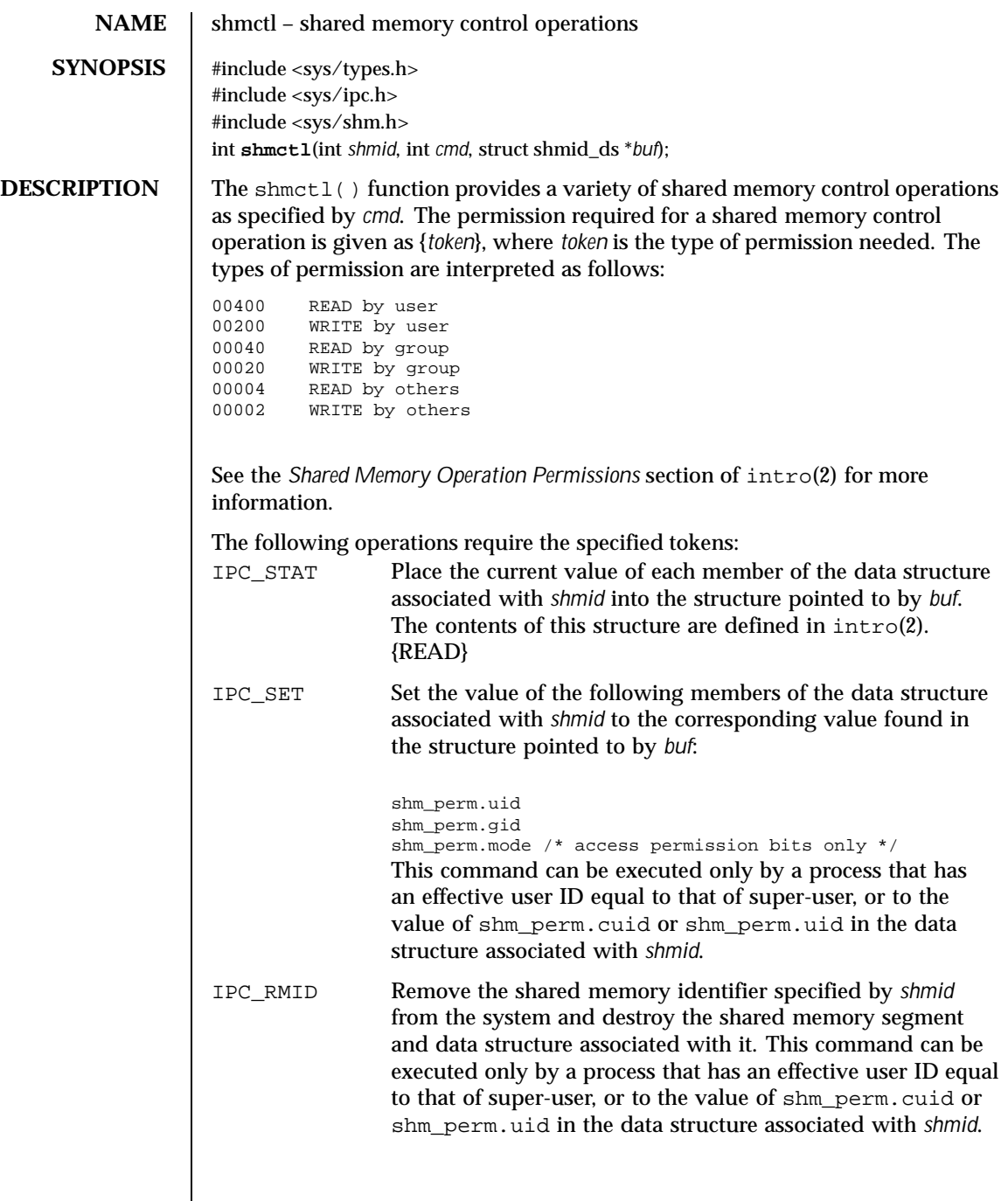

252 SunOS 5.8 Last modified 29 Jul 1991

 $\overline{\phantom{a}}$
# System Calls shmctl(2)

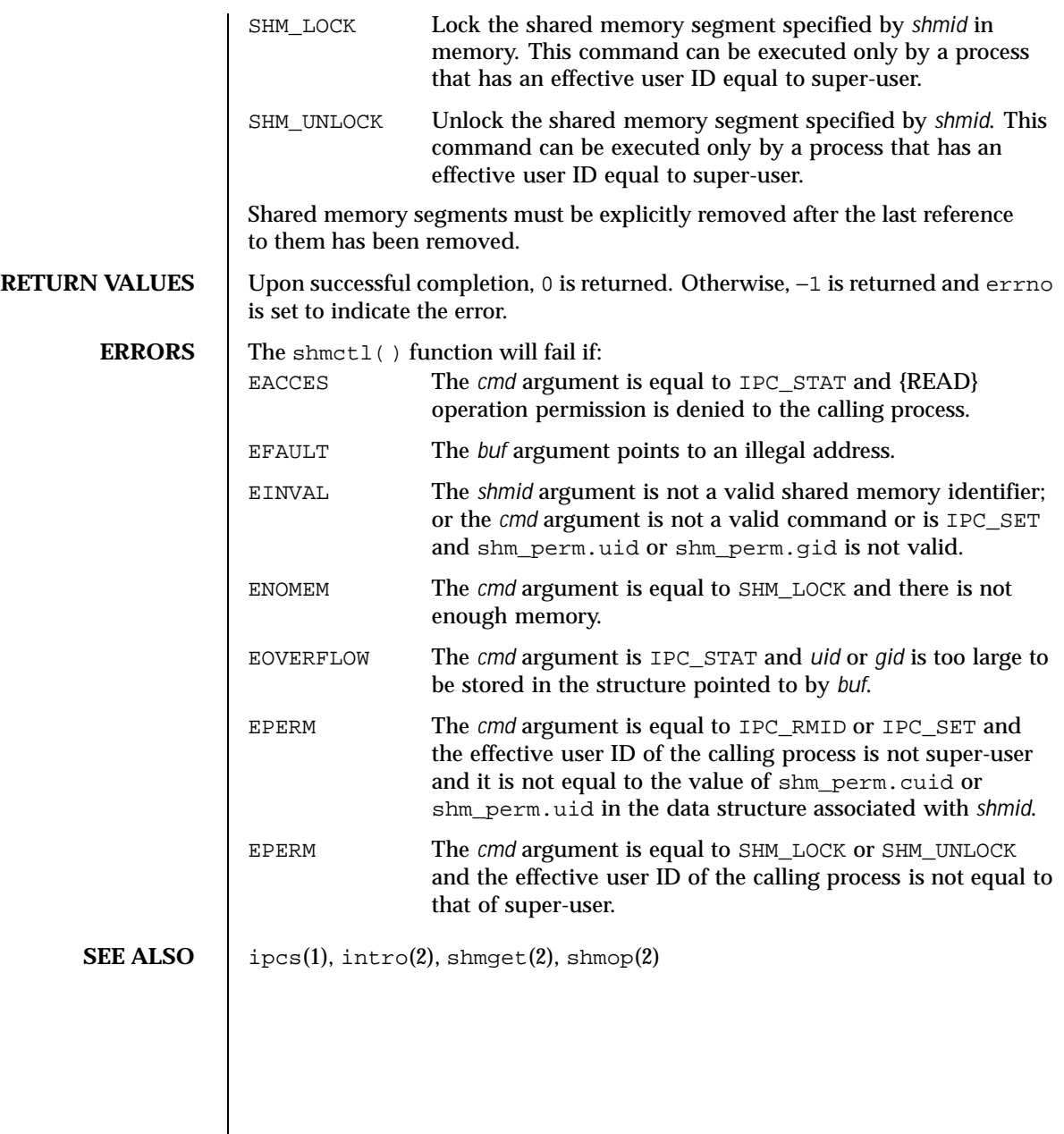

Last modified 29 Jul 1991 SunOS 5.8

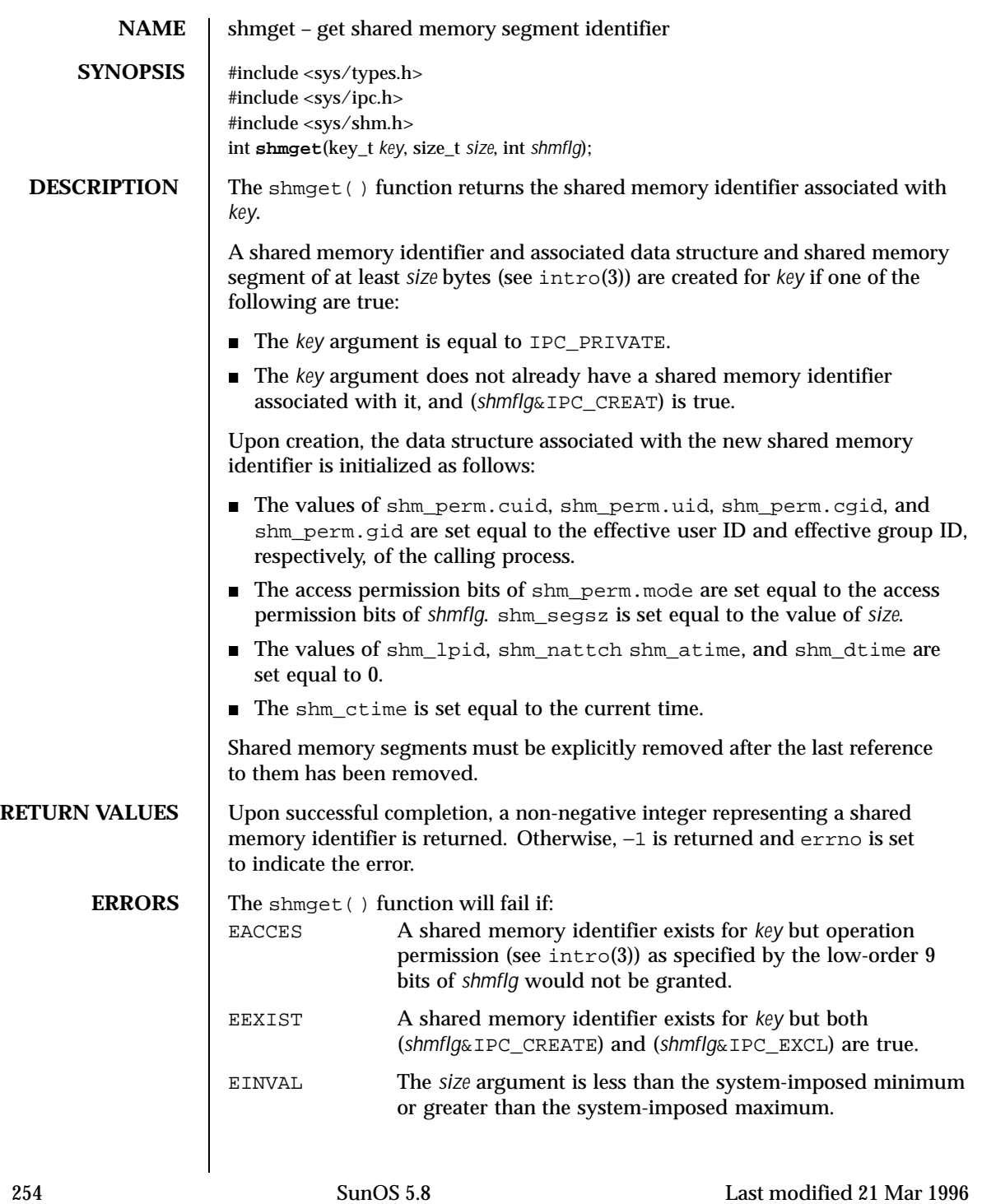

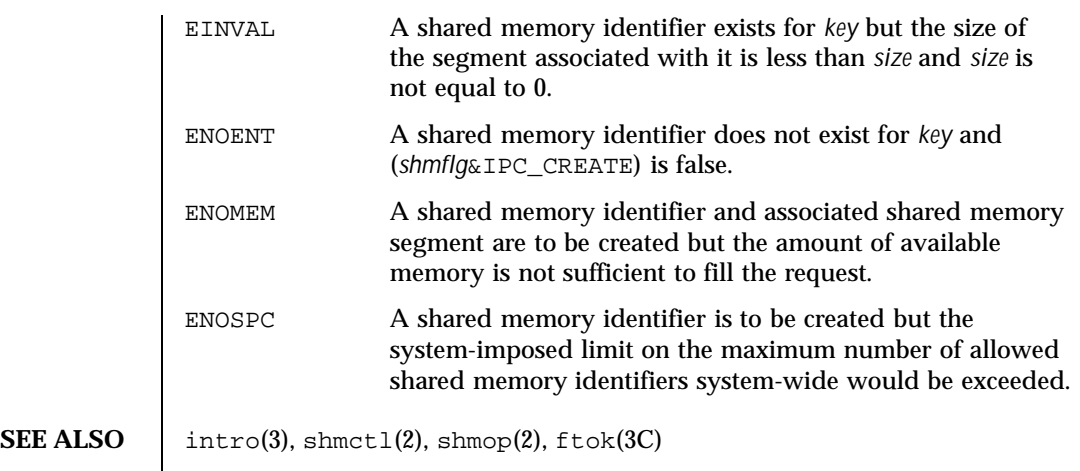

Last modified 21 Mar 1996 **SunOS** 5.8 255

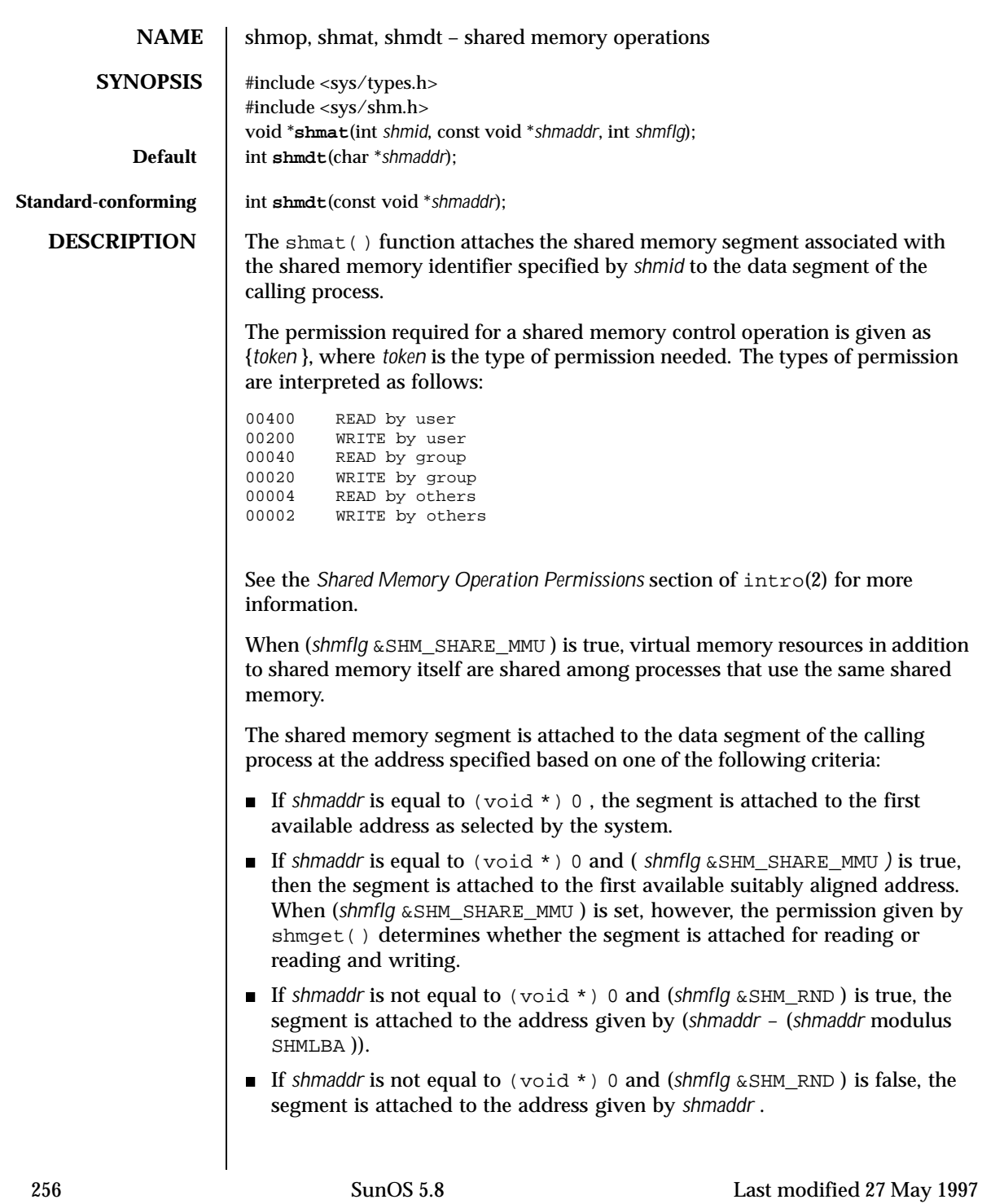

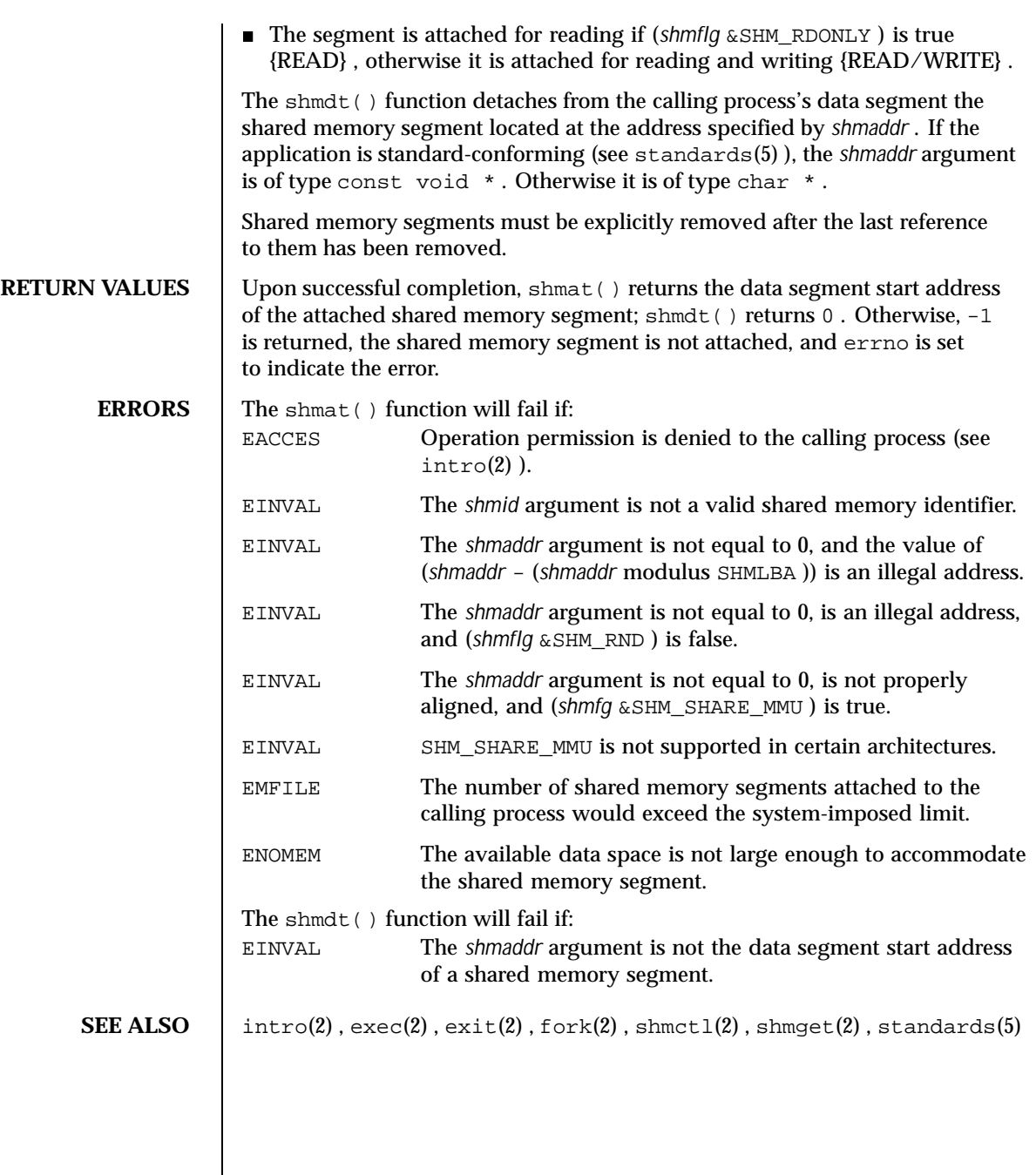

Last modified 27 May 1997 SunOS 5.8 257

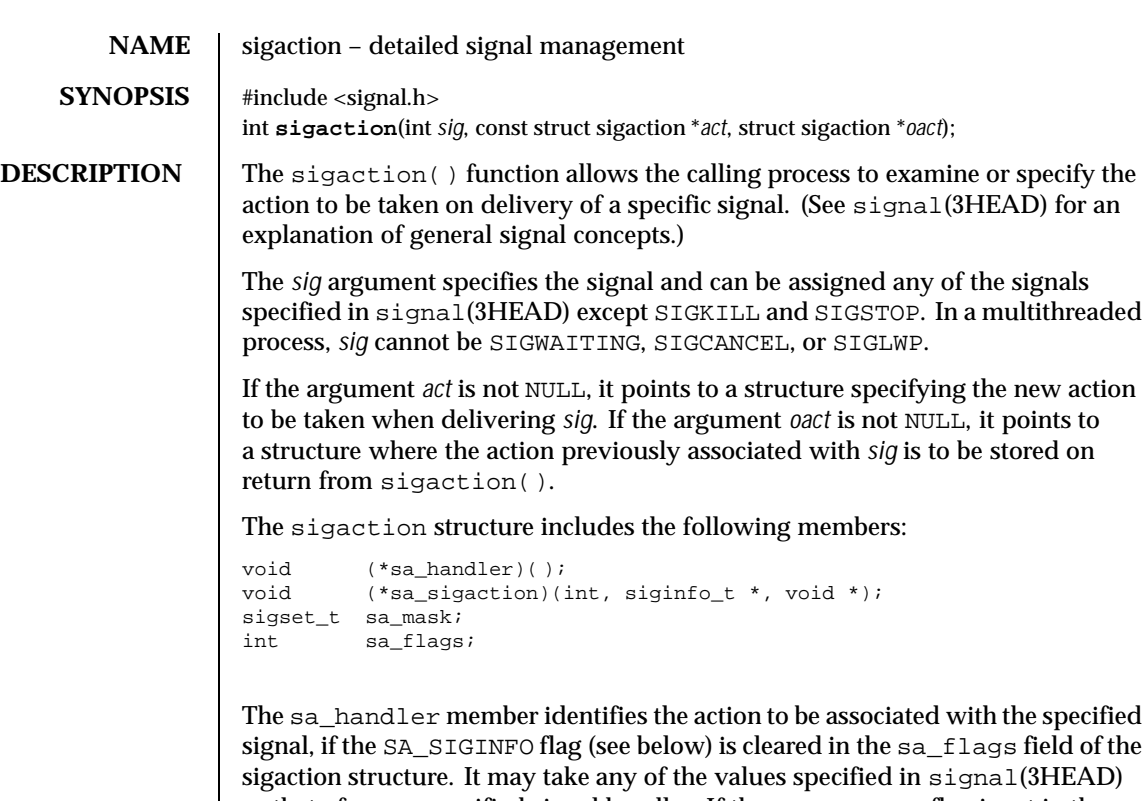

or that of a user specified signal handler. If the SA\_SIGINFO flag is set in the sa\_flags field, the sa\_sigaction field specifies a signal-catching function.

The sa\_mask member specifies a set of signals to be blocked while the signal handler is active. On entry to the signal handler, that set of signals is added to the set of signals already being blocked when the signal is delivered. In addition, the signal that caused the handler to be executed will also be blocked, unless the SA\_NODEFER flag has been specified. SIGSTOP and SIGKILL cannot be blocked (the system silently enforces this restriction).

The sa\_flags member specifies a set of flags used to modify the delivery of the signal. It is formed by a logical OR of any of the following values:

SA\_ONSTACK If set and the signal is caught, and if the LWP that is chosen to processes a delivered signal has an alternate signal stack declared with sigaltstack(2), then it will process the signal on that stack. Otherwise, the signal is delivered on the LWP main stack. Unbound threads (see thr\_create(3THR)) may not have alternate signal stacks.

258 SunOS 5.8 Last modified 19 Mar 1998

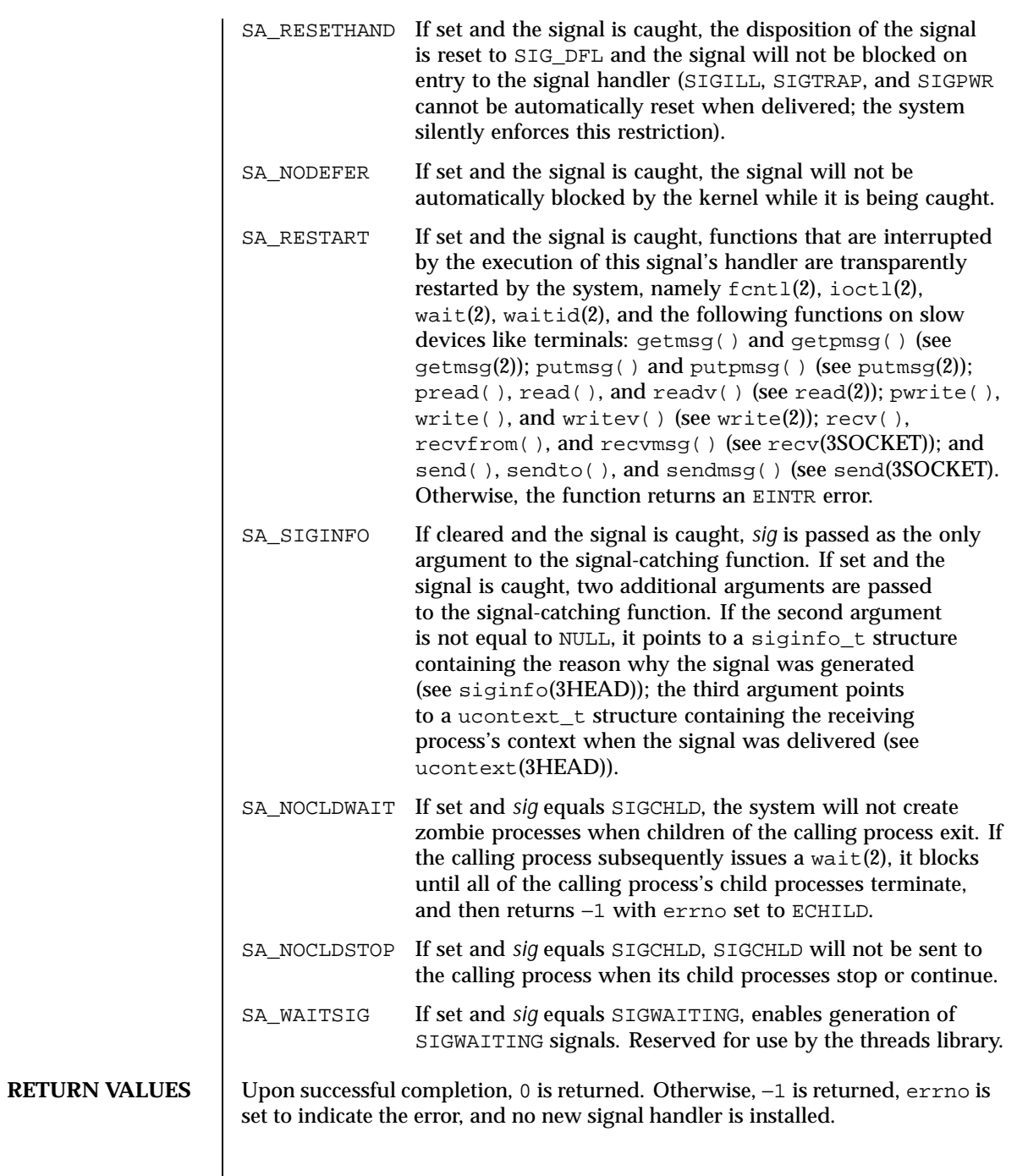

Last modified 19 Mar 1998 SunOS 5.8 259

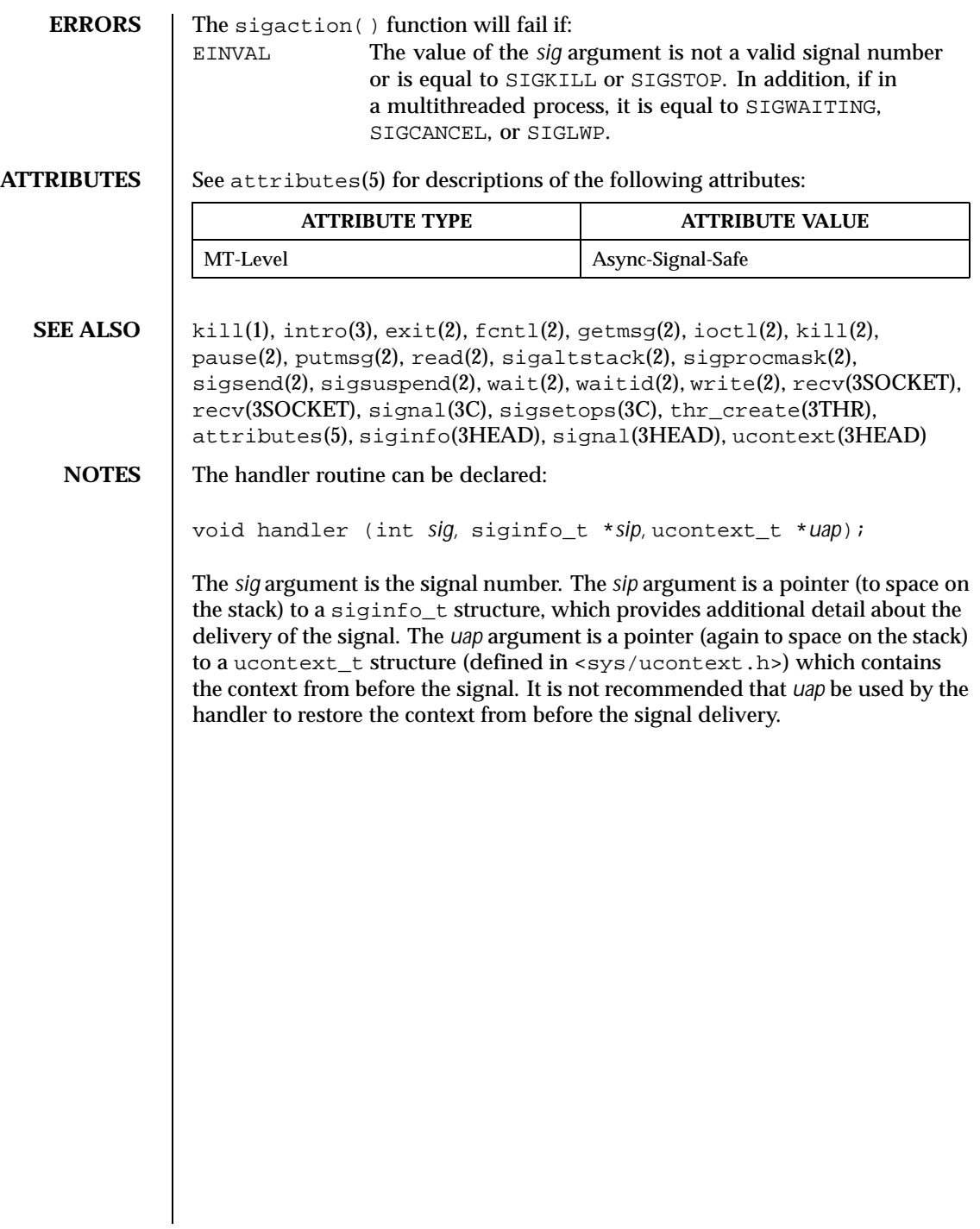

260 SunOS 5.8 Last modified 19 Mar 1998

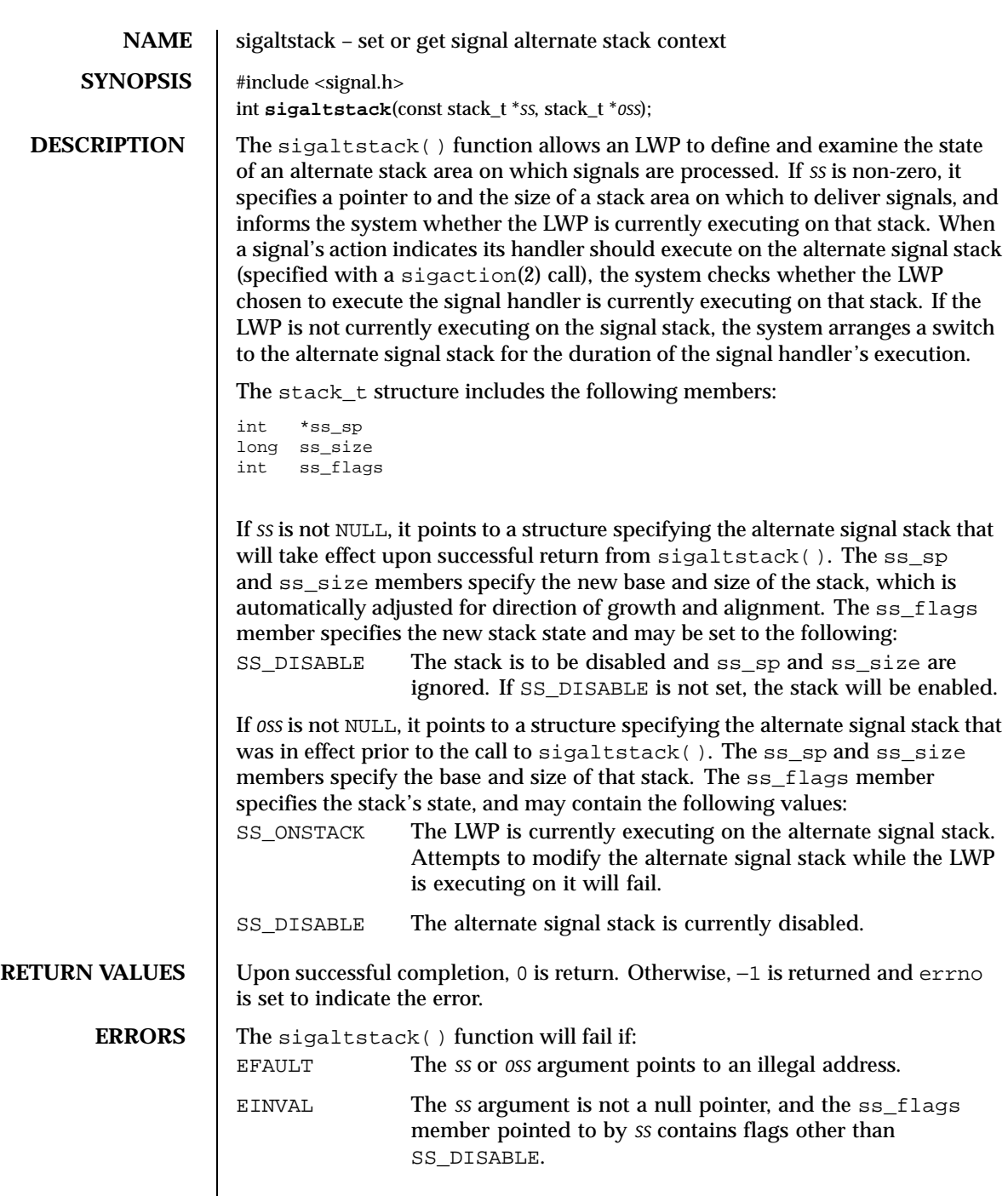

Last modified 10 Jun 1999 SunOS 5.8 261

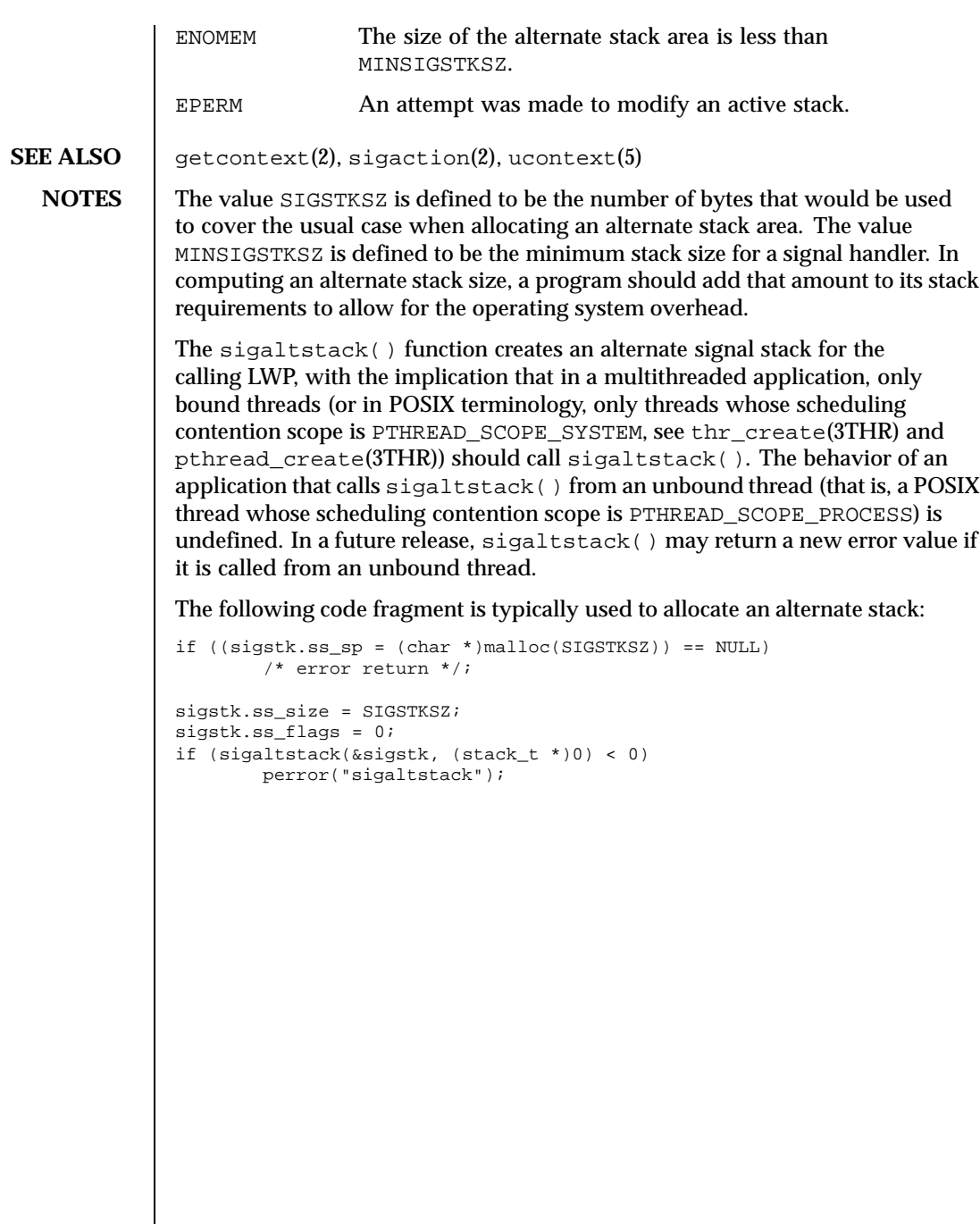

262 SunOS 5.8 Last modified 10 Jun 1999

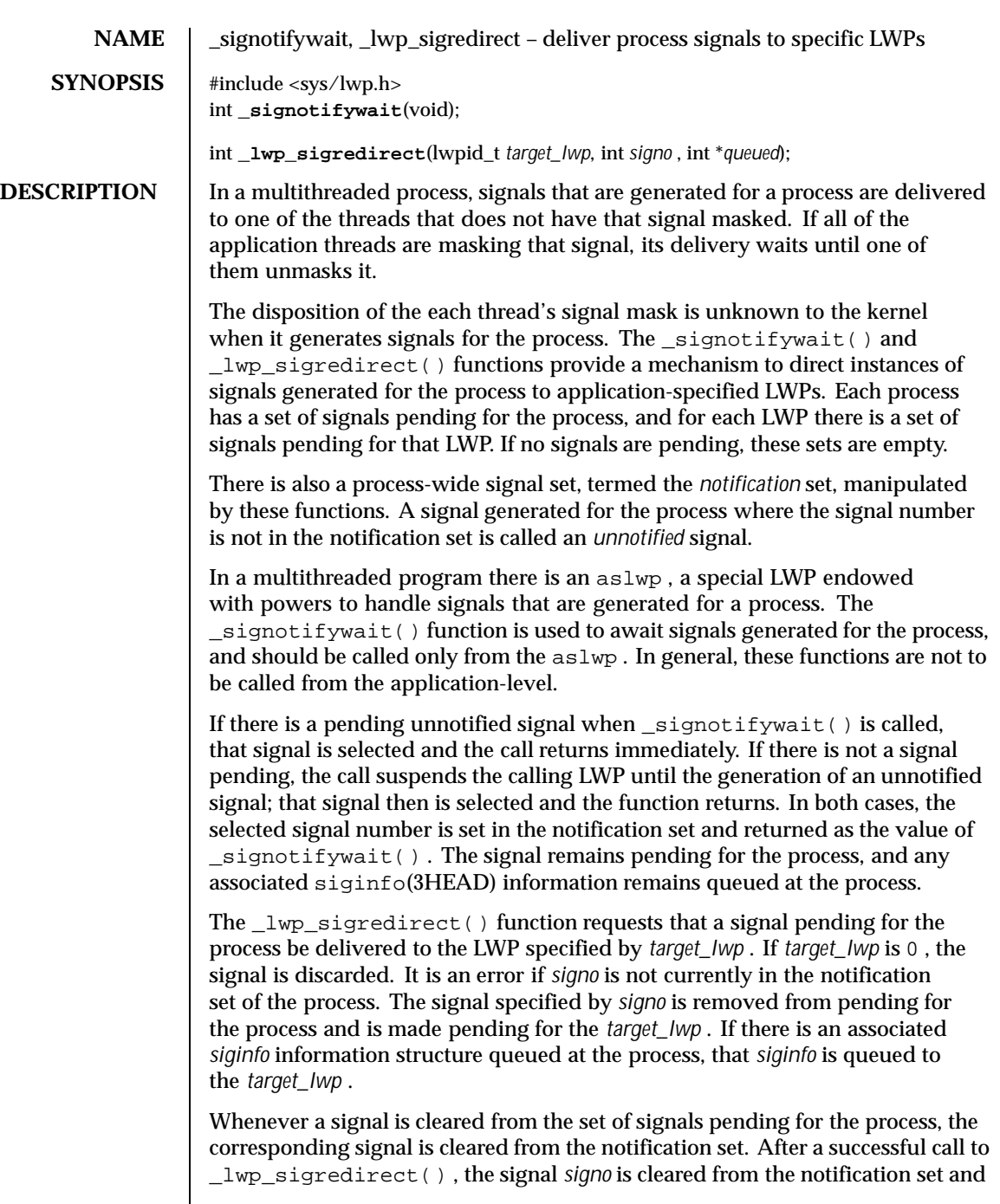

Last modified 21 Oct 1998 SunOS 5.8

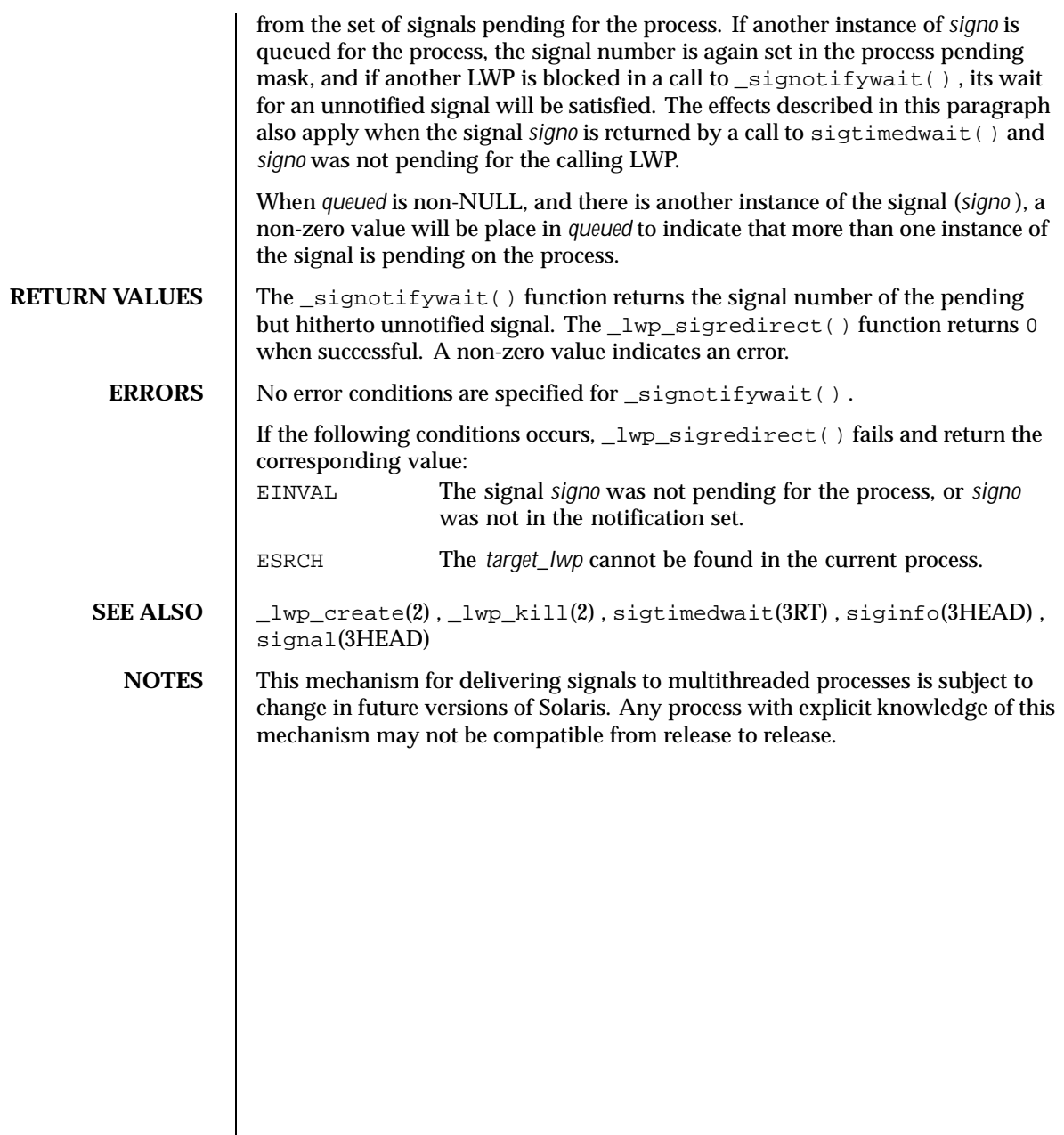

264 SunOS 5.8 Last modified 21 Oct 1998

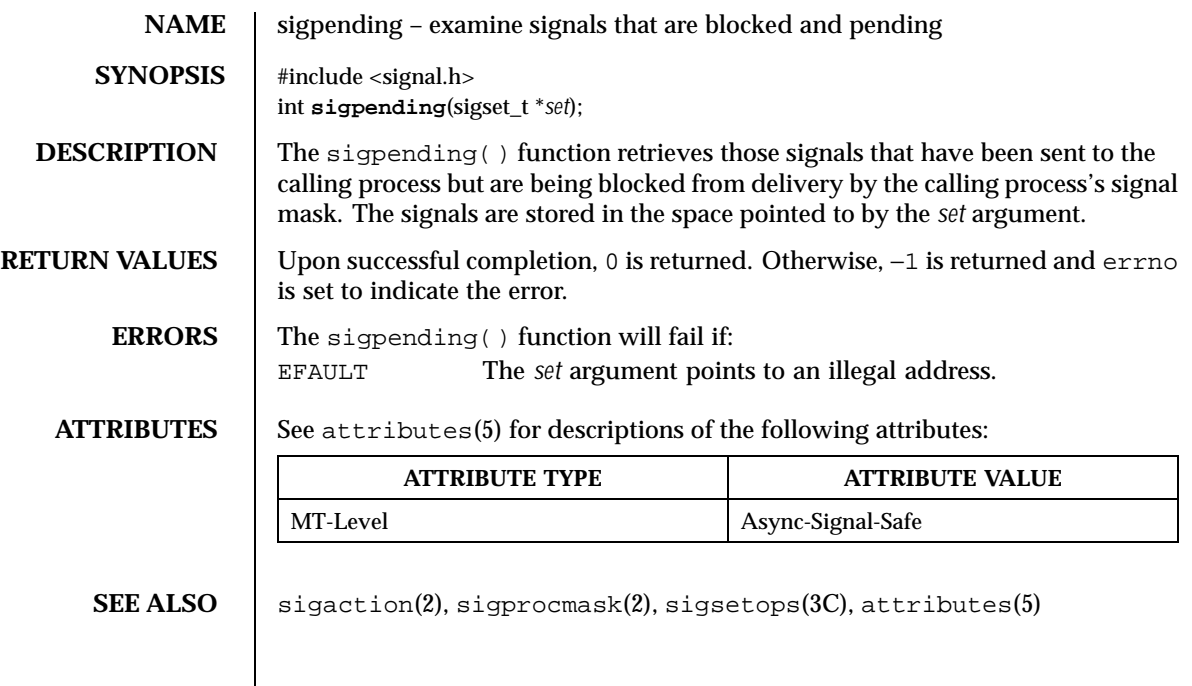

Last modified 28 Dec 1996 SunOS 5.8

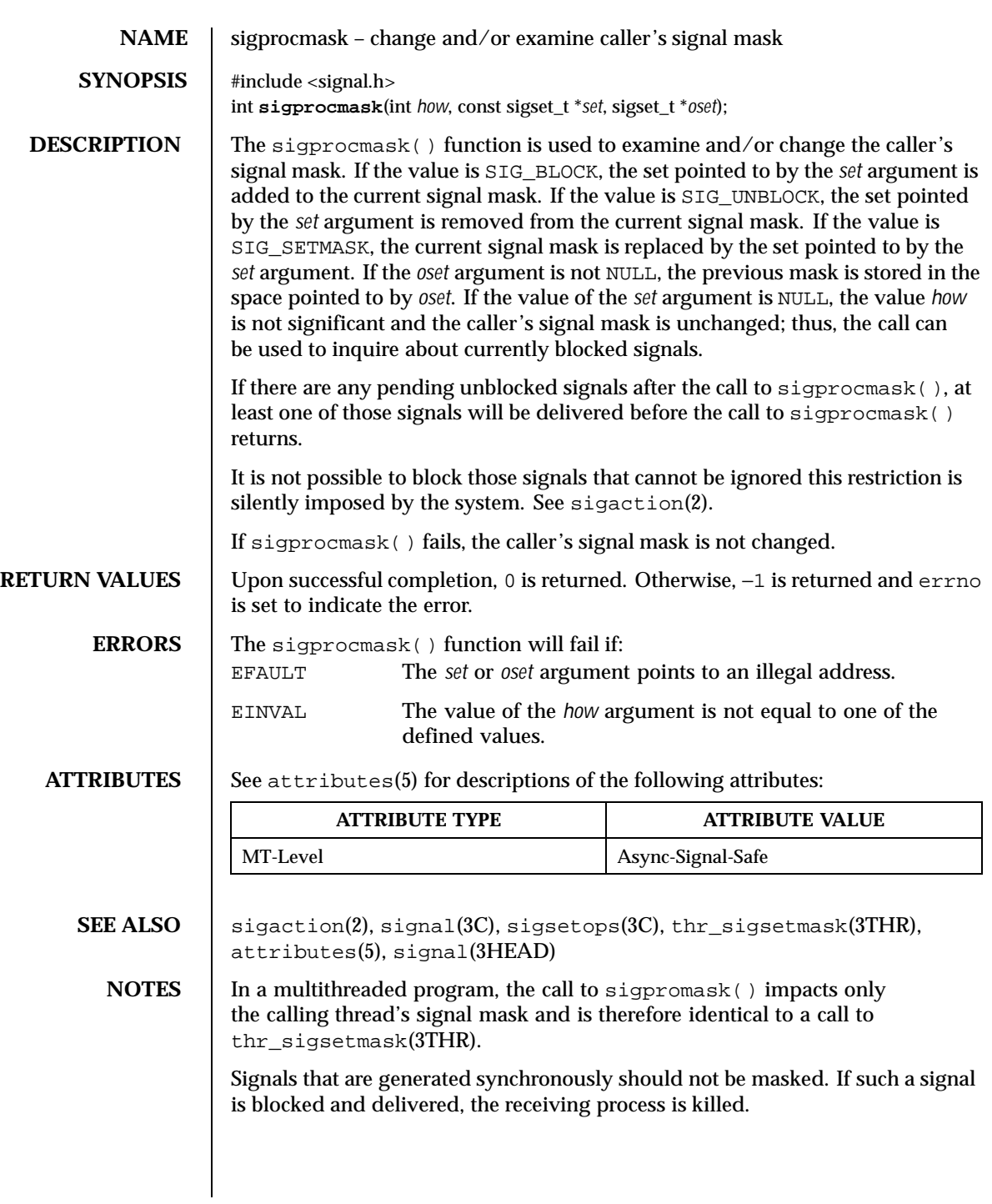

266 SunOS 5.8 Last modified 23 May 1997

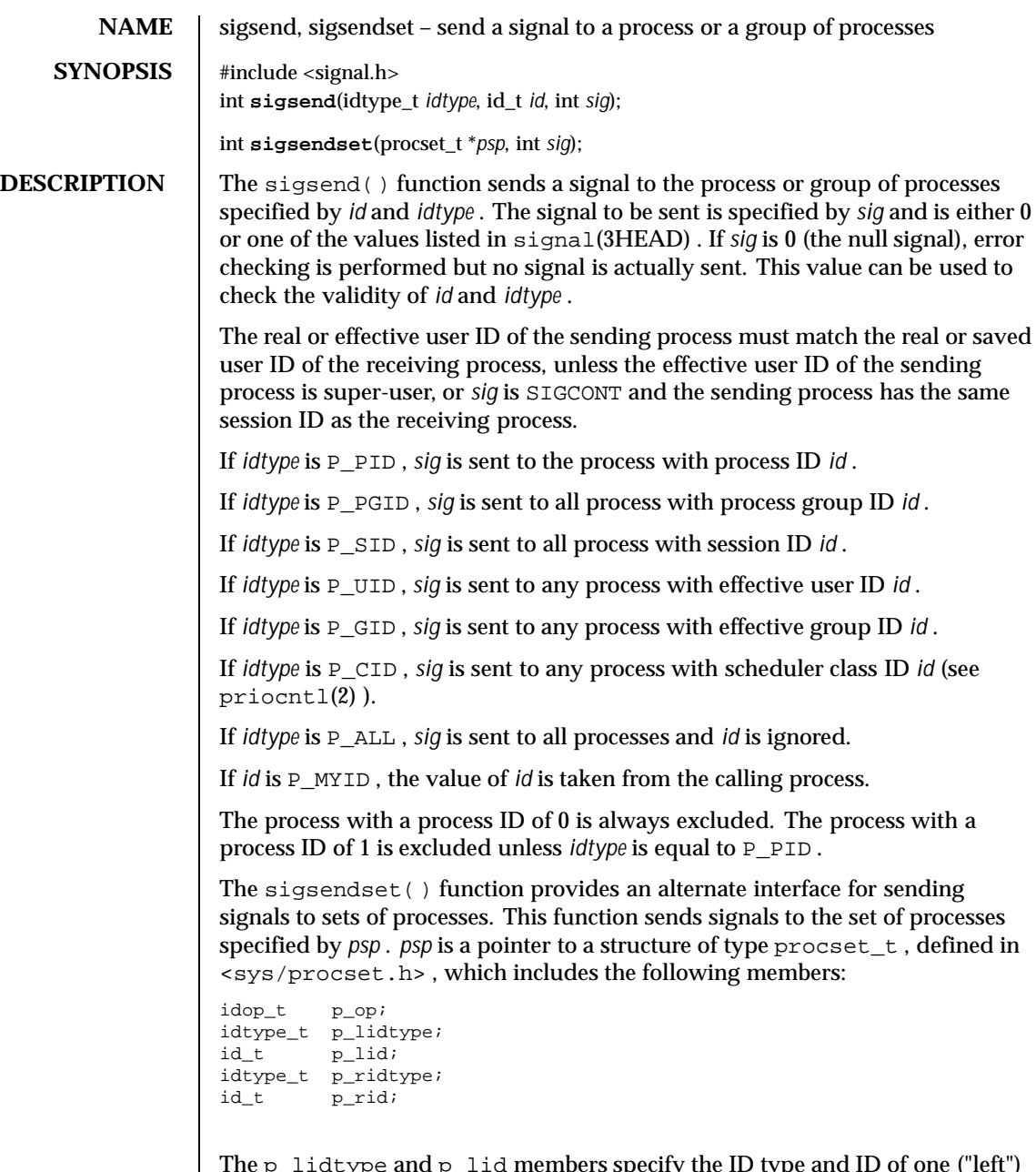

The p\_lidtype and p\_lid members specify the ID type and ID of one ("left") set of processes; the p\_ridtype and p\_rid members specify the ID type and ID of a second ("right") set of processes. ID types and ID s are specified

Last modified 20 Feb 1997 SunOS 5.8

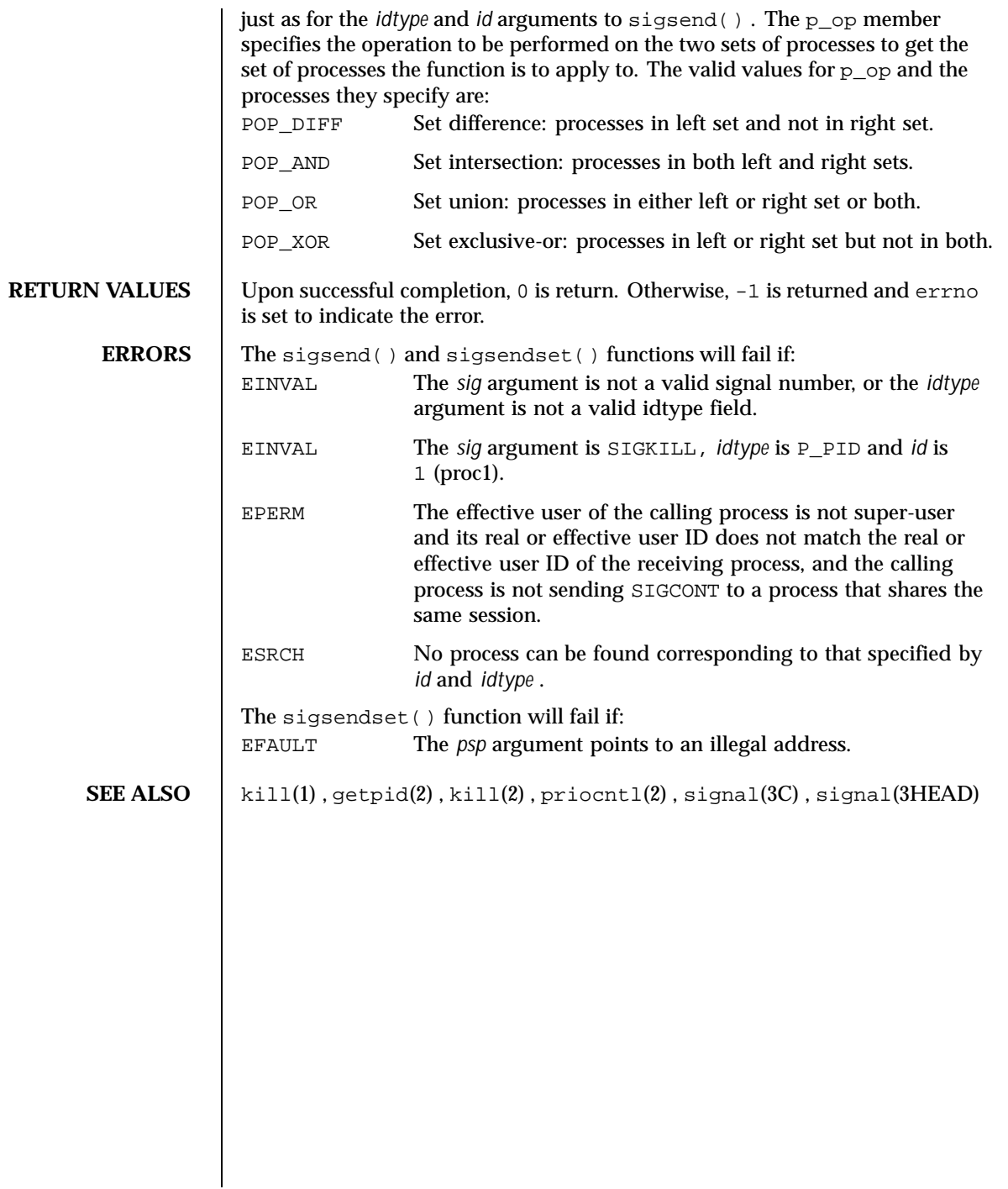

268 SunOS 5.8 Last modified 20 Feb 1997

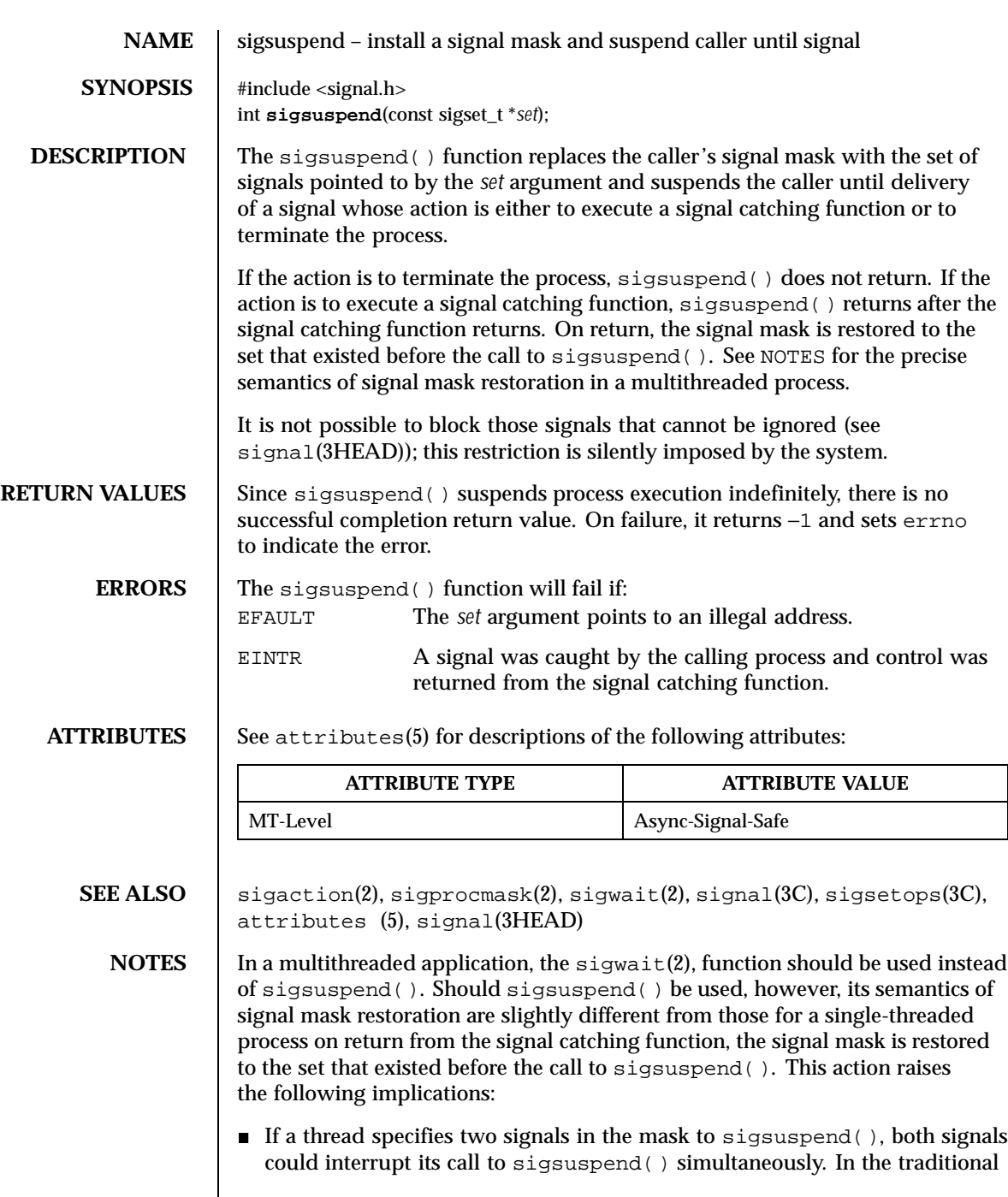

Last modified 28 Dec 1996 SunOS 5.8 269

program that does not use threads, a call to sigsuspend() with two signals in the mask always returns with only one signal delivered. The other signal remains pending if masked earlier, unlike the MT case.

 While a thread is executing the signal handler that interrupted its call to sigsuspend(), its signal mask is the one passed to sigsuspend(). It does not get restored to the previous mask until it returns from all the signal handlers that interrupted sigsuspend().

270 SunOS 5.8 Last modified 28 Dec 1996

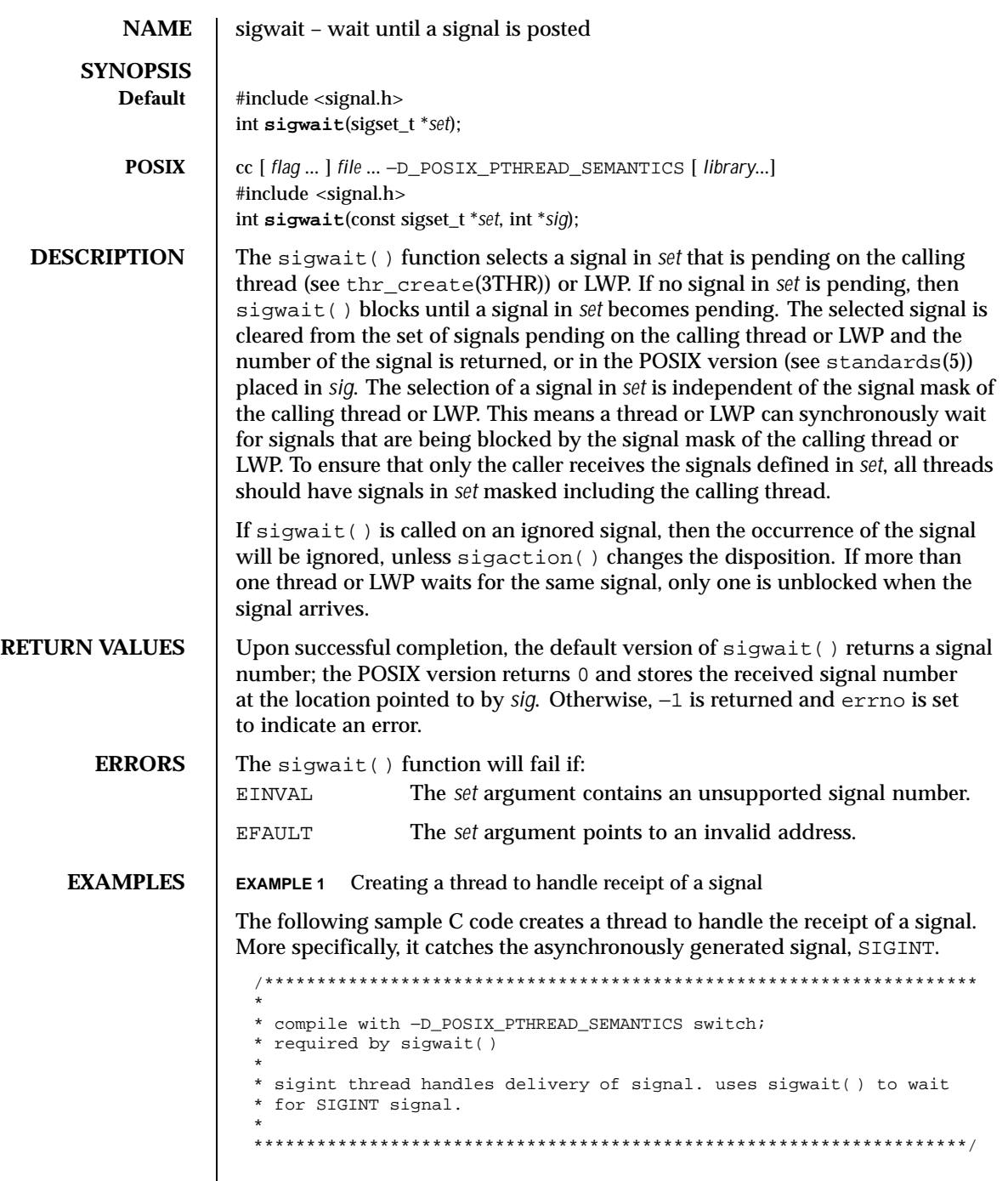

Last modified 24 Jan 1997 SunOS 5.8 271

```
#include <pthread.h>
#include <stdlib.h>
#include <stdio.h>
#include <string.h>
#include <unistd.h>
#include <signal.h>
#include <synch.h>
static void *threadTwo(void *);<br>static void *threadThree(void *
static void *threadThree(void *);<br>static void *sigint(void *);
               *sigint(void *);
sigset_t signalSet;
void *
main(void)
{
    pthread_t t;<br>pthread_t t2;
    pthread_tpthread_t t3;
    thr_setconcurrency(3);
    sigfillset ( &signalSet );
    /*
     * Block signals in initial thread. New threads will
     * inherit this signal mask.
     */
    pthread_sigmask ( SIG_BLOCK, &signalSet, NULL );
    printf("Creating threads\n");
    /* POSIX thread create arguments:
     * thr_id, attr, strt_func, arg
     */
    pthread_create(&t, NULL, sigint, NULL);
    pthread_create(&t2, NULL, threadTwo, NULL);
    pthread_create(&t3, NULL, threadThree, NULL);
    printf("##################\n");
    printf("press CTRL-C to deliver SIGINT to sigint thread\n");
    printf("##################\n");
    thr_exit((void *)0);
}
static void *
threadTwo(void *arg)
{
    printf("hello world, from threadTwo [tid: %d]\n",
                              \verb|pthread_self()|;printf("threadTwo [tid: %d} is now complete and exiting\n",
                              pthread_self( ));
    thr exit((void * )0);}
static void *
```
272 SunOS 5.8 Last modified 24 Jan 1997

```
threadThree(void *arg)
                 {
                     printf("hello world, from threadThree [tid: %d]\n",
                                               pthread_self( ));
                      printf("threadThree [tid: %d} is now complete and exiting\n",
                                              pthread_self( ));
                     thr exit((void * )0);}
                 void *
                 sigint(void *arg)
                 {
                     int sig;
                     int err;
                     printf("thread sigint [tid: %d] awaiting SIGINT\n",
                                              pthread_self( ));
                     /* use POSIX sigwait( ) -- 2 args
                      * signal set, signum
                      */
                     err = sigwait ( &signalSet, &sig );
                      /* test for SIGINT; could catch other signals */
                     if (err || sig != SIGINT)
                         abort( );
                     printf("\nSIGINT signal %d caught by sigint thread [tid: %d]\n",
                                             sig, pthread_self( ));
                     thr_exit((void *)0);
                 }
SEE ALSO | sigaction(2), sigpending(2), sigprocmask(2), sigsuspend(2),
                thr_create(3THR), thr_sigsetmask(3THR), signal(3HEAD),
               standards(5)
   NOTES The sigwait () function cannot be used to wait for signals that cannot be
               caught (see sigaction(2)). This restriction is silently imposed by the system.
               Solaris 2.4 and earlier releases provided a sigwait() facility as specified
               in POSIX.1c Draft 6. The final POSIX.1c standard changed the interface as
               described above. Support for the Draft 6 interface is provided for compatibility
               only and may not be supported in future releases. New applications and libraries
               should use the POSIX standard interface.
               In Solaris 2.4 and earlier releases, the call to sigwait() from a multithreaded
               process overrode the signal's ignore disposition; even if a signal's disposition was
               SIG IGN, a call to sigwait() resulted in catching the signal, if generated. This
               is unspecified behavior from the standpoint of the POSIX 1003.1c specification.
               In Solaris 2.5, the behavior of sigwait() was corrected, so that it does not
               override the signal's ignore disposition. This change can cause applications that
```
Last modified 24 Jan 1997 SunOS 5.8 273

rely on the old behavior to break. Applications should employ sigwait() as follows: Install a dummy signal handler, thereby changing the disposition from SIG\_IGN to having a handler. Then, any calls to sigwait() for this signal would catch it upon generation.

274 SunOS 5.8 Last modified 24 Jan 1997

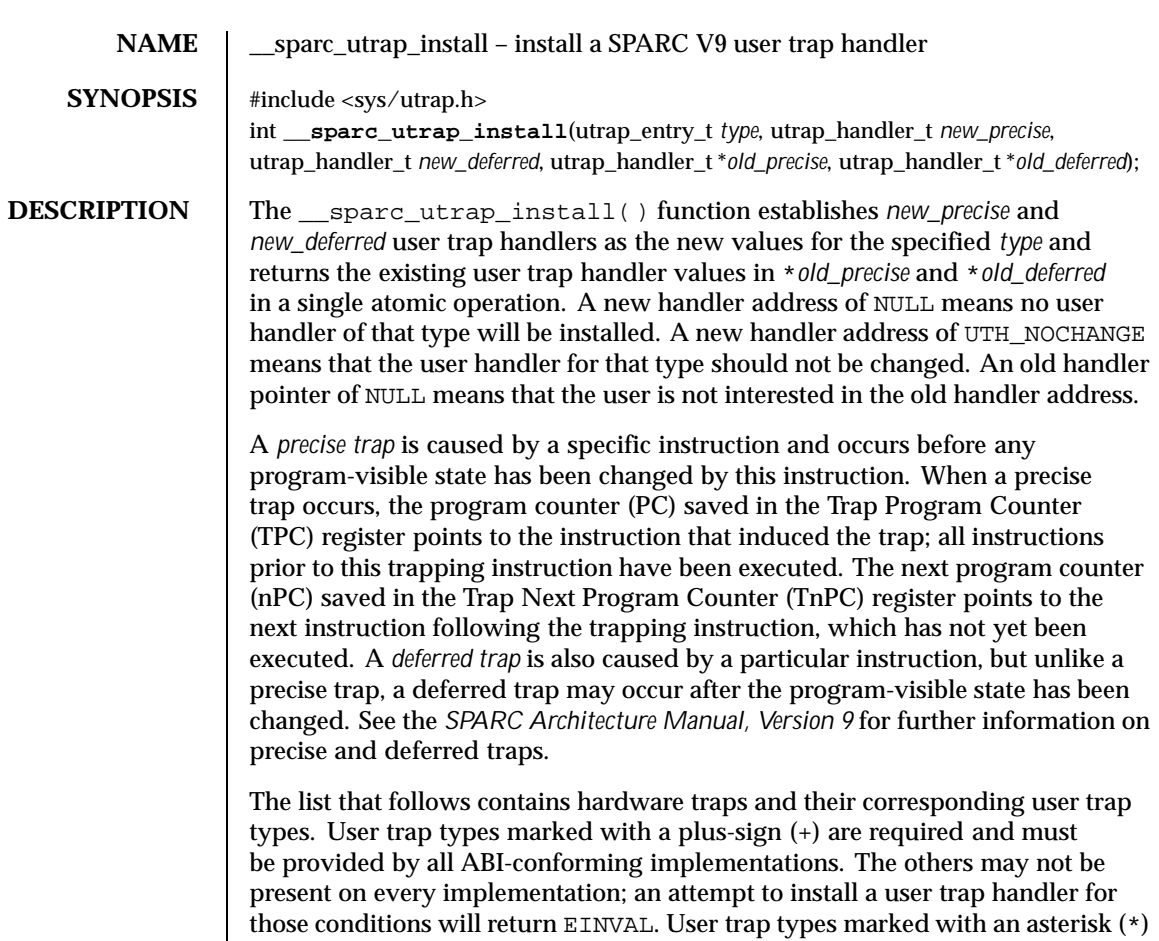

are implemented as precise traps only.

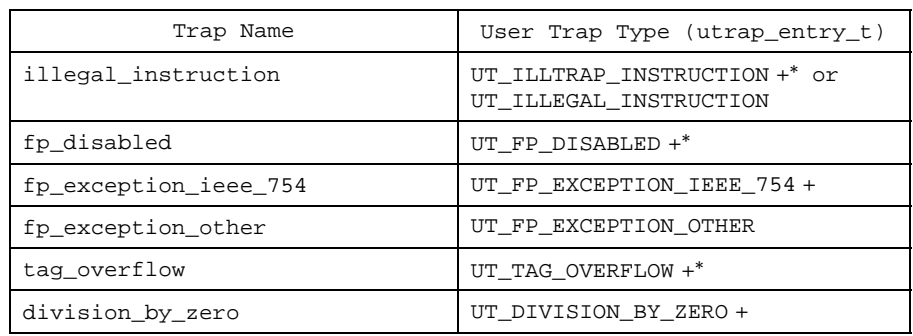

Last modified 11 Nov 1997 SunOS 5.8

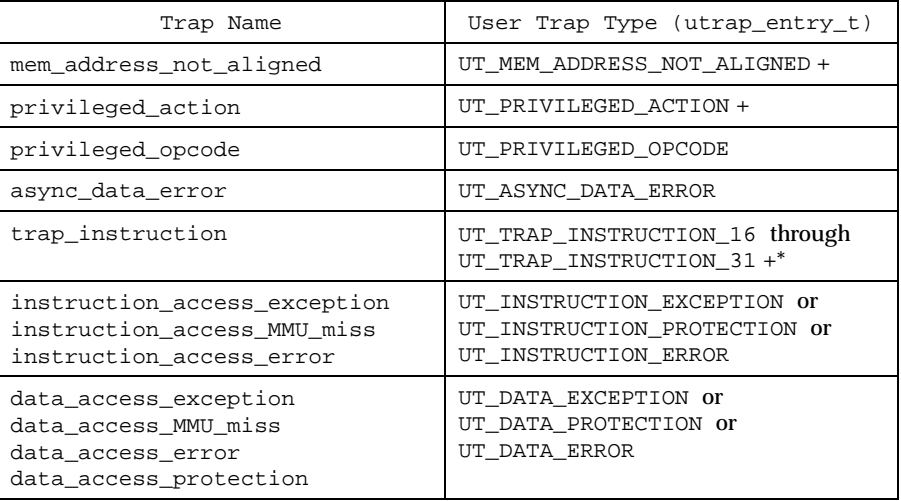

The following explanations are provided for those user trap types that are not self-explanatory.

UT\_ILLTRAP\_INSTRUCTION

This trap is raised by user execution of the ILLTRAP INSTRUCTION. It is always precise.

UT ILLEGAL INSTRUCTION

This trap will be raised by the execution of otherwise undefined opcodes. It is implementation-dependent as to what opcodes raise this trap; the ABI only specifies the interface. The trap may be precise or deferred.

UT\_PRIVILEGED\_OPCODE

All opcodes declared to be privileged in SPARC V9 will raise this trap. It is implementation-dependent whether other opcodes will raise it as well; the ABI only specifies the interface.

### UT\_DATA\_EXCEPTION, UT\_INSTRUCTION\_EXCEPTION

No valid user mapping can be made to this address, for a data or instruction access, respectively.

UT\_DATA\_PROTECTION, UT\_INSTRUCTION\_PROTECTION

A valid mapping exists, and user privilege to it exists, but the type of access (read, write, or execute) is denied, for a data or instruction access, respectively.

UT\_DATA\_ERROR, UT\_INSTRUCTION\_ERROR

276 SunOS 5.8 Last modified 11 Nov 1997

A valid mapping exists, and both user privilege and the type of access are allowed, but an unrecoverable error occurred in attempting the access, for a data or instruction access, respectively. %l1 will contain either BUS\_ADDRERR or BUS\_OBJERR.

### UT\_FP\_DISABLED

This trap is raised when an application issues a floating point instruction (including load or store) and the SPARC V9 Floating Point Registers State (FPRS) FEF bit is 0. If a user handler is installed for this trap, it will be given control. Otherwise the system will set FEF to one and retry the instruction.

For all traps, the handler executes in a new register window, where the *in* registers are the *out* registers of the previous frame and have the value they contained at the time of the trap, similar to a normal subroutine call after the save instruction. The *global* registers (including the special registers %ccr, %asi, and %y) and the *floating-point* registers have their values from the time of the trap. The stack pointer register %sp plus the BIAS will point to a properly-aligned 128-byte register save area; if the handler needs scratch space, it should decrement the stack pointer to obtain it. If the handler needs access to the previous frame's *in* registers or *local* registers, it should execute a FLUSHW instruction, and then access them off of the frame pointer. If the handler calls an ABI-conforming function, it must set the %asi register to ASI\_PRIMARY\_NOFAULT before the call.

On entry to a precise user trap handler %l6 contains the %pc and %l7 contains the %npc at the time of the trap. To return from a handler and reexecute the trapped instruction, the handler would execute:

jmpl %l6, %g0 ! Trapped PC supplied to user trap handler return %l7 ! Trapped nPC supplied to user trap handler

To return from a handler and skip the trapped instruction, the handler would execute:

jmpl %l7, %g0 ! Trapped nPC supplied to user trap handler return %l7 + 4 ! Trapped nPC + 4

On entry to a deferred trap handler %o0 contains the address of the instruction that caused the trap and  $\delta$  contains the actual instruction (right-justified, zero-extended), if the information is available. Otherwise %o0 contains the value −1 and %o1 is undefined. Additional information may be made available for certain cases of deferred traps, as indicated in the following table.

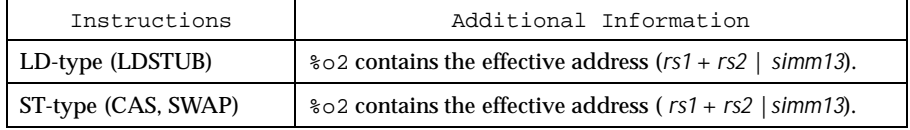

Last modified 11 Nov 1997 SunOS 5.8 277

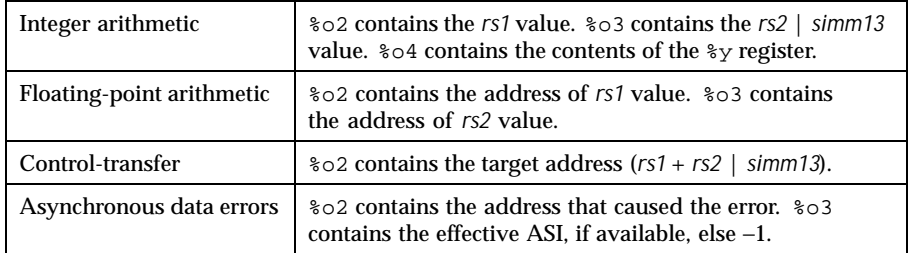

To return from a deferred trap, the trap handler issues:

## ta 68 ! ST\_RETURN\_FROM\_DEFERRED\_TRAP

The following pseudo-code explains how the operating system dispatches traps:

```
if (precise trap) {
       if (precise_handler) {
            invoke(precise_handler);
             \prime^{\star} not reached ^{\star}/} else {
            convert_to_signal(precise_trap);
       }
 } else if (deferred_trap) {
       invoke(deferred_handler);
             \prime^{\star} not reached ^{\star}/} else {
            convert_to_signal(deferred_trap);
       }
 }
 if (signal)
            send(signal);
```
User trap handlers must preserve all registers except the *locals* ( $&10-7$ ) and the *outs* (%o0-7), that is, %i0-7, %g1-7, %d0-d62, %asi, %fsr, %fprs, %ccr, and %y, except to the extent that modifying the registers is part of the desired functionality of the handler. For example, the handler for UT\_FP\_DISABLED may load floating-point registers.

**RETURN VALUES** Upon successful completion, 0 is returned. Otherwise, a non-zero value is returned and errno is set to indicate the error.

**ERRORS** The sparc\_utrap\_install() function will fail if:

EINVAL The *type* argument is not a supported user trap type; the new user trap handler address is not word aligned; the old user trap handler address cannot be returned; or the user program is not a 64-bit executable.

278 SunOS 5.8 Last modified 11 Nov 1997

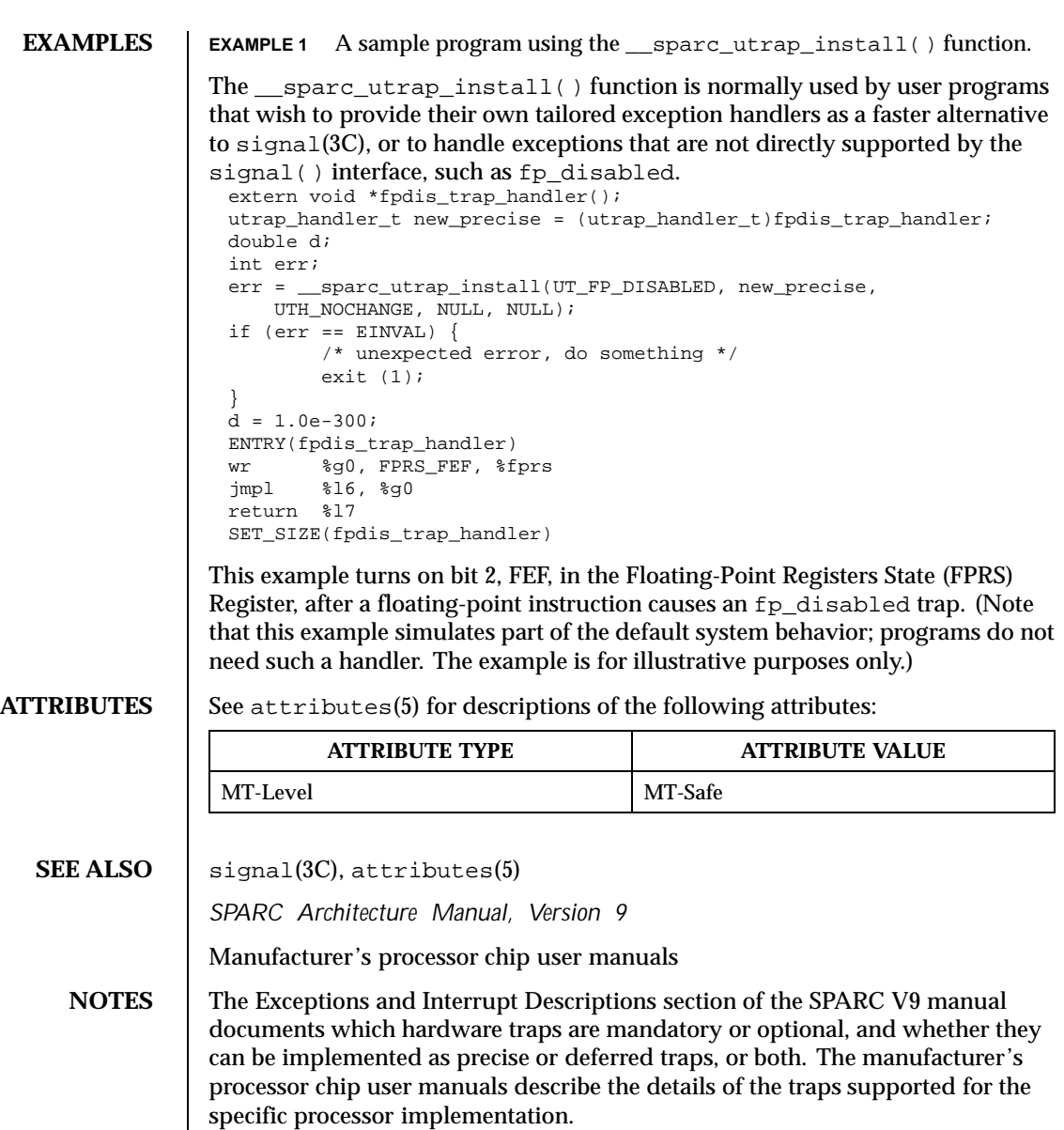

Last modified 11 Nov 1997 SunOS 5.8 279

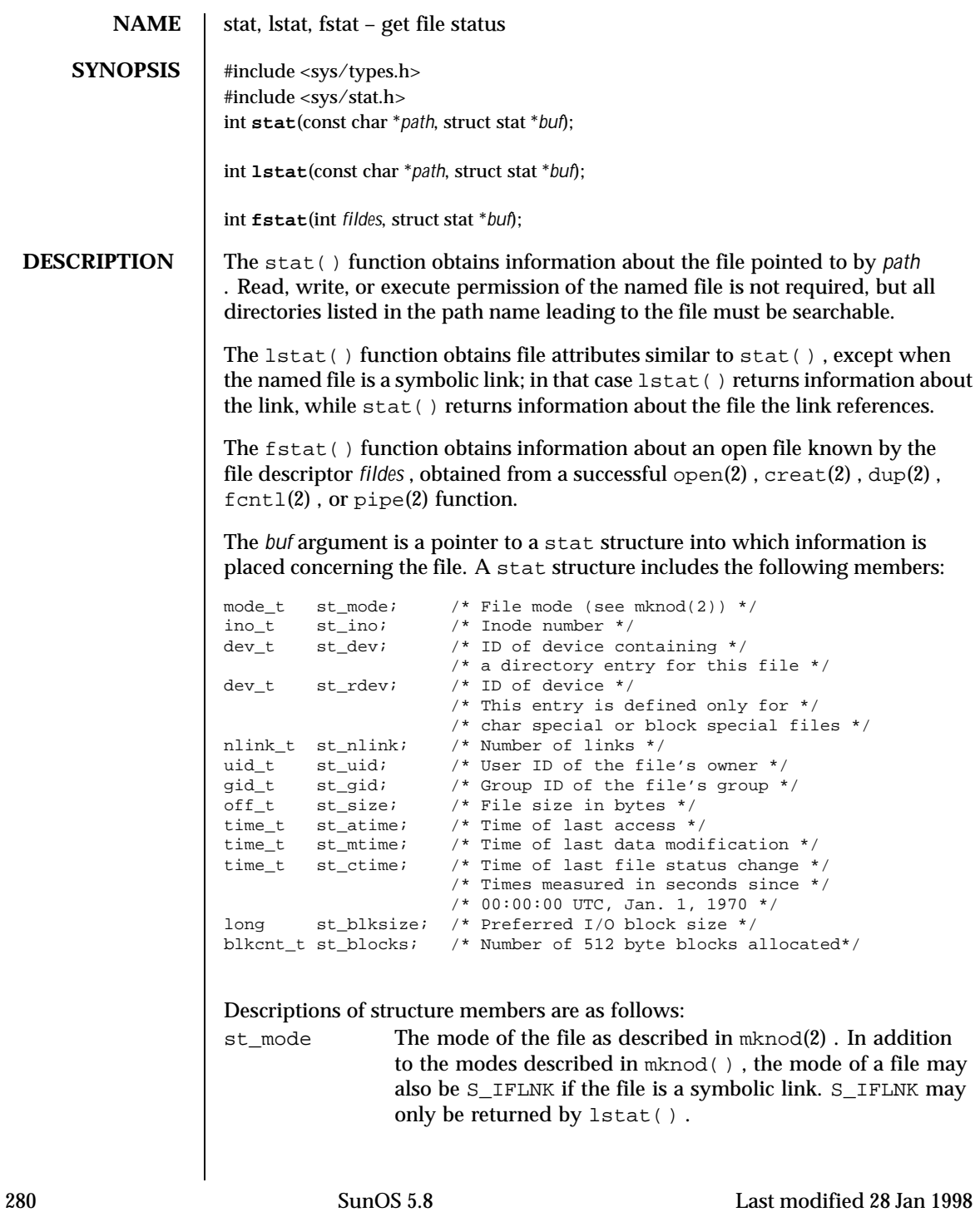

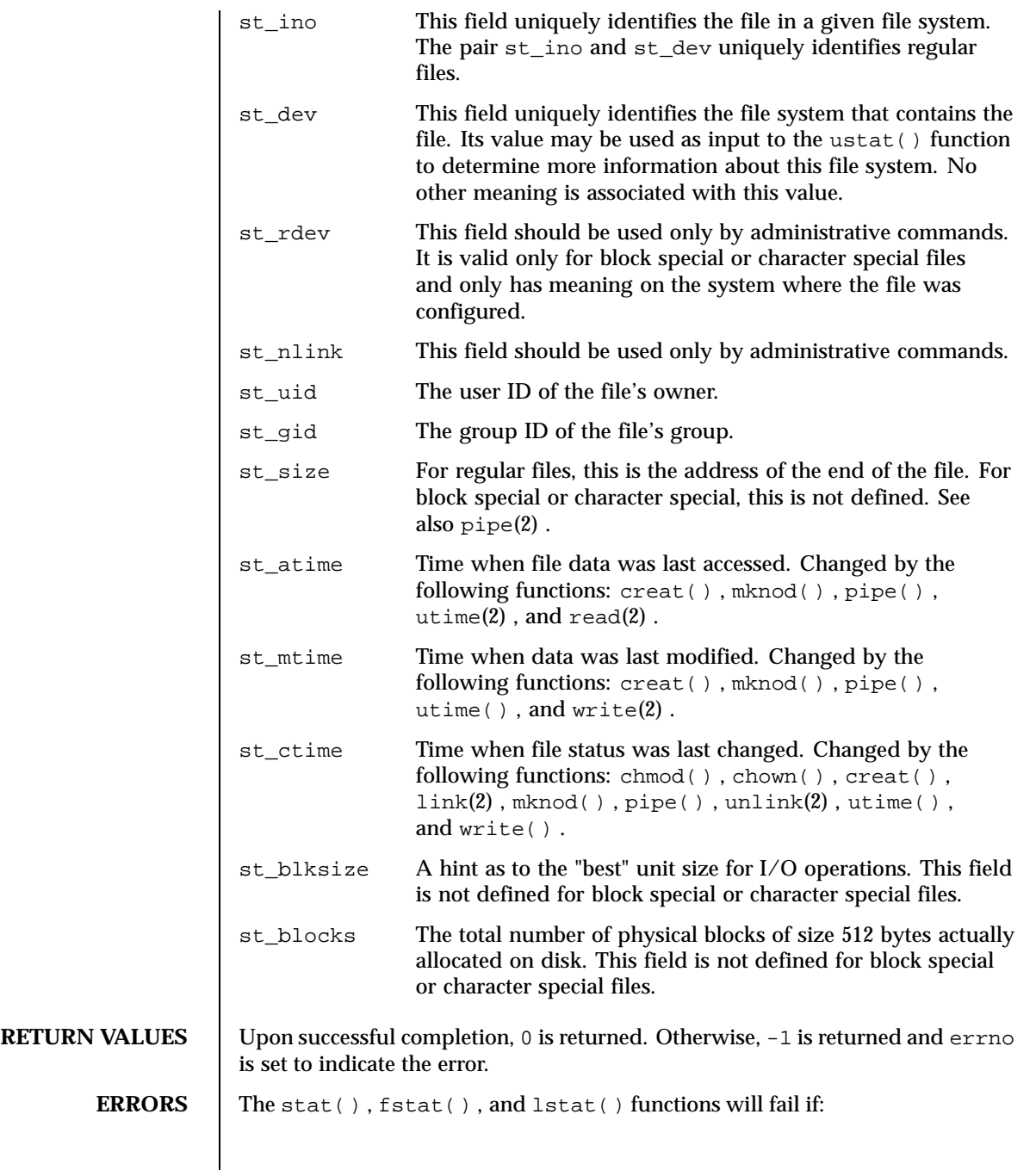

Last modified 28 Jan 1998 SunOS 5.8

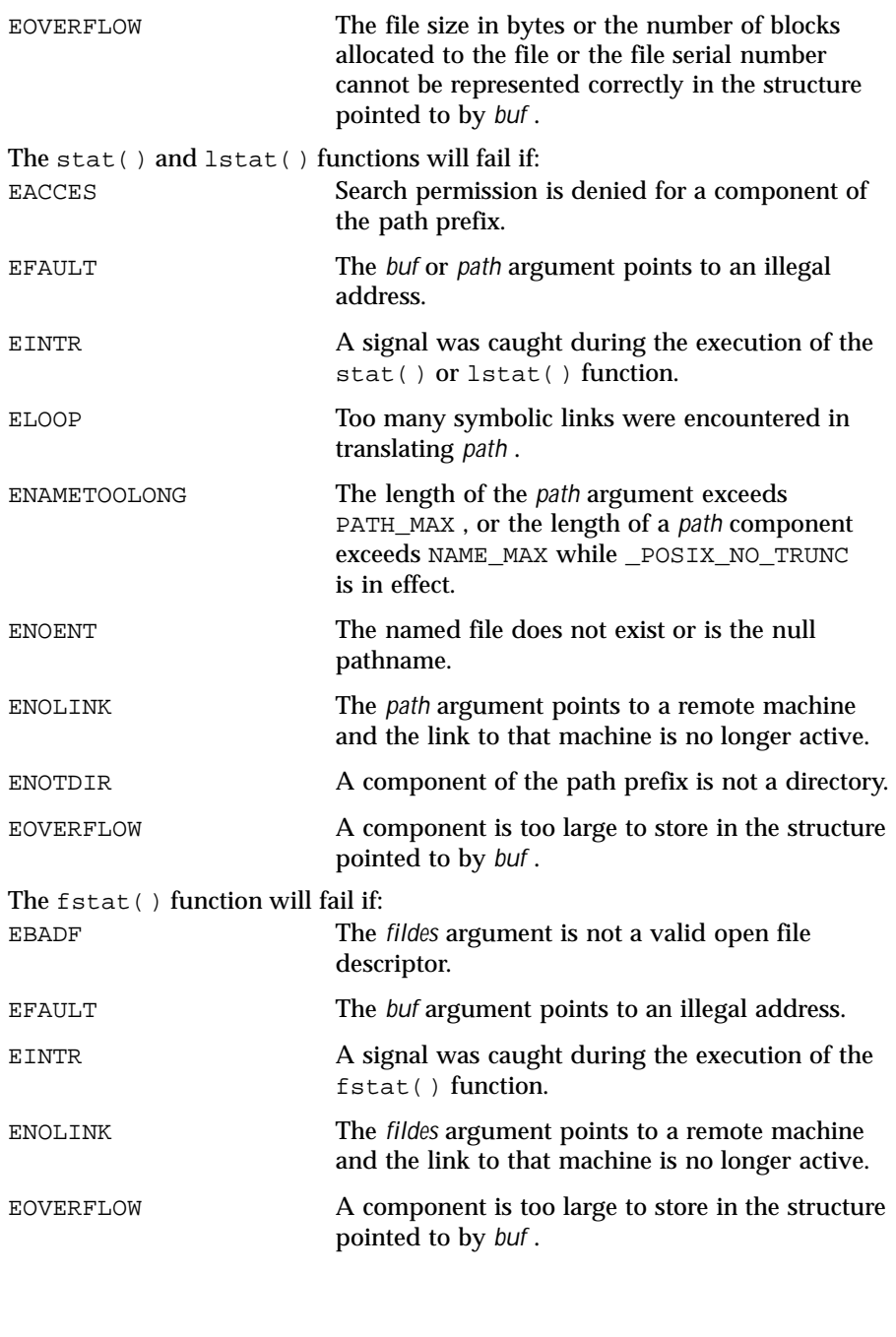

282 SunOS 5.8 Last modified 28 Jan 1998

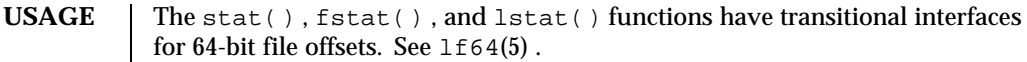

**ATTRIBUTES** See attributes(5) for descriptions of the following attributes:

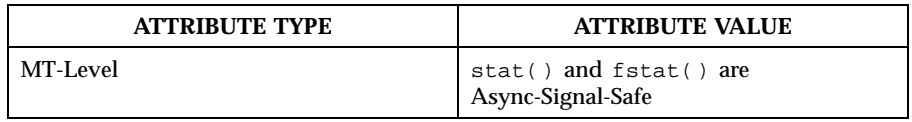

**SEE ALSO** chmod(2), chown(2),  $\text{create}(2)$ ,  $\text{link}(2)$ ,  $\text{mknod}(2)$ ,  $\text{pipe}(2)$ ,  $\text{read}(2)$ , time(2) , unlink(2) , utime(2) , write(2) , fattach(3C) , attributes(5) , lf64(5) , stat(3HEAD)

**NOTES** If you use chmod(2) to change the file group owner permissions on a file with ACL entries, both the file group owner permissions and the ACL mask are changed to the new permissions. Be aware that the new ACL mask permissions may change the effective permissions for additional users and groups who have ACL entries on the file.

Last modified 28 Jan 1998 SunOS 5.8 283

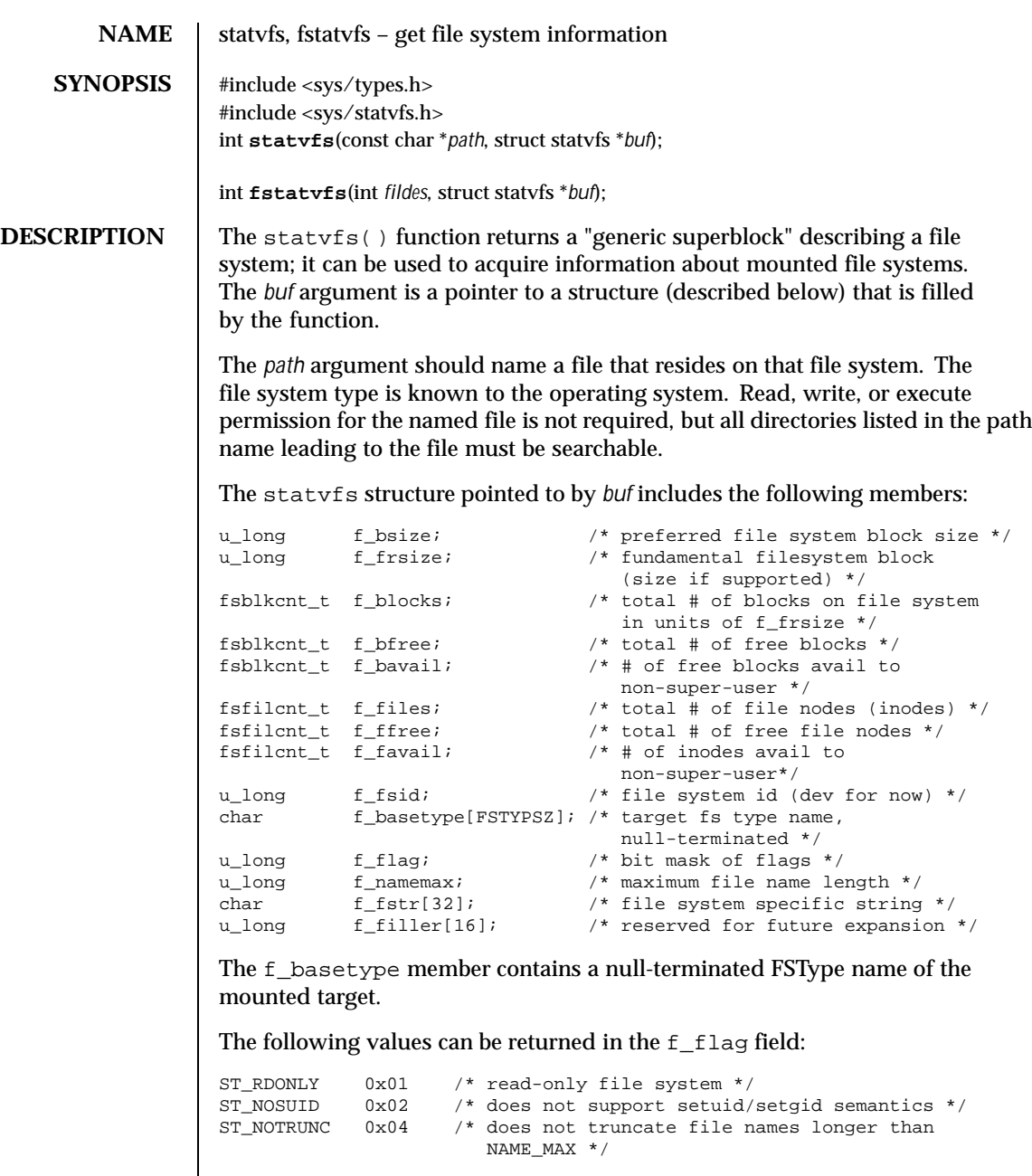

The <code>fstatvfs()</code> function is similar to <code>statvfs()</code> , except that the file named by *path* in statvfs() is instead identified by an open file descriptor

284 SunOS 5.8 Last modified 28 Jan 1998

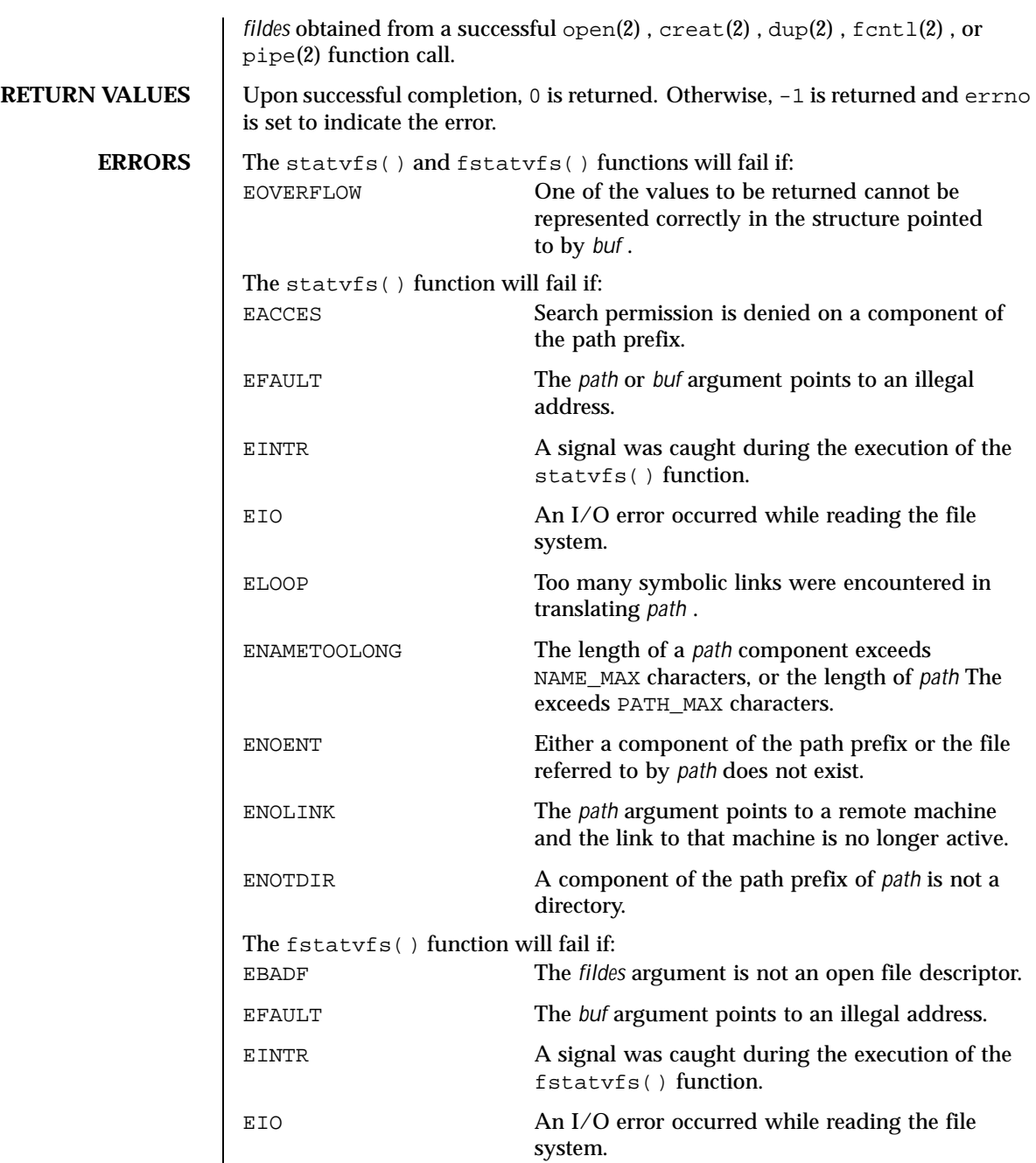

Last modified 28 Jan 1998 SunOS 5.8 285

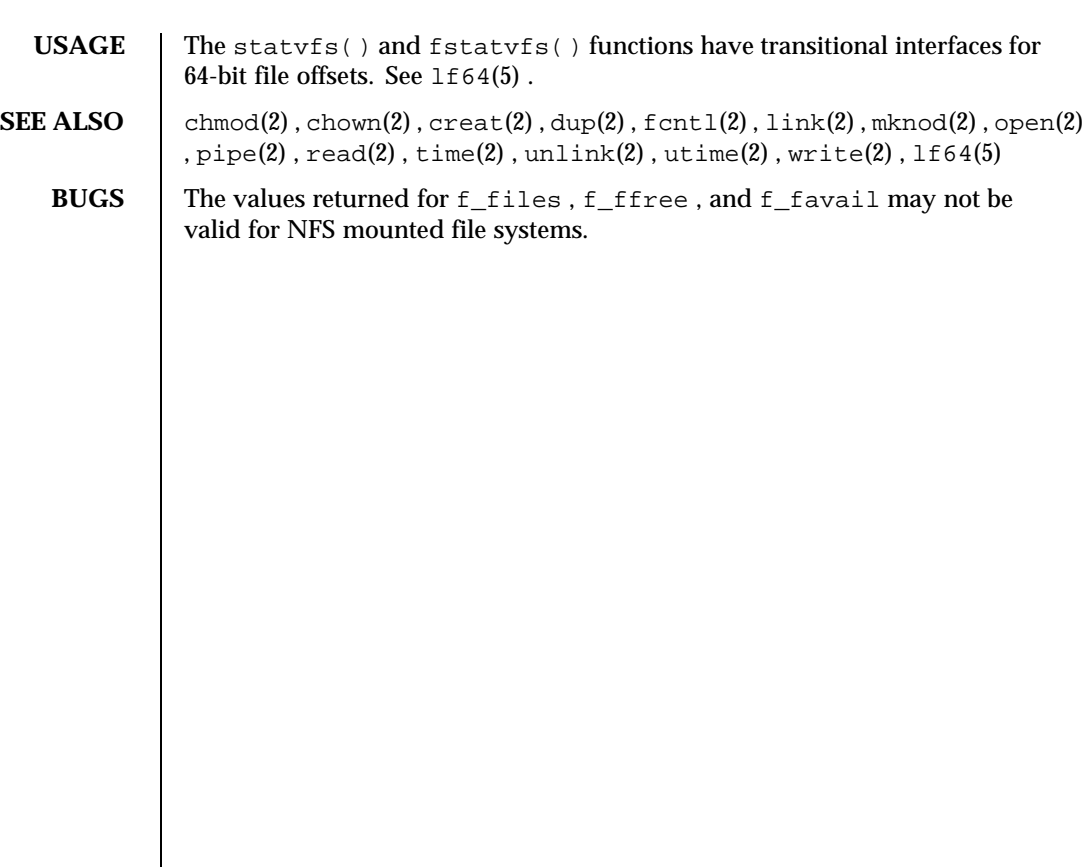

286 SunOS 5.8 Last modified 28 Jan 1998

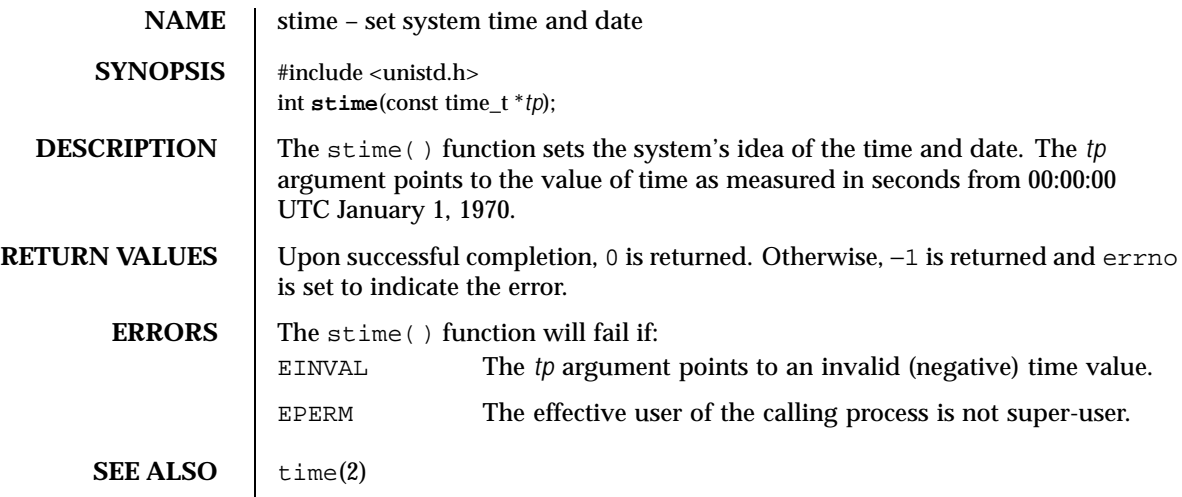

Last modified 5 Jul 1990 SunOS 5.8 287

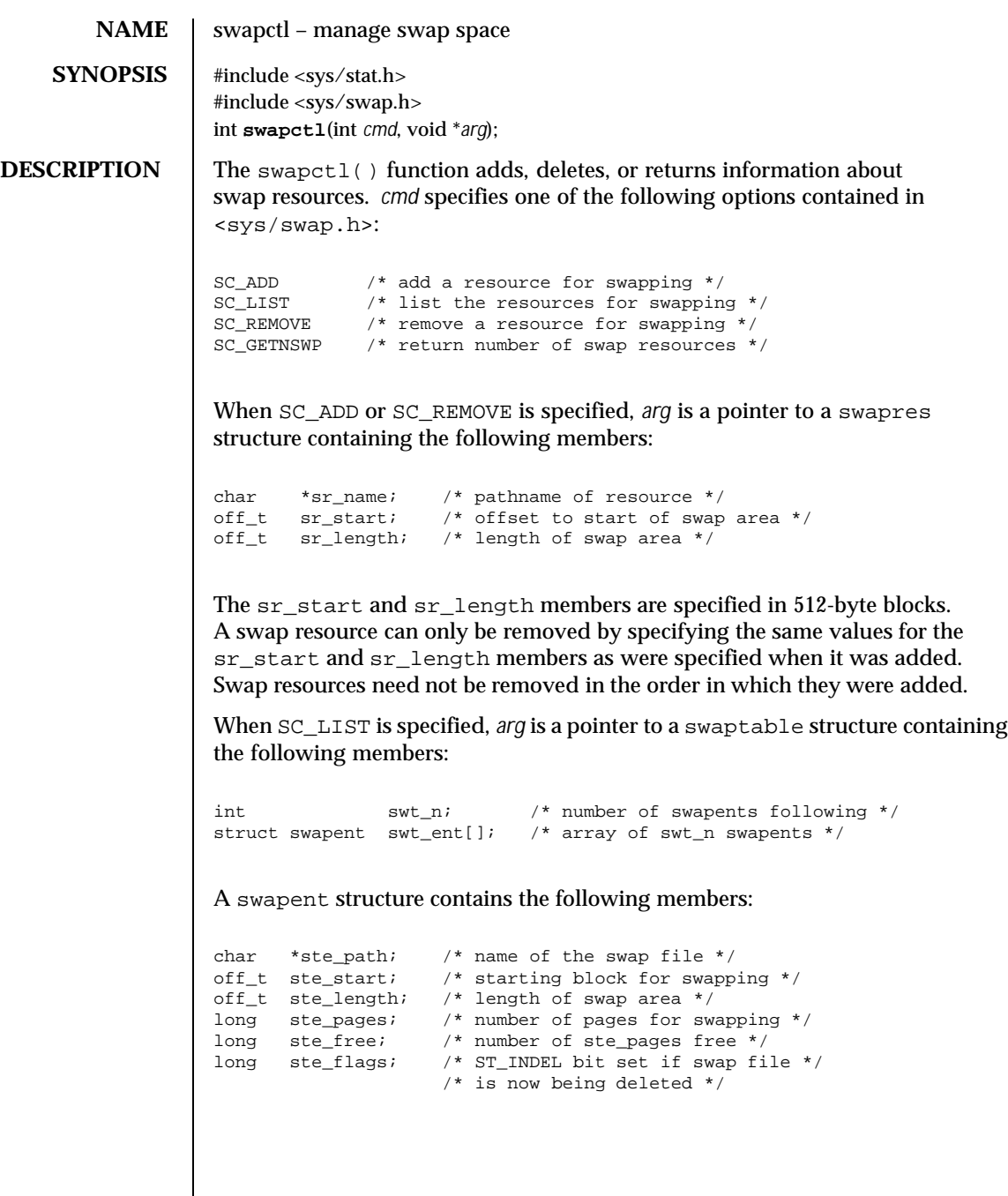

288 SunOS 5.8 Last modified 25 Sep 1997
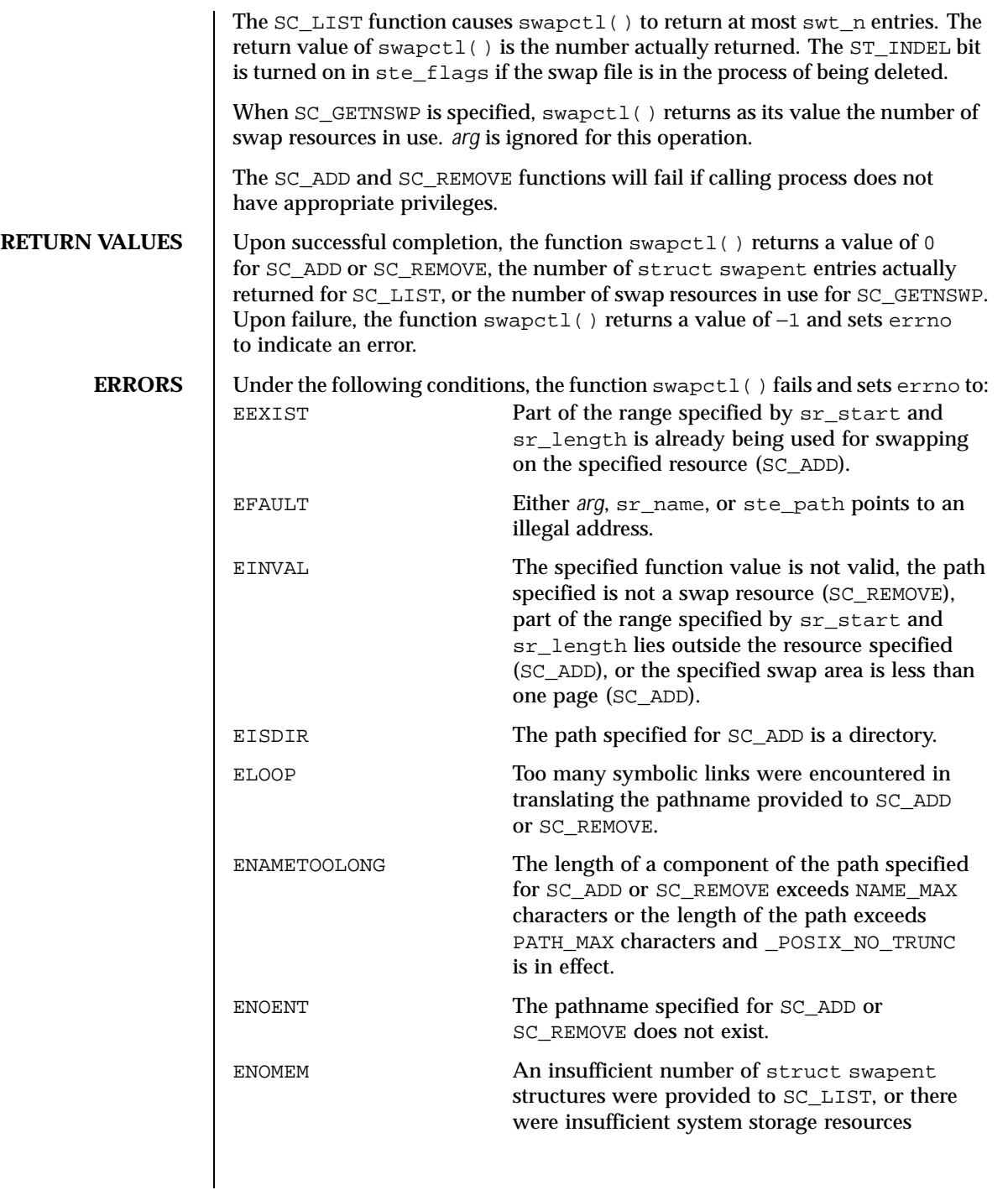

Last modified 25 Sep 1997 SunOS 5.8 289

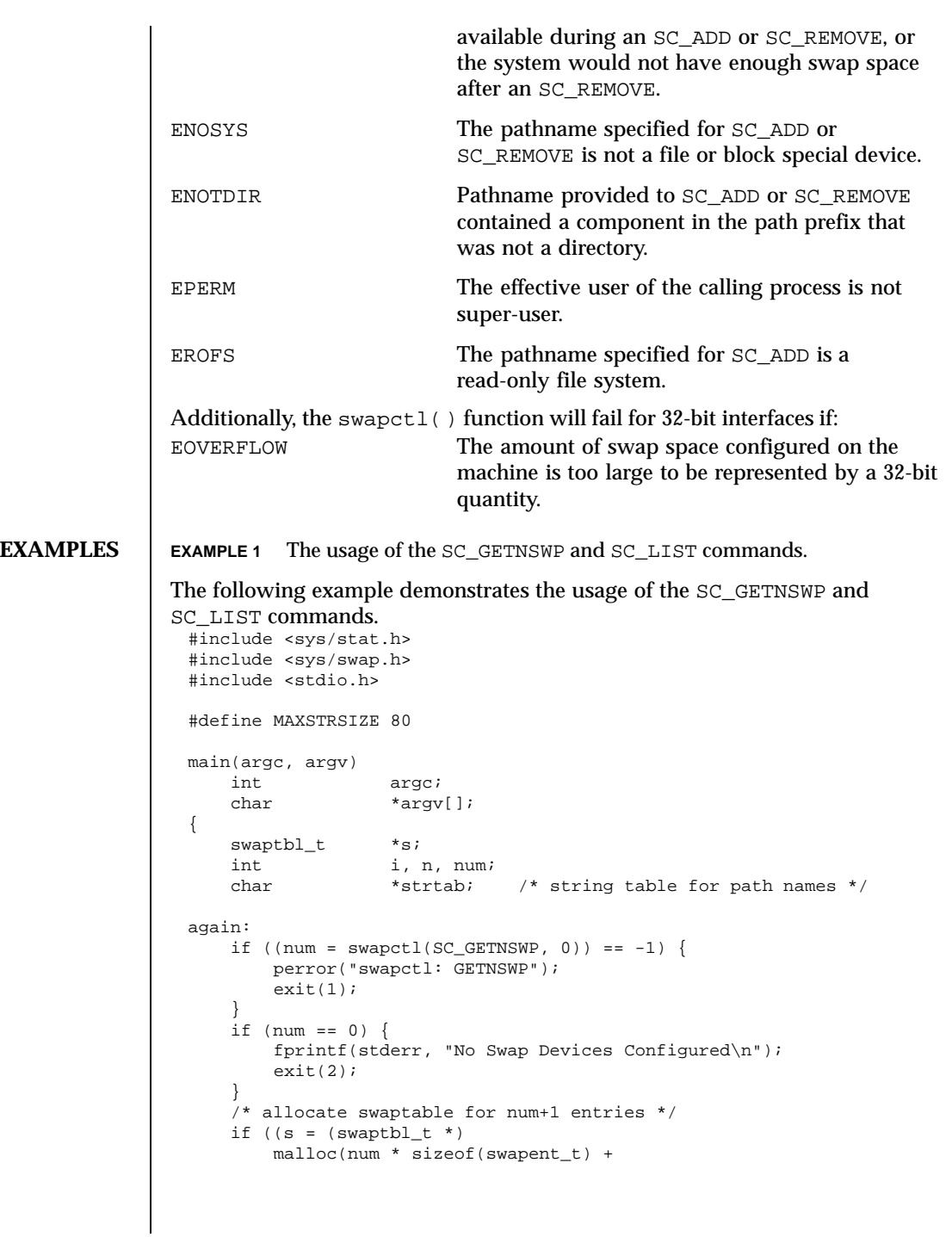

290 SunOS 5.8 Last modified 25 Sep 1997

```
sizeof(struct swaptable))) ==
        (void *) 0) {
        fprintf(stderr, "Malloc Failed\n");
        exit(3);}
    /* allocate num+1 string holders */
    if ((strtab = (char *)
         \text{malloc}((\text{num } + 1) * \text{MAXSTRSIZE})) == (\text{void } *) 0)fprintf(stderr, "Malloc Failed\n");
        ext(3);}
    /* initialize string pointers */
    for (i = 0; i < (num + 1); i++) {
        s->swt_ent[i].ste_path = strtab + (i * MAXSTRSIZE);
    }
    s\rightarrowswt_n = num + 1;
    if ((n = swapctl(SC_LIST, s)) < 0) {
        perror("swapctl");
        exit(1);}<br>if (n > num) {
                       i* more were added *free(s);
        free(strtab);
        goto again;
    }
    for (i = 0; i < n; i++)printf("%s %ld\n",
            s->swt_ent[i].ste_path, s->swt_ent[i].ste_pages);
}
```
Last modified 25 Sep 1997 SunOS 5.8 291

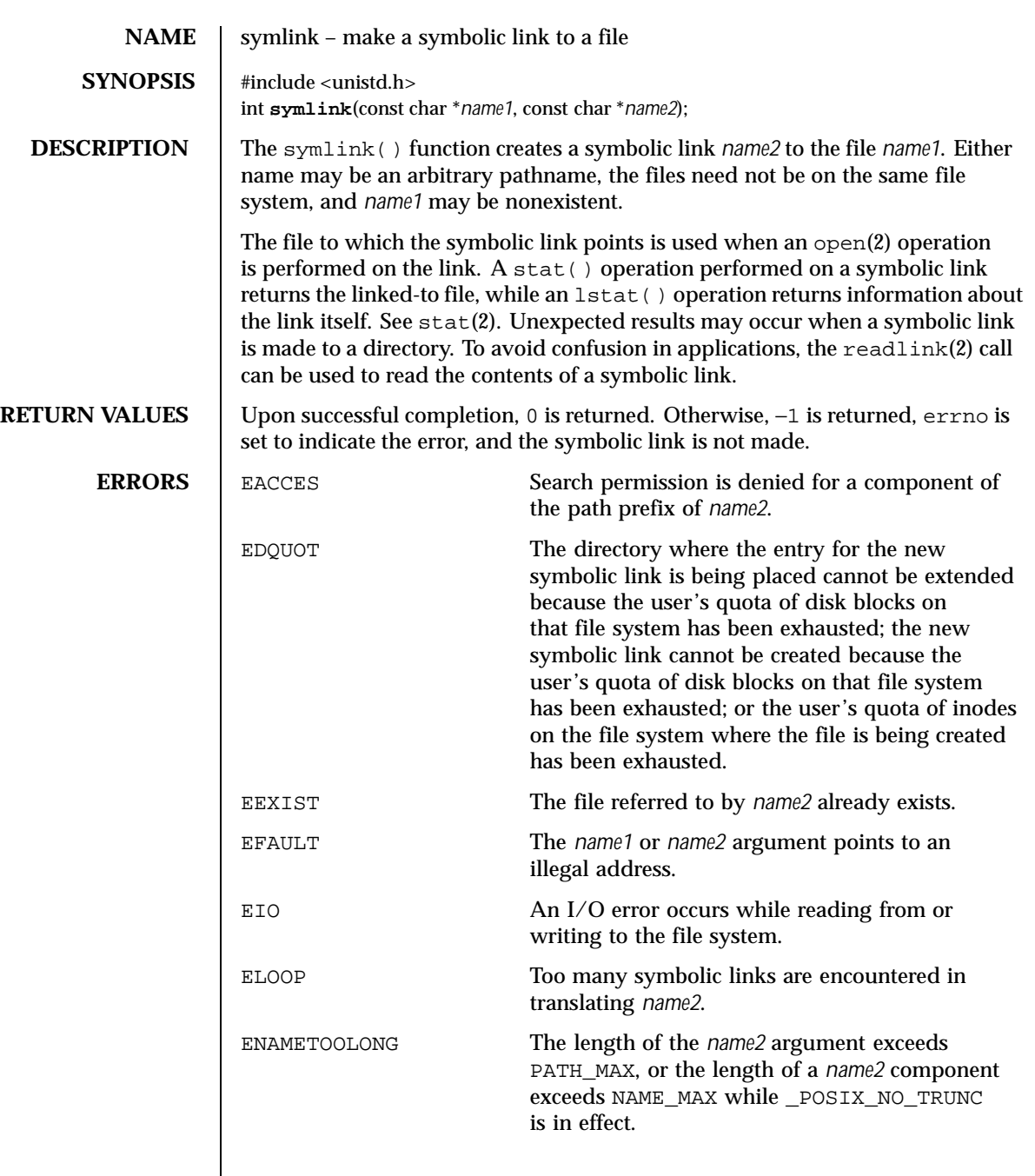

292 SunOS 5.8 Last modified 14 Apr 1995

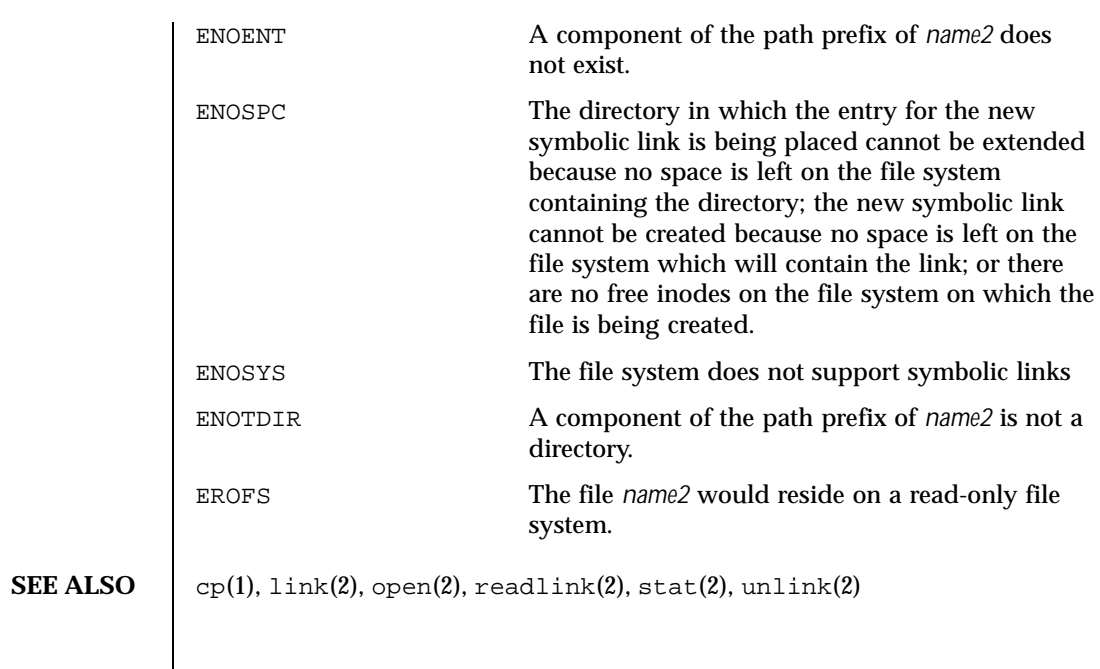

Last modified 14 Apr 1995 SunOS 5.8 293

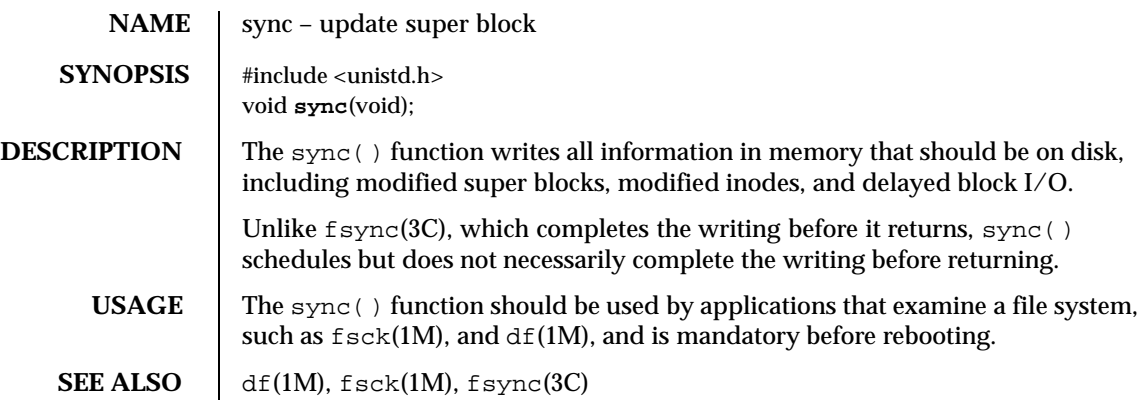

294 SunOS 5.8 Last modified 5 Jul 1990

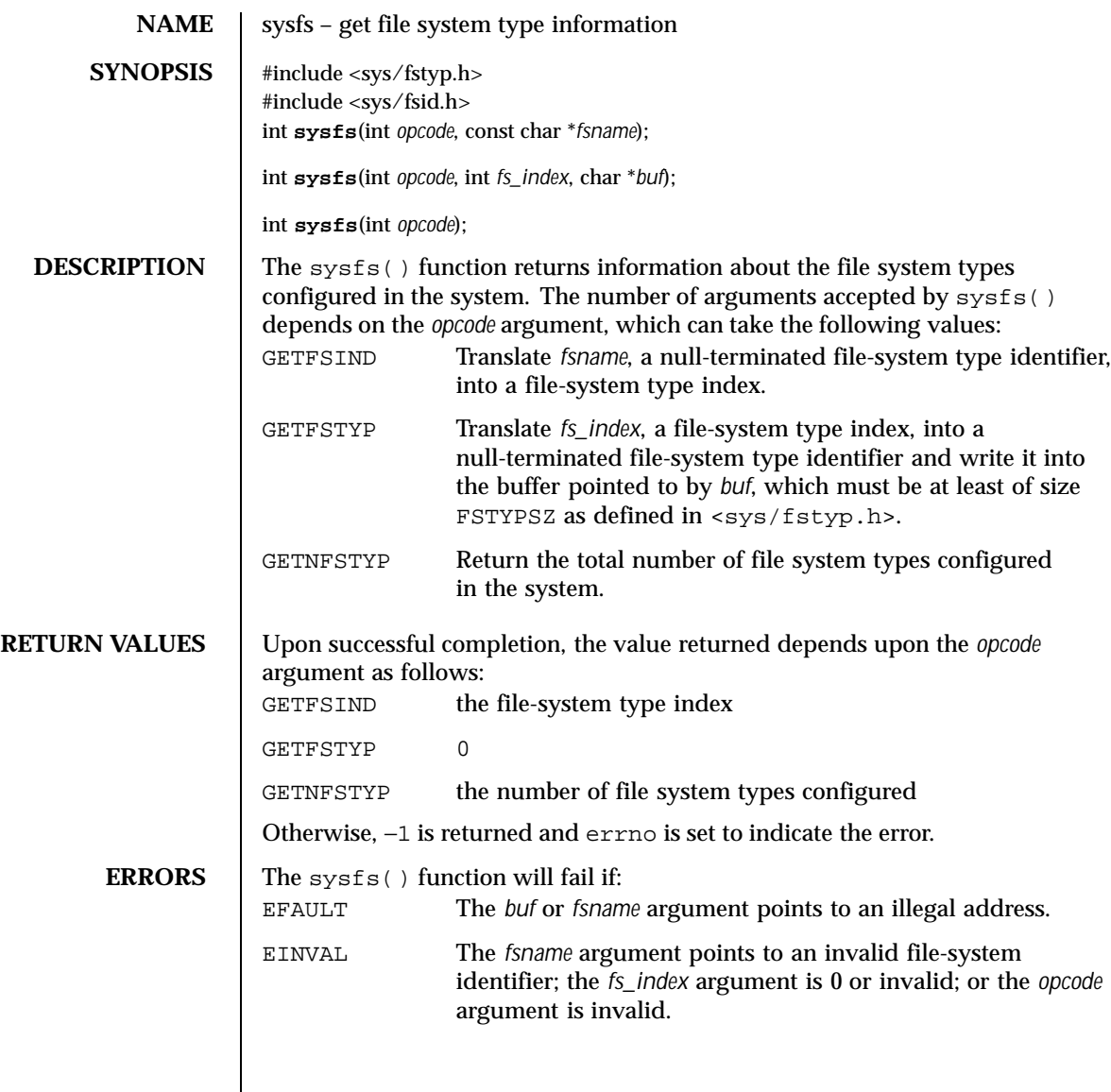

Last modified 5 Jul 1990 SunOS 5.8 295

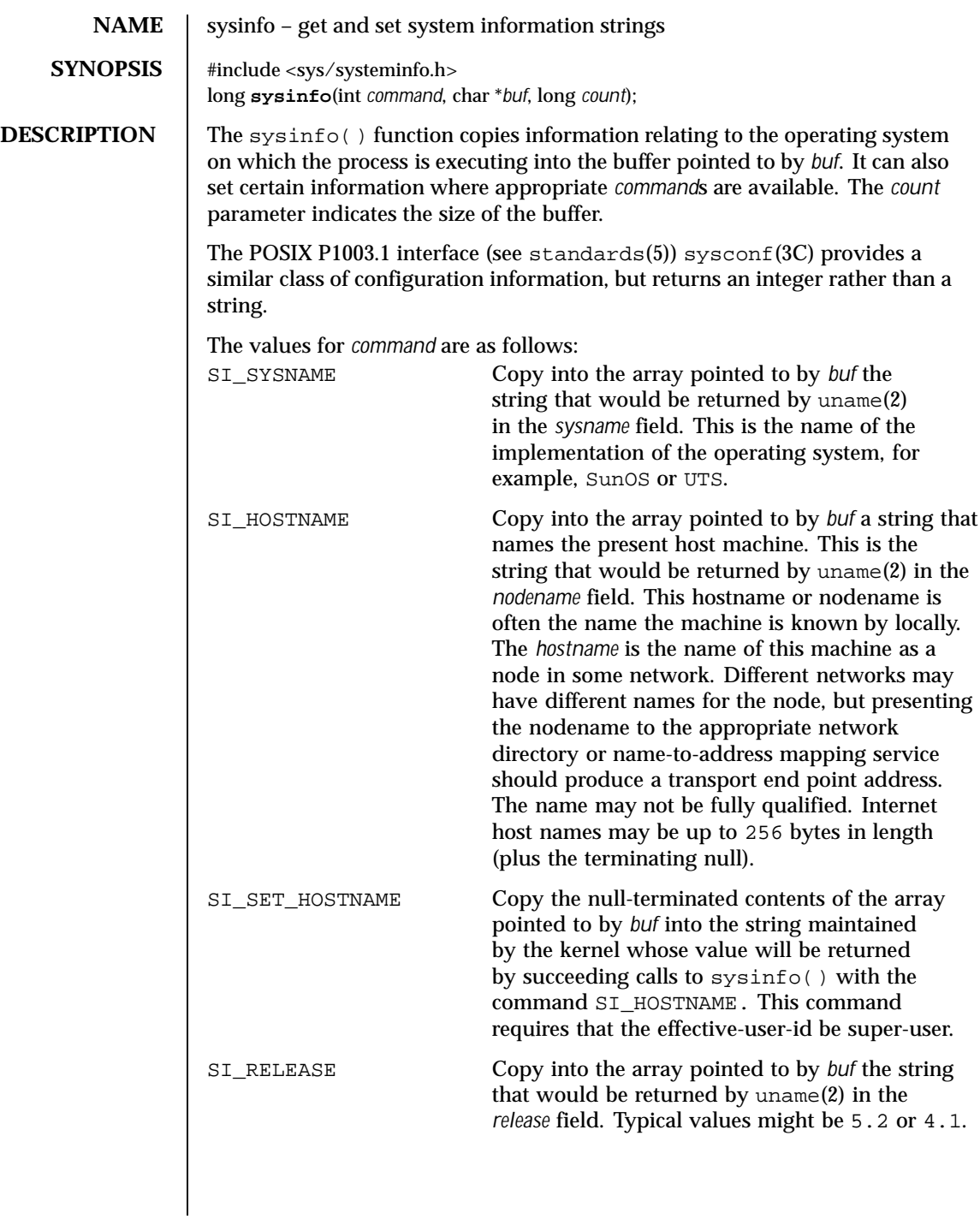

296 SunOS 5.8 Last modified 5 Nov 1998

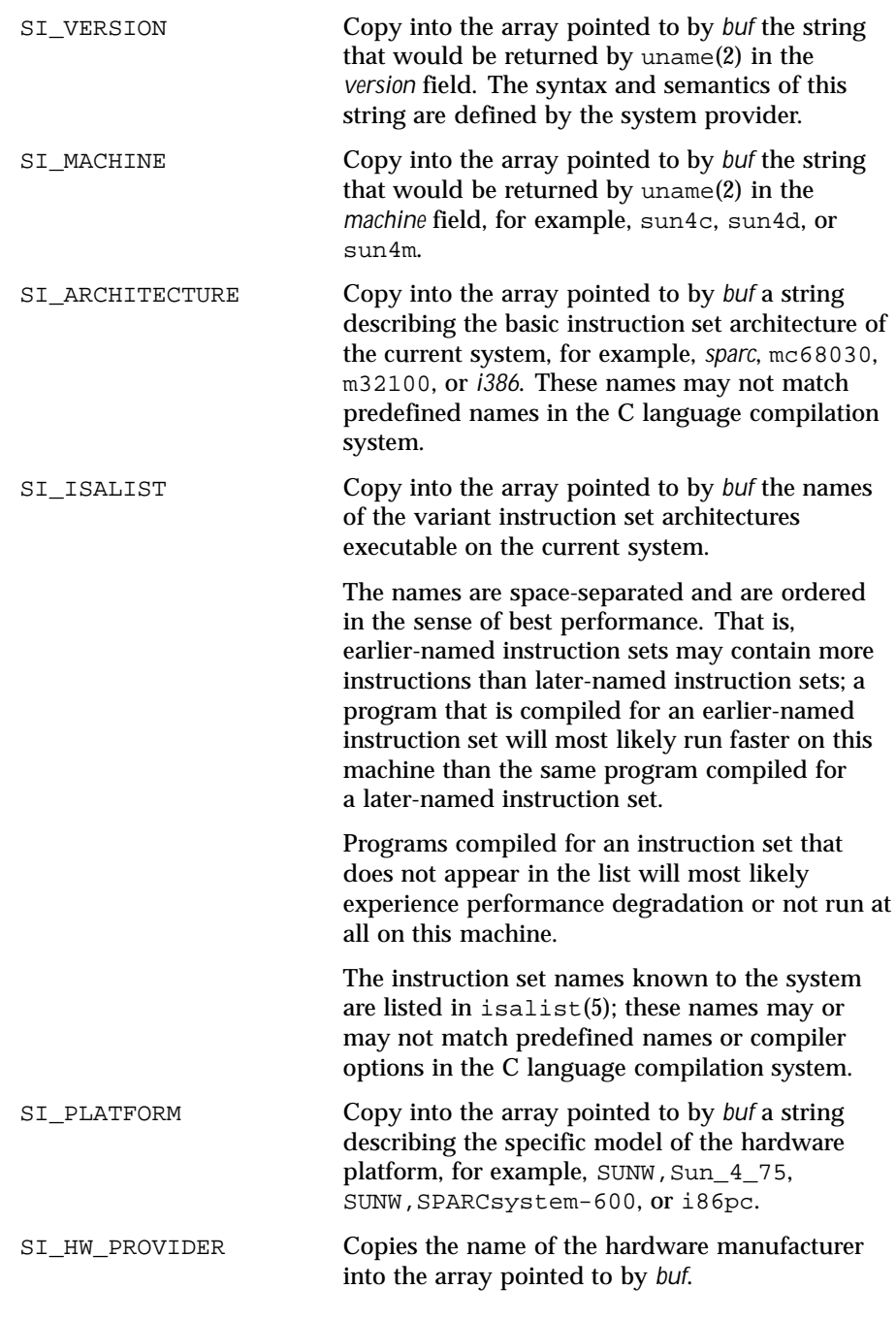

Last modified 5 Nov 1998 SunOS 5.8

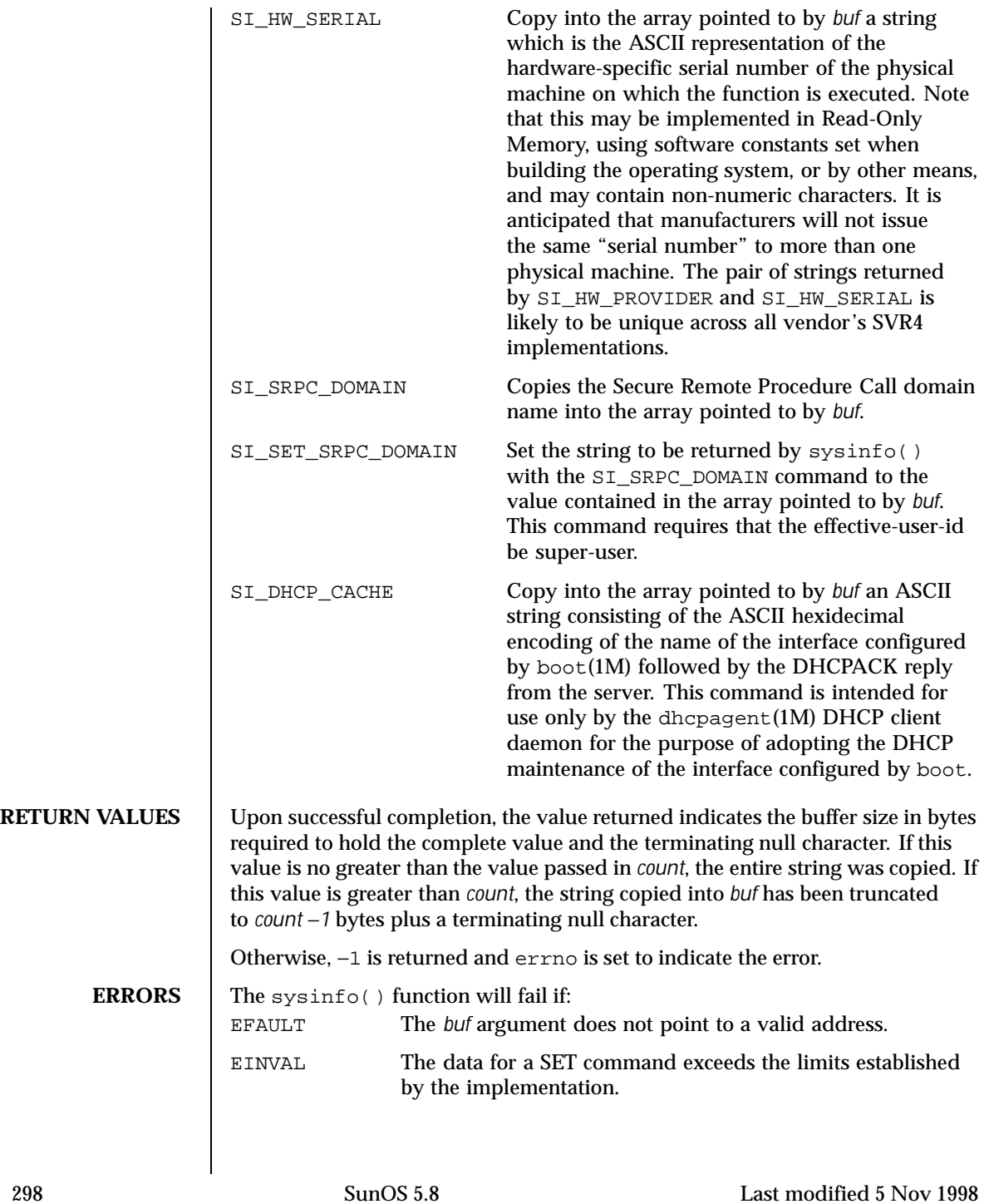

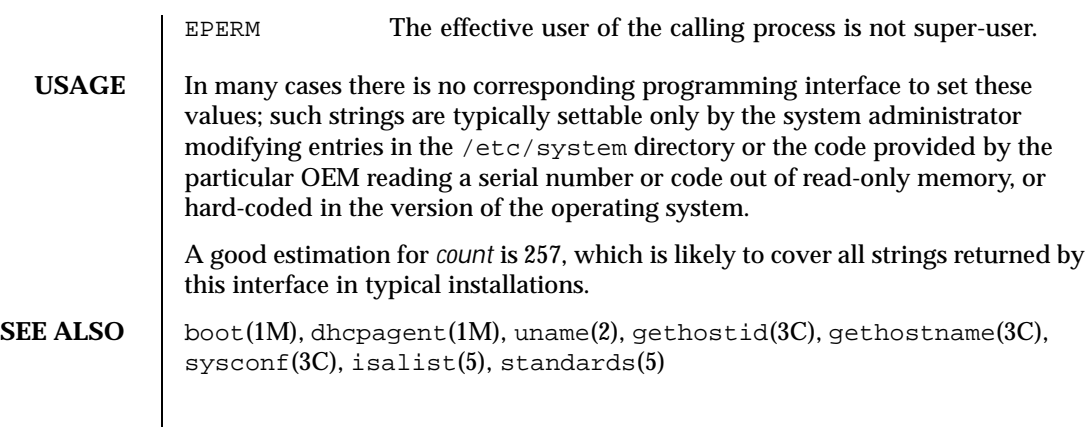

Last modified 5 Nov 1998 SunOS 5.8

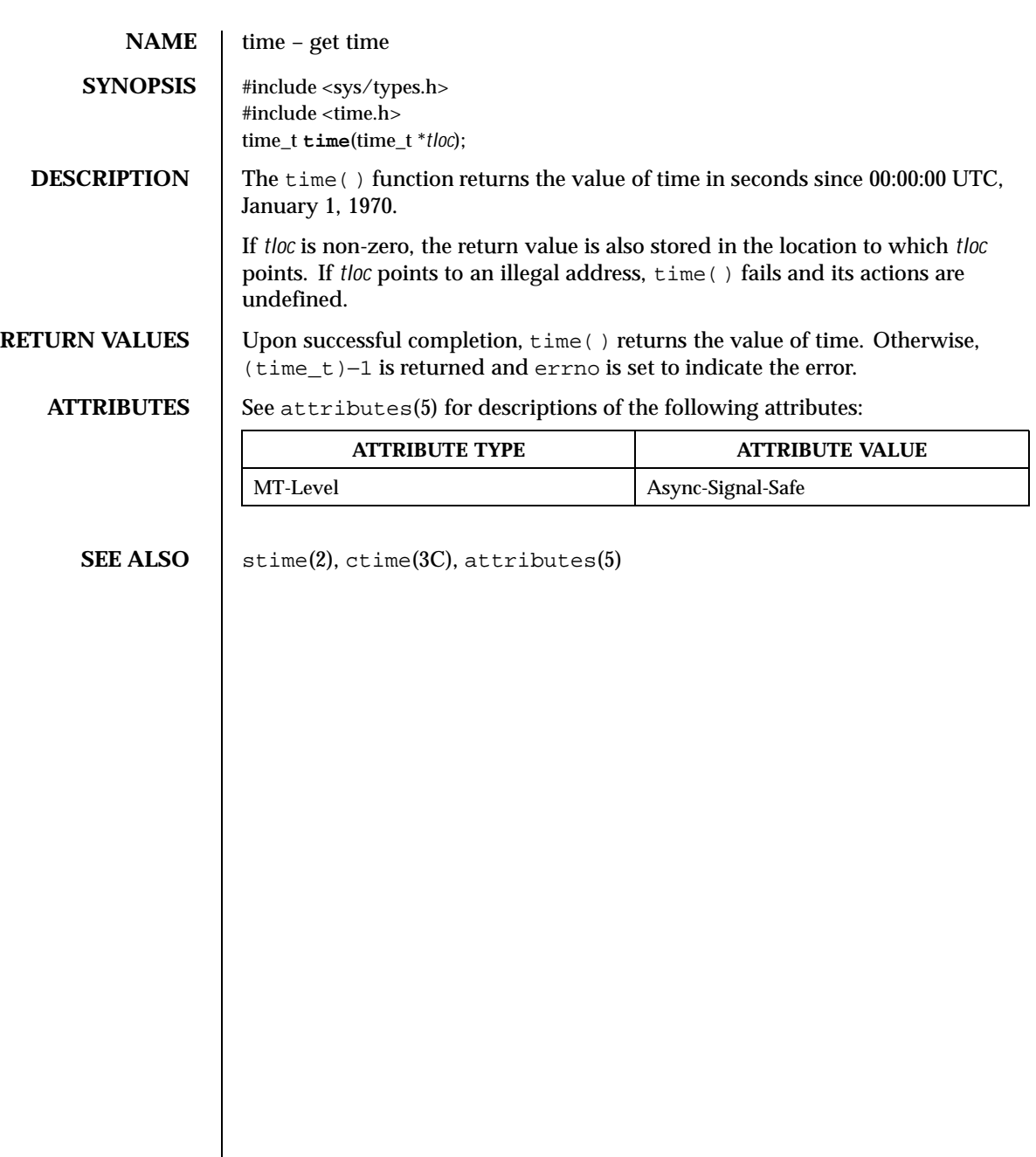

300 SunOS 5.8 Last modified 28 Dec 1996

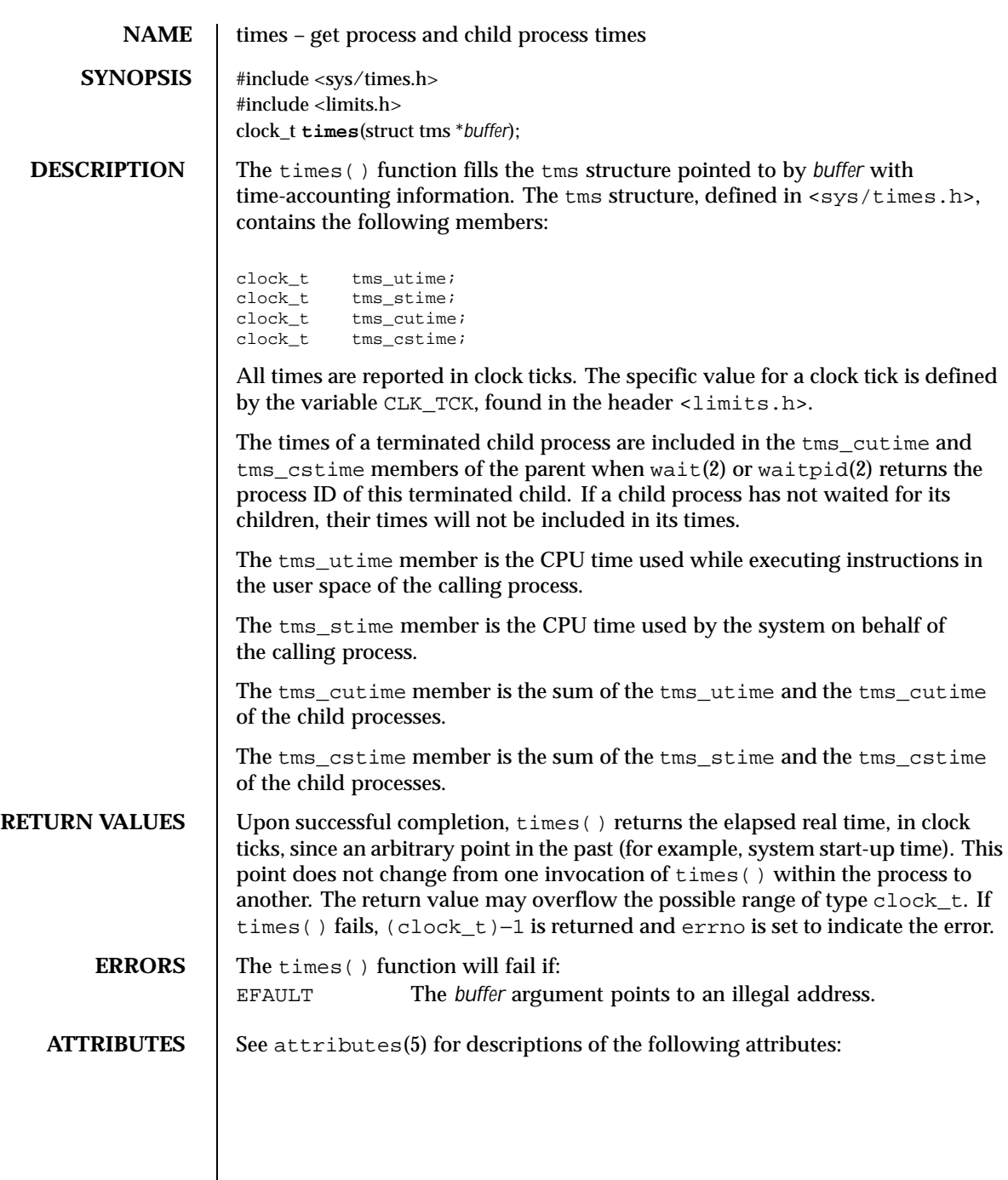

Last modified 14 May 1997 SunOS 5.8 301

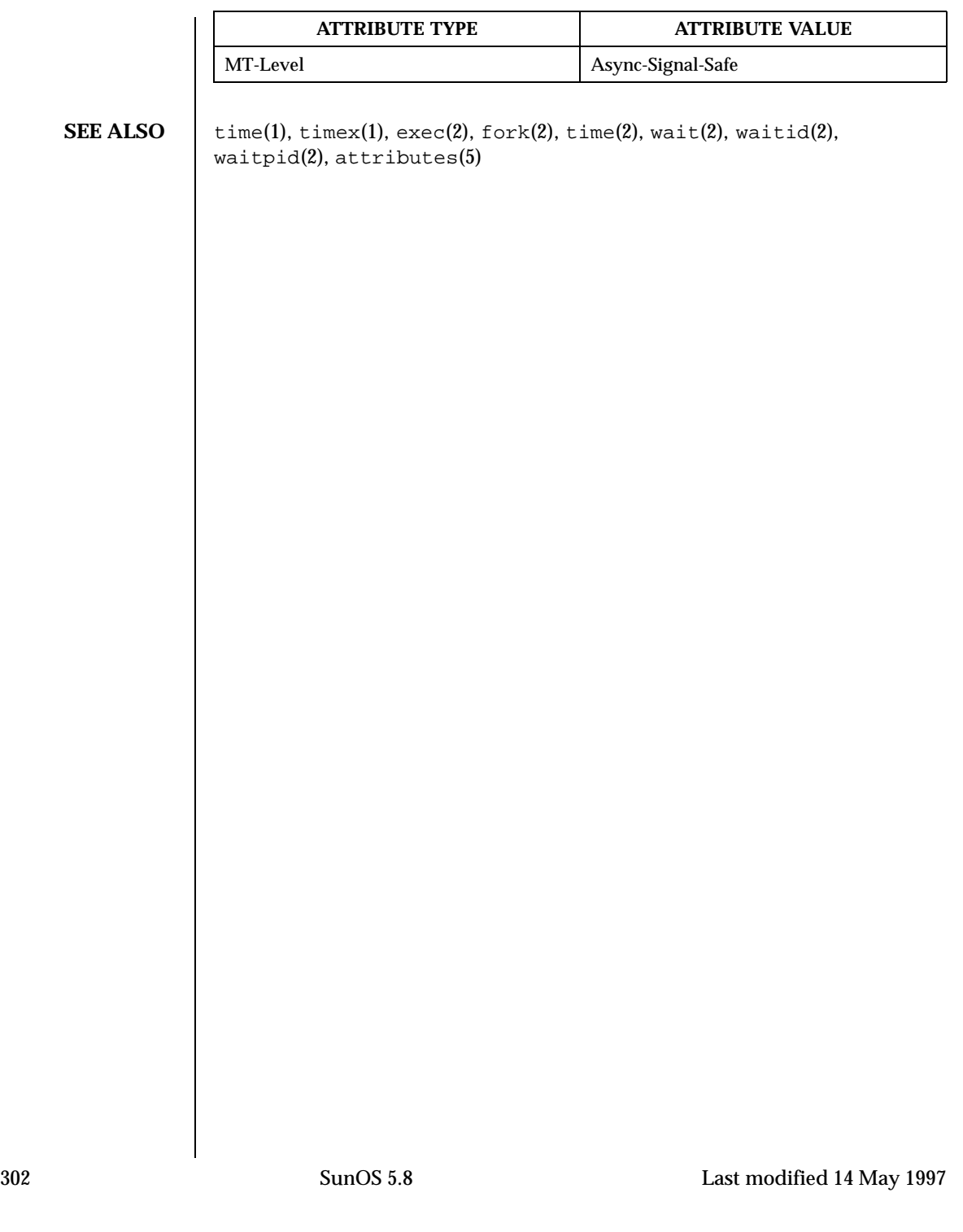

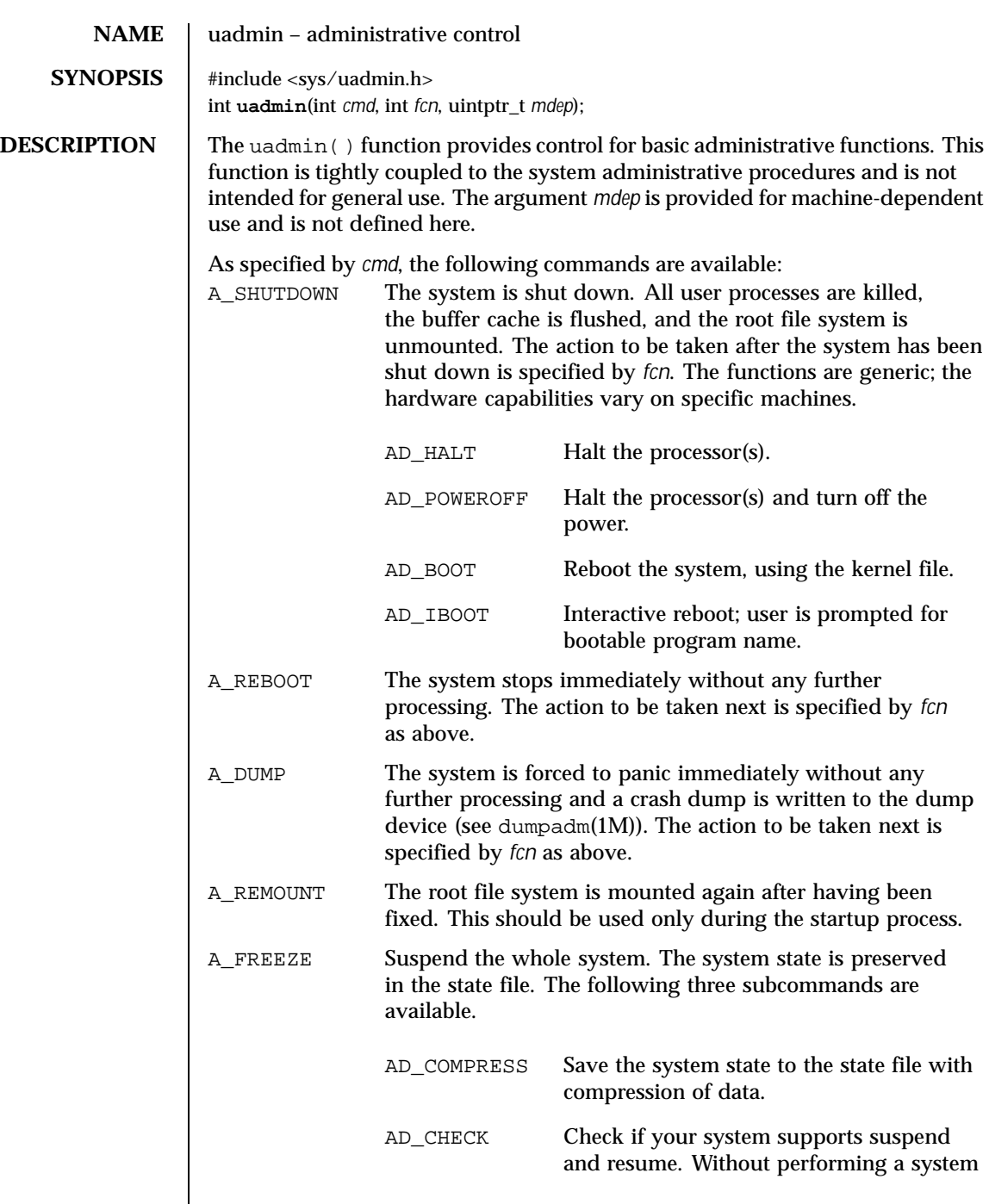

Last modified 30 Mar 1999 SunOS 5.8 303

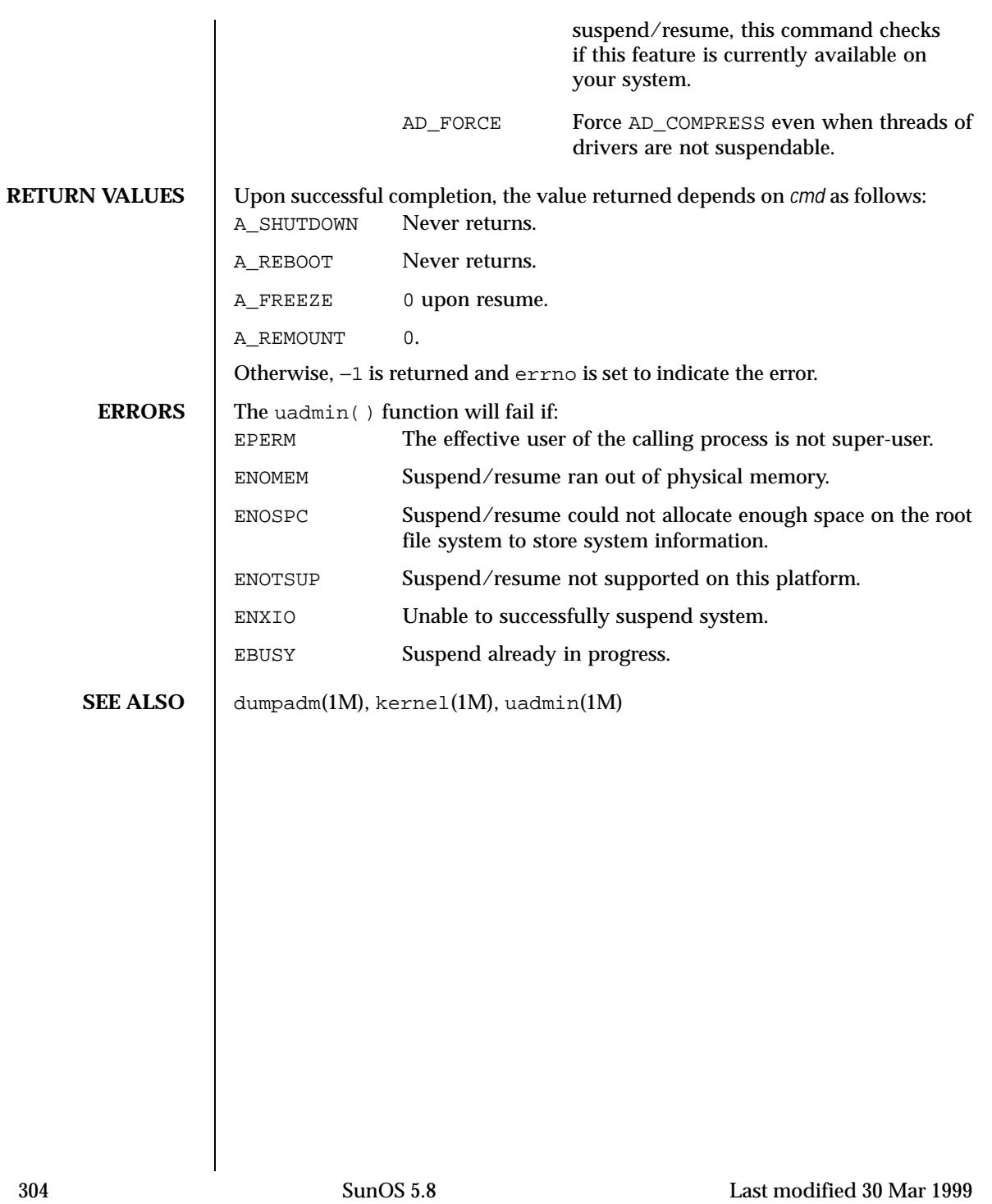

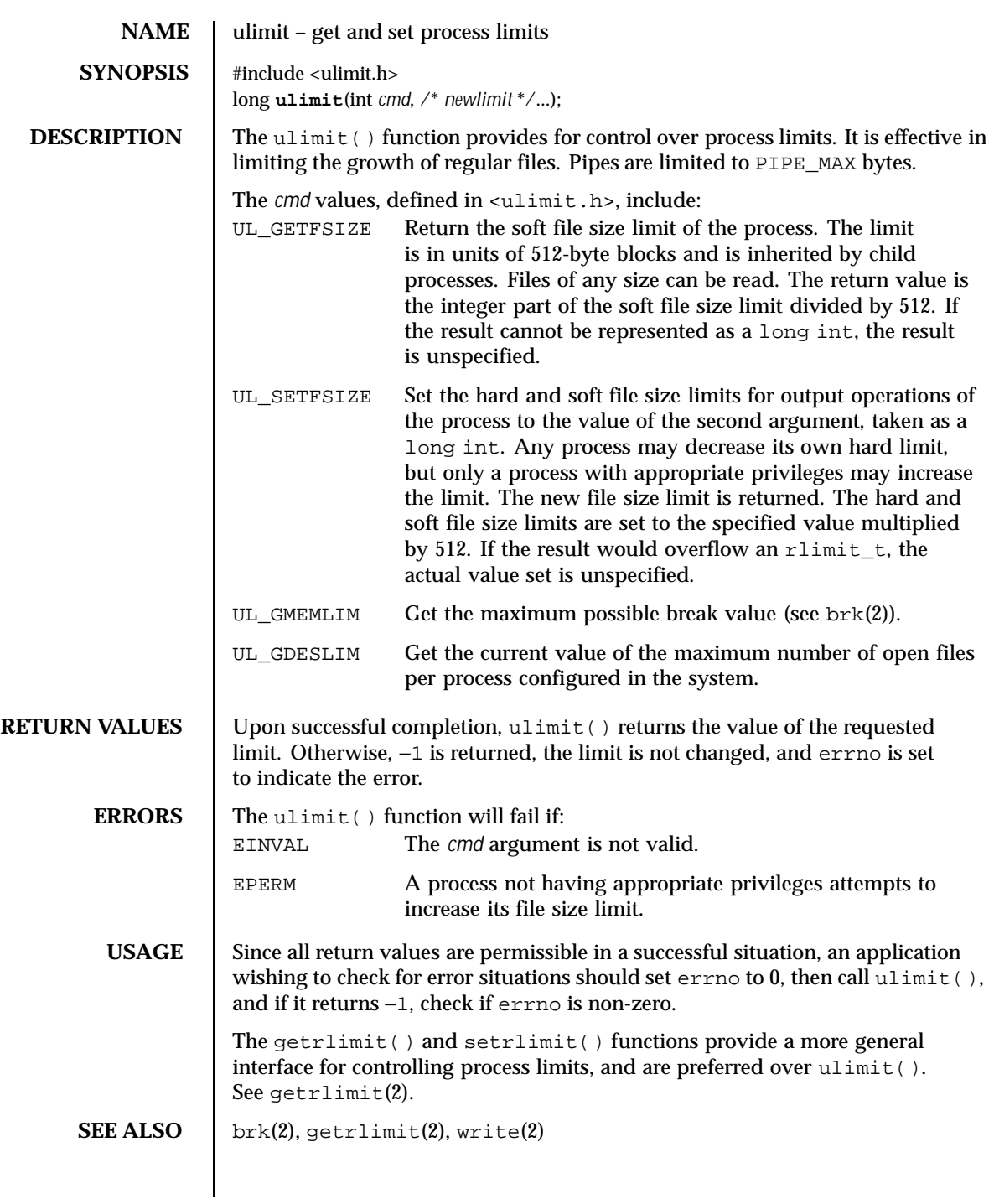

Last modified 18 Apr 1997 SunOS 5.8

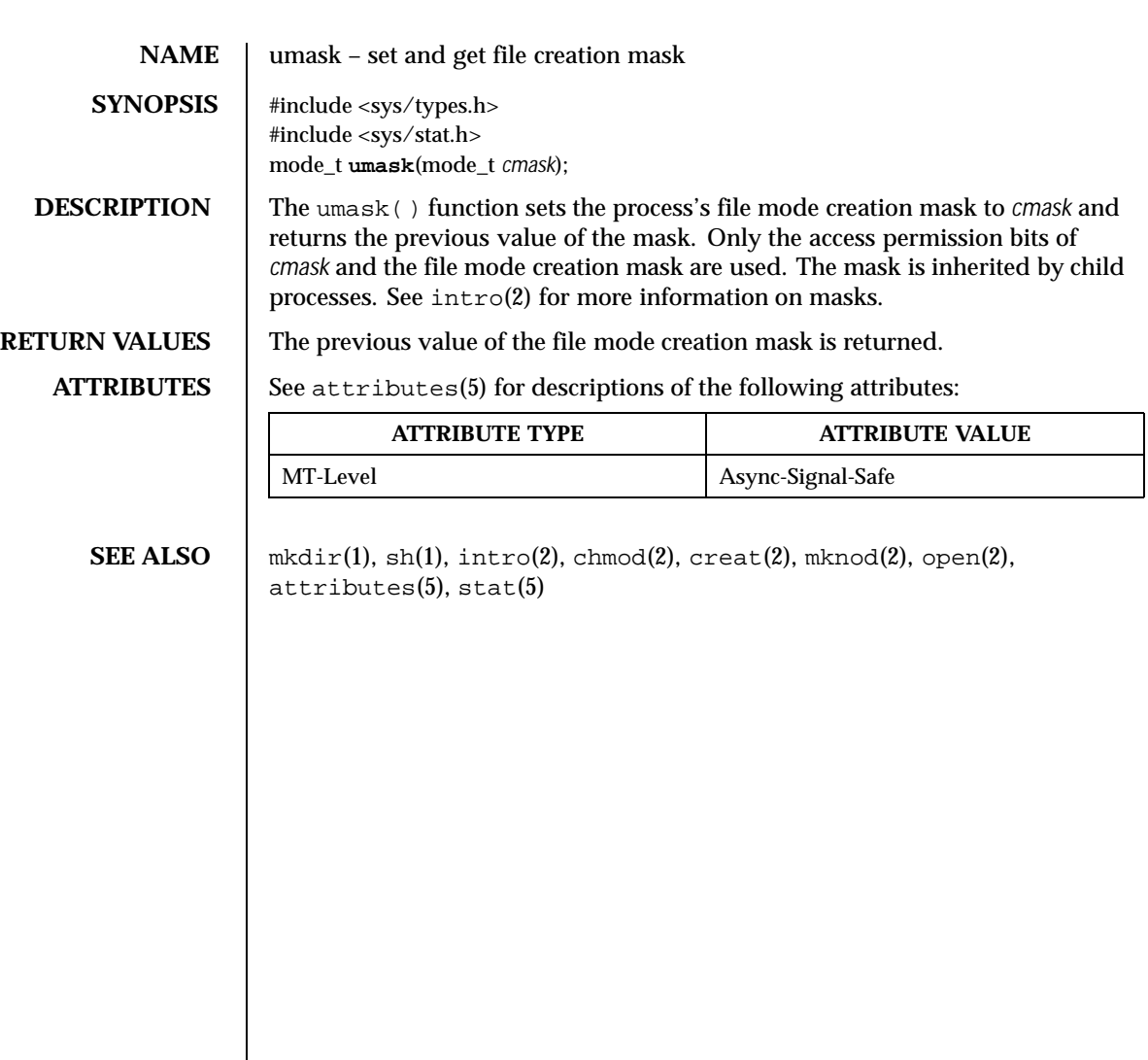

306 SunOS 5.8 Last modified 28 Dec 1996

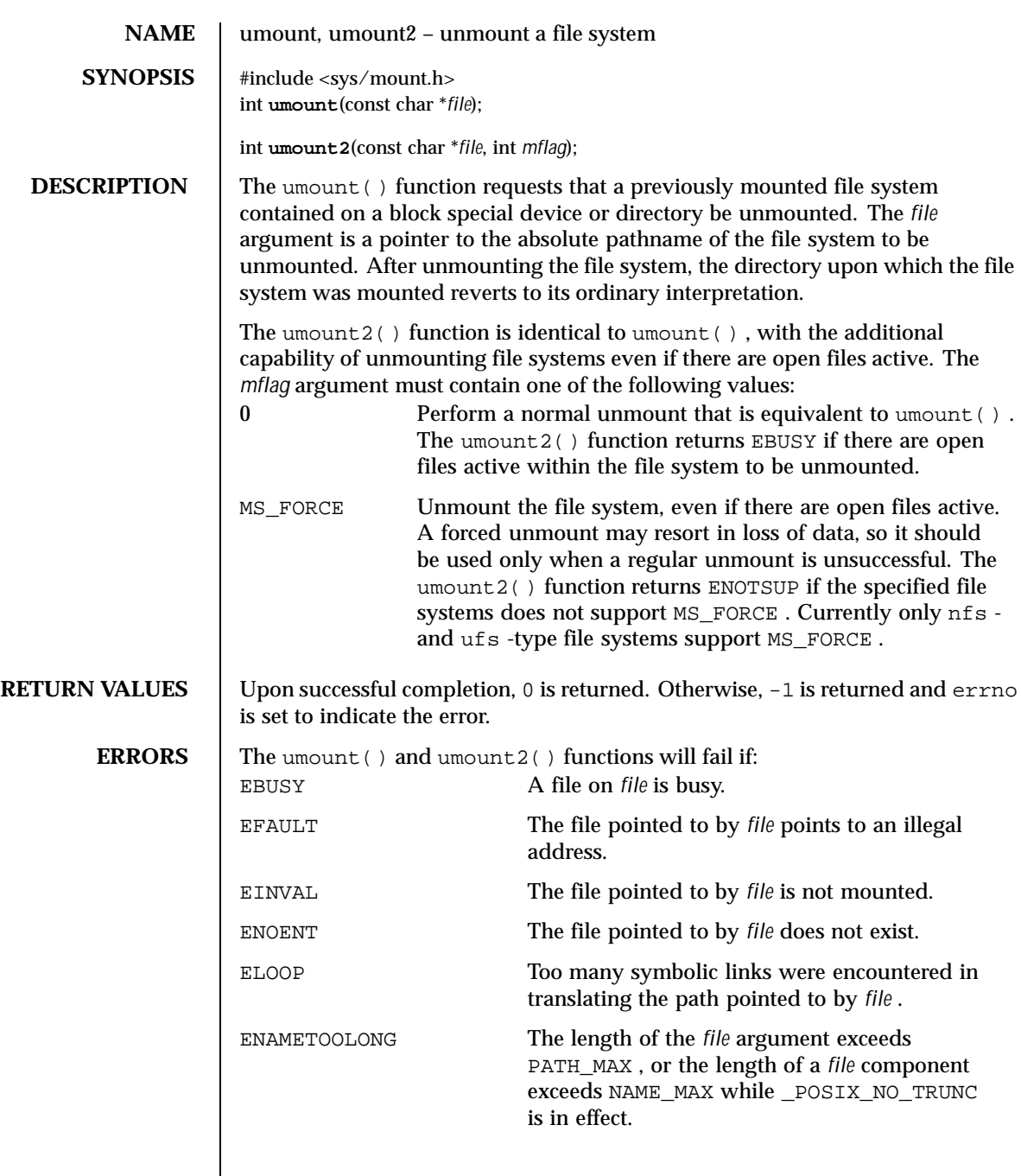

Last modified 9 Jun 1999 SunOS 5.8 307

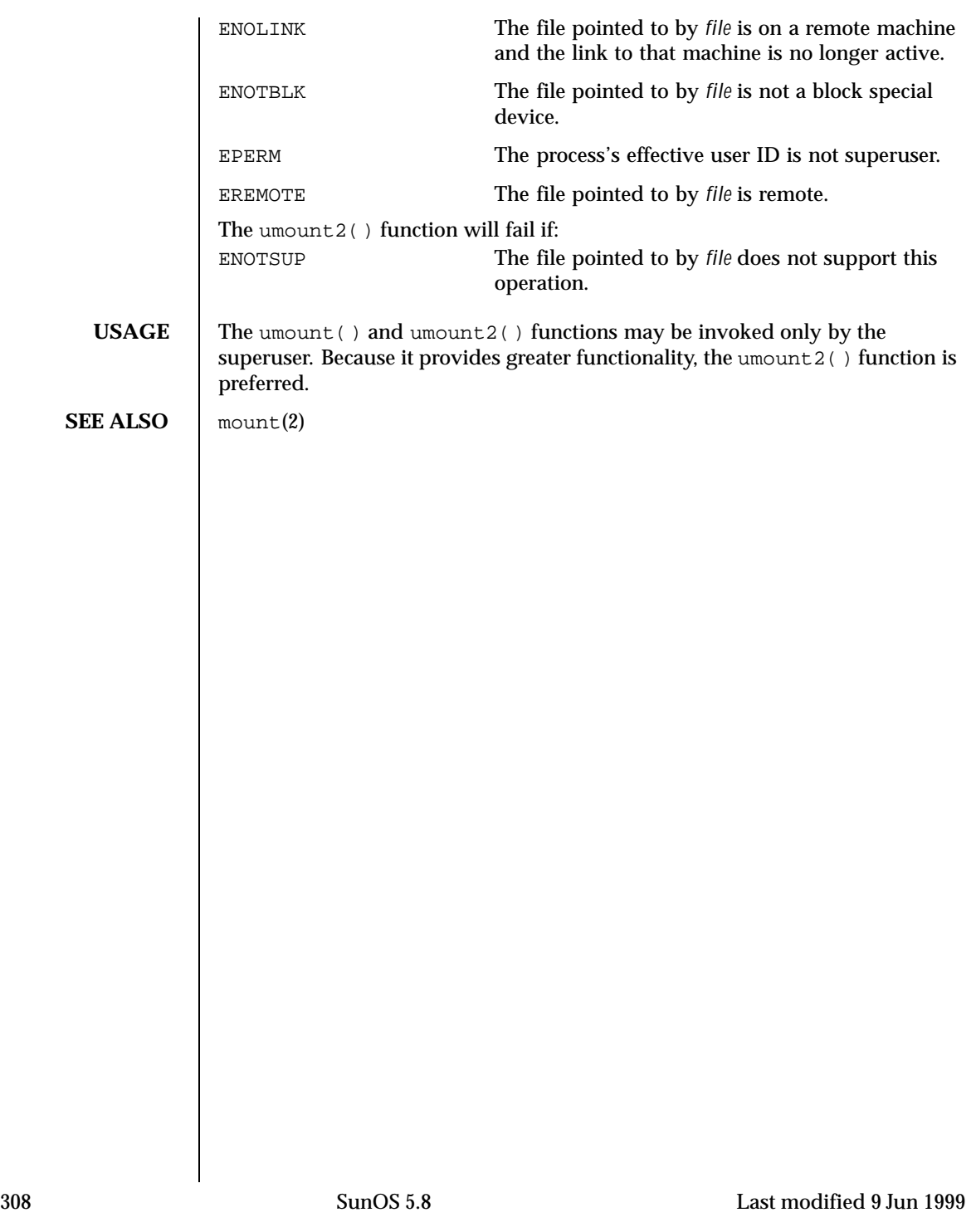

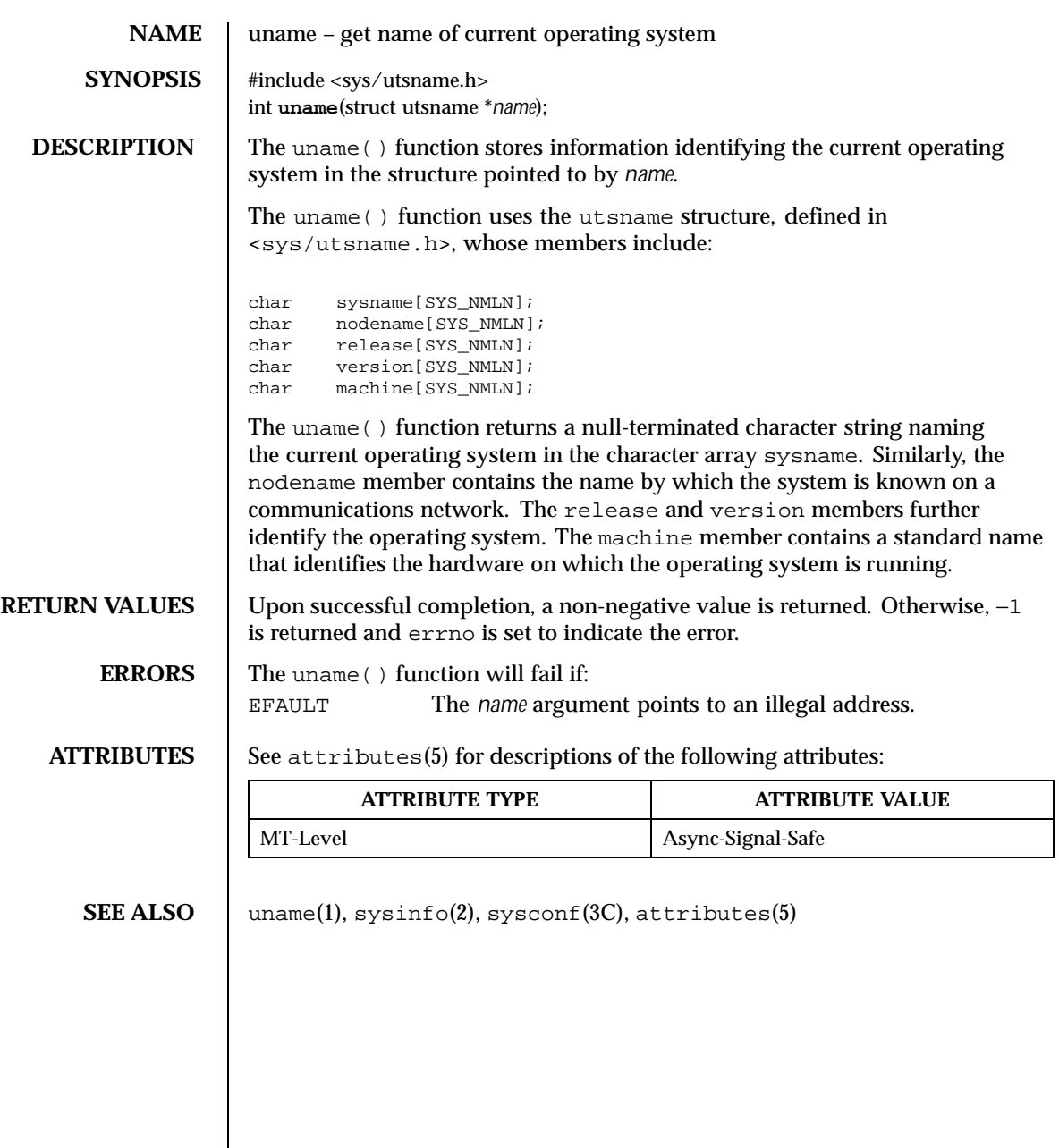

Last modified 21 Jul 1999 SunOS 5.8 309

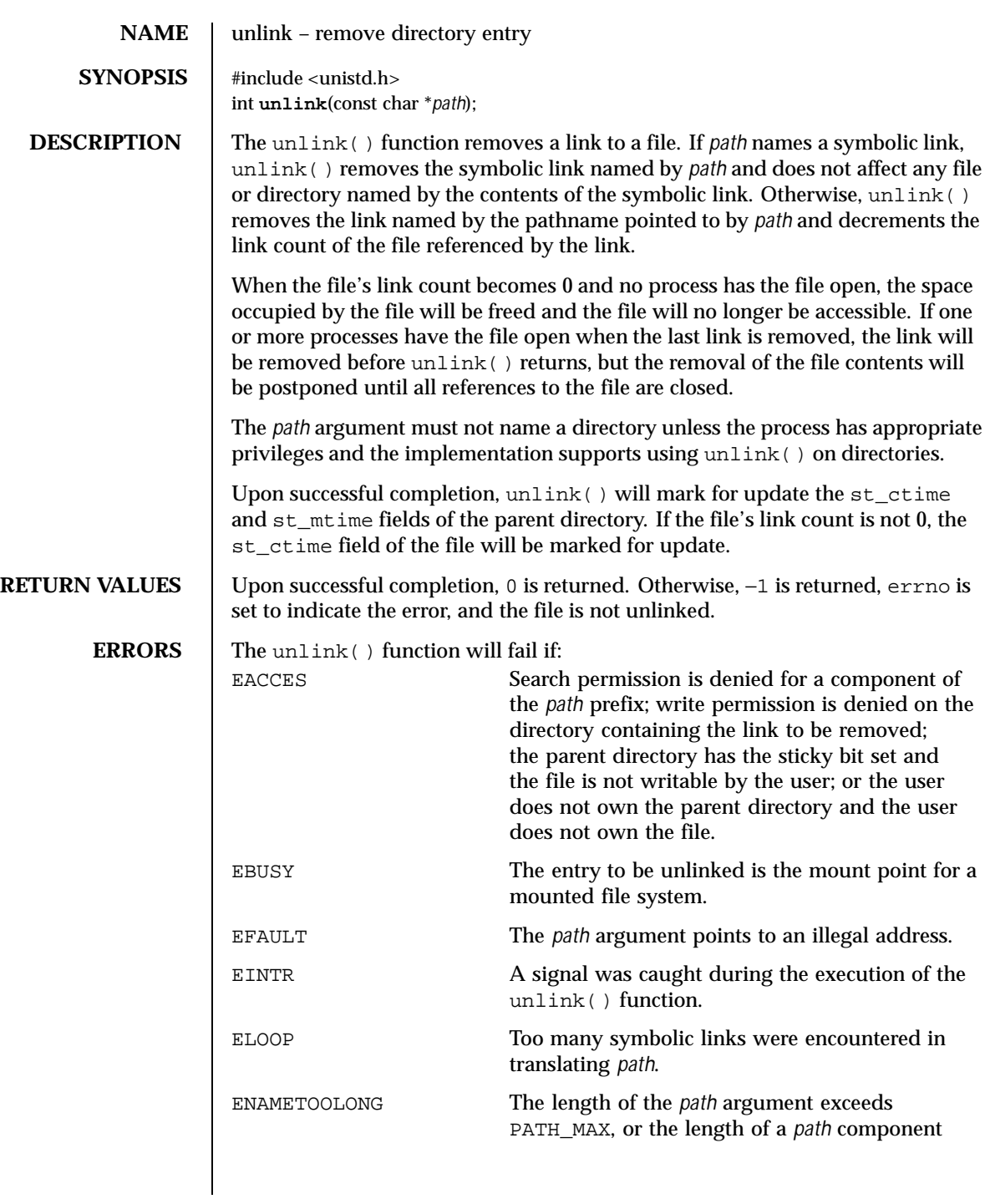

310 SunOS 5.8 Last modified 28 Dec 1996

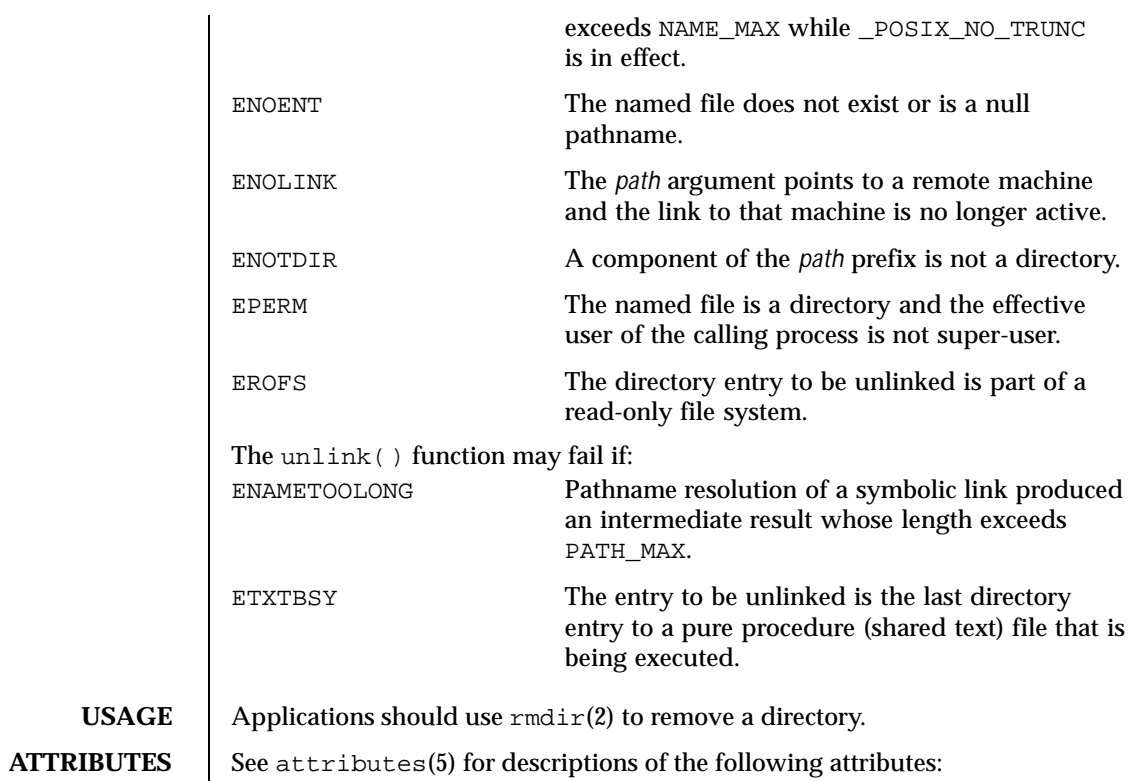

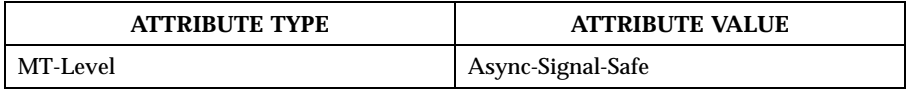

## **SEE ALSO**  $\boxed{\text{rm(1), close(2), link(2), open(2), rmdir(2), remove(3C), attributes(5)}$

Last modified 28 Dec 1996 SunOS 5.8 311

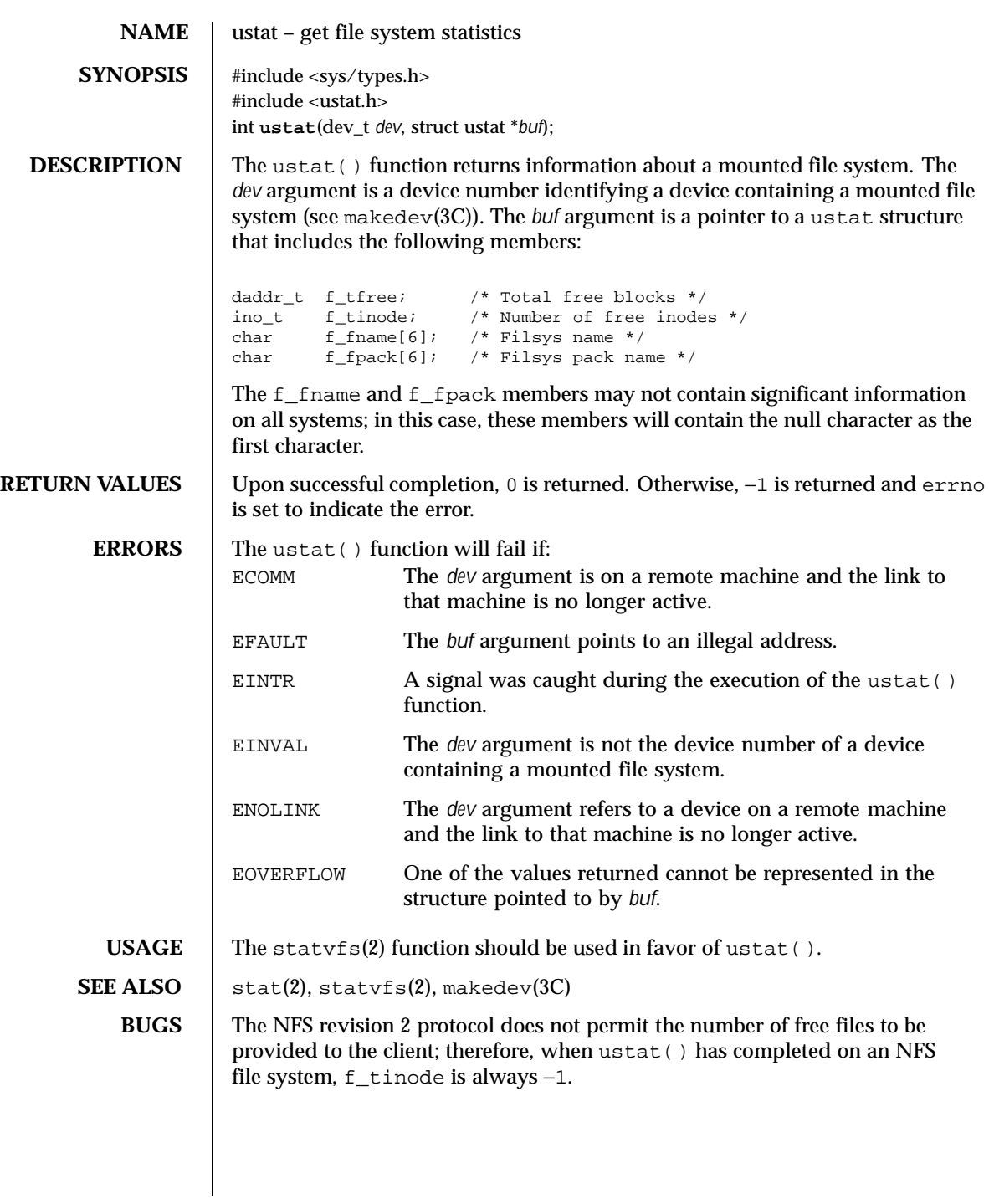

312 SunOS 5.8 Last modified 2 Nov 1999

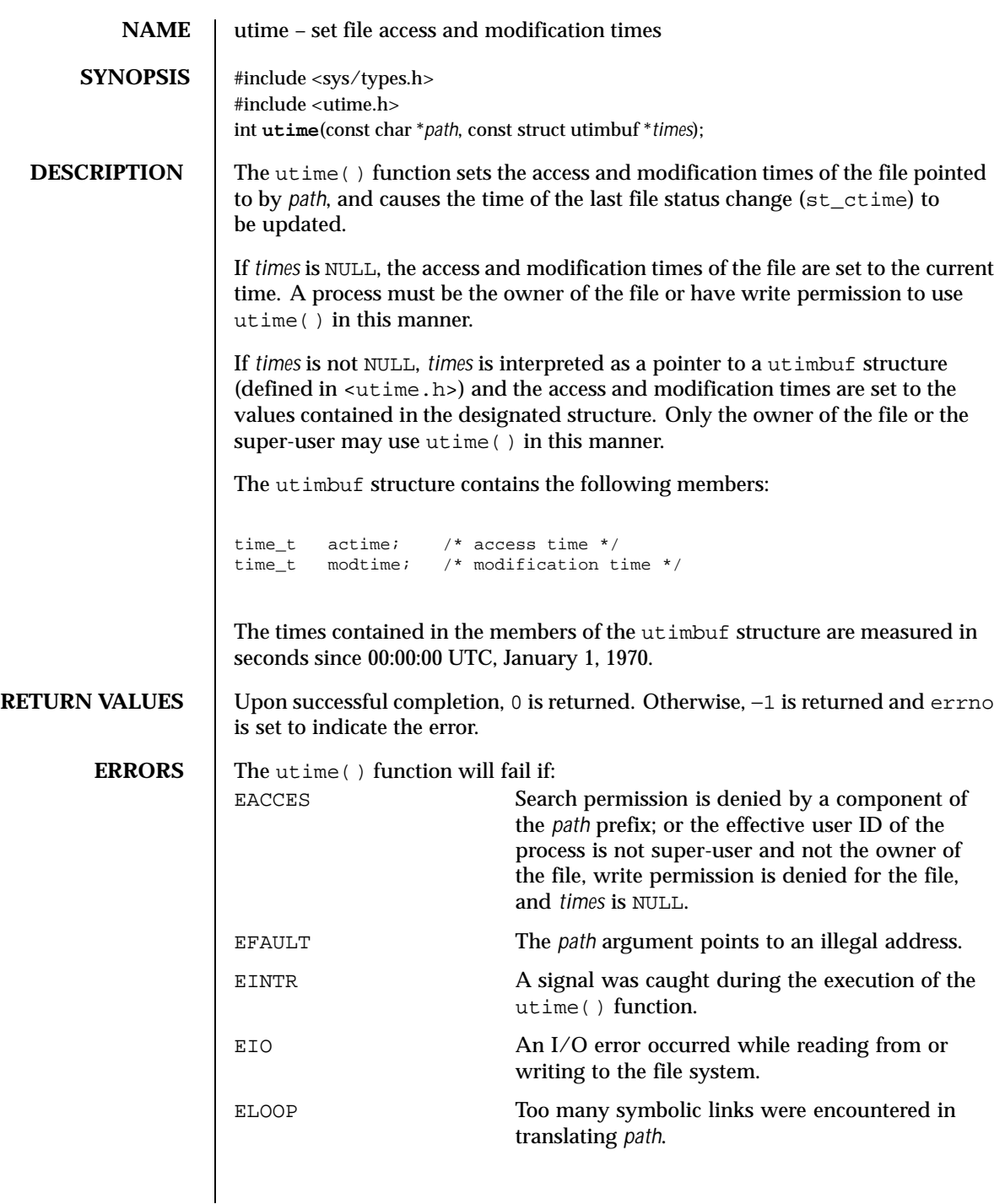

Last modified 28 Dec 1996 SunOS 5.8

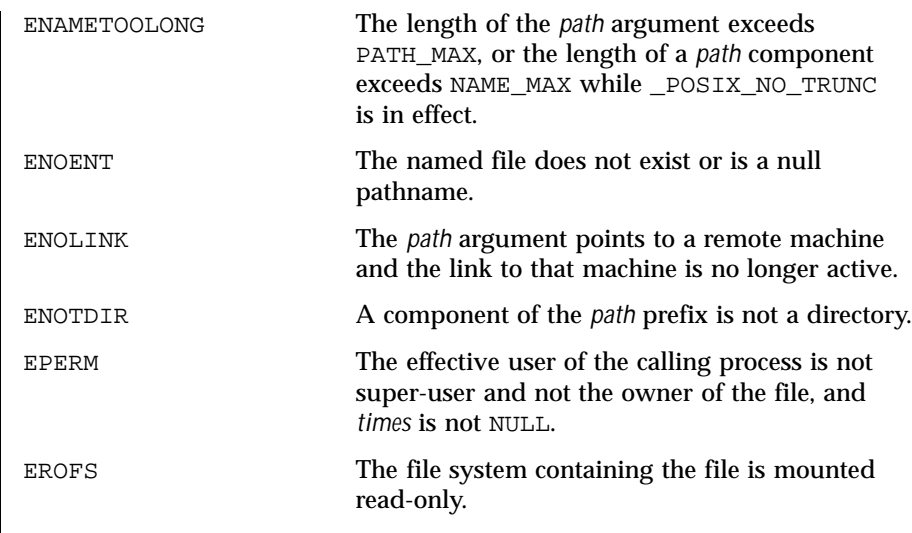

## **ATTRIBUTES** See attributes(5) for descriptions of the following attributes:

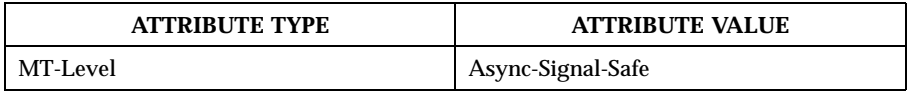

## **SEE ALSO**  $\left| \right.$  stat(2), attributes(5)

314 SunOS 5.8 Last modified 28 Dec 1996

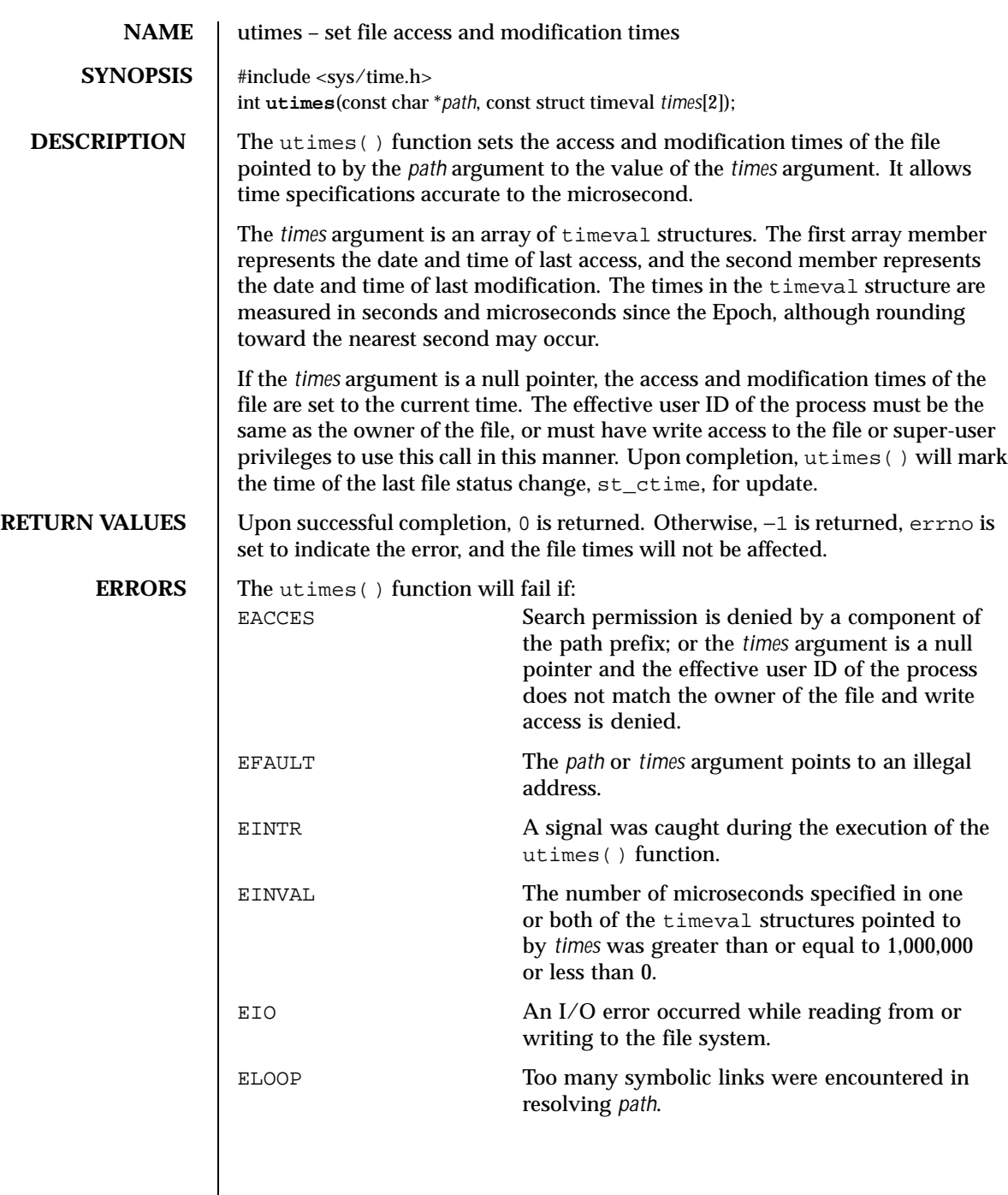

Last modified 9 Apr 1999 SunOS 5.8 315

 $\overline{\phantom{a}}$ 

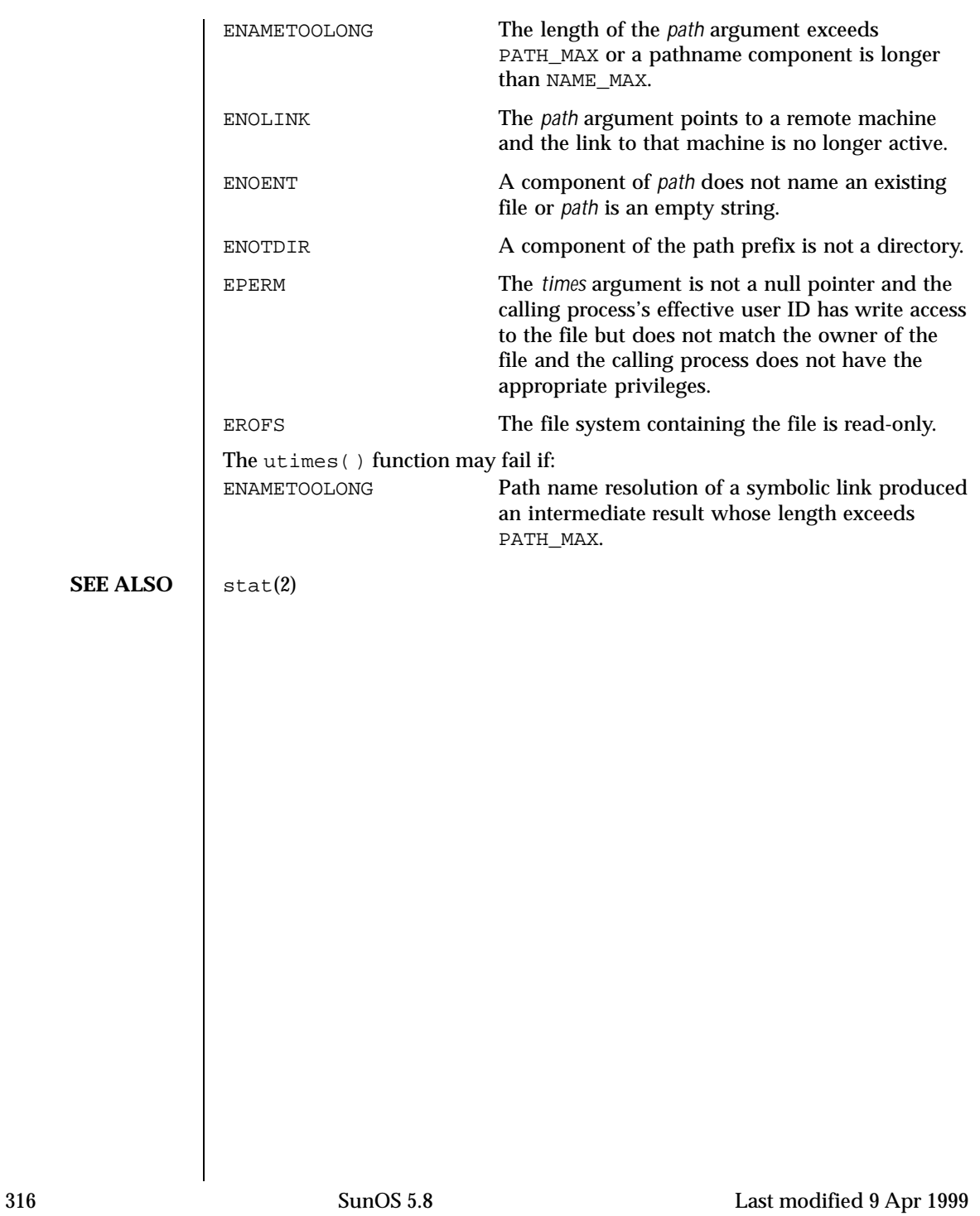

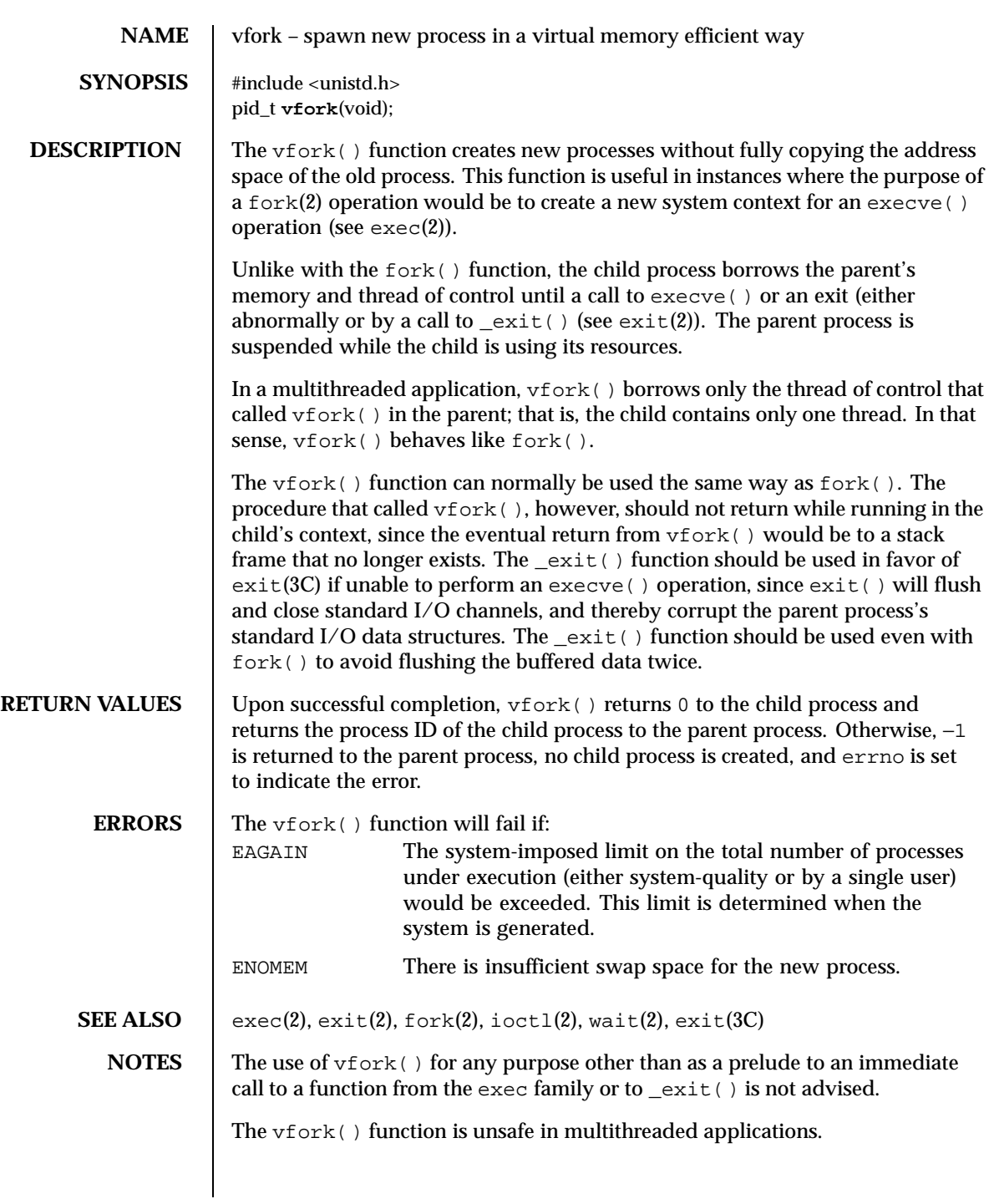

Last modified 22 May 1996 SunOS 5.8 SunOS 5.8

This function will be eliminated in a future release. The memory sharing semantics of  $v$ fork() can be obtained through other mechanisms.

To avoid a possible deadlock situation, processes that are children in the middle of a vfork() are never sent SIGTTOU or SIGTTIN signals; rather, output or ioctls are allowed and input attempts result in an EOF indication.

On some systems, the implementation of  $vfork$  () causes the parent to inherit register values from the child. This can create problems for certain optimizing compilers if <unistd.h> is not included in the source calling vfork().

318 SunOS 5.8 Last modified 22 May 1996

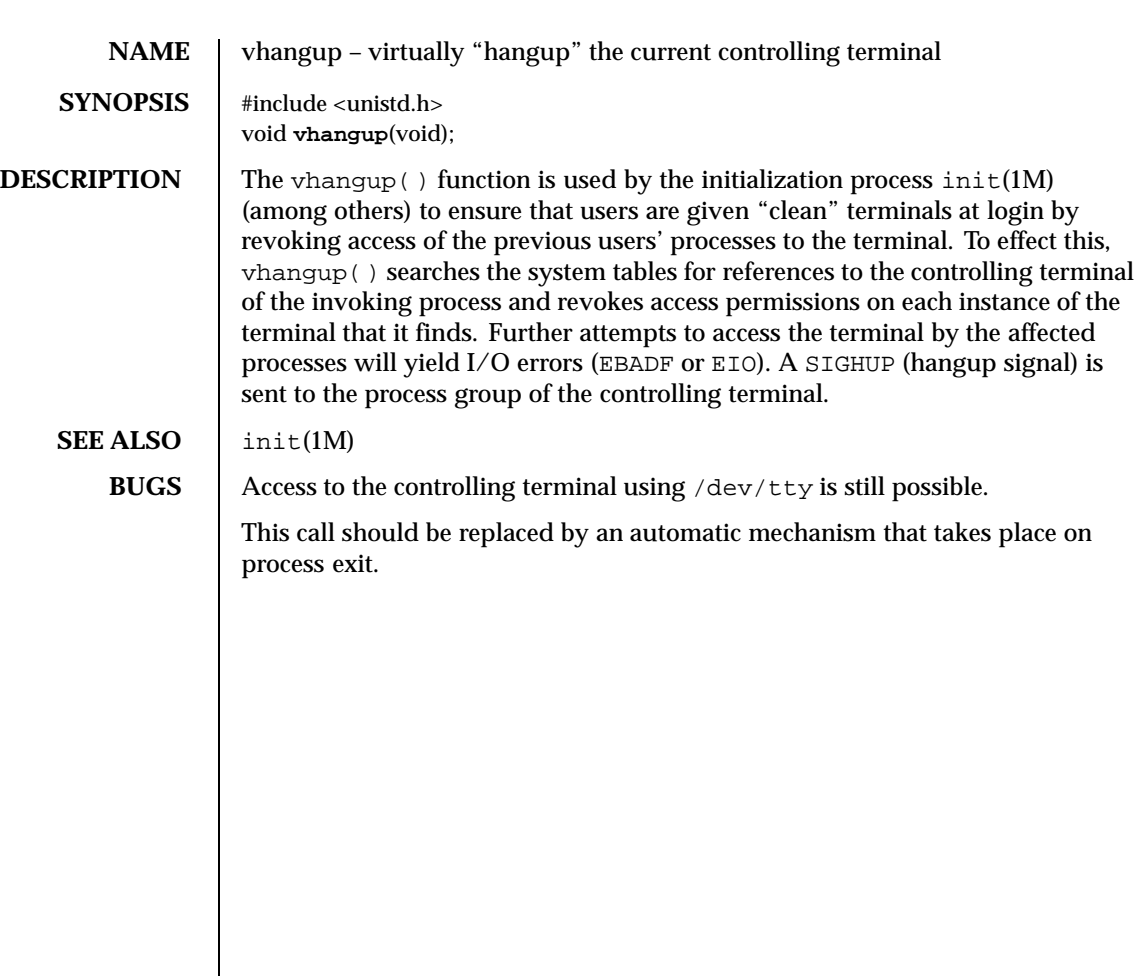

Last modified 19 Mar 1998 SunOS 5.8 319

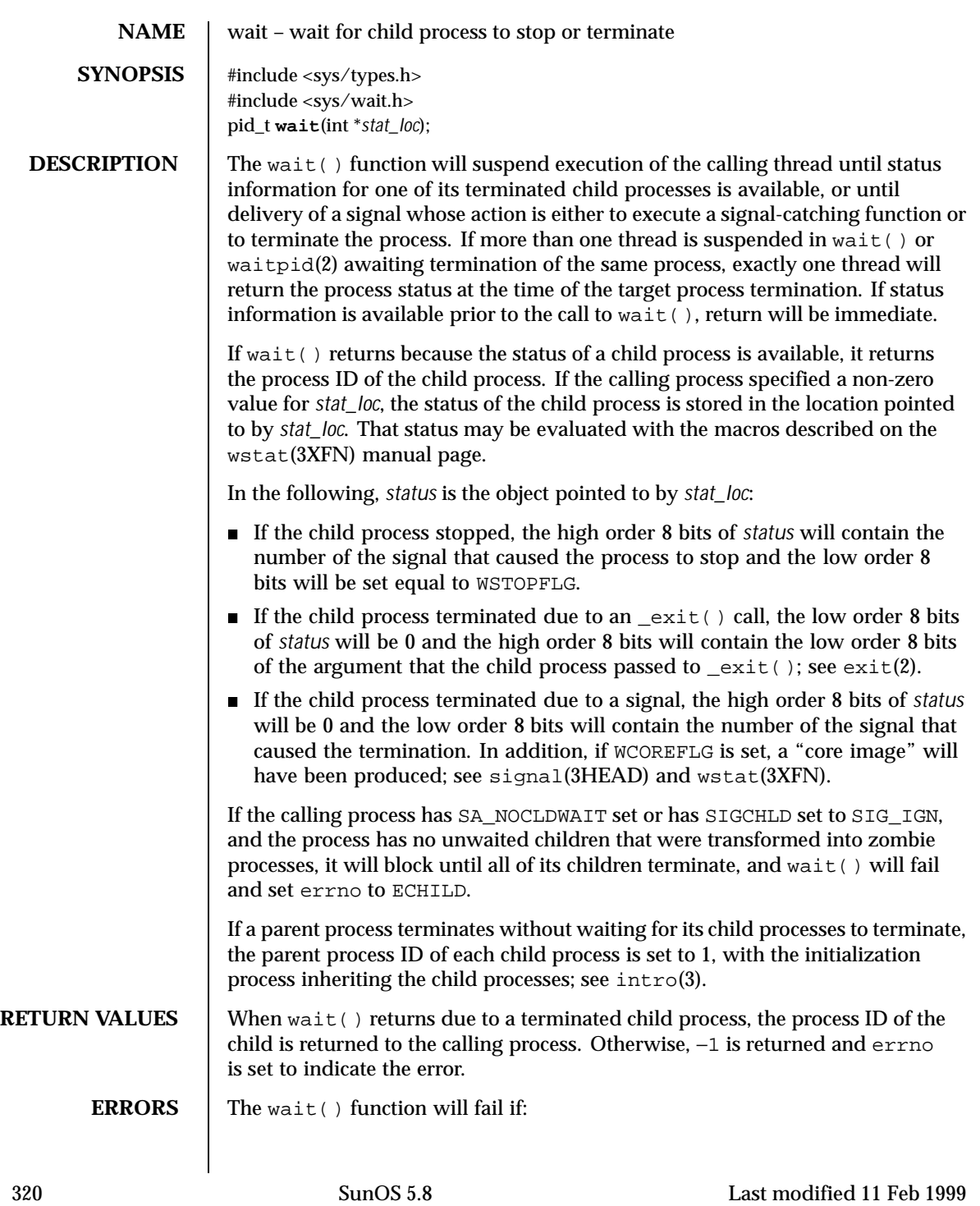

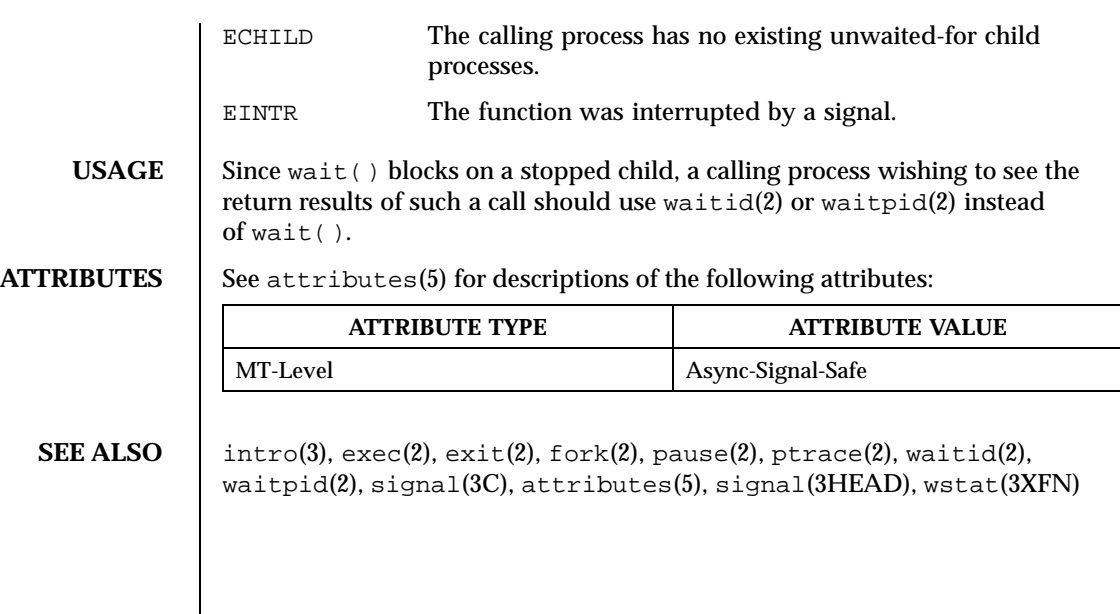

Last modified 11 Feb 1999 SunOS 5.8 321

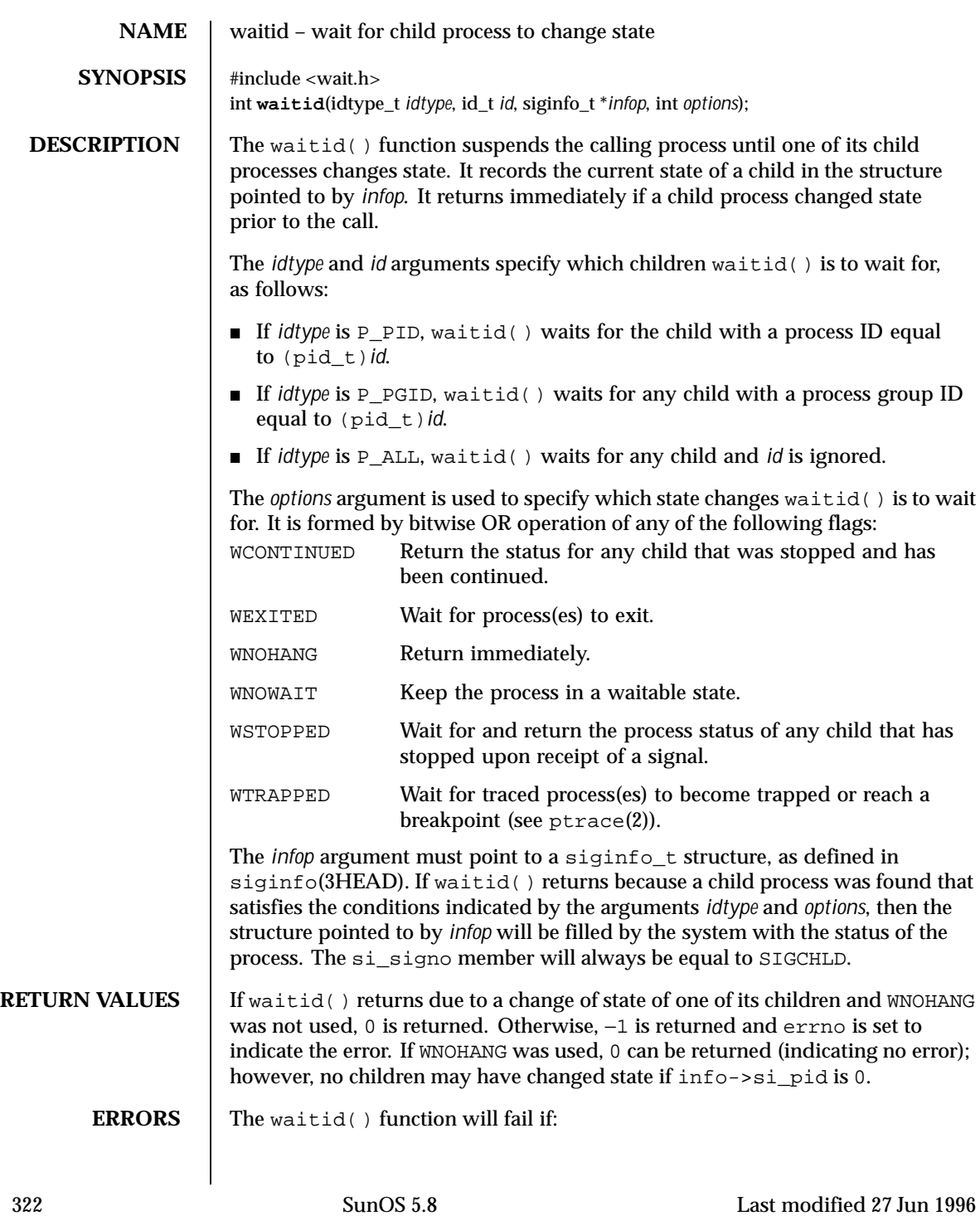

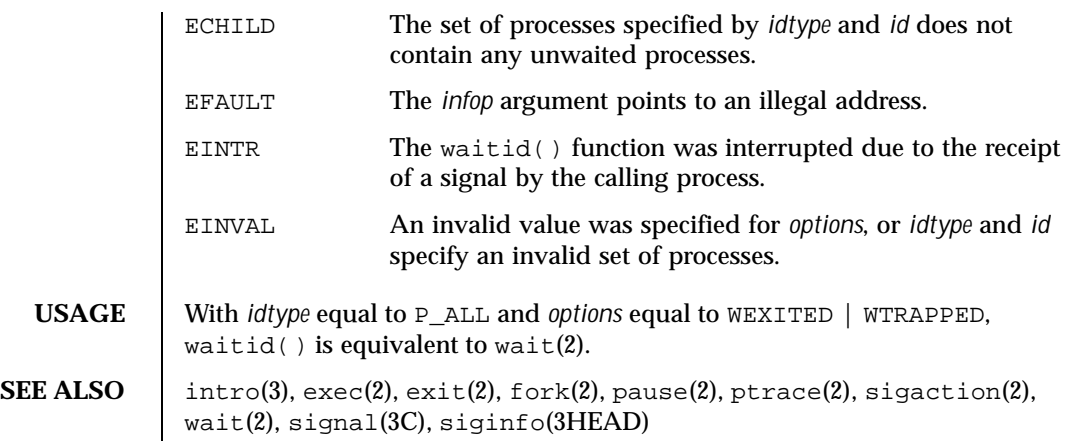

Last modified 27 Jun 1996 SunOS 5.8 SunOS 5.8

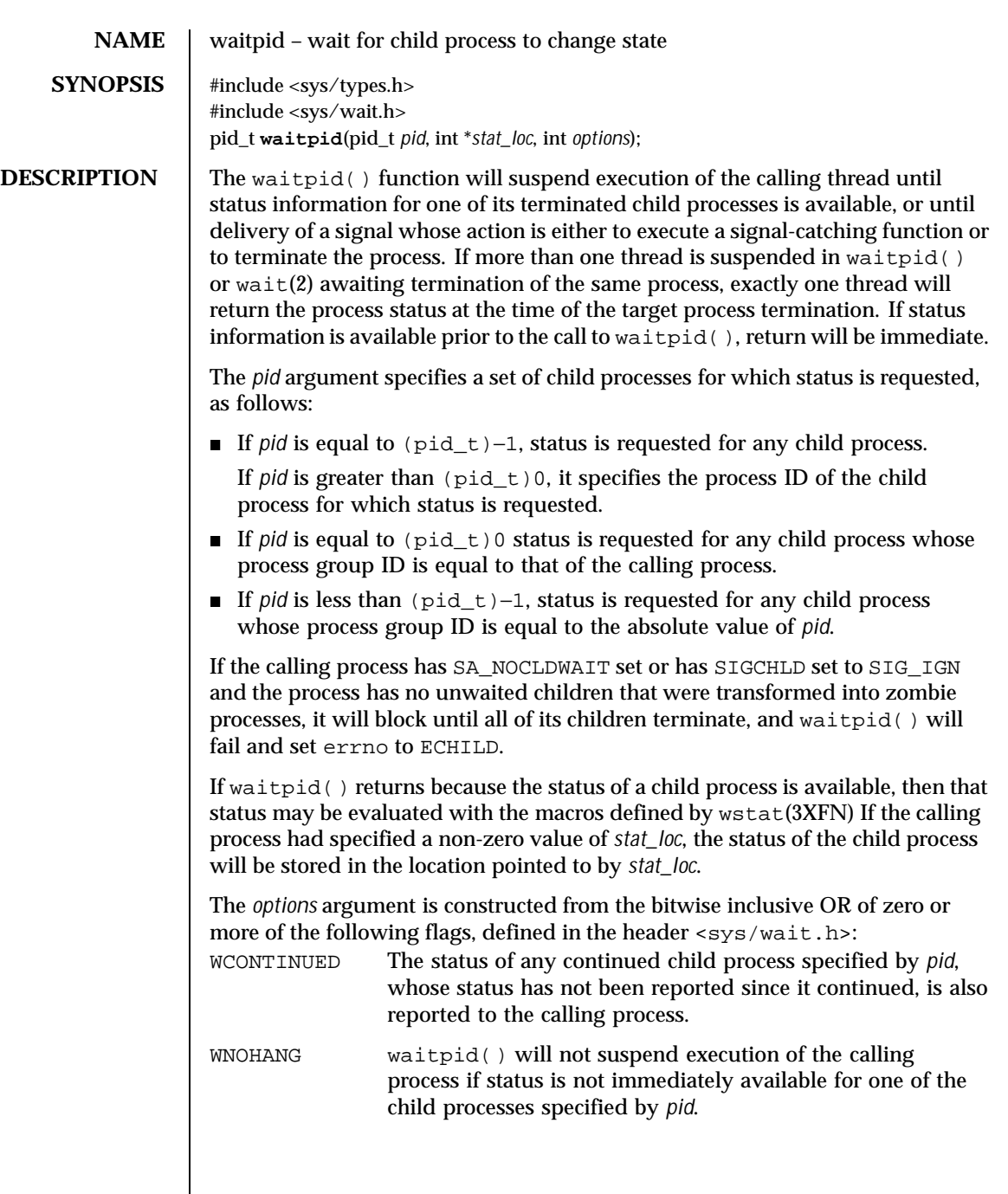

324 SunOS 5.8 Last modified 24 Feb 1998
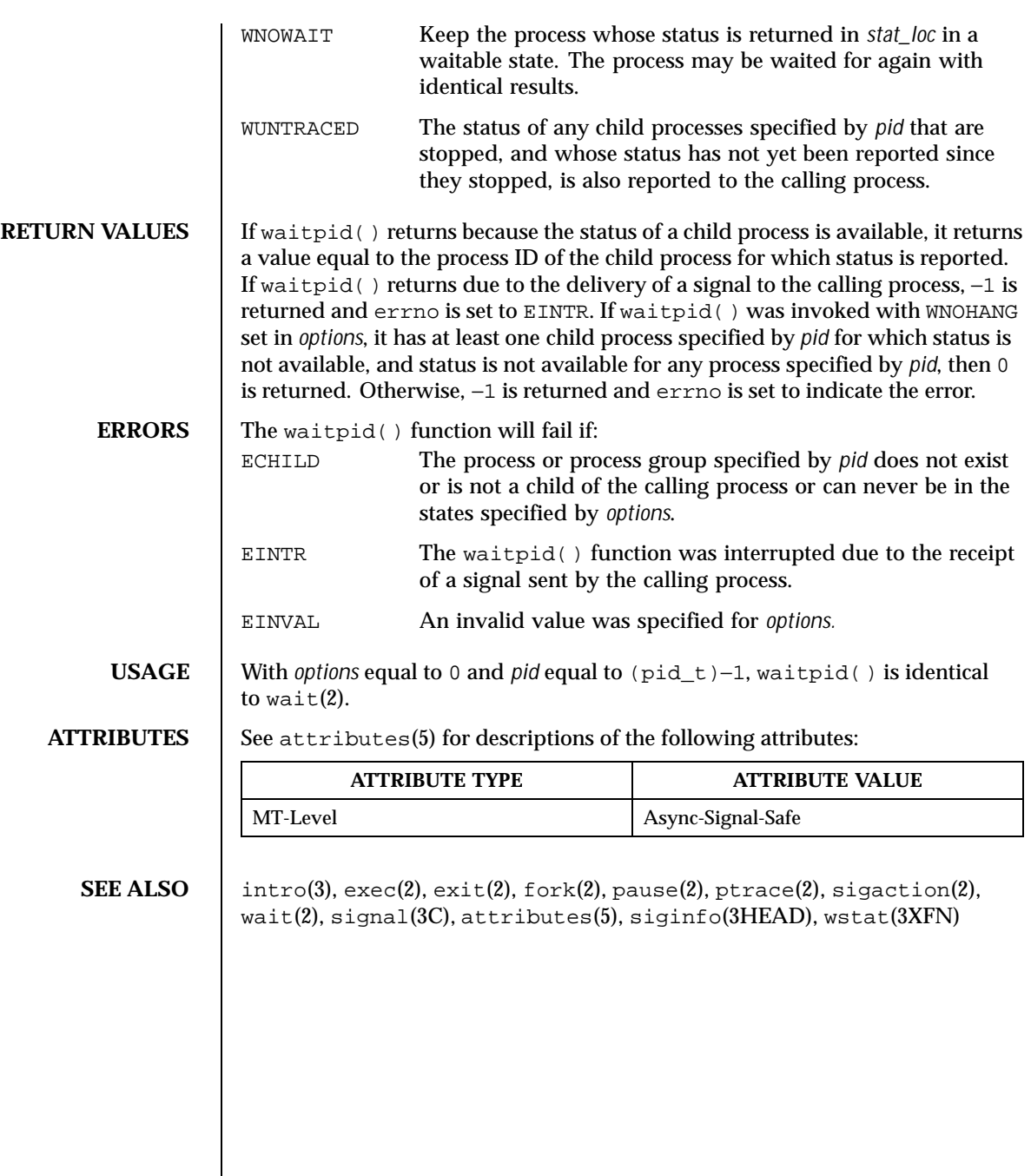

Last modified 24 Feb 1998 SunOS 5.8

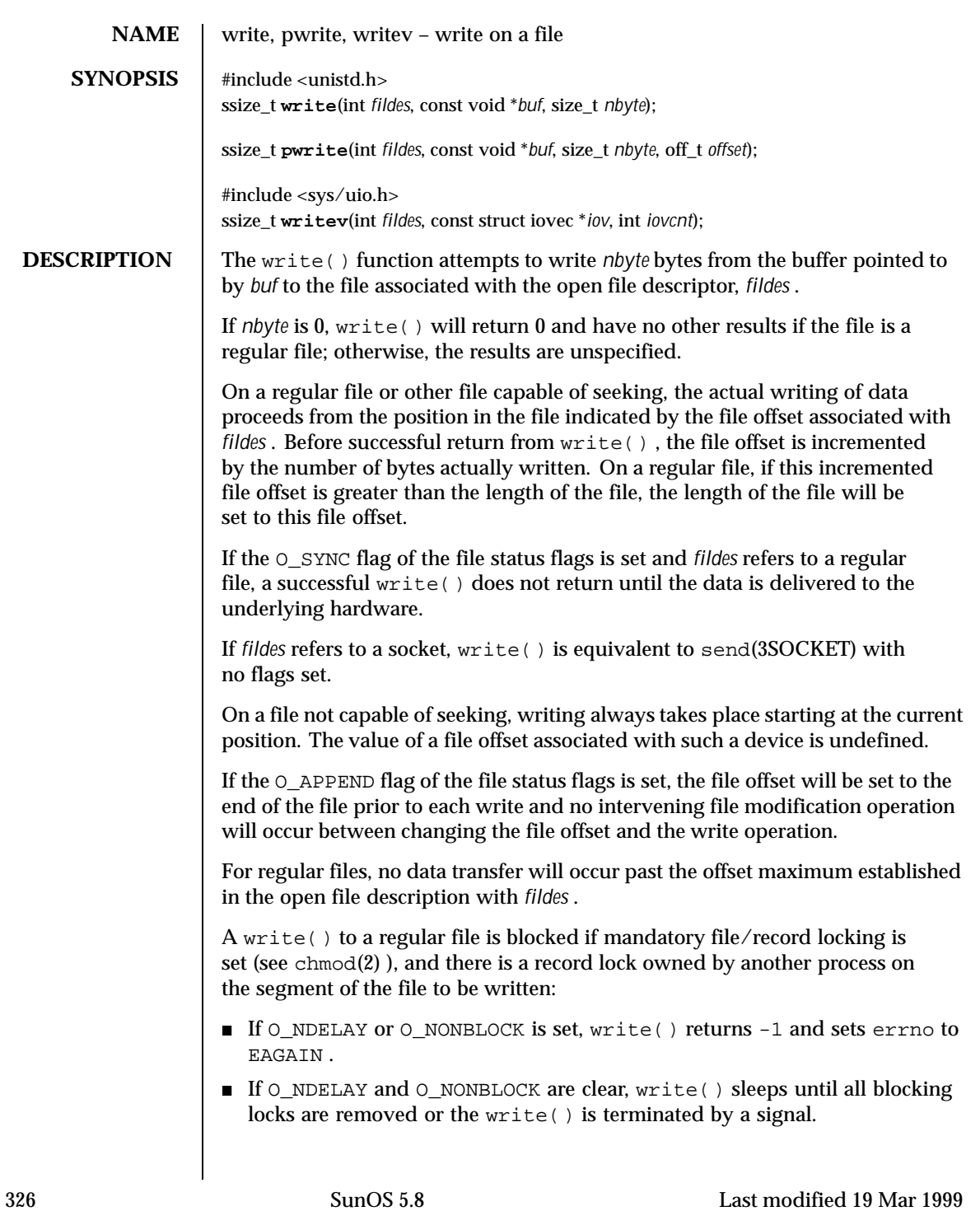

If a write() requests that more bytes be written than there is room for–for example, if the write would exceed the process file size limit (see  $q$ e $tr1$ imit $(2)$ ) and  $ulimit(2)$ , the system file size limit, or the free space on the device–only as many bytes as there is room for will be written. For example, suppose there is space for 20 bytes more in a file before reaching a limit. A  $write()$  of 512-bytes returns 20. The next write() of a non-zero number of bytes gives a failure return (except as noted for pipes and FIFO below).

If write() is interrupted by a signal before it writes any data, it will return -1 with errno set to EINTR .

If  $write()$  is interrupted by a signal after it successfully writes some data, it will return the number of bytes written.

If the value of *nbyte* is greater than SSIZE\_MAX , the result is implementation-dependent.

After a write() to a regular file has successfully returned:

- Any successful  $read(2)$  from each byte position in the file that was modified by that write will return the data specified by the write() for that position until such byte positions are again modified.
- Any subsequent successful write() to the same byte position in the file will overwrite that file data.

Write requests to a pipe or FIFO are handled the same as a regular file with the following exceptions:

- There is no file offset associated with a pipe, hence each write request appends to the end of the pipe.
- Write requests of  ${PIPE_BUF}$  bytes or less are guaranteed not to be interleaved with data from other processes doing writes on the same pipe. Writes of greater than {PIPE\_BUF} bytes may have data interleaved, on arbitrary boundaries, with writes by other processes, whether or not the O\_NONBLOCK or O\_NDELAY flags are set.
- If O\_NONBLOCK and O\_NDELAY are clear, a write request may cause the process to block, but on normal completion it returns *nbyte* .
- If O\_NONBLOCK and O\_NDELAY are set, write() does not block the process. If a write() request for PIPE\_BUF or fewer bytes succeeds completely write() returns *nbyte* . Otherwise, if O\_NONBLOCK is set, it returns -1 and sets errno to EAGAIN or if O\_NDELAY is set, it returns 0 . A write() request for greater than {PIPE\_BUF} bytes transfers what it can and returns the number of bytes written or it transfers no data and, if O\_NONBLOCK is set, returns -1 with errno set to EAGAIN or if O\_NDELAY is

Last modified 19 Mar 1999 SunOS 5.8 SunOS 5.8

set, it returns  $0$ . Finally, if a request is greater than PIPE BUF bytes and all data previously written to the pipe has been read, write() transfers at least PIPE\_BUF bytes.

When attempting to write to a file descriptor (other than a pipe, a FIFO, a socket, or a STREAM) that supports nonblocking writes and cannot accept the data immediately:

- If O\_NONBLOCK and O\_NDELAY are clear, write() blocks until the data can be accepted.
- If O\_NONBLOCK or O\_NDELAY is set, write() does not block the process. If some data can be written without blocking the process, write() writes what it can and returns the number of bytes written. Otherwise, if O\_NONBLOCK is set, it returns -1 and sets errno to EAGAIN or if O\_NDELAY is set, it returns 0 .

Upon successful completion, where *nbyte* is greater than 0, write () will mark for update the st\_ctime and st\_mtime fields of the file, and if the file is a regular file, the S\_ISUID and S\_ISGID bits of the file mode may be cleared.

For STREAMS files (see intro(3) and streamio(7I) ), the operation of write() is determined by the values of the minimum and maximum *nbyte* range ("packet size") accepted by the STREAM. These values are contained in the topmost STREAM module, and can not be set or tested from user level. If *nbyte* falls within the packet size range, *nbyte* bytes are written. If *nbyte* does not fall within the range and the minimum packet size value is zero, write() breaks the buffer into maximum packet size segments prior to sending the data downstream (the last segment may be smaller than the maximum packet size). If *nbyte* does not fall within the range and the minimum value is non-zero, write() fails and sets errno to ERANGE . Writing a zero-length buffer (*nbyte* is zero) to a STREAMS device sends a zero length message with zero returned. However, writing a zero-length buffer to a pipe or FIFO sends no message and zero is returned. The user program may issue the  $I$  SWROPT ioctl(2) to enable zero-length messages to be sent across the pipe or FIFO (see streamio(7I) ).

When writing to a STREAM, data messages are created with a priority band of zero. When writing to a socket or to a STREAM that is not a pipe or a FIFO:

- If O\_NDELAY and O\_NONBLOCK are not set, and the STREAM cannot accept data (the STREAM write queue is full due to internal flow control conditions), write() blocks until data can be accepted.
- If O\_NDELAY or O\_NONBLOCK is set and the STREAM cannot accept data, write() returns -1 and sets errno to EAGAIN .

328 SunOS 5.8 Last modified 19 Mar 1999

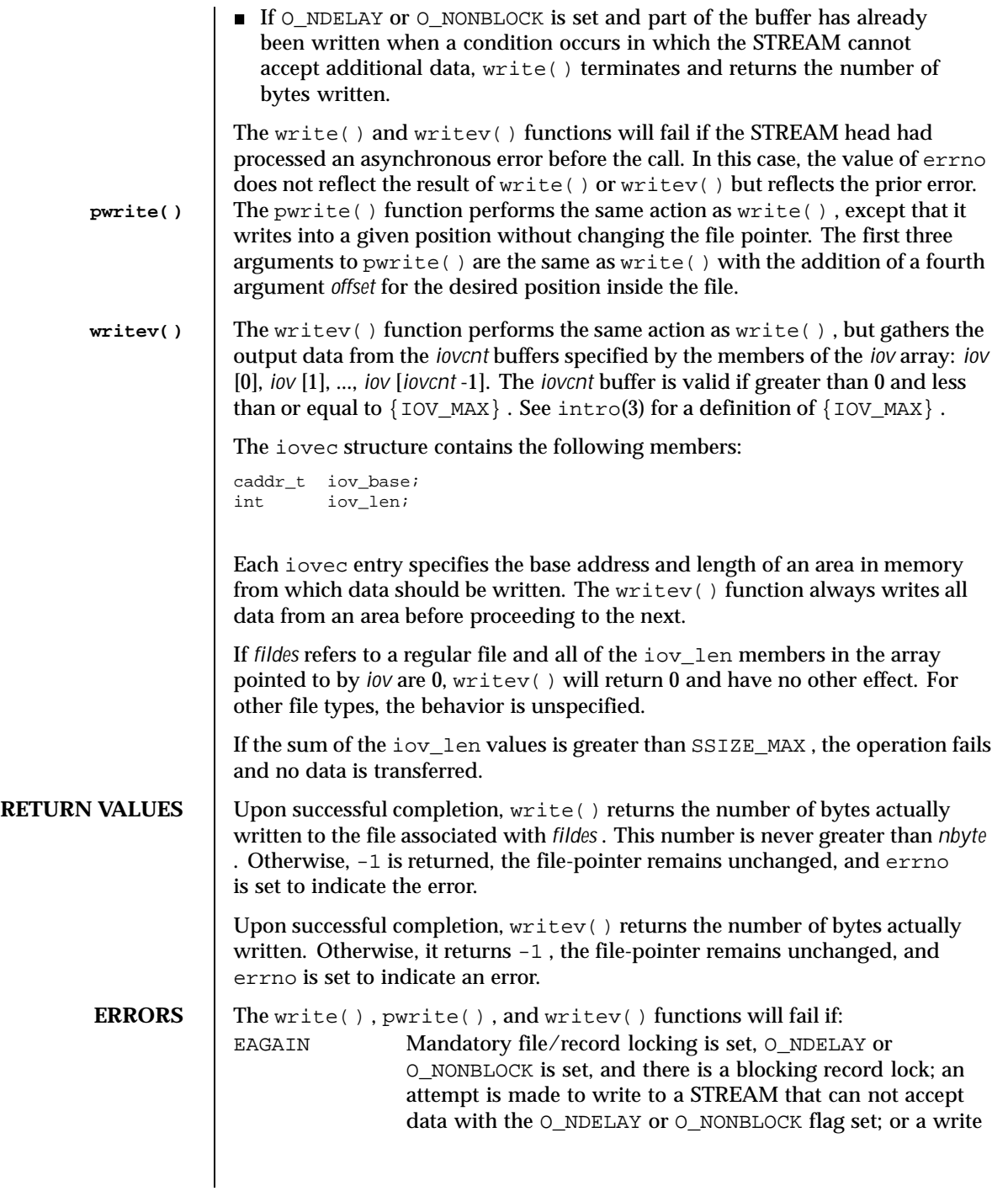

Last modified 19 Mar 1999 SunOS 5.8 329

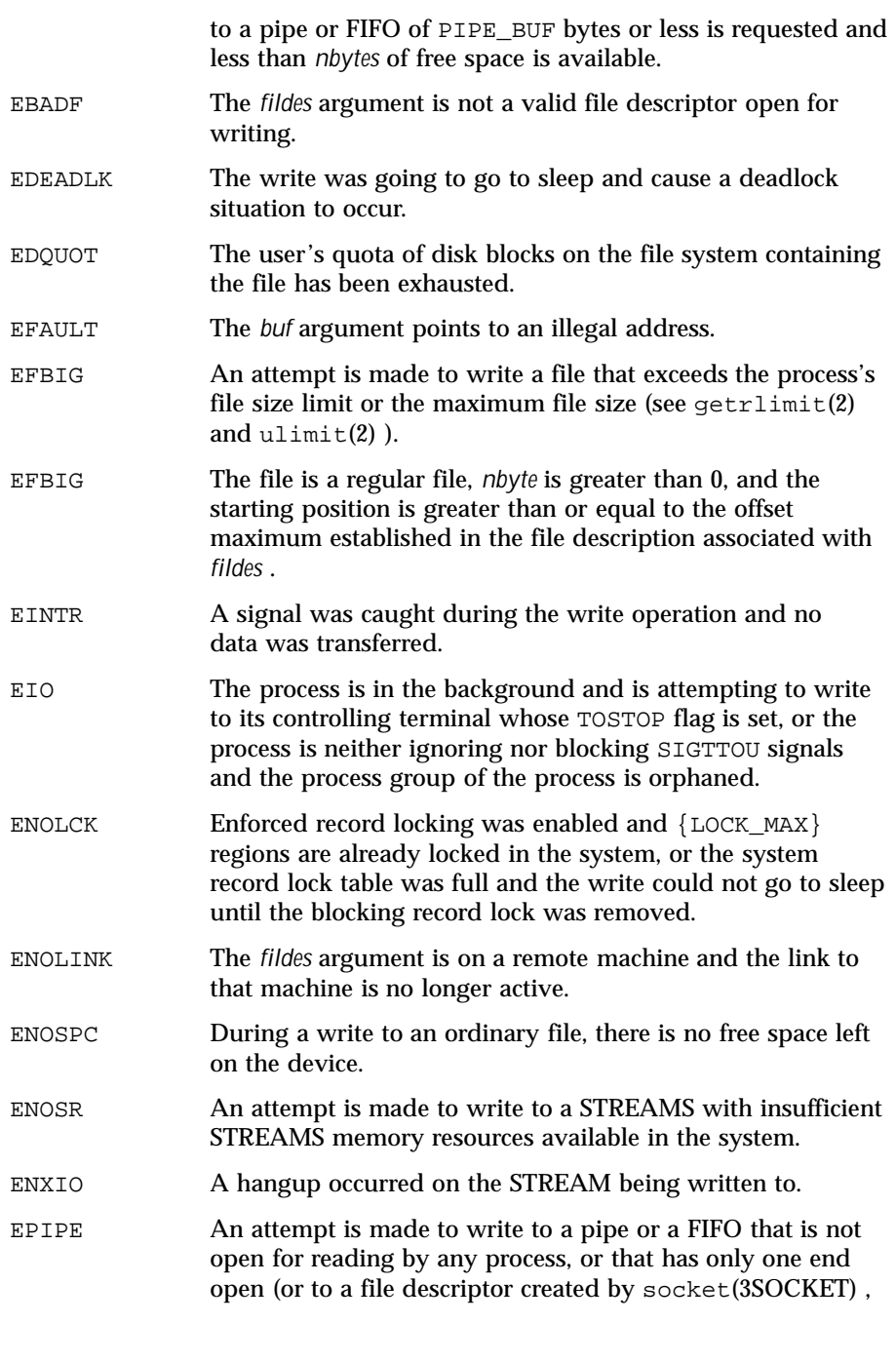

330 SunOS 5.8 Last modified 19 Mar 1999

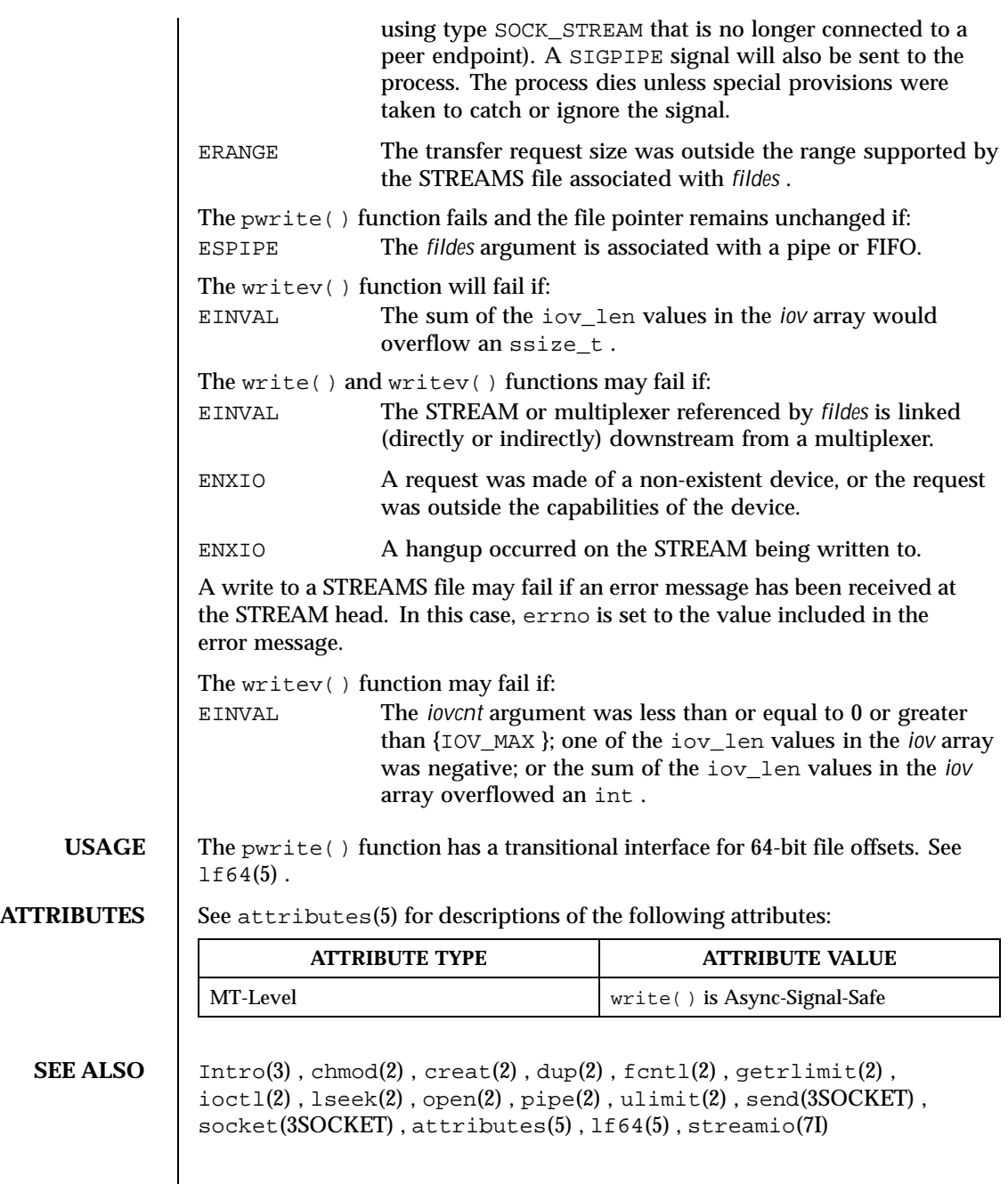

Last modified 19 Mar 1999 SunOS 5.8 SunOS 5.8

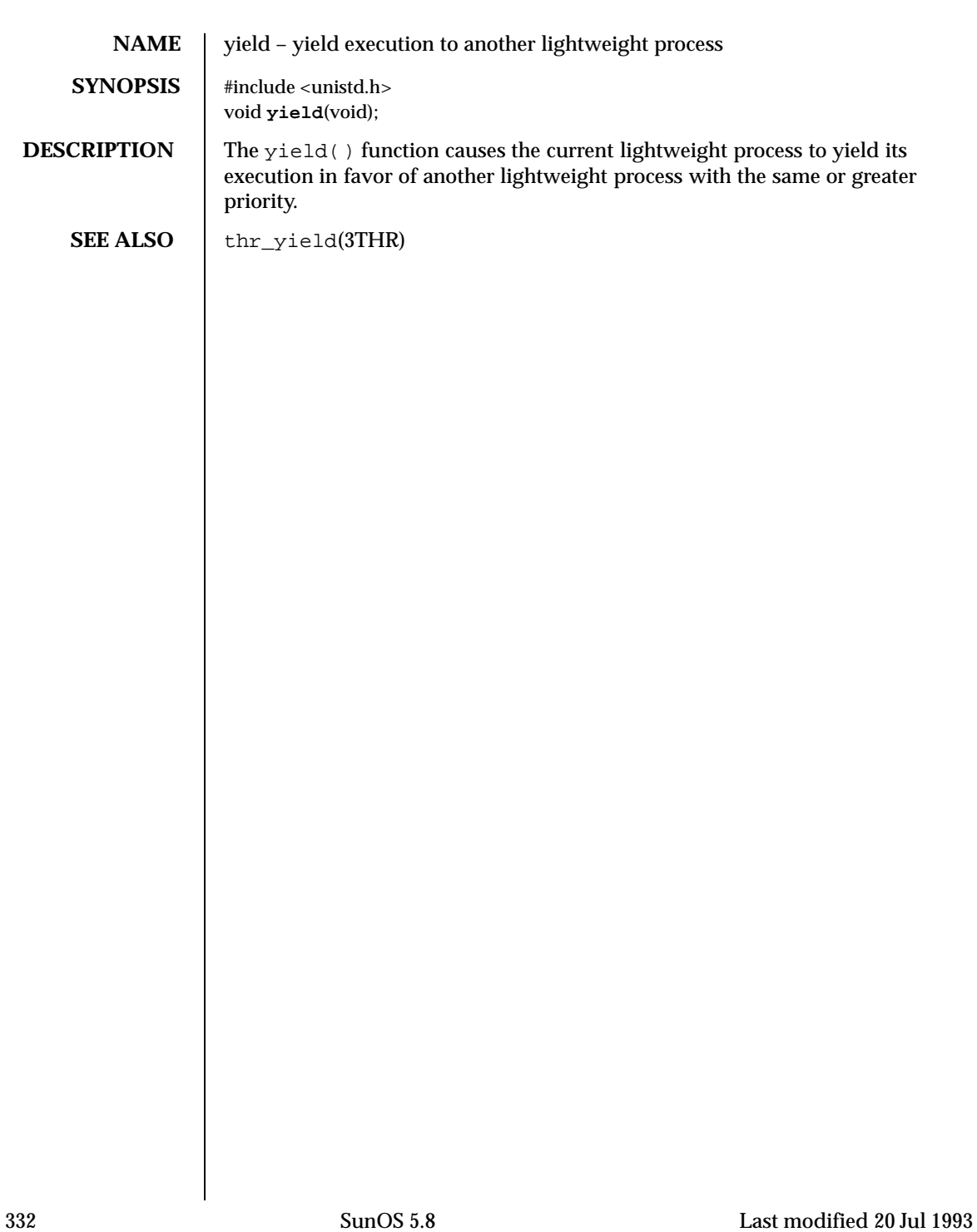

# Index

## **A**

access — determine accessibility of a file 41 access permission mode of file change – chmod 62 accounting enable or disable process accounting acct 43 acct — enable or disable process accounting 43 acl – get or set a file's Access Control List (ACL) 44 adjtime — correct the time to allow synchronization of the system clock 46 adjust local clock parameters ntp\_adjtime 176 alarm — set a process alarm clock 48 audit — write an audit record 50 auditon — manipulate auditing 51 auditsvc() function 56

## **B**

bind LWPs to a processor processor\_bind 207 bind LWPs to a set of processors pset\_bind 212 brk – change the amount of space allocated for the calling process's data segment 58

#### **C**

chdir – change working directory 60

child processes allows a parent process to control the execution of a child process  $-$  ptrace 217 get time — times 301 wait for child process to change state waitid 322, 324 wait for child process to stop or terminate — wait 320 chmod – change access permission mode of file 62 chown – change owner and group of a file  $66$ chroot – change root directory 69 clock get local clock values — ntp\_gettime 177 continue or suspend LWP execution – \_lwp\_continue 144 – \_lwp\_suspend 144 CPU-use process execution time profile profil 210 creat — create a new file or rewrite an existing one 73 create a new process – fork 95 fork1 95 create a new light-weight process — \_lwp\_create 134 create session and set process group ID setsid 249

### **D**

deliver process signals to specific LWPs

**Index-333**

– \_lwp\_sigredirect 263 – \_signotifywait 263 determine accessibility of a file — access 41 devices I/O control functions — ioctl 122 directories change working directory – chdir 60 create a new one — mknod 153 get configurable pathname variables – pathconf 98 make a new one — mkdir 151 read directory entries and put in a file system independent format getdents 106 remove — rmdir 234 dup — duplicate an open file descriptor 75

### **E**

effective group ID set — setregid() 247 effective user ID set — setreuid() 248 exec – execute a file 76 execl – execute a file 76 execle – execute a file 76 execlp – execute a file 76 execv – execute a file 76 execve – execute a file 76 execvp – execute a file 76 exit – terminate process 83 \_exit – terminate process 83

#### **F**

facl – get or set a file's Access Control List (ACL) 44 fchdir – change working directory 60 fchmod – change access permission mode of file 62 fchown – change owner and group of a file 66 fcntl — file control 86 file control — fcntl 86 file descriptor duplicate an open one — dup 75 file pointer, read/write move — lseek 128–129 file status

man pages section 2: System Calls ♦ February 2000

get – stat, lstat, fstat 280 file system get information – statvfs, fstatvfs 284 get statistics — ustat 312 make a symbolic link to a file symlink 292 remove link — unlink 310 returns information about the file system types configured in the system  $-$  sysfs 295 update super block — sync 294 files change access permission mode of file – chmod 62, 66 change the name of a file — rename 229 create a new file or rewrite an existing one —  $\mathrm{creat}$  73 execute – exec 76 get configurable pathname variables – pathconf 98 link to a file — link 126 move read/write file pointer lseek 128–129 set file access and modification times utime 313 fork – create a new process 95 spawn new process in a virtual memory efficient way — vfork 317 fork1 – create a new process 95 fpathconf – get configurable pathname variables 98 fstat – get status on open file known by file descriptor 280

fstatvfs – get file system information 284

#### **G**

get and set process audit information – getaudit 101 get and set process limits — ulimit 305 get information about a processor set pset\_info 216 get LWP identifier — \_lwp\_self 141 get or change processor operational status p\_online 191 get or set a file's Access Control List (ACL) – acl 44

 $-$  facl  $44$ get process group ID of session leader getsid 120 getaudit – get and set process audit information 101 getaudit\_addr – get and set process audit information 101 getauid – get user audit identity 103 getdents — read directory entries and put in a file system independent format 106 getegid – get effective group ID 121 geteuid – get effective user ID 121 getgid – get real group ID 121 getgroups – get supplementary group access list IDs 107 getitimer – get value of interval timer 108 getmsg – get next message off a stream 112 getpgid – get process group IDs 115 getpgrp – get process group IDs 115 getpid – get process IDs 115 getpmsg – get next message off a stream 112 getppid – get parent process IDs 115 getrlimit – control maximum system resource consumption 116 getsid — get process group ID of session leader 120 getuid – get real user ID 121 group ID set real and effective - setregid() 247 group IDs get – getgid, getegid 121 set – setgid 250 supplementary group access list IDs – getgroups, setgroups 107

## **H**

halt system — uadmin 303 hangup signal the current controlling terminal vhangup 319

#### **I**

 $I/O$ 

**Index-335**

audit  $-$  audit  $50$ multiplexing — poll 188 initialize an LWP context — \_lwp\_makecontext 139 interprocess communication — pipe 187 interval timer get or set value of interval timer – getitimer, setitimer 108 ioctl — control device 122

## **K**

kill — send a signal to a process or a group of processes 124

### **L**

lchown – change owner and group of a file 66 link — link to a file 126 remove — unlink 310 link, symbolic make one to a file — symlink 292 lseek — move extended read/write file pointer 128 lseek — move read/write file pointer 129 lstat – get status on symbolic link file 280 LWP scheduler control — priocntl 194 \_lwp\_cond\_broadcast – signal a condition variable 131 \_lwp\_cond\_signal – signal a condition variable 131 \_lwp\_cond\_timedwait – wait on a condition variable 132 \_lwp\_cond\_wait – wait on a condition variable 132 \_lwp\_continue – continue or suspend LWP execution 144 \_lwp\_create — create a new light-weight process 134  $\mu$ lwp\_exit — terminate the calling LWP 136 \_lwp\_getprivate – set/get LWP specific storage 143 \_lwp\_info — return the time-accounting information of a single LWP 137

 $\lceil \text{wp\_kill} \rceil$  a signal to a LWP 138 \_lwp\_makecontext — initialize an LWP context 139 \_lwp\_mutex\_lock – mutual exclusion 140 \_lwp\_mutex\_trylock – mutual exclusion 140 \_lwp\_mutex\_unlock – mutual exclusion 140 \_lwp\_self — get LWP identifier 141 \_lwp\_sema\_init – semaphore operations 142 \_lwp\_sema\_post – semaphore operations 142 \_lwp\_sema\_trywait – semaphore operations 142 \_lwp\_sema\_wait – semaphore operations 142 \_lwp\_setprivate – set/get LWP specific storage 143 \_lwp\_sigredirect – deliver process signals to specific LWPs 263 \_lwp\_suspend – continue or suspend LWP execution 144 \_lwp\_wait — wait for a LWP to terminate 145

#### **M**

make a directory, or a special or ordinary file mknod 153 manage sets of processors – pset\_assign 214 – pset\_create 214 – pset\_destroy 214 manipulate auditing — auditon 51 masks set and get file creation mask umask 306 memcntl — memory management control 146 memory management control — memcntl 146 memory management change the amount of space allocated for the calling process's data segment – brk, sbrk 58 memory mapping set protection — mprotect 166 memory pages determine residency — mincore 150  $map - mmap$  156 unmap — munmap 174 memory, shared control operations — shmctl 252

man pages section 2: System Calls ♦ February 2000

get segment identifier — sjmget 254 operations – shmop 256 message control operations  $-$  msgctl 167 message queue get — msgget 169 message receive operation — msgrcv 170 message send operation — msgsnd 172 messages send a message on a stream - putmsg 219 mincore — determine residency of memory pages 150 mkdir — make a directory 151 mknod — make a directory, or a special or ordinary file 153 mmap — map pages of memory 156 mount — mount a file system 162 mount a file system — mount 162 mprotect — set protection of memory mapping 166 msgctl — message control operations 167 msgget — get message queue 169 msgrcv — message receive operation 170 msgsnd — message send operation 172 munmap — unmap pages of memory 174 mutual exclusion – \_lwp\_mutex\_lock 140 – \_lwp\_mutex\_trylock 140

– \_lwp\_mutex\_unlock 140

#### **N**

nice — change priority of a time-sharing process 175 ntp\_adjtime — adjust local clock parameters 176 ntp\_gettime — get local clock values 177

## **O**

open — open a file 178 open a file — open 178 operating system get name of current one — uname 309 owner of file change – chown 66

p\_online — get or change processor operational status 191 pathconf – get configurable pathname variables 98 pathname get configurable variables – pathconf 98 pause — suspend process until signal 185 pipe — create an interprocess channel 187 poll — input/output multiplexing 188 pread – read from file 222 priocntl — process scheduler control 194 priocntlset — generalized process scheduler control 205 process accounting enable or disable — acct 43 process alarm clock set — alarm 48 process group ID  $set$  — setpgid 244, 246 process scheduler control — priocntl 194 generalized control — priocntlset 205 process statistics process execution time profile profil 210 process, time-sharing change priority — nice 175 processes allows a parent process to control the execution of a child process  $-$  ptrace 217 change priority of a time-sharing process — nice 175 create a new one – fork 95 create an interprocess channel — pipe 187 execute a file – exec 76 execution time profile — profil 210 generalized scheduler control priocntlset 205 get or set value of interval timer – getitimer, setitimer 108, 112, 115, 121 get time — times 301 read from file – read 222 read directory entries and put in a file system independent format getdents 106

**Index-337**

send a signal to a process or a group of processes — kill 124 set a process alarm clock — alarm 48 set and get file creation mask umask 306 set process group ID — setpgid 244, 246 spawn new process in a virtual memory efficient way — vfork 317 supplementary group access list IDs – getgroups, setgroups 107 suspend process until signal — pause 185 the current controlling terminal vhangup 319 wait for child process to change state waitid 322, 324 wait for child process to stop or terminate — wait 320 processes and protection  $-$  setregid $()$  247 — setreuid() 248 processor\_bind — bind LWPs to a processor 207 processor\_info — determine type and status of a processor 209 profil — process execution time profile 210 profiling utilities execution time profile — profil 210 pset\_assign – manage sets of processors 214 pset bind — bind LWPs to a set of processors 212 pset\_create – manage sets of processors 214 pset\_destroy – manage sets of processors 214 pset\_info — get information about a processor set 216 ptrace — allows a parent process to control the execution of a child process 217 putmsg – send a message on a stream 219 putpmsg – send a message on a stream 219 pwrite – write on a file 326

#### **R**

read from file – read 222 pread 222 readv 222

read the contents of a symbolic link readlink 228 read/write file pointer move — lseek 128–129 readlink — read the contents of a symbolic link 228 read – read from file 222 real group ID set — setregid() 247 real user ID set — setreuid() 248 reboot system  $-$ uadmin 303 remount root file system — uadmin 303 rename — change the name of a file 229 resolve all symbolic links of a path name resolvepath 232 resolvepath — resolve all symbolic links of a path name 232 rmdir — remove a directory 234 root directory change – chroot 69

## **S**

sbrk – change the amount of space allocated for the calling process's data segment 58 semaphore operations – \_lwp\_sema\_init 142 – \_lwp\_sema\_post 142 – \_lwp\_sema\_trywait 142 – \_lwp\_sema\_wait 142 semaphores control operations — semctl 236 get a set — semget 239 operations — semop 241 semctl — semaphore control operations 236 semget — get set of semaphores 239 semop — semaphore operations 241 send a signal to a LWP — \_lwp\_kill 138 set file access and modification times utimes 315 set/get LWP specific storage – \_lwp\_getprivate 143 – \_lwp\_setprivate 143

setaudit – get and set process audit information 101 setaudit\_addr – get and set process audit information 101 setauid – set user audit identity 103 setegid – set effective group ID 250 seteuid – set effective user ID 250 setgid – set group ID 250 setgroups – set supplementary group access list IDs 107 setitimer – set value of interval timer 108 setpgid — set process group ID 244 setpgrp — set process group ID 246 setregid() — set real and effective group ID 247 setreuid $()$  — set real and effective user IDs 248 setrlimit – control maximum system resource consumption 116 setsid — create session and set process group ID 249 setuid – set user ID 250 shared memory control operations — shmctl 252 get segment identifier — sjmget 254 operations – shmop 256 shmctl — shared memory control operations 252 shmget — get shared memory segment identifier 254 shmop – shared memory operations 256 shutdown  $-$ uadmin 303 sigaction — detailed signal management 258 sigaltstack — set or get signal alternate stack context 261 signal a condition variable – \_lwp\_cond\_broadcast 131 – \_lwp\_cond\_signal 131 signal alternate stack set or get context — sigaltstack 261 signal management detailed — sigaction 258 signal mask change and/or examine sigprocmask 266 install, and suspend process until signal sigsuspend 269

man pages section 2: System Calls ♦ February 2000

signals examine blocked and pending ones sigpending 265 \_signotifywait – deliver process signals to specific LWPs 263 sigpending — examine signals that are blocked and pending 265 sigprocmask — change and/or examine calling process's signal mask 266 sigsend – send a signal to a process or a group of processes 267 sigsendset – provides an alternate interface to sigsend for sending signals to sets of processes 267 sigsuspend — install a signal mask and suspend process until signal 269 sigwait() — wait until a signal is posted 271 install a SPARC V9 user trap handler 275 special files create a new one — mknod 153 stat – get file status 280 statistics get for mounted file system — ustat 312 statvfs – get file system information 284 stime — set system time and date 287 STREAMS get next message off a stream – getmsg 112 I/O control functions — ioctl 122 send a message on a stream – putmsg 219 super block update — sync 294 swap space manage — swapctl 288 swapctl — manage swap space 288 symbolic link make one to a file — symlink 292 symlink — make a symbolic link to a file 292 sync — update super block 294 sysinfo — get and set system information strings 296 system administration administrative control — uadmin 303 system clock synchronization — adjtime 46 system information get and set strings — sysinfo 296

system operation update super block — sync 294 system resources control maximum system resource consumption – getrlimit, setrlimit 116

#### **T**

terminate process – exit 83  $-$  exit 83 terminate the calling LWP — \_lwp\_exit 136  $time - get time 300$ correct the time to allow synchronization of the system clock adjtime 46 set system time and date — stime 287 time-accounting single  $LWP - lwp_info 137$ times — get process and child process times 301

## **U**

ulimit — get and set process limits 305 umask — set and get file creation mask 306 umount – unmount a file system 307 umount2 – unmount a file system 307 uname — get name of current operating system 309 unlink — remove directory entry 310 unmount a file system – umount2 307 user audit identity get user audit identity – getauid 103 set user audit identity – setauid 103 user ID set real and effective — setreuid() 248 user IDs get – getuid, geteuid 121 set – setuid 250 utime — set file access and modification times 313 utimes — set file access and modification times 315

## **V**

vfork — spawn new process in a virtual memory efficient way 317 vhangup — the current controlling terminal 319

## **W**

wait — wait for child process to stop or terminate 320 wait for a LWP to terminate — \_lwp\_wait 145 wait on a condition variable – \_lwp\_cond\_timedwait 132 – \_lwp\_cond\_wait 132 waitid — wait for child process to change state 322

waitpid — wait for child process to change state 324 write on a file – write 326 – write 326 – write 326 write – write on a file 326

## **Y**

yield — yield execution to another lightweight process 332 yield execution to another lightweight process  $-$  yield 332

man pages section 2: System Calls ♦ February 2000